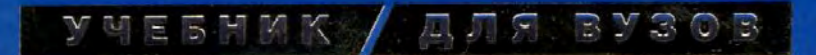

Т. А. Павловская

# Программирование на языке высокого уровня

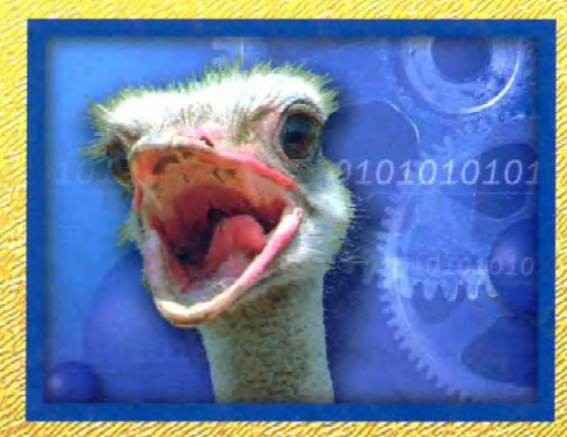

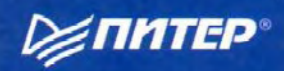

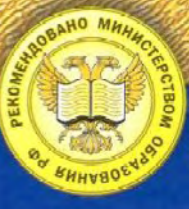

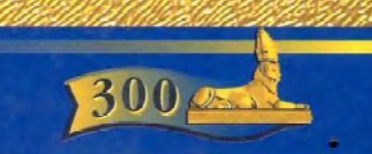

### $\mathbb {Y}$   $\mathbb {Y}$  is funk , ДЛЯ ВУЗОВ

# Т. А. Павловская

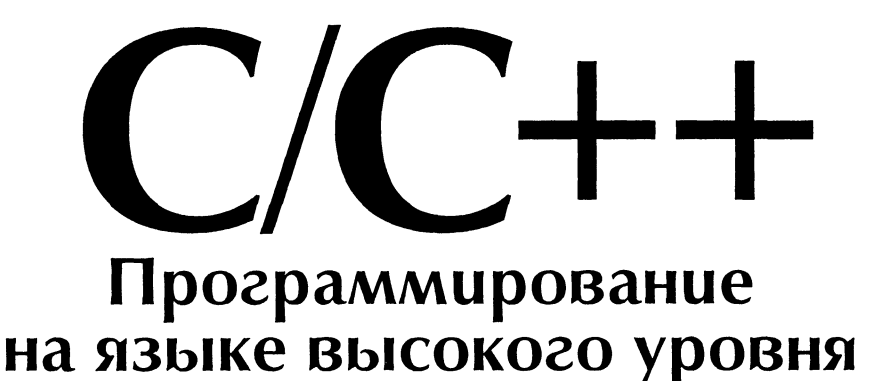

Допущено Министерством образования Российской Федерации в качестве учебника для студентов высших учебных заведений, обучающихся по направлению «Информатика и вычислительная техника»

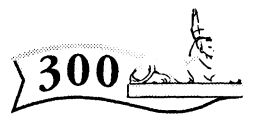

300.piter.com

Издательская программа

300 лучших учебников для высшей школы в честь 300-летия Санкт-Петербурга

осуществляется при поддержке Министерства образования РФ

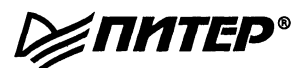

Москва · Санкт-Петербург · Нижний Новгород · Воронеж Ростов-на-Дону · Екатеринбург · Самара Киев • Харьков • Минск 2003

**ББ** 32.973-01**8я7**  УДК 681.3.06(075) П12

Рецензенты:

Ревунков Г. И., кандидат технических наук, доцент, декан факультета информатики и систем управления МГТУ им. Н. Э. Баумана

Варлинский Н. Н., кандидат технических наук, доцент кафедры МО ЭВМ Санкт-Петербургского электротехнического университета

Фомичев В.С., доктор технических наук, профессор кафедры вычислительной техники Санкт-Петербургского электротехнического университета

П12 С/С++. Программирование на языке высокого уровня / Т. А. Павловская. — СПб.: Питер, 2003. —461 с: ил.

ISBN 5-94723-568-4

Задача этой книги — дать краткое и четкое изложение языка C++ в соответствии со стандартом ISO/IEC 14882. Она предназначена для студентов, изучающих язык «с нуля», но будет полезна и более искушенным в программировании. Цель, которая ставилась при написании книги - дать правильное представление о возможностях языка C++ и способах их применения, толчок к дальнейшему изучению этого и других языков программирования и ключ к пониманию современных объектно-ориентированных технологий.

Контрольные задания по ключевым темам представлены в 20 вариантах, и автор надеется, что преподаватели оценят проявленную о них заботу.

> ББ 32.973-018я7 УДК 681.3.06(075)

# Краткое содержание

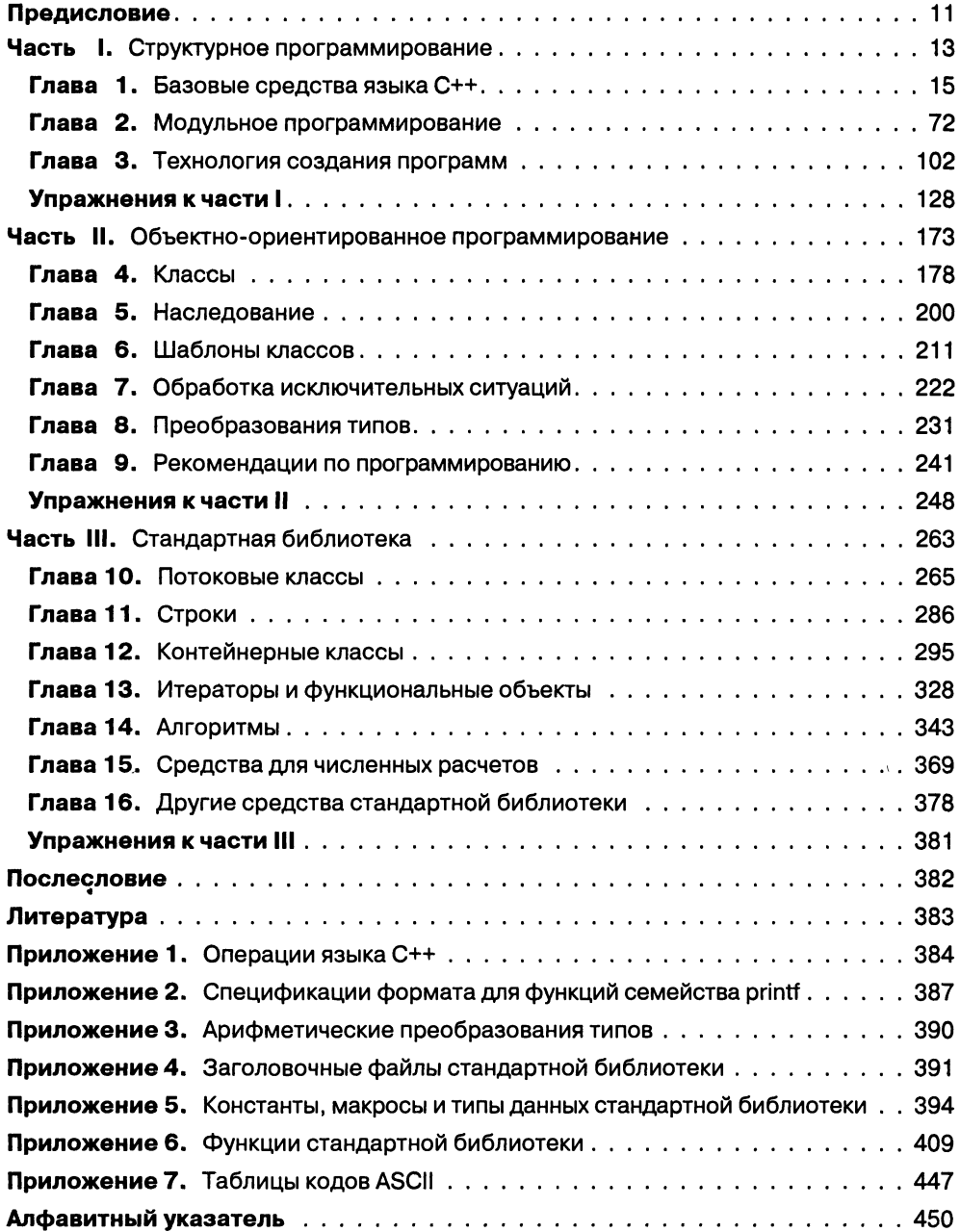

# **Содержание**

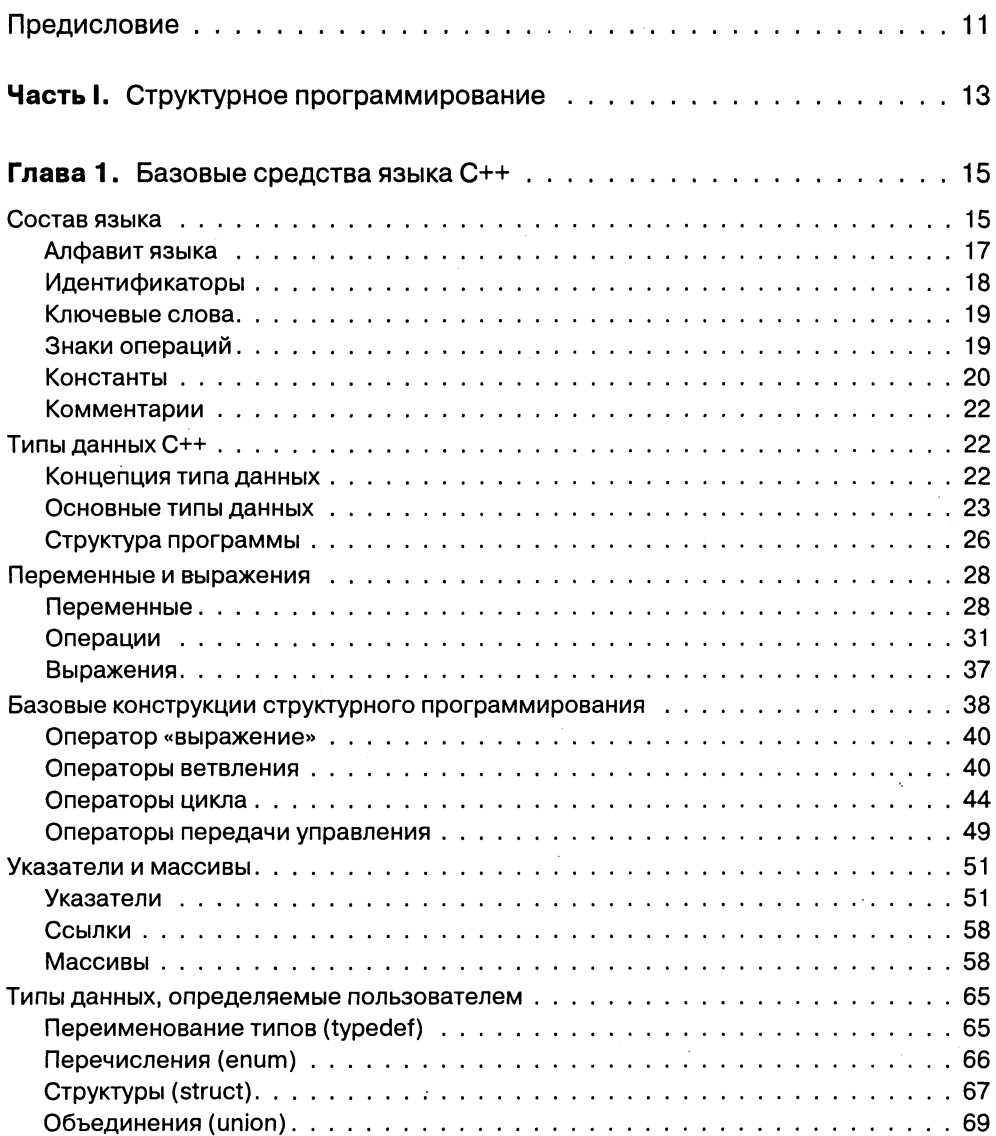

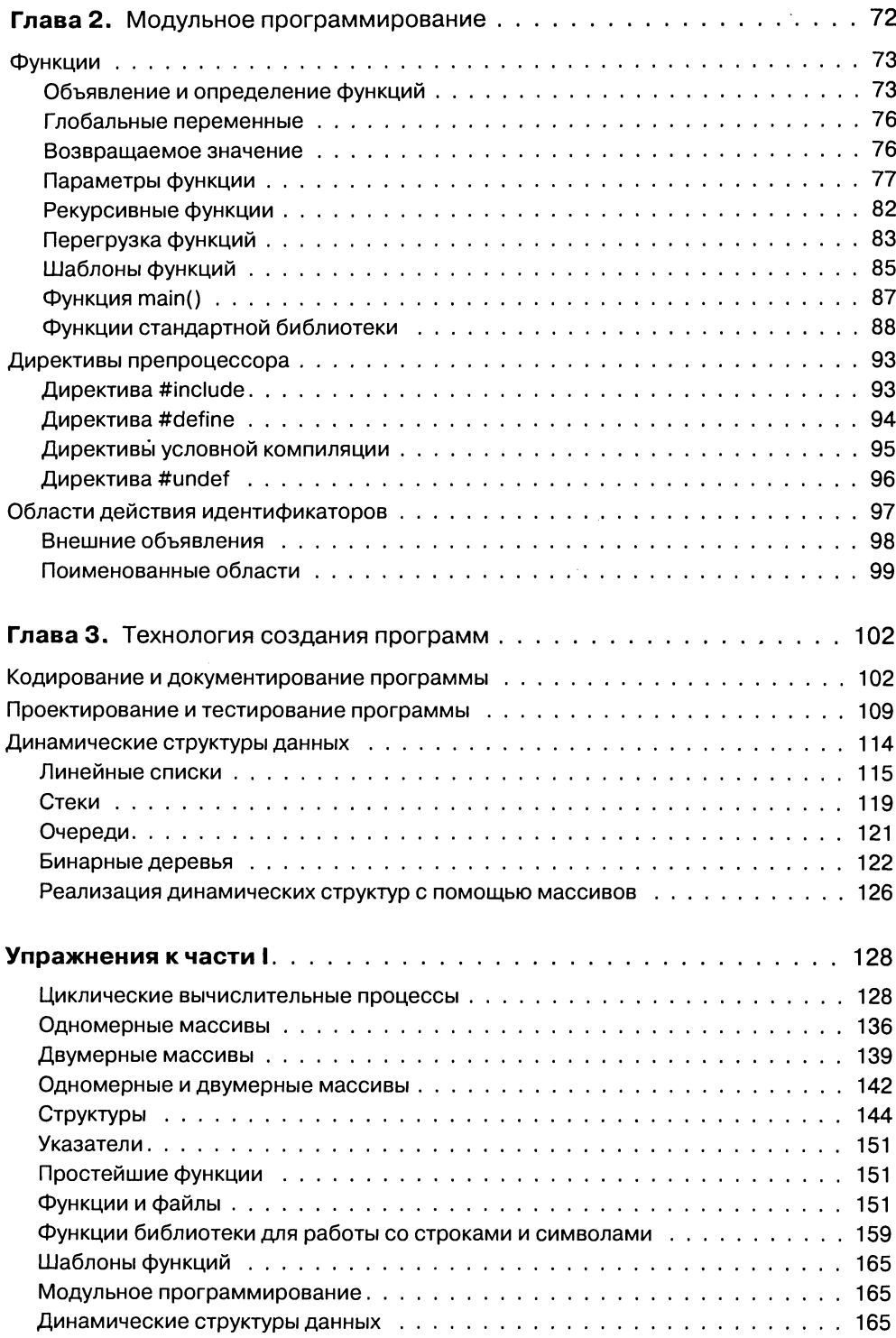

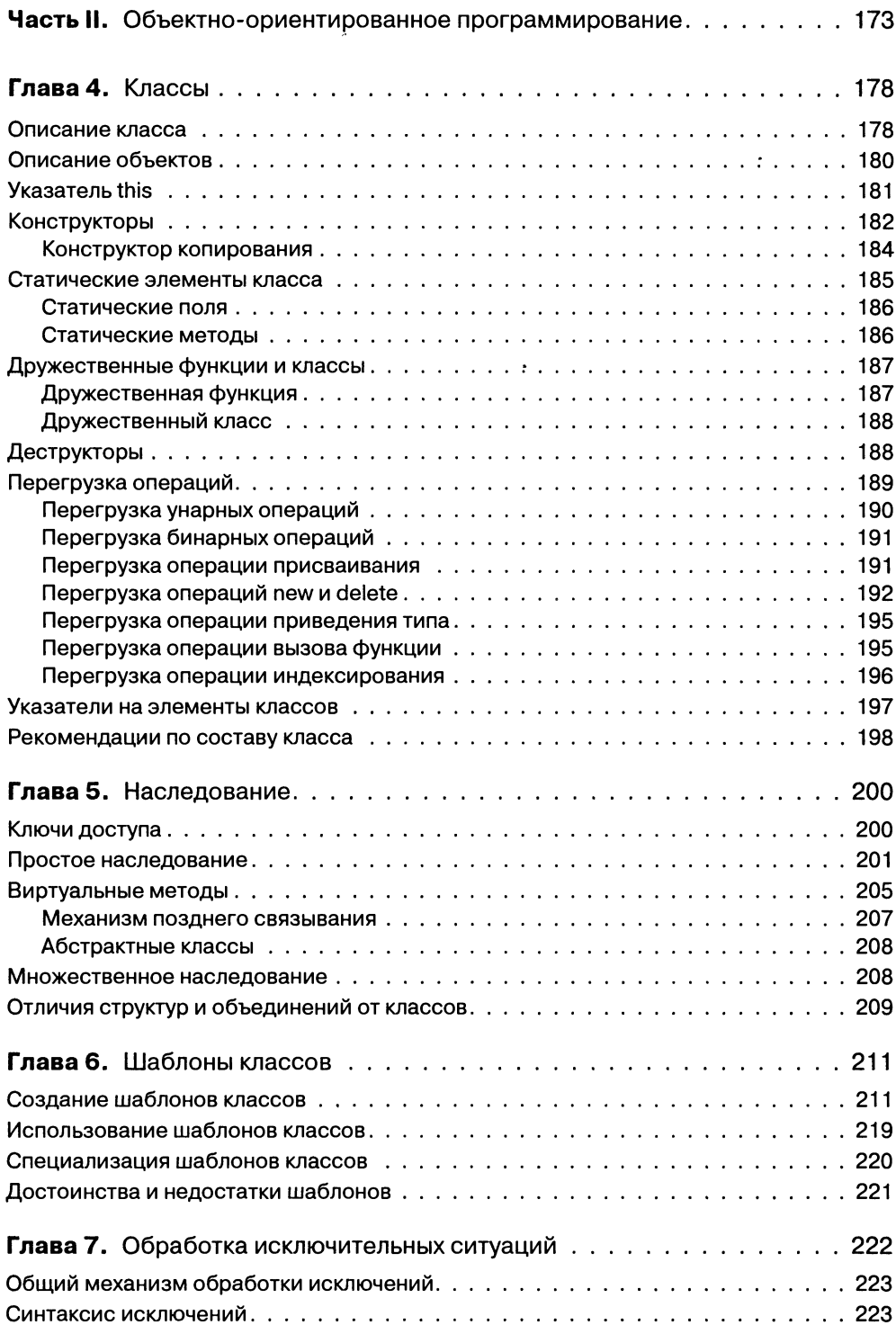

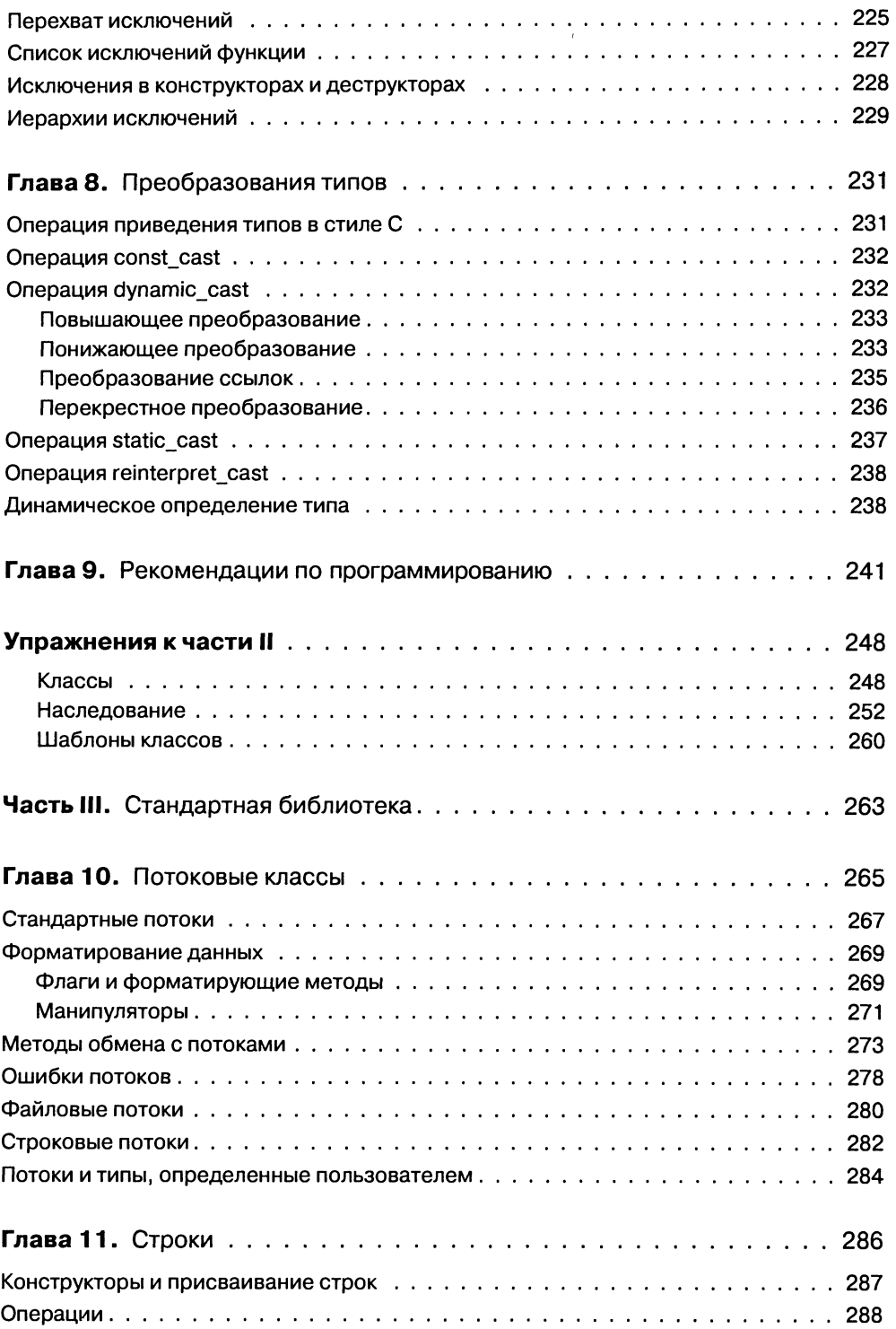

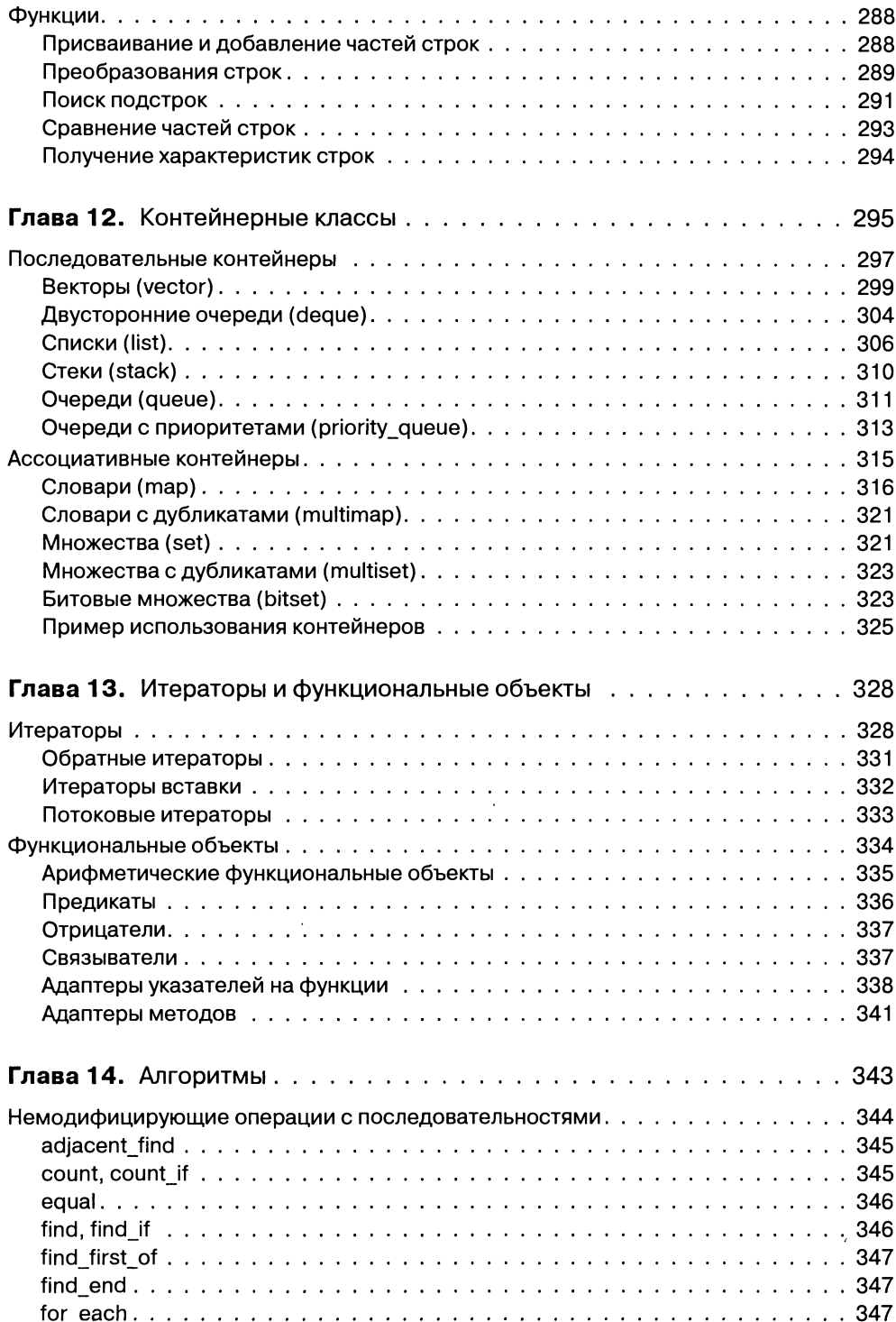

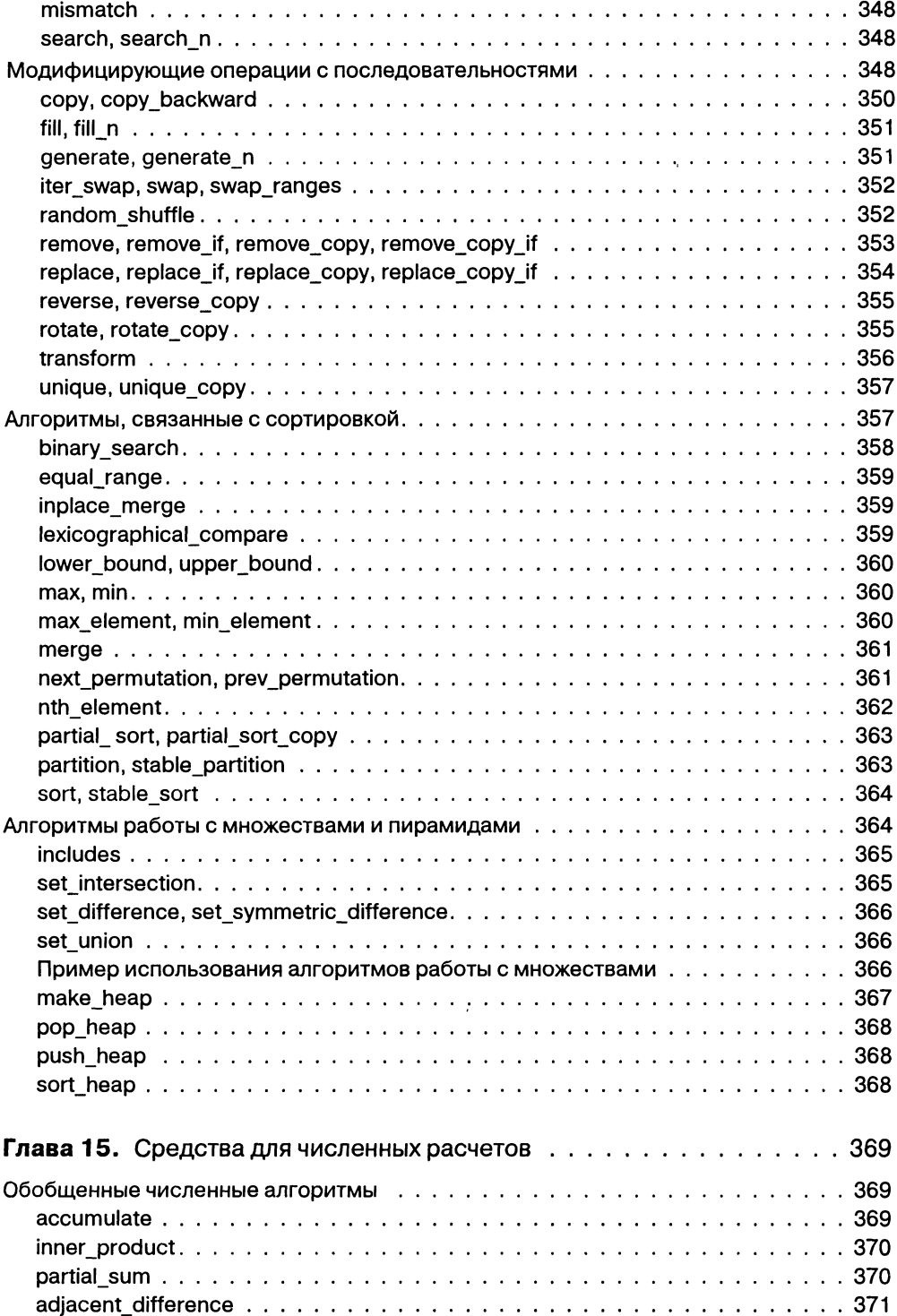

 $\overline{a}$ 

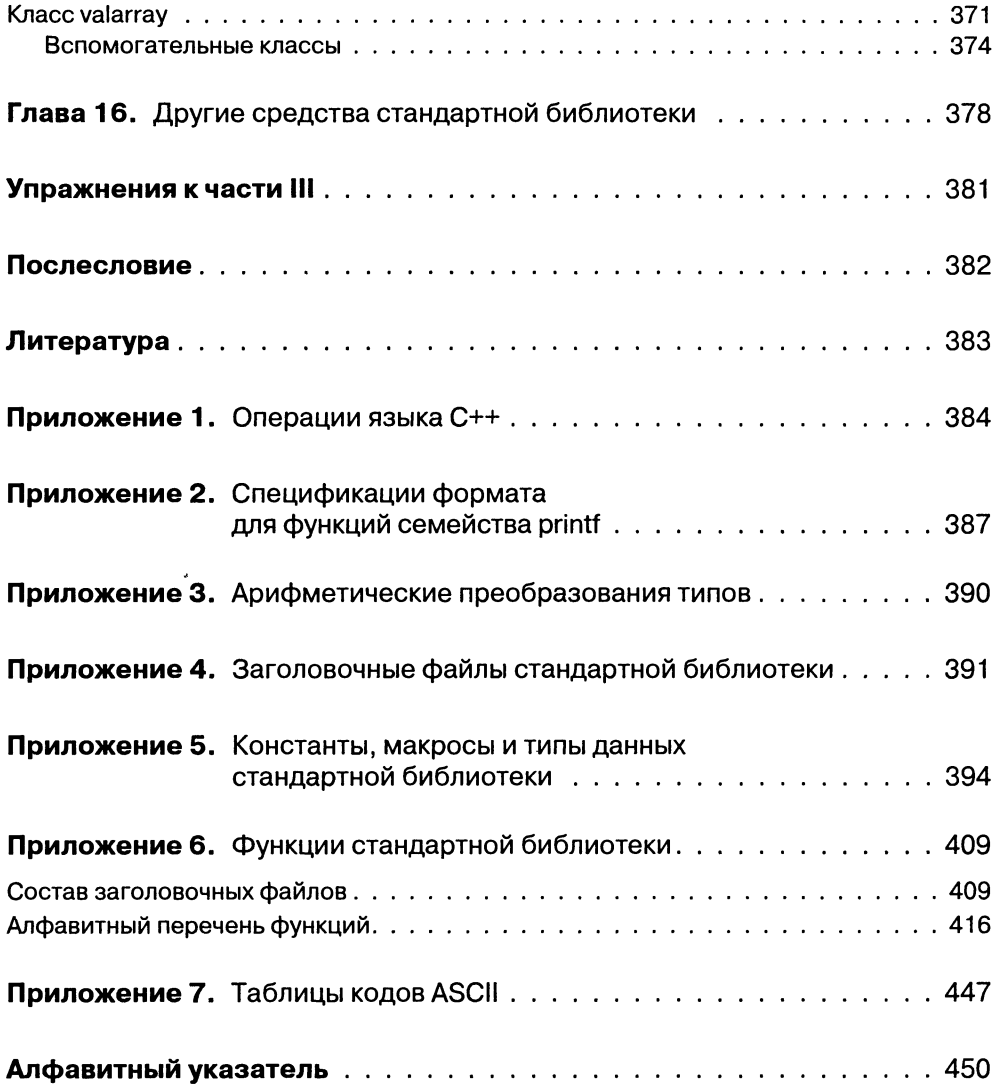

# Предисловие

Задача этой книги - дать краткое и четкое изложение языка C++ в соответствии со стандартом ISO/IEC 14882 (1998) без легковесности и фрагментарности серии «Для чайников» и без пространных рассуждений о нюансах, важность которых становится очевидной только после приобретения опыта программирования. Книга предназначена для студентов, изучающих язык «с нуля», но будет полезна и более искушенным в программировании. Можно рассматривать ее как конспект лекций или большую шпаргалку.

Книга не претендует на полноту изложения материала, для этого существуют справочники, документация и контекстная помощь. Цель, которая ставилась при ее написании, - дать правильное представление о возможностях языка C++ и способах их применения, а также толчок к дальнейшему изучению этого и других языков программирования.

Кроме конструкций языка, в книге рассматриваются основные структуры данных, используемые при написании программ, критерии качества программ, а также рекомендации по стилю и технологии программирования.

Вот что написал о важности дисциплины программирования создатель C++ Б. Страуструп: «Вы можете написать небольшую программу (скажем, 1000 строк), используя грубую силу и нарушая все правила хорошего стиля. Для программ большего размера вы не сможете это сделать. Если структура программы, состоящей из 100 000 строк, плоха, вы обнаружите, что новые ошибки появляются с той же скоростью, с которой исправляются старые. С++ разрабатывался таким образом, чтобы предоставить возможность рационально структурировать большие программы, и чтобы один человек мог работать с большим объемом кода».

Более трети книги посвящено обзору стандартной библиотеки - инструмента, которым должен владеть каждый профессиональный программист для уменьшения сроков разработки программ и повышения их надежности, переносимости и универсальности.

В книге не рассматривается программирование под Windows и другие среды, поэтому все примеры представляют собой так называемые «консольные приложения». Синтаксис примеров соответствует стандарту C++, поэтому некоторые из них могут не компилироваться в оболочках, выпущенных до его утверждения.

Книга состоит из трех частей: «Структурное программирование», «Объектноориентированное программирование» и «Стандартная библиотека».

В первой части рассматриваются основные конструкции языка и базовая технология создания программ, отвечающих современным требованиям качества и надежности.

Вторая часть посвящена описанию средств языка, позволяющих успешно создавать программы большого объема - классов, наследования, шаблонов и исключений. Материал этой части необходим также для освоения стандартной библиотеки.

В третьей части дано описание средств стандартной библиотеки С++. Рассматриваются потоки, контейнеры, итераторы, векторы, стапдартные алгоритмы и связи между ними.

Определения синтаксических элементов языка выделены в тексте книги полужирным шрифтом.

В приложениях содержится большое количество справочной информации, необходимой при написании любой программы.

Все ключевые слова, типы, константы, функции, макросы и классы, описанные в книге, можно найти по предметному указателю, что позволяет использовать ее и как справочник. Для удобства пользования после имени элемента в строке указателя через запятую приведено имя класса, к которому принадлежит данный элемент, или пояснение.

Пользуясь случаем, хочу выразить глубокую благодарность моим нервым преподавателям программирования П. А. Шипилову и Г. Л. Голованевскому, сотруднику издательства «Питер» А. В. Васильеву, коллегам А. В. Лаздину, Ю. А. Щупаку и И. Яковлеву, всем корифеям, упомянутым в сниске литературы, а также моим родителям и сыну Евгению, нарисовавшему картинки.

Книга поддержана проектом «Разработка концепции и паучно-методического обеспечения регионального центра целевой подготовки разработчиков программного обеспечения и компьютерных технологий» программы Министерства образования Российской Федерации «Государственная поддержка региональной научно-технической политики высшей школы и развития ее научного нотенциала» на 2001 год. В основу книги положен курс лекций, читаемый автором в Санкт-Петербургском государственном институте точной механики и оптики (техническом университете).

Доброжелательную и конструктивную критику книги направляйте по адресам mux@tp2055.spb.edu или 2:5030/1016.20@fidonet.org.

# От издательства

Ваши замечания, предложения, вопросы отправляйте по адресу электронной почты comp@piter.com (издательство «Питер», компьютерная редакция).

Мы будем рады узнать ваше мнение!

Подробную информацию о наших книгах вы найдете на Web-сайте издательства http://www.piter.com.

# ЧАСТЬ І

# Структурное программирование

Написание хороших программ требует ума, вкуса и терпения. Б. Страуструп

Традиционная технология программирования складывалась в условиях, когда основными потребителями программ были научные учреждения, вычислительные ресурсы были ограничены, а проблемы сопровождения по существу неизвестны. Основными критериями качества программы считались ее узко понимаемая эффективность и компактность. Со временем сложность программ возросла настолько, что на их разработку уходили годы труда большого коллектива, а в результате системы появлялись с опозданием и содержали тысячи ошибок.

Кризис программного обеспечения привел к необходимости создания нового способа создания программ, который снижал бы общие затраты на протяжении всего цикла программы, - от замысла до завершения эксплуатации. Такая технология появилась в начале 70-х годов и была названа структурным программированием. В его основе лежит сочетание теории программирования и личного опыта высококвалифицированных программистов, а также учет современных требований к программам и промышленного характера их производства.

Главное требование, которому должна удовлетворять программа, - работать в полном соответствии со спецификацией и адекватно реагировать на любые действия пользователя. Кроме этого, программа должна быть выпущена точно к заявленному сроку и допускать оперативное внесение необходимых изменений и дополнений. Объем занимаемой памяти и эффективность алгоритмов при этом, к сожалению, отходят на второй план. Иными словами, современные критерии качества программы — это, прежде всего, надежность, а также возможность точно планировать производство программы и ее сопровождение. Для достижения этих целей программа должна иметь простую структуру, быть хорошо читаемой и легко модифицируемой.

Структурное программирование - это технология создания программ, позволяющая путем соблюдения определенных правил уменьшить время разработки и количество ошибок, а также облегчить возможность модификации программы. Структурный подход охватывает все стадии разработки проекта: спецификацию, проектирование, собственно программирование и тестирование.

Особенно важно придерживаться определенной дисциплины при программиро-<br>вании на C++. Этот язык обладает настолько большой гибкостью и широкими возможностями, что, если не поставить себя в жесткие рамки с самого начала, программа быстро превратится в огромного неуправляемого монстра, не поддаюшегося отладке.

Структурный подход к программированию позволил успешно создавать достаструктурный нодход к программированию новосим успешно создавать доста<br>точно крупные проекты, но сложность программного обеспечения продолжала<br>возрастать, и требовались все более развитые средства ее преодоления. Идеи стру ентированном программировании (ООП) - технологии, позволяющей достичь простоты структуры и управляемости очень крупных программных систем.

Не существует единственного самого лучшего способа создания программ. Для решения задач разного рода и уровня сложности требуется применять разные технологии программирования. В простейших случаях достаточно освоить азы соложит программирования. В простенник случаях достаточно освоить азы структурного написания программ. Для создания же сложных проектов требует-<br>ся не только свободно владеть языком в полном объеме, но и иметь представлевремени требуется на освоение инструментов, необходимых для ее решения.

Мы начнем с изучения состава и основных конструкций языка - предмета для написания программ необходимого, но далеко не достаточного.

# ГЛАВА 1

# Базовые средства языка С++

# Состав языка

В тексте на любом естественном языке можно выделить четыре основных элемента: символы, слова, словосочетания и предложения. Подобные элементы содержит и алгоритмический язык, только слова называют лексемами (элементарными конструкциями), словосочетания - выражениями, а предложения операторами. Лексемы образуются из символов, выражения - из лексем и символов, а операторы - из символов, выражений и лексем (рис. 1.1):

- Алфавит языка, или его символы это основные неделимые знаки, с помощью которых пишутся все тексты на языке.
- Лексема, или элементарная конструкция, минимальная единица языка, имеющая самостоятельный смысл.
- П Выражение задает правило вычисления некоторого значения.
- Оператор задает законченное описание некоторого действия.

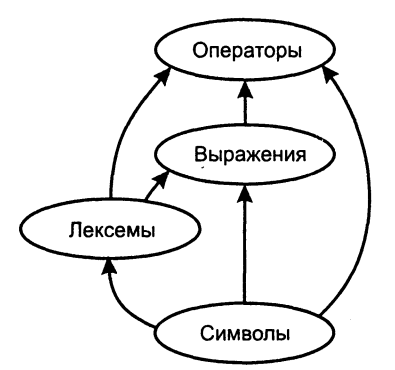

Рис. 1.1. Состав алгоритмического языка

Для описания сложного действия требуется последовательность операторов.<br>Операторы могут быть объединены в составной оператор, или блок<sup>1</sup>. В этом слу-<br>чае они рассматриваются как один оператор.

Операторы бывают исполняемые и неисполняемые. Исполняемые операторы задаоператоры одино и использовать и полотовывались телевизировать операторы служать при сада юг действия над данными. Неисполняемые операторы служат для описания данных, поэтому их часто называют операторами описания или про

Каждый элемент языка определяется синтаксисом и семантикой. Синтаксиче-<br>ские определения устанавливают правила построения элементов языка, а семантика определяет их смысл и правила использования.

Объединенная единым алгоритмом совокупность описаний и операторов образу-<br>ет программу на алгоритмическом языке. Для того чтобы выполнить программу,<br>требуется перевести ее на язык, понятный процессору — в машинные коды. языка С++.

Сначала программа передается препроцессору, который выполняет директивы, содержащиеся в ее тексте (например, включение в текст так называемых заголовочных файлов — текстовых файлов, в которых содержатся описания использу мых в программе элементов).

Получившийся полный текст программы поступает на вход *компилятора*, который выделяет лексемы, а затем на основе грамматики языка распознает выражения и операторы, построенные из этих лексем. При этом компилятор выявляет

Компоновщик, или редактор связей, формирует исполняемый модуль программы, подключая к объектному модулю другие объектные модули, в том числе содерподключая к оовектному модулю другие оовектные модули, в том числе содер-<br>жащие функции библиотек, обращение к которым содержится в любой програм-<br>ме (например, для осуществления вывода на экран). Если программа состоит из кается на выполнение обычным образом.

Для **описания языка** в документации часто используется некоторый формальный метаязык, например, формулы Бэкуса—Наура или синтаксические диаграммы. Для наглядности и простоты изложения в этой книге используется широко расп текст, который необходимо заменить конкретным значением, пишется по-русски, а выбор одного из нескольких элементов обозначается вертикальной чертой. Например, запись

 $[$  void  $|$  int  $]$  имя $()$ ;

означает, что вместо конструкции имя необходимо указать конкретное имя в со-<br>ответствии с правилами языка, а перед ним может находиться либо void, либо<br>int, либо ничего. Фигурные скобки используются для группировки элемен

<sup>&</sup>lt;sup>1</sup> Блоком в языке C++ считается последовательность операторов, заключенная в фигурные скобки { }.

из которых требуется выбрать только один. В тех случаях, когда квадратные скобки являются элементом синтаксиса, это оговаривается особо.

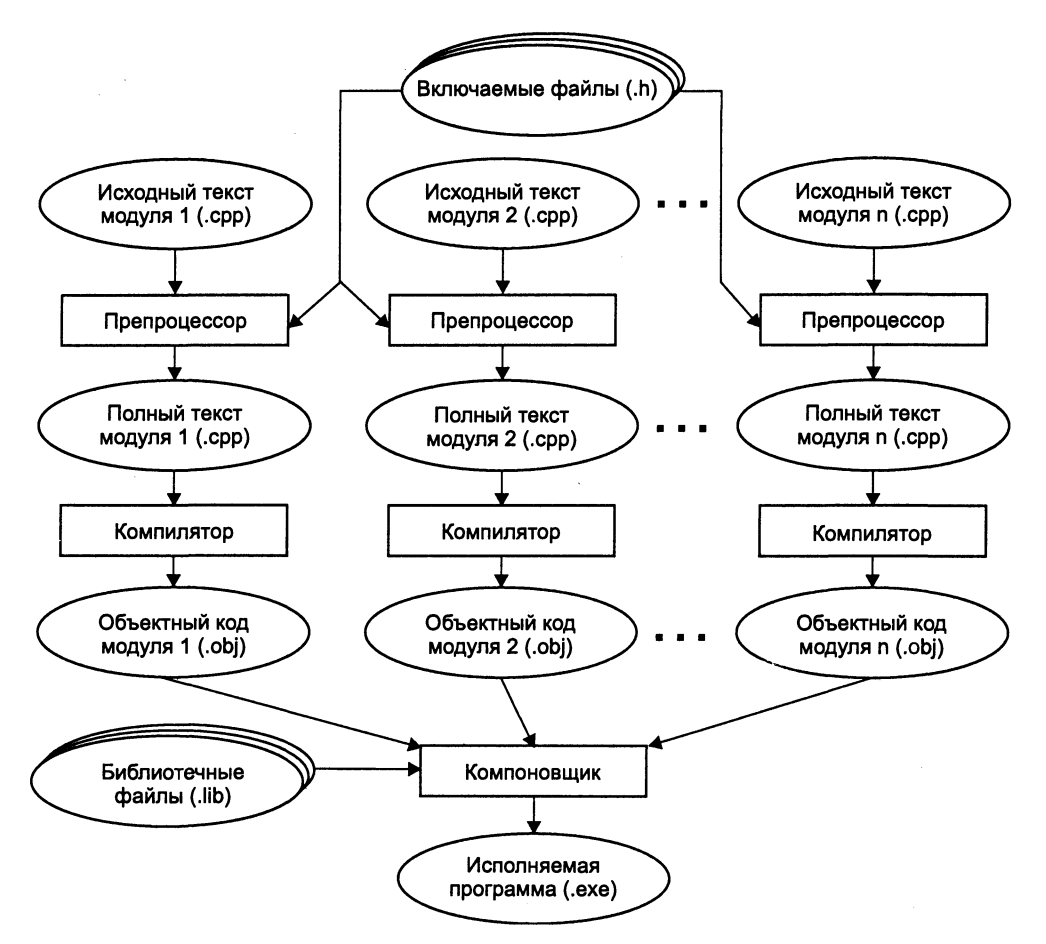

Рис. 1.2. Этапы создания исполняемой программы

Начием изучение C++ с самого простого - с алфавита, а затем, осваивая все более сложные элементы, постепенно углубимся в дебри объектно-ориентированного программирования и постараемся в них не заблудиться. К концу изучения этой книги читателю будет легко и приятно порассуждать об «инкапсулированных абстракциях с четким протоколом доступа», о том, отчего нельзя «сгенерировать исключение, если конструктор копии объекта не является общедоступным», и о многих столь же интересных вещах.

# Алфавит языка

Алфавит С++ включает:

• прописные и строчные латинские буквы и знак подчеркивания;

- $\Box$  арабские цифры от 0 до 9;
- □ специальные знаки:

 $\frac{1}{1}$  $[ | | ( ) +$  $\{\cdot\}$  $\overline{\phantom{0}}$  $%$ 

- □ пробельные символы: пробел, символы табуляции, символы перехода на новую строку.
- Из символов алфавита формируются лексемы языка:
- идентификаторы;
- ключевые (зарезервированные) слова;
- знаки операций;
- □ константы;
- □ разделители (скобки, точка, запятая, пробельные символы).

Границы лексем определяются другими лексемами, такими, как разделители или знаки операций.

# Идентификаторы

Идентификатор - это имя программного объекта. В идентификаторе могут использоваться латинские буквы, цифры и знак подчеркивания. Прописные и<br>строчные буквы различаются, например, sysop, sysop и SYSOP - три различных<br>имени. Первым символом идентификатора может быть буква или знак подчеркивания, но не цифра. Пробелы внутри имен не допускаются.

### COBET -

Для улучшения читаемости программы следует давать объектам осмысленные имена. Существует соглашение о правилах создания имен, называемое венгерской нотацией (поскольку предложил ее сотрудник компании Microsoft венгр по национальности), по которому каждое слово, составляющее идентификатор, начинается с прописной буквы, а вначале ставится префикс, соответствующий типу величины, например, iMaxLength, lpfnSetFirstDialog. Другая традиция - разделять слова, составляющие имя, знаками подчеркивания: max length, number of galosh.

Длина идентификатора по стандарту не ограничена, но некоторые компиляторы и компоновщики налагают на нее ограничения. Идентификатор создается на этапе объявления переменной, функции, типа и т. п., после этого его можно использовать в последующих операторах программы. При выборе идентификатора необходимо иметь в виду следующее:

- П идентификатор не должен совпадать с ключевыми словами (см. следующий раздел) и именами используемых стандартных объектов языка;
- П не рекомендуется начинать идентификаторы с символа подчеркивания, поскольку они могут совпасть с именами системных функций или переменных, и, кроме того, это снижает мобильность программы;

• на идентификаторы, используемые для определения внешних переменных, налагаются ограничения компоновщика (использование различных компоновщиков или версий компоновщика накладывает разные требования на имена внешних переменных).

## Ключевые слова

Ключевые слова - это зарезервированные идентификаторы, которые имеют специальное значение для компилятора. Их можно использовать только в том смысле, в котором они определены. Список ключевых слов С++ приведен в табл. 1.1.

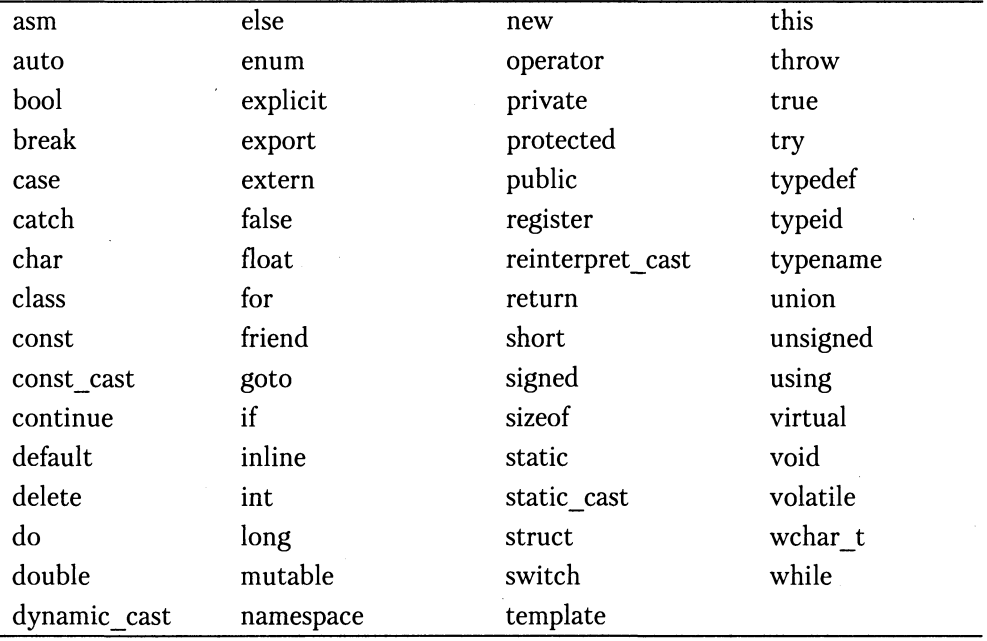

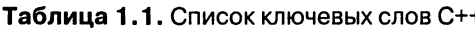

# Знаки операций

Знак операции - это один или более символов, определяющих действие над операндами. Внутри знака операции пробелы не допускаются. Операции делятся на унарные, бинарные и тернарную по количеству участвующих в них операндов. Один и тот же знак может интерпретироваться по-разному в зависимости от контекста. Все знаки операций за исключением [ ], ( ) и ? : представляют собой отдельные лексемы.

Знаки операций C++ описаны в разделе «Операции», с. 31, а также приведены в приложении 1. Большинство стандартных операций может быть переопределено (перегружено). Перегрузка операций рассмотрена на с. 189.

# Константы

Константами называют неизменяемые величины. Различаются целые, вещественные, символьные и строковые константы. Компилятор, выделив константу в качестве лексемы, относит ее к одному из типов по ее внешнему виду<sup>1</sup>.

Форматы констант, соответствующие каждому типу, приведены в табл. 1.2.

| Константа    | Формат                                                                                                    | Примеры                                      |
|--------------|----------------------------------------------------------------------------------------------------|----------------------------------------------|
| Целая        | Десятичный: последовательность<br>десятичных цифр, начинающаяся<br>не с нуля, если это не число нуль             | 8, 0, 199226                                 |
|              | Восьмеричный: нуль, за которым<br>следуют восьмеричные цифры<br>(0,1,2,3,4,5,6,7)                                | 01, 020, 07155                               |
|              | Шестнадцатеричный: 0х или 0Х,<br>за которым следуют шестнадцатеричные<br>цифры (0,1,2,3,4,5,6,7,8,9,А,В,С,D,Е,F) | $0xA$ , $0x1B8$ , $0X00FF$                   |
| Вещественная | Десятичный:<br>[цифры]. $[\mu\nu]$                                                                               | 5.7, .001, 35.                               |
|              | Экспоненциальный:<br>[цифры][.][цифры] $\{E^{\dagger}e\}$ [+]-][цифры] <sup>3</sup>                              | $0.2E6, .11e-3, 5E10$                        |
| Символьная   | Один или два символа, заключенных<br>в апострофы                                                                 | 'A', 'ю', '*', 'db', '\0', '\n',             |
| Строковая    | Последовательность символов,<br>заключенная в кавычки                                                            | "Здесь был Vasia",<br>"\tЗначение r=\0xF5\n" |

Таблица 1.2. Константы в языке С++

Допустимые диапазоны значений целых и вещественных констант приведены в табл. 1.4.

Если требуется сформировать отрицательную целую или вещественную константу, то перед константой ставится знак унарной операции изменения знака (-), например:  $-218$ ,  $-022$ ,  $-0x3C$ ,  $-4.8$ ,  $-0.1e4$ .

Вещественная константа в экспоненциальном формате представляется в виде мантиссы и порядка. Мантисса записывается слева от знака экспоненты (Е или е), порядок - справа от знака. Значение константы определяется как произведение мантиссы и возведенного в указанную в порядке степень числа 10. Обратите внимание, что пробелы внутри числа не допускаются, а для отделения целой части от дробной используется не запятая, а точка.

<sup>&</sup>lt;sup>1</sup> Программист может задать тип константы самостоятельно (см. стр. 24).

<sup>&</sup>lt;sup>2</sup> Могут быть опущены либо целая часть, либо дробная, но не обе сразу.

<sup>&</sup>lt;sup>3</sup> Могут быть опущены либо целая часть, либо дробная, но не обе сразу. Если указаны обе части, символ точки обязателен.

Символьные константы, состоящие из одного символа, занимают в памяти один .<br>байт и имеют стандартный тип char. Двухсимвольные константы занимают два байта и имеют тип int, при этом первый символ размещается в байте с меньшим адресом (о типах данных рассказывается в следующем разделе).

Символ обратной косой черты используется для представления:

- $\Box$  кодов, не имеющих графического изображения (например,  $\Diamond a$  звуковой сигнал, \n - перевод курсора в начало следующей строки);
- $\Box$  символов апострофа ('), обратной косой черты (\), знака вопроса (?) и кавычки (");
- П любого символа с помощью его шестнадцатеричного или восьмеричного кода, например,  $\sqrt{073}$ ,  $\sqrt{0xF5}$ . Числовое значение должно находиться в диапазоне от 0 ло 255.

Последовательности символов, начинающиеся с обратной косой черты, называют управляющими, или escape-последовательностями. В таблице 1.3 приведены их допустимые значения. Управляющая последовательность интерпретируется как одиночный символ. Если непосредственно за обратной косой чертой следует символ, не предусмотренный табл. 1.3, результат интерпретации не определен. Если в последовательности цифр встречается недопустимая, она считается концом цифрового кода.

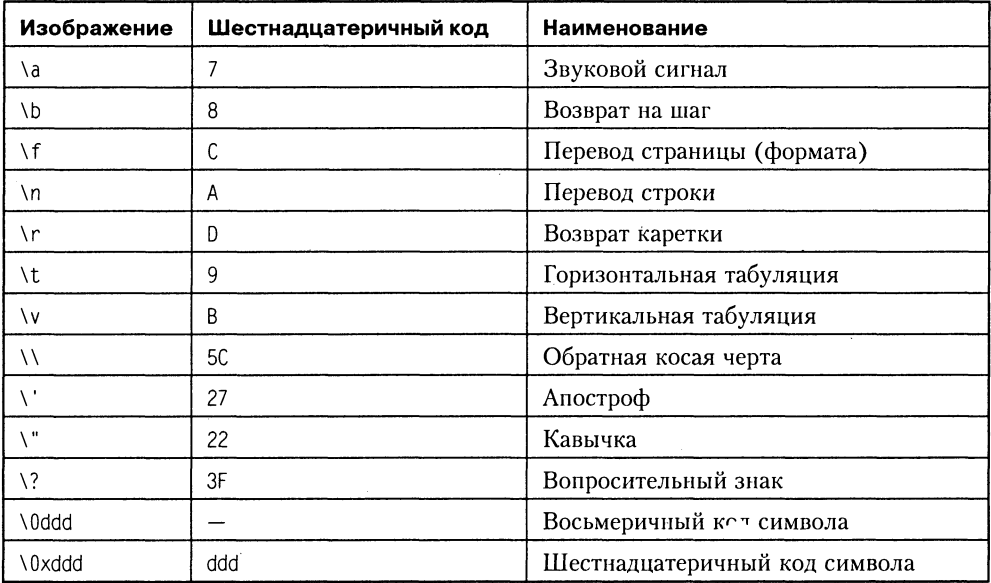

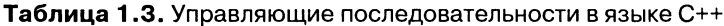

Управляющие последовательности могут использоваться и в строковых константах, называемых иначе строковыми литералами. Например, если внутри строки требуется записать кавычку, ее предваряют косой чертой, по которой компилятор отличает ее от кавычки, ограничивающей строку:

"Издательский дом \"Питер\""

Все строковые литералы рассматриваются компилятором как различные объекты.

Строковые константы, отделенные в программе только пробельными символами, при компиляции объединяются в одну. Длинную строковую константу можно разместить на нескольких строках, используя в качестве знака переноса обратную косую черту, за которой следует перевод строки. Эти символы игнорируются компилятором, при этом следующая строка воспринимается как продолжение предыдущей. Например, строка

```
"Никто не доволен своей \
ВНЕШНОСТЬЮ, НО ВСЕ ДОВОЛЬНЫ \
СВОИМ УМОМ"
```
полностью эквивалентна строке

"Никто не доволен своей внешностью, но все довольны своим умом"

В конец каждого строкового литерала компилятором добавляется нулевой символ, представляемый управляющей последовательностью \0. Поэтому длина строки всегда на единицу больше количества символов в ее записи. Таким образом, пустая строка "" имеет длину 1 байт. Обратите внимание на разницу между строкой из одного символа, например, "А", и символьной константой 'А'.

Пустая символьная константа недопустима.

## Комментарии

Комментарий либо начинается с двух символов «прямая косая черта» (//) и заканчивается символом перехода на новую строку, либо заключается между символом терехода на новую строку, либо заключается между символами /\* и \*/. Внутри комментария можно использовать любые допустимые на данном компьютере символы, а не только символы из алфавита языка C++, поскольку компилятор комментарии игнорирует. Вложенные комментарии-скобки стандартом не допускаются, хотя в некоторых компиляторах разрешены.

### COBET -

Рекомендуется использовать для пояснений //-комментарии, а скобки /\* \*/ применять для временного исключения блоков кода при отладке. Советы по содержанию комментариев см. в разделе «Кодирование и документирование программы», с. 102.

# Типы данных  $C++$

### Концепция типа данных

Основная цель любой программы состоит в обработке данных. Данные различного типа хранятся и обрабатываются по-разному. В любом алгоритмическом языке каждая константа, переменная, результат вычисления выражения или функции должны иметь определенный тип.

#### Тип данных определяет:

• внутреннее представление данных в памяти компьютера;

П множество значений, которые могут принимать величины этого типа;

П операции и функции, которые можно применять к величинам этого типа.

Исходя из этих характеристик, программист выбирает тип каждой величины, используемой в программе для представления реальных объектов. Обязательное описание типа позволяет компилятору производить проверку допустимости различных конструкций программы. От типа величины зависят машинные команды, которые будут использоваться для обработки данных.

Все типы языка C++ можно разделить на основные и составные. В языке C++ определено шесть основных типов данных для представления целых, вещественных, символьных и логических величин. На основе этих типов программист может вводить описание составных типов. К ним относятся массивы, перечисления, функции, структуры, ссылки, указатели, объединения и классы.

# Основные типы данных

Основные (стандартные) типы данных часто называют арифметическими, носкольку их можно использовать в арифметических операциях. Для описания осповных типов определены следующие ключевые слова:

- $\Box$  int (целый);
- char (символьный);
- wchar\_t (расширенный символьный);
- □ bool (логический);
- float (вещественный);
- double (вещественный с двойной точностью).

Первые четыре типа называют целочисленными (целыми), последние два - типами с плавающей точкой. Код, который формирует компилятор для обработки целых величин, отличается от кода для величин с плавающей точкой.

Существует четыре спецификатора типа, уточняющих внутреннее представление и диапазон значений стандартных типов:

- $\Box$  short (короткий);
- long (длинный);
- signed (знаковый);
- unsigned (беззнаковый).

## Целый тип (int)

Размер типа int не определяется стандартом, а зависит от компьютера и компилятора. Для 16-разрядного процессора под величины этого типа отводится 2 байта, для 32-разрядного - 4 байта.

Спецификатор short перед именем типа указывает компилятору, что под число требуется отвести 2 байта независимо от разрядности процессора. Спецификатор long означает, что целая величина будет занимать 4 байта. Таким образом, на 16-разрядном компьютере эквиваленты int и short int, а на 32-разрядном - int и long int.

Внутреннее представление величины целого типа - целое число в двоичном коде. При использовании спецификатора signed старший бит числа интерпретируется как знаковый (0 - положительное число, 1 - отрицательное). Спецификатор unsigned позволяет представлять только положительные числа, поскольку старший разряд рассматривается как часть кода числа. Таким образом, диапазон значений типа int зависит от спецификаторов. Диапазоны значений величин целого типа с различными спецификаторами для IBM PC-совместимых компьютеров приведены в табл. 1.4.

По умолчанию все целочисленные типы считаются знаковыми, то есть спецификатор signed можно опускать.

Константам, встречающимся в программе, приписывается тот или иной тип в соответствии с их видом. Если этот тип по каким-либо причинам не устраивает программиста, он может явно указать требуемый тип с помощью суффиксов L, 1 (long) и U, u (unsigned). Например, константа 32L будет иметь тип long и занимать 4 байта. Можно использовать суффиксы ∟ и ∪ одновременно, например, 0x22UL или 05Lu.

### **ПРИМЕЧАНИЕ**

Типы short int, long int, signed int и unsigned int можно сокращать до short, long, signed и unsigned соответственно.

### Символьный тип (char)

Под величину символьного типа отводится количество байт, достаточное для размещения любого символа из набора символов для данного компьютера, что и обусловило название типа. Как правило, это 1 байт. Тип char, как и другие целые типы, может быть со знаком или без знака. В величинах со знаком можно хранить значения в диапазоне от -128 до 127. При использовании спецификатора unsigned значения могут находиться в пределах от 0 до 255. Этого достаточно для хранения любого символа из 256-символьного набора ASCII. Величины типа char применяются также для хранения целых чисел, не превышающих границы указанных диапазонов.

### Расширенный символьный тип (wchar t)

Тип wchar t предназначен для работы с набором символов, для кодировки которых недостаточно 1 байта, например, Unicode. Размер этого типа зависит от реализации; как правило, он соответствует типу short. Строковые константы типа wchar t записываются с префиксом L, например, L"Gates".

## Логический тип (bool)

Величины логического типа могут принимать только значения true и false, являющиеся зарезервированными словами. Внутренняя форма представления значения false  $-0$  (нуль). Любое другое значение интерпретируется как true. При преобразовании к целому типу true имеет значение 1.

### Типы с плавающей точкой (float, double и long double)

Стандарт С++ определяет три типа данных для хранения вещественных значений: float, double и long double.

Типы данных с плавающей точкой хранятся в памяти компьютера иначе, чем целочисленные. Внутреннее представление вещественного числа состоит из двух частей - мантиссы и порядка. В IBM РС-совместимых компьютерах величины типа float занимают 4 байта, из которых один двоичный разряд отводится под знак мантиссы, 8 разрядов нод порядок и 23 под мантиссу. Мантисса - это число, большее 1.0, но меньшее 2.0. Поскольку старшая цифра мантиссы всегда равна 1, она не хранится.

Для величин типа double, занимающих 8 байт, нод норядок и мантиссу отводится 11 и 52 разряда соответственно. Длина мантиссы определяет точность числа, а длина порядка - его диапазон. Как можно видеть из табл. 1.4, при одинаковом количестве байт, отводимом под величины типа float и long int, диапазоны их допустимых значений сильно различаются из-за внутренней формы представления.

Спецификатор long перед именем типа double указывает, что под величину отволится 10 байт.

Константы с плавающей точкой имеют по умолчанию тин double. Можно явно указать тип константы с номощью суффиксов F, f (float) и L, l (long). Например, константа 2E+6L будет иметь тип long double, а константа 1.82f - тип float.

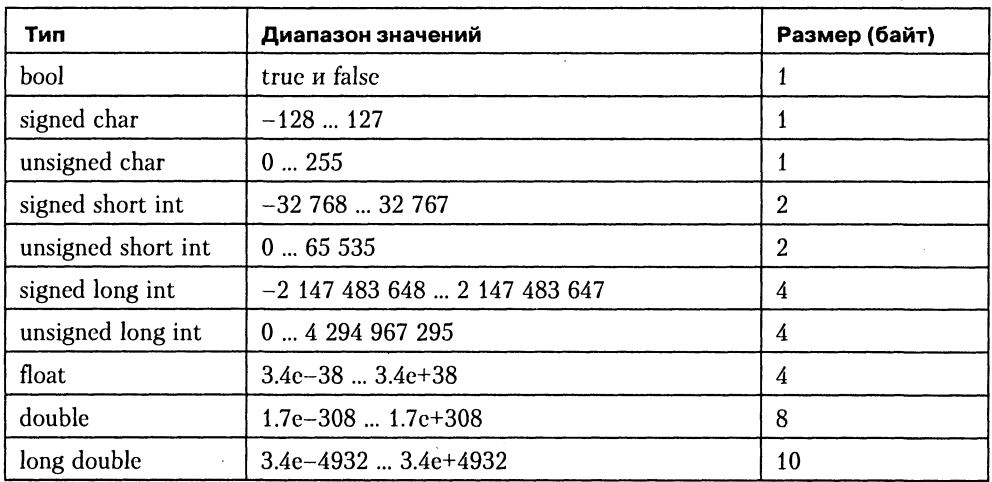

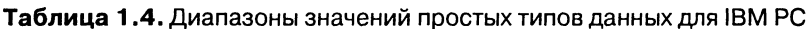

Для вещественных типов в таблице приведены абсолютные величины минимальных и максимальных значений.

Для написания переносимых на различные платформы программ нельзя делать предположений о размере типа int. Для его получения необходимо пользоваться операцией sizeof, результатом которой является размер типа в байтах. Например, для операционной системы MS-DOS sizeof (int) даст в результате 2, а для Windows 9X или OS/2 результатом будет 4.

В стандарте ANSI диапазоны значений для основных типов не задаются, определяются только соотношения между их размерами, например:

 $\text{sizeof}(\text{float}) \leq \text{sizeof}(\text{double}) \leq \text{sizeof}(\text{long double})$ 

 $\text{sizeof}(\text{char}) \leq \text{sizeof}(\text{short}) \leq \text{sizeof}(\text{int}) \leq \text{sizeof}(\text{long})$ 

### **ПРИМЕЧАНИЕ**

Минимальные и максимальные допустимые значения для целых типов зависят от реализации и приведены в заголовочном файле <limits.h> (<climits>), характеристики вещественных типов - в файле <float.h> (<cfloat>), а также в шаблоне класса numeric limits (см. раздел «Другие средства стандартной библиотеки», с. 378, и приложение 5).

Различные виды целых и вещественных типов, различающиеся диапазоном и точностью представления данных, введены для того, чтобы дать программисту возможность наиболее эффективно использовать возможности конкретной аппаратуры, поскольку от выбора типа зависит скорость вычислений и объем памяти. .<br>Но оптимизированная для компьютеров какого-либо одного типа программа может стать не переносимой на другие платформы, поэтому в общем случае следует избегать зависимостей от конкретных характеристик типов данных.

### **Tun void**

Кроме перечисленных, к основным типам языка относится тип void, но множество значений этого типа пусто. Он используется для определения функций, которые не возвращают значения, для указания пустого списка аргументов функции (о функциях рассказывается на с. 73), как базовый тип для указателей (с. 51) и в операции приведения типов (с. 56).

# Структура программы

Программа на языке C++ состоит из функций, описаний и директив препроцессора (с. 16). Одна из функций должна иметь имя main. Выполнение программы начинается с первого оператора этой функции. Простейшее определение функции имеет следующий формат:

```
тип возвращаемого значения имя ([ параметры ]) {
   операторы, составляющие тело функции
Y
```
Как правило, функция используется для вычисления какого-либо значения, по-этому перед именем функции указывается его тип. О функциях рассказывается на с. 73, ниже приведены лишь самые необходимые сведения:

- сли функция не должна возвращать значение, указывается тип void;
- тело функции является блоком и, следовательно, заключается в фигурные скобки:
- функции не могут быть вложенными;
- П каждый оператор заканчивается точкой с запятой (кроме составного операropa).

Пример структуры программы, содержащей функции main, f1 и f2:

```
директивы препроцессора
описания
int main(){
   операторы главной функции
∤
int f1()операторы функции f1
\}.
int f2()операторы функции f2
∤
```
Программа может состоять из нескольких модулей (исходных файлов).

Несколько предварительных замечаний о вводе/выводе. В языке C++ нет встроенных средств ввода/вывода - он осуществляется с помощью функций, типов и объектов, содержащихся в стандартных библиотеках. Используется два способа: функции, унаследованные из языка С, и объекты С++.

Основные функции ввода/вывода в стиле С:

int scanf (const char\* format, ... ) // BBOA int printf(const char\* format, ...) // вывод

Они выполняют форматированный ввод и вывод произвольного количества величин в соответствии со строкой формата format. Строка формата содержит символы, которые при выводе копируются в поток (на экран) или запрашиваются из потока (с клавиатуры) при вводе, и спецификации преобразования, начинающиеся со знака %, которые при вводе и выводе заменяются конкретными величинами. Список наиболее употребительных спецификаций преобразования приведен в приложении 2.

Пример программы, использующей функции ввода/вывода в стиле С:

```
#include <stdio.h>
int main(){
   int i:printf("Введите целое число\n");
   scahf("%d", &i);
   printf("Вы ввели число %d, спасибо!", i);
   return 0:ł
```
Первая строка этой программы - директива препроцессора, по которой в текст программы вставляется заголовочный файл <stdio.h>, содержащий описание использованных в программе функций ввода/вывода (в данном случае угловые скобки являются элементом языка). Все директивы препроцессора начинаются со знака #. Директивы препроцессора описаны на с. 93.

Третья строка - описание переменной целого типа с именем і. Переменные рассматриваются на с. 28.

Функция printf в четвертой строке выводит приглашение «Введите целое число» и переходит на новую строку в соответствии с управляющей последовательностью \п. Функция scanf заносит введенное с клавиатуры целое число в переменную і (знак & означает операцию получения адреса), а следующий оператор выводит на экран указанную в нем строку, заменив спецификацию преобразования на значение этого числа. Ввод/вывод в стиле С рассмотрен в разделе «Функции ввода/вывода» (с. 88).

А вот как выглядит та же программа с использованием библиотеки классов  $C++$ :

```
#include <iostream.h>
int main()\{int i:cout << "Введите целое число\n";
   cin \gg i:
   cout << "Вы ввели число " << i << ", спасибо!";
   return 0:\mathcal{E}
```
Заголовочный файл <iostream.h> содержит описание набора классов для управления вводом/выводы. В нем определены стандартные объекты-потоки сіп для ввода с клавиатуры и cout для вывода на экран, а также операции помещения в поток << и чтения из потока >>. Потоки рассмотрены в разделе «Потоковые классы» на с. 265.

В дальнейшем изложении будут использоваться оба способа, но в одной программе смешивать их не рекомендуется.

# Переменные и выражения

В любой программе требуется производить вычисления. Для вычисления значений используются выражения, которые состоят из операндов, знаков операций и скобок. Операнды задают данные для вычислений. Операции задают действия, которые необходимо выполнить. Каждый операнд является, в свою очередь, выражением или одним из его частных случаев, например, константой или переменной. Операции выполняются в соответствии с приоритетами. Для изменения порядка выполнения операций используются круглые скобки.

Рассмотрим составные части выражений и правила их вычисления.

# Переменные

Переменная - это именованная область памяти, в которой хранятся данные определенного типа. У переменной есть имя и значение. Имя служит для обращения к области памяти, в которой хранится значение. Во время выполнения программы значение переменной можно изменять. Перед использованием любая переменная должна быть описана.

Пример описания целой переменной с именем а и вещественной переменной х:

int a: float x: Общий вид оператора описания переменных:

```
[класс памяти] [const] тип имя [инициализатор];
```
Рассмотрим правила задания составных частей этого оператора.

- Необязательный класс памяти может принимать одно из значений auto, extern, static и register. О них рассказывается чуть ниже.
- Модификатор const показывает, что значение переменной изменять нельзя. Такую переменную называют именованной константой, или просто констанmoŭ.
- При описании можно присвоить переменной начальное значение, это называется инициализацией. Инициализатор можно занисывать в двух формах - со знаком равенства:

• значение

или в круглых скобках:

(значение)

Константа должна быть инициализирована при объявлении. В одном операторе можно описать несколько переменных одного типа, разделяя их запятыми.

Примеры:

```
short int a = 1;
                            // целая переменная а
const char C = 'C':// символьная константа С
char s, sf = 'f';// инициализация относится только к sf
char t (54):
float c = 0.22. x(3). sum:
```
Если тип инициализирующего значения не совнадает с типом переменной, выполняются преобразования типа по определенным правилам (см. с. 38 и приложение 3).

Описание переменной, кроме типа и класса памяти, явно или по умолчанию задает ее область действия. Класс намяти и область действия зависят не только от собственно описания, но и от места его размещения в тексте программы.

Область действия идентификатора - это часть программы, в которой его можно использовать для доступа к связанной с ним области намяти. В зависимости от области действия переменная может быть локальной или глобальной.

Если переменная определена внутри блока (наномню, что блок ограничен фигурными скобками), она называется локальной, область ее действия - от точки онисания до конца блока, включая все вложенные блоки. Если переменная определена вне любого блока, она называется глобальной и областью ее действия считается файл, в котором она определена, от точки описания до его конца.

Класс памяти определяет время жизни и область видимости программного объекта (в частности, переменной). Если класс памяти не указан явным образом, он определяется компилятором исходя из контекста объявления.

Время жизни может быть постоянным (в течение выполнения программы) и временным (в течение выполнения блока).

Областью видимости идентификатора называется часть текста программы, из которой допустим обычный доступ к связанной с идентификатором областью памяти. Чаще всего область видимости совпадает с областью действия. Исключением является ситуация, когда во вложенном блоке описана переменная с таким же именем. В этом случае внешняя переменная во вложенном блоке невидима, хотя он и входит в ее область действия. Тем не менее к этой переменной, если она глобальная, можно обратиться, используя операцию доступа к области сти : :.

Для задания класса памяти используются следующие спецификаторы:

auto - автоматическая переменная. Память под нее выделяется в стеке и при неанно – автоматических переменная. Намять под нее выделяется в стеке и при не-<br>обходимости инициализируется каждый раз при выполнении оператора, содер-<br>жащего ее определение. Освобождение памяти происходит при выходе из бл локальных он принимается по умолчанию, поэтому задавать его явным образом большого смысла не имеет.

extern — означает, что переменная определяется в другом месте программы (в другом файле или дальше по тексту). Используется для создания переменных, доступных во всех модулях программы, в которых они объявлены<sup>1</sup>. Подроб ления», с. 98.

static — статическая переменная. Время жизни — постоянное. Инициализируется один раз при первом выполнении оператора, содержащего определение переменной. В зависимости от расположения оператора описания статические перем -<br>переменные видны только в том модуле, в котором они описаны.

register — аналогично auto, но память выделяется по возможности в регистрах процессора. Если такой возможности у компилятора нет, переменные обрабатываются как auto.

```
// 1 глобальная переменная а
int a:
int main(){
                     // 2 локальная переменная b
  int b:
                    // 3 переменная х определена в другом месте
   extern int x;
                    // 4 локальная статическая переменная с
   static int c:
                     // 5 присваивание глобальной переменной
   a = 1:
                    // 6 локальная переменная а
   int a:// 7 присваивание локальной переменной
   a = 2:// 8 присваивание глобальной переменной
   : a = 3:return 0:int x = 4;
                     // 9 определение и инициализация х
```
В этом примере глобальная переменная а определена вне всех блоков. Память под нее выделяется в сегменте данных в начале работы программы, областью действия является вся программа. Область видимости — вся программа, кроме

<sup>&</sup>lt;sup>1</sup> Если переменная в том же операторе инициализируется, спецификатор extern игнорируется.

ется при выходе из блока. Переменные b и c — локальные, область их видимо-<br>сти — блок, но время жизни различно: память под b выделяется в стеке при входе<br>в блок и освобождается при выходе из него, а переменная с располаг менте данных и существует все время, пока работает программа.

Если при определении начальное значение переменных явным образом не зада-<br>ется, компилятор присваивает глобальным и статическим переменным нулевое<br>значение соответствующего типа. Автоматические переменные не инициализируются.

Имя переменной должно быть уникальным в своей области действия (например, в одном блоке не может быть двух переменных с одинаковыми именами). Более подробно области действия рассматриваются на с. 97.

### **COBET**

Не жалейте времени на придумывание подходящих имен. Имя должно отражать смысл хранимой величины, быть легко распознаваемым и, желательно, не содержать символов, которые можно перепутать друг с другом, например, 1, 1 (строчная L) или I (прописная i). Для разделения частей имени можно использовать знак подчеркивания. Не давайте передля разделения застен имени можно использовать она исключения и под купадку назо-<br>менным имена, демонстрирующие знание иностранного слэнга — ведь «как вы лодку назовете, так она и поплывет». Как правило, переменным с большой областью видимости даются более длинные имена (желательно с префиксом типа), а для переменных, вся жизнь которых проходит на протяжении нескольких строк исходного текста, хватит и одной буквы с комментарием при объявлении.

Описание переменной может выполняться в форме объявления или определения.<br>Объявление информирует компилятор о типе переменной и классе памяти, а определение содержит, кроме этого, указание компилятору выделить память в со новременно и определениями. В приведенном выше примере только описание 3<br>является объявлением, но не определением.

Переменная может быть объявлена многократно, но определена только в одном месте программы, поскольку объявление просто описывает свойства переменной, а определение связывает ее с конкретной областью памяти.

# Операции

В таблице 1.5 приведен список основных операций, определенных в языке C++, в соответствии с их приоритетами (по убыванию приоритетов, операции с разными приоритетами разделены чертой). Остальные операции будут вводиться

В соответствии с количеством операндов, которые используются в операциях, они делятся на унарные (один операнд), бинарные (два операнда) и тернарную (три операнда).

Все приведенные в таблице операции, кроме условной и sizeof, могут быть пере-<br>гружены. О перегрузке операций рассказывается на с. 189.

| Операция                      | Краткое описание                         |  |
|-------------------------------|------------------------------------------|--|
| Унарные операции              |                                          |  |
| $^{++}$                       | увеличение на 1                          |  |
|                               | уменьшение на 1 <sup>1</sup>             |  |
| sizeof                        | размер                                   |  |
|                               | поразрядное отрицание                    |  |
|                               | логическое отрицание                     |  |
|                               | арифметическое отрицание (унарный минус) |  |
|                               | унарный плюс                             |  |
| &                             | взятие адреса                            |  |
| $\star$                       | разадресация                             |  |
| new                           | выделение памяти                         |  |
| delete                        | освобождение памяти                      |  |
| (type)                        | преобразование типа                      |  |
| Бинарные и тернарная операции |                                          |  |
| $\star$                       | умножение                                |  |
| 7                             | деление                                  |  |
| X                             | остаток от деления                       |  |
| +                             | сложение                                 |  |
| $\ddot{\phantom{0}}$          | вычитание                                |  |
| <<                            | сдвиг влево                              |  |
| >>                            | сдвиг вправо                             |  |
| $\overline{\phantom{a}}$      | меньше                                   |  |
| <=                            | меньше или равно                         |  |
| >                             | больше                                   |  |
| >≃                            | больше или равно                         |  |
| ≡≈                            | равно                                    |  |
| ļ=                            | не равно                                 |  |
| &                             | поразрядная конъюнкция (И)               |  |
| ×                             | поразрядное исключающее ИЛИ              |  |
| $\mathbf{I}$                  | поразрядная дизъюнкция (ИЛИ)             |  |
| 88                            | логическое И                             |  |
| $\mathbf{1}$                  | логическое ИЛИ                           |  |

Таблица 1.5. Основные операции языка С++

 $^{\rm 1}$  Пробелы между символами внутри операции не допускаются.

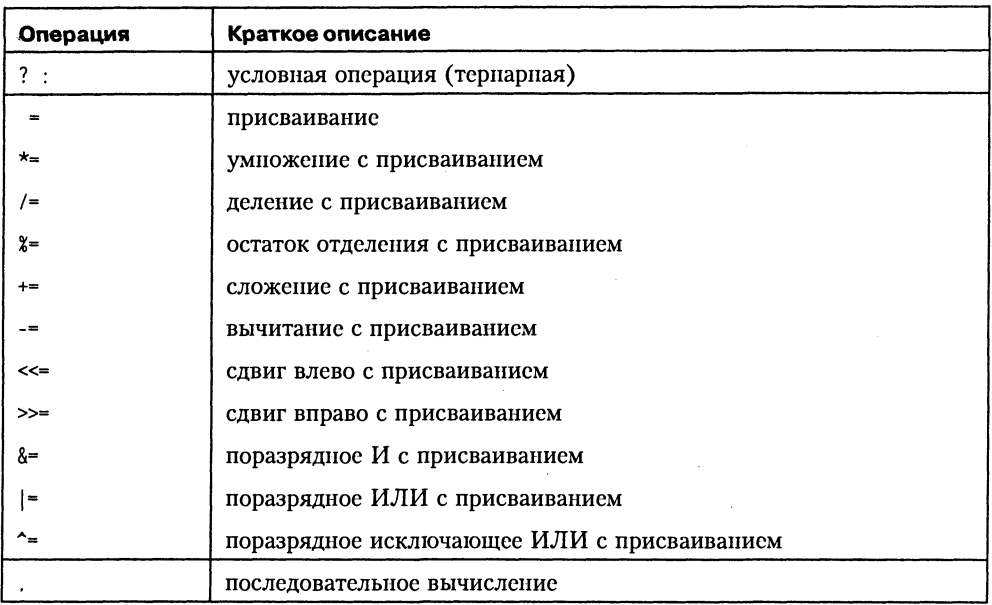

Рассмотрим основные операции подробнее.

Операции увеличения и уменьшения на 1 (++ и --). Эти операции, называемые также инкрементом и декрементом, имеют две формы записи - префиксную, когда операция записывается перед операндом, и постфиксную. В префиксной форме сначала изменяется операнд, а затем его значение становится результирующим значением выражения, а в постфиксной форме значением выражения является исходное значение операнда, носле чего он изменяется.

```
#include <stdio.h>
int main(){
   int x = 3, y = 3;
   printf("Значение префиксного выражения: %d\n", ++x);
   printf("Значение постфиксного выражения: %d\n", y++);
   printf("Значение х после приращения: %d\n", x);
   printf("Значение у после приращения: %d\n", y);
   return 0:}
```
Результат работы программы:

```
Значение префиксного выражения: 4
Значение постфиксного выражения: 3
Значение х после приращения: 4
Значение у после приращения: 4
```
Операндом операции инкремента в общем случае является так называемое L-значение (L-value). Так обозначается любое выражение, адресующее некоторый участок намяти, в который можно занести значение. Название произошло от операции присваивания, поскольку именно ее левая (Left) часть определяет, в какую область намяти будет занесен результат операции. Переменная является частным случаем L-значения.

Операция определения размера sizeof предназначена для вычисления размера объекта или типа в байтах, и имеет две формы:

```
sizeof выражение
sizeof (TWN)
```
Пример:

```
#include <iostream.h>
int main(){
   float x = 1;
   cout << "sizeof (float) :" << sizeof (float);
   cout << "\nsizeof x :" << sizeof x;
   cout << "\nsizeof (x + 1.0) :" << sizeof (x + 1.0);
   return 0:\mathcal{E}
```
Результат работы программы:

sizeof  $(float): 4$ size of  $x : 4$ size of  $(x + 1.0) : 8$ 

Последний результат связан с тем, что вещественные константы по умолчанию имеют тип double, к которому, как к более длинному, приводится тип переменной х и всего выражения. Скобки необходимы для того чтобы выражение, стоящее в них, вычислялось раньше операции приведения типа, имеющей больший приоритет, чем сложение.

Операции отрицания (-, 1 и ~). Арифметическое отрицание (унарный минус -) изменяет знак операнда целого или вещественного типа на противоположный. Логическое отрицание (!) дает в результате значение 0, если операнд есть истина (не нуль), и значение 1, если операнд равен нулю. Операнд должен быть целого или вещественного типа, а может иметь также тип указатель. Поразрядное отрицание (~), часто называемое побитовым, инвертирует каждый разряд в двоичном представлении целочисленного операнда.

Деление (/) и остаток от деления (%). Операция деления применима к операндам арифметического типа. Если оба операнда целочисленные, результат операции округляется до целого числа, в противном случае тип результата определяется правилами преобразования (см. раздел «Выражения», с. 38, и приложение 3). Операция остатка от деления применяется только к целочисленным операндам. Знак результата зависит от реализации.

```
#include <stdio.h>
int main()\{int x = 11, y = 4;
   float z = 4;
   printf("Результаты деления: %d %f\n", x/y, x/z);
   printf("Остаток: %d\n", x%y);
   return 0:\mathcal{E}
```
Результат работы программы:

Результаты деления: 2 2.750000 Остаток: 3

Операции сдвига (<< и >>) применяются к целочисленным операндам. Они сдвигают двоичное представление первого операнда влево или вправо на количество двоичных разрядов, заданное вторым операндом. При сдвиге влево (<<) освободившиеся разряды обнуляются. При сдвиге вправо (>) освободившиеся биты заполняются нулями, если первый операнд беззнакового типа, и знаковым разрядом в противном случае. Операции сдвига не учитывают переполнение и потерю значимости.

Операции отношения (<, <=, >, >=, =, (=) сравнивают первый операнд со вторым. Операнды могут быть арифметического типа или указателями. Результатом операции является значение true или false (любое значение, не равное нулю, интерпретируется как true). Операции сравнения на равенство и неравенство имеют меньший приоритет, чем остальные операции сравнения.

#### **ВНИМАНИЕ**

Обратите внимание на разницу между операцией проверки на равенство (=) и операцией присваивания (=), результатом которой является значение, присвоенное левому операнду.

Поразрядные операции (&, |, ^) применяются только к целочисленным операндам и работают с их двоичными представлениями. При выполнении операций операнды сопоставляются побитово (первый бит первого операнда с первым битом второго, второй бит первого операнда со вторым битом второго, и т д.).

При поразрядной конъюнкции, или поразрядном И (операция обозначается &) бит результата равен 1 только тогда, когда соответствующие биты обоих операндов равны 1.

При поразрядной дизьюнкции, или поразрядном ИЛИ (операция обозначается ) бит результата равен 1 тогда, когда соответствующий бит хотя бы одного из операндов равен 1.

При поразрядном исключающем ИЛИ (операция обозначается ^) бит результата равен 1 только тогда, когда соответствующий бит только одного из операндов равен 1.

```
#include <iostream.h>
   int main(){
      cout << "\n 6 & 5 = " << (6 \& 5);
      cout << "\n 6 | 5 = " << (6 | 5);
      cout << "\n 6 ^ 5 = " << (6 ^6 5):
      return 0:ł
Результат работы программы:
```

```
6 & 5 = 46 | 5 = 76 \text{ }^{\sim} 5 = 3
```
Логические операции (&& и ||). Операнды логических операций И (&&) и ИЛИ (|) могут иметь арифметический тип или быть указателями, при этом операнды в каждой операции могут быть различных типов. Преобразования типов не производятся, каждый операнд оценивается с точки зрения его эквивалентности нулю (операнд, равный нулю, рассматривается как false, не равный нулю - как true).

Результатом логической операции является true или false. Результат операции логическое И имеет значение true только если оба операнда имеют значение true. Результат операции логическое ИЛИ имеет значение true, если хотя бы один из операндов имеет значение true. Логические операции выполняются слева направо. Если значения нервого операнда достаточно, чтобы определить результат операции, второй операнд не вычисляется.

Операции присваивания (=, +=, -=, \*= и т. д.). Операции присваивания могут использоваться в программе как законченные операторы.

Формат операции простого присваивания (=):

операнд $1$  = операнд $2$ 

Первый операнд должен быть L-значением, второй - выражением. Сначала вычисляется выражение, стоящее в правой части операции, а потом его результат записывается в область памяти, указанную в левой части (мнемоническое правило: «присваивание - это передача данных "налево"»). То, что ранее хранилось в этой области памяти, естественно, теряется.

```
#include <iostream.h>
int main()\{int a = 3, b = 5, c = 7;
   a = b; b = a; c = c + 1;
   cout << a = 0 << a = 0 .
  cout << "\t b = " << b;
  cout << "\t c = " << c:
  return 0:Y
```
Результат работы программы:

 $a = 5 b = 5 c = 8$ 

#### **ВНИМАНИЕ**

При присваивании производится преобразование типа выражения к типу L-значения, что может привести к потере информации.

В сложных операциях присваивания (+=, \*=, /= и т п.) при вычислении выражения, стоящего в правой части, используется и L-значение из левой части. Например, при сложении с присваиванием ко второму операнду прибавляется первый, и результат записывается в первый операнд, то есть выражение а += b является более компактной записью выражения  $\overline{a} = \overline{a} + \overline{b}$ .

Условная операция ( ?: ). Эта операция тернарная, то есть имеет три операнда. Ее формат:

операнд\_1 ? операнд 2 : операнд 3

Первый операнд может иметь арифметический тип или быть указателем. Он оценивается с точки зрения его эквивалентности нулю (операнд, равный нулю, рассматривается как false, не равный нулю - как true). Если результат вычисления операнда 1 равен true, то результатом условной операции будет значение второго операнда, иначе - третьего операнда. Вычисляется всегда либо второй операнд,<br>либо третий. Их тип может различаться. Условная операция является сокращенной формой условного оператора if (он рассмотрен на с. 40).

```
#include <stdio.h>
\cdot int main(){
    int a = 11, b = 4, max;
    max = (b > a)? b : a:printf("Наибольшее число: %d", max);
    return 0:\mathcal{E}
```
Результат работы программы:

```
Наибольшее число: 11
```
Другой пример применения условной операции. Требуется, чтобы некоторая целая величина увеличивалась на 1, если ее значение не превышает n, а иначе принимала значение 1:

 $i = (i < n)$  ?  $i + 1$ : 1;

Не рассмотренные в этом разделе операции будут описаны позже.

## Выражения

Как уже говорилось выше, выражения состоят из операндов, знаков операций и скобок и используются для вычисления некоторого значения определенного типа. Каждый операнд является, в свою очередь, выражением или одним из его частных случаев - константой или переменной.

Примеры выражений:

```
(a + 0.12)/6x && y || !z
(t * sin(x)-1.05e4)/((2 * k + 2) * (2 * k + 3))
```
Операции выполняются в соответствии с приоритетами. Для изменения порядка выполнения операций используются круглые скобки. Если в одном выражении записано несколько операций одинакового приоритета, унарные операции, условная операция и операции присваивания выполняются справа налево, остальные - слева направо. Например, а = b = с означает a = (b = c), а a + b + с означает (a + b) + с. Порядок вычисления подвыражений внутри выражений не определен: например, нельзя считать, что в выражении (sin(x + 2) + cos(y + 1)) обращение к синусу будет выполнено раньше, чем к косинусу, и что x + 2 будет вычислено ран  $y + 1$ .

Результат вычисления выражения характеризуется значением и типом. Например, если а и b - переменные целого типа и описаны так:

int  $a = 2$ ,  $b = 5$ ;

то выражение a + b имеет значение 7 и тип int, а выражение a = b имеет значение, равное помещенному в переменную а (в данному случае 5) и тип, совпадающий с типом этой переменной. Таким образом, в C++ допустимы выражения вида а = b = с: сначала вычисляется выражение b = с, а затем его результат становится правым операндом для операции присваивания переменной а.

В выражение могут входить операнды различных типов. Если операнды имеют одинаковый тип, то результат операции будет иметь тот же тип. Если операнды разного типа, перед вычислениями выполняются преобразования типов по определенным правилам, обеспечивающим преобразование более коротких типов в более длинные для сохранения значимости и точности.

Преобразования бывают двух типов:

- изменяющие внутреннее представление величин (с потерей точности или без потери точности);
- П изменяющие только интерпретацию внутреннего представления.

К первому типу относится, например, преобразование целого числа в вещественное (без потери точности) и наоборот (возможно, с потерей точности), ко второму - преобразование знакового целого в беззнаковое.

В любом случае величины типов char, signed char, unsigned char, short int и unsigned short int преобразуются в тип int, если он может представить все значения, или в unsigned int в противном случае.

После этого операнды преобразуются к типу наиболее длинного из них, и он используется как тип результата. Правила преобразований приведены в приложении 3.

Программист может задать преобразования типа явным образом (об этом рассказывается в разделе «Преобразования типов» на с. 231).

Итак, мы потратили достаточно много времени, рассматривая самый нижний уровень конструкций, составляющих язык программирования, и теперь пора начинать строить из них нечто более осмысленное - сначала отдельные операторы, а затем программы. Даже самая простая программа должна создаваться по определенным правилам, тогда она будет надежна, эффективна и красива. Изучением этих правил мы и займемся в следующем разделе.

# Базовые конструкции структурного программирования

В теории программирования доказано, что программу для решения задачи любой сложности можно составить только из трех структур, называемых следованием, ветвлением и циклом. Этот результат установлен Боймом и Якопини еще в 1966 году путем доказательства того, что любую программу можно преобразовать в эквивалентную, состоящую только из этих структур и их комбинаций.

Следование, ветвление и цикл называют базовыми конструкциями структурного программирования. Следованием называется конструкция, представляющая собой последовательное выполнение двух или более операторов (простых или со-

ставных). Ветвление задает выполнение либо одного, либо другого оператора в зависимости от выполнения какого-либо условия. Цикл задает многократное выполнение оператора (рис. 1.3). Особенностью базовых конструкций является то, что любая из них имеет только один вход и один выход, поэтому конструкции могут вкладываться друг в друга произвольным образом, например, цикл может содержать следование из двух ветвлений, каждое из которых включает вложенные циклы (рис. 1.4).

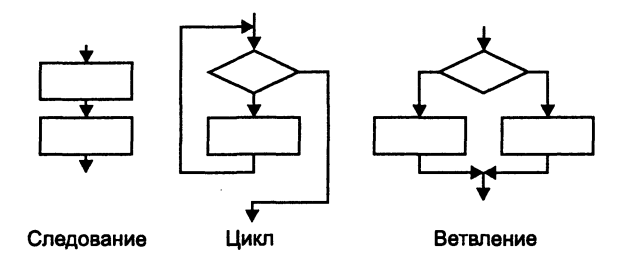

Рис. 1.3. Базовые конструкции структурного программирования

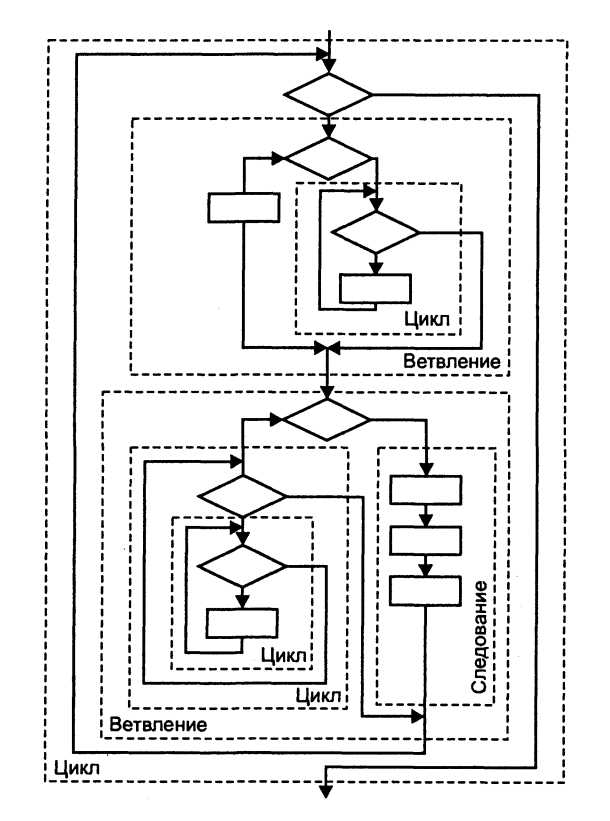

Рис. 1.4. Вложение базовых конструкций

Целью использования базовых конструкций является получение программы простой структуры. Такую программу легко читать (а программы чаще приходится читать, чем писать), отлаживать и при необходимости вносить в нее изменения. Структурное программирование часто называли «программированием без goto», и в этом есть большая доля правды: частое использование операторов передачи управления в произвольные точки программы затрудняет прослеживание логики ее работы. С другой стороны, никакие принципы нельзя возводить в аб-<br>солют, и есть ситуации, в которых использование goto оправдано и приводит, напротив, к упрощению структуры программы. О них говорится в разделе «Операrop goto»  $(c. 49)$ .

В большинстве языков высокого уровня существует несколько реализаций базовых конструкций; в C++ есть три вида циклов и два вида ветвлений (на два и на произвольное количество направлений). Они введены для удобства программирования, и в каждом случае надо выбирать наиболее нодходящие средства. Главное, о чем нужно помнить даже при написании самых простых программ, - что они должны состоять из четкой последовательности блоков строго определенной конфигурации. «Кто ясно мыслит, тот ясно излагает» - практика давно показала, что программы в стиле «поток сознания» нежизнеспособны, не говоря о том, что они просто некрасивы.

Рассмотрим операторы языка, реализующие базовые конструкции структурного программирования.

# Оператор «выражение»

Любое выражение, завершающееся точкой с запятой, рассматривается как оператор, выполнение которого заключается в вычислении выражения. Частным случаем выражения является пустой оператор; (он используется, когда по синтаксису оператор требуется, а по смыслу - нет). Примеры:

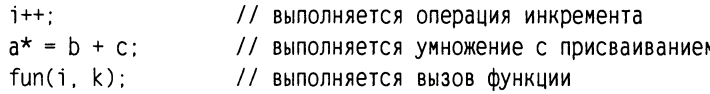

# Операторы ветвления

## **Условный оператор if**

Условный оператор if используется для разветвления процесса вычислений на<br>два направления. Структурная схема оператора приведена на рис. 1.5. Формат оператора:

```
if (выражение) оператор 1; [else оператор 2;]
```
Спачала вычисляется выражение, которое может иметь арифметический тип или тип указателя. Если оно не равно нулю (имеет значение true), выполняется первый оператор, иначе - второй. После этого управление передается на оператор, следующий за условным.

Одна из ветвей может отсутствовать, логичнее опускать вторую ветвь вместе с ключевым словом else. Если в какой-либо ветви требуется выполнить несколько операторов, их необходимо заключить в блок, иначе компилятор не сможет понять, где заканчивается ветвление. Блок может содержать любые операторы, в том числе описания и другие условные операторы (но не может состоять из одних описаний). Необходимо учитывать, что переменная, описанная в блоке, вне блока не существует.

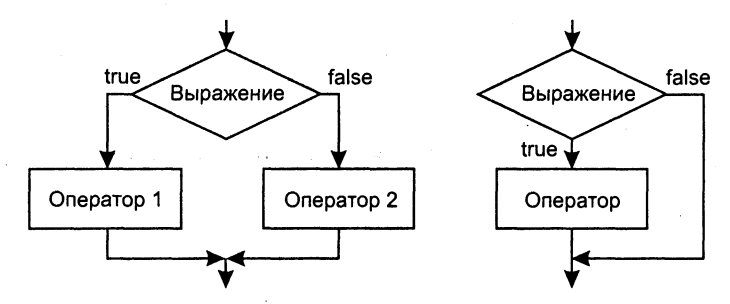

Рис. 1.5. Структурная схема условного оператора

Примеры:

```
if (a<0) b = 1:
                                                                                1/1if (a < b 88 (a > d || a == 0)) b++; else \{b \ast = a; a = 0:\}11<sub>2</sub>if (a<b) {if (a<c) m = a; else m = c; } else {if (b<c) m = b; else m = c; } // 3
if (a++) b++:
                                                                                1/4if (b>a) max = b; else max = a;
                                                                                115
```
В примере 1 отсутствует ветвь else. Подобная конструкция называется «пропуск оператора», поскольку присваивание либо выполняется, либо пропускается в зависимости от выполнения условия.

Если требуется проверить несколько условий, их объединяют знаками логических операций. Например, выражение в примере 2 будет истинно в том случае, если выполнится одновременно условие а<br и одно из условий в скобках. Если опустить внутренние скобки, будет выполнено сначала логическое И, а потом -ИЛИ.

Оператор в примере 3 вычисляет наименьшее значение из трех переменных. Фигурные скобки в данном случае не обязательны, так как компилятор относит часть else к ближайшему if.

Пример 4 напоминает о том, что хотя в качестве выражений в операторе if чаще всего используются операции отношения, это не обязательно.

Конструкции, подобные оператору в примере 5, проще и нагляднее записывать в виде условной операции (в данном случае: max = (b > a) ? b : a;).

Пример. Производится выстрел по мишени, изображенной на рис. 1.6. Определить количество очков.

```
#include <iostream.h>
int main()\{float x, y; int kol;
   cout << "Введите координаты выстрела\n";
   \sin \gg x \gg y;
          (x*x + y*y < 1) kol = 2;
   if
   else if(x*x + y*y < 4) kol = 1;
```

```
else kol = 0:
   cout << "\n 0чков: " << kol;
   return 0:\mathcal{E}
```
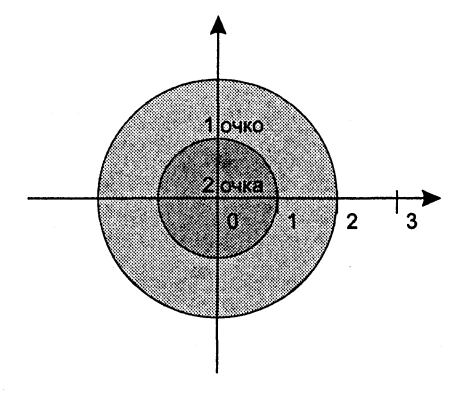

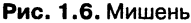

#### **ВНИМАНИЕ**

Распространенная ошибка при записи условных операторов - использование в выражениях вместо проверки на равенство (==) простого присваивания (=), например, if(a=1)b=0. Синтаксической ошибки нет, так как операция присваивания формирует результат, который и оценивается на равенство/неравенство нулю. В данном примере присваивание переменной b будет выполнено независимо от значения переменной а. Поэтому в выражениях проверки переменной на равенство константе константу рекомендуется записывать слева от операции сравнения: if (1 == a)b=0;.

Вторая ошибка - неверная запись проверки на принадлежность диапазону. Например, чтобы проверить условие 0<x<1, нельзя записать его в условном операторе непосредственно, так как будет выполнено сначала сравнение 0<x, а его результат (true или false, преобразованное в int) будет сравниваться с 1. Правильный способ записи: if (0<x && x<1).

Тип переменных выбирается исходя из их назначения. Координаты выстрела нельзя представить целыми величинами, так как это приведет к потере точности результата, а счетчик очков не имеет смысла описывать как вещественный. Даже такую простую программу можно еще упростить с помощью промежуточной переменной и записи условия в виде двух последовательных, а не вложенных, операторов if (обратите внимание, что в первом варианте значение переменной kol присваивается ровно один раз, а во втором - от одного до трех раз в зависимости от выполнения условий):

```
#include <iostream.h>
int main(){
   float x, y, temp; int kol;
   cout << "Введите координаты выстрела\n";
   \sin \gg x \gg y;
   temp = x * x + y * y:
   kol = 0:
```

```
if (temp < 4 ) kol = 1;
   if temp < 1 ) kol = 2:
   cout << "\n 0чков: " << kol:
   return 0:∤
```
Если какая-либо переменная используется только внутри условного оператора, рекомендуется объявить ее внутри скобок, например:

```
if (int i = fun(t)) a -= i; else a += i;
```
Объявление переменной в тот момент, когда она требуется, то есть когда ей необходимо присвоить значение, является признаком хорошего стиля и нозволяет избежать случайного использования переменной до ее инициализации. Объявлять внутри оператора і можно только одну переменную. Область ее видимости начинается в точке объявления и включает обе ветви онератора.

## **Oneparop switch**

Оператор switch (переключатель) предназначен для разветвления процесса вычислений на несколько направлений. Структурная схема оператора приведена на рис. 1.7. Формат оператора:

```
switch ( выражение ){
   саѕе константное выражение 1: [список операторов 1]
   саѕе константное выражение 2: [список операторов 2]
   \ddot{\phantom{0}}case константное выражение_n: [список_операторов_n]
   [default: операторы ]
\mathcal{E}switch
                                         case 1
```
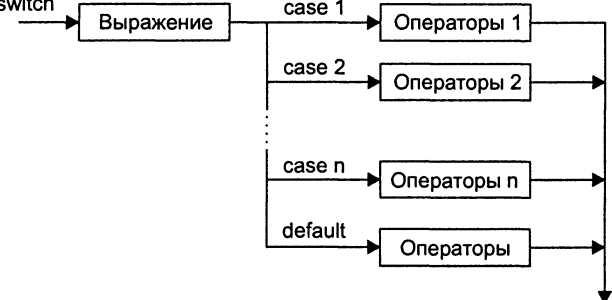

Рис. 1.7. Структурная схема оператора switch

Выполнение оператора начинается с вычисления выражения (оно должно быть целочисленным), а затем управление передается нервому оператору из списка, помеченного константным выражением, значение которого совпало с вычисленным. После этого, если выход из переключателя явно не указан, последовательно выполняются все остальные ветви.

Выход из переключателя обычно выполняется с помощью операторов break или return. Оператор break выполняет выход из самого внутреннего из объемлющих ero операторов switch, for, while и do. Оператор return выполняет выход из функции, в теле которой он записан.

Все константные выражения должны иметь разные значения, но быть одного и того же целочисленного типа. Несколько меток могут следовать подряд. Если совпадения не произошло, выполняются операторы, расположенные после слова default (а при его отсутствии управление передается следующему за switch опеparopy).

Пример (программа реализует простейший калькулятор на 4 действия):

```
#include <iostream.h>
int main(){
   int a. b. res:
   char op:
   cout << "\nВведите 1й операнд : "; cin >> a;
   cout << "\nВведите знак операции : "; cin >> op;
   cout << "\nВведите 2й операнд : "; cin >> b;
   bool f = true:
   switch (op) {
      case '+': res = a + b; break;
      case '-': res = a - b; break;
      case '*': res = a * b: break:
      case '/': res = a / b; break;
      default: court \ll "\\hHeussecthaA onepayna"; f = false;ł
   if (f) cout << "\nPeayntrat : " << res;
   return 0:ł
```
#### **ПРИМЕЧАНИЕ**

В случае синтаксической ошибки в слове default сообщение об ошибке не выдается, поскольку компилятор воспримет это слово как допустимую метку оператора.

## Операторы цикла

Операторы цикла используются для организации многократно повторяющихся вычислений. Любой цикл состоит из тела цикла, то есть тех операторов, которые выполняются несколько раз, начальных установок, модификации параметра цикла и проверки условия продолжения выполнения цикла (рис. 1.8).

Один проход цикла называется итерацией. Проверка условия выполняется на каждой итерации либо до тела цикла (тогда говорят о цикле с предусловием), либо после тела цикла (цикл с постусловием). Разница между ними состоит в том, что тело цикла с постусловием всегда выполняется хотя бы один раз, после чего проверяется, надо ли его выполнять еще раз. Проверка необходимости выполнения цикла с предусловием делается до тела цикла, поэтому возможно, что он не выполнится ни разу.

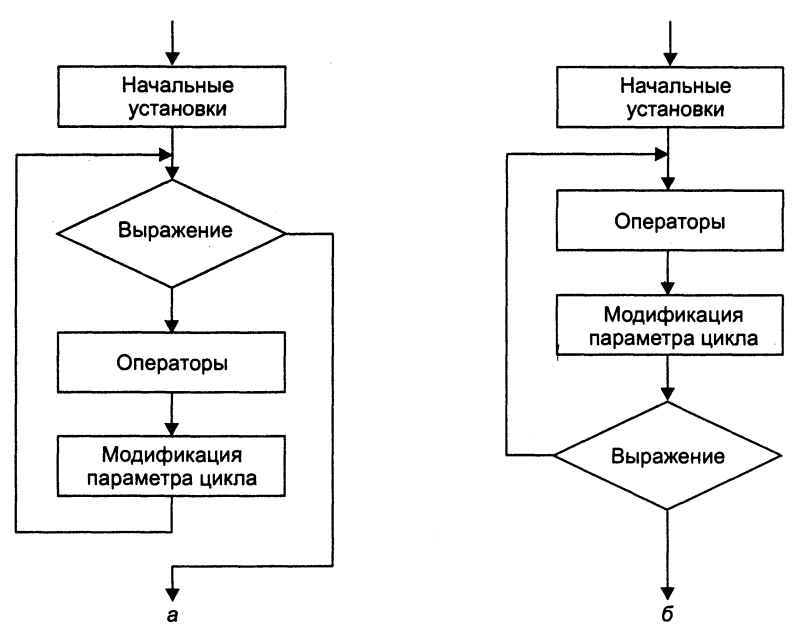

Рис. 1.8. Структурные схемы операторов цикла: а - цикл с предусловием;  $6-$  цикл с постусловием

Переменные, изменяющиеся в теле цикла и используемые при проверке условия продолжения, называются параметрами цикла. Целочисленные параметры цикла, изменяющиеся с постоянным шагом на каждой итерации, называются счетчиками цикла.

Начальные установки могут явно не присутствовать в программе, их смысл состоит в том, чтобы до входа в цикл задать значения переменным, которые в нем используются.

Цикл завершается, если условие его продолжения не выполняется. Возможно принудительное завершение как текущей итерации, так и цикла в целом. Для этого служат операторы break, continue, return и goto (см. раздел «Операторы передачи управления», с. 49). Передавать управление извне внутрь цикла не рекомендуется.

Для удобства, а не по необходимости, в C++ есть три разных оператора цикла  $$ while, do while  $\mu$  for.

## Цикл с предусловием (while)

Цикл с предусловием реализует структурную схему, приведенную на рис. 1.8, а, и имеет вид:

while ( выражение ) оператор

Выражение определяет условие повторения тела цикла, представленного простым или составным оператором. Выполнение оператора начинается с вычисления выражения. Если оно истинно (не равно false), выполняется оператор цикла. Если при первой проверке выражение равно false, цикл не выполнится ни разу. Тип выражения должен быть арифметическим или приводимым к нему. Выражение вычисляется перед каждой итерацией цикла.

Пример (программа печатает таблицу значений функции  $y=x^2+1$  во введенном диапазоне):

```
#include <stdio.h>
int main(){
   float Xn. Xk. Dx:
   printf("Введите диапазон и шаг изменения аргумента: ");
   scanf("%f%f%f", &Xn, &Xk, &Dx);
   printf("| X | Y | Y)// шапка таблицы
   float X = Xn:
                                                // установка параметра цикла
   while (X \leq X)// проверка условия продолжения
      printf("| %5.2f | %5.2f |\n", X, X*X + 1); // тело цикла
      X \leftarrow DX:
                                                // модификация параметра
   }
   return 0:\mathcal{E}
```
Пример (программа находит все делители целого положительного числа):

```
#include <iostream.h>
int main(){
   int num:
   cout << "\nВведите число: ": cin >> num:
   int half = num / 2:
                                    // половина числа
   int div = 2:
                                    // кандидат на делитель
   while \text{div} \leq \text{half}if (!(num % div))cut << div <<" \n\wedge"div++:
   ł
   return 0:ł
```
Распространенный прием программирования - организация бесконечного цикла с заголовком while (true) либо while (1) и принудительным выходом из тела цикла по выполнению какого-либо условия.

В круглых скобках после ключевого слова while можно вводить описание переменной<sup>1</sup>. Областью ее действия является цикл:

while (int  $x = 0$ ){ ... /\* область действия  $x *$ / }

## Цикл с постусловием (do while)

Цикл с постусловием реализует структурную схему, приведенную на рис. 1.8, 6, и имеет вид:

do оператор while выражение;

<sup>&</sup>lt;sup>1</sup> В старых версиях компиляторов это требование стандарта может не поддерживаться.

Сначала выполняется простой или составной оператор, составляющий тело цикла, а затем вычисляется выражение. Если оно истинно (не равно false), тело цикла выполняется еще раз. Цикл завершается, когда выражение станет равным false или в теле цикла будет выполнен какой-либо оператор передачи управления. Тип выражения должен быть арифметическим или приводимым к нему.

Пример (программа осуществляет проверку ввода):

```
#include <iostream.h>
int main()\{char answer;
   do{
      cout << "\nКупи слоника! "; cin >> answer;
   }while (answer != 'y');
   return 0:\mathcal{E}
```
Пример. Программа вычисляет квадратный корень вещественного аргумента Х с заданной точностью Ерѕ по итерационной формуле:

 $y_n = \frac{1}{2} (y_{n-1} + x/y_{n-1}),$ 

где y<sub>n-1</sub> — предыдущее приближение к корню (в пачале вычислений выбирается произвольно), у<sub>п</sub> - последующее приближение. Процесс вычислений прекращается, когда приближения станут отличаться друг от друга по абсолютной величине менее, чем на величину заданной точности. Для вычисления абсолютной величины используется стандартная функция fabs(), объявление которой находится в заголовочном файле <math.h>.

```
#include <stdio.h>
#include \leq math.hint main(){
   double X. Eps; // аргумент и точность
   double Yp. Y = 1: // предыдущее и последующее приближение
   printf("Введите аргумент и точность: ");
   scanf("%lf%lf", &X, &Eps):
   do{
      Yp = Y;Y = (Yp + X/Yp)/2;
   }while (fabs(Y - Yp) \ge Eps);
   printf("\nКорень из %lf равен %lf", X, Y);
   return 0:ł
```
## Цикл с параметром (for)

Цикл с параметром имеет следующий формат:

for (инициализация; выражение; модификации) оператор;

Инициализация используется для объявления и присвоения начальных значений величинам, используемым в цикле. В этой части можно записать несколько операторов, разделенных запятой (операцией «последовательное выполнение»), например, так:

for (int  $i = 0$ ,  $j = 2$ ; ...  $int k. m$ : for  $(k = 1, m = 0; ...$ 

Областью действия переменных, объявленных в части инициализации цикла, является цикл<sup>1</sup>. Инициализация выполняется один раз в начале исполнения цикла.

Выражение определяет условие выполнения цикла: если его результат, приведенный к типу bool, равен true, цикл выполняется. Цикл с параметром реализован как цикл с предусловием.

Модификации выполняются после каждой итерации цикла и служат обычно для изменения параметров цикла. В части модификаций можно записать несколько операторов через запятую. Простой или составной оператор представляет собой тело цикла. Любая из частей оператора for может быть опущена (но точки с запятой надо оставить на своих местах!).

Пример (оператор, вычисляющий сумму чисел от 1 до 100):

for (int  $i = 1$ ,  $\dot{s} = 0$ ;  $i \le 100$ ;  $i + 1$ )  $s + = i$ ;

Пример (программа печатает таблицу значений функции  $y=x^2+1$  во введенном диапазоне):

```
#include <stdio.h>
int main(){
   float Xn, Xk, Dx, X;
   printf("Введите диапазон и шаг изменения аргумента: ");
   scanf("%f%f%f", &Xn, &Xk, &Dx);
   printf("| X | Y |Y)for (X = Xn; X \leq Xk; X \neq Dx)printf("| %5.2f | %5.2f | \n", X, X*X + 1);
   return 0;\mathcal{F}
```
Пример (программа находит все делители целого положительного числа):

```
#include <iostream.h>
int main(){
   int num, half, div;
   cout << "\nВведите число: "; cin >> num;
   for (half = num / 2, div = 2; div \le half; div++)if (!(num % div))cut \le div \le "\n":return 0:\mathcal{E}
```
Два последних примера выполняют те же действия, что и примеры для цикла с предусловием, но записаны более компактно и наглядно: все действия, связанные с управлением циклом, локализованы в его заголовке.

Любой цикл while может быть приведен к эквивалентному ему циклу for и наоборот по следующей схеме:

<sup>&</sup>lt;sup>1</sup> В старых версиях компиляторов это требование стандарта может интерпретироваться по-другому.

for (b1; b2; b3) оператор  $b1:$ while  $(b2)$  { onepatop; b3;}

Часто встречающиеся ошибки при программировании циклов - использование в теле цикла неинициализированных переменных и неверная запись условия выхода из цикла.

Чтобы избежать ошибок, рекомендуется:

- П проверить, всем ли переменным, встречающимся в правой части операторов присваивания в теле цикла, присвоены до этого начальные значения (а также возможно ли выполнение других операторов);
- П проверить, изменяется ли в цикле хотя бы одна переменная, входящая в условие выхода из цикла;
- П предусмотреть аварийный выход из цикла по достижению некоторого количества итераций (см. пример в следующем разделе);
- и, конечно, не забывать о том, что если в теле цикла требуется выполнить более одного оператора, нужно заключать их в фигурные скобки.

Операторы цикла взаимозаменяемы, но можно привести некоторые рекомендации по выбору наилучшего в каждом конкретном случае.

Оператор do while обычно используют, когда цикл требуется обязательно выполнить хотя бы раз (например, если в цикле производится ввод данных).

Оператором while удобнее пользоваться в случаях, когда число итераций заранее не известно, очевидных параметров цикла нет или модификацию параметров удобнее записывать не в конце тела цикла.

Оператор for предпочтительнее в большинстве остальных случаев (однозначно - для организации циклов со счетчиками).

# Операторы передачи управления

В С++ есть четыре оператора, изменяющих естественный порядок выполнения вычислений:

- оператор безусловного перехода goto;
- оператор выхода из цикла break;
- оператор перехода к следующей итерации цикла continue;
- оператор возврата из функции return.

## Oneparop goto

Оператор безусловного перехода goto имеет формат:

goto метка;

В теле той же функции должна присутствовать ровно одна конструкция вида: метка: оператор;

Оператор goto передает управление на номеченный оператор. Метка - это обычный идентификатор, областью видимости которого является функция, в теле которой он задан.

Использование оператора безусловного перехода оправдано в двух случаях:

- П принудительный выход вниз по тексту программы из нескольких вложенных циклов или переключателей;
- П нереход из нескольких мест функции в одно (например, если неред выходом из функции всегда необходимо выполнять какие-либо действия).

В остальных случаях для записи любого алгоритма существуют более подходящие средства, а использование goto приводит только к усложнению структуры программы и затруднению отладки<sup>1</sup>. Применение goto нарушает принципы структурного и модульного программирования, по которым все блоки, из которых состоит программа, должны иметь только один вход и один выход.

В любом случае не следует передавать управление внутрь операторов if, switch и циклов. Нельзя переходить внутрь блоков, содержащих инициализацию переменных, на операторы, расположенные после нее, поскольку в этом случае инициализация не будет выполнена:

```
int k: ...aoto metka; ...
{int a = 3, b = 4;k = a + b:
   metka: int m = k + 1; ...
∤
```
После выполнения этого фрагмента программы значение переменной т не определено.

## **Oneparop break**

Оператор break используется внутри операторов цикла или switch для обеспечения перехода в точку программы, находящуюся непосредственно за оператором, внутри которого находится break.

Пример. Программа вычисляет значение гиперболического синуса вещественного аргумента х с заданной точностью ерг с помощью разложения в бесконечный ряд.

sh  $x = 1 + x^3/3! + x^5/5! + x^7/7! + ...$ 

Вычисление заканчивается, когда абсолютная величина очередного члена ряда, прибавляемого к сумме, станет меньше заданной точности.

```
#include <iostream.h>
#include <math.h>
int main(){
```
Даже в приведенных случаях допустимо применять 90to только в случае, если в этих фрагментах кода не создаются локальные объекты. В противном случае возможно применение деструктора при пропущенном конструкторе, что приводит к серьезным ошибкам в программе.

```
const int MaxIter = 500:
                                          // ограничитель количества итераций
double x, eps:
cout << "\nВведите аргумент и точность: ";
\sin \gg x \gg \text{eps}:
bool flag = true;
                                           // признак успешного вычисления
double y = x, ch = x;
                                           // сумма и первый член ряда
for (int n = 0; fabs(ch) > eps; n++) {
   ch *= x * x / (2 * n + 2) / (2 * n + 3); // очередной член ряда
   y \leftarrow ch:
   if (n > MaxIter){
      cout << "\nРяд расходится!";
      flag = false; break; }
}
if (flag) cout << "\пЗначение функции: " << у;
return 0:
```
### **Oneparop continue**

 $\mathcal{E}$ 

Оператор перехода к следующей итерации цикла continue пропускает все операторы, оставшиеся до конца тела цикла, и передает управление на начало следующей итерации.

### **Oneparop return**

Оператор возврата из функции return завершает выполнение функции и передает управление в точку ее вызова. Вид оператора:

```
return [ выражение ];
```
Выражение должно иметь скалярный тип. Если тип возвращаемого функцией значения описан как void, выражение должно отсутствовать.

# Указатели и массивы

## Указатели

Когда компилятор обрабатывает оператор определения переменной, например, int i=10;, он выделяет память в соответствии с типом (int) и инициализирует ее указанным значением (10). Все обращения в программе к переменной по ее имени (1) заменяются компилятором на адрес области памяти, в которой хранится значение переменной. Программист может определить собственные переменные для хранения адресов областей памяти. Такие переменные называются указателями.

Итак, указатели предназначены для хранения адресов областей памяти. В С++ различают три вида указателей - указатели на объект, на функцию и на void, отличающиеся свойствами и набором допустимых операций. Указатель не является самостоятельным типом, он всегда связан с каким-либо другим конкретным типом.

Указатель на функцию содержит адрес в сегменте кода, по которому располагается исполняемый код функции, то есть адрес, по которому передается управление при вызове функции. Указатели на функции используются для косвенного вызова функции (не через ее имя, а через обращение к переменной, хранящей ее адрес), а также для передачи имени функции в другую функцию в качестве параметра. Указатель функции имеет тип «указатель функции, возвращающей значение заданного типа и имеющей аргументы заданного типа»:

тип (\*имя) ( список типов аргументов );

Например, объявление:

int (\*fun) (double, double);

задает указатель с именем fun на функцию, возвращающую значение типа int и имеющую два аргумента типа double.

Указатель на объект содержит адрес области памяти, в которой хранятся данные определенного типа (основного или составного). Простейшее объявление указателя на объект (в дальнейшем называемого просто указателем) имеет вид:

тип \*имя:

где тип может быть любым, кроме ссылки (о ссылках рассказывается на с. 57) и битового поля (см. с. 69), причем тип может быть к этому моменту только объявлен, но еще не определен (следовательно, в структуре, например, может присутствовать указатель на структуру того же типа).

Звездочка относится непосредственно к имени, поэтому для того, чтобы объявить несколько указателей, требуется ставить ее перед именем каждого из них. Например, в операторе

int  $*$ a. b.  $*$ c:

описываются два указателя на целое с именами а и с, а также целая переменная b.

Размер указателя зависит от модели памяти. Можно определить указатель на указатель и т. д.

Указатель на void применяется в тех случаях, когда конкретный тип объекта, адрес которого требуется хранить, не определен (например, если в одной и той же переменной в разные моменты времени требуется хранить адреса объектов различных типов).

Указателю на void можно присвоить значение указателя любого типа, а также сравнивать его с любыми указателями, но перед выполнением каких-либо действий с областью памяти, на которую он ссылается, требуется преобразовать его к конкретному типу явным образом (см. с. 231).

Указатель может быть константой или переменной, а также указывать на константу или переменную. Рассмотрим примеры:

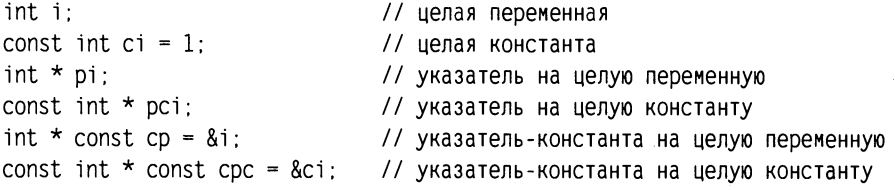

Как видно из примеров, модификатор const, находящийся между именем указателя и звездочкой, относится к самому указателю и запрещает его изменение, а const слева от звездочки задает постоянство значения, на которое он указывает. Для инициализации указателей использована операция получения адреса &.

Величины типа указатель подчиняются общим правилам определения области действия, видимости и времени жизни.

## Инициализация указателей

Указатели чаще всего используют при работе с динамической памятью, называемой некоторыми эстетами кучей (перевод с английского языка слова heap). Это свободная память, в которой можно во время выполнения программы выделять место в соответствии с потребностями. Доступ к выделенным участкам динамической памяти, называемым динамическими переменными, производится только через указатели. Время жизни динамических переменных - от точки создания до конца программы или до явного освобождения памяти. В C++ используется<br>два способа работы с динамической памятью. Первый использует семейство<br>функций malloc и достался в наследство от С, второй использует операции new и delete.

При определении указателя надо стремиться выполнить его инициализацию, то есть присвоение начального значения. Непреднамеренное использование неини-<br>циализированных указателей — распространенный источник ошибок в программах. Инициализатор записывается после имени указателя либо в круглых скобках, либо после знака равенства.

Существуют следующие способы инициализации указателя:

- 1. Присваивание указателю адреса существующего объекта:
	- с помощью операции получения здреса:

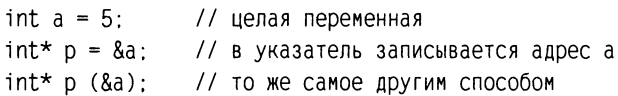

- с помощью значения другого инициализированного указателя:  $int* r = p$ ;
- п с помощью имени массива или функции, которые трактуются как адрес (см. «Массивы», с. 58, и «Передача имен функций в качестве параметров», с. 80):

```
int b[10];
                            // массив
int* t = b:
                            // присваивание адреса начала массива
void f(int a ){ /* ... * / } // определение функции
void (*pf)(int);// указатель на функцию
pf = f:
                            // присваивание адреса функции
```
2. Присваивание указателю адреса области памяти в явном виде: char\* vp =  $(char *)0xB8000000$ :

Здесь 0x88000000 — шестнадцатеричная константа, (char \*) — операция приве-<br>дения типа: константа преобразуется к типу «указатель на char».

3. Присваивание пустого значения:

```
int* suxx = NULLint* rulez = 0:
```
В первой строке используется константа NULL, определенная в некоторых заголовочных файлах С как указатель, равный нулю. Рекомендуется использовать просто 0, так как это значение типа int будет правильно преобразовано стандартными способами в соответствии с контекстом. Поскольку гарантиру-<br>ется, что объектов с нулевым адресом нет, пустой указатель можно использовать для проверки, ссылается указатель на конкретный объект или нет.

- 4. Выделение участка динамической памяти и присваивание ее адреса указателю:
	- с помощью операции new:

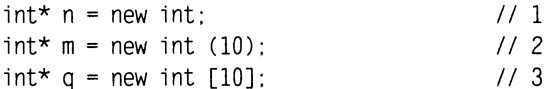

- $\blacksquare$  с помощью функции malloc<sup>1</sup>:
	- $int* u = (int * )$ malloc(sizeof(int)):  $1/4$

В операторе 1 операция пем выполняет выделение достаточного для размещения величины типа int участка динамической памяти и записывает адрес начала этого участка в переменную п. Память под саму переменную п (размера, достаточного для размещения указателя) выделяется на этапе компиляции.

В операторе 2, кроме описанных выше действий, производится инициализация вылеленной линамической памяти значением 10.

В операторе 3 операция new выполняет выделение памяти под 10 величин типа и спораторо в вперации нем выполнитет выделение нашити под то вени инглитель.<br>int (массива из 10 элементов) и записывает адрес начала этого участка в пере-<br>менную q. которая может трактоваться как имя массива. Через имя м щаться к любому элементу массива. О массивах рассказывается на с. 58.

Если память выделить не удалось, по стандарту должно порождаться исключение bad alloc (об исключениях рассказывается в разделе «Обработка исключительных ситуаций», с. 222, а об обработке ошибок выделения памяти - на с. 378). Старые версии компиляторов могут возвращать 0.

В операторе 4 делается то же самое, что и в операторе 1, но с помощью функции выделения памяти malloc, унаследованной из библиотеки С. В функцию передается один параметр - количество выделяемой памяти в байтах. Конструкция (int\*) используется для приведения типа указателя, возвращаемого функцией, к требуемому типу (о явном преобразовании типов см. с. 231). Если память выделить не удалось, функция возвращает 0.

Операцию пем использовать предпочтительнее, чем функцию malloc, особенно при работе с объектами.

Освобождение памяти, выделенной с помощью операции new, должно выполняться с помощью delete, а памяти, выделенной функцией malloc - посредством

<sup>&</sup>lt;sup>1</sup> Для того чтобы использовать malloc, требуется подключить к программе заголовочный файл <malloc.h>.

функции free. При этом переменная-указатель сохраняется и может инициализироваться повторно. Приведенные выше динамические переменные уничтожаются следующим образом:

delete n; delete m; delete [] q; free (u);

Если память выделялась с помощью new[], для освобождения памяти необходимо применять delete[]. Размерность массива при этом не указывается. Если квадратных скобок нет, то никакого сообщения об ошибке не выдается, но помечен как свободный будет только первый элемент массива, а остальные окажутся недоступны для дальнейших операций. Такие ячейки памяти называются мусором.

#### ВНИМАНИЕ -

Если переменная-указатель выходит из области своего действия, отведенная под нее память освобождается. Следовательно, динамическая переменная, на которую ссылался указатель, становится недоступной. При этом память из-под самой динамической переменной не освобождается. Другой случай появления «мусора» - когда инициализированному указателю присваивается значение другого указателя. При этом старое значение бесследно теряется.

С помощью комбинаций звездочек, круглых и квадратных скобок можно описывать составные типы и указатели на составные типы, например, в операторе

int  $*(\text{*p}[10])()$ ;

объявляется массив из 10 указателей на функции без параметров, возвращающих указатели на int.

По умолчанию квадратные и круглые скобки имеют одинаковый приоритет, больший, чем звездочка, и рассматриваются слева направо. Для изменения порядка рассмотрения используются круглые скобки.

При интерпретации сложных описаний необходимо придерживаться правила «изнутри наружу»:

- 1) если справа от имени имеются квадратные скобки, это массив, если скобки круглые - это функция;
- 2) если слева есть звездочка, это указатель на проинтерпретированную ранее конструкцию;
- 3) если справа встречается закрывающая круглая скобка, необходимо применить приведенные выше правила внутри скобок, а затем переходить наружу;

4) в последнюю очередь интерпретируется спецификатор типа.

Для приведенного выше описания порядок интерпретации указан цифрами:

```
int *(\star_{D}[10])():
5
     4 2 1
                3
                        // порядок интерпретации описания
```
### Операции с указателями

С указателями можно выполнять следующие операции: разадресация, или косвенное обращение к объекту (\*), присваивание, сложение с константой, вычитание, инкремент (++), декремент (--), сравнение, приведение типов. При рабо

Операция разадресации, или разыменования, предназначена для доступа к величине, адрес которой хранится в указателе. Эту операцию можно использовать как для получения, так и для изменения значения величины (если она не объявлена как константа):

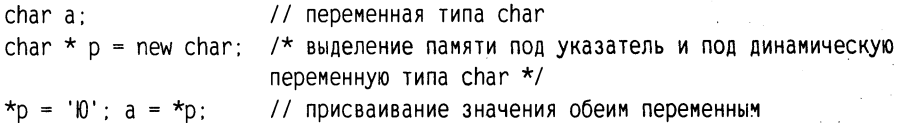

Как видно из примера, конструкцию \*иня указателя можно использовать в левой части оператора присваивания, так как она является L-значением (см. с. 33), то есть определяет адрес области намяти. Для простоты эту конструкцию можно считать именем переменной, на которую ссылается указатель. С ней допустимы все действия, определенные для величин соответствующего типа (если указатель инициализирован). На одну и ту же область памяти может ссылаться несколько указателей различного типа. Примененная к ним сперация разадресации даст разные результаты. Например, программа

```
#include <stdio.h>
int main(){
   unsigned long int A = 0Xcc77ffaa;
   unsigned short int* pint = (unsigned short int*) &A;unsigned char* pchar = (unsigned char *) &A;printf(" | x \mid x \mid x \mid x \mid", A, *pint, *pchar);
   return 0:
\mathcal{E}
```
на IBM PC-совместимом компьютере выведет на экран строку<sup>1</sup>:

```
| cc77ffaa | ffaa | aa |
```
Значения указателей pint и pchar одинаковы, но разадресация pchar дает в результате один младший байт по этому адресу, а pint - два младших байта.

В приведенном выше примере при инициализации указателей были использованы операции приведения типов. Синтаксис операции явного приведения типа прост: перед именем переменной в скобках указывается тип, к которому ее требуется преобразовать. При этом не гарантируется сохранение информации, поэтому в общем случае явных преобразований типа следует избегать. Подробнее операция приведения типов рассмотрена на с. 231.

При смешивании в выражении указателей разных тинов явное преобразование типов требуется для всех указателей, кроме void\*. Указатель может неявно преобразовываться в значение типа bool (например, в выражении условного оператора), при этом ненулевой указатель преобразуется в true, а нулевой в false.

Присваивание без явного приведения типов допускается в двух случаях:

• указателям типа void\*;

• если тип указателей справа и слева от операции присваивания один и тот же.

 $^1$  Старые версии компилятора могут выдать в результате строку | ffaa | cc77 | ffaa |

Таким образом, неявное преобразование выполняется только к типу void\*. Знатании образом, использо прозоразование одистителей тенде и типу тега то сиаление 0 неявно преобразуется к указателю на любой тип. Присваивание указателей на объекты указателям на функции (и наоборот) недопустимо. Запрещен присваивать значения указателям-константам, впрочем, как и константам любого типа (присваивать значения указателям на константу и переменным, на которые ссылается указатель-константа, допускается).

Арифметические операции с указателями (сложение с константой, вычитание, инкремент и декремент) автоматически учитывают размер типа величин, адресуемых указателями. Эти операции применимы только к указателям одного типа и имеют смысл в основном при работе со структурами данных, последовательно размещенными в памяти, например, с массивами.

Инкремент перемещает указатель к следующему элементу массива, декремент к предыдущему. Фактически значение указателя изменяется на величину sizeof (тип). Если указатель на определенный тип увеличивается или уменьшается на константу, его значение изменяется на величину этой константы, умноженную на размер объекта данного типа, например:

short \*  $p = new short [5]$ ; // значение р увеличивается на 2  $p++$ ; long  $* q$  = new long [5];  $q++$ ; // значение д увеличивается на 4

Разность двух указателей - это разность их значений, деленная на размер типа в байтах (в применении к массивам разность указателей, например, на третий и шестой элементы равна 3). Суммирование двух указателей не допускается.

При записи выражений с указателями следует обращать внимание на приоритеты операций. В качестве примера рассмотрим последовательность действий, заданную в операторе

\*p++ = 10;

Операции разадресации и инкремента имеют одинаковый приоритет и выполняются справа налево, но, поскольку инкремент постфиксный, он выполняется после выполнения операции присваивания. Таким образом, сначала по адресу, записанному в указателе р, будет записано значение 10, а затем указатель будет увеличен на количество байт, соответствующее его типу. То же самое можно записать подробнее:

\*p = 10; p++;

Выражение (\*р)++, напротив, инкрементирует значение, на которое ссылается указатель.

Унарная операция получения адреса & применима к величинам, имеющим имя и размещенным в оперативной памяти. Таким образом, нельзя получить адрес скалярного выражения, неименованной константы или регистровой переменной. Примеры операции приводились выше.

# Ссылки

Ссылка представляет собой синоним имени, указанного при инициализации ссылки. Ссылку можно рассматривать как указатель, который всегда разыменовывается. Формат объявления ссылки:

тип & имя:

где тип - это тип величины, на которую указывает ссылка, & - оператор ссылки, означающий, что следующее за ним имя является именем переменной ссылочного типа, например:

```
int kol:
int& pal = kol;
                       // ссылка ра1 - альтернативное имя для kol
CONST Char& CR = '\n'; // ССЫЛКА НА КОНСТАНТУ
```
Запомните следующие правила.

- □ Переменная-ссылка должна явно инициализироваться при ее описании, кроме случаев, когда она является параметром функции (см. с. 77), описана как extern или ссылается на поле данных класса (см. с. 178).
- После инициализации ссылке не может быть присвоена другая переменная.
- П Тип ссылки должен совпадать с типом величины, на которую она ссылается.
- Не разрешается определять указатели на ссылки, создавать массивы ссылок и ссылки на ссылки.

Ссылки применяются чаще всего в качестве параметров функций и типов возвращаемых функциями значений. Ссылки позволяют использовать в функциях переменные, передаваемые по адресу, без операции разадресации, что улучшает читаемость программы (подробнее об этом рассказывается в разделе «Параметры функции», с. 77).

Ссылка, в отличие от указателя, не занимает дополнительного пространства в памяти и является просто другим именем величины. Операция над ссылкой приводит к изменению величины, на которую она ссылается.

# Массивы

При использовании простых переменных каждой области памяти для хранения данных соответствует свое имя. Если с группой величин одинакового типа требуется выполнять однообразные действия, им дают одно имя, а различают по порядковому номеру. Это позволяет компактно записывать множество операций с помощью циклов. Конечная именованная последовательность однотипных величин называется массивом. Описание массива в программе отличается от описания простой переменной наличием после имени квадратных скобок, в которых задается количество элементов массива (размерность):

float a [10]: // описание массива из 10 вещественных чисел

#### ВНИМАНИЕ -

При описании массивов квадратные скобки являются элементом синтаксиса, а не указанием на необязательность конструкции.

Элементы массива нумеруются с нуля. При описании массива используются те же модификаторы (класс памяти, const и инициализатор), что и для простых пе-<br>ременных. Инициализирующие значения для массивов записываются в фигурных скобках. Значения элементам присваиваются по порядку. Если элементов в массиве больше, чем инициализаторов, элементы, для которых значения не указаны, обнуляются:

```
int b[5] = \{3, 2, 1\}; // b[0]=3, b[1]=2, b[2]=1, b[3]=0, b[4]=0
```
Размерность массива вместе с типом его элементов определяет объем памяти, необходимый для размещения массива, которое выполняется на этапе компиляции,<br>поэтому размерность может быть задана только целой положительной *констан*той или константным выражением. Если при описании массива не указана размерность, должен присутствовать инициализатор, в этом случае компилятор выделит память по количеству инициализирующих значений. В дальнейшем мы увидим, что размерность может быть опущена также в сниске формальных параметров (см. раздел «Параметры функции», с. 77).

Для доступа к элементу массива после его имени указывается номер элемента (индекс) в квадратных скобках. В следующем примере подсчитывается сумма элементов массива.

```
#include <iostream.h>
int main(){
   const int n = 10:
   int i. sum:
   int marks[n] = \{3, 4, 5, 4, 4\};
   for (i = 0, sum = 0; i < n; i++) sum += marks[i];
   cout << "Сумма элементов: " << sum;
   return 0:
\mathcal{E}
```
Размерность массивов предпочтительнее задавать с помощью именованных констант, как это сделано в примере, поскольку при таком подходе для ее изменения достаточно скорректировать значение константы всего лишь в одном месте программы. Обратите внимание, что носледний элемент массива имеет номер, на единицу меньший заданной при его описании размерности.

#### **ВНИМАНИЕ**

При обращении к элементам массива автоматический контроль выхода индекса за границу массива не производится, что может привести к ошибкам.

Пример. Сортировка целочисленного массива методом выбора. Алгоритм состо-<br>ит в том, что выбирается наименьший элемент массива и меняется местами с первым элементом, затем рассматриваются элементы, начиная со второго, и наименьший из них меняется местами со вторым элементом, и так далее n-1 раз (при последнем проходе цикла при необходимости меняются местами предпоследний и последний элементы массива).

```
#include <iostream.h>
int main(){
```

```
const int n = 20:
                                          // количество элементов массива
   int b[n]:
                                          // описание массива
   int i:for (i = 0; i < n; i++) cin >> b[i];// ввод массива
   for (i = 0; i < n-1; i++)// n-1 раз ищем наименьший элемент
      // принимаем за наименьший первый из рассматриваемых элементов:
      int imin = i:
      // поиск номера минимального элемента из неупорядоченных:
      for (int j = i + 1; j < n; j++)// если нашли меньший элемент, запоминаем его номер:
         if (b[j] < b[\text{imin}]) imin = j;
      int a = b[i];
                      // обмен элементов
      b[i] = b[imin];// с номерами
      b[imin] = a:
                         11 i \mu imin
   \mathcal{E}// вывод упорядоченного массива:
   for (i = 0; i < n; i++)cout \le b[i] \le ' ;
   return 0:∤
```
Процесс обмена элементов массива с номерами і и ітіп через буферную переменную а на і-м проходе цикла проиллюстрирован на рис. 1.9. Цифры около стрелок обозначают порядок действий.

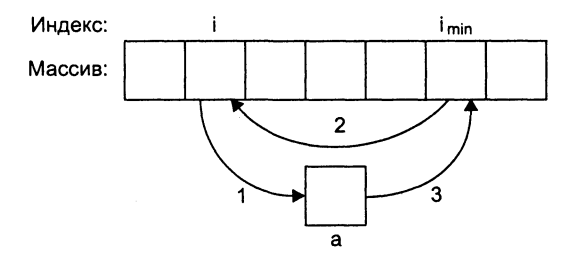

Рис. 1.9. Обмен значений двух переменных

Идентификатор массива является константным указателем на его нулевой элемент. Например, для массива из предыдущего листинга имя b - это то же самое, что &b[0], а к i-му элементу массива можно обратиться, используя выражение \*(b+i). Можно описать указатель, присвоить ему адрес начала массива и работать с массивом через указатель. Следующий фрагмент программы копирует все элементы массива а в массив b:

```
int a[100], b[100];
int \starpa = a:
                     // или int *p = &a[0];
int *pb = b:
for(int i = 0; i < 100; i++)*pb++ = *pa++; // или pb[i] = pa[i];
```
Динамические массивы создают с помощью операции new, при этом необходимо указать тип и размерность, например:

```
int n = 100:
float \star_p = new float [n];
```
В этой строке создается переменная-указатель на float, в динамической памяти отводится непрерывная область, достаточная для размещения 100 элементов вещественного типа, и адрес ее начала записывается в указатель р. Динамические массивы нельзя при создании инициализировать, и они не обнуляются.

Преимущество динамических массивов состоит в том, что размерность может быть переменной, то есть объем памяти, выделяемой под массив, определяется на этапе выполнения программы. Доступ к элементам динамического массива осуществляется точно так же, как к статическим, например, к элементу номер 5 приведенного выше массива можно обратиться как p[5] или \*(p+5).

Альтернативный способ создания динамического массива - использование функции malloc библиотеки С:

```
int n = 100:
float *_q = (float *) malloc(n * sizeof(float));
```
Операция преобразования типа, записанная перед обращением к функции malloc, требуется потому, что функция возвращает значение указателя тина void\*, а инициализируется указатель на float.

Память, зарезервированная под динамический массив с помощью new [], должна освобождаться оператором delete [], а память, выделенная функцией malloc посредством функции free, например:

delete [] p; free (q);

При несоответствии способов выделения и освобождения памяти результат не определен. Размерность массива в операции delete не указывается, но квадратные скобки обязательны.

Многомерные массивы задаются указанием каждого измерения в квадратных скобках, например, оператор

```
int matr [6][8];
```
задает описание двумерного массива из 6 строк и 8 столбцов. В памяти такой массив располагается в последовательных ячейках построчно. Многомерные массивы размещаются так, что при переходе к следующему элементу быстрее всего изменяется последний индекс. Для доступа к элементу многомерного массива указываются все его индексы, например, matr[i][j], или более экзотическим способом: \*(matr[i]+j) или \*(\*(matr+i)+j). Это возможно, поскольку matr[i] является адресом начала і-й строки массива.

При инициализации многомерного массива он представляется либо как массив из массивов, при этом каждый массив заключается в свои фигурные скобки (в этом случае левую размерность при описании можно не указывать), либо задается общий список элементов в том порядке, в котором элементы располагаются в намяти:

```
int mass2 [][2] = { \{1, 1\}, \{0, 2\}, \{1, 0\} };
int mass2 [3][2] = \{1, 1, 0, 2, 1, 0\};
```
Пример. Программа определяет в целочисленной матрице номер строки, которая содержит наибольшее количество элементов, равных нулю.

```
#include <stdio.h>
int main(){
   const int nstr = 4, nstb = 5;
                                               // размерности массива
   int b[nstr][nstb]:
                                                // описание массива
   int i. j.for (i = 0: i snstr: i++)// ввод массива
   for (j = 0; j <nstb; j++) scanf("%d". &b[i][j]);
   int istr = -1, MaxKol = 0;
   for (i = 0: i snstr: i++)// просмотр массива по строкам
      int Kol = 0:
      for (j = 0; j snstb; j++) if (b[i][j] == 0)Kol++;if (Ko] > MaxKo1) {istr = i; MaxKol = Kol; }
   \mathcal{F}printf(" Исходный массив:\n");
   for (i = 0; i snstr; i++)for (j = 0; j snstb; j++)printf("%d", b[i][j]);
      print(f("n");}
   if (istr == -1)printf("Нулевых элементов нет");
   else printf("Номер строки: %d", istr);
   return 0; }
```
Номер искомой строки хранится в переменной istr, количество нулевых элементов в текущей (i-й) строке - в переменной Kol, максимальное количество нулевых элементов - в переменной Махко1. Массив просматривается по строкам, в каждой из них подсчитывается количество нулевых элементов (обратите внимание, что переменная ко1 обнуляется перед просмотром каждой строки). Наибольшее количество и номер соответствующей строки запоминаются.

Для создания динамического многомерного массива необходимо указать в операции пем все его размерности (самая левая размерность может быть переменной), например:

```
int nstr = 5;
int ** m = (int **) new int [nstr][10];
```
Более универсальный и безопасный способ выделения памяти под двумерный массив, когда обе его размерности задаются на этапе выполнения программы, приведен ниже:

```
int nstr, nstb:
cout << " Введите количество строк и столбцов :";
cin \gg nstr \gg nstb;
int **a = new int *[nstr];
                               1/1for(int i = 0; i snstr; i ++)
                              1/2a[i] = new int [nstb];
                               1/3...
```
В операторе 1 объявляется переменная типа «указатель на указатель на int» и выделяется память под массив указателей на строки массива (количество строк nstr). В операторе 2 организуется цикл для выделения памяти под каждую строку массива. В операторе 3 каждому элементу массива указателей на строки присваивается адрес начала участка намяти, выделенного под строку двумерного массива. Каждая строка состоит из nstb элементов типа int (рис. 1.10).

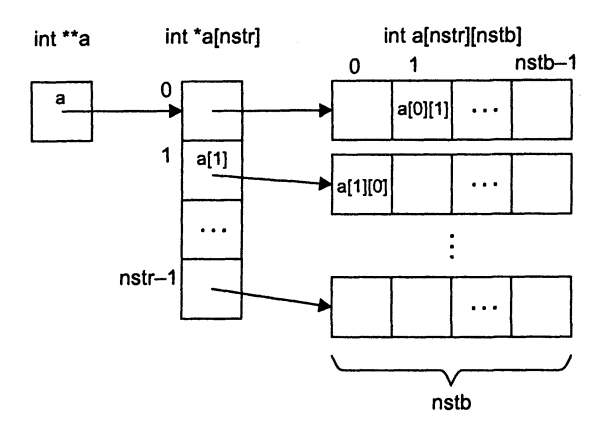

Рис. 1.10. Выделение памяти под двумерный массив

Освобождение памяти из-под массива с любым количеством измерений выполняется с номощью операции delete []. Указатель на константу удалить нельзя.

#### ПРИМЕЧАНИЕ -

Для правильной интерпретации объявлений полезно запомнить мнемоническое правило: «суффикс привязан крепче префикса». Если при описании переменной используются одновременно префикс \* (указатель) и суффикс [] (массив), то переменная интерпретируется как массив указателей, а не указатель на массив: int \*p[10]: - массив из 10 указателей на int.

## Строки

Строка представляет собой массив символов, заканчивающийся пуль-символом. Нуль-символ - это символ с кодом, равным 0, что записывается в виде управляющей последовательности '\0'. По положению нуль-символа определяется фактическая длина строки. Строку можно инициализировать строковым литералом (см. с. 20):

```
char str[10] = "Vasia":// выделено 10 элементов с номерами от 0 до 9
// первые элементы - 'V', 'a', 's', 'i', 'a', '\0'
```
В этом примере под строку выделяется 10 байт, 5 из которых занято под символы строки, а шестой - под нуль-символ. Если строка при определении инициализируется, ее размерность можно опускать (компилятор сам выделит соответствующее количество байт):

```
char str[] = "Vasia"; // выделено и заполнено 6 байт
```
Оператор

```
char *str = "Vasia"
```
создает не строковую переменную, а указатель на строковую константу, изменить которую невозможно (к примеру, оператор str[1]='о' не допускается). Знак равенства перед строковым литералом означает инициализацию, а не присваивание. Операция присваивания одной строки другой не определена (поскольку строка является массивом) и может выполняться с помощью цикла или функций стандартной библиотеки. Библиотека предоставляет возможности копирования, стандартной опоинотелии отолнотели предсетивляет освисимости испорратных,<br>сравнения, объединения строк, поиска подстроки, определения длины строки<br>и т. д. (возможности библиотеки описаны в разделе «Функции работы со строк ми и символами», с. 91, и в приложении 6), а также содержит специальные функции ввода строк и отдельных символов с клавиатуры и из файла.

Пример. Программа запрашивает пароль не более трех раз.

```
#include <stdio.h>
#include <string.h>
int main(){
   char s[80], passw[] = "kuku"; // passw - эталонный пароль.
                                   // Можно описать как *passw = "kuku";
   int i, k = 0;
   for (i = 0; !k & 8 & 1 & 3; i++)printf("\nвведите пароль:\n");
      qets(s);
                                   // функция ввода строки
      if (strstr(s, passw))k = 1; // функция сравнения строк
   ∤
   if (k) printf("\ппароль принят");
  else printf("\ппароль не принят");
   return 0:∤
```
При работе со строками часто используются указатели.

#### **ВНИМАНИЕ**

Распространенные ошибки при работе со строками - отсутствие нуль-символа и выход указателя при просмотре строки за ее пределы.

Рассмотрим процесс копирования строки src в строку dest. Очевидный алгоритм имеет вид:

```
char src[10], dest[10];
for (int i = 0; i s = strlen(src); i + + ) dest[i] = src[i];
```
Длина строки определяется с помощью функции strlen, которая вычисляет длину, выполняя поиск нуль-символа. Таким образом, строка фактически про-<br>сматривается дважды. Более эффективным будет использовать проверку на<br>нуль-символ непосредственно в программе. Увеличение индекса можно заменить инкрементом указателей (для этого память под строку src должна выделяться динамически, а также требуется определить дополнительный указатель и инициализировать его адресом начала строки dest):

```
#include <iostream.h>
int main(){
   char *src = new char [10]:
```

```
char *dest = new char [10], *d = dest;
   cin \gg src:
   while (*src != 0) *d++ = *src++:\star d = 0:
               // завершающий нуль
   \text{cout} \leq \text{dest}:
   return 0:∤
```
В цикле производится посимвольное присваивание элементов строк с одновременной инкрементацией указателей. Результат операции присваивания - передаваемое значение, которое, собственно, и проверяется в условии цикла, поэтому можно поставить присваивание на место условия, а проверку на неравенство нулю опустить (при этом завершающий нуль копируется в цикле, и отдельного оператора для его присваивания не требуется). В результате цикл копирования строки принимает вид:

while (  $*d++ = *src++$  );

Оба способа работы со строками (через массивы или указатели) приемлемы и имеют свои плюсы и минусы, но в общем случае лучше не изобретать велосипед, а пользоваться функциями библиотеки или определенным в стандартной библиотеке C++ классом string, который обеспечивает индексацию, присваивание, сравнение, добавление, объединение строк и ноиск подстрок, а также преобразование из С-строк, то есть массивов типа char, в string, и наоборот (строки  $C++$ описаны в разделе «Строки» на с. 286).

#### **ПРИМЕЧАНИЕ**

Строки string не обязательно должны состоять из символов типа char. Это позволяет использовать любой набор символов (не только ASCII), но для произвольного набора следует определить собственную операцию копирования, что может снизить эффективность работы.

# Типы данных, определяемые пользователем

В реальных задачах информация, которую требуется обрабатывать, может иметь достаточно сложную структуру. Для ее адекватного представления используются типы данных, построенные на основе простых типов данных, массивов и указателей. Язык C++ позволяет программисту определять свои типы данных и правила работы с ними. Исторически для таких типов сложилось наименование, вынесенное в название главы, хотя правильнее было бы назвать их типами, определяемыми программистом.

## Переименование типов (typedef)

Для того чтобы сделать программу более ясной, можно задать типу новое имя с помощью ключевого слова typedef:

```
typedef тип новое имя [ размерность ];
```
В данном случае квадратные скобки являются элементом синтаксиса. Размерность может отсутствовать. Примеры:

```
typedef unsigned int UINT;
typedef char Msg[100]:
typedef struct{
   char fiol301:
   int date, code;
   double salary; } Worker:
```
Введенное таким образом имя можно иснользовать таким же образом, как и имена стандартных типов:

```
// две переменных типа unsigned int
UINT i. j:
               // массив из 10 строк по 100 символов
Msqstr[10]:// массив из 100 структур
Worker staff[100];
```
Кроме задания типам с длинными описаниями более коротких псевдонимов, typedef используется для облегчения переносимости программ: если машинно-зависимые типы объявить с помощью операторов typedef, при переносе программы потребуется внести изменения только в эти операторы.

## Перечисления (enum)

При написании программ часто возникает потребность определить несколько именованных констант, для которых требуется, чтобы все они имели различные значения (при этом конкретные значения могут быть не важны). Для этого удобно воспользоваться перечисляемым типом данных, все возможные значения которого задаются списком целочисленных констант. Формат:

```
enum [ имя типа ] { список констант };
```
Имя типа задается в том случае, если в программе требуется определять переменные этого типа. Компилятор обеспечивает, чтобы эти переменные принимали значения только из списка констант. Константы должны быть целочисленными и могут инициализироваться обычным образом. При отсутствии инициализатора первая константа обнуляется, а каждой следующей присваивается на единицу большее значение, чем предыдущей:

```
enum Err {ERR_READ, ERR_WRITE, ERR CONVERT};
Err error:
switch (error){
      case ERR READ:
                        /* операторы */ break;
      case ERR WRITE:
                        /* операторы */ break;
      case ERR CONVERT: /* операторы */ break;
\mathcal{E}
```
Константам ERR READ, ERR WRITE, ERR CONVERT присваиваются значения 0, 1 и 2 соответственно.

#### Другой пример:

```
enum {two = 2, three, four, ten = 10, eleven, fifty = ten + 40};
```
Константам three и four присваиваются значения 3 и 4, константе eleven  $-11$ .

Имена перечисляемых констант должны быть уникальными, а значения могут совнадать. Преимущество применения перечисления перед описанием именованных констант и директивой #define (см. раздел «Директива #define», с. 94) состоит в том, что связанные константы нагляднее; кроме того, компилятор при инициализации констант может выполнять проверку типов.

При выполнении арифметических операций перечисления преобразуются в целые. Поскольку перечисления являются типами, определяемыми пользователем, для них можно вводить собственные операции (см. «Перегрузка операций», c. 189).

#### ПРИМЕЧАНИЕ -

Диапазон значений перечисления определяется количеством бит, необходимым для представления всех его значений. Любое значение целочисленного типа можно явно привести к типу перечисления, но при выходе за пределы его диапазона результат не определен.

# Структуры (struct)

В отличие от массива, все элементы которого однотипны, структура может содержать элементы разных типов. В языке C++ структура является видом класса и обладает всеми его свойствами, но во многих случаях достаточно использовать структуры так, как они определены в языке С:

```
struct [ имя типа ] {
   тип 1 элемент 1;
   тип 2 элемент 2;
   тип п элемент п;
```

```
} [ список описателей ];
```
Элементы структуры называются полями структуры и могут иметь любой тин, кроме типа этой же структуры, но могут быть указателями на него. Если отсутствует имя типа, должен быть указан список описателей переменных, указателей или массивов. В этом случае описание структуры служит определением элементов этого списка:

```
// Определение массива структур и указателя на структуру:
struct {
   char fio[30]:
   int date, code:
   double salary:
}staff[100], *ps;
```
Если список отсутствует, описание структуры определяет новый тип, имя которого можно использовать в дальнейшем наряду со стандартными типами, например:

```
struct Worker{
                   // описание нового типа Worker
   char fio[30]:
   int date, code;
```
double salary; }: // описание заканчивается точкой с запятой // определение массива типа Worker и указателя на тип Worker: Worker staff[100], \*ps;

Имя структуры можно использовать сразу после его объявления (определение можно дать позднее) в тех случаях, когда компилятору не требуется знать размер структуры, например:

```
// объявление структуры List
struct List:
struct Link{
                         // указатель на структуру List
   List \star_{p}:
                        // указатели на структуру Link
   Link *prev. *succ;
}∶
struct List { /* определение структуры List */};
```
Это позволяет создавать связные списки структур.

Для инициализации структуры значения ее элементов перечисляют в фигурных скобках в порядке их описания:

```
struct{
   char fio[30];
   int date, code:
   double salary:
}worker = {"Страусенко", 31, 215, 3400.55};
```
При инициализации массивов структур следует заключать в фигурные скобки каждый элемент массива (учитывая, что многомерный массив - это массив массивов):

```
struct complex{
     float real, im;
 \{compl [2][3] = \{\{\{1, 1\}, \{1, 1\}, \{1, 1\}\}, \quad \text{// CPOKA 1, TO eCTB MACCUB Compl[0] }\{\{2, 2\}, \{2, 2\}, \{2, 2\}\}\// строка 2, то есть массив compl[1]
\rightarrow:
```
Для переменных одного и того же структурного типа определена операция присваивания, при этом происходит поэлементное копирование. Структуру можно передавать в функцию и возвращать в качестве значения функции. Другие операции со структурами могут быть определены пользователем (см. «Перегрузка операций», с. 189). Размер структуры не обязательно равен сумме размеров ее элементов, поскольку они могут быть выровнены по границам слова.

Доступ к полям структуры выполняется с помощью операций выбора. (точка) при обращении к полю через имя структуры и -> при обращении через указатель, например:

```
Worker worker, staff[100], *ps;
worker.fio = "Страусенко";
staff[8].code = 215;
ps->salary = 0.12;
```
Если элементом структуры является другая структура, то доступ к ее элементам выполняется через две операции выбора:

```
struct A {int a; double x; };
struct B {A a; double x; x[2];
x[0].a.a = 1:
x[1].x = 0.1;
```
Как видно из примера, поля разных структур могут иметь одинаковые имена, поскольку у них разная область видимости. Более того, можно объявлять в одной области видимости структуру и другой объект (например, переменную или массив) с одинаковыми именами, если при определении структурной переменной использовать слово struct, но не советую это делать - запутать компилятор труднее, чем себя.

### Битовые поля

Битовые поля - это особый вид полей структуры. Они используются для плотной упаковки данных, например, флажков типа «да/нет». Минимальная адресуемая ячейка памяти - 1 байт, а для хранения флажка достаточно одного бита. При описании битового поля после имени через двоеточие указывается длина поля в битах (целая положительная константа):

```
struct Options{
   bool centerX:1:
   bool centerY:1:
   unsigned int shadow:2;
   unsigned int palette:4;
\}:
```
Битовые поля могут быть любого целого типа. Имя поля может отсутствовать, такие поля служат для выравнивания на аппаратную границу. Доступ к полю осуществляется обычным способом - по имени. Адрес поля получить нельзя, однако в остальном битовые поля можно использовать точно так же, как обычные поля структуры. Следует учитывать, что операции с отдельными битами реализуются гораздо менее эффективно, чем с байтами и словами, так как компилятор должен генерировать специальные коды, и экономия памяти под переменные оборачивается увеличением объема кода программы. Размещение битовых полей в памяти зависит от компилятора и аппаратуры.

# Объединения (union)

Объединение (union) представляет собой частный случай структуры, все поля которой располагаются по одному и тому же адресу. Формат описания такой же, как у структуры, только вместо ключевого слова struct используется слово union. Длина объединения равна наибольшей из длин его полей. В каждый момент времени в переменной типа объединение хранится только одно значение, и ответственность за его правильное использование лежит на программисте.

Объединения применяют для экономии памяти в тех случаях, когда известно, что больше одного поля одновременно не требуется:

```
#include <iostream.h>
int main(){
   enum paytype {CARD, CHECK};
   paytype ptype:
   union payment{
      char card[25]:
      long check:
   \} info:
    /* присваивание значений info и ptype */
   switch (ptype){
      case CARD: cout << "Оплата по карте: " << info.card; break;
      case CHECK: cout << "Оплата чеком: " << info.check: break:
   ∤
   return 0:
∤
```
Объединение часто используют в качестве поля структуры, при этом в структуру удобно включить дополнительное поле, определяющее, какой именно элемент объединения используется в каждый момент. Имя объединения можно не указывать, что позволяет обращаться к его полям непосредственно:

```
#include <iostream.h>
int main()\{enum paytype {CARD, CHECK};
   struct{
       paytype ptype;
       union<sub>1</sub>char card[25]:
          long check:
       \}:
   \} info;
   ... /* присваивание значения info */
   switch (info.ptype){
      case CARD: cout << "Оплата по карте: " << info.card; break;
       case CHECK: cout << "Оплата чеком: " << info.check: break:
   \mathcal{E}return 0:\mathcal{E}
```
Объединения применяются также для разной интерпретации одного и того же битового представления (но, как правило, в этом случае лучше использовать явные операции преобразования типов). В качестве примера рассмотрим работу со структурой, содержащей битовые поля:

```
struct Options{
   bool centerX:1:
   bool centerY:1:
   unsigned int shadow:2;
   unsigned int palette:4;
\}:
```

```
union{
   unsigned char ch:
   Options bit;
\{0xC4\}:
cout << option.bit.palette;
option.ch &= 0xF0; // наложение маски
```
По сравнению со структурами на объединения налагаются некоторые ограничения. Смысл некоторых из них станет понятен позже:

- объединение может инициализироваться только значением его первого элемента;
- □ объединение не может содержать битовые поля;
- объединение не может содержать виртуальные методы, конструкторы, деструкторы и операцию присваивания;
- □ объединение не может входить в иерархию классов.
# ГЛАВА 2

## Модульное программирование

Модульность - фундаментальный аспект всех успешно работающих крупных систем. Б. Страуструп

С увеличением объема программы становится невозможным удерживать в памяти все детали. Естественным способом борьбы со сложностью любой задачи является ее разбиение на части. В C++ задача может быть разделена на более простые и обозримые с помощью функций, после чего программу можно рассматривать в более укрупненном виде - на уровне взаимодействия функций. Это важно, поскольку человек способен помнить ограниченное количество фактов. Использование функций является первым шагом к повышению степени абстракции программы и ведет к упрощению ее структуры.

Разделение программы на функции позволяет также избежать избыточности кода, поскольку функцию записывают один раз, а вызывать ее на выполнение можно многократно из разных точек программы. Процесс отладки программы, содержащей функции, можно лучше структурировать. Часто используемые функции можно помещать в библиотеки. Таким образом создаются более простые в отладке и сопровождении программы.

Следующим шагом в повышении уровня абстракции программы является группировка функций и связанных с ними данных в отдельные файлы (модули), компилируемые раздельно. Получившиеся в результате компиляции объектные модули объединяются в исполняемую программу с помощью компоновщика. Разбиение на модули уменьшает время перекомпиляции и облегчает процесс отладки, скрывая несущественные детали за интерфейсом модуля и позволяя отлаживать программу по частям (или разными программистами).

Модуль содержит данные и функции их обработки. Другим модулям нежелательно иметь собственные средства обработки этих данных, они должны пользоваться для этого функциями первого модуля. Для того чтобы использовать модуль, нужно знать только его интерфейс, а не все детали его реализации. Чем более независимы модули, тем легче отлаживать программу. Это уменьшает обилий объем информации, которую необходимо одновременно помнить при отлад-<br>ший объем информации, которую необходимо одновременно помнить при отлад-<br>ке. Разделение программы на максимально обособленные части является сложной задачей, которая должна решаться на этапе проектирования программы.

Скрытие деталей реализации называется инкапсуляцией. Инкапсуляция является ключевой идеей как структурного, так и объектно-ориентированного программирования. Пример инкапсуляции – помещение фрагмента кода в функцию и передача всех необходимых ей данных в качестве параметров. Чтобы использонереда на веси посотодимым он данным в на точко нараженрову посок использовать такую функцию, требуется знать только ее интерфейс, определяемый заго-ловком (имя, тип возвращаемого значения и типы параметров). Интерфейсом модуля являются заголовки всех функций и описания доступных извне типов, переменных и констант. Описания глобальных программных объектов во всех модулях программы должны быть согласованы.

Модульность в языке C++ поддерживается с помощью директив препроцессора, пространств имен, классов памяти, исключений и раздельной компиляции (строго говоря, раздельная компиляция не является элементом языка, а относится к его реализации).

## Функции

Функции используются для наведения порядка в хаосе алгоритмов. Б. Страуструп

## Объявление и определение функций

Функция - это именованная последовательность описаний и операторов, выполняющая какое-либо законченное действие. Функция может принимать параметры и возвращать значение.

Любая программа на C++ состоит из функций, одна из которых должна иметь имя main (с нее начинается выполнение программы). Функция начинает выпол-<br>имя main (с нее начинается выполнение программы). Функция начинает выпол-<br>няться в момент вызова. Любая функция должна быть объявлена и определена. Как и для других величин, объявлений может быть несколько, а определение только одно. Объявление функции должно находиться в тексте раньше ее вызова для того, чтобы компилятор мог осуществить проверку правильности вызова.

Объявление функции (прототип, заголовок, сигнатура) задает ее имя, тип возвра-<br>щаемого значения и список передаваемых параметров. Определение функции содержит, кроме объявления, тело функции, представляющее собой последовательность операторов и описаний в фигурных скобках:

- [ класс ] тип имя ([ список параметров ])[throw ( исключения )]
- { тело функции }

Рассмотрим составные части определения.

О С помощью необязательного модификатора класс можно явно задать область видимости функции, используя ключевые слова extern и static:

- extern глобальная видимость во всех модулях программы (по умолчанию);
- static видимость только в пределах модуля, в котором определена функция.
- П Тип возвращаемого функцией значения может быть любым, кроме массива и функции (но может быть указателем на массив или функцию). Если функция не должна возвращать значение, указывается тип void.
- $\hfill\Box$  Список параметров определяет величины, которые требуется передать в функцию при ее вызове. Элементы списка параметров разделяются запятыми. Для каждого параметра, передаваемого в функцию, указывается его тип и имя (в объявлении имена можно опускать).
- Об исключениях, обрабатываемых функцией, рассказывается в разделе «Список исключений функции», с. 227.

В определении, в объявлении и при вызове одной и той же функции типы и порядок<br>следования параметров должны совпадать. На имена параметров ограничений по соответствию не накладывается, поскольку функцию можно вызывать с различными аргументами, а в прототипах имена компилятором игнорируются (они служат только для улучшения читаемости программы).

Функцию можно определить как встроенную с помощью модификатора inline, телесии в как остроенную с помощью модификатора ин не, который рекомендует компилятору вместо обращения к функции помещать ее<br>код непосредственно в каждую точку вызова. Модификатор inline ставится пекладные расходы на вызов (сохранение и восстановление регистров, передача управления). Директива inline носит рекомендательный характер и выполняется<br>компилятором по мере возможности. Использование inline-функций может увеличить объем исполняемой программы. Определение функции должно предше-<br>ствовать ее вызовам, иначе вместо inline-расширения компилятор сгенерирует обычный вызов.

Тип возвращаемого значения и типы параметров совместно определяют тип функции.

Для вызова функции в простейшем случае нужно указать ее имя, за которым в круглых скобках через запятую перечисляются имена передаваемых аргументов.<br>Вызов функции может находиться в любом месте программы, где по синтаксис допустимо выражение того типа, который формирует функция. Если тип возвра-<br>шаемого функцией значения не void, она может входить в состав выражений или, в частном случае, располагаться в правой части оператора присваивания.

Пример функции, возвращающей сумму двух целых величин:

```
#include <iostream.h>
int sum(int a. int b):// объявление функции
int main(){
   int a = 2, b = 3, c, d;
   c = sum(a, b):
                             // вызов функции
   \sin \gg d:
   \text{cut} \ll \text{sum}(c, d):
                            // вызов функции
```

```
return 0;\mathcal{E}int sum(int a, int b){
                                      // определение функции
      return (a + b):
   \mathcal{E}Пример функции, выводящей на экран поля переданцой ей структуры:
   #include <iostream.h>
   struct Worker{
      char fiol301:
      int date, code:
      double salary;
   }∶
   void print worker(Worker); //объявление функции
   int main(){
      Worker staff[100];
      ... /* формирование массива staff */
      for (int i = 0; i < 100; i + j ) print worker(staff[i]); // вызов функции
      return 0:\mathcal{E}void print_worker(Worker w){ //определение функции
     cout << w.fio << ' ' << w.date << ' ' << w.code << ' ' << w.salary << endl;
   \mathcal{E}
```
Все величины, описанные внутри функции, а также ее параметры, являются локальными. Областью их действия является функция. При вызове функции, как и при входе в любой блок, в стеке выделяется память нод локальные автоматические переменные. Кроме того, в стеке сохраняется содержимое регистров процессора на момент, предшествующий вызову функции, и адрес возврата из функции для того, чтобы при выходе из нее можно было продолжить выполнение вызывающей функции.

При выходе из функции соответствующий участок стека освобождается, поэтому значения локальных переменных между вызовами одной и той же функции не сохраняются. Если этого требуется избежать, при объявлении локальных переменных используется модификатор static:

```
#include <iostream.h>
void f(int a){
   int m = 0:
   cout \lt\lt "n m p\n";
   while (a--){
      static int n = 0;
      int p = 0;
      cout << n++ << ' ' << m++ << ' ' << p++ << '\n';
   ∤
ł
int main(){ f(3); f(2); return 0;}
```
Статическая переменная п размещается в сегменте данных и инициализируется один раз при первом выполнении оператора, содержащего ее определение. Авто-<br>матическая переменная m инициализируется при каждом входе в функцию. Автоматическая переменная р инициализируется при каждом входе в блок цикла. Программа выведет на экран:

n m p

- $0\quad0\quad0$
- $110$
- $220$
- n m p
- $300$
- 4 1 0

При совместной работе функции должны обмениваться информацией. Это можно осуществить с помощью глобальных переменных, через параметры и через возвращаемое функцией значение.

### Глобальные переменные

Глобальные переменные видны во всех функциях, где не описаны локальные переменные с теми же именами, поэтому использовать их для передачи данных между функциями очень легко. Тем не менее это не рекомендуется, поскольку<br>затрудняет отладку программы и препятствует помещению функций в библиотеки общего пользования. Нужно стремиться к тому, чтобы функции были максимально независимы, а их интерфейс полностью определялся прототином функции.

#### Возвращаемое значение

Механизм возврата из функции в вызвавшую ее функцию реализуется оператором

return [ выражение ]:

Функция может содержать несколько операторов return (это определяется по-<br>требностями алгоритма). Если функция описана как void, выражение не указывается. Оператор return можно опускать для функции типа void, если возврат из нее происходит перед закрывающей фигурной скобкой, и для функции main. В этой книге для экономии места оператор return в функции main не указан, поэтому при компиляции примеров выдается предупреждение. Выражение, указанное после return, неявно преобразуется к типу возвращаемого функцией значения и передается в точку вызова функции.

Примеры:

```
int fl(){return 1;} // правильно
void f2(){return 1;} // неправильно, f2 не должна возвращать значение
double f3(){return 1;}// правильно. 1 преобразуется к типу double
```
#### ВНИМАНИЕ -

Нельзя возвращать из функции указатель на локальную переменную, поскольку память, выделенная локальным переменным при входе в функцию, освобождается после возврата из нее.

#### Пример:

```
int* f()int a = 5;
   return &a; // нельзя!
\mathcal{E}
```
### Параметры функции

Механизм параметров является основным способом обмена информацией между вызываемой и вызывающей функциями. Параметры, перечисленные в заголовке описания функции, называются формальными параметрами, или просто параметрами, а записанные в операторе вызова функции - фактическими параметрами, или аргументами.

При вызове функции в первую очередь вычисляются выражения, стоящие на месте аргументов; затем в стеке выделяется намять под формальные нараметры функции в соответствии с их типом, и каждому из них присваивается значение соответствующего аргумента. При этом проверяется соответствие типов и при необходимости выполняются их преобразования. При несоответствии типов выдается диагностическое сообщение.

Существует два способа передачи параметров в функцию: по значению и по адресу.

При передаче по значению в стек заносятся копии значений аргументов, и операторы функции работают с этими копиями. Доступа к исходным значениям параметров у функции нет, а, следовательно, нет и возможности их изменить.

При передаче по адресу в стек заносятся копии адресов аргументов, а функция осуществляет доступ к ячейкам памяти по этим адресам и может изменить исходные значения аргументов:

```
#include <iostream.h>
void f(int i, int* j, int& k);int main()\{int i = 1, j = 2, k = 3;
   cout \leq"i j k\n";
   cout << i \ll 1 '<< j \ll 1' << k \ll 1';
   f(i, \delta j, k);cout << i << ' '<< j <<' '<< k;
   return 0:
}
void f(int i, int* j, int& k){
   i++; (*j)++; k++;\mathcal{E}
```
Результат работы программы:

- ijk
- $123$
- 1 3 4

Первый параметр (1) передается по значению. Его изменение в функции не влияет на исходное значение. Второй параметр (1) передается по адресу с по-мощью указателя, при этом для передачи в функцию адреса фактического параметра используется операция взятия адреса, а для получения его значения в<br>функции требуется операция взятия адреса, а для получения его значения в<br>функции требуется операция разыменования. Третий параметр (k) передается п адресу с помощью ссылки.

При передаче по ссылке в функцию передается адрес указанного при вызове параметра, а внутри функции все обращения к параметру неявно разыменовываются.<br>Поэтому использование ссылок вместо указателей улучшает читаемость пр

Если требуется запретить изменение параметра внутри функции, используется модификатор const:

int f(const char\*): char\* t(char\* a, const int\* b);

#### COBET -

Рекомендуется указывать const перед всеми параметрами, изменение которых в функции не предусмотрено. Это облегчает отладку больших программ, так как по заголовку функции можно сделать вывод о том, какие величины в ней изменяются, а какие нет. Кроме того, на место параметра типа const& может передаваться константа, а для переменной при необходимости выполняются преобразования типа.

Таким образом, исходные данные, которые не должны изменяться в функции, предпочтительнее передавать ей с помощью константных ссылок.

По умолчанию параметры любого типа, кроме массива и функции (например, вещественного, структурного, перечисление, объединение, указатель), передаются в функцию по значению.

#### Передача массивов в качестве параметров

При использовании в качестве параметра массива в функцию передается указатель на его первый элемент, иными словами, массив всегда передается по адресу. При этом информация о количестве элементов массива теряется, и следует передавать его размерность через отдельный параметр<sup>1</sup> (в случае массива символов, то есть строки, ее фактическую длину можно определить по положению нуль-символа):

<sup>1</sup> Если размерность массива является константой, проблем не возникает, поскольку можно указать ее и при описании формального параметра, и в качестве границы циклов при обработке массива внутри функции.

```
#include <iostream.h>
int sum(const int* mas, const int n);
int const n = 10:
int main()\{int marks[n] = \{3, 4, 5, 4, 4\};
   cout << "Сумма элементов массива: " << sum(marks, n);
   return 0:}
int sum(const int* mas, const int n){
   // варианты: int sum(int mas[], int n)
   // или
                int sum(int mas[n], int n)
   // (величина п должна быть константой)
   int s = 0:
   for (int i = 0; i<n; i++) s += mas[i];
   return s:
\mathcal{E}
```
При передаче многомерных массивов все размерности, если они не известны на этапе компиляции, должны передаваться в качестве параметров. Внутри функции массив интерпретируется как одномерный, а его индекс пересчитывается в программе. В приведенном ниже примере с помощью функции подсчитывается сумма элементов двух двумерных массивов. Размерность массива b известна на этане компиляции, под массив а память выделяется динамически:

```
#include <stdio.h>
#include <stdlib.h>
int sum(const int *a, const int nstr, const int nstb):
int main(){
   int b[2][2] = \{\{2, 2\}, \{4, 3\}\};printf("Сумма элементов b: %d\n", sum(&b[0][0], 2, 2));
   // имя массива передавать в sum нельзя из-за несоответствия типов
   int i, j, nstr, nstb, a;
   printf("Введите количество строк и столбцов: \n");
   scanf("%d%d", &nstr. &nstb);
   a = (int * )malloc(nstr * nstb * sizeof(int));
   for (i = 0; i snstr; i++)for (j = 0; j \le n \le t; j++)scanf("%d", &a[i * nstb + j]);
   printf("Сумма элементов a: %d\n", sum(a, nstr, nstb));
   return 0; }
int sum(const int *a, const int nstr, const int nstb){
   int i, j, s = 0;
   for (i = 0: i snstr: i++)for (j = 0; j snstb; j^{++})s += a[i * nstb + j];
   return s;
\mathcal{E}
```
Для того чтобы работать с двумерным массивом естественным образом, можно применить альтернативный способ выделения памяти:

```
#include <iostream.h>
int sum(int **a, const int nstr, const int nstb);
int main(){
   int nstr, nstb;
   cin \gg nstr \gg nstb:
   int **a, i, j;
   // Формирование матрицы а:
   a = new int* [nstr];for (i = 0: i snstr: i++)a[i] = new int [nstb]:
   for (i = 0; i < nstr; i++)for (j = 0; j snstb; j++)cin >> a[i][j];
   cout << sum(a. nstr. nstb):
   return 0:\mathcal{E}int sum(int **a, const int nstr, const int nstb){
   int i, j, s = 0;
   for (i = 0; i snstr; i++)for (j = 0; j snstb; j++)s += a[i][j];return s:
∤
```
В этом случае память выделяется в два этапа: сначала под столбец указателей на строки матрицы, а затем в цикле под каждую строку, как показано на рис. 1.10. Освобождение памяти должно выполняться в обратном порядке.

#### Передача имен функций в качестве параметров

Функцию можно вызвать через указатель на нее. Для этого объявляется указатель соответствующего типа и ему с помощью операции взятия адреса присваивается адрес функции:

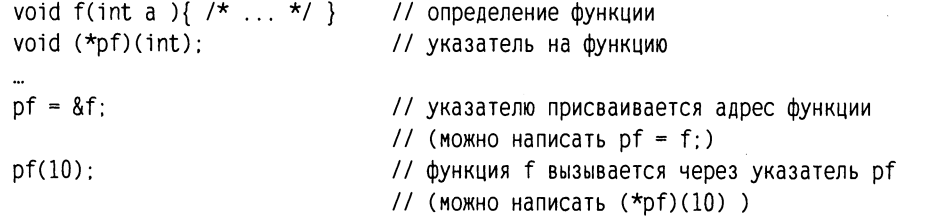

Для того чтобы сделать программу легко читаемой, при описании указателей на функции используют переименование тинов (typedef). Можно объявлять массивы указателей на функции (это может быть полезно, например, при реализации меню):

```
// Описание типа РЕ как указателя
// на функцию с одним параметром типа int:
typedef void (*PF)(int);
// Описание и инициализация массива указателей:
PF menu[] = \{ & new, & open, & save};
menu[1](10); // Вызов функции open
```
Здесь new, open и save — имена функций, которые должны быть объявлены ранее.

Указатели на функции передаются в подпрограмму таким же образом, как и параметры других типов:

```
#include <iostream.h>
typedef void (*PF)(int);
void f1(PF pf){ // функция f1 получает в качестве параметра указатель типа PF
                // вызов функции, переданной через указатель
   pf(5):
\mathcal{F}void f(int i)(cut \ll i)int main(){
   f1(f):
   return 0:\mathcal{E}
```
Тип указателя и тип функции, которая вызывается посредством этого указателя, должны совпадать в точности.

#### Параметры со значениями по умолчанию

Чтобы упростить вызов функции, в ее заголовке можно указать значения параметров по умолчанию. Эти параметры должны быть последними в списке и могут опускаться при вызове функции. Если при вызове параметр опущен, должны быть опущены и все параметры, стоящие за ним. В качестве значений параметров по умолчанию могут использоваться константы, глобальные переменные и выражения:

```
int f(int a. int b = 0):
void fl(int. int = 100, char* = 0): /* обратите внимание на пробел между * и
= (без него получилась бы операция сложного присваивания *=) */
void err(int) errValue = errno);
                                         // еггло - глобальная переменная
f(100): f(a, 1):
                                         // варианты вызова функции f
fl(a); fl(a, 10); fl(a, 10. "Vasia");
                                         // варианты вызова функции f1
f1(a, . "Vasia")// неверно!
```
#### Функции с переменным числом параметров

Если список формальных параметров функции заканчивается многоточием, это означает, что при ее вызове на этом месте можно указать еще несколько параметров. Проверка соответствия типов для этих параметров не выполняется, char и short передаются как int, а float - как double. В качестве примера можно привести функцию printf, прототип которой имеет вид:

int printf(const char\*, ...);

Это означает, что вызов функции должен содержать по крайней мере один параметр типа char\* и может либо содержать, либо не содержать другие параметры:

```
printf("Введите исходные данные"); // один параметр
printf("Сумма: %5.2f рублей", sum); // два параметра
printf("%d %d %d %d", a, b, c, d); // пять параметров
```
Для доступа к необязательным параметрам внутри функции используются макросы библиотеки va\_start. va\_arg и va\_end, находящиеся в заголовочном файле stdarg.h>. Эти макросы описаны в приложении 5.

Поскольку компилятор не имеет информации для контроля типов, вместо функций с переменным числом параметров предпочтительнее пользоваться параметрами по умолчанию или перегруженными функциями (см. «Перегрузка функций», с. 83), хотя можно представить случаи, когда переменное число параметров является лучшим решением.

### Рекурсивные функции

Рекурсивной называется функция, которая вызывает саму себя. Такая рекурсия называется прямой. Существует еще косвенная рекурсия, когда две или более функций вызывают друг друга. Если функция вызывает себя, в стеке создается копия значений ее параметров, как и при вызове обычной функции, после чего управление передается первому исполняемому оператору функции. При повторном вызове этот процесс повторяется. Ясно, что для завершения вычислений каждая рекурсивная функция должна содержать хотя бы одну нерекурсивную ветвь алгоритма, заканчивающуюся оператором возврата. При завершении функции соответствующая часть стека освобождается, и управление передается вызывающей функции, выполнение которой продолжается с точки, следующей за рекурсивным вызовом.

Классическим примером рекурсивной функции является вычисление факториала (это не означает, что факториал следует вычислять именно так). Для того чтобы получить значение факториала числа n, требуется умножить на n факториал числа (n-1). Известно также, что 0!=1 и 1!=1.

```
long fact(long n){
   if (n == 0 || n == 1) return 1;
   return (n * fact(n - 1)):
ļ
```
То же самое можно записать короче:

```
long fact(long n){
   return (n>1) ? n * fact(n - 1) : 1;
```
Рекурсивные функции чаще всего применяют для компактной реализации рекурсивных алгоритмов, а также для работы со структурами данных, описанными рекурсивно, например, с двоичными деревьями (с. 122). Любую рекурсивную функцию можно реализовать без применения рекурсии, для этого программист должен обеспечить хранение всех необходимых данных самостоятельно. Достоинством рекурсии является компактная запись, а недостатками - расход времени и памяти на повторные вызовы функции и передачу ей копий параметров, и, главное, опасность переполнения стека.

## Перегрузка функций

Часто бывает удобно, чтобы функции, реализующие один и тот же алгоритм для различных типов данных, имели одно и то же имя. Если это имя мнемонично, то .<br>есть несет нужную информацию, это делает программу более понятной, поскольку для каждого действия требуется помнить только одно имя. Использование нескольких функций с одним и тем же именем, но с различными типами параметров, называется перегрузкой функций.

Компилятор определяет, какую именно функцию требуется вызвать, по типу фактических параметров. Этот процесс называется разрешением перегрузки (пе-<br>ревод английского слова resolution в смысле «уточнение»). Тип возвращаемого функцией значения в разрешении не участвует. Механизм разрешения основан на достаточно сложном наборе правил, смысл которых сводится к тому, чтобы использовать функцию с наиболее подходящими аргументами и выдать сообщение, если такой не найдется. Допустим, имеется четыре варианта функции, опрелеляющей наибольшее значение:

```
// Возвращает наибольшее из двух целых:
int max(int, int):// Возвращает подстроку наибольшей длины:
char* max(char*, char*):
// Возвращает наибольшее из первого параметра и длины второго:
int max (int. char*);
// Возвращает наибольшее из второго параметра и длины первого:
int max (char*, int);
void f(int a, int b, char* c, char* d){
   cout << max (a, b) << max(c, d) << max(a, c) << max(c, b);
\mathcal{E}
```
При вызове функции max компилятор выбирает соответствующий типу фактических параметров вариант функции (в приведенном примере будут последовательно вызваны все четыре варианта функции).

Если точного соответствия не найдено, выполняются продвижения порядковых типов в соответствии с общими правилами (см. с. 38 и приложение 3), например, bool и char в int, float в double и т. п. Далее выполняются стандартные преобразования типов, например, int в double или указателей в void\*. Следующим шагом является выполнение преобразований типа, заданных пользователем (об этих преобразованиях рассказывается во второй части книги, с. 195), а также поиск соответствий за счет переменного числа аргументов функций. Если соответствий за счет переменного числа аргументов функций. Если соответствие на одном и том же этапе может быть получено более чем одним способом, вызов считается неоднозначным и выдается сообщение об ошибке.

Неоднозначность может появиться при:

П преобразовании типа;

- использовании параметров-ссылок;
- О использовании аргументов по умолчанию.

```
Пример неоднозначности при преобразовании типа:
```

```
#include <iostream.h>
float f(float i){
   cout << "function float f(float i)" << endl;
   return i:
\mathcal{E}double f(double i){
   cout << "function double f(double i)" << endl:
   return i*2:
\mathcal{E}int main(){
   float x = 10.09:
   double y = 10.09;
   \text{cut} \ll f(x) \ll \text{end}: // Вызывается f(\text{float})\text{cut} \ll f(y) \ll \text{end}; // Вызывается f(\text{double})/* cout << f(10) << endl; Неоднозначность - как преобразовать 10: во float
или double? */
   return 0:\mathcal{E}
```
Для устранения этой неоднозначности требуется явное приведение типа для константы 10.

Пример неоднозначности при использовании параметров-ссылок: если одна из перегружаемых функций объявлена как int f(int a, int b), а другая - как int f(int a, int &b), то компилятор не сможет узнать, какая из этих функций вызывается, так как нет синтаксических различий между вызовом функции, которая получает параметр по значению, и вызовом функции, которая получает параметр по ссылке.

Пример неоднозначности при использовании аргументов по умолчанию:

```
#include <iostream.h>
int f(int a){return a;}
int f(int a, int b = 1){return a * b;}
int main(){
   \text{cut} \ll f(10, 2); // Вызывается f(\text{int}, \text{int})/* cout << f(10):
                            Неоднозначность - что вызывается: f(int, int) или
f(int) ? */
   return 0:∤
```
Ниже приведены правила описания перегруженных функций.

- Перегруженные функции должны находиться в одной области видимости, иначе произойдет сокрытие аналогично одинаковым именам переменных во вложенных блоках.
- Перегруженные функции могут иметь параметры по умолчанию, при этом значения одного и того же параметра в разных функциях должны совпадать. В различных вариантах перегруженных функций может быть различное количество параметров по умолчанию.

• Функции не могут быть перегружены, если описание их параметров отличается только модификатором const или использованием ссылки (например, int и const int или int и int&).

## Шаблоны функций

Многие алгоритмы не зависят от типов данных, с которыми опи работают (классический пример - сортировка). Естественно желание параметризовать алгоритм таким образом, чтобы его можно было использовать для различных типов данных. Первое, что может прийти в голову - передать информацию о типе в качестве параметра (например, одним параметром в функцию передается указатель на данные, а другим - длина элемента данных в байтах). Использование дополнительного параметра означает генерацию дополнительного кода, что снижает эффективность программы, особенно при рекурсивных вызовах и вызовах во внутренних циклах; кроме того, отсутствует возможность контроля типов. Другим решением будет написание для работы с различными типами данных нескольких перегруженных функций, но в таком случае в программе будет несколько одинаковых по логике функций, и для каждого нового типа придется вводить новую.

В C++ есть мощное средство параметризации - шаблоны. Существуют шаблоны функций и шаблоны классов (о шаблонах классов см. с. 211). С помощью шаблона функции можно определить алгоритм, который будет применяться к данным различных типов, а конкретный тип данных передается функции в виде параметра на этапе компиляции. Компилятор автоматически генерирует правильный код, соответствующий переданному типу. Таким образом, создается функция, которая автоматически перегружает сама себя и при этом не содержит накладных расходов, связанных с параметризацией.

Формат простейшей функции-шаблона:

```
template <class Type> заголовок{
   /* тело функции */
}
```
Вместо слова Туре может использоваться произвольное имя.

В общем случае шаблон функции может содержать несколько нараметров, каждый из которых может быть не только типом, но и просто переменной, напри-Mep:

template <class A, class B, int i> void  $f()$ { ... }

Например, функция, сортирующая методом выбора (он был рассмотрен на с. 59) массив из n элементов любого типа, в виде шаблона может выглядеть так:

```
template <class Type>
   void sort vybor(Type *b, int n){
            //буферная переменная для обмена элементов
   Type a:
   for (int i = 0; i<n-1; i++){
      int imin = i:
      for (int j = i + 1; j < n; j + j)
         if (b[j] < b[\text{imin}]) imin = j:
```

```
a = b[i]; b[i] = b[imin]; b[imin] = a;
    \mathcal{E}\mathcal{E}
```
Главная функция программы, вызывающей эту функцию-шаблон, может иметь вид:

```
#include .
template <class Type> void sort vybor(Type *b, int n);
int main(){
   const int n = 20;
   int i. b[n]:
   for (i = 0; i < n; i++) cin >> b[i];
   sort vybor(b, n):
                             // Сортировка целочисленного массива
   for (i = 0; i < n; i++) cout \le b[i] \le ';
   \text{cout} \leq \text{end}:
   double a[] = \{0.22, 117, -0.08, 0.21, 42.5\};
   sort vybor(a, 5); // Сортировка массива вещественных чисел
   for (i = 0; i < 5; i++) cout \le a[i] \le ' ;
   return 0:\mathcal{E}
```
Первый же вызов функции, который использует конкретный тип данных, приводит к созданию компилятором кода для соответствующей версии функции. Этот процесс называется инстанцированием шаблона (instantiation). Конкретный тип для инстанцирования либо определяется компилятором автоматически, исходя из типов параметров при вызове функции, либо задается явным образом. При повторном вызове с тем же типом данных код заново не генерируется. На месте параметра шаблона, являющегося не типом, а переменной, должно указываться константное выражение<sup>1</sup>.

Пример явного задания аргументов шаблона при вызове:

```
template<class X, class Y, class Z> void f(Y, Z);
\text{void } q()f <int. char*. double > ("Vasia". 3.0);
   f<int, char*>("Vasia", 3.0); // Z определяется как double
   f<int>("Vasia", 3.0); // Ү определяется как char*, а Z - как double
   // f("Vasia", 3.0);ошибка: Х определить невозможно
\mathcal{E}
```
Чтобы применить функцию-шаблон к типу данных, определенному пользователем (структуре или классу), требуется перегрузить операции для этого типа данных, используемые в функции (о перегрузке операций см. с. 189).

Как и обычные функции, шаблоны функций могут быть перегружены как с помощью шаблонов, так и обычными функциями.

Можно предусмотреть специальную обработку отдельных параметров и типов с помощью специализации шаблона функции. Допустим, мы хотим более эффективно

<sup>&</sup>lt;sup>1</sup> Подробнее о параметрах шаблонов рассказывается в разделе «Шаблоны классов», с. 211.

реализовать общий алгоритм сортировки для целых чисел. В этом случае можно «вручную» задать вариант шаблона функции для работы с целыми числами:

```
void sort vibor<int>(int *b, int n){
   ... // Тело специализированного варианта функции
\mathcal{E}
```
Сигнатура шаблона функции включает не только ее тип и типы параметров, но и фактический аргумент шаблона. Обычная функция никогда не считается специализацией шаблона, несмотря на то, что может иметь то же имя и тип возвращаемого значения.

## Функция main()

Функция, которой передается управление после запуска программы, должна иметь имя main. Она может возвращать значение в вызвавшую систему и принимать параметры из внешнего окружения. Возвращаемое значение должно быть целого типа. Стандарт предусматривает два формата функции:

```
// без параметров:
THI main(){ /* ... */// с двумя параметрами:
THE main(int argc, char* argv[]){ /* ... */ }
```
При запуске программы параметры разделяются пробелами. Имена параметров в программе могут быть любыми, но принято использовать argc и argv. Первый параметр (argc) определяет количество параметров, передаваемых функции, включая имя самой программы, второй параметр (argv) является указателем на массив указателей типа char\*. Каждый элемент массива содержит указатель на отдельный параметр командной строки, хранящийся в виде С-строки, оканчивающейся пуль-символом. Первый элемент массива (argv[0]) ссылается на полное имя запускаемого на выполнение файла, следующий (argv[1]) указывает на первый параметр, argv[2] - на второй параметр, и так далее. Параметр argv[argc] должен быть равен 0.

Если функция main() ничего не возвращает, вызвавшая система получит значение, означающее успешное завершение. Непулевое значение означает аварийное завершение. Оператор возврата из main() можно опускать.

```
#include <iostream.h>
void main(int argc, char* argv[]){
   for (int i = 0; i<argc; i++) cout << argv[i] << '\n';
```
Пусть исполняемый файл программы имеет имя main.exe и вызывается из командной строки:

d:\cpp\main.exe one two three

На экран будет выведено:

```
D: \CPP\MAIN.EXE
one
two
three
```
## Функции стандартной библиотеки

Любая программа на C++ содержит обращения к стандартной библиотеке, в которой находятся определения типов, констант, макросов, функций и классов. соответствующие объявления. Сами библиотечные функции хранятся в скомпилированном виде и подключаются к программе на этапе компоновки. В программах на C++ могут использоваться функции, унаследованные от библиотеки С. Использование классов стандартной библиотеки рассматривается в третьей части книги.

Функции библиотеки можно разбить на групны по их назначению: ввод/вывод, обработка строк, математические функции, работа с динамической памятью, по-<br>иск и сортировка и т. д. Список функции, работа с динамической памятью, по-Ниже приведен краткий обзор функций ввода/вывода в стиле С, функций работы со строками и символами и математических функций.

#### Функции ввода/вывода

Ввод/вывод в C++ реализуется либо с помощью функций, упаследованных от биб-лиотеки С, либо с помощью потоков C++. Смешивать эти два способа в одной программе можно только синхронизировав ввод с помощью функции sync\_with\_s ков в том, что они легче в использовании в простых случаях ввода/вывода, не требующих форматирования, а, главное, потоковые операции можно переопредепресующих форматирования, а, главное, нотоковые операции можно переопределить для собственных классов. Ввод/вывод в стиле С удобнее использовать при форматированном выводе в программах, не использующих объектно-ориентиров перепесенных на C++, с которыми программисту приходится сталкиваться. Потоки C++ рассматриваются в разделе «Потоковые классы», с. 265.

Для использования функций ввода/вывода в стиле С необходимо подключить к программе заголовочный файл <stdio.h> или <cstdio>. При вводе/выводе данные рассматриваются как поток байтов. Физически поток представляет собой файл или устройство (например, клавиатуру или дисплей, рассматривающиеся как частный случай файла).

#### Открытие потока

Работа с потоком начинается с его открытия. Поток можно открыть для чтения и/или записи в двоичном или текстовом режиме. Функция открытия потока имеет формат:

FILE\* fopen(const char\* filename, const char\* mode);

При успешном открытии потока функция возвращает указатель на предопределенную структуру типа FILE, содержащую всю необходимую для работы с потоком информацию, или NULL в противном случае. Первый параметр - имя открываемого файла в виде С-строки, второй - режим открытия файла:

"r" - файл открывается для чтения;

"w" - открывается пустой файл для записи (если файл существует, он стирается);

"а" - файл открывается для добавления информации в его конец;

"r+" - файл открывается для чтения и заниси (файл должен существовать);

"w+" - открывается пустой файл для чтения и записи (если файл существует, он стирается);

"а+" - файл открывается для чтения и добавления информации в его конец.

Режим открытия может также содержать символы t (текстовый режим) или b (двоичный режим), отличающиеся обработкой символов перехода на новую строку. По умолчанию файл открывается в текстовом режиме, при котором комстроку. По умолчанию фаил открывается в текстовом режиме, при котором ком<br>бинация символов «возврат каретки» и «перевод строки» (0x13 0x10) при вводе<br>преобразуются в одиночный символ перевода строки (при выводе выполняетс ются.

Пример:

FILE \*f = fopen("d:\\cpp\\data", "rb+");

Указатель f используется в дальнейших операциях с потоком. Его передают функциям ввода/вывода в качестве параметра.

При открытии потока с ним связывается область памяти, называемая буфером. при открытии потока с ним связывается ооласть памяти, называемая оуфером.<br>При выводе вся информация направляется в буфер и накапливается там до за-<br>полнения буфера или до закрытия потока. Чтепие осуществляется блоками, ра буфер может быть не выгружен, и возможна потеря данных. С помощью функ-<br>буфер может быть не выгружен, и возможна потеря данных. С помощью функ-<br>ций setbuf и setvbuf можно управлять размерами и наличием буферов.

Существует пять предопределенных потоков, которые открываются в начале ра-<br>боты программы: стандартный ввод stdin, стандартный вывод stdout, стандарт-<br>ный вывод сообщений об ошибках stderr, стандартный дополнительный пото стандартная печать stdprn. Первые три потока по умолчанию относятся<br>к консоли. Эти указатели можно использовать в любой функции ввода/вывода там, где требуется указатель потока.

#### Ввод/вывод в поток

Ввод/вывод в поток можно осуществлять различными способами: в виде после-довательности байтов, в виде символов и строк или с использованием форматных преобразований. Для каждого вида операций определен свой набор функций.

Операции ввода/вывода выполняются начиная с текущей позиции потока, определяемой положением *указателя потока*. Указатель устанавливается при открытии на начало или конец файла (в соответствии с режимом открытия) и изменя ливателя можно полу ито с помощью функции тести и тустров и задать явлыми<br>образом с помощью функций fseek и fsetpos. Эти функции нельзя использовать<br>для стандартных потоков. Ниже перечислены основные функции ввода/вывода потока.

- Чтение и запись потока байтов выполняют функции fread и fwrite.
- $\Box$  Чтение символа из потока getc, fgetc, из стандартного потока stdin getchar.
- $\Box$  Запись символа в поток putc, fputc, в стандартный поток stdout putchar.
- $\Box$  Чтение строки из потока fgets, из стандартного потока stdin gets.
- $\Box$  Запись строки в поток fputs, в стандартный поток stdout puts.
- $\Box$  Форматированный ввод из потока fscanf, из стандартного потока stdin scanf, из строки - sscanf.
- $\Box$  Форматированный вывод в поток fprintf, в стандартный поток stdout printf, B crpoky - sprintf.

#### Закрытие потока

Поток закрывается либо при завершении программы, либо явным образом с помощью функции fclose:

int fclose(FILE\*);

Перед закрытием потока информация из связанных с ним буферов выгружается на диск. Рекомендуется всегда явным образом закрывать потоки, открытые для записи, чтобы избежать потери данных.

#### Обработка ошибок

Функции работы с потоком возвращают значения, которые рекомендуется анализировать в программе и обрабатывать ошибочные ситуации, возникающие, например, при открытии существующих файлов или чтении из потока. При работе с файлами часто используются функции feof и ferror:

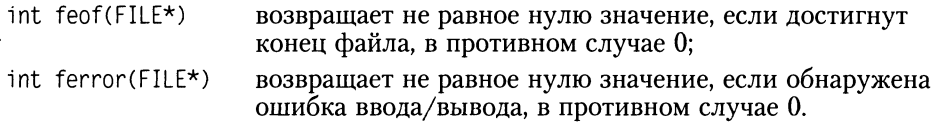

#### Пример работы с потоками

Допустим, что в файле хранятся сведения о мониторах. В каждой строке указан тип, оптовая и розничная цены и примечание. Для простоты данные в каждой строке записаны единообразно: первые 20 символов занимает тип монитора, далее по 5 символов целые числа, представляющие оптовую и розничную цены, затем примечание длиной не более 40 символов.

Приведенная ниже программа построчно считывает данные из текстового файла в буферную переменную s, затем формирует из них структуру mon и записывает ее в двоичном режиме в выходной файл. Далее иллюстрируется считывание из этого файла произвольной записи.

```
#include <iostream.h>
#include <stdio.h>
#include <stdlib.h>
#include <string.h>
int main(){
```

```
FILE *fi. *fo:
if((fi = fopen("d:\\c\\file.txt", "r")) == 0){
   cout << "Ошибка открытия входного файла"; return 1; }
if((f0 = fopen("d:\\\c\\binfile.out", "w+b")) == 0)cout << "Ошибка открытия выходного файла"; return 1; }
const int d] = 80;
char
         s[d]:
struct{
   char type[20]:
   int
        opt. rozn:
   char comm[40];
\text{Imon}:int kol = 0; // Количество записей в файле
while (fgets(s, d), f))// Преобразование строки в структуру:
   strncpy(mon.type, s, 19); // Описание strncpy см. в приложении 6
   mon.type[19] = '0':
   mon. opt = atoi(8s[20]):// Описание atoi см. в след. разделе
   mon. rozn = atoi(8s[25]):strncpy(mon.comm, &s[30], 40);
   fwrite(&mon, sizeof mon, 1, fo);
   kol++:\mathcal{F}fclose(fi):
int i: cin \gg i:
                                   // Номер записи
if (i \ge k0) {cout << "Запись не существует": return 1; }
// Установка указателя текущей позиции файла на запись і:
fseek(fo. (sizeof mon)*i, SEEK SET);
fread(&mon. sizeof mon. 1. fo):
cout << "mon.type "<sup>"</sup> << mon.type << " opt " << mon.opt
      << " rozn " << mon.rozn << endl:
fclose(f_0):
return 0:
```
#### Функции работы со строками и символами

 $\mathcal{E}$ 

Строка представляет собой массив символов, заканчивающийся нуль-символом. В С++ есть две возможности работы со строками: функции, унаследованные из библиотеки С (заголовочный файл <string.h> или <cstring>), и библиотечный класс C++ string, предоставляющий более широкие возможности представления, обработки и контроля строк (он рассматривается в разделе «Строки» на с. 286).

Библиотека С содержит функции копирования строк (strcpy, strncpy), сравнения (strcmp, strncmp), объединения строк (strcat, strncat), поиска подстроки (strstr), поиска вхождения символа (strchr, strrchr, strpbrk), определения длины строки (strlen) и другие. Полный список функций приведен в приложении 6.

В заголовочных файлах <stdlib.h> и <cstdlib> содержатся полезные функции преобразования строк в числа (обратные преобразования можно сделать с номощью функции sprintf):

```
double atof(const char* p)
                          преобразует переданную строку в double;
                          преобразует переданную строку в int;
int atoi(const char* p)
                          преобразует нереданную строку в long.
long atol(const char* p)
```
Пробелы и табуляции в начале строки пропускаются. Преобразование прекращается при встрече недопустимого символа или конца строки. Если строку нельзя преобразовать в число, возвращается 0. Если число выходит за пределы диапазона данного типа, переменной errno (заголовочный файл <cerrno>) присваивается значение ERANGE и возвращается допустимое число.

Пример (программа заполняет массив типа double из строки):

```
#include <stdio.h>
#include <string.h>
#include <stdlib.h>
int main(){
   char s[] = "2, 38.5, 70, 0, 0, 1", *p = s;double m[10];
   int i = 0:
   do{
      m[i++] = atof(p);if (i>9)break:
   \text{while}(p = \text{strchr}(p, ', ') , p++);
   for( int k = 0; k < i; k++) printf("%5.2f", m[k]);
   return 0:\mathcal{E}
```
Для работы с символами в стандартной библиотеке (заголовочные файлы <ctype.h> и <cctype>) есть следующие функции:

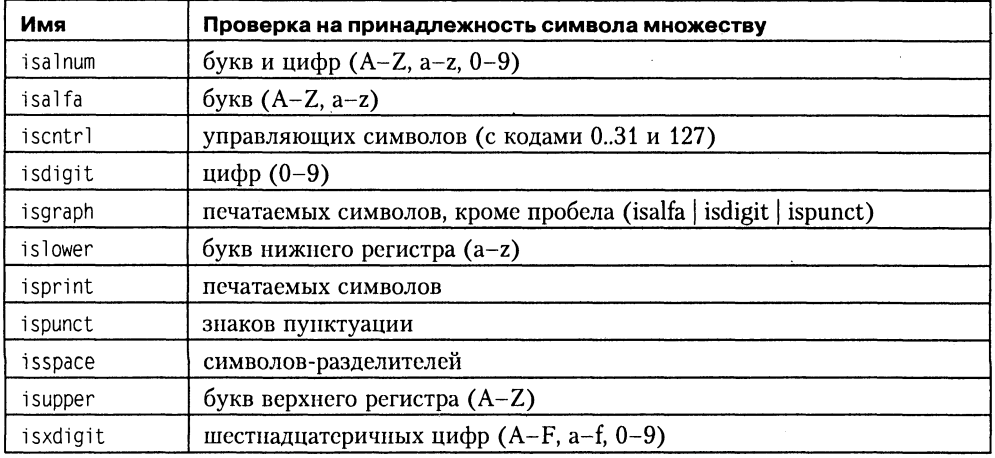

Функции принимают величину типа int и возвращают значение true, если условие выполняется. Рекомендуется пользоваться стандартными функциями, а не писать собственные циклы проверки, так как это снижает количество ошибок в программе.

Кроме описанных выше, в библиотеке есть функции tolower и toupper, переводящие символ латинского алфавита соответственно в нижний и верхний регистр.

Для каждой из перечисленных функций есть ее аналог для многобайтных символов типа wchar\_t, содержащий в названии букву w. Эти функции также описаны в приложении 6.

#### Математические функции

С++ унаследовал из С стандартные математические функции, описание которых находится в заголовочных файлах <math.h> (<cmath>). Они позволяют получить абсолютное значение (abs, fabs), округленное число (ceil, floor), квадратный корень (sqrt), степень (ром), значения тригонометрических функций (sin, cos, tan, sinh, cosh, tanh, asin, acos, atan, atan2), экспоненту (ехр), логарифм (log, log10), дробную и целую части числа (modf), остаток от деления (fmod) и другие.

Ошибки индицируются установкой errno из <errno.h> (<cerrno>) в значение EDOM для ошибок, связанных с выходом из области определения, и ERANGE для ошибок выхода за пределы диапазона.

## Директивы препроцессора

Препроцессором называется первая фаза компилятора. Инструкции препроцессора называются директивами. Они должны начинаться с символа #, перед которым в строке могут находиться только пробельные символы (с. 18).

## Директива #include

Директива #include <иня файла> вставляет содержимое указанного файла в ту точку исходного файла, где она записана. Включаемый файл также может содержать директивы #include. Поиск файла, если не указан полный путь, ведется в стандартных каталогах включаемых файлов. Вместо угловых скобок могут использоваться кавычки (" ") - в этом случае поиск файла ведется в каталоге, содержащем исходный файл, а затем уже в стандартных каталогах.

Директива #include является простейшим средством обеспечения согласованности объявлений в различных файлах, она включает в них информацию об интерфейсе из заголовочных файлов.

Заголовочные файлы обычно имеют расширение . h и могут содержать:

- □ определения типов, констант, встроенных функций, шаблонов, перечислений;
- □ объявления функций, данных, имен, шаблонов;
- П пространства имен;
- □ директивы препроцессора;
- комментарии.

В заголовочном файле не должно быть определений функций и данных. Эти правила не являются требованием языка, а отражают разумный способ использования директивы.

При указании заголовочных файлов стандартной библиотеки расширение .h можно опускать<sup>1</sup>. Это сделано для того, чтобы не ограничивать способы их хранения. Для каждого файла библиотеки С с именем <name.h> имеется соответствующий файл библиотеки C++ <cname>, в котором те же средства описываются в пространстве имен std. Например, директива #include <cstdio> обеспечивает те же возможности, что и #include <stdio.h>, но при обращении к стандартным функциям требуется указывать имя пространства имен std (см. раздел «Поименованные области», с. 99).

## Директива #define

Директива #define определяет подстановку в тексте программы. Она используется для определения:

□ символических констант:

#define имя текст подстановки

(все вхождения имени заменяются на текст подстановки);

П макросов, которые выглядят как функции, но реализуются подстановкой их текста в текст программы:

```
#define имя( параметры ) текст_подстановки
```
П символов, управляющих условной компиляцией. Они используются вместе с директивами #ifdef и #ifndef. Формат:

#define имя

Примеры:

```
#define VERSION 1
#define VASIA "Василий Иванович"
#define MAX(x,y) ((x)>(y)?(x):(y))
#define MUX
```
Имена рекомендуется записывать прописными буквами, чтобы зрительно отличать их от имен переменных и функций. Параметры макроса используются при макроподстановке, например, если в тексте программы используется вызов мак $poca y = MAX(sum1, sum2);$  он будет заменен на

 $y = ((sum1)>(sum2)?(sum1):(sum2))$ ;

Отсутствие круглых скобок может привести к неправильному порядку вычисления, поскольку препроцессор не оценивает вставляемый текст с точки зрения синтаксиса. Например, если к макросу #define sqr(x) (x\*x) обратиться как sqr(y+1), в результате подстановки получится выражение (y+1\*y+1).

Макросы и символические константы унаследованы из языка С, при написании программ на C++ их следует избегать. Вместо символических констант предпоч-

<sup>&</sup>lt;sup>1</sup> Старые версии компиляторов могут не поддерживать это свежее требование стандарта.

тительнее использовать const или enum, а вместо макросов - встроенные функции или шаблоны.

### Директивы условной компиляции

Директивы условной компиляции #if, #ifdef и #ifndef применяются для того, чтобы исключить компиляцию отдельных частей программы. Это бывает полезно при отладке или, например, при поддержке нескольких версий программы для различных платформ.

Формат директивы #if:

#if константное\_выражение

```
[ #elif константное выражение
\lrcorner[ #elif константное выражение
\Box[ #else
\cdot#endif
```
Количество директив #elif - произвольное. Исключаемые блоки кода могут содержать как описания, так и исполняемые операторы. Пример условного включения различных версий заголовочного файла:

```
#if VERSION == 1#define INCFILE "vers1.h"
#elif VFRSION == 2#define INCFILE "vers2.h" /* и так далее */
#else
   #define INCFILE "versN.h"
#endif
#include INCFILE
```
В константных выражениях может использоваться проверка, определена ли константа, с помощью defined(имя константы), например:

```
\#if defined( BORLANDC ) && BORLANDC == 0x530
                                                           11 BC5.3:
typedef istream_iterator<int, char, char_traits<char>, ptrdiff t>
istream iter:
#elif defined( BORLAND )
                                                           11 BC5.2:
typedef istream_iterator<int, ptrdiff_t> istream_iter;
#else
                                                           11 VCS.0:typedef istream_iterator<int> istream iter;
#endif
```
Другое назначение директивы – временно закомментировать фрагменты кода, например:

```
#if 0
   int i, j;
   double x. y:#endif
```
Поскольку допускается вложенность директив, такой способ весьма удобен.

Наиболее часто в программах используются директивы #ifdef и #ifndef, позволяющие управлять компиляцией в зависимости от того, определен ли с помощью директивы #define указанный в них символ (хотя бы как пустая строка, напри-Mep, #define 32\_BIT\_SUPPORT):

#ifdef символ // Расположенный ниже код компилируется, если символ определен

#ifndef символ

// Расположенный ниже код компилируется, если символ не определен

Действие этих директив распространяется до первого #elif. #else или #endif.

Директива #ifndef часто применяется для того, чтобы обеспечить включение заголовочного файла только один раз:

```
#ifndef HEADER INCLUDED
#include "myheader.h"
#define HEADER INCLUDED
#endif
```
#### Директива #undef

Директива #undef имя удаляет определение символа. Используется редко, например, для отключения какой-либо опции компилятора.

#### Предопределенные макросы

В С++ определено несколько макросов, предназначенных в основном для того, чтобы выдавать информацию о версии программы или месте возникновения ошибки.

cplusplus — определен, если программа компилируется как файл  $C_{+}$ . Многие компиляторы при обработке файла с расширением . с считают, что программа написана на языке С. Использование этого макроса позволяет указать, что можно использовать возможности C++:

```
#ifdef _cplusplus
// Действия, специфические для С++
#endif
```
Применяется, если требуется переносить код из С в С++ и обратно.

\_\_DATE \_\_ - содержит строку с текущей датой в формате месяц день год, например:

 $printf(" \text{Qata kommys}$ 

\_FILE\_ - содержит строку с полным именем текущего файла.

LINE - текущая строка исходного текста.

TIME - текущее время, например:

printf(" Ошибка в файле %s \n Время компиляции: %s\n ",  $\_FILE$   $\_TIME$   $):$ 

## Области действия идентификаторов

Каждый программный объект имеет область действия, которая определяется видом и местом его объявления. Существуют следующие области действия: блок, файл, функция, прототип функции, класс и поименованная область.

Блок. Идентификаторы, описанные внутри блока, являются локальными. Область действия идентификатора начинается в точке определения и заканчивается в конце блока, видимость - в пределах блока и внутренних блоков, время жизни - до выхода из блока. После выхода из блока намять освобождается.

Файл. Идентификаторы, описанные вне любого блока, функции, класса или пространства имен, имеют глобальную видимость и ностоянное время жизни и могут использоваться с момента их определения.

Функция. Единственными идентификаторами, имеющими такую область действия, являются метки операторов. В одной функции все метки должны различаться, но могут совнадать с метками других функций.

Прототип функции. Идентификаторы, указанные в списке параметров прототина (объявления) функции, имеют областью действия только прототин функции.

Класс. Элементы структур, объединений и классов (за исключением статических элементов) являются видимыми лишь в пределах класса. Они образуются при создании переменной указанного типа и разрушаются при ее упичтожении.

Поименованная область. C++ позволяет явным образом задать область определения имен как часть глобальной области с номощью оператора namespace.

Напомню, что область видимости совпадает с областью действия за исключением ситуации, когда во вложенном блоке описана переменная с таким же именем. В этом случае внешняя переменная во вложенном блоке невидима, хотя он и входит в ее область действия. Тем не менее к этой переменной, если она глобальная, можно обратиться, используя операцию доступа к области видимости :: . Способ обратиться к скрытой локальной переменной отсутствует.

В каждой области действия различают так называемые пространства имен. Пространство имен - область, в пределах которой идентификатор должен быть уникальным. В разных пространствах имена могут совпадать, поскольку разрешение ссылок осуществляется по контексту идентификатора в программе, например:

```
struct Node{
   int Node:
   int i:
}Node;
```
В данном случае противоречия нет, поскольку имена типа, переменной и элемента структуры относятся к разным пространствам. В C++ определено четыре раздельных класса идентификаторов, в пределах каждого из которых имена должны быть уникальными.

• К одному пространству имен относятся имена переменных, функций, тинов, определенных пользователем (typedef) и констант перечислений (с. 66) в пределах одной области видимости. Все они, кроме имен функций, могут быть переопределены во вложенных блоках.

- П Другой класс имен образуют имена типов перечислений, структур, классов и объединений. Каждое имя должно отличаться от имен других типов в той же области видимости.
- Отдельный класс составляют элементы каждой структуры, класса и объединения. Имя элемента должно быть уникально внутри структуры, но может совпадать с именами элементов других структур.
- Метки образуют отдельное пространство имен.

### Внешние объявления

Любая функция автоматически видна во всех модулях программы. Если требуется ограничить область действия функции файлом, в котором она описана, используется модификатор static.

Для того чтобы сделать доступной в нескольких модулях переменную или константу, необходимо:

- определить ее ровно в одном модуле как глобальную;
- П в других модулях объявить ее как внешнюю с помощью модификатора extern.

Другой способ - поместить это объявление в заголовочный файл и включить его в нужные модули<sup>1</sup>.

Все описания одной и той же переменной должны быть согласованы.

Пример описания двух глобальных переменных в файлах one.cpp и two.cpp с помощью заголовочного файла my header.h:

```
// my_header.h - внешние объявления
extern int a:
extern double b:
// ----------------------------
\frac{1}{\sqrt{2}} one.cpp
#include "my header.h"
int a:11 - 22 - 22 - 22// two.cpp
#include "my header.h"
double b:
```
Обе переменные доступны в файлах one.cpp и two.cpp.

Напомню, что объявление, в отличие от определения, не создает переменную. Объявление с extern не должно содержать инициализацию: если она присутствует, модификатор extern игнорируется.

Если переменная описана как static, область ее действия ограничивается файлом, в котором она описана.

При описании типа следует придерживаться правила одного определения, то есть тип, используемый в программе, должен быть определен ровно один раз. Как правило, это делается в заголовочном файле, который затем подключается к модулям, использующим этот тип. Нарушение этого правила приводит к ошибкам, которые трудно обнаружить, поскольку компиляторы, как правило, не обладают возможностью сличать определения одного и того же типа в различных файлах.

## Поименованные области

Поименованные области служат для логического группирования объявлений и ограничения доступа к ним. Чем больше программа, тем более актуально использование поименованных областей. Простейшим примером применения является отделение кода, написанного одним человеком, от кода, написанного другим. При использовании единственной глобальной области видимости формировать программу из отдельных частей очень сложно из-за возможного совпадения и конфликта имен. Использование поименованных областей препятствует доступу к ненужным средствам.

Объявление поименованной области (ее также называют пространством имен) имеет формат:

```
namespace [ имя области ]{ /* Объявления */ }
```
Поименованная область может объявляться неоднократно, причем последующие объявления рассматриваются как расширения предыдущих. Таким образом, поименованная область может объявляться и изменяться за рамками одного файла.

Если имя области не задано, компилятор определяет его самостоятельно с помощью уникального идентификатора, различного для каждого модуля. Объявление объекта в неименованной области равнозначно его описанию как глобального с модификатором static. Помещать объявления в такую область полезно для того, чтобы сохранить локальность кода. Нельзя получить доступ из одного файла к элементу неименованной области другого файла.

Пример.

```
namespace demo{
   int i = 1;
   int k = 0:
   void funcl(int);
   void func2(int) { /* ... */ }
\mathcal{E}namespace demo{
                          // Расширение
   // int i = 2:
                          Неверно - двойное определение
   void funcl(double):
                          // Перегрузка
                          // Верно (повторное объявление)
   void func2(int):
}
```
В объявлении поименованной области могут присутствовать как объявления, так и определения. Логично помещать в нее только объявления, а определять их позднее с помощью имени области и оператора доступа к области видимости ::, например:

void demo::funcl(int) {  $/* ... */$ 

Это применяется для разделения интерфейса и реализации. Таким способом нельзя объявить новый элемент пространства имен.

Объекты, объявленные внутри области, являются видимыми с момента объявления. К ним можно явно обращаться с помощью имени области и оператора доступа к области видимости ::, например:

```
demo:: i = 100: demo:: func2(10):
```
Если имя часто используется вне своего пространства, можно объявить его доступным с помощью оператора using:

 $using demo::i:$ 

После этого можно использовать имя без явного указания области.

Если требуется сделать доступными все имена из какой-либо области, используется оператор using namespace:

using namespace demo;

Онераторы using и using namespace можно использовать и внутри объявления поименованной области, чтобы сделать в ней доступными объявления из другой области:

```
namespace Department of Applied Mathematics{
   using demo::i:11 -ļ
```
Имена, объявленные в поименованной области явно или с номощью оператора using, имеют приоритет по отношению к именам, объявленным с помощью оператора using namespace (это имеет значение при включении нескольких поименованных областей, содержащих совпадающие имена).

Короткие имена пространств имен могут войти в конфликт друг с другом, а длинные непрактичны при написании реального кода, поэтому допускается вводить синонимы имен:

```
namespace DAM = Department of Applied Mathematics;
```
Пространства имен стандартной библиотеки. Объекты стандартной библиотеки определены в пространстве имен std. Например, объявления стандартных средств ввода/вывода С в заголовочном файле <stdio.h> помещены в пространство имен следующим образом:

```
// stdio.h
namespace std{
   int feof(FILE *f):
∤
using namespace std;
```
Это обеспечивает совместимость сверху вниз. Для тех, кто не желает присутствия неявно доступных имен, определен новый заголовочный файл <cstdio>:

```
1/1 cstdio
namespace std{
int feof(FILE *f):
\ddotsc\{
```
Если в программу включен файл <cstdio>, нужно указывать имя пространства имен явным образом:

```
std:feof(f):
```
Механизм пространств имен вместе с директивой #include обеспечивают необходимую при паписании больших программ гибкость путем сочетания логического группирования связанных величин и ограничения доступа.

Как правило, в любом функционально законченном фрагменте программы можно выделить интерфейсную часть (например, заголовки функций, описания типов), необходимую для использования этого фрагмента, и часть реализации, то есть вспомогательные переменные, функции и другие средства, доступ к которым извне не требуется. Пространства имен позволяют скрыть детали реализации и, следовательно, упростить структуру программы и уменьшить количество потепциальных ошибок. Продуманное разбиение программы на модули, четкая спецификация интерфейсов и ограничение доступа позволяют организовать эффективную работу над проектом группы программистов.

# ГЛАВА З

## Технология создания программ

Мы изучили достаточное количество средств языка C++ (большей частью относящихся к подмножеству языка С), и пришло время обсудить, какими же принципами надо руководствоваться, чтобы получить в результате написания программы не карточный домик, готовый рухнуть от любого неосторожного движения, а красивую и надежную конструкцию.

В этой главе три раздела. В первом приведены рекомендации, которые будут полезны при создании даже самых простых программ. Они касаются в основном записи алгоритмов на языке C++ и документирования программ. Технология проектирования и тестирования более крупных программ рассмотрена во втором разделе (с. 109). Третий раздел посвящен рассмотрению динамических структур данных, которые широко используются для создания эффективных процедур обработки данных.

## Кодирование и документирование программы

С приобретением опыта программист вырабатывает собственные правила и стиль. При этом полезно учиться не только на собственных неудачах, и разумное следование приведенным ниже рекомендациям поможет избежать многих распространенных ошибок. Конечно, на все случаи жизни советы дать невозможно, ведь не зря программирование, особенно на заре его развития, считалось искусством.

Главная цель, к которой нужно стремиться, - получить легко читаемую программу возможно более простой структуры. Широко известен верный в большинстве случаев девиз  $-$  «Better simpler than clever» (лучше по-простому, чем по-умному). В конечном счете все технологии программирования направлены на достижение именно этой цели, поскольку только так можно добиться надежно-

сти и простоты модификации программы<sup>1</sup>. Смысл девиза заключается в том, что если какое-либо действие можно запрограммировать разными способами, то предпочтение должно отдаваться не наиболее компактному и даже не наиболее эффективному, а такому, который легче для понимания. Особенно это важно в том случае, когда пишут программу одни, а сопровождают другие, что является широко распространенной практикой.

Если вы еще не прониклись приведенным выше тезисом, попробуйте разобраться в приведенной ниже программе. Несмотря на то, что на первый взгляд<sup>2</sup> она кажется полнейшей абракадаброй, это программа на С, и она работает:

```
#include <stdio.h>
main (int t, int _, char *a){return!0<t?t<3?main(-79,-13,a+main(-87,1-,
main(-86, 0, a+1)+a)): 1, t< ? main(t+1, ., a):3, main(-94, -27+t, a)&&t==2\? <13?main(2, +1, "%s %d %d\n"):9:16:t<0?t<-72?
main( ,t,"@n'+,#'/*s{}w+/w#cdnr/+,{}r/*de}+,/*{*+,/w{%+,/w#q#n+,/#{l+,/n\
/+k#;q#'r}eKK#}w'r}eKK{nl]'/#;#q#n'){)#}w'){){nl]'/+#n';d}rw' i;# ){nl]!\
/n{n#': r{#w'r nc{nl]'/#{l.+'K {rw' iK{:[{nl]'/w#q#n'wk nw' iwk{KK{nl]!/\
w{%'l##w#' i; :{nl]'/*{q#'ld;r'}{nlwb!/*de}'c ;;{nl'-{}rw]'/+.}##'*}\
#nc.'.#nw]'/+kd'+e}+:#'rdq#w! nr'/ ') }+}{rl#'{n' ')# }'+}##(!!/")
: t < - 50? = = * a? put char (31[a]) :
main(-65, -.a+1):
main((*a==')')+t, -.a+1):0 < t?main(2,2."%s")
:*a=='/'||main(0.main(-61.*a.
"!ek;dc i@bK'(q)-[w]*%n+r3#1,{}:\nuwloca-0;m .vpbks.fxntdCeghiry"
), a+1):\mathcal{E}
```
Для тех, кто поленился набрать приведенный выше текст на клавиатуре, скомпилировать его и запустить программу на выполнение, приведу фрагмент ее вывода:

On the first day of Christmas my true love gave to me a partridge in a pear tree. On the second day of Christmas my true love gave to me two turtle doves and a partridge in a pear tree. On the third day of Christmas my true love gave to me three french hens, two turtle doves and a partridge in a pear tree. On the twelfth day of Christmas my true love gave to me

<sup>&</sup>lt;sup>1</sup> Может показаться странным, зачем с самого начала думать о модификации программы. Но ведь для любого сколько-нибудь удачного коммерческого продукта выход новых версий - единственный способ не потерять актуальность среди пользователей.

А также на второй, третий и пятнадцатый.

twelve drummers drumming, eleven pipers piping, ten lords a-leaping, nine ladies dancing, eight maids a-milking, seven swans a-swimming, six geese a-laying, five gold rings; four calling birds, three french hens, two turtle doves and a partridge in a pear tree.

Первый шаг в написании программы - записать на естественном языке (возможно, с применением обобщенных блок-схем), что именно и как она должна делать. Если вы не можете сформулировать алгоритм по-русски, велика вероятность того, что он плохо продуман (естественно, я не имею в виду, что надо «проговаривать» все на уровне отдельных операторов, например, «изменяя индекс от 1 до 100 с шагом 1...»). Такое описание алгоритма полезно по нескольким причинам: оно помогает в деталях продумать алгоритм, найти на самой ранней стадии некоторые ошибки, разбить программу на логическую последовательность блоков, а также обеспечить комментарии к программе.

Если алгоритм можно разбить на последовательность законченных действий (а к этому надо стремиться!), каждое законченное действие оформляется в виде функция функция должна решать только одну задачу (не надо объединять два может варьироваться в широких пределах, все зависит от того, какой размер имеет законченный фрагмент кода, выделяемый в функцию. Желательно, чтобы тело функции помещалось на 1-2 экрана: одинаково сложно разбираться в программе, содержащей несколько необъятных функций, и в россыпи из сотен подпроме грамм по несколько строк каждая.

Если некоторые действия встречаются в теле программы хотя бы дважды, их так-<br>же нужно оформить в виде функции. Однотипные действия оформляются в виде<br>перегруженных функций или функций с параметрами. Короткие функции имеет смысл объявить с директивой inline.

Необходимо тщательно выбирать имена переменных. Правильно выбранные имена могут сделать программу в некоторой степени самодокументированной. Неудачные имена, наоборот, служат источником проблем. Не увлекайтесь сокращениями, они ухудшают читаемость, и часто можно забыть, как именно было сокращено то или иное слово. Общая тенденция состоит в том, что чем больше область видимости переменной, тем более длинное у нее имя. Перед таким именем часто ставится префикс типа (одна или несколько букв, по которым можно определить тип переменной). Для счетчиков коротких циклов, напротив, лучше обойтись однобуквенными именами типа *i*, j или *k*. Имена макросов предпочтительнее записывать заглавными буквами, чтобы отличать их от других объектов программы. Не рекомендуется использовать имена, начинающиеся с символа подчеркивания, имена типов, оканчивающиеся на \_t, а также идентификаторы, совпадающие с именами ресурсов стандартной библиотеки С++.

Переменные желательно инициализировать при их объявлении, а объявлять как можно ближе к месту их непосредственного использования. С другой стороны, удобно все объявления локальных переменных функции располагать в начале б эти пожелания достаточно легко совместить.

Локальные переменные предпочтительнее глобальных. Если глобальная переменная все же необходима, лучше объявить ее статической, что ограничит область ее действия одним исходным файлом.

Всю необходимую функции информацию нужно стремиться передавать ей в каче-<br>стве параметров, а не через глобальные переменные, изменение которых трудно отследить.

Входные параметры функции, которые не должны в ней изменяться, следует достоит передавать как константные ссылки, а не по значению. Кроме улучшения читае-<br>мости программы и уменьшения возможности случайных ошибок, этот способ<br>гораздо более эффективен, особенно в случае передачи сложных объект ключение составляют параметры, размер которых меньше размера указателя их эффективнее передавать по значению (не забывая указывать const).

Выходные параметры функции предпочтительнее передавать по адресу, а не по ссылке, чтобы из семантики вызова функции можно было понять, что внутри нее параметр изменяется.

Нельзя возвращать из функции ссылку на локальную переменную, потому что она автоматически уничтожается при выходе из функции, которая является ее областью действия. Не рекомендуется возвращать ссылку на переменную, созда операции new, так как это приводит к трудно контролируемым утечкам памяти.

Следует избегать использования в программе чисел в явном виде. Константы должны иметь осмысленные имена, заданные через const или enum (последнее предпочтительнее, так как память под перечисление не выделяется). Символическое имя делает программу более понятной, а кроме того, при необходимости изменить значение константы это можно сделать всего лишь в одном месте программы.

Для записи каждого фрагмента алгоритма необходимо использовать наиболее для записи каждого фрагмента алгоритма неосходимо исполозования наидолее<br>подходящие средства языка. Любой цикл можно, в принципе, реализовать с по-<br>мощью операторов goto и if, но это было бы нелепо, поскольку с помощью опе лизовывать с помощью оператора switch, а не нескольких if, красивый способ передачи управления одной функции из группы - массив указателей на функции.

Следует избегать лишних проверок условий. Например, вместо операторов

 $(strstr(a, b) > 0 )$  { ... } if else if (strstr(a, b) < 0 )  $\{ \dots \}$ else if (strstr(a, b) == 0) { ... }

лучше написать

```
int is = strstr(a, b);
if (is_equal > 0) { ... }
else if (is equal < 0) { \ldots }
else {1...}.// 3 \text{mech} is equal == 0
```
Если первая ветвь оператора if содержит передачу управления, использовать else нет необхолимости:

if (is equal  $> 0$ ) { ... break;} if (is equal < 0) {  $...$  return;}  $\{ \dots \}$  // здесь is equal == 0

Бессмысленно использовать проверку на неравенство нулю (или, что еще хуже, на равенство true или false):

```
bool is busy;
if (is busy == true) \{ \dots \} // nnoxo! Лучше if (is busy)
                                // плохо! Лучше if (!is busy)
if (is busy == false) { ... }
char s[80]:
while (fgets(s) != NULL \{ ... } // nnox. Лучше while (fgets(s))
                                // можно while(!a)
while(a == 0) { ... }
```
Если одна из ветвей условного онератора гораздо короче, чем другая, более короткую ветвь if лучше поместить сверху, иначе вся управляющая структура может не поместиться на экране, что затруднит отладку.

В некоторых случаях условная операция лучше условного оператора:

if (z)  $i = j$ ; else  $i = k$ ; // лучше так:  $i = z$ ?  $j : k$ ;

При использовании циклов надо стремиться объединять инициализацию, проверку<br>условия выхода и приращение в одном месте. Рекомендации по выбору наиболее подходящего оператора цикла были приведены на с. 49. При записи итеративных циклов (в которых для проверки условия выхода используются соотношения переменных, формирующихся в теле цикла), необходимо предусматривать аварийный выход по достижении заранее заданного максимального количества итераций.

Необходимо проверять коды возврата ошибок и предусматривать печать сообщений в тех точках программы, куда управление при нормальной работе програмили в тем то ним программы, при примению при поришлено программы нередаваться не должно (именно это сообщение вы с большой вероятностью получите при первом же запуске программы). Например, оператор switch должен иметь слово default с обработкой ситуации по умолчанию, особенно если в нем перечислены все возможные значения переключателя.

Сообщение об ошибке должно быть информативным и подсказывать пользователю, как ее исправить. Например, при вводе неверного значения в сообщении должен быть указан допустимый диапазон.

Операции выделения и освобождения динамической намяти следует помещать в одну и ту же функцию. Утечки памяти, когда ее выделили, а освободить забыли, создают большие проблемы в программах, продолжительность работы которых не ограничена: на серверах баз данных, в операционных системах и т. д.

После написания программу следует тщательно отредактировать (для этого полезно представить себе, к примеру, что ее писал ваш злейший враг, которого вы хотите уличить в полной некомпетентности) - убрать непужные фрагменты, сгруппировать описания, оптимизировать проверки условий и циклы, проверить, оптимально ли разбиение на функции и т. д. Подходить к нанисанию программы<br>нужно таким образом, чтобы ее можно было в любой момент передать другому программисту. Полезно дать почитать свою программу кому-нибудь из друзей или коллег (а еще лучше - врагов или завистников), и в тех местах, которые не будут им понятны без устных комментариев, внести их прямо в текст программы.

Комментарии имеют очень важное значение, поскольку программист, как ни странно, чаще читатель, чем писатель. Даже если сопровождающим программистом является автор программы, разбираться через год в плохо документированном тексте - сомнительное удовольствие.

Дальнейшие советы касаются комментариев и форматирования текста програм-<br>мы. Программы на C++ весьма плохо читаемы (лучше, чем программы на Perl, но хуже, чем на Pascal), и в них особенно важно придерживаться хорошего стиля при форматировании и документации.

«Программа без комментариев несопровождаема. Это... часовая бомба, а не компьютерная программа» [9]. Программа, если она используется, живет не один год, потребность в каких-то ее новых свойствах появляется сразу же после в эксплуатацию, и сопровождение программы занимает гораздо больший проме-<br>жуток времени, чем ее написание. Основная часть документации должна находиться в тексте программы. Хорошие комментарии написать почти так же сложно, как и хорошую программу.

Комментарии должны представлять собой правильные предложения без сокращений и со знаками препинания<sup>1</sup> и не должны подтверждать очевидное (комментана а во внанена пропанании и не должны подтворждать в толькое (полнента<br>рии в этой книге не могут служить образцом, поскольку они предназначены для<br>обучения, а не для сопровождения). Например, бессмысленны фразы типа «вызов функции f» или «описание переменных». Если комментарий к фрагменту программы занимает несколько строк, лучше разместить его до фрагмента, чем справа от него, и выровнять по вертикали. Абзацный отступ комментария должен соответствовать отступу комментируемого блока.

```
// Комментарий, описывающий,
// что происходит в следующем ниже
// блоке программы.
{ /* Непонятный
блок
программы */}
```
Для разделения функций и других логически законченных фрагментов пользуйтесь пустыми строками или комментарием вида

Вложенные блоки должны иметь отступ в 3-4 символа, причем блоки одного уровня вложенности должны быть выровнены по вертикали. Желательно, чтобы закрывающая фигурная скобка находилась строго под открывающей или в колонке, соответсвующей уровню вложенности блока. Форматируйте текст по столбцам везде, где это возможно:

```
#include <string.h>
#include <stdlib.h>
int main(){
```
<sup>1</sup> Совсем хорошо, если они при этом не будут содержать орфографических ошибок.
```
double m[10];
                                               // комментарий
   const char s[] = "2, 38.5, 70, 0, 0, 1"; // комментарий
   char
              *_{D} = s:
                                               // комментарий
              i = 0:
                                                // комментарий
   int
11 - 22 - 22do\{m[i++] = atof(p):
      if (i > 9) break;
   }while(p = strchr(p, '.''), p++);
   for( int k = 0; k < i; k++)
      printf("%5.2f", m[k]);
   return 0:\mathcal{E}
```
Для улучшения ясности можно отступить от правила отступов:

 $if \tightharpoonup$ ( is best ( is\_best ) best();<br>( is\_bad ) worse();  $) best()$ else if else if ( is vovochka ) worst();

Помечайте конец длинного составного оператора:

```
while(1){
   while(qets(s))for(i = 0; i < 10; i++)for(j = 0; j < 10; j + + ) {
                // две страницы кода
          \} // for(j = 0; j<10; j++)
      } // for(i = 0; i<10; i++)\} // while(gets(s))
\} // while(1)
```
Не следует размещать в одной строке много операторов. Как и в русском языке, после знаков препинания должны использоваться пробелы:

 $f=a+b$ ; // плохо! Лучше  $f = a + b$ ;

Очень много конкретных рекомендаций по программированию и проектированию программ на C++ содержится в книге Алена И. Голуба [9]. Массу интересного можно почерпнуть, осилив без малого 1000 страниц книги Б. Страуструпа 171. В заключение хотелось бы привести цитату из этой книги: «Вопрос "Как пи-<br>сать хорошие программы на C++?" напоминает вопрос "Как писать хорошую английскую прозу?". Есть два совета: "Знай, что хочешь сказать" и "Тренируйся.<br>Подражай хорошему стилю". Оба совета годятся как для C++, так и для английской прозы, и обоим одинаково сложно следовать.»

## Проектирование и тестирование программы

Законы Мэрфи Все сложнее, чем кажется. Все тянется дольше, чем можно ожидать. Если что-то может испортиться, оно обязательно портится.

> Комментарий Каллагана к законам Мэрфи Мэрфи был оптимистом.

Начинающие программисты, особенно студенты, часто пишут программы так:<br>получив задание, тут же садятся за компьютер и начинают кодировать те фраг-<br>менты алгоритма, которые им удается придумать сразу. Переменным дают перфрагменты стираются, и все повторяется заново.

В процессе работы несколько раз изменяются структуры данных, функции нервно удаляются и кодируются заново, а разбиение на модули делается только тогда, когда листать программу становится утомительно. Нечего говорить, что комментарии к программе не пишутся, а ее текст никак не форматируется. Периодиче-<br>ски высказываются сомнения в правильности работы компилятора, компьютера и операционной системы<sup>1</sup>.

Когда программа впервые доходит до стадии выполнения, в нее вводятся произкогда программа впервые долодит до стадии выполнения, в нее вводятся произвольные значения, после чего экран на некоторое время становится объектом пристального удивленного изучения. «Работает» такая программа обычно толь к процессу программирования.

Ваша задача состоит в том, чтобы научиться подходить к программированию профессионально. В конце концов, профессионал отличается тем, что может достаточно оценить, сколько времени у него займет написание программы, кототочно точно оценить, сколько времени у него заимет написание программы, кото-<br>рая будет работать в полном соответствии с поставленной задачей. Кроме «ума,<br>вкуса и терпения»<sup>2</sup>, для этого требуется опыт, а также знание ос следовательно, соблюдая определенную дисциплину.

Обязательно упоминается Билл Гейтс.

Мне очень нравится это выражение Б. Страуструпа, поэтому я повторяю его уже второй  $\overline{\mathbf{c}}$ раз.

#### **ПРИМЕЧАНИЕ**

Прежде чем говорить об основных этапах создания программы, хотелось бы упомянуть о более абстрактных вещах — принципах, которыми должен руководствоваться каждый программист. Очень часто программисты упрямо считают, что их основной целью является изобретение новых изощренных алгоритмов, а не выполнение полезной работы, и напоминают этим печально известную точку зрения «магазин - для продавца, а не для покупателя». Надо помнить о том, что программист в конечном счете всегда работает для пользователя программы и является членом коллектива, который должен обеспечить создание надежной программы в установленный срок.

Структурный подход к программированию, как уже упоминалось, охватывает Структурный подход к программированию, как уже упоминалось, озватывает все стадии разработки проекта: спецификацию, проектирование, собственно программирование и тестирование. Задачи, которые при этом ставятся, - уменьшеления. Ключевыми идеями структурного подхода являются нисходящая разработка, структурное программирование и нисходящее тестирование.

Приведенные ниже этапы создания программ рассчитаны на достаточно большие проекты, разрабатываемые коллективом программистов. Для программы небольшого объема каждый этап упрощается, но содержание и последовательность этапов не изменяются.

I этап. Создание любой программы начинается с постановки задачи. Изначально задача ставится в терминах предметной области, и необходимо перевести ее в термины, более близкие к программированию. Поскольку программист редк нии (простои пример: треоуется написать оухгалтерскую программу), постановка задачи может стать весьма непростым итерационным процессом. Кроме того, при постановке задачи заказчик зачастую не может четко и полно сформулир

Постановка задачи завершается созданием технического задания, а затем внешней спецификации программы, включающей в себя:

- П описание исходных данных и результатов (типы, форматы, точность, способ передачи, ограничения)<sup>1</sup>;
- П описание задачи, реализуемой программой;
- способ обращения к программе;
- П описание возможных аварийных ситуаций и ошибок пользователя.

Таким образом, программа рассматривается как черный ящик, для которого определена функция и входные и выходные данные.

II этап. Разработка внутренних структур данных. Большинство алгоритмов за-<br>висит от того, каким образом организованы данные, поэтому интуитивно ясно,

<sup>&</sup>lt;sup>1</sup> Под типами и форматами не имеются в виду типы языка программирования.

что начинать проектирование программы надо не с алгоритмов, а с разработки структур, необходимых для представления входных, выходных и промежуточных данных. При этом принимаются во внимание многие факторы, например, ограничения на размер данных, необходимая точность, требования к быстродействию программы. Структуры данных могут быть статическими или динамическими (динамические структуры рассматриваются в следующем разделе).

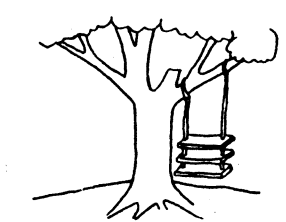

Как было предложено организатором разработки

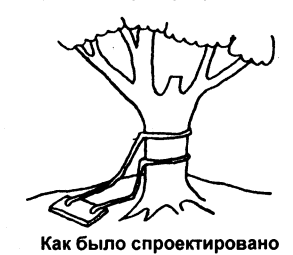

Как было описано в техническом задании

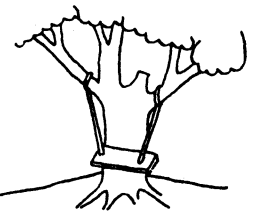

Как было реализовано программистами

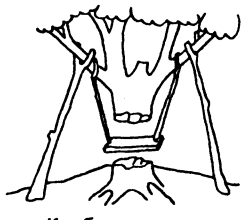

ведущим системным специалистом

Как было внедрено

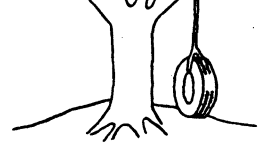

Что хотел пользователь

Рис. 3.1. «Качели»

III этап. Проектирование (определение общей структуры и взаимодействия модулей). На этом этапе применяется технология нисходящего проектирования программы, основная идея которого теоретически проста: разбиение задачи на подзадачи меньшей сложности, которые можно рассматривать раздельно. При этом используется метод пошаговой детализации. Можно представить себе этот процесс так, что сначала программа пишется на языке некоторой гипотетической машины, которая способна понимать самые обобщенные действия, а затем каждое из них описывается на более низком уровне абстракции, и так далее. Очень важной на этом этапе является спецификация интерфейсов, то есть способов взаимодействия подзадач.

Для каждой подзадачи составляется внешняя спецификация, аналогичная приведенной выше. На этом же этапе решаются вопросы разбиения программы на модули, главный критерий - минимизация их взаимодействия. Одна задача может реализовываться с помощью нескольких модулей и наоборот, в одном модуле может решаться несколько задач. На более низкий уровень проектирования переходят только после окончания проектирования верхнего уровня. Алгоритмы леренедит темно неско скон канал просктировании вершисто уровни так оригим.<br>записывают в обобщенной форме — например, словесной, в виде обобщенных<br>блок-схем или другими способами. Если возникают трудности с записью алгоритма, он, скорее всего, плохо продуман.

На этапе проектирования следует учитывать возможность будущих модификаций программы и стремиться проектировать программу таким образом, чтобы вносить изменения было возможно проще. Поскольку неизвестно, какие изменения придется выполнить, это пожелание напоминает создание «общей теории всего»; на практике надо ограничиться разумными компромиссами. Программист, исходя из своего опыта и здравого смысла, решает, какие именно свойства программы может потребоваться изменить или усовершенствовать в будущем.

Процесс проектирования является итерационным, поскольку в программах реального размера невозможно продумать все детали с первого раза.

IV этап. Структурное программирование. Процесс программирования также ортанизуется по принципу «сверху вниз»: вначале кодируются модули самого верх-<br>него уровня и составляются тестовые примеры для их отладки, при этом на месте еще не написанных модулей следующего уровня ставятся «заглушки» - временные программы. «Заглушки» в простейшем случае просто выдают сообщение о том, что им передано управление, а затем возвращают его в вызывающий модуль.<br>В других случаях «заглушка» может выдавать значения, заданные заранее или вычисленные по упрощенному алгоритму.

Таким образом, сначала создается логический скелет программы, который затем обрастает плотью кода.

Казалось бы, более логично применять к процессу программирования восходя-<br>щую технологию — написать и отладить сначала модули нижнего уровня, а затем<br>объединять их в более крупные фрагменты, но этот подход имеет ряд недос ков.

Во-первых, в процессе кодирования верхнего уровня могут быть вскрыты те или иные трудности проектирования более низких уровней программы (просто потому, что при написании программы ее логика продумывается более тщательно,<br>чем при проектировании). Если подобная ошибка обнаруживается в последнюю очередь, требуются дополнительные затраты на переделку уже готовых модулей нижнего уровня.

Во-вторых, для отладки каждого модуля, а затем более крупных фрагментов программы требуется каждый раз составлять свои тестовые примеры, и программист часто вынужден имитировать то окружение, в котором должен работать модуль. Нисходящая же технология программирования обеспечивает естественный порядок создания тестов - возможность нисходящей отладки, которая рассмотрена далее.

Рекомендации по записи алгоритмов на С++ (большинство из этих рекомендаций справедливы и для других языков высокого уровня) приведены в предыдущем разделе. Напомню, что главные цели - читаемость и простота структуры

программы в целом и любой из составляющих ее функций. При программированрегранных в денен и инвесит по станительно для подуждения при програнных в температивности на следует отделять<br>и ограничивать доступ к ненужной информации. Небрежное даже в мелочах программирование может привести к огромным затратам на ноиск ошибок на этапе отладки.

Этаны проектирования и программирования совмещены во времени: в идеале сначала проектируется и кодируется верхний уровень, затем — следующий, и так далее. Такая стратегия применяется потому, что в процессе кодирования мож возникнуть необходимость внести изменения, отражающиеся на модулях нижнего уровня.

У этап. Нисходящее тестирование. Этот этап записан последним, но это не значит, что тестирование не должно проводиться на предыдущих этапах. Проектирование и программирование обязательно должны сопровождаться написанием набора тестов - проверочных исходных данных и соответствующих им наборов эталонных реакций.

Необходимо различать процессы тестирования и отладки программы. Тестиро-<br>вание — процесс, посредством которого проверяется правильность программы.<br>Тестирование носит позитивный характер, его цель — показать, что программа работает правильно и удовлетворяет всем проектным спецификациям. Отладка - процесс исправления ошибок в программе, при этом цель исправить все процесс исправления ошноок в программе, при этом цель исправить все ошибки не ставится. Исправляют ошибки, обнаруженные при тестировании. При планировании следует учитывать, что процесс обнаружения ошибок подчиняет-<br>ся за стадиях тестирования, и чем меньше в программе осталось ошибок, тем дольше искать каждую из них.

Для исчернывающего тестирования программы необходимо проверить каждую из ветвей алгоритма. Общее число ветвей определяется комбинацией всех аль-тернатив на каждом этапе. Это конечное число, но оно может быть очень большим тирования которых они рассматриваются как элементарные узлы более длинных ветвей. Кроме данных, обеспечивающих выполнение операторов в требуемой последовательности, тесты должны содержать проверку граничных условий (напри-мер, нереход по условию x>10 должен проверяться для значений, больших, меньших и равных 10). Отдельно проверяется реакция программы на ошибочные исходные данные.

Идея нисходящего тестирования предполагает, что к тестированию программы приступают еще до того, как завершено ее проектирование. Это позволяет рань-<br>ше опробовать основные межмодульные интерфейсы, а также убедиться в том,<br>что программа в основном удовлетворяет требованиям пользователя. Только сле того как логическое ядро испытано настолько, что появляется уверенность в правильности реализации основных интерфейсов, приступают к кодированию и тестированию следующего уровня программы.

Естественно, полное тестирование программы, пока она представлена в виде скелета, невозможно, однако добавление каждого следующего уровня позволяет постепенно расширять область тестирования.

Этап комплексной отладки на уровне системы при нисходящем проектировании занимает меньше времени, чем при восходящем, и приносит меньше сюрпризов, поскольку вероятность появления серьезных ошибок, затрагивающих большую часть системы, гораздо ниже. Кроме того, для каждого подключаемого к системе модуля уже создано его окружение, и выходные данные отлаженных модулей можно использовать как входные для тестирования других, что облегчает процесс тестирования. Это не значит, что модуль надо подключать к системе совсем «сырым» - бывает удобным провести часть тестирования автономно, поскольку сгенерировать на входе системы все варианты, необходимые для тестирования отдельного модуля, трудно.

Рассмотрение методов отладки программ выходит за рамки данной книги, поскольку при отладке активно используются средства конкретной оболочки программирования.

## Динамические структуры данных

Любая программа предназначена для обработки данных, от способа организации которых зависят алгоритмы работы, поэтому выбор структур данных должен предшествовать созданию алгоритмов. Выше были рассмотрены стандартные способы организации данных, предоставляемые языком С++, - основные и составные типы. Наиболее часто в программах используются массивы, структуры и их сочетания, например, массивы структур, полями которых являются массивы и структуры.

Память под данные выделяется либо на этапе компиляции (в этом случае необходимый объем должен быть известен до начала выполнения программы, то есть задан в виде константы), либо во время выполнения программы с помощью операции пем или функции malloc (необходимый объем должен быть известен до распределения памяти). В обоих случаях выделяется непрерывный участок памяти.

Если до начала работы с данными невозможно определить, сколько памяти потребуется для их хранения, память выделяется по мере необходимости отдельными блоками, связанными друг с другом с помощью указателей. Такой способ организации данных называется динамическими структурами данных, поскольку их размер изменяется во время выполнения программы. Из динамических структур в программах чаще всего используются линейные списки, стеки, очереди и бинарные деревья. Они различаются способами связи отдельных элементов и допустимыми операциями. Динамическая структура может занимать несмежные участки оперативной памяти.

Динамические структуры широко применяют и для более эффективной работы с данными, размер которых известен, особенно для решения задач сортировки, поскольку упорядочивание динамических структур не требует перестановки элементов, а сводится к изменению указателей на эти элементы. Например, если в процессе выполнения программы требуется многократно упорядочивать большой массив данных, имеет смысл организовать его в виде линейного списка. При

решении задач поиска элемента в тех случаях, когда важна скорость, данные лучше всего представить в виде бинарного дерева.

Элемент любой динамической структуры данных представляет собой структуру (в смысле struct), содержащую по крайней мере два поля: для хранения данных и для указателя. Полей данных и указателей может быть несколько. Поля данных могут быть любого типа: основного, составного или типа указатель. Описание простейшего элемента (компоненты, узла) выглядит следующим образом:

```
struct Node{
   Data d:
            // тип данных Data должен быть определен ранее
   Node *_{D}:
\}:
```
Рассмотрим реализацию основных операций с динамическими структурами дан-<br>ных (в дальнейшем будет приведен пример реализации списка в виде шаблона класса, см. с. 211).

## Линейные списки

Самый простой способ связать множество элементов - сделать так, чтобы каждый элемент содержал ссылку на следующий. Такой список называется однонаправленным (односвязным). Если добавить в каждый элемент вторую ссылку на предыдущий элемент, получится двунаправленный список (двусвязный), если последний элемент связать указателем с первым, получится кольцевой список.

Каждый элемент списка содержит ключ, идентифицирующий этот элемент. Ключ обычно бывает либо целым числом, либо строкой и является частью поля данных. В качестве ключа в процессе работы со списком могут выступать разные части поля данных. Например, если создается линейный список из записей, содержащих фамилию, год рождения, стаж работы и пол, любая часть записи может выступать в качестве ключа: при упорядочивании списка по алфавиту ключим будет фамилия, а при поиске, к примеру, ветеранов труда ключом будет стаж. Ключи разных элементов списка могут совпадать.

Над списками можно выполнять следующие операции:

- □ начальное формирование списка (создание первого элемента);
- □ лобавление элемента в конец списка;
- чтение элемента с заданным ключом;
- вставка элемента в заданное место списка (до или после элемента с заданным ключом);
- П удаление элемента с заданным ключом;
- упорядочивание списка по ключу.

Рассмотрим двунаправленный линейный список. Для формирования списка и работы с ним требуется иметь по крайней мере один указатель — на начало спис-<br>ка. Удобно завести еще один указатель — на конец списка. Для простоты допустим, что список состоит из целых чисел, то есть описание элемента списка выглядит следующим образом:

```
struct Node{
   int. d:
   Node *next:
   Node *prev:
}∶
```
Ниже приведена программа, которая формирует список из 5 чисел, добавляет число в список, удаляет число из списка и выводит список на экран. Указатель на начало списка обозначен pbeg, на конец списка - pend, вспомогательные указатели - рv и ркеу.

```
#include <iostream.h>
struct Node{
   int d:
   Node *next:
   Node *prev;
\}:
11 - 2 - 2 - 3 - 3Node * first(int d):
void add(Node **pend, int d);
Node * find(Node * const pbeg, int i);
bool remove(Node **pbeg, Node **pend, int key);
Node * insert(Node * const pbeg, Node **pend, int key, int d);
int main(){
  Node *pbeg = first(1); // Формирование первого элемента списка
  Node *pend = pbeg; // Список заканчивается, едва начавшись
   // Добавление в конец списка четырех элементов 2, 3, 4, и 5:
   for (int i = 2: i < 6: i + i)add(&pend. i):
   // Вставка элемента 200 после элемента 2:
   insert(pbeg. &pend. 2, 200);
   // Удаление элемента 5:
   if(!remove (&pbeg, &pend, 5))cout << "не найден";
  Node *pv = pbeg;
  while (pv) {
                         // вывод списка на экран
     \text{cut} \ll \text{pv-} > \text{d} \ll ' ':
     pv = pv-next:
   }
  return 0;
\mathcal{E}// Формирование первого элемента
Node * first(int d){
  Node *pv = new Node;
             pv\text{-}next = 0; pv\text{-}prev = 0;pv - d = d;
  return pv;
\mathcal{E}11 - --------------------------------------
```

```
// Добавление в конец списка
void add(Node **pend, int d){
   Node *pv = new Node;
   pv - 2d = d; pv - 2net = 0; pv - 2prev = -2p(*pend)->next = pv;
   *pend = pv;
\mathcal{E}// Поиск элемента по ключу
Node * find(Node * const pbeg, int d){
   Node *pv = pbeg:
   while (pv) {
      if(pv->d == d)break;
      pv = pv->next;
   \mathcal{E}return pv:
ł
11 - - ---------------------------------------
// Удаление элемента
bool remove(Node **pbeg, Node **pend, int key){
                                                        1/1if(Node *pkey = find(*pbeg, key)){
                                                         112if (pkey == *pbeg){
          *pbeg = (*pbeg) -next;
          (*pbeg) - >prev = 0;1/3else if (pkey == *pend){
          *pend = (*pend)->prev;
          (*pend) - \text{next} = 0:1/4else{
          (\text{pkey-}>\text{prev})-\text{next} = \text{pkey-}>\text{next};
          (\text{pkey} - \text{next}) - \text{prev} = \text{pkey} - \text{prev};delete pkey:
                                                        115return true:
   \mathcal{E}return false:
                                                        1/6\mathcal{E}// Вставка элемента
Node * insert(Node * const pbeg, Node **pend, int key, int d){
   if(Node *pkey = find(pbeg. key)){
      Node *pv = new Node;
      pv - > d = d;
      // 1 - установление связи нового узла с последующим:
      pv\text{-}next = pkey\text{-}next;// 2 - установление связи нового узла с предыдущим:
      pv \rightarrow prev = pkey;
      // 3 - установление связи предыдущего узла с новым:
      pkey \rightarrow next = pv;
```

```
// 4 - установление связи последующего узла с новым:
      if( pkey != *pend) (pv->next)->prev = pv;
      // Обновление указателя на конец списка,
      // если узел вставляется в конец:
      else *pend = pv:
      return pv;
   \mathcal{E}return 0;
∤
```
Результат работы программы:

1 2 200 3 4

Все параметры, не изменяемые внутри функций, должны передаваться с модификатором const. Указатели, которые могут измениться (например, при удалении из списка последнего элемента указатель на конец списка требуется скорректировать), передаются по адресу.

Рассмотрим подробнее функцию удаления элемента из списка гетоvе. Ее параметрами являются указатели на начало и конец списка и ключ элемента, подлежащего удалению. В строке 1 выделяется память под локальный указатель ркеу, которому присваивается результат выполнения функции нахождения элемента по ключу find. Эта функция возвращает указатель на элемент в случае успешного поиска и 0, если элемента с таким ключом в списке нет. Если ркеу получает ненулевое значение, условие в операторе if становится истинным (элемент существует), и управление передается оператору 2, если нет - выполняется возврат из функции со значением false (оператор 6).

Удаление из списка происходит по-разному в зависимости от того, находится элемент в начале списка, в середине или в конце. В операторе 2 проверяется, находится ли удаляемый элемент в начале списка - в этом случае следует скорректировать указатель pbeg на начало списка так, чтобы он указывал на следующий элемент в списке, адрес которого находится в поле next первого элемента. Новый начальный элемент списка должен иметь в своем поле указателя на предыдущий элемент значение 0.

Если удаляемый элемент находится в конце списка (оператор 3), требуется сместить указатель pend конца списка на предыдущий элемент, адрес которого можно получить из поля ргеу последнего элемента. Кроме того, нужно обнулить для нового последнего элемента указатель на следующий элемент. Если удаление происходит из середины списка, то единственное, что надо сделать, - обеспечить двустороннюю связь предыдущего и последующего элементов. После корректи-<br>ровки указателей память из-под элемента освобождается, и функция возвращает значение true.

Работа функции вставки элемента в список проиллюстрирована на рис. 3.2. Номера около стрелок соответствуют номерам операторов в комментариях.

Сортировка связанного списка заключается в изменении связей между элементами. Алгоритм состоит в том, что исходный список просматривается, и каждый элемент вставляется в новый список на место, определяемое значением его ключа.

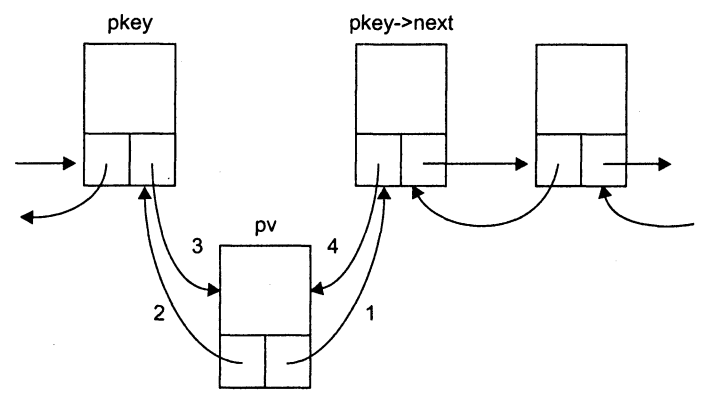

Рис. 3.2. Вставка элемента в список

Ниже приведена функция формирования упорядоченного списка (предполагается, что первый элемент существует):

```
void add sort(Node **pbeg, Node **pend, int d){
   Node *pv = new Node: // добавляемый элемент
   pv - 2d = d:
   Node * pt = *pbeg:
   while (pt) {
                   // просмотр списка
       if (d < pt->d){ // занести перед текущим элементом (pt)
          pv->next = pt;
          if (pt == *pbeg){ // в начало списка
              pv\text{-}pprev = 0;
              \starpbeg = pv; }
          else{
                            // в середину списка
              (pt\text{-}prev)\text{-}next = pvpv\text{-}sprev = pt\text{-}sprev; }
          pt->prev = pv;
          return;
       ₹
       pt = pt->next;
   \mathcal{E}pv->next = 0;
                       // в конец списка
   pv\text{-}pprev = \text{*pend};(*pend)-next = pv;*pend = pv;
\}
```
## Стеки

Стек - это частный случай однонаправленного списка, добавление элементов в который и выборка из которого выполняются с одного конца, называемого вершиной стека. Другие операции со стеком не определены. При выборке элемент исключается из стека. Говорят, что стек реализует принцип обслуживания LIFO (last in  $-$  first out, последним пришел  $-$  первым ушел). Стек проще всего представить себе как закрытую с одного конца узкую трубу, в которую бросают мячи. Достать первый брошенный мяч можно только после того, как вынуты все остальные. Кстати, сегмент стека назван так именно потому, что память под локальные переменные выделяется по принципу LIFO. Стеки широко применяются в системном программном обеспечении, компиляторах, в различных рекурсивных алгоритмах.

Ниже приведена программа, которая формирует стек из пяти целых чисел (1, 2, 3, 4, 5) и выводит его на экран. Функция помещения в стек по традиции называется push, а выборки - рор. Указатель для работы со стеком (top) всегда ссылается на его вершину.

```
#include <iostream.h>
struct Node{
   int d:Node *p:
\cdotNode * first(int d);
void push(Node **top, int d);
int pop(Node **top);
//--------------
                           -------------------------
int main()\{Node *top = first(1):
   for (int i = 2; i < 6; i++)push(\&top, i);
   while (top)
      \text{cout} \le \text{pop}(\text{stop}) \le \' ';
   return 0;\mathcal{E}// Начальное формирование стека
Node * first(int d){
   Node *pv = new Node;
   pv - d = d;
   pv - p = 0;
   return pv:
\mathcal{E}//---------------
                     . . . . . . . . . . . . . . . . .
// Занесение в стек
void push(Node **top, int d){
   Node *pv = new Node;
   pv - 2d = d:
   pv - p = *top;
   *top = pv;
\mathcal{E}-------------------------------------
// Выборка из стека
int pop(Node **top){
```

```
int temp = (*top)->d;
      Node *pv = *top;
      *top = (*top)-p;delete pv:
      return temp;
   \mathcal{E}Результат работы программы:
   54321
```
#### Очереди

Очередь - это частный случай однонаправленного списка, добавление элементов в который выполняется в один конец, а выборка - из другого конца. Другие операции с очередью не определены. При выборке элемент исключается из очереди. Говорят, что очередь реализует принцип обслуживания FIFO (first in - first out, первым пришел - первым ушел). Очередь проще всего представить себе, постояв в ней час-другой. В программировании очереди применяются, например при моделировании, диспетчеризации задач операционной системой, буферизованном вводе/выводе.

Ниже приведена программа, которая формирует очередь из пяти целых чисел и выводит ее на экран. Функция помещения в конец очереди называется add, а выборки - del. Указатель на начало очереди называется pbeg, указатель на конец pend.

```
#include <iostream.h>
struct Node{
   int d:
   Node *_{D}:
\}:
Node * first(int d):
void add(Node **pend, int d);
int del(Node **pbeg);
//-----------------------
int main()\{Node *pbeg = first(1);
   Node *pend = pbeg;
   for (int i = 2; i < 6; i + 1)add(&pend, i);
   while (pbeg)
      \text{cout} \leq \text{del}(\text{%}) \leq 'return 0:\mathcal{E}// Начальное формирование очереди
Node * first(int d){
   Node *pv = new Node;
   pv - > d = d:
   pv - p = 0;
```

```
return pv;
   \}//-----------------
   // Добавление в конец
   void add(Node **pend, int d){
       Node *_{\text{DV}} = new Node;
       pv - > d = d:
       pv - p = 0;
       (*pend) -> p = pv:
       *pend = pv;
   \mathcal{F}11 - - -<u> --------------------------------</u>
   // Выборка
   int del(Node **pbeg){
       int temp = (*pbeg)->d;Node *pv = *pbeg;
       *pbeg = (*pbeg) - >p;
       delete pv:
       return temp;
   \mathcal{E}Результат работы программы:
   1 2 3 4 5
```
## Бинарные деревья

Бинарное дерево - это динамическая структура данных, состоящая из узлов, каждый из которых содержит, кроме данных, не более двух ссылок на различные бинарные деревья. На каждый узел имеется ровно одна ссылка. Начальный узел называется корнем дерева.

На рисунке 3.3 приведен пример бинарного дерева (корень обычно изображается сверху, впрочем, книгу можно и перевернуть)<sup>1</sup>. Узел, не имеющий поддеревьев, называется листом. Исходящие узлы называются предками, входящие - потомками. Высота дерева определяется количеством уровней, на которых располагаются его узлы.

Если дерево организовано таким образом, что для каждого узла все ключи его левого поддерева меньше ключа этого узла, а все ключи его правого поддерева больше, оно называется деревом поиска. Одинаковые ключи не допускаются. В дереве поиска можно найти элемент по ключу<sup>2</sup>, двигаясь от корня и переходя

<sup>&</sup>lt;sup>1</sup> Нужно не забывать о том, что в оперативной памяти ячейки расположены линейно по возрастанию адресов, а дерево - это только метод логической организации данных.

 $^2$  Для так называемого *сбалансированного дерева*, в котором количество узлов справа и слева отличается не более чем на единицу, высота дерева равна двоичному логарифму количества узлов. Линейный список можно представить как вырожденное бинарное дерево, в котором каждый узел имеет не более одной ссылки. Для списка среднее время поиска равно половине длины списка.

на левое или правое поддерево в зависимости от значения ключа в каждом узле. Такой поиск гораздо эффективнее поиска по списку, поскольку время поиска определяется высотой дерева, а она пропорциональна двоичному логарифму количества узлов.

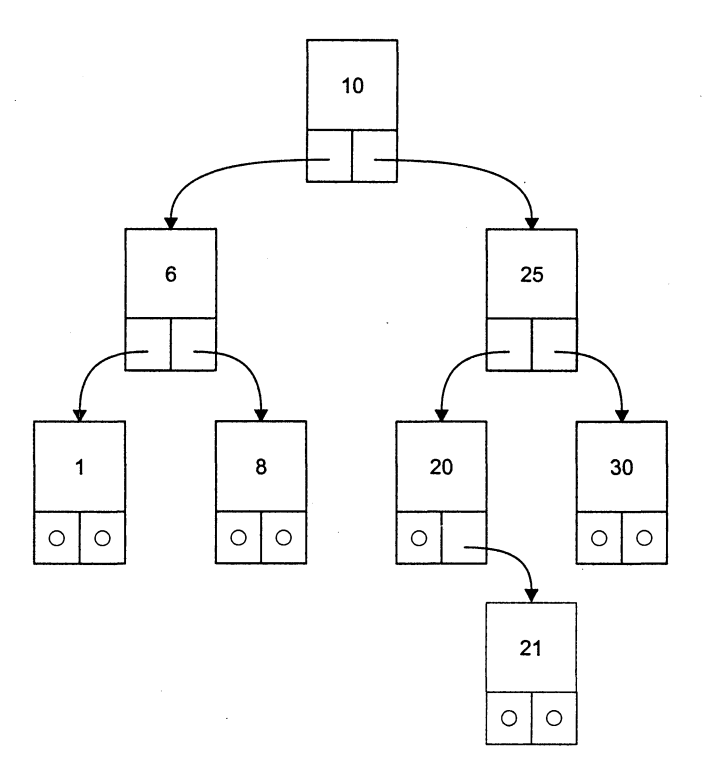

Рис. 3.3. Бинарное дерево

Дерево является рекурсивной структурой данных, поскольку каждое поддерево также является деревом. Действия с такими структурами изящнее всего описываются с помощью рекурсивных алгоритмов. Например, функцию обхода всех узлов дерева в общем виде можно описать так:

```
function way_around ( дерево ){
   way around ( левое поддерево )
   посещение корня
  way around (правое поддерево)
ł
```
Можно обходить дерево и в другом порядке, например, сначала корень, потом поддеревья, но приведенная функция позволяет получить на выходе отсортированную последовательность ключей, поскольку сначала посещаются вершины с меньшими ключами, расположенные в левом поддереве. Результат обхода дерева, изображенного на рис. 3.3:

1, 6, 8, 10, 20, 21, 25, 30

Если в функции обхода первое обращение идет к правому поддереву, результат обхода будет другим:

30, 25, 21, 20, 10, 8, 6, 1

Таким образом, деревья поиска можно применять для сортировки значений. При обходе дерева узлы не удаляются.

Для бинарных деревьев определены операции:

П включения узла в дерево;

• поиска по дереву;

• обхода дерева;

□ удаления узла.

Для каждого рекурсивного алгоритма можно создать его нерекурсивный эквивалент. В приведенной ниже программе реализована нерекурсивная функция поиска по дереву с включением и рекурсивная функция обхода дерева. Первая функция осуществляет поиск элемента с заданным ключом. Если элемент найден, она возвращает указатель на него, а если нет - включает элемент в соответствующее место дерева и возвращает указатель на него. Для включения элемента необходимо помнить пройденный по дереву путь на один шаг назад и знать, выполняется ли включение нового элемента в левое или правое поддерево его предка<sup>1</sup>.

Программа формирует дерево из массива целых чисел и выводит его на экран.

```
#include <iostream.h>
struct Node{
   int d:Node *left:
   Node *right;
\}:
Node * first(int d);
Node * search insert(Node *root, int d);
void print tree(Node *root, int l);
11 - 2 - 2 - 2 - 3int main(){
   int b[] = \{10, 25, 20, 6, 21, 8, 1, 30\};
   Node *root = first(b[0]):for (int i = 1; i < 8; i + 1) search insert(root, b[i]);
   print tree(root, 0);
   return 0:
\mathcal{E}//-----------------
// Формирование первого элемента дерева
Node * first(int d){
   Node *_{\text{pv}} = new Node;
```
124

<sup>«</sup>Довольно естественно испытывать некоторое недоверие к алгоритму поиска по дереву с включением» - Н. Вирт, автор классической книги «Алгоритмы + структуры данных = программы» [8].

```
pv->d
            = d:
   pv->left = 0;
   pv\text{-}right = 0;
   return pv;
}
11 - - -----------------
// Поиск с включением
Node * search insert(Node *root, int d){
   Node *pv = root, *prev;
   bool found = false:
   while (pv &8 !found){
      prev = pv;
      if
                (d == pv->d) found = true;
      else if (d < py>-d) pv
                                  = pv->left;else
                             DV
                                   = pv\text{-right}\mathcal{F}if (found) return pv;
   // Создание нового узла:
   Node *pnew = new Node;
   pnew->d
               = d:
   pnew->left = 0;
   pnew\text{-}right = 0;
   if (d < prev->d)// Присоединение к левому поддереву предка:
      prev->left = pnew;
   else
      // Присоединение к правому поддереву предка:
      prev\rightarrow right = pnew;return pnew;
₹
// Обход дерева
void print tree(Node \starp, int level){
   if (p) {
      print tree(p->left, level + 1); // вывод левого поддерева
      for (int i = 0; i<level; i++)cout << "
      \text{cut} \ll \text{p-} \ll \text{end};
                                         // вывод корня поддерева
      print tree(p->right, level + 1); // вывод правого поддерева
   \mathcal{E}\mathcal{E}
```
Текущий указатель для поиска по дереву обозначен ру, указатель на предка ру обозначен prev, переменная pnew используется для выделения намяти под включаемый в дерево узел. Рекурсии удалось избежать, сохранив всего одну переменную (prev) и повторив при включении операторы, определяющие, к какому поддереву присоединяется новый узел.

Результат работы программы для дерева, изображенного на рис. 3.3:

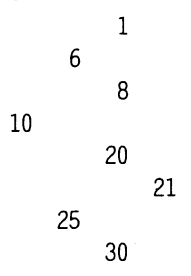

Рассмотрим подробнее функцию обхода дерева. Вторым параметром в нее передат ассмотрим подроонее *функцию* осхосо серева. Бторым парамстром в нее нереда-<br>ется целая переменная, определяющая, на каком уровне находится узел. Корень<br>находится на уровне 0. Дерево печатается по горизонтали так, что ко во, и сравните с рис. э.э). Перед значением узла для имитации структуры дерева<br>выводится количество пробелов, пропорциональное уровню узла. Если заком-<br>ментировать цикл печати пробелов, отсортированный по возрастанию масс является только размер стека.

Удаление узла из дерева представляет собой не такую простую задачу, поскольку удаляемый узел может быть корневым, содержать две, одну или ни одной ссылки на поддеревья. Для узлов, содержащих меньше двух ссылок, удаление тр ми, его заменяют на узел с самым олизким к нему ключом. Это может овтив са-<br>мый левый узел его правого поддерева или самый правый узел левого поддерева<br>(например, чтобы удалить из дерева на рис. 3.3 узел с ключом 25, его

#### Реализация динамических структур с помощью массивов

Операции выделения и освобождения памяти — дорогое удовольствие, поэтому если максимальный размер данных можно определить до начала использования и в процессе работы он не изменяется (например, при сортировке содержимого элементов.

Проще всего реализовать таким образом стек. Кроме массива элементов, соответ-<br>ствующих типу данных стека, достаточно иметь одну неременную целого типа для<br>хранения индекса элемента массива, являющегося вершиной стека. При

Для реализации очереди требуются две переменных целого типа — для хранения<br>индекса элементов массива, являющихся пачалом и концом очереди.

Для реализации линейного списка требуется вспомогательный массив целых чисел и еще одна переменная, например:

```
10 25 20 6 21 8 1 30 - массив данных
1 2 3 4 5 6 7 -1 - вспомогательный массив
0 - индекс первого элемента в списке
```
і-й элемент вспомогательного массива содержит для каждого і-го элемента массива данных индекс следующего за ним элемента. Отрицательное число используется как признак конца списка. Тот же массив после сортировки:

- 10 25 20 6 21 8 1 30 массив данных
- 2 7 4 5 1 0 3 -1 вспомогательный массив
- 6 индекс первого элемента в списке

Для создания бинарного дерева можно использовать два вспомогательных массива (индексы вершин его правого и левого поддерева). Отрицательное число используется как признак пустой ссылки. Например, дерево, приведенное на рис. 3.3, можно представить следующим образом:

```
10 25 20 6 21 8 1 30 - массив данных
3
 2 -1 6 -1 -1 -1 -1 - левая ссылка
1 7 4 5 -1 -1 -1 -1 - правая ссылка
```
Память под такие структуры можно выделить либо на этапе компиляции, если размер можно задать константой, либо во время выполнения программы, напри-Mep:

```
struct Node{
  Data d: // тип данных Data должен быть определен ранее
  int i:\}:
Node spisok1[1000];
                            // на этапе компиляции
Node *pspisok2 = new Node[m]; // на этапе выполнения
```
#### ВНИМАНИЕ -

При работе с подобными структурами необходимо контролировать возможный выход индексов за границу массива.

Приведенный выше способ реализации позволяет использовать преимущества динамических структур (например, сортировать структуры из громоздких элементов данных без их физического перемещения в памяти), и при этом не расходовать время на выделение и освобождение памяти для каждого элемента данных.

# **Упражнения к части I**

#### Циклические вычислительные процессы

#### Вариант 1

 $\epsilon$ 

Вычислить и вывести на экран в виде таблицы значения функции F на интервале от Хнач. ло Хкон. с шагом dX.

$$
F = \begin{cases} ax^{2} + b & npu \; x < 0 \; u \; b \neq 0 \\ \frac{x - a}{x - c} & npu \; x > 0 \; u \; b = 0 \\ \frac{x}{c} & \text{for } a \text{ is the constant and } c = 0 \end{cases}
$$

где  $a, b, c -$  действительные числа.

Функция F должна принимать действительное значение, если выражение

(Ац ИЛИ Вц) И (Ац ИЛИ Сц)

не равно нулю, и целое значение в противном случае. Через Ац, Вц и Сц обозначены целые части значений  $a, b, c$ , операции И и ИЛИ - поразрядные. Значения а, b, с, Хнач., Хкон., dX ввести с клавиатуры.

#### Вариант 2

Вычислить и вывести на экран в виде таблицы значения функции F на интервале от Хнач. до Хкон. с шагом dX.

 $F = \begin{cases} \frac{1}{ax} - b & npu \; x + 5 < 0 \; u \; c = 0 \\ \frac{x - a}{x} & npu \; x + 5 > 0 \; u \; c \neq 0 \\ \frac{10x}{c - 4} & \text{for } a \; \text{is } c = 0 \end{cases}$ 

где *a*, *b*,  $c -$  действительные числа.

Функция F должна принимать действительное значение, если выражение

#### (Ац И Вц) ИЛИ (Вц И Сц)

не равно нулю, и целое значение в противном случае. Через Ац, Вц и Сц обозначены целые части значений *a, b, c,* операции И и ИЛИ – поразрядные. Значения а, b, с, Хнач., Хкон., dX ввести с клавиатуры.

#### Вариант З

Вычислить и вывести на экран в виде таблицы значения функции F на интервале от Хнач. до Хкон. с шагом dX.

 $\int ax^2 + bx + c$  *npu*  $a < 0$  *u*  $c \neq 0$  $F = \begin{cases} \frac{-a}{x-c} & npu \ a > 0 \ u \ c = 0 \end{cases}$ <br>a comando  $\alpha$  c = 0

где  $a, b, c -$  действительные числа.

Функция F должна принимать действительное значение, если выражение

Ац И (Вц ИЛИ Сц)

не равно нулю, и целое значение в противном случае. Через Ац, Вц и Сц обозначены целые части значений *a*, *b*, *c*, операции И и ИЛИ - поразрядные. Значения a, b, c, Хнач., Хкон., dX ввести с клавиатуры.

#### Вариант 4

Вычислить и вывести на экран в виде таблицы значения функции F на интервале от Хнач. до Хкон. с шагом dX.

$$
F = \begin{cases}\n-ax - c & npu \ c < 0 u x \neq 0 \\
\frac{x - a}{-c} & npu \ c > 0 u x = 0 \\
\frac{bx}{c - a} & \text{for all } x \text{ converges}\n\end{cases}
$$

где  $a, b, c -$  действительные числа.

Функция F должна принимать действительное значение, если выражение

Ан ИЛИ Вн ИЛИ Сн

не равно нулю, и целое значение в противном случае. Через Ац, Вц и Сц обозначены целые части значений *a*, *b*, *c*, операция ИЛИ - поразрядная. Значения *a*, *b*, с, Хнач., Хкон., dX ввести с клавиатуры.

## Вариант 5

Вычислить и вывести на экран в виде таблицы значения функции F на интервале от Хнач. до Хкон. с шагом dX.

$$
F = \begin{cases} a - \frac{x}{10 + b} & \text{npu } x < 0 \text{ u } b \neq 0 \\ \frac{x - a}{x - c} & \text{npu } x > 0 \text{ u } b = 0 \\ 3x + \frac{2}{c} & \text{e} \text{o} \text{c} \text{mab} \text{bax} \text{cayuax} \end{cases}
$$

где *а*, *b*,  $c -$  действительные числа.

Функция F должна принимать действительное значение, если выражение

(Ац ИЛИ Вц) И Сц

не равно нулю, и целое значение в противном случае. Через Ац, Вц и Сц обозначены целые части значений  $a, b, c$ , операции И и ИЛИ - поразрядные. Значения а, b, с, Хнач., Хкон., dX ввести с клавиатуры.

#### Вариант 6

Вычислить и вывести на экран в виде таблицы значения функции F на интервале от Хнач. до Хкон. с шагом dX.

 $F = \begin{cases} ax^2 + b^2x & npu \ c < 0 \ u \ b \neq 0 \\ \frac{x+a}{x+c} & npu \ c > 0 \ u \ b = 0 \\ \frac{x}{c} & \ e \ \text{normal to } \tan x \ \text{normal to } x \end{cases}$ 

где  $a, b, c -$  действительные числа.

Функция F должна принимать действительное значение, если выражение

(Ац И Вц) ИЛИ (Ац И Сц)

не равно нулю, и целое значение в противном случае. Через Ац, Вц и Сц обозначены целые части значений  $a, b, c$ , операции И и ИЛИ - поразрядные. Значения *a*, *b*, *c*, Хнач., Хкон., dX ввести с клавиатуры.

#### Вариант 7

Вычислить и вывести на экран в виде таблицы значения функции F на интервале от Хнач. до Хкон. с шагом dX.

 $F = \begin{cases} -ax^2 - b & npu \; x < 5 \; u \; c \neq 0 \\ \frac{x-a}{x} & npu \; x > 5 \; u \; c = 0 \\ \frac{-x}{x} & \text{for } a \; \text{is } c = 0 \end{cases}$ 

где  $a, b, c -$  действительные числа.

Функция F должна принимать действительное значение, если выражение (Ац ИЛИ Вц) МОД2 (Ац ИЛИ Сц)

не равно нулю, и целое значение в противном случае. Через Ац, Вц и Сц обозначены целые части значений  $a, b, c$ , операции И, ИЛИ и МОД2 (сложение по модулю 2) — поразрядные. Значения *a*, *b*, *c*, Xнач., Xкон., dX ввести с клавиатуры.

#### Вариант 8

Вычислить и вывести на экран в виде таблицы значения функции F на интервале от Хнач. до Хкон. с шагом dX.

$$
F = \begin{cases}\n-ax^2 & npu \ c < 0 \ u \ a \neq 0 \\
\frac{a-x}{cx} & npu \ c > 0 \ u \ a = 0 \\
\frac{x}{c} & \text{for } a \text{ is } c.\n\end{cases}
$$

где  $a, b, c -$  действительные числа.

Функция F должна принимать действительное значение, если выражение (Ац МОД2 Вц) И НЕ(Ац ИЛИ Сц)

не равно нулю, и целое значение в противном случае. Через Ац, Вц и Сц обозначены целые части значений  $a, b, c$ , операции И, ИЛИ и МОД2 (сложение по модулю 2) — поразрядные. Значения *a*, *b*, *c*, Хнач., Хкон., dX ввести с клавиатуры.

#### Вариант 9

Вычислить и вывести на экран в виде таблицы значения функции F на интервале от Хнач. до Хкон. с шагом dX.

$$
F = \begin{cases} ax^{2} + b^{2}x & \text{npu } a < 0 \text{ u } x \neq 0 \\ x - \frac{a}{x - c} & \text{npu } a > 0 \text{ u } x = 0 \\ 1 + \frac{x}{c} & \text{a } \text{o} \text{c} \text{mabilabix } \text{cnyuax} \end{cases}
$$

где  $a, b, c -$  действительные числа.

Функция F должна принимать действительное значение, если выражение

#### НЕ(Ац ИЛИ Вц) И (Вц ИЛИ Сц)

не равно нулю, и целое значение в противном случае. Через Ац, Вц и Сц обозначены целые части значений  $a, b, c$ , операции НЕ, И и ИЛИ - поразрядные. Значения *a*, *b*, *c*, Хнач., Хкон., dX ввести с клавиатуры.

#### Вариант 10

 $\epsilon$ 

Вычислить и вывести на экран в виде таблицы значения функции F на интервале от Хнач. до Хкон. с шагом dX.

$$
F = \begin{cases} ax^{2} - bx + c & npu \; x < 3u \; b \neq 0 \\ \frac{x - a}{x - c} & npu \; x > 3u \; b = 0 \\ \frac{x}{c} & \text{if } a \text{ or } a \text{ or } a \text{
$$

где  $a, b, c -$  действительные числа.

Функция F должна принимать действительное значение, если выражение

#### НЕ(Ац ИЛИ Вц) И (Ац МОД2 Сц)

не равно нулю, и целое значение в противном случае. Через Ац, Вц и Сц обозначены целые части значений а, b, c, операции НЕ, И, ИЛИ и МОД2 (сложение по модулю 2) - поразрядные. Значения а, b, c, Хнач., Хкон., dX ввести с клавиатуры.

#### Вариант 11

Вычислить и вывести на экран в виде таблицы значения функции F на интервале от Хнач. до Хкон. с шагом dX.

$$
F = \begin{cases} ax^2 + \frac{b}{c} & \text{if } n \leq 1 \text{ if } c \neq 0 \\ \frac{x - a}{(x - c)^2} & \text{if } n \leq 15 \text{ if } c = 0 \\ \frac{x^2}{c^2} & \text{if } c \text{ is } 0 \end{cases}
$$

где  $a, b, c -$  действительные числа.

Функция F должна принимать действительное значение, если выражение

#### (Ац И Вц) МОД2 Сц

не равно нулю, и целое значение в противном случае. Через Ац, Вц и Сц обозначены целые части значений  $a, b, c$ , операции И и МОД2 (сложение по модулю 2) — поразрядные. Значения *a*, *b*, *c*, Хнач., Хкон., dX ввести с клавиатуры.

#### Вариант 12

Вычислить и вывести на экран в виде таблицы значения функции F на интервале от Хнач. до Хкон. с шагом dX.

 $F = \begin{cases} ax^3 + b^2 + c & npu \; x < 0.6 \; u \; b + c \neq 0 \\ \frac{x - a}{x - c} & npu \; x > 0.6 \; u \; b + c = 0 \\ \frac{x}{c} + \frac{x}{a} & \text{for } a \text{ or } a \text{ or } a \text{ or } a \text{ or } a \text{ or } a \text{ or } a \text{ or } a \text{ or } a \text{ or } a \text{ or } a \text{ or } a \text{ or } a \text{ or } a \text{ or } a \text{ or } a \text{ or } a \text{ or } a \text{ or } a \text{ or } a \text{ or } a \text{ or } a$ 

где  $a, b, c -$  действительные числа.

Функция F должна принимать действительное значение, если выражение

(Ац ИЛИ Вц) И Сц

не равно нулю, и целое значение в противном случае. Через Ац, Вц и Сц обозначены целые части значений  $a, b, c$ , операции И и ИЛИ - поразрядные. Значения a, b, c, Хнач., Хкон., dX ввести с клавиатуры.

#### Вариант 13

Вычислить и вывести на экран в виде таблицы значения функции F на интервале от Хнач. ло Хкон. с шагом dX.

 $\epsilon$ 

$$
F = \begin{cases} ax^{2} + b & npu \ x - 1 < 0 u b - x \neq 0 \\ \frac{x - a}{x} & npu \ x - 1 > 0 u b + x = 0 \\ \frac{x}{c} & \text{for all } b \neq 0 \end{cases}
$$

где  $a, b, c -$  действительные числа.

Функция F должна принимать действительное значение, если выражение

#### (Ац ИЛИ Вц) МОД2 (Вц И Сц)

не равно нулю, и целое значение в противном случае. Через Ац, Вц и Сц обозначены целые части значений а, b, c, операции И, ИЛИ и МОД2 (сложение по модулю 2) - поразрядные. Значения  $a, b, c$ , Хнач., Хкон., dX ввести с клавиатуры.

#### Вариант 14

 $\epsilon$ 

Вычислить и вывести на экран в виде таблицы значения функции F на интервале от Хнач. до Хкон. с шагом dX.

$$
F = \begin{cases}\n-ax^3 - b & npu \; x + c < 0 \; u \; a \neq 0 \\
\frac{x - a}{x - c} & npu \; x + c > 0 \; u \; a = 0 \\
\frac{x}{c} + \frac{c}{x} & \text{for } a \text{ is } 0\n\end{cases}
$$

где *a*, *b*, *c* - действительные числа.

Функция F должна принимать действительное значение, если выражение

#### (Ац МОД2 Вц) ИЛИ (Ац МОД2 Сц)

не равно нулю, и целое значение в противном случае. Через Ац, Вц и Сц обозначены целые части значений а, b, c, операции ИЛИ и МОД2 (сложение по модулю 2) — поразрядные. Значения *a*, *b*, *c*, Хнач., Хкон., dX ввести с клавиатуры.

#### Вариант 15

 $\lambda$ 

Вычислить и вывести на экран в виде таблицы значения функции F на интервале от Хнач. до Хкон. с шагом dX.

$$
F = \begin{cases}\n-ax^{2} + b & npu \; x < 0 \; u \; b \neq 0 \\
\frac{x}{x - c} + 5.5 & npu \; x > 0 \; u \; b = 0 \\
\frac{x}{x - c} & \text{is a constant} \\
\frac{x}{x - c}\n\end{cases}
$$

где *a*, *b*, *c* — действительные числа.

Функция F должна принимать действительное значение, если выражение

#### НЕ(Ац ИЛИ Вц ИЛИ Сц)

не равно нулю, и целое значение в противном случае. Через Ац, Вц и Сц обозначены целые части значений *a*, *b*, *c*, операции НЕ и ИЛИ - поразрядные. Значения *a*, *b*, *c*, Хнач., Хкон., dX ввести с клавиатуры.

#### Вариант 16

Вычислить и вывести на экран в виде таблицы значения функции F на интервале от Хнач. до Хкон. с шагом dX.

$$
F = \begin{cases} a(x+c)^2 - b & npu \ x = 0 \ u \ b \neq 0 \\ \frac{x-a}{-c} & npu \ x = 0 \ u \ b = 0 \\ a + \frac{x}{c} & \text{for all } a \text{ is } c \text{ and } b \text{ is } c \text{ is } c \text{
$$

где *a*, *b*,  $c$  - действительные числа.

Функция F должна принимать действительное значение, если выражение

```
(Ац МОД2 Вц) И НЕ(Ац ИЛИ Сц)
```
не равно нулю, и целое значение в противном случае. Через Ац, Вц и Сц обозначены целые части значений  $a, b, c$ , операции НЕ, И, ИЛИ и МОД2 (сложение по модулю 2) - поразрядные. Значения a, b, c, Хнач., Хкон., dX ввести с клавиатуpы.

#### Вариант 17

Вычислить и вывести на экран в виде таблицы значения функции F на интервале от Хнач. до Хкон. с шагом dX.

 $F = \begin{cases} ax^2 - cx + b & npu \; x + 10 < 0 \; u \; b \neq 0 \\ \frac{x - a}{x - c} & npu \; x + 10 > 0 \; u \; b = 0 \\ \frac{-x}{a - c} & \text{if } a \; \text{is } a \text{ is } a \text{ is } a \text{ is } a \text{ is } a \text{ is } a \text{ is } a \text{ is } a \text{ is } a \text{ is } a \text{ is } a \text{ is } a \text{ is } a \text{ is } a \text{ is } a \text{ is } a \text{ is } a \text{ is } a \text{ is } a \text{ is } a \text{ is } a$ 

где *a*, *b*,  $c -$  действительные числа.

Функция F должна принимать действительное значение, если выражение

(Ац ИЛИ Вц) И НЕ(Ац ИЛИ Сц)

не равно нулю, и целое значение в противном случае. Через Ац, Вц и Сц обозначены целые части значений а, b, c, операции НЕ, И и ИЛИ - поразрядные. Значения *a*, *b*, *c*, Хнач., Хкон., dX ввести с клавиатуры.

#### Вариант 18

Вычислить и вывести на экран в виде таблицы значения функции F на интервале от Хнач. ло Хкон. с шагом dX.

 $\epsilon$ 

$$
F = \begin{cases} ax^3 + bx^2 & \text{npu } x < 0 \text{ u } b \neq 0 \\ \frac{x - a}{x - c} & \text{npu } x > 0 \text{ u } b = 0 \\ \frac{x + 5}{c(x - 10)} & \text{e} \text{o} \text{o} \text{o} \text{mababax} \text{cayuax} \end{cases}
$$

где a, b, c - действительные числа.

Функция F должна принимать действительное значение, если выражение

#### НЕ(АцИВцИСц)

не равно нулю, и целое значение в противном случае. Через Ац, Вц и Сц обозначены целые части значений  $a, b, c$ , операции НЕ и И - поразрядные. Значения  $a$ , b, c, Хнач., Хкон., dX ввести с клавиатуры.

#### Вариант 19

 $\sqrt{ }$ 

Вычислить и вывести на экран в виде таблицы значения функции F на интервале от Хнач. до Хкон. с шагом dX.

$$
F = \begin{cases} a(x+7)^2 - b & npu \; x < 5 \; u \; b \neq 0 \\ \frac{x - cd}{ax} & npu \; x > 5 \; u \; b = 0 \\ \frac{x}{c} & \text{for } a \; \text{is} \; \text{is}
$$

где *a*, *b*, *c*,  $d$  – действительные числа.

Функция F должна принимать действительное значение, если выражение

#### (Ац МОД2 Вц) ИЛИ (Ац МОД2 Сц)

не равно нулю, и целое значение в противном случае. Через Ац, Вц и Сц обозначены целые части значений а, b, c, операции ИЛИ и МОД2 (сложение по модулю 2) - поразрядные. Значения *a*, *b*, *c*, *d*, Хнач., Хкон., dX ввести с клавиатуры.

#### Вариант 20

Вычислить и вывести на экран в виде таблицы значения функции F на интервале от Хнач. до Хкон. с шагом dX.

$$
F = \begin{cases} -\frac{2x - c}{cx - a} & \text{npu } x < 0 \text{ u } b \neq 0 \\ \frac{x - a}{x - c} & \text{npu } x > 0 \text{ u } b = 0 \\ -\frac{x}{c} + \frac{-c}{2x} & \text{e ocmantohuk cnyuax} \end{cases}
$$

где  $a, b, c -$  действительные числа.

Функция F должна принимать действительное значение, если выражение

#### НЕ(Ац ИЛИ Вц) И НЕ(Ац ИЛИ Сц)

не равно нулю, и целое значение в противном случае. Через Ац, Вц и Сц обозначены целые части значений *a*, *b*, *c*, операции НЕ, *И* и ИЛИ – поразрядные. Значения *a*, *b*, *c*, Хнач., Хкон., dX ввести с клавиатуры.

#### Одномерные массивы

Примечание. Размерности массивов задаются именованными константами.

#### Вариант 1

В одномерном массиве, состоящем из *п* вещественных элементов, вычислить:

- 1) сумму отрицательных элементов массива;
- 2) произведение элементов массива, расположенных между максимальным и минимальным элементами.

Упорядочить элементы массива по возрастанию.

#### Вариант 2

В одномерном массиве, состоящем из п вещественных элементов, вычислить:

- 1) сумму положительных элементов массива;
- 2) произведение элементов массива, расположенных между максимальным по модулю и минимальным по модулю элементами.

Упорядочить элементы массива по убыванию.

## Вариант З

В одномерном массиве, состоящем из п целых элементов, вычислить:

- 1) произведение элементов массива с четными номерами;
- 2) сумму элементов массива, расположенных между первым и последним нулевыми элементами.

Преобразовать массив таким образом, чтобы сначала располагались все положительные элементы, а потом - все отрицательные (элементы, равные 0, считать положительными).

#### Вариант 4

В одномерном массиве, состоящем из *п* вещественных элементов, вычислить:

- 1) сумму элементов массива с нечетными номерами;
- 2) сумму элементов массива, расположенных между первым и последним отрицательными элементами.

Сжать массив, удалив из него все элементы, модуль которых не превышает 1. Освободившиеся в конце массива элементы заполнить нулями.

#### Вариант 5

В одномерном массиве, состоящем из п вещественных элементов, вычислить:

1) максимальный элемент массива;

2) сумму элементов массива, расположенных до последнего положительного элемента.

Сжать массив, удалив из него все элементы, модуль которых находится в интервале [а, b]. Освободившиеся в конце массива элементы заполнить нулями.

#### Вариант 6

В одномерном массиве, состоящем из *п* вещественных элементов, вычислить:

- 1) минимальный элемент массива;
- 2) сумму элементов массива, расположенных между первым и последним положительными элементами.

Преобразовать массив таким образом, чтобы сначала располагались все элементы, равные нулю, а потом - все остальные.

#### Вариант 7

В одномерном массиве, состоящем из *п* целых элементов, вычислить:

- 1) номер максимального элемента массива;
- 2) произведение элементов массива, расположенных между первым и вторым нулевыми элементами.

Преобразовать массив таким образом, чтобы в первой его половине располагались элементы, стоявшие в нечетных позициях, а во второй половине - элементы, стоявшие в четных позициях.

#### **Вариант 8**

В одномерном массиве, состоящем из *п* вещественных элементов, вычислить:

- 1) номер минимального элемента массива;
- 2) сумму элементов массива, расположенных между первым и вторым отрицательными элементами.

Преобразовать массив таким образом, чтобы сначала располагались все элементы, модуль которых не превышает 1, а потом – все остальные.

#### Вариант 9

В одномерном массиве, состоящем из *п* вещественных элементов, вычислить:

- 1) максимальный по модулю элемент массива;
- 2) сумму элементов массива, расположенных между первым и вторым положительными элементами.

Преобразовать массив таким образом, чтобы элементы, равные нулю, располагались после всех остальных.

#### Вариант 10

В одномерном массиве, состоящем из *п* целых элементов, вычислить:

- 1) минимальный по модулю элемент массива;
- 2) сумму модулей элементов массива, расположенных после первого элемента, равного нулю.

Преобразовать массив таким образом, чтобы в первой его половине располагались элементы, стоявшие в четных позициях, а во второй половине - элементы, стоявшие в нечетных позициях.

#### **Вариан 11**

В одномерном массиве, состоящем из *п* вещественных элементов, вычислить:

- 1) номер минимального по модулю элемента массива;
- 2) сумму модулей элементов массива, расположенных после первого отрицательного элемента.

Сжать массив, удалив из него все элементы, величина которых находится в интервале [а,b]. Освободившиеся в конце массива элементы заполнить нулями.

## Вариант 12

В одномерном массиве, состоящем из *п* вещественных элементов, вычислить:

- 1) номер максимального по модулю элемента массива;
- 2) сумму элементов массива, расположенных после первого положительного элемента.

Преобразовать массив таким образом, чтобы сначала располагались все элементы, целая часть которых лежит в интервале [a,b], а потом - все остальные.

## Вариант 13

В одномерном массиве, состоящем из *п* вещественных элементов, вычислить:

- 1) количество элементов массива, лежащих в диапазоне от А до В;
- 2) сумму элементов массива, расположенных после максимального элемента.

Упорядочить элементы массива по убыванию модулей элементов.

#### Вариант 14

В одномерном массиве, состоящем из *п* вещественных элементов, вычислить:

- 1) количество элементов массива, равных 0;
- 2) сумму элементов массива, расположенных после минимального элемента.

Упорядочить элементы массива по возрастанию модулей элементов.

## **Вариант 15**

В одномерном массиве, состоящем из *п* вещественных элементов, вычислить:

- 1) количество элементов массива, больших С;
- 2) произведение элементов массива, расположенных после максимального по модулю элемента.

Преобразовать массив таким образом, чтобы сначала располагались все отрицательные элементы, а потом - все положительные (элементы, равные 0, считать положительными).

#### **Вариан 16**

В одномерном массиве, состоящем из *n* вещественных элементов, вычислить:

1) количество отрицательных элементов массива;

2) сумму модулей элементов массива, расположенных после минимального по модулю элемента.

Заменить все отрицательные элементы массива их квадратами и упорядочить элементы массива по возрастанию.

#### **Вариан 17**

В одномерном массиве, состоящем из *п* целых элементов, вычислить:

- 1) количество положительных элементов массива;
- 2) сумму элементов массива, расположенных после последнего элемента, равнонулю.

Преобразовать массив таким образом, чтобы сначала располагались все элементы, целая часть которых не превышает 1, а потом - все остальные.

#### **Вариант 18**

В одномерном массиве, состоящем из *п* вещественных элементов, вычислить:

- 1) количество элементов массива, меньших С;
- 2) сумму целых частей элементов массива, расположенных после последнего отрицательного элемента.

Преобразовать массив таким образом, чтобы сначала располагались все элементы, отличающиеся от максимального не более чем на 20%, а потом — все остальные.

#### Вариант 19

В одномерном массиве, состоящем из *п* вещественных элементов, вычислить:

- 1) произведение отрицательных элементов массива;
- 2) сумму положительных элементов массива, расположенных до максимального элемента.

Изменить порядок следования элементов в массиве на обратный.

#### **Вариан 20**

В одномерном массиве, состоящем из *п* вещественных элементов, вычислить:

- 1) произведение положительных элементов массива;
- 2) сумму элементов массива, расположенных до минимального элемента.

Упорядочить по возрастанию отдельно элементы, стоящие на четных местах, и элементы, стоящие на нечетных местах.

## **Двумерны массивы**

## **Вариант 1**

Дана целочисленная прямоугольная матрица. Определить:

- 1) количество строк, не содержащих ни одного нулевого элемента;
- 2) максимальное из чисел, встречающихся в заданной матрице более одного раза.

#### Вариант 2

Дана целочисленная прямоугольная матрица. Определить количество столбцов, не содержащих ни одного нулевого элемента.

Характеристикой строки целочисленной матрицы назовем сумму ее положительных четных элементов. Переставляя строки заданной матрицы, расположить их в соответствии с ростом характеристик.

#### Вариант З

Дана целочисленная прямоугольная матрица. Определить:

- 1) количество столбцов, содержащих хотя бы один нулевой элемент;
- 2) номер строки, в которой находится самая длинная серия одинаковых элементов.

#### Вариант 4

Дана целочисленная квадратная матрица. Определить:

- 1) произведение элементов в тех строках, которые не содержат отрицательных элементов;
- 2) максимум среди сумм элементов диагоналей, параллельных главной диагонали матрицы.

#### Вариант 5

Дана целочисленная квадратная матрица. Определить:

- 1) сумму элементов в тех столбцах, которые не содержат отрицательных элементов;
- 2) минимум среди сумм модулей элементов диагоналей, параллельных побочной диагонали матрицы.

#### Вариант 6

Дана целочисленная прямоугольная матрица. Определить:

- 1) сумму элементов в тех строках, которые содержат хотя бы один отрицательный элемент:
- 2) номера строк и столбцов всех седловых точек матрицы.

#### **ПРИМЕЧАНИЕ**

Матрица А имеет седловую точку А<sub>іі</sub>, если А<sub>іі</sub> является минимальным элементом в і-й строке и максимальным в ј-м столбце.

#### Вариант 7

Для заданной матрицы размером 8 на 8 найти такие k, что k-я строка матрицы  $\cos$ палает с  $k$ -м столбном.

Найти сумму элементов в тех строках, которые содержат хотя бы один отрицательный элемент.

#### Вариант 8

Характеристикой столбца целочисленной матрицы назовем сумму модулей его отрицательных нечетных элементов. Переставляя столбцы заданной матрицы, расположить их в соответствии с ростом характеристик.

Найти сумму элементов в тех столбцах, которые содержат хотя бы один отрицательный элемент.

## Вариант 9

Соседями элемента  $A_{ii}$  в матрице назовем элементы  $A_{kl}$  с i-1 ≤ k ≤ i+1, j-1 ≤ l ≤ j+1, (k, l) ≠ (i, j). Операция сглаживания матрицы дает новую матрицу того же размера, каждый элемент которой получается как среднее арифметическое имеющихся соседей соответствующего элемента исходной матрицы. Построить результат сглаживания заданной вещественной матрицы размером 10 на 10.

В сглаженной матрице найти сумму модулей элементов, расположенных ниже главной диагонали.

#### Вариант 10

Элемент матрицы называется локальным минимумом, если он строго меньше всех имеющихся у него соседей. Подсчитать количество локальных минимумов заданной матрицы размером 10 на 10.

Найти сумму модулей элементов, расположенных выше главной диагонали.

#### Вариант 11

Коэффициенты системы линейных уравнений заданы в виде прямоугольной матрицы. С помощью допустимых преобразований привести систему к треугольному виду.

Найти количество строк, среднее арифметическое элементов которых меньше заданной величины.

#### Вариант 12

Уплотнить заданную матрицу, удаляя из нее строки и столбцы, заполненные нулями. Найти номер первой из строк, содержащих хотя бы один положительный элемент.

#### Вариант 13

Осуществить циклический сдвиг элементов прямоугольной матрицы на *п* элементов вправо или вниз (в зависимости от введенного режима). *п* может быть больше количества элементов в строке или столбце.

#### Вариант 14

Осуществить циклический сдвиг элементов квадратной матрицы размерности  $M \times N$  вправо на  $k$  элементов таким образом: элементы 1-й строки сдвигаются в последний столбец сверху вниз, из него - в последнюю строку справа налево, из нее - в первый столбец снизу вверх, из него - в первую строку; для остальных элементов - аналогично.

#### Вариант 15

Дана целочисленная прямоугольная матрица. Определить номер первого из столбцов, содержащих хотя бы один нулевой элемент.

Характеристикой строки целочисленной матрицы назовем сумму ее отрицательных четных элементов. Переставляя строки заданной матрицы, расположить их в соответствии с убыванием характеристик.

#### Вариант 16

Упорядочить строки целочисленной прямоугольной матрицы по возрастанию количества одинаковых элементов в каждой строке.

Найти номер первого из столбцов, не содержащих ни одного отрицательного элемента.

## Вариант 17

Путем перестановки элементов квадратной вещественной матрицы добиться того, чтобы ее максимальный элемент находился в левом верхнем углу, следующий по величине - в позиции (2,2), следующий по величине - в позиции (3,3) и т. д., заполнив таким образом всю главную диагональ.

Найти номер первой из строк, не содержащих ни одного положительного элемента.

#### Вариант 18

Дана целочисленная прямоугольная матрица. Определить:

- 1) количество строк, содержащих хотя бы один нулевой элемент;
- 2) номер столбца, в которой находится самая длинная серия одинаковых элементов.

#### Вариант 19

Дана целочисленная квадратная матрица. Определить:

- 1) сумму элементов в тех строках, которые не содержат отрицательных элементов;
- 2) минимум среди сумм элементов диагоналей, параллельных главной диагонали матрицы.

## Вариант 20

Дана целочисленная прямоугольная матрица. Определить:

- 1) количество отрицательных элементов в тех строках, которые содержат хотя бы один нулевой элемент;
- 2) номера строк и столбцов всех седловых точек матрицы.

#### ПРИМЕЧАНИЕ -

Матрица А имеет седловую точку  $A_{ii}$ , если  $A_{ii}$  является минимальным элементом в *i*-й строке и максимальным в *j*-м столбце.

## Одномерные и двумерные массивы

## Вариант 1

Два выпуклых многоугольника заданы на плоскости перечислением координат вершин в порядке обхода границы. Определить площади многоугольников и проверить, лежит ли один из них строго внутри другого.

## Вариант 2

Из заданного на плоскости множества точек выбрать три различные точки так, чтобы разность между площадью круга, ограниченного окружностью, проходящей через эти три точки, и площадью треугольника с вершинами в этих точках была минимальной.

## Вариант 3

Даны два множества точек на плоскости. Выбрать три различные точки первого множества так, чтобы круг, ограниченный окружностью, проходящей через эти три точки, содержал все точки второго множества и имел минимальную площадь.

#### Вариант 4

Даны два множества точек на плоскости. Выбрать четыре различные точки первого множества так, чтобы квадрат с вершинами в этих точках накрывал все точки второго множества и имел минимальную площадь.

#### Вариант 5

Даны два множества точек на плоскости. Выбрать три различные точки первого множества так, чтобы треугольник с вершинами в этих точках накрывал все точки второго множества и имел минимальную площадь.

#### Вариант 6

Даны два множества точек на плоскости. Найти радиус и центр окружности, проходящей через *n* (*n*>=3) точек первого множества и содержащей строго внутри себя равное число точек первого и второго множеств.

#### Вариант 7

Даны два множества точек на плоскости. Из первого множества выбрать три различные точки так, чтобы треугольник с вершинами в этих точках содержал (строго внутри себя) равное количество точек первого и второго множеств.

#### Вариант 8

На плоскости заданы множество точек *М* и круг. Выбрать из *М* две различные точки так, чтобы наименьшим образом различались количества точек в круге, лежащие по разные стороны от прямой, проходящей через эти точки.

#### **Вариант 9**

Дано Зп точек на плоскости, причем никакие три из них не лежат на одной прямой. Построить множество *п* треугольников с вершинами в этих точках так, чтобы никакие два треугольника не пересекались и не содержали друг друга.

#### **Вариант 10**

Выбрать три различные точки из заданного множества точек на плоскости так, чтобы была минимальной разность между количествами точек, лежащих внутри и вне треугольника с вершинами в выбранных точках.

#### Вариант 11

Определить радиус и центр окружности, проходящей по крайней мере через три различные точки заданного множества точек на плоскости и содержащей внутри наибольшее количество точек этого множества.
На плоскости заданы множество точек A и точка d вне его. Подсчитать количество различных неупорядоченных троек точек *a*, *b*, *c из A таких*, что четырехугольник *abcd* является параллелограммом.

## Вариант 13

На плоскости заданы множество точек А и множество окружностей В. Найти две такие различные точки из А, что проходящая через них прямая нересекается с максимальным количеством окружностей из В.

#### **Вариант 14**

Задано множество точек на плоскости. Найти все четверки точек, являющихся вершинами квадратов. Найти квадрат, внутри которого лежит наибольшее количество точек множества.

#### **Вариант 15**

Определить радиус и центр окружности минимального радиуса, проходящей хотя бы через три различные точки заданного множества точек на плоскости.

#### **Вариант 16**

Найти три треугольника с вершинами в заданном множестве точек на плоскости так, чтобы второй треугольник лежал строго внутри первого, а третий внутри второго.

#### **Вариан 17**

Дано множество точек на плоскости. Построить все возможные треугольники с вершинами в этом множестве точек и найти среди них такой, стороны которого пересекаются с максимальным количеством треугольников.

#### **Вариант 18**

На плоскости заданы множество точек и окружность радиусом R с центром в начале координат. Построить множество всех треугольников с вершинами в заданных точках, все три стороны которых пересекаются с окружностью, и найти среди них треугольник с минимальной площадью.

#### **Вариант 19**

Подсчитать количество равносторонних треугольников с различными длинами оснований и вершинами в заданном множестве точек на плоскости и определить, пересекаются ли они.

#### **Вариант 20**

Множество попарно различных плоскостей в трехмерном пространстве задано перечислением троек точек, через которые проходит каждая из плоскостей. Выбрать максимальное подмножество попарно непараллельных плоскостей.

# **Структуры**

#### **Вариант 1**

1. Описать структуру с именем STUDENT, содержащую следующие поля:

фамилия и инициалы;

- номер группы;
- успеваемость (массив из пяти элементов).
- 2. Написать программу, выполняющую следующие действия:
	- ввод с клавиатуры данных в массив, состоящий из десяти структур типа STUDENT; записи должны быть упорядочены по возрастанию номера группы;
	- вывод на дисплей фамилий и номеров групп для всех студентов, включенных в массив, если средний балл студента больше 4,0;
	- если таких студентов нет, вывести соответствующее сообщение.

- 1. Описать структуру с именем STUDENT, содержащую следующие поля:
	- фамилия и инициалы;
	- номер группы;
	- успеваемость (массив из пяти элементов).
- 2. Написать программу, выполняющую следующие действия:
	- ввод с клавиатуры данных в массив, состоящий из десяти структур типа STUDENT; записи должны быть упорядочены по возрастанию среднего балла;
	- вывод на дисплей фамилий и номеров групп для всех студентов, имеющих оценки 4 и 5:
	- если таких студентов пет, вывести соответствующее сообщение.

#### Вариант 3

- 1. Описать структуру с именем STUDENT, содержащую следующие поля:
	- $\blacksquare$  фамилия и инициалы;
	- номер группы;
	- успеваемость (массив из пяти элементов).
- 2. Написать программу, выполняющую следующие действия:
	- ввод с клавиатуры данных в массив, состоящий из десяти структур типа STUDENT; записи должны быть упорядочены по алфавиту;
	- вывод на дисплей фамилий и номеров групп для всех студентов, имеющих хотя бы одну оценку 2;
	- если таких студентов нет, вывести соответствующее сообщение.

- 1. Описать структуру с именем AEROFLOT, содержащую следующие поля:
	- название пункта назначения рейса;
	- номер рейса;
	- тип самолета.
- 2. Написать программу, выполняющую следующие действия:
- ввод с клавиатуры данных в массив, состоящий из семи элементов типа АЕROFLOT; записи должны быть упорядочены по возрастанию номера рейса;
- вывод на экран номеров рейсов и типов самолетов, вылетающих в пункт назначения, название которого совнало с названием, введенным с клавиатуры;
- если таких рейсов нет, выдать на дисплей соответствующее сообщение.

- 1. Описать структуру с именем AEROFLOT, содержащую следующие ноля:
	- название пункта назначения рейса;
	- номер рейса;
	- тип самолета.
- 2. Написать программу, выполняющую следующие действия:
	- ввод с клавиатуры данных в массив, состоящий из семи элементов типа AEROFLOT; записи должны быть размещены в алфавитном порядке по названиям пунктов назначения;
	- вывод на экран пунктов назначения и номеров рейсов, обслуживаемых самолетом, тип которого введен с клавиатуры;
	- если таких рейсов нет, выдать на дисплей соответствующее сообщение.

## Вариант 6

- 1. Описать структуру с именем WORKER, содержащую следующие поля:
	- фамилия и инициалы работника;
	- название занимаемой должности;
	- год поступления на работу.
- 2. Написать программу, выполняющую следующие действия:
	- ввод с клавиатуры данных в массив, состоящий из десяти структур типа WORKER; записи должны быть размещены по алфавиту.
	- вывод на дисплей фамилий работников, чей стаж работы в организации превышает значение, введенное с клавиатуры;
	- если таких работников нет, вывести на дисплей соответствующее сообщение.

- 1. Описать структуру с именем TRAIN, содержащую следующие ноля:
	- название пункта назначения;
	- номер поезда;
	- время отправления.
- 2. Написать программу, выполняющую следующие действия:
	- ввод с клавиатуры данных в массив, состоящий из восьми элементов типа TRAIN; записи должны быть размещены в алфавитном порядке по названиям пунктов назначения;
- вывод на экран информации о поездах, отправляющихся после введеного с клавиатуры времени;
- если таких поездов нет, выдать на дисплей соответствующее сообщение.

- 1. Описать структуру с именем TRAIN, содержащую следующие поля:
	- название пункта назначения;
	- номер поезда;
	- время отправления.
- 2. Написать программу, выполняющую следующие действия:
	- ввод с клавиатуры данных в массив, состоящий из шести элементов типа TRAIN; записи должны быть упорядочены по времени отправления поезда;
	- вывод на экран информации о поездах, направляющихся в пункт, название которого введено с клавиатуры;
	- если таких поездов нет, выдать на дисплей соответствующее сообщение.

#### Вариант 9

- 1. Описать структуру с именем TRAIN, содержащую следующие поля:
	- название пункта назначения;
	- номер поезда;
	- время отправления.
- 2. Написать программу, выполняющую следующие действия:
	- ввод с клавиатуры данных в массив, состоящий из восьми элементов типа TRAIN; записи должны быть упорядочены по номерам поездов;
	- вывод на экран информации о поезде, номер которого введен с клавиатуры;
	- если таких поездов нет, выдать на дисплей соответствующее сообщение.

- 1. Описать структуру с именем MARSH, содержащую следующие поля:
	- название начального пункта маршрута;
	- название конечного пункта маршрута;
	- **номер маршрута.**
- 2. Написать программу, выполняющую следующие действия:
	- ввод с клавиатуры данных в массив, состоящий из восьми элементов типа MARSH; записи должны быть упорядочены по номерам маршрутов;
	- вывод на экран информации о маршруте, номер которого введен с клавиатуры;
	- если таких маршрутов нет, выдать на дисплей соответствующее сообщение.

- 1. Описать структуру с именем MARSH, содержащую следующие поля:
	- название начального пункта маршрута;
	- название конечного пункта маршрута;
	- **номер маршрута.**
- 2. Написать программу, выполняющую следующие действия:
	- ввод с клавиатуры данных в массив, состоящий из восьми элементов тина MARSH; записи должны быть упорядочены по номерам маршрутов;
	- вывод на экран информации о маршрутах, которые начинаются или кончаются в пункте, название которого введено с клавиатуры;
	- если таких маршрутов нет, выдать на дисплей соответствующее сообщение.

## **Вариан 12**

- 1. Описать структуру с именем NOTE, содержащую следующие поля:
	- **фамилия**, имя;
	- номер телефона;
	- день рождения (массив из трех чисел).
- 2. Написать программу, выполняющую следующие действия:
	- ввод с клавиатуры данных в массив, состоящий из восьми элементов типа NOTE; записи должны быть упорядочены по датам дней рождения;
	- вывод на экран информации о человеке, номер телефона которого введен с клавиатуры;
	- если такого нет, выдать на дисплей соответствующее сообщение.

## **Вариант 13**

- 1. Описать структуру с именем NOTE, содержащую следующие поля:
	- фамилия, имя;
	- номер телефона;
	- день рождения (массив из трех чисел).
- 2. Написать программу, выполняющую следующие действия:
	- ввод с клавиатуры данных в массив, состоящий из восьми элементов тина NOTE; записи должны быть размещены но алфавиту;
	- вывод на экран информации о людях, чьи дни рождения приходятся на месяц, значение которого введено с клавиатуры;
	- если таких нет, выдать на дисплей соответствующее сообщение.

- 1. Описать структуру с именем NOTE, содержащую следующие поля:
	- фамилия, имя;
- номер телефона;
- день рождения (массив из трех чисел).
- 2. Написать программу, выполняющую следующие действия:
	- ввод с клавиатуры данных в массив, состоящий из восьми элементов типа NOTE; записи должны быть упорядочены по трем первым цифрам номера телефона;
	- вывод на экран информации о человеке, чья фамилия введена с клавиатуры;
	- если такого нет, выдать на дисплей соответствующее сообщение.

- 1. Описать структуру с именем ZNAK, содержащую следующие поля:
	- фамилия, имя;
	- $\blacksquare$  знак Зодиака;
	- день рождения (массив из трех чисел).
- 2. Написать программу, выполняющую следующие действия:
	- ввод с клавиатуры данных в массив, состоящий из восьми элементов типа ZNAK; записи должны быть упорядочены по датам дней рождения;
	- вывод на экран информации о человеке, чья фамилия введена с клавиатуры;
	- если такого нет, выдать на дисплей соответствующее сообщение.

#### **Вариант 16**

- 1. Описать структуру с именем ZNAK, содержащую следующие поля:
	- фамилия, имя;
	- $\blacksquare$  знак Зодиака;
	- день рождения (массив из трех чисел).
- 2. Написать программу, выполняющую следующие действия:
	- ввод с клавиатуры данных в массив, состоящий из восьми элементов типа ZNAK; записи должны быть упорядочены по датам дней рождения;
	- вывод на экран информации о людях, родившихся под знаком, наименование которого введено с клавиатуры;
	- если таких нет, выдать на дисплей соответствующее сообщение.

- 1. Описать структуру с именем ZNAK, содержащую следующие поля:
	- фамилия, имя;
	- $\blacksquare$  знак Зодиака;
	- день рождения (массив из трех чисел).
- 2. Написать программу, выполняющую следующие действия:
- ввод с клавиатуры данных в массив, состоящий из восьми элементов тина ZNAK; записи должны быть упорядочены по знакам Зодиака;
- вывод на экран информации о людях, родившихся в месяц, значение которого введено с клавиатуры;
- $\quad \bullet \quad$  если таких нет, выдать на дисплей соответствующее сообщение.

- 1. Описать структуру с именем PRICE, содержащую следующие поля:
	-
	- название товара;<br>■ название магазина, в котором продается товар;
	- стоимость товара в руб.
- 2. Написать программу, выполняющую следующие действия:
	- ввод с клавиатуры данных в массив, состоящий из восьми элементов типа PRICE; записи должны быть размещены в алфавитном порядке по названиям товаров;
	- вывод на экран информации о товаре, название которого введено с клавиатуры;
	- $\quad \bullet \quad$ если таких товаров нет, выдать на дисплей соответствующее сообщение.

# **Вариант 19**

- 1. Описать структуру с именем PRICE, содержащую следующие поля:
	-
	- название товара;<br>■ название магазина, в котором продается товар;
	- $\blacksquare$  стоимость товара в руб.
- 2. Написать программу, выполняющую следующие действия:
	- ввод с клавиатуры данных в массив, состоящий из восьми элементов типа PRICE; записи должны быть размещены в алфавитном порядке по пазваниям магазинов;
	- вывод на экран информации о товарах, продающихся в магазине, название которого введено с клавиатуры;
	- $\quad \bullet \quad$ если такого магазина нет, выдать на дисплей соответствующее сообщение.

- 1. Описать структуру с именем ORDER, содержащую следующие поля:
	-
	- расчетный счет плательщика;<br>• расчетный счет получателя;<br>• перечисляемая сумма в руб.
	-
- 2. Написать программу, выполняющую следующие действия:
	- ввод с клавиатуры данных в массив, состоящий из восьми элементов типа ORDER; записи должны быть размещены в алфавитном порядке по расчетным счетам плательщиков;
- в вывод на экран информации о сумме, снятой с расчетного счета плательщика, введенного с клавиатуры;
- если такого расчетного счета нет, выдать на дисплей соответствующее сообшение.

# **Указатели**

Выполнить задания из разделов «Двумерные массивы» и «Структуры», используя динамическое выделение памяти.

# Простейшие функции

Выполнить упражнения из раздела «Двумерные массивы», оформив каждый пункт задания в виде функции. Все необходимые данные для функций должны передаваться им в качестве параметров. Использование глобальных переменных в функциях не допускается.

# Функции и файлы

## Вариант 1

Для хранения данных о планшетных сканерах описать структуру вида:

```
struct scan info{
   char model[25]:
                         // наименование модели
   int price;
                         \frac{1}{2}иена
   double x size;
                         // горизонтальный размер области сканирования
                      // вертикальный размер области сканирования
   double y size:
   int optr;
                        // оптическое разрешение
   int grey;
                        // число градаций серого
\}:
```
Написать функцию, которая записывает в бинарный файл данные о сканере из приведенной структуры. Структура файла: в первых двух байтах размещается значение типа int, определяющее количество сделанных в файл записей; далее без пропусков размещаются записи о сканерах.

Написать функцию, которая извлекает из этого файла данные о сканере в структуру типа scan\_info. Обязательный параметр - номер требуемой записи. Функция должна возвращать нулевое значение, если чтение прошло успешно, и -1 в противном случае.

Привести пример программы, создающей файл с данными о сканерах (данные вводятся с клавиатуры) - 6-8 записей и выводящей на дисплей данные о запрошенной записи.

Все необходимые данные для функций должны передаваться им в качестве параметров. Использование глобальных переменных в функциях не допускается.

## Вариант 2

Для хранения данных о планшетных сканерах описать структуру вида, описанного в варианте 1.

Написать функцию, которая записывает в бинарный файл данные о сканере из приведенной структуры. Структура файла: в нервых двух байтах размещается значение типа int, определяющее количество сделанных в файл занисей; далее без пропусков размещаются записи о сканерах.

Написать функцию, которая сортирует записи в описанном выше бинарном фай-<br>ле по одной из следующих характеристик: цена либо число градаций серого. Обязательный параметр - признак, задающий критерий сортировки.

Привести пример программы, создающей файл с данными о скаперах (данные вводятся с клавиатуры) из не менее восьми занисей и осуществляющий его сортировку.

Все необходимые данные для функций должны передаваться им в качестве параметров. Использование глобальных переменных в функциях не допускается.

## Вариант З

Для хранения данных о планшетных сканерах описать структуру вида, описанного в варианте 1.

Написать функцию, которая записывает в бинарный файл данные о сканере из приведенной структуры. Структура файла: в первых четырех байтах размещает-<br>ся значение типа long, определяющее количество сделанных в файл записей; далее без пропусков размещаются записи о сканерах.

Написать функцию, которая сортирует записи в описанном выше бинарном файле по наименованию модели сканера.

Привести пример программы, создающей файл с данными о сканерах (данные вводятся с клавиатуры) из не менее восьми занисей и осуществляющий его сортировку.

Все необходимые данные для функций должны нередаваться им в качестве пара-метров. Использование глобальных неременных в функциях не допускается.

## Вариант 4

Для хранения данных о планшетных сканерах описать структуру вида, описанного в варианте 1.

Написать функцию, которая динамически выделяет память под массив структур (не меньше шести элементов), заполняет его данными в режиме диалога и записывает массив в бинарный файл. Структура файла: в нервых двух байтах размещается значение тина int, определяющее количество сделанных в файл записей; далее без пропусков размещаются записи о скаперах.

Написать функцию, которая извлекает данные о сканере из онисанного выше бинарного файла в структуру типа scan\_info. Обязательный параметр - номер требуемой записи. Функция должна возвращать нулевое значение, если чтение прошло успешно,  $u - 1$  в противном случае.

Привести пример программы, создающей файл с данными о сканерах (данные вводятся с клавиатуры) из не менее восьми занисей и осуществляющий вывод на дисплей данных о требуемой заниси.

Все необходимые данные для функций должны передаваться им в качестве пара-метров. Использование глобальных неременных в функциях не допускается.

Для хранения данных о планшетных сканерах описать структуру вида, описанного в варианте 1.

Написать функцию, которая записывает данные о сканере из приведенной структуры в требуемую позицию в бинарном файле. Структура файла: в первых двух байтах размещается значение типа int, определяющее количество сделанных в файл записей; далее без пропусков размещаются записи о сканерах. Запись может осуществляться в любую позицию, причем если между вводимой записью и последней (или началом файла) имеются пропуски, они заполняются нулями.

Написать функцию, которая «уплотняет» описанный выше бинарный файл путем удаления из него записей, содержащих все нули.

Привести пример программы, создающей файл с данными о сканерах (данные вводятся с клавиатуры) из не менее шести записей и осуществляющий его уплотнение.

Все необходимые данные для функций должны передаваться им в качестве параметров. Использование глобальных переменных в функциях не допускается.

# Вариант 6

Для хранения данных о планшетных сканерах описать структуру вида, описанного в варианте 1.

Написать функцию, которая динамически выделяет память под массив структур (не меньше шести элементов), заполняет его данными в режиме диалога и записывает массив в бинарный файл. Структура файла: в первых двух байтах размещается значение типа int, определяющее количество сделанных в файл записей; далее без пропусков размещаются записи о сканерах.

Написать функцию, которая запрашивает данные о сканере в режиме диалога и замещает записи в бинарном файле по заданному номеру. Обязательный параметр - номер замещаемой записи. Функция должна возвращать нулевое значение, если запись прошла успешно, и -1 в противном случае.

Привести пример программы, создающей файл с данными о сканерах (данные вводятся с клавиатуры) из не менее восьми записей и осуществляющий вставку новых данных о сканере.

Все необходимые данные для функций должны передаваться им в качестве параметров. Использование глобальных переменных в функциях не допускается.

# Вариант 7

Для хранения данных о планшетных сканерах описать структуру вида, описанного в варианте 1.

Написать функцию, которая записывает в бинарный файл данные о сканере из приведенной структуры. Структура файла: в первых двух байтах размещается значение типа int, определяющее количество сделанных в файл записей; далее без пропусков размещаются записи о сканерах.

Написать функцию, которая вводит данные о сканере с клавиатуры в структуру типа scan info, и если данные об этом сканере отсутствуют в файле, помещает содержимое структуры в конец файла; в противном случае выдает соответствуюшее сообщение.

Привести пример программы, создающей файл с данными о сканерах (данные вводятся из текстового файла) - 6-8 записей и дополняющей файл записями о 2-3 сканерах, вводимых с клавиатуры.

Все необходимые данные для функций должны передаваться им в качестве параметров. Использование глобальных переменных в функциях не допускается.

## Вариант 8

Для хранения данных о планшетных сканерах описать структуру вида, описанного в варианте 1.

Написать функцию, которая записывает в бинарный файл данные о сканере из приведенной структуры. Структура файла: в первых двух байтах размещается значение типа int, определяющее количество сделанных в файл записей; далее без пронусков размещаются записи о сканерах.

Написать функцию, которая вводит данные о сканере с клавиатуры в структуру типа scan\_info и помещает ее содержимое на место первой записи в файле. Файл должен существовать. При этом, запись ранее занимавшая первую позицию, помещается на вторую, вторая запись на третью, и т. д.

Привести пример программы, создающей файл с данными о сканерах (данные -<br>вводятся из текстового файла) — 6-8 записей и дополняющей этот файл 1-2 новыми записями, вводимыми с клавиатуры.

Все необходимые данные для функций должны передаваться им в качестве параметров. Использование глобальных переменных в функциях не допускается.

## Вариант 9

Для хранения данных о планшетных сканерах описать структуру вида, описанного в варианте 1.

Написать функцию, которая запрашивает количество сканеров, информация о которых будет вводиться, динамически выделяет память под массив структур соответствующего размера и заполняет его данными в режиме диалога (с клавиатуры). При этом имя сканера может содержать пробелы.

Написать функцию, которая записывает данный массив в создаваемый бинарный файл. Если цена сканера меньше 200, то данные об этом сканере в файл не записываются. Информация об остальных сканерах помещается в бинарный файл, причем сначала пишутся данные о всех сканерах, имя которых начинается с заглавной буквы, а затем - с прописной.

Структура файла: в первых четырех байтах размещается значение типа long, определяющее количество сделанных в файл записей; далее без пропусков размещаются записи о сканерах.

Привести пример программы, создающей файл с данными о сканерах и осуществляющий вывод на дисплей данных о требуемой записи (либо всех, либо по номеру).

Все необходимые данные для функций должны передаваться им в качестве параметров. Использование глобальных переменных в функциях не допускается.

Для хранения данных о ноутбуках описать структуру вида (при необходимости дополнив ее):

```
struct NOTEBOOK{
   char model[21]: // наименование
   struct size{
                   // габаритные размеры
       float x:float y:
      float z:\mathcal{E}float w:
                    11 Bec
   int price:
                    // цена
\mathcal{E}
```
Написать функцию, которая читает данные о ноутбуках из файла note.txt (см. с. 158) в структуру приведенного вида. Написать функцию, которая записывает содержимое структуры в конец бинарного файла. Структура бинарного файла: первые два байта (целое) - число записей в файле; далее записи в формате структуры NOTEBOOK.

Написать программу, в которой на основе разработанных функций осуществляется чтение данных только для тех ноутбуков, частота процессора которых больше 120 МГц, и запись в бинарный файл по убыванию цены.

## Вариант 11

Для хранения данных о ноутбуках описать структуру вида, описанного в варианте 10.

Написать функцию, которая читает данные о ноутбуках из файла note.txt (см. с. 158) в структуру приведенного вида. Написать функцию, которая записывает содержимое структуры в конец бинарного файла. Структура бинарного файла: первые два байта (целое) - число записей в файле; далее записи в формате структуры NOTEBOOK.

Написать программу, в которой на основе разработанных функций осуществляется чтение данных только для тех ноутбуков, объем HDD которых меньше 1 Гбайт, и запись считанных данных в бинарный файл в алфавитном порядке по наименованию.

## Вариант 12

Для хранения данных о ноутбуках описать структуру вида, описанного в варианте 10.

Написать функцию, которая читает данные о ноутбуках из файла note.txt (см. с. 158) в структуру приведенного вида. Написать функцию, которая записывает содержимое структуры в конец бинарного файла. Структура бинарного файла: первые два байта (целое) - число записей в файле; далее записи в формате структуры NOTEBOOK.

Написать программу, в которой на основе разработанных функций осуществляется запись в двоичный файл данных только о тех ноутбуках, целое количество которых в одном кубическом метре не превышает 285 штук.

## **Вариант 13**

Для хранения данных о ноутбуках описать структуру вида, описанного в вариан-10.

Написать функцию, которая читает данные о ноутбуках из файла note.txt (см. с. 158) в структуру приведенного вида. Написать функцию, которая записывает содержимое структуры в конец бинарного файла. Структура бинарного файла: первые два байта (целое) — число записей в файле; далее записи в формате структуры NOTEBOOK.

Написать программу, в которой на основе разработанных функций осуществлянаписать программу, в котором на тенете растительно для ходим программу объем ОЗУ которых не менее 40 Мбайт, отсортированных по объему.

#### **Вариант 14**

Для хранения данных о ноутбуках описать структуру вида, описанного в вариан-Te 10.

Написать функцию, которая читает данные о ноутбуках из файла note.txt (см. с. 158) в структуру приведенного вида. Написать функцию, которая записывает содержимое структуры в конец бинарного файла. Структура бинарного файла: первые два байта — целое число записей в файле; далее записи в формате структуры NOTEBOOK.

Написать программу, в которой на основе разработанных функций осуществляется запись в двоичный файл данных только о тех ноутбуках, диагональ дисплея которых больше одиннадцати дюймов.

## **Вариант 15**

Для хранения данных о ноутбуках описать структуру вида (при необходимости дополнив ее):

```
struct NOTEBOOK! 
   struct disp_res{ // разрешающая способность дисплея
      int x; \frac{1}{10} по горизонтали
      int y; // по вертикали
   }: 
   int f; // частота регенерации
   float d; \frac{1}{2} \frac{1}{2} размер диагонали дисплея
   int price; / / цена 
  char model[21]: // наименование
}
```
Написать функцию, которая читает данные о поутбуках из файла note.txt (см. с. 158) в структуру приведенного вида. Написать функцию, которая записывает содержимое структуры в конец бинарного файла. Структура бинарного файла: первые два байта — целое число записей в файле; далее записи в формате структуры NOTEBOOK.

Написать программу, в которой на основе разработанных функций осуществляется запись в двоичный файл данных только о тех ноутбуках, вес которых менее 7 кг, отсортированных в порядке возрастания цены.

#### **Вариант 16**

Для хранения данных о ноутбуках описать структуру вида, описанного в варианте 15.

Написать функцию, которая читает данные о ноутбуках из файла note.txt (см. с. 158) в структуру приведенного вида. Написать функцию, которая записывает содержимое структуры в конец бинарного файла. Структура бинарного файла: первые два байта — целое число записей в файле; далее записи в формате структуры NOTEBOOK.

Написать программу, в которой на основе разработанных функций осуществляется запись в двоичный файл данных только о тех ноутбуках, объем видеопамяти которых 2 Мбайт, отсортированных в порядке уменьшения тактовой частоты процессора.

## **Вариант 17**

Для хранения данных о ноутбуках описать структуру вида, описанного в варианте 15.

Написать функцию, которая читает дапные о поутбуках из файла note.txt (см. . 158) в структуру приведенного вида. Написать функцию, которая записывает содержимое структуры в конец бинарного файла. Структура бинарного файла: первые два байта — целое число записей в файле; далее записи в формате структуры NOTEBOOK.

Написать программу, в которой на основе разработанных функций осуществляется запись в двоичный файл данных только о тех ноутбуках, объем HDD которых больше 1 Гбайт, отсортированных в порядке возрастания размера диагонали дисплея.

## **Вариант 18**

Для хранения данных о ноутбуках описать структуру вида, описанного в варианте 15.

Написать функцию, которая читает данные о ноутбуках из файла note.txt (см. . 158) в структуру приведенного вида. Написать функцию, которая записывает содержимое структуры в конец бинарного файла. Структура бинарного файла: первые два байта — целое число записей в файле; далее записи в формате структуры NOTEBOOK.

Написать программу, в которой на основе разработанных функций осуществляется запись в двоичный файл данных только о тех ноутбуках, тактовая частота процессора которых больше 120МГц, отсортированных в порядке уменьшения веса.

Для хранения данных о ноутбуках описать структуру вида (при необходимости дополнив ее):

```
struct NOTEBOOK{
   struct disp res{ // разрешающая способность дисплея
                  // по горизонтали
      int x:
      int y// по вертикали
   }∶
   int f:
                  // частота регенерации
                  // размер диагонали дисплея
   float d:
                  // объем диска
   float hdd:
   char model[21]: // наименование
₹
```
Написать функцию, которая читает данные о ноутбуках из файла note.txt в структуру приведенного вида. Написать функцию, которая записывает содержимое структуры в конец бинарного файла. Структура бинарного файла: первые два байта целое число записей в файле; далее записи в формате структуры NOTEBOOK. Написать программу, в которой на основе разработанных функций осуществляется запись в двоичный файл данных только о тех ноутбуках, тактовая частота про-

цессора которых больше 120МГц, отсортированные в порядке возрастания цены.

#### Вариант 20

Для хранения данных о ноутбуках описать структуру вида, описанного в варианте 19.

Написать функцию, которая читает данные о ноутбуках из файла note.txt в структуру приведенного вида. Написать функцию, которая записывает содержимое структуры в конец бинарного файла. Структура бинарного файла: первые два байта - целое число записей в файле; далее записи в формате структуры NOTEBOOK.

Написать программу, в которой на основе разработанных функций осуществляется запись в двоичный файл данных только о тех ноутбуках, цена которых больше \$3500, отсортированные в порядке возрастания тактовой частоты процессора. Пример файла note.txt:

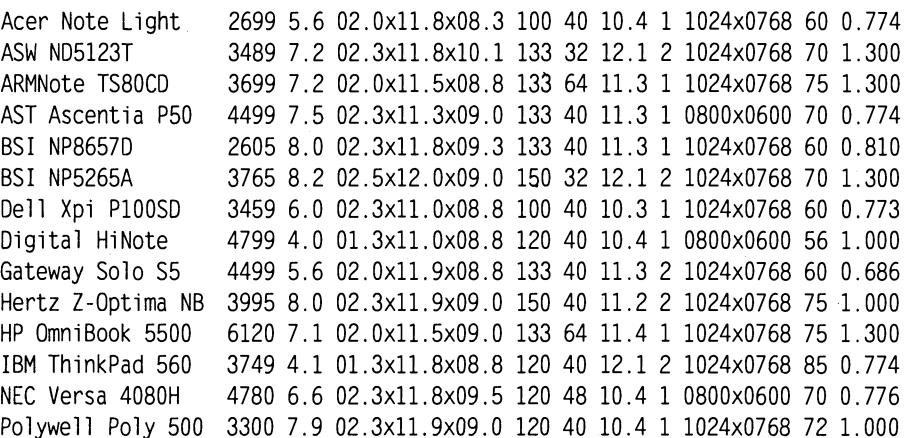

Samsung SENS 810 3667 8.7 02.3x11.5x09.5 100 32 11.4 2 1024x0768 75 0.773 Twinhead Slimnote 2965 7.4 02.0x11.5x08.0 075 64 10.4 1 1024x0768 70 0.772

В файле note.txt находится текстовая информация о ноутбуках. Каждая строка содержит данные об одной модели. Данные в строке размещаются в следующих полях:

 $1:20$  — наименование модели;

 $21:24$  — цена в долларах (целое число);

 $26:28$  — масса ноутбука в кг (число с десятичной точкой из четырех символов);

30 : 43 - габаритные размеры ноутбука в дюймах (ВЫСОТАхДЛИНАхШИРИ-

НА - три числа с десятичной точкой (4 символа, включая точку, разделенные 'х');

44 : 47 - частота процессора в МГц (целое число из трех символов);

 $49:50$  — максимальный объем ОЗУ в мегабайтах (целое число из двух символов);

 $52:55$  — размер диагонали дисплея в дюймах (число с десятичной точкой из четырех символов, включая точку);

57 — размер видеопамяти в мегабайтах — целое число из одного символа;

59 : 67 — разрешающая способность дисплея в никселах (два целых числа, разделенные 'х');

69 : 70 — частота регенерации дисплея в Гц (целое число из двух символов);

 $72:76$  — объем HDD в гигабайтах (число с десятичной точкой из пяти символов).

Все неописанные позиции заполнены пробелами.

#### Функции библиотеки для работы со строками  **символами**

#### **Вариант 1**

С помощью текстового редактора создать файл, содержащий текст, длина которого не превышает 1000 символов (длина строки текста не должна превышать 70 символов).

Имя файла должно иметь расширение DAT.

Написать программу, которая:

- выводит текст на экран дисплея;
- по нажатию произвольной клавиши поочередно выделяет каждое предложение текста:
- определяет количество предложений в тексте.

# **Вариант 2**

С помощью текстового редактора создать файл, содержащий текст, длина которого не превышает 1000 символов (длина строки текста не должна превышать 70 символов).

Имя файла должно иметь расширение DAT.

Написать программу, которая:

• выводит текст на экран дисплея;

- по нажатию произвольной клавиши поочередно выделяет каждое слово текста;
- определяет количество слов в тексте.

С помощью текстового редактора создать файл, содержащий текст, длина которого не превышает 1000 символов (длина строки текста не должна превышать 70 символов).

Имя файла должно иметь расширение DAT.

Написать программу, которая:

- выводит текст на экран дисплея;
- по нажатию произвольной клавиши поочередно выделяет каждое слово текста, оканчивающееся на гласную букву;
- определяет количество слов в тексте, оканчивающихся на гласную букву.

#### Вариант 4

С помощью текстового редактора создать файл, содержащий текст, длина которого не превышает 1000 символов. Текст должен состоять из трех предложений (длина строки текста не должна превышать 70 символов). Имя файла должно иметь расширение DAT.

Написать программу, которая:

- выводит текст на экран дисплея;
- по нажатию произвольной клавиши поочередно выделяет каждое предложение текста в последовательности 2, 1, 3.

#### **Вариант 5**

С помощью текстового редактора создать файл, содержащий текст, длина которого не превышает 1000 символов (длина строки текста не должна превышать 70 символов).

Имя файла должно иметь расширение DAT.

Написать программу, которая:

- выводит текст на экран дисплея;
- по нажатию произвольной клавиши поочередно выделяет каждое из слов текста, у которых первый и последний символы совпадают;
- определяет количество слов в тексте, у которых первый и последний символы совпадают.

#### **Вариант 6**

С помощью текстового редактора создать файл, содержащий текст, длина которого не превышает 1000 символов (длина строки текста не должна превышать 70 символов).

Имя файла должно иметь расширение DAT.

Написать программу, которая:

• выводит текст на экран дисплея;

- П по нажатию произвольной клавиши поочередно выделяет каждое слово текста, начинающееся на гласную букву;
- определяет количество слов в тексте, начинающихся на гласную букву.

С помощью текстового редактора создать файл, содержащий текст, длина которого не превышает 1000 символов (длина строки текста не должна превышать 70 символов).

Имя файла должно иметь расширение DAT.

Написать программу, которая:

- выводит текст на экран дисплея;
- П определяет количество символов в самом длинном слове;
- по нажатию произвольной клавиши поочередно выделяет каждое слово текста, содержащее максимальное количество символов.

#### **Вариант 8**

С помощью текстового редактора создать файл, содержащий текст, длина которого не превышает 1000 символов (длина строки текста не должна превышать 70 символов).

Имя файла должно иметь расширение DAT.

Написать программу, которая:

- выводит текст на экран дисплея;
- П определяет количество символов в самом коротком слове;
- по нажатию произвольной клавиши поочередно выделяет каждое слово текста, содержащее минимальное количество символов.

#### Вариант 9

С помощью текстового редактора создать файл, содержащий текст, длина которого не превышает 1000 символов (длина строки текста не должна превышать 70 символов).

Имя файла должно иметь расширение DAT.

Написать программу, которая:

- выводит текст на экран дисплея;
- определяет в каждом предложении текста количество символов, отличных от букв и пробела;
- по нажатию произвольной клавиши поочередно выделяет каждое предложение текста, а в выделенном предложении - поочередно все символы, отличные от букв и пробела.

#### **Вариант 10**

С помощью текстового редактора создать файл, содержащий текст, длина которого не превышает 1000 символов (длина строки текста не должна превышать 70 символов).

Имя файла должно иметь расширение DAT.

Написать программу, которая:

- выводит текст на экран дисплея;
- определяет количество предложений текста и количество слов в каждом предложении;
- по нажатию произвольной клавиши поочередно выделяет каждое предложение текста, а в выделенном предложении - поочередно все слова.

#### **Вариант 11**

С помощью текстового редактора создать файл, содержащий текст, длина которого не превышает 1000 символов (длина строки текста не должна превышать 70 символов).

Имя файла должно иметь расширение DAT.

Написать программу, которая:

- выводит текст на экран дисплея;
- определяет количество букв 'а' в последнем слове текста;
- по нажатию произвольной клавиши выделяет последнее слово текста, а в выделенном слове поочередно все буквы 'а'.

#### **Вариант 12**

С помощью текстового редактора создать файл, содержащий текст, длина которого не превышает 1000 символов (длина строки текста не должна превышать 70 символов).

Имя файла должно иметь расширение DAT.

Написать программу, которая:

- выводит текст на экран дисплея;
- определяет самую длинную последовательность цифр в тексте (считать, что любое количество пробелов между двумя цифрами не прерывает последовательности цифр);
- по нажатию произвольной клавиши поочередно выделяет каждую последовательность цифр, содержащую максимальное количество символов.

#### **Вариант 13**

С помощью текстового редактора создать файл, содержащий текст, длина которого не превышает 1000 символов (длина строки текста не должна превышать 70 символов).

Имя файла должно иметь расширение DAT.

Написать программу, которая:

- выводит текст на экран дисплея;
- определяет порядковый номер заданного слова в каждом предложении текста (заданное слово вводится с клавиатуры);
- по нажатию произвольной клавиши поочередно выделяет каждое предложение текста, а в выделенном предложении - заданное слово.

С помощью текстового редактора создать файл, содержащий текст, длина которого не превышает 700 символов (длина строки текста не должна превышать 70 символов).

Имя файла должно иметь расширение DAT.

Написать программу, которая:

- выводит текст на экран дисплея;
- по нажатию произвольной клавиши поочередно выделяет в тексте заданное слово (заданное слово вводить с клавиатуры);
- выводит текст на экран дисплея еще раз, выкидывая из него заданное слово и удаляя лишние пробелы.

# **Вариан 15**

С помощью текстового редактора создать файл, содержащий текст, длина которого не превышает 700 символов (длина строки текста не должна превышать 70 символов).

Имя файла должно иметь расширение DAT.

Написать программу, которая:

- выводит текст на экран дисплея;
- по нажатию произвольной клавиши поочередно выделяет в тексте заданные слова, которые нужно поменять местами (заданные слова вводить с клавиатуры);
- выводит текст на экран дисплея еще раз, меняя в нем местами заданные слова и удаляя лишние пробелы.

## **Вариант 16**

С помощью текстового редактора создать файл, содержащий текст, длина которого не превышает 700 символов (длина строки текста не должна превышать 70 символов).

Имя файла должно иметь расширение DAT.

Написать программу, которая:

- выводит исходный текст на экран дисплея;
- по нажатию произвольной клавиши поочередно выделяет в тексте заданное слово (заданное слово вводить с клавиатуры);
- выводит текст на экран дисплея еще раз, заключая заданное слово в кавычки, и поочередно выделяет заданное слово вместе с кавычками.

# **Вариан 17**

С помощью текстового редактора создать файл, содержащий текст, длина которого не превышает 700 символов (длина строки текста не должна превышать 70 символов).

Имя файла должно иметь расширение DAT.

Написать программу, которая:

- выводит исходный текст на экран дисплея;
- выводит текст на экран дисплея еще раз, вставляя в каждое предложение в качестве последнего заданное слово, введенное с клавиатуры в качестве исходных данных.
- по нажатию произвольной клавиши поочередно выделяет в тексте вставленное слово.

#### **Вариант 18**

С помощью текстового редактора создать файл, содержащий текст, длина которого не превышает 500 символов (длина строки текста не должна превышать 70 символов).

Имя файла должно иметь расширение DAT.

Написать программу, которая:

- выводит текст на экран дисплея;
- по нажатию произвольной клавиши поочередно выделяет в тексте лишние пробелы между словами;
- выводит текст на экран дисплея еще раз, убирая лишние пробелы между словами и начиная каждое предложение с новой строки.

#### **Вариант 19**

С помощью текстового редактора создать файл, содержащий текст, длина которого. не превышает 700 символов (длина строки текста не должна превышать 70 символов).

Имя файла должно иметь расширение DAT.

Написать программу, которая:

- выводит текст на экран дисплея;
- по нажатию произвольной клавиши поочередно выделяет в тексте заданное слово (заданное слово вводить с клавиатуры);
- выводит текст на экран дисплея еще раз, заменяя в заданном слове строчные буквы прописными.

#### **Вариант 20**

С помощью текстового редактора создать файл, содержащий текст, длина которого не превышает 1000 символов (длина строки текста не должна превышать 70 символов).

Имя файла должно иметь расширение DAT.

Написать программу, которая:

- выводит текст на экран дисплея;
- определяет наибольшее количество подряд идущих пробелов в тексте;
- по нажатию произвольной клавиши поочередно выделяет каждую из последовательностей пробелов максимальной длины.

# **Шаблоны функций**

Выполнить упражнения из раздела «Одномерные массивы», оформив каждый пункт задания в виде шаблона функции. Все необходимые данные для функций должны передаваться им в качестве параметров. Использование глобальных переменных в функциях не допускается. Привести примеры программ, использующих эти шаблоны для типов int, float и double.

# **Модульное программирование**

Выполнить упражнения из раздела «Функции и файлы», разместив описание структуры в заголовочном файле, а определения функций и главную функцию программы - в двух отдельных файлах.

# Динамические структуры данных

# Вариант 1

Составить программу, которая содержит динамическую информацию о наличии автобусов в автобусном парке.

Сведения о каждом автобусе содержат:

- номер автобуса;
- фамилию и инициалы водителя;
- номер маршрута.

Программа должна обеспечивать:

- **[2** начальное формирование данных о всех автобусах в парке в виде списка;
- $\Box$  при выезде каждого автобуса из парка вводится номер автобуса, и программа удаляет данные об этом автобусе из списка автобусов, находящихся в парке, и записывает эти данные в список автобусов, находящихся на маршруте;
- при въезде каждого автобуса в парк вводится номер автобуса, и программа удаляет данные об этом автобусе из списка автобусов, находящихся на маршруте, и записывает эти данные в список автобусов, находящихся в парке;
- $\square$  по запросу выдаются сведения об автобусах, находящихся в парке, или об автобусах, находящихся на маршруте.

# Вариант 2

Составить программу, которая содержит текущую информацию о книгах в библиотеке.

Сведения о книгах содержат:

- $\Box$  номер УДК;
- фамилию и инициалы автора;
- название;
- год издания;
- количество экземпляров данной книги в библиотеке.

- Программа должна обеспечивать:<br>□ начальное формирование данных о всех книгах в библиотеке в виде двоичнодерева;
- □ добавление данных о книгах, вновь поступающих в библиотеку;
- 
- □ удаление данных о списываемых книгах;<br>□ по запросу выдаются сведения о наличии книг в библиотеке, упорядоченные по годам издания.

Составить программу, которая содержит текущую информацию о заявках на авиабилеты.

- 
- 
- Каждая заявка содержит:<br>□ пункт назначения;<br>□ номер рейса;<br>□ фамилию и инициалы пассажира;<br>□ желаемую дату вылета.
- 

- 
- 
- 
- Программа должна обеспечивать:<br>  $\Box$  хранение всех заявок в виде списка;<br>  $\Box$  добавление заявок;<br>  $\Box$  вывод заявок по заданному номеру рейса и дате вылета;<br> $\Box$  вывод всех заявок.
- 

#### Вариант 4

Составить программу, которая содержит текущую информацию о заявках на авиабилеты.

- 
- 
- Каждая заявка содержат:<br>  $\Box$  пункт назначения;<br>  $\Box$  номер рейса;<br>  $\Box$  фамилию и инициалы пассажира;<br>  $\Box$  желаемую дату вылета.
- 

- 
- 
- Программа должна обеспечивать:<br>
 Хранение всех заявок в виде двоичного дерева;<br>
 добавление и удаление заявок;<br>
 по заданному номеру рейса и дате вылета вывод заявок с их последующим удалением;
- вывод всех заявок.

#### Вариант 5

Составить программу, которая содержит текущую информацию о книгах в библиотеке.

Сведения о книгах содержат:

- номер УДК;
- фамилию и инициалы автора;
- название;
- год издания;
- П количество экземпляров данной книги в библиотеке.

Программа должна обеспечивать:

- начальное формирование данных о всех книгах в библиотеке в виде списка;
- при взятии каждой книги вводится номер УДК, и программа уменьшает значение количества книг на единицу или выдает сообщение о том, что требуемой книги в библиотеке нет, или требуемая книга находится на руках;
- при возвращении каждой книги вводится номер УДК, и программа увеличивает значение количества книг на единицу;
- по запросу выдаются сведения о наличии книг в библиотеке.

## **Вариант 6**

Составить программу, которая содержит динамическую информацию о наличии автобусов в автобусном парке.

Сведения о каждом автобусе содержат:

- номер автобуса;
- фамилию и инициалы водителя;
- номер маршрута;
- $\Box$  признак того, где находится автобус на маршруте или в парке.

Программа должна обеспечивать:

- начальное формирование данных о всех автобусах в виде списка;
- при выезде каждого автобуса из парка вводится номер автобуса, и программа устанавливает значение признака «автобус на маршруте»;
- при въезде каждого автобуса в парк вводится номер автобуса, и программа устанавливает значение признака «автобус в парке»;
- по запросу выдаются сведения об автобусах, находящихся в парке, или об автобусах, находящихся на маршруте.

#### **Вариант?**

Составить программу, отыскивающую проход по лабиринту.

Лабиринт представляется в виде матрицы, состоящей из квадратов. Каждый квадрат либо открыт, либо закрыт. Вход в закрытый квадрат запрещен. Если квадрат открыт, то вход в него возможен со стороны, но не с угла. Каждый квадрат определяется его координатами в матрице.

Программа находит проход через лабиринт, двигаясь от заданного входа. После отыскания прохода программа выводит найденный путь в виде координат квадратов. Для хранения пути использовать стек.

Гаражная стоянка имеет одну стояночную полосу, причем въезд и выезд находятся в одном конце полосы. Если владелец автомашины приходит забрать свой автомобиль, который не является ближайшим к выходу, то все автомашины, загораживающие проезд, удаляются, машина данного владельца выводится со стоянки, а другие машины возвращаются на стоянку в исходном порядке.

Написать программу, которая моделирует процесс прибытия и отъезда машин. прибытие или отъезд автомашины задается командной строкой, которая содер-<br>жит признак прибытия или отъезда и номер машины. Программа должна вы-<br>водить сообщение при прибытии или выезде любой машины. При выезде автомашины со стоянки сообщение должно содержать число раз, которое машина удалялась со стоянки для обеспечения выезда других автомобилей.

# Вариант 9

Составить программу, моделирующую заполнение гибкого магнитного диска.

Общий объем памяти на диске 360 Кбайт. Файлы имеют произвольную длину от 18 байт до 32 Кбайт. В процессе работы файлы либо записываются на диск, либо удаляются с него.

В начале работы файлы записываются подряд друг за другом. После удаления файла на диске образуется свободный участок памяти, и вновь записываемый файл либо размещается на свободном участке, либо, если файл не вмещается в свободный участок, размещается после последнего записанного файла.

В случае, когда файл превосходит длину самого большого свободного участка, выдается аварийное сообщение. Требование на запись или удаление файла задавыдается аваритное соотдение трессвание на заннев или удаление фанила зада<br>ется в командной строке, которая содержит имя файла, его длину в байтах, при-<br>знак записи или удаления. Программа должна выдавать по запросу сведе занятых и свободных участках памяти на диске.

Указание: следует создать список занятых участков и список свободных участков памяти на лиске.

# Вариант 10

В файловой системе каталог файлов организован как линейный список.

Для каждого файла в каталоге содержатся следующие сведения:

- □ имя файла;
- □ дата создания;
- □ количество обращений к файлу.

Составить программу, которая обеспечивает:

- начальное формирование каталога файлов;
- □ вывод каталога файлов;
- П удаление файлов, дата создания которых меньше заданной;
- выборку файла с наибольшим количеством обращений.

Программа должна обеспечивать диалог с помощью меню и контроль ошибок при вводе.

Предметный указатель организован как линейный список.

Каждая компонента указателя содержит слово и номера страниц, на которых это слово встречается. Количество номеров страниц, относящихся к одному слову, от одного до десяти.

Составить программу, которая обеспечивает:

- начальное формирование предметного указателя;
- вывод предметного указателя;
- вывод номеров страниц для заданного слова.

Программа должна обеспечивать диалог с помощью меню и контроль ошибок при вводе.

# Вариант 12

Текст помощи для некоторой программы организован как линейный список.

Каждая компонента текста помощи содержит термин (слово) и текст, содержащий пояснения к этому термину. Количество строк текста, относящихся к одному термину, от одной до пяти.

Составить программу, которая обеспечивает:

- начальное формирование текста помощи;
- вывод текста помощи;
- вывод поясняющего текста для заданного термина.

Программа должна обеспечивать диалог с помощью меню и контроль ошибок при вводе.

#### **Вариант 13**

Картотека в бюро обмена квартир организована как линейный список.

Сведения о каждой квартире содержат:

- количество комнат:
- этаж;
- площадь;
- $\Box$  адрес.

Составить программу, которая обеспечивает:

- начальное формирование картотеки;
- ввод заявки на обмен;
- поиск в картотеке подходящего варианта: при равенстве количества комнат и этажа и различии площадей в пределах 10% выводится соответствующая карточка и удаляется из списка, в противном случае поступившая заявка включается в список;

• вывол всего списка.

Программа должна обеспечивать диалог с помощью меню и контроль ошибок при вводе.

Англо-русский словарь построен как двоичное дерево.

Каждая компонента содержит английское слово, соответствующее ему русское слово и счетчик количества обращений к данной компоненте.

Первоначально дерево формируется согласно английскому алфавиту. В процессе эксплуатации словаря при каждом обращении к компоненте в счетчик обращений добавляется единица.

Составить программу, которая:

- обеспечивает начальный ввод словаря с конкретными значениями счетчиков обращений;
- П формирует новое представление словаря в виде двоичного дерева по следующему алгоритму: а) в старом словаре ищется компонента с наибольшим значением счетчика обращений; б) найденная компонента заносится в новый словарь и удаляется из старого; в) переход к п. а) до исчерпания исходного словаря;

П производит вывод исходного и нового словарей.

Программа должна обеспечивать диалог с помощью меню и контроль ошибок при вводе.

#### Вариант 15

Анкета для опроса населения содержит две группы вопросов.

Первая группа содержит сведения о респонденте:

- □ возраст;
- □ пол:
- □ образование (начальное, среднее, высшее).

Вторая группа содержит собственно вопрос анкеты, ответ на который либо ДА, либо НЕТ.

Составить программу, которая:

- □ обеспечивает начальный ввод анкет и формирует из них линейный список;
- П на основе анализа анкет выдает ответы на следующие вопросы: а) сколько мужчин старше 40 лет, имеющих высшее образование, ответили ДА на вопрос анкеты; а) сколько женщин моложе 30 лет, имеющих среднее образование, ответили НЕТ на вопрос анкеты; а) сколько мужчин моложе 25 лет, имеющих начальное образование, ответили ДА на вопрос анкеты;
- П производит вывод всех анкет и ответов на вопросы.

Программа должна обеспечивать диалог с помощью меню и контроль ошибок при вводе.

#### Вариант 16

Составить программу, которая содержит текущую информацию о книгах в библиотеке.

Сведения о книгах содержат:

- $\Box$  номер УДК;
- фамилию и инициалы автора;
- название;
- год издания;
- количество экземпляров данной книги в библиотеке.
- Программа должна обеспечивать:
- начальное формирование данных о всех книгах в библиотеке в виде списка;
- добавление данных о книгах, вновь поступающих в библиотеку;
- удаление данных о списываемых книгах;
- $\Box$  по запросу выдаются сведения о наличии книг в библиотеке, упорядоченные по годам издания.

На междугородной телефонной станции картотека абонентов, содержащая сведения о телефонах и их владельцах, организована как линейный список.

Составить программу, которая:

- обеспечивает начальное формирование картотеки в виде линейного списка;
- производит вывод всей картотеки;
- вводит номер телефона и время разговора;
- выводит извещение на оплату телефонного разговора.

Программа должна обеспечивать диалог с помощью меню и контроль ошибок при вводе.

#### **Вариант 18**

На междугородной телефонной станции картотека абонентов, содержащая сведения о телефонах и их владельцах, организована как двоичное дерево.

Составить программу, которая:

- обеспечивает начальное формирование картотеки в виде двоичного дерева;
- производит вывод всей картотеки;
- вводит номер телефона и время разговора;
- выводит извещение на оплату телефонного разговора.

Программа должна обеспечивать диалог с помощью меню и контроль ошибок при вводе.

#### **Вариант 19**

Автоматизированная информационная система на железнодорожном вокзале содержит сведения об отправлении поездов дальнего следования. Для каждого поезда указывается:

- номер поезда;
- станция назначения;
- время отправления.

Данные в информационной системе организованы в виде линейного списка.

Составить программу, которая:

- обеспечивает первоначальный ввод данных в информационную систему и формирование линейного списка;
- производит вывод всего списка;
- вводит номер поезда и выводит все данные об этом поезде;
- вводит название станции назначения и выводит данные обо всех поездах, следующих до этой станции.

Программа должна обеспечивать диалог с помощью меню и контроль ошибок при вводе.

#### Вариант 20

Автоматизированная информационная система на железнодорожном вокзале содержит сведения об отправлении поездов дальнего следования.

Для каждого поезда указывается:

- $\Box$  номер поезда;
- станция назначения;
- время отправления.

Данные в информационной системе организованы в виде двоичного дерева.

Составить программу, которая:

- обеспечивает первоначальный ввод данных в информационную систему и формирование двоичного дерева;
- производит вывод всего дерева;
- вводит номер поезда и выводит все данные об этом поезде;
- вводит название станции назначения и выводит данные о всех поездах, следующих до этой станции.

Программа должна обеспечивать диалог с помощью меню и контроль ошибок при вводе.

# ЧАСТЬ II

# Объектно-ориентированное программирование

В окончательном виде любая программа представляет собой набор инструкций процессора. Все, что написано на любом языке программирования, - более удобная, упрощенная запись этого набора инструкций, облегчающая написание, отладку и последующую модификацию программы. Чем выше уровень языка, тем в более простой форме записываются одни и те же действия. Например, для реализации цикла на языке ассемблера требуется записать последовательность инструкций, позаботившись о размещении переменных в регистрах, а в С или Паскале для этого достаточно одного оператора.

С ростом объема программы становится невозможным удерживать в памяти все детали, и становится необходимым структурировать информацию, выделять главное и отбрасывать несущественное. Этот процесс называется повышением степени абстракции программы.

Первым шагом к повышению абстракции является использование функций, позволяющее после написания и отладки функции отвлечься от деталей ее реализации, поскольку для вызова функции требуется знать только ее интерфейс. Если глобальные переменные не используются, интерфейс полностью определяется заголовком функции.

Следующий шаг — описание собственных типов данных, позволяющих структурировать и группировать информацию, представляя ее в более естественном виде. Например, можно представить с помощью одной структуры все разнородные сведения, относящиеся к одному виду товара на складе.

Для работы с собственными типами данных требуются специальные функции. Естественно сгруппировать их с описанием этих типов данных в одном месте программы, а также по возможности отделить от ее остальных частей. При этом для использования этих типов и функций не требуется полного знания того, как именно они написаны - необходимы только описания интерфейсов. Объединепие в модули описаний типов данных и функций, предназначенных для работы

с ними, со скрытием от пользователя модуля несущественных деталей, является дальнейшим развитием структуризации программы.

Все три описанных выше метода повышения абстракции преследуют цель упростить структуру программы, то есть *представить ее в виде меньшего количества* более крупных блоков и минимизировать связи между ними. Это позволяет лее сложные программы.

Введение понятия класса является естественным развитием идей модульности.<br>В классе структуры данных и функции их обработки объединяются. Класс используется только через его интерфейс — детали реализации для пользователя к то предназначены для моделирования предметов, процессов и явлений реального<br>мира<sup>1</sup>, поэтому в языке программирования удобно иметь адекватный инструмент. для представления моделей.

Класс является типом данных, определяемым пользователем. В классе задаются свойства и поведение какого-либо предмета или процесса в виде полей данных (аналогично структуре) и функций для работы с ними. Создаваемый тип данных обладает практически теми же свойствами, что и стандартные типы. Напомню, что тип задает внутреннее представление данных в памяти компьютера, множество значений, которое могут принимать величины этого типа, а также операции и функции, применяемые к этим величинам. Все это можно задать и в классе.

Существенным свойством класса является то, что детали его реализации скрыты от пользователей класса за интерфейсом (ведь и в реальном мире можно, наприот пользователей класса за интерфетиом (ведь и в реальном мире можно, напри-<br>мер, управлять автомобилем, не имея представления о принципе внутреннего<br>сгорания и устройстве двигателя, а пользоваться телефоном — не зная, «к является черным ящиком, замкнутым по отношению к внешнему миру.

Идея классов является основой объектно-ориентированного программирования (ООП). Основные принципы ООП были разработаны еще в языках Simula-67<sup>3</sup> и Smalltalk, но в то время не получили широкого применения из-за трудностей ны эффективно, красиво и непротиворечиво, что и явилось основой успешного распространения этого языка и внедрения подобных средств в другие языки программирования.

ООП — это не просто набор новых средств, добавленных в язык (на C++ можно успешно писать и без использования ООП, и наоборот, возможно написать объ-

<sup>&</sup>lt;sup>1</sup> Например, Б. Страуструп разработал C++ для моделирования телефонных коммутационных систем.

 $2^{\circ}$  O B<sub>I</sub>

 $3$  Обратите внимание на год: не так часто появляются новые идеи в программировании...

ектную по сути программу на языке, не содержащим специальных средств поддержки объектов). ООП часто называют новой парадигмой программирования.

Красивый термин «парадигма» означает набор теорий, стандартов и методов, которые совместно представляют собой способ организации знаний - иными слоторые совместно представляют сооон спосоо организации знании - иными словами, способ видения мира. В программировании этот термин используется для определения модели вычислений, то есть способа структурирования информации строится в терминах объектов и их взаимосвязей.

Выбор степени абстракции определяется типом задачи, которую требуется ре-<br>шить. Не имеет смысла использовать сложные технологии для решения простых анты то насто смыста непоисовать спомные темнотетии для решения простым.<br>задач, а попытка «врукопашную» справиться со сложными проблемами обречена<br>на провал. С другой стороны, сложные технологии требуют больших затрат вре мени на их освоение.

Например, если требуется напечатать письмо, для этой цели подойдет простей-<br>ший текстовый редактор, имеющий минимум возможностей, которым можно за<br>10 минут обучить даже собственную бабушку; подготовка статьи с формулами<br>п а для создания рекламной брошюры с иллюстрациями лучше всего подойдет а для создания рекламной орошкоры с иллюстрациями лучше всего подоидет один из издательских пакетов, для овладения которым потребуется не одна неделя. Так и в программировании: идеи ООП не очень просты для понимания и, в дартных библиотек требует времени и достаточно высокого уровня первоначальной подготовки.

Конкретные величины типа данных «класс» называются экземплярами класса, или объектами. Объекты взаимодействуют между собой, посылая и получая соили эзээлимили в эзээнт вышивденетвуют исподу эзээн, нестиш н нолу ин со<br>общения. Сообщение — это запрос на выполнение действия, содержащий набор<br>необходимых параметров. Механизм сообщений реализуется с помощью вызова соответствующих функций. Таким образом, с помощью ООП легко реализуется<br>так называемая «событийно-управляемая модель», когда данные активны и управляют вызовом того или иного фрагмента программного кода<sup>1</sup>.

#### **ПРИМЕЧАНИЕ**

Примером реализации событийно-управляемой модели может служить любая программа,<br>управляемая с помощью меню. После запуска такая программа пассивно ожидает действий пользователя и должна уметь правильно отреагировать на любое из них. Событийная<br>модель является противоположностью традиционной (директивной), когда код управляет данными: программа после старта предлагает пользователю выполнить некоторые действия (ввести данные, выбрать режим) в соответствии с жестко заданным алгоритмом.

<sup>&</sup>lt;sup>1</sup> Событийно-управляемая модель не является частью ООП и может быть реализована и без использования объектов (пример – программирование на языке С под Windows с использованием функций API).

Основными свойствами ООП являются инкапсуляция, наследование и полимор-<br>физм. Ниже кратко поясняется их смысл, а полное представление о них можно получить<sup>1</sup> после изучения этой части книги.

Объединение данных с функциями их обработки в сочетании со скрытием не-<br>нужной для использования этих данных информации называется *инкапсуляцией*<br>(encapsulation). Эта идея не нова и применялась в структурном и модульном граммировании, а в ООП получила свое логическое завершение. Инкапсуляция граммировании, а в ООП получила свое логическое завершение. Инкапсуляция<br>повышает степень абстракции программы: данные класса и реализация его функ-<br>ций находятся ниже уровня абстракции, и для написания программы информалось, является очень важным критерием качества программы.

Инкапсуляция позволяет использовать класс в другом окружении и быть уверенным, что он не испортит не принадлежащие ему области памяти, а также соз-давать библиотеки классов для принадлежащие во многих программах.

Наследование - это возможность создания иерархии классов, когда потомки на-<br>следуют все свойства своих предков, могут их изменять и добавлять новые.<br>Свойства при наследовании повторно не описываются, что сокращает объем п рассматриваемой предметной области.

Иерархия классов представляется в виде древовидной структуры, в которой бо-лее общие классы располагаются ближе к корню, а более специализированные на ветвях и листьях. В C++ каждый класс может иметь сколько угодно потомков и предков. Иногда предки называются надклассами или суперклассами, а потом-<br>ки - подклассами или субклассами.

Третьим китом, на котором стоит ООП, является полиморфизм — возможность<br>использовать в различных классах иерархии одно имя для обозначения сходных по<br>смыслу действий и гибко выбирать требуемое действие во время выполнения граммы.

Понятие полиморфизма используется в C++ весьма широко. Простым примером полиморфизма может служить рассмотренная в первой части книги перегрузка функций, когда из нескольких вариантов выбирается наиболее подходящая функц лоны классов), когда один и тот же код видоизменяется в соответствии с типом, переданным в качестве параметра. Чаще всего понятие полиморфизма связывают с механизмом виртуальных методов (он будет рассмотрен на с. 205).

<sup>&</sup>lt;sup>1</sup> А можно и не получить.

Благодаря тому, что программа представляется в терминах поведения объектов, при программировании используются понятия, более близкие к предметной области, следовательно, программа легче читается и понимается. Это является большим преимуществом ООП. Однако проектирование объектно-ориентированной программы представляет собой весьма сложную задачу, поскольку в процесс добавляется еще один важный этап - разработка иерархии классов.

Плохо спроектированная иерархия приводит к созданию сложных и запутанных программ. Другим препятствием к применению ООП является большой объем информации, которую требуется освоить, и ее значительная сложность.

Важно до начала проектирования правильно определить, требуется ли вообще применять объектно-ориентированный подход. Если в иерархии классов нет необходимости, то, как правило, достаточно ограничиться модульной технологией, при этом можно успешно использовать классы как стандартной библиотеки, так и собственной разработки. Естественно, для применения стандартных классов требуется сначала изучить необходимый синтаксис и механизмы, а затем - конкретные свойства этих классов<sup>1</sup>.

В программах, приведенных в этой книге, уже незаметным образом применялись классы стандартной библиотеки сіп и соut. Использование других классов может на первый взгляд показаться не столь простым, но эффект оправдает затраченные на изучение усилия.

# ГЛАВА 4

# Классы

В этой главе рассматривается фундамент, без которого невозможно написать ни одну объектно-ориентированную программу - синтаксические правила онисания объектов. В конце этой части книги мы вернемся к обсуждению принцинов ООП и методов проектирования объектных программ, поскольку «только хорошее понимание идей, стоящих за свойствами языка, ведет к мастерству» (Б. Страуструп).

# Описание класса

Класс является абстрактным типом данных, определяемым пользователем, и представляет собой модель реального объекта в виде данных и функций для работы с ними.

Данные класса называются полями (по апалогии с полями структуры), а функции класса - методами<sup>1</sup>. Поля и методы называются элементами класса. Описание класса в первом приближении выглядит так:

```
class < MMR>{
   [ private: ]
      <описание скрытых элементов>
   public:
```
<описание доступных элементов>

}: // Описание заканчивается точкой с запятой

Спецификаторы доступа private и public управляют видимостью элементов класса. Элементы, описанные после служебного слова private, видимы только внутри класса. Этот вид доступа принят в классе по умолчанию. Интерфейс класса опи-

<sup>&</sup>lt;sup>1</sup> В литературе чаще встречаются термины «данные-члены» и «функции-члены», а также «компонентные данные» и «компонентные функции», но по необъяснимым причинам я предпочитаю «поля» и «методы». В тех случаях, когда из контекста понятно, что речь идет о функциях-членах класса, а не об обычных функциях, методы называются просто «функциями».

сывается после спецификатора public. Действие любого спецификатора распространяется до следующего спецификатора или до конца класса. Можно задавать несколько секций private и public, порядок их следования значения не имеет.

Поля класса:

- □ могут иметь любой тип, кроме типа этого же класса (но могут быть указателями или ссылками на этот класс);
- П могут быть описаны с модификатором const, при этом они инициализируются только один раз (с помощью конструктора) и не могут изменяться;
- могут быть описаны с модификатором static (об этом рассказывается в разделе «Статические поля», с. 186), но не как auto. extern и register.

Инициализация полей при описании не допускается.

Классы могут быть глобальными (объявленными вне любого блока) и локальными (объявленными внутри блока, например, функции или другого класса).

Ниже перечислены некоторые особенности локального класса:

- внутри локального класса можно использовать типы, статические (static) и внешние (extern) переменные, внешние функции и элементы перечислений из области, в которой он описан; запрещается использовать автоматические переменные из этой области;
- □ локальный класс не может иметь статических элементов;
- П методы этого класса могут быть описаны только внутри класса;
- □ если один класс вложен в другой класс, они не имеют каких-либо особых прав доступа к элементам друг друга и могут обращаться к ним только по общим правилам.

В качестве примера создадим класс, моделирующий персонаж компьютерной игры. Для этого требуется задать его свойства (например, количество щупалец, силу или наличие гранатомета) и поведение. Естественно, пример будет схематичен, поскольку приводится лишь для демонстрации синтаксиса.

```
class monstr{
      int health, ammo;
   public:
      monstr(int he = 100. int am = 10){ health = he; ammo = am;}
      void draw(int x, int y, int scale, int position);
      int get health(){return health;}
      int get ammo(){return ammo;}
\}:
```
В этом классе два скрытых поля - health и атто, получить значения которых извне можно с помощью методов get\_health() и get\_ammo(). Доступ к полям с помощью методов в данном случае кажется искусственным усложнением, но надо учитывать, что полями реальных классов могут быть сложные динамические структуры, и получение значений их элементов не так тривиально. Кроме того, очень важной является возможность вносить в эти структуры изменения, не затрагивая интерфейс класса.
Все методы класса имеют непосредственный доступ к его скрытым полям, иными словами, тела функций класса входят в область видимости private элементов класса.

В приведенном классе содержится три определения методов и одно объявление с приведенной много одержител три определения методов и едис освиваетие<br>(метод draw). Если тело метода определено внутри класса, он является встроен-<br>ным (inline). Как правило, встроенными делают короткие методы. Если вну определен в другом месте программы с помощью операции доступа к области видимости (::):

```
void monstr:: draw(int x, int y, int scale, int position){
   /* тело метода */
ł
```
Метод можно определить как встроенный и вне класса с помощью директивы inline (как и для обычных функций, она носит рекомендательный характер):

```
inline int monstr::get_ammo(){
   return ammo:
ł
```
В каждом классе есть хотя бы один метод, имя которого совпадает с именем класса. Он называется конструктором и вызывается автоматически при создании объекта класса. Конструктор предназначен для инициализации объекта. Автоматический вызов конструктора позволяет избежать ошибок, связанных с использованием неинициализированных переменных. Мы подробно рассмотрим конструкторы в разделе «Конструкторы», с. 182.

Типы данных struct и union являются видами класса, разница между ними будет<br>объяснена позже, на с. 209. Другой пример описания класса, а также пример локального класса приведен в разделе «Создание шаблонов классов» на с. 211.

## Описание объектов

Конкретные переменные типа «класс» называются экземплярами класса, или объектами. Время жизни и видимость объектов зависит от вида и места их описания и подчиняется общим правилам C++:

```
// Объект класса monstr с параметрами по умолчанию
monstr Vasia:
                            // Объект с явной инициализацией
monstr Super(200, 300);
monstr stado[100];
                            // Массив объектов с параметрами по умолчанию
monstr *beavis = new monstr (10); // Динамический объект
                                  //(второй параметр задается по умолчанию)
                            // Ссылка на объект
monstr &butthead = Vasia:
```
При создании каждого объекта выделяется память, достаточная для хранения всех его полей, и автоматически вызывается конструктор, выполняющий их инициализацию. Методы класса не тиражируются. При выходе объекта из области действия он уничтожается, при этом автоматически вызывается деструктор (деструкторы описаны далее на с. 188).

Доступ к элементам объекта аналогичен доступу к полям структуры. Для этого используются операция. (точка) при обращении к элементу через имя объекта и операция -> при обращении через указатель, например:

```
int n = Vasiaj. get ammo();
stado[5].draw:
cout << beavis->get health();
```
Обратиться таким образом можно только к элементам со спецификатором public. Получить или изменить значения элементов со спецификатором private можно только через обращение к соответствующим методам.

Можно создать константный объект, значения полей которого изменять запрещается. К нему должны применяться только константные методы:

```
class monstr{
int get_health() const {return health;}
}∶
const monstr Dead(0.0): // Константный объект
cout << Dead.get health();
```
Константный метол:

• Объявляется с ключевым словом const после списка параметров;

П не может изменять значения полей класса:

П может вызывать только константные методы;

О может вызываться для любых (не только константных) объектов.

Рекомендуется описывать как константные те методы, которые предназначены для получения значений полей.

# Указатель this

Каждый объект содержит свой экземпляр полей класса. Методы класса находятся в памяти в единственном экземпляре и используются всеми объектами совмеск в наши в одинственном скосимире и используются вости осветнами освидетельство, поэтому необходимо обеспечить работу методов с полями именно того объекта, для которого они были вызваны. Это обеспечивается передачей в фу скрытого параметра this, в котором хранится константный указатель на вызвавший функцию объект. Указатель this неявно используется внутри метода для ссылок на элементы объекта. В явном виде этот указатель применяется в основном для возвращения из метода указателя (return this;) или ссылки (return \*this:) на вызвавший объект.

Для иллюстрации использования указателя this добавим в приведенный выше класс monstr новый метод, возвращающий ссылку на наиболее здорового (поле health) из двух монстров, один из которых вызывает метод, а другой передается ему в качестве параметра (метод нужно поместить в секцию public описания класса):

```
monstr & the best(monstr &M){
   if( health > M.health) return *this;
   return M:
```

```
\}... monstr Vasia(50). Super(200);
// Новый объект Best инициализируется значениями полей Super:
monstr Best = Vasia.the best(Super);
```
Указатель this можно также применять для идентификации поля класса в том случае, когда его имя совпадает с именем формального параметра метода. Другой способ идентификации поля использует операцию доступа к области видимости:

```
void cure(int health, int ammo){
   this \rightarrow health \rightarrow health;
                                      // Использование this
   monstr: ammo
                     += ammo:
                                      // Использование операции ::
\mathcal{E}
```
# Конструкторы

Конструктор предназначен для инициализации объекта и вызывается автоматически при его создании. Ниже перечислены основные свойства конструкторов.

- П Конструктор не возвращает значение, даже типа void. Нельзя получить указатель на конструктор.
- П Класс может иметь несколько конструкторов с разными параметрами для разных видов инициализации (при этом используется механизм перегрузки).
- П Конструктор, вызываемый без параметров, называется конструктором по умолчанию.
- Параметры конструктора могут иметь любой тип, кроме этого же класса. Можно задавать значения параметров по умолчанию. Их может содержать только один из конструкторов.
- Если программист не указал ни одного конструктора, компилятор создает его автоматически. Такой конструктор вызывает конструкторы по умолчанию для полей класса и конструкторы по умолчанию базовых классов (см. раздел «Простое наследование», с. 201). В случае, когда класс содержит константы или ссылки, при попытке создания объекта класса будет выдана ошибка, поскольку их необходимо инициализировать конкретными значениями, а конструктор по умолчанию этого делать не умеет.
- □ Конструкторы не наследуются.
- Конструкторы нельзя описывать с модификаторами const. virtual и static.
- Конструкторы глобальных объектов вызываются до вызова функции main. Локальные объекты создаются, как только становится активной область их действия. Конструктор запускается и при создании временного объекта (например, при передаче объекта из функции).
- П Конструктор вызывается, если в программе встретилась какая-либо из синтаксических конструкций:

имя\_класса имя\_объекта [(список параметров)]; // Список параметров не должен быть пустым имя класса (список параметров);

```
// Создается объект без имени (список может быть пустым)
имя класса имя объекта = выражение;
// Создается объект без имени и копируется
```
#### Примеры:

```
monstr Super(200, 300), Vasia(50), Z:
monstr X = \text{monstr}(1000):
monstr Y = 500:
```
В первом операторе создаются три объекта. Значения не указанных параметров устанавливаются по умолчанию.

Во втором операторе создается безымянный объект со значением параметра health = 1000 (значение второго параметра устанавливается по умолчанию). Выделяется память под объект X, в которую копируется безымянный объект.

В последнем операторе создается безымянный объект со значением параметра health = 500 (значение второго параметра устанавливается по умолчанию). Выделяется память под объект Y, в которую копируется безымянный объект. Такая форма создания объекта возможна в том случае, если для инициализации объекта допускается задать один параметр.

В качестве примера класса с несколькими конструкторами усовершенствуем описанный ранее класс monstr, добавив в него поля, задающие цвет (skin) и имя  $(name):$ 

```
enum color {red, green, blue}; // Возможные значения цвета
class monstr{
      int health, ammo:
      color skin:
      char *name;
   public:
      monstr(int he = 100, int am = 10);
      monstr(color sk):
      monstr(char * nam);
      int get health(){return health;}
      int get ammo(){return ammo;}
\}:
//----------------------------
monstr::monstr(int he, int am){
   health = he: ammo = am: skin = red: name = 0:
\mathcal{E}//---------------------
monstr::monstr(color sk){
   switch (sk)case red : health = 100; ammo = 10; skin = red;
                                                            name = 0; break;
      case green: health = 100; ammo = 20; skin = green;
                                                            name = 0: break:case blue : health = 100; ammo = 40; skin = blue;
                                                            name = 0: break:}
}
```

```
//---------------------------------
monstr::monstr(char * nam){
   name = new char [strlen(nam) + 1];
   // К длине строки добавляется 1 для хранения нуль-символа
   strcpy(name, nam);
   health = 100; ammo = 10; skin = red;
\mathcal{E}//---------------------------------
monstr * m = new monstr ("Ork"):
monstr Green (green);
```
Первый из приведенных выше конструкторов является конструктором по умолчанию, поскольку его можно вызвать без параметров. Объекты класса monstr теперь можно инициализировать различными способами, требуемый конструктор будет вызван в зависимости от списка значений в скобках. При задании нескольких конструкторов следует соблюдать те же правила, что и при написании перегруженных функций - у компилятора должна быть возможность распознать нужный вариант.

#### ПРИМЕЧАНИЕ -

Перегружать можно не только конструкторы, но и другие методы класса.

Существует еще один способ инициализации полей в конструкторе (кроме использованного в приведенной выше программе присваивания полям значений формальных параметров) - с помощью списка инициализаторов, расположенных после двоеточия между заголовком и телом конструктора:

```
monstr::monstr(int he, int am):
```

```
health (he), ammo (am), skin (red), name (0)\
```
Поля перечисляются через запятую. Для каждого поля в скобках указывается инициализирующее значение, которое может быть выражением. Без этого способа не обойтись при инициализации полей-констант, полей-ссылок и полей-объектов. В последнем случае будет вызван конструктор, соответствующий указанным в скобках параметрам.

#### ПРИМЕЧАНИЕ -

Конструктор не может возвратить значение, чтобы сообщить об ошибке во время инициализации. Для этого можно использовать механизм обработки исключительных ситуаций (см. раздел «Исключения в конструкторах и деструкторах», с. 228).

#### Конструктор копирования

Конструктор копирования - это специальный вид конструктора, получающий в качестве единственного параметра указатель на объект этого же класса:

T::T(const T&) { ... /\* Тело конструктора \*/ }

где T - имя класса.

Этот конструктор вызывается в тех случаях, когда новый объект создается путем копирования существующего:

□ при описании нового объекта с инициализацией другим объектом;

П при передаче объекта в функцию по значению;

 $\Box$  при возврате объекта из функции<sup>1</sup>.

Если программист не указал ни одного конструктора копирования, компилятор создает его автоматически. Такой конструктор выполняет поэлементное копирование полей. Если класс содержит указатели или ссылки, это, скорее всего, будет неправильным, поскольку и копия, и оригинал будут указывать на одну и ту же область памяти.

Запишем конструктор копирования для класса monstr. Поскольку в нем есть поле пате, содержащее указатель на строку символов, конструктор копирования должен выделять память под новую строку и копировать в нее исходную:

```
monstr::mcnstr(const monstr &M){
   if (M.name)name = new char [strlen(M.name) + 1];
      strong(name, M.name);else name = 0:
   health = M.health; ammo = M.ammo; skin = M.skin;
\mathcal{E}...
monstr Vasia (blue):
monstr Super = Vasi:// Работает конструктор копирования
monstr *m = new monstr ("Orc"):
monstr Green = \starm:
                                 // Работает конструктор копирования
```
#### **ПРИМЕЧАНИЕ**

Любой конструктор класса, принимающий один параметр какого-либо другого типа, называется конструктором преобразования, поскольку он осуществляет преобразование из типа параметра в тип этого класса.

Правила написания конструкторов классов, входящих в иерархию, описаны в разделе «Простое наследование», с. 201.

### Статические элементы класса

С помощью модификатора static можно описать статические поля и методы класса. Их можно рассматривать как глобальные переменные или функции, достушные только в пределах области класса.

<sup>&</sup>lt;sup>1</sup> А также при обработке исключений.

### Статические поля

Статические поля применяются для хранения данных, общих для всех объектов класса, например, количества объектов или ссылки на разделяемый всеми объектами ресурс. Эти поля существуют для всех объектов класса в единственном экземпляре, то есть не дублируются.

Ниже перечислены особенности статических полей.

Память под статическое поле выделяется один раз при его инициализации независимо от числа созданных объектов (и даже при их отсутствии) и инициализируется с помощью операции доступа к области действия, а не операции выбора (определение должно быть записано вне функций):

```
class A{
   public:
      static int count; // Объявление в классе
}:
                         // Определение в глобальной области
int A:: count:
                         // По умолчанию инициализируется нулем
// int A:: count = 10;
                         Пример инициализации произвольным значением
```
□ Статические поля доступны как через имя класса, так и через имя объекта:  $A \star a$ , b;

```
\text{count} \ll A: : count \ll a->count \ll b. count:
// Будет выведено одно и то же
```
- □ На статические поля распространяется действие спецификаторов доступа, поэтому статические поля, описанные как private, нельзя изменить с помощью операции доступа к области действия, как описано выше. Это можно сделать только с помощью статических методов (см. далее).
- □ Память, занимаемая статическим полем, не учитывается при определении размера объекта с помощью операции sizeof.

### Статические методы

۱:

Статические методы предназначены для обращения к статическим полям класса. Они могут обращаться непосредственно только к статическим полям и вызывать только другие статические методы класса, потому что им не передается скрытый указатель this. Обращение к статическим методам производится так же, как к статическим полям - либо через имя класса, либо, если хотя бы один объект класса уже создан, через имя объекта.

```
class A{
      static int count; // Поле count - скрытое
   public:
      static void inc count(){ count++; }
```

```
A:int count:// Определение в глобальной области
void f(){
   A a:
   1/ a.count++ - нельзя, поле count скрытое
   // Изменение поля с помощью статического метода:
   a.inc count();
                  // или A::inc count();
∤
```
Статические методы не могут быть константными (const) и виртуальными (virtual).

## Дружественные функции и классы

Иногда желательно иметь непосредственный доступ извпе к скрытым полям класса, то есть расширить интерфейс класса. Для этого служат дружественные функции и дружественные классы.

### Дружественная функция

Дружественные функции применяются для доступа к скрытым нолям класса и представляют собой альтернативу методам. Метод, как правило, используется для реализации свойств объекта, а в виде дружественных функций оформляются действия, не представляющие свойства класса, но концентуально входящие в его интерфейс и нуждающиеся в доступе к его скрытым полям, например, переопределенные операции вывода объектов (см. с. 284).

Ниже перечислены правила описания и особепности дружественных функций.

- П Дружественная функция объявляется внутри класса, к элементам которого ей нужен доступ, с ключевым словом friend. В качестве нараметра ей должен передаваться объект или ссылка на объект класса, поскольку указатель this ей не передается.
- П Дружественная функция может быть обычной функцией или методом другого ранее определенного класса. На нее не распространяется действие спецификаторов доступа, место размещения ее объявления в классе безразлично.
- □ Одна функция может быть дружественной сразу нескольким классами.

В качестве примера ниже приведено описание двух функций, дружественных классу monstr. Функция kill является методом класса hero, а функция steal\_ammo не принадлежит ни одному классу. Обеим функциям в качестве нараметра передается ссылка на объект класса monstr.

```
class monstr:
              // Предварительное объявление класса
class hero{
   public:void kill(monstr &):
```
}∶

187

```
class monstr{
   friend int steal ammo(monstr &);
   friend void hero:: kill(monstr &):
   // Класс hero должен быть определен ранее
\}:
int steal ammo(monstr &M){return --M.ammo;}
void hero::kill(monstr &M){M.health = 0; M.ammo = 0;}
```
Использования дружественных функций нужно по возможности избегать, поскольку они нарушают принцип инкапсуляции и, таким образом, затрудняют отладку и модификацию программы.

### Дружественный класс

Если все методы какого-либо класса должны иметь доступ к скрытым полям другого, весь класс объявляется дружественным с помощью ключевого слова friend. В приведенном ниже примере класс mistress объявляется дружественным классу hero:

```
class hero{
   friend class mistress:
}
class mistress{
   void f1():
   void f2():
∤
```
Функции f1 и f2 являются дружественными по отношению к классу hero (хотя и описаны без ключевого слова friend) и имеют доступ ко всем его полям.

Объявление friend не является спецификатором доступа и не наследуется.

#### **ПРИМЕЧАНИЕ**

Обратите внимание на то, что класс сам определяет, какие функции и классы являются дружественными, а какие нет.

# Деструкторы

Деструктор - это особый вид метода, применяющийся для освобождения памяти, занимаемой объектом. Деструктор вызывается автоматически, когда объект выходит из области видимости:

- □ для локальных объектов при выходе из блока, в котором они объявлены;
- $\Box$  для глобальных как часть процедуры выхода из main;
- □ для объектов, заданных через указатели, деструктор вызывается неявно при использовании операции delete.

#### ВНИМАНИЕ -

При выходе из области действия указателя на объект автоматический вызов деструктора объекта не производится.

Имя деструктора начинается с тильды (~), непосредственно за которой следует имя класса. Деструктор:

О не имеет аргументов и возвращаемого значения;

Q не может быть объявлен как const или static;

```
□ не наследуется;
```
□ может быть виртуальным (см. раздел «Виртуальные методы», с. 205).

Если деструктор явным образом не определен, компилятор автоматически создает пустой деструктор.

Описывать в классе деструктор явным образом требуется в случае, когда объект содержит указатели на память, выделяемую динамически - иначе при уничтожении объекта память, на которую ссылались его поля-указатели, не будет помечена как свободная. Указатель на деструктор определить нельзя.

Деструктор для рассматриваемого примера (с. 183) должен выглядеть так:

```
monstr::-monstr() {delete [] name;}
```
Деструктор можно вызвать явным образом путем указания полностью уточненного имени, например:

monstr  $*m: ...$  $m \rightarrow \text{--}$ monstr():

Это может понадобиться для объектов, которым с помощью перегруженной операции пем выделялся конкретный адрес памяти. Без необходимости явно вызывать деструктор объекта не рекомендуется.

## Перегрузка операций

С++ позволяет переопределить действие большинства операций так, чтобы при использовании с объектами конкретного класса они выполняли заданные функции. Эта дает возможность использовать собственные типы данных точно так же, как стандартные. Обозначения собственных операций вводить нельзя. Можно перегружать любые операции, существующие в C++, за исключением:

> $2:$  $#$ ##  $\cdot$  $\sim$  1.1. sizeof

Перегрузка операций осуществляется с номощью методов снециального вида (функций-операций) и подчиняется следующим правилам:

- П при перегрузке операций сохраняются количество аргументов, приоритеты операций и правила ассоциации (справа налево или слева направо), используемые в стандартных типах данных;
- П для стандартных типов данных переопределять операции нельзя;

• функции-операции не могут иметь аргументов по умолчанию;

□ функции-операции наследуются (за исключением =);

• функции-операции не могут определяться как static.

Функцию-операцию можно определить тремя способами: она должна быть либо методом класса, либо дружественной функцией класса, либо обычной функцией. В двух последних случаях функция должна принимать хотя бы один аргумент, имеющий тип класса, указателя или ссылки на класс<sup>1</sup>.

Функция-операция содержит ключевое слово operator, за которым следует знак переопределяемой операции:

тип operator операция ( список параметров) { тело функции }

#### Перегрузка унарных операций

Унарная функция-операция, определяемая внутри класса, должна быть представлена с помощью нестатического метода без параметров, при этом операндом является вызвавший ее объект, например:

```
class monstr{
   monstr & operator ++() {++health; return *this;}
١.
monstr Vasia:
cout << (++Vasia).get health();
```
Если функция определяется вне класса, она должна иметь один параметр типа класса:

```
class monstr{
   friend monstr & operator ++( monstr RM):
۱.
monstr& operator ++(monstr &M) {++M.health; return M;}
```
Если не описывать функцию внутри класса как дружественную, нужно учитывать доступность изменяемых полей. В данном случае поле health недоступно извне, так как описано со спецификатором private, поэтому для его изменения требуется использование соответствующего метода. Введем в описание класса monstr метод change health, позволяющий изменить значение поля health

```
void change_health(int he){ health = he; }
```
Тогда можно перегрузить операцию инкремента с помощью обычной функции, онисанной вне класса:

```
monstr& operator ++(monstr &M){
   int h = M.get health(); h++;
   M.change health(h);
```
<sup>&</sup>lt;sup>1</sup> Особый случай: функция-операция, первый параметр которой имеет стандартный тип, не может определяться как метод класса.

 $\mathcal{E}$ 

```
return M:
```
Операции постфиксного инкремента и декремента должны иметь первый параметр типа int. Он используется только для того, чтобы отличить их от префиксной формы:

```
class monstr{
   monstr operator ++(int)monstr M(*this): health++:
      return M:
   \mathcal{E}\cdotmonstr Vasia:
cout << (Vasia++).get health();
```
### Перегрузка бинарных операций

Бинарная функция-операция, определяемая внутри класса, должна быть представлена с помощью нестатического метода с параметрами, при этом вызвавший ее объект считается первым операндом:

```
class monstr{
   bool operator >(const monstr &M){
       if( health > M.health) return true:
       return false:
   \mathcal{E}\cdot
```
Если функция определяется вне класса, она должна иметь два параметра типа класса:

```
bool operator >(const monstr &M1, const monstr &M2){
   if( Ml.get health() > M2.get health()) return true;
   return false:
\mathcal{E}
```
### Перегрузка операции присваивания

Операция присваивания определена в любом классе по умолчанию как поэлементное копирование. Эта операция вызывается каждый раз, когда одному существующему объекту присваивается значение другого. Если класс содержит поля, память под которые выделяется динамически, необходимо определить собственную операцию присваивания. Чтобы сохранить семантику присваивания, операция-функция должна возвращать ссылку на объект, для которого она вызвана, и принимать в качестве параметра единственный аргумент - ссылку на присваиваемый объект.

```
const monstr& operator = (const monstr &M){
```

```
// Проверка на самоприсваивание:
```

```
if (M == this) return *this:
   if (name) delete [] name;
   if (M.name)name = new char [strlen(M.name) + 1];
      strong(name, M.name);else name = 0:
   health = M.health; ammo = M.ammo; skin = M.skin;
 return *this:
<sup>}</sup>
```
Возврат из функции указателя на объект делает возможной цепочку операций присваивания:

```
monstr A(10), B, C;
C = B = A:
```
Операцию присваивания можно определять только как метод класса. Она не наследуется.

### Перегрузка операций new и delete

Чтобы обеспечить альтернативные варианты управления памятью, можно определять собственные варианты операций new и new[] для выделения динамической памяти под объект и массив объектов соответственно, а также операции delete и delete [] для ее освобождения.

Эти функции-операции должны соответствовать следующим правилам:

- □ им не требуется передавать параметр типа класса;
- первым параметром функциям new и new[] должен передаваться размер объекта типа size t (это тип, возвращаемый операцией sizeof, он определяется в заголовочном файле <stddef.h>); при вызове он передается в функции неявным образом;
- Они должны определяться с типом возвращаемого значения void\*, даже если return возвращает указатель на другие типы (чаще всего на класс);
- О операция delete должна иметь тип возврата void и первый аргумент типа void\*:
- □ операции выделения и освобождения памяти являются статическими элементами класса.

Поведение перегруженных операций должно соответствовать действиям, выполняемым ими по умолчанию. Для операции new это означает, что она должна возвращать правильное значение, корректно обрабатывать запрос на выделение памяти нулевого размера и порождать исключение при невозможности выполнения запроса (об исключениях рассказывается в разделе «Обработка исключительных ситуаций» на с. 222). Для операции delete следует соблюдать условие, что удаление нулевого указателя должно быть безопасным, поэтому внутри операции необходима проверка указателя на нуль и отсутствие каких-либо действий в случае равенства.

Стандартные операции выделения и освобождения памяти могут использоваться в области действия класса наряду с перегруженными (с помощью операции доступа к области видимости :: для объектов этого класса и непосредственно для любых других).

Перегрузка операции выделения памяти применяется для экономии памяти, повышения быстродействия программы или для размещения данных в некоторой<br>конкретной области. Например, пусть описывается класс, содержащий указатель на некоторый объект:

```
class Obj { ... }:
class pObj{
    private:
        Obj \star p;
\cdot
```
При выделении памяти под объект типа р0bj с помощью стандартной операции new

 $p0bj *p = new p0bj$ ;

фактическое количество байтов будет превышать sizeof(p0bj), поскольку new обычно записывает в начало выделяемой области ее размер (для того чтобы правильно отрабатывала операция delete):

Для небольших объектов эти накладные расходы могут оказаться весьма значительными. Для экономии памяти можно написать собственную операцию new класса p0bj, которая будет выделять большой блок памяти, а затем размещать в нем указатели на 0bj. Для этого в объект p0bj вводится статическое поле headOfFree, в котором хранится указатель на первую свободную ячейку блока для размещения очередного объекта.

Неиспользуемые ячейки связываются в список. Чтобы не занимать память под поле связи, используется объединение (union), с помощью которого одна и та же ячейка используется либо для размещения указателя на объект, либо для связи со следующей свободной ячейкой:

```
class pObj{
   public:
      static void * operator new(size t size);
   private:
      union\{// Указатель на объект
         Obj \star_{p};
         pObj *next; // Указатель на следующую свободную ячейку
      }∶
      static const int BLOCK SIZE; // Размер блока
      // Заголовок списка свободных ячеек:
      static pObj *headOfFree;
}∶
void * pObj::operator new(size_t_size){
   // Перенаправить запросы неверного количества памяти
```

```
// стандартной операции new:
   if (size != sizeof(pObj)) return ::operator new(size);
   p0bj *p = head0fFree; // Указатель на первую свободную ячейку
   // Переместить указатель списка свободных ячеек:
   if (p) headOfFree = p \rightarrow next:
   // Если свободной памяти нет, выделяем очередной блок:
   else fpObj *newblock = static cast<pObj*>1
         (::operator new(BLOCK SIZE * sizeof(pObj)));
      // Все ячейки свободны, кроме первой (она будет
      // занята), связываем их:
      for (int i = 1; i < BLOCK SIZE - 1; ++i)
         newblock[i].next = 8newblock[i + 1];newblock[BLEGCK SIZE - 1].next = 0;
      // Устанавливаем начало списка свободных ячеек:
      headOffice = \& newblock[1];p = newblock;Y
return p; // Возвращаем указатель на выделенную память
```
Перегруженная операция new наследуется, поэтому она вызывается для производных объектов. Если их размер не соответствует размеру базового (а так, скорее всего, и есть), это может вызвать проблемы. Чтобы их избежать, в начале операции проверяется соответствие размеров. Если размер объекта не равен тому, для которого перегружена операция new, запрос на выделение памяти передается стандартной операции new.

В программе, использующей класс p0bj, должна присутствовать инициализация его статических полей (статические поля рассматривались на с. 186):

```
p0bj *p0bj::head0fFree; // Устанавливается в 0 по умолчанию
const int p0bj::BLOCK SIZE = 1024:
```
Как видно из этого примера, помимо экономии памяти достигается еще и высокое быстродействие, ведь в большинстве случаев выделение памяти сводится к нескольким простым операторам.

Естественно, что если операция new перегружена, то же самое должно быть выполнено и для операции delete (например, в нашем случае стандартная операция delete не найдет в начале объекта верной информации о его размерах, что приведет к неопределенному поведению программы).

В рассмотренном примере операция delete должна добавлять освобожденную ячейку памяти к списку свободных ячеек:

```
void pObj:: operator delete(void * ObjToDie, size t size){
```

```
if (ObiToDie == 0) return:
```

```
if (size != sizeof(pObj))
```
Здесь использовано явное преобразование типа с помощью операции static\_cast. О нем  $\mathbf{1}$ рассказывается в разделе «Операция static cast» на с. 237.

```
::operator delete(ObjToDie); return;
   ₹
   p0bj * p = static cast < p0bj *>(ObjToDie);p->next = headOfFree;
   headOfFree = p:
\mathcal{E}
```
В операции delete выполнена проверка соответствия размеров объектов, аналогичная приведенной в операции new.

#### Перегрузка операции приведения типа

Можно определить функции-операции, которые будут осуществлять преобразование объекта класса к другому типу. Формат:

```
operator имя_нового_типа ();
```
Тип возвращаемого значения и параметры указывать не требуется. Можно определять виртуальные функции преобразования типа.

Пример:

```
/monstr::operator int(){return health;}
monstr Vasia: cout << int(Vasia):
```
### Перегрузка операции вызова функции

Класс, в котором определена операция вызова функции, называется функциональным. От такого класса не требуется наличия других полей и методов:

```
class if_greater{
   public:
      int operator () (int a, int b) const {
          return a > b:
      ∤
\}:
```
Использование такого класса имеет весьма специфический синтаксис. Рассмотрим пример:

```
if greater x;
cout << x(1, 5) << endl;
                                       \frac{1}{2} Результат - 0
cout << if greater()(5, 1) << endl; // Результат - 1
```
Поскольку в классе if\_greater определена операция вызова функции с двумя параметрами, выражение x(1, 5) является допустимым (то же самое можно записать в виде x operator () (1, 5)). Как видно из примера, объект функционального класса используется так, как если бы он был функцией.

Во втором операторе вывода выражение if\_greater() используется для вызова конструктора по умолчанию класса if greater. Результатом выполнения этого выражения является объект класса if greater. Далее, как и в предыдущем случае, для этого объекта вызывается функция с двумя аргументами, записанными в круглых скобках.

Операцию () можно определять только как метод класса. Можно определить нерегруженные операции вызова функции с различным количеством аргументов. Функциональные объекты широко применяются в стандартной библиотеке C++.

#### Перегрузка операции индексирования

Операция индексирования [ ] обычно перегружается, когда тип класса представляет множество значений, для которого индексирование имеет смысл. Операция индексирования должна возвращать ссылку на элемент, содержащийся в множестве. Покажем это на примере клаеса Vect, предназначенного для хранения массива целых чисел и безопасной работы с ним:

```
#include <iostream.h>
#include <stdlib.h>
class Vect{
public:
   explicit Vect(int n = 10);
   Vect(const int a[], int n); //инициализация массивом
   \simVect() { delete [] p; }
   int& operator [] (int i);void Print():
private:
   int* p;
   int size:
\}:
Vect::Vect(int n) : size(n)p = new int[size];Vect: Vect(const int a[], int n) : size(n){
   p = new int[size];for (int i = 0; i < size; i++) p[i] = a[i];
\mathcal{E}// Перегрузка операции индексирования:
int& Vect::operator [] (int i){
   if(i < 0 || i >= size){
      cout << "Неверный индекс (i = " << i << ")" << endl;
      cout << "Завершение программы" << endl;
      exit(0):\}.
   return p[i];
}
void Vect::Print(){
   for (int i = 0; i < size; i++)\text{cout} \ll p[i] \ll "\text{cout} \leq \text{end}:
\mathcal{E}
```

```
int main(){
      int arr[10] = \{1, 2, 3, 4, 5, 6, 7, 8, 9, 10\};
      Vect a(arr. 10):
       a.Print():
      \text{cut} \leq a[5] \leq \text{end}:
      \text{cut} \ll \text{a[12]} \ll \text{end};return 0:\mathcal{E}Результат работы программы:
   1 2 3 4 5 6 7 8 9 10
   6
   Неверный индекс (і = 12)
```
Завершение программы

Перегруженная операция индексирования получает целый аргумент и проверяет, лежит ли его значение в пределах диапазона массива. Если да, то возвращается адрес элемента, что соответствует семантике стандартной операции индексирования.

В данном примере конструктор с параметром по умолчанию объявлен как explicit для того, чтобы он не являлся конструктором преобразования типа (см. с. 185), вызываемым неявно. Ключевое слово explicit указывает на то, что этот конструктор будет вызываться только явным образом.

Операцию [] можно определять только как метод класса.

### Указатели на элементы классов

К элементам классов можно обращаться с помощью указателей. Для этого определены операции .\* и ->\*. Указатели на поля и методы класса определяются по-разному.

Формат указателя на метод класса:

```
возвр тип (имя класса:: *имя указателя) (параметры);
```
Например, описание указателя на методы класса monstr

```
int get health() {return health;}
```
int get ammo() {return ammo;}

(а также на другие методы этого класса с такой же сигнатурой) будет иметь вид:

```
int (monstr: *pget)():
```
Такой указатель можно задавать в качестве параметра функции. Это дает возможность передавать в функцию имя метода:

```
void fun(int (monstr:: *pget)()){
  (*this.*pget)(); // Вызов функции через операцию.*
  (this->*pget)(); // Вызов функции через операцию ->*
}
```
Можно настроить указатель на конкретный метод с помощью операции взятия адреса:

```
// Присваивание значения указателю:
pget = 8 monstr::get health;
monstr Vasia. *p:
p = new monstr;
// Вызов функции через операцию .* :
int Vasin health = (Vasia.*pget));
// Вызов функции через операцию ->* :
int p health = (p->*)qet)( :
```
Ниже перечислены правила использования указателей на методы классов.

- Указателю на метод можно присваивать только адреса методов, имеющих соответствующий заголовок.
- П Нельзя определить указатель на статический метод класса.
- Нельзя преобразовать указатель на метод в указатель на обычную функцию, не являющуюся элементом класса.

Как и указатели на обычные функции, указатели на методы используются в том случае, когда возникает необходимость вызвать метод, имя которого неизвестно. Однако в отличие указателя на переменную или обычную функцию, указатель на метод не ссылается на определенный адрес памяти. Он больше похож на индекс в массиве, поскольку задает смещение. Конкретный адрес в памяти получается путем сочетания указателя на метод с указателем на определенный объект.

#### **ПРИМЕЧАНИЕ**

Методы, вызываемые через указатели, могут быть виртуальными. При этом вызывается метод, соответствующий типу объекта, к которому применялся указатель.

Формат указателя на поле класса:

```
тип данных(имя класса:: *имя указателя);
```
В определение указателя можно включить его инициализацию в форме:

&имя\_класса::имя\_поля;// Поле должно быть public

Если бы поле health было объявлено как public, определение указателя на него имело бы вил:

```
int (monstr::\star phealth) = 8 monstr::health;cout << Vasia.*phealth; // Обращение через операцию.*
cout << p->*phealth:
                        // Обращение через операцию ->*
```
Обратите внимание на то, что указатели на поля классов не являются обычными указателями - ведь при присваивании им значений они не ссылаются на конкретный адрес памяти, поскольку память выделяется не под классы, а под объекты классов.

## Рекомендации по составу класса

Как правило, класс как тип, определенный пользователем, должен содержать скрытые (private) поля и следующие функции:

∤

- П конструкторы, определяющие, как инициализируются объекты класса;
- $\Box$  набор методов, реализующих свойства класса (при этом методы, возвращающие значения скрытых полей класса, описываются с модификатором const, указывающим, что они не должны изменять значения полей);
- □ набор операций, позволяющих копировать, присваивать, сравнивать объекты и производить с ними другие действия, требующиеся по сути класса;
- П класс исключений, используемый для сообщений об ошибках с помощью генерации исключительных ситуаций (об этом будет рассказано на с. 228).

Если существуют функции, которые работают с классом или несколькими классами через интерфейс (то есть доступ к скрытым полям им не требуется), можно описать их вне классов, чтобы не перегружать интерфейсы, а для обеспечения логической связи поместить их в общее с этими классами пространство имен, например:

```
namespace Staff{
   class monstr { /* ... */}:
   class hero { /* ... */};
   void interact(hero, monstr):
```
# ГЛАВА 5

# **Наследование**

Механизм наследования классов позволяет строить иерархии, в которых производные классы получают элементы родительских, или базовых, классов и могут дополнять их или изменять их свойства. При большом количестве никак не связанных классов управлять ими становится невозможным. Наследование позволяет справиться с этой проблемой путем упорядочивания и ранжирования классов, то есть объединения общих для нескольких классов свойств в одном классе и использования его в качестве базового.

Классы, находящиеся ближе к началу иерархии, объединяют в себе наиболее общие черты для всех нижележащих классов. По мере продвижения вниз по иерархии классы приобретают все больше конкретных черт. Множественное наследование позволяет одному классу обладать свойствами двух и более родительских классов.

# Ключи доступа

При описании класса в его заголовке перечисляются все классы, являющиеся для него базовыми. Возможность обращения к элементам этих классов регулируется с помощью ключей доступа private, protected и public:

class имя : [private | protected | public] базовый класс

```
{ тело класса };
```
Если базовых классов несколько, они перечисляются через запятую. Ключ доступа может стоять перед каждым классом, например:

```
class A \{ ... \}:
class B \{ ... \}:
class C \{ ... \}:
class D: A, protected B, public C { \dots }:
```
По умолчанию для классов используется ключ доступа private, а для структур public.

До сих пор мы рассматривали только применяемые к элементам класса спецификаторы доступа private и public. Для любого элемента класса может также использоваться спецификатор protected, который для одиночных классов, не входящих в иерархию, равносилен private. Разница между ними проявляется при наследовании, что можно видеть из приведенной таблицы:

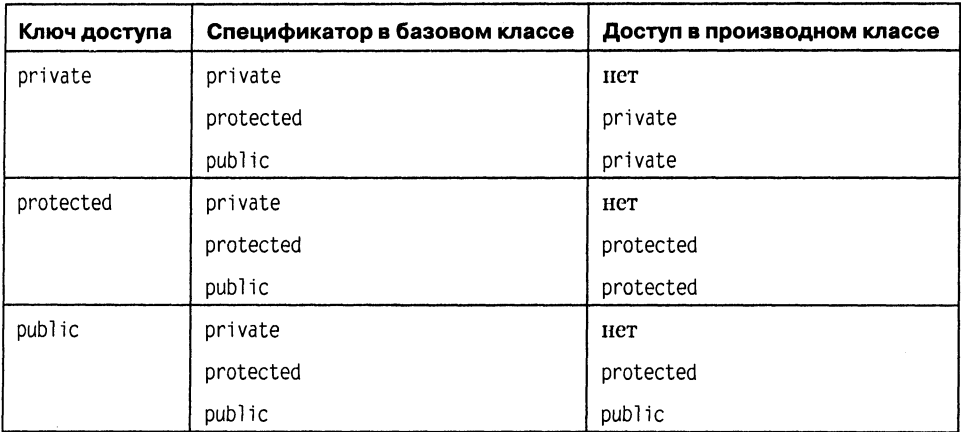

Как видно из таблицы, private элементы базового класса в производном классе недоступны вне зависимости от ключа. Обращение к ним может осуществляться только через методы базового класса.

Элементы protected при наследовании с ключом private становятся в производном классе private, в остальных случаях права доступа к ним не изменяются.

Доступ к элементам public при наследовании становится соответствующим ключу доступа.

Если базовый класс наследуется с ключом private, можно выборочно сделать некоторые его элементы доступными в производном классе, объявив их в секции public производного класса с помощью операции доступа к области видимости:

```
class Base{
   public: void f();
\}:
class Derived : private Base{
   public: Base::void f();
\}:
```
## Простое наследование

Простым называется наследование, при котором производный класс имеет одного родителя. Для различных методов класса существуют разные правила наследования - например, конструкторы и операция присваивания в производном классе не наследуются, а деструкторы наследуются. Рассмотрим наследование классов и проблемы, возникающие при этом, на примере.

Создадим производный от класса monstr класс daemon, добавив полезную в некоторых случаях способность думать. Базовый класс приведен с некоторыми методами, добавленными в предыдущих разделах:

```
enum color {red, green, blue};
// ------------ Класс monstr -------------
class monstr{
      // ------------ Скрытые поля класса:
      int health, ammo:
      color skin:
      char *name:
   public:
      // ------------- Конструкторы:
      monstr(int he = 100, int am = 10);
      monstr(color sk):
      monstr(char * nam):
      monstr(monstr &M);
      // ------------- Деструктор:
      ~monstr() {delete [] name;}
      // ------------- Операции:
      monstr& operator ++()++health: return *this:
      ∤
      monstr operator ++(int)monstr M(*this); health++; return M;
      ł
      operator int(){
         return health:
      bool operator >(monstr &M){
         if( health > M.health) return true:
         return false:
      ∤
      const monstr& operator = (monstr &M){
         if (8M == this) return *this;
         if (name) delete [] name:
         if (M.name)name = new char [strlen(M.name) + 1];
            strong(name, M.name);else name = 0:
         health = M.health; ammo = M.ammo; skin = M.skin;
         return *this:
      \}// ------------- Методы доступа к полям:
```
**return \*this;** 

```
health = 100; ammo = 10; skin = red;   name = 0; break;
      case green : health = 100; ammo = 20; skin = green; name = 0; break;
      health = 100; 
ammo 
= 40; 
skin « blue; 
name = 0: 
break 
case blue 
      int get_health() const {return health;} 
      int get__ammo() const {return ammo;} 
      // ------------ Методы, изменяющие значения полей:
      void change health(int he){ health = he; }// ------------ Прочие методы:
      void draw(int x. int y, int scale, int position): 
}: 
// ------------ Реализация класса monstr -------------
monstr::monstr(int he. int am): 
   health (he), ammo (am), skin (red), name (0){} 
monstr::monstr(monstr &M){ 
   if (M.name){ 
      name = new char [strlen(M.name) + 1]; 
      strcpy(name. M.name);} 
   else name = 0; 
   health - M.health; ammo - M.ammo; skin = M.skin; 
} 
monstr::monstr(color sk){ 
   switch (sk){ 
      case red 
   } 
} 
monstr::monstr(char * nam){ 
   name = new char [strlen(nam) + 1]; 
   strcpy(name, nam); 
   health = 100; ammo = 10: skin « red; 
} 
void monstr::draw(int x, int y. int scale, int position) 
{ /* ... Отрисовка monstr */ }
// ------------ Класс daemon -------------
class daemon : public monstr{ 
      int brain; 
   public: 
      // Конструкторы: 
      ddaemon(int br = 10){brain = br; };
      daemon(color sk) : monstr (sk) {brain = 10;} 
      daemon(char * nam) : monstr (nam) {brain = 10:} 
      daemon(daemon &M) : monstr (M) {brain = M.brain;} 
      // ------------ Операции:
      const daemon& operator = (daemon &M){ 
         if (8M == this) return *this;
         brain = M.brain; 
         monstr::operator = (M);
```

```
\mathcal{E}// ------------ Методы, изменяющие значения полей:
      void think();
      // ------------- Прочие методы:
      void draw(int x, int y, int scale, int position);
}∶
// ------------ Реализация класса daemon -------------
void daemon::think(){ /* ... */}
void daemon: : draw(int x, int y, int scale, int position)
\{ /* ... Отрисовка daemon */ }
```
В классе daemon введено поле brain и метод think, определены собственные конструкторы и операция присваивания, а также переопределен метод отрисовки draw. Все поля класса monstr, операции (кроме присваивания) и методы get\_health, get ammo и change health наследуются в классе daemon, а деструктор формируется по умолчанию.

Рассмотрим правила наследования различных методов.

Конструкторы не наследуются, поэтому производный класс должен иметь собственные конструкторы. Порядок вызова конструкторов определяется приведенными ниже правилами.

- □ Если в конструкторе производного класса явный вызов конструктора базово-<br>го класса отсутствует, автоматически вызывается конструктор базового клас-<br>са по умолчанию (то есть тот, который можно вызвать без параметров). Э использовано в первом из конструкторов класса daemon.
- П Для иерархии, состоящей из нескольких уровней, конструкторы базовых классов вызываются начиная с самого верхнего уровня. После этого выполняются конструкторы тех элементов класса, которые являются объектами, в порядке их объявления в классе, а затем исполняется конструктор класса.
- В случае нескольких базовых классов их конструкторы вызываются в порядке объявления.

#### **ВНИМАНИЕ**

Если конструктор базового класса требует указания параметров, он должен быть явным образом вызван в конструкторе производного класса в списке инициализации (это продемонстрировано в трех последних конструкторах).

Не наследуется и операция присваивания, поэтому ее также требуется явно определить в классе daemon. Обратите внимание на запись функции-операции: в ее теле применен явный вызов функции-операции присваивания из базового класса. Чтобы лучше представить себе синтаксис вызова, ключевое слово operator вместе со знаком операции можно интерпретировать как имя функции-операции.

Вызов функций базового класса предпочтительнее копирования фрагментов кода из функций базового класса в функции производного. Кроме сокращения<br>объема кода, этим достигается упрощение модификации программы: изменения требуется вносить только в одну точку программы, что сокращает количество возможных ошибок.

Ниже перечислены правила наследования деструкторов.

- □ Деструкторы не наследуются, и если программист не описал в производном классе деструктор, он формируется по умолчанию и вызывает деструкторы всех базовых классов.
- П В отличие от конструкторов, при написании деструктора производного класса в нем не требуется явно вызывать деструкторы базовых классов, поскольку это будет сделано автоматически.
- Для иерархии классов, состоящей из нескольких уровней, деструкторы вызываются в порядке, строго обратном вызову конструкторов: сначала вызывается деструктор класса, затем - деструкторы элементов класса, а потом деструктор базового класса.

Поля, унаследованные из класса monstr, недоступны функциям производного класса, поскольку они определены в базовом классе как private. Если функциям, определенным в daemon, требуется работать с этими полями, можно либо описать их в базовом классе как protected, либо обращаться к ним с помощью функций из monstr, либо явно переопределить их в daemon так, как было показано в предыдущем разделе (с. 201).

Рассматривая наследование методов, обратите внимание на то, что в классе daemon описан метод draw, переопределяющий метод с тем же именем в классе monstr (поскольку отрисовка различных персонажей, естественно, выполняется по-разному). Таким образом, производный класс может не только дополнять, но и корректировать поведение базового класса<sup>1</sup>. Доступ к переопределенному методу базового класса для производного класса выполняется через имя, уточненное с помощью операции доступа к области видимости (::).

### Виртуальные методы

Работа с объектами чаще всего производится через указатели. Указателю на базовый класс можно присвоить значение адреса объекта любого производного класса, например:

```
// Описывается указатель на базовый класс:
monstr *p:
// Указатель ссылается на объект производного класса:
```
 $p = new$  daemon:

Вызов методов объекта происходит в соответствии с типом указателя, а не фактическим типом объекта, на который он ссылается, поэтому при выполнении оператора, например,

 $p$ ->draw $(1, 1, 1, 1)$ ;

будет вызван метод класса monstr, а не класса daemon, поскольку ссылки на методы разрешаются во время компоновки программы. Этот процесс называется ранним

<sup>&</sup>lt;sup>1</sup> Переопределять в производном классе рекомендуется только виртуальные методы (см. след. раздел).

связыванием. Чтобы вызвать метод класса daemon, можно использовать явное преобразование типа указателя:

 $(daemon * p)$ ->draw $(1, 1, 1, 1)$ ;

Это не всегда возможно, поскольку в разное время указатель может ссылаться на объекты разных классов иерархии, и во время компиляции программы копкретный класс может быть неизвестен. В качестве примера можно привести функцию, параметром которой является указатель на объект базового класса. На его место во время выполнения программы может быть передан указатель на любой производный класс. Другой пример - связный список указателей на различные объекты иерархии, с которым требуется работать единообразно.

В С++ реализован механизм позднего связывания, когда разрешение ссылок на метод происходит на этапе выполнения программы в зависимости от конкретно-<br>го типа объекта, вызвавшего метод. Этот механизм реализован с помощью виртуальных методов и рассмотрен в следующем разделе.

Для определения виртуального метода используется спецификатор virtual, например:

virtual void draw(int x, int y, int scale, int position);

Рассмотрим правила описания и использования виртуальных методов.

- Если в базовом классе метод определен как виртуальный, метод, определенный в производном классе с тем же именем и набором параметров, автоматически становится виртуальным, а с отличающимся набором параметров - обычным.
- □ Виртуальные методы наследуются, то есть переопределять их в производном классе требуется только при необходимости задать отличающиеся действия. Права доступа при переопределении изменить нельзя.
- Если виртуальный метод переопределен в производном классе, объекты этого класса могут получить доступ к методу базового класса с помощью операции доступа к области видимости.
- Виртуальный метод не может объявляться с модификатором static, но может быть объявлен как дружественный.
- Если в классе вводится описание виртуального метода, он должен быть определен хотя бы как чисто виртуальный.

Чисто виртуальный метод содержит признак = 0 вместо тела, например:

virtual void  $f(int) = 0$ ;

Чисто виртуальный метод должен переопределяться в производном классе (возможно, опять как чисто виртуальный).

Если определить метод draw в классе monstr как виртуальный, решение о том, ме-<br>тод какого класса вызвать, будет приниматься в зависимости от типа объекта, на который ссылается указатель:

```
monstr *r. *p:
r = new monstr:
                               // Создается объект класса monstr
p = new daemon:
                               // Создается объект класса daemon
                             // Вызывается метод monstr::draw
r->draw(1, 1, 1, 1);
p->draw(1, 1, 1, 1);
                               // Вызывается метод daemon: : draw
```
 $p$ -> monstr::draw(1, 1, 1, 1); // Обход механизма виртуальных методов

Если объект класса daemon будет вызывать метод draw не непосредственно, а косвенно (то есть из другого метода, определенного в классе monstr), будет вызван метод draw класса daemon.

Итак, виртуальным называется метод, ссылка на который разрешается на этапе выполнения программы (перевод красивого английского слова virtual - в данном значении всего-навсего «фактический», то есть ссылка разрешается по факту вызова).

#### Механизм позднего связывания

Для каждого класса (не объекта!), содержащего хотя бы один виртуальный метод, компилятор создает таблицу виртуальных методов (vtbl), в которой для каждого виртуального метода записан его адрес в памяти. Адреса методов содержатся в таблице в порядке их описания в классах. Адрес любого виртуального метода имеет в vtbl одно и то же смещение для каждого класса в пределах иерархии.

Каждый объект содержит скрытое дополнительное поле ссылки на vtbl, называемое vptr. Оно заполняется конструктором при создании объекта (для этого компилятор добавляет в начало тела конструктора соответствующие инструкции).

На этапе компиляции ссылки на виртуальные методы заменяются на обращения к vtbl через vptr объекта, а на этапе выполнения в момент обращения к методу его адрес выбирается из таблицы. Таким образом, вызов виртуального метода, в отличие от обычных методов и функций, выполняется через дополнительный этап получения адреса метода из таблицы. Это несколько замедляет выполнение программы.

Рекомендуется делать виртуальными деструкторы для того, чтобы гарантировать правильное освобождение памяти из-под динамического объекта, поскольку в этом случае в любой момент времени будет выбран деструктор, соответствующий фактическому типу объекта. Деструктор передает операции delete размер объекта, имеющий тип size t. Если удаляемый объект является производным и в нем не определен виртуальный деструктор, передаваемый размер объекта может оказаться неправильным.

Четкого правила, по которому метод следует делать виртуальным, не существует. Можно только дать рекомендацию объявлять виртуальными методы, для которых есть вероятность, что они будут переопределены в производных классах. Методы, которые во всей иерархии останутся неизменными или те, которыми производные классы пользоваться не будут, делать виртуальными нет смысла. С другой стороны, при проектировании иерархии не всегда можно предсказать, каким образом будут расширяться базовые классы (особенно при проектировании библиотек классов), а объявление метода виртуальным обеспечивает гибкость и возможность расширения.

Для пояснения последнего тезиса представим себе, что вызов метода draw осуществляется из метода перемещения объекта. Если текст метода перемещения не зависит от типа перемещаемого объекта (поскольку принцип перемещения всех объектов одинаков, а для отрисовки вызывается конкретный метод), переопределять этот метод в производных классах нет необходимости, и он может быть описан как невиртуальный. Если метод draw виртуальный, метод перемещения смо-<br>жет без нерекомпиляции работать с объектами любых производных классов даже тех, о которых при его написании ничего известно не было.

Виртуальный механизм работает только при использовании указателей или ссылок на объекты. Объект, определенный через указатель или ссылку и содержащий виртуальные методы, называется полиморфным. В данном случае полиморфизм состоит в том, что с помощью одного и того же обращения к методу<br>выполняются различные действия в зависимости от типа, на который ссылается указатель в каждый момент времени.

### Абстрактные классы

Класс, содержащий хотя бы один чисто виртуальный метод, называется абстрактные классы предназначены для представления общих понятий, которые предполагается конкретизировать в производных классах. Абстрактный класс может использоваться только в качестве базового для других классов - объекты абстрактного класса создавать нельзя, поскольку прямой или косвенный вызов чисто виртуального метода приводит к ошибке при выполнении.

При определении абстрактного класса необходимо иметь в виду следующее:

- П абстрактный класс нельзя использовать при явном приведении типов, для описания типа параметра и типа возвращаемого функцией значения;
- П допускается объявлять указатели и ссылки на абстрактный класс, если при инициализации не требуется создавать временный объект;
- если класс, производный от абстрактного, не определяет все чисто виртуальные функции, он также является абстрактным.

Таким образом, можно создать функцию, параметром которой является указатель на абстрактный класс. На место этого параметра при выполнении программы может передаваться указатель на объект любого производного класса. Это позволяет создавать полиморфные функции, работающие с объектом любого типа в пределах одной иерархии.

### Множественное наследование

Множественное наследование означает, что класс имеет несколько базовых классов. Если в базовых классах есть одноименные элементы, при этом может произойти конфликт идентификаторов, который устраняется с номощью операции доступа к области видимости:

```
class monstr{
   public: int get health();
```
} ;

```
class hero{
   public: int get_health();
   \ddot{\phantom{a}}\}:
class ostrich: public monstr, public hero{
\cdotint main(){
   ostrich A:
   cout << A.monstr::get_health();
   cout << A.hero::get health();
<sup>}</sup>
```
Как видно из примера, для вызова метода get\_health требуется явно указывать класс, в котором он описан. Использование обычной для вызова метода класса конструкции A.get\_health() приведет к ошибке, поскольку компилятор не в состоянии разобраться, к методу какого из базовых классов требуется обратиться.

Если у базовых классов есть общий предок, это приведет к тому, что производ-<br>ный от этих базовых класс унаследует два экземпляра полей предка, что чаще<br>всего является нежелательным. Чтобы избежать такой ситуации, требуетс

```
class monstr{
\} :
class daemon: virtual public monstr{
\cdotclass lady: virtual public monstr{
\cdotclass baby: public daemon, public lady{
\}:
```
Класс baby содержит только один экземпляр полей класса monstr. Если базовый класс наследуется и как виртуальный, и обычным образом, в производном классе будут присутствовать отдельные экземпляры для каждого невиртуального вхождения и еще один экземпляр для виртуального.

Множественное наследование применяется для того, чтобы обеспечить производный класс свойствами двух или более базовых. Чаще всего один из этих классов является основным, а другие обеспечивают некоторые дополнительные классов является основным, а другие оосспечивают некоторые дополнительные<br>свойства, поэтому они называются классами подмешивания. По возможности<br>классы подмешивания должны быть виртуальными и создаваться с помощью<br>констру предок).

# Отличия структур и объединений от классов

Структуры (struct) и объединения (union) представляют собой частные случаи классов.

Структуры отличаются от классов тем, что доступ к элементам, а также базовый класс при наследовании по умолчанию считаются public. Структуры предпочтительнее использовать для классов, все элементы которых доступны.

Отличия объединений от классов перечислены ниже:

- доступ в объединениях по умолчанию public, кроме того, в них вообще нельзя явным образом использовать спецификаторы доступа;
- объединение не может участвовать в иерархии классов;
- элементами объединения не могут быть объекты, содержащие конструкторы и деструкторы;
- Объединение может иметь конструктор и другие методы, только не статические;
- в анонимном объединении нельзя описывать методы.

# ГЛАВА 6

# Шаблоны классов

В первой части этой книги были рассмотрены шаблоны функций (с. 85), с помощью которых можно отделить алгоритм от конкретных типов данных, с которыми он работает, передавая тип в качестве параметра. Шаблоны классов предоставляют аналогичную возможность, позволяя создавать параметризованные классы.

Параметризованный класс создает семейство родственных классов, которые можно применять к любому типу данных, передаваемому в качестве параметра. Наиболее широкое применение шаблоны находят при создании контейнерных классов. Контейнерным называется класс, который предназначен для хранения каким-либо образом организованных данных и работы с ними. Стандартная библиотека C++ содержит множество контейнерных классов для организации структур данных различного вида (они описаны в разделе «Контейнерные классы» на с. 295).

Преимущество использования шаблонов состоит в том, что как только алгоритм работы с данными определен и отлажен, он может применяться к любым типам данных без переписывания кода.

## Создание шаблонов классов

Рассмотрим процесс создания шаблона класса на примере. В разделе «Линейные списки» (с. 115) был описан двусвязный список и приведены алгоритмы работы с ним. Поскольку списки часто применяются для организации данных, удобно описать список в виде класса, а так как может потребоваться хранить данные различных типов, этот класс должен быть параметризованным.

Сначала рассмотрим непараметризованную версию класса «список».

Список состоит из узлов, связанных между собой с помощью указателей. Каждый узел хранит целое число, являющееся ключом списка. Опишем вспомогательный класс для представления одного узла списка:

```
class Node{
   public:
```

```
int d:// Данные
                           // Указатель на последующий узел
      Node *next:
      Node *prev:
                            // Указатель на предыдущий узел
      Node(int dat = 0){ // Конструктор
         d = dat; next = 0; prev = 0;
      \left\{ \right\}}∶
```
Поскольку этот класс будет описан внутри класса, представляющего список, поля для простоты доступа из внешнего класса сделаны доступными (public). Это позволяет обойтись без функций доступа и изменения полей. Назовем класс списка List:

```
class List{
     class Node{
     } :
     Node *pbeg, *pend; // Указатели на начало и конец списка
     public:
          List(){pbeg = 0; pend = 0; } // Конструктор.
                                                      // Деструктор
          -List():\mathcal{L}^{\text{max}}_{\text{max}} , where \mathcal{L}^{\text{max}}_{\text{max}}void add(int d); // Добавление узла в конец списка<br>Node * find(int i); // Поиск узла по ключу
          // Вставка узла d после узла с ключом кеу:
          Node * insert(int key, int d);
         nool remove(int key);<br>void print(); // Удаление узла<br>void print(); // Печать списка в прямом направлении<br>void print_back(); // Печать списка в обратном направлении
} :
```
Рассмотрим реализацию методов класса. Метод add выделяет память под новый объект типа Node и присоединяет его к списку, обновляя указатели на его начало и конец:

```
void List::add(int d){
   Node *pv = new Node(d); \frac{1}{2} Выделение памяти под новый узел
   if (pbeq == 0)pbeq = pend = рv; // Первый узел списка
   else{
      // Связывание нового узла с предыдущим:
      pv\text{-}sprev = pend;
      pend\text{-}next = pv;
                                     // Обновление указателя на конец списка
      pend = pv:}∤
```
При желании получить отсортированный список этот метод можно заменить на метод, аналогичный функции формирования отсортированного списка add sort, приведенной в разделе «Линейные списки» на с. 119.

Метод find выполняет поиск узла с заданным ключом и возвращает указатель на него в случае успешного поиска и 0 в случае отсутствия такого узла в списке:

```
Node * List::find( int d ){
   Node *pv = pbeq:
```

```
while (pv) {
      if(pv->d == d)break;
      pv = pv->next;
   }
   return pv:
}
```
Merog insert вставляет в список узел после узла с ключом кеу и возвращает указатель на вставленный узел. Если такого узла в списке нет, вставка не выполняется и возвращается значение 0:

```
Node * List::insert(int key, int d){
   if(Node *pkey = find(key)){ // Поиск узла с ключом key
       // Выделение памяти под новый узел и его инициализация:
       Node *pv = new Node(d);
       // Установление связи нового узла с последующим:
       pv\text{-}next = pkey\text{-}next:
       // Установление связи нового узла с предыдущим:
       pv \rightarrow prev = pkey;
       // Установление связи предыдущего узла с новым:
       pkey\text{-}next = pv// Установление связи последующего узла с новым:
      if( pkey := pend) (pv\rightarrow next)-prev = pv;
      // Обновление указателя на конец списка,
      // если узел вставляется в конец:
      else pend = pv:
      return pv;
   ∤
   return 0:\mathcal{E}
```
Метод гето е удаляет узел с заданным ключом из списка и возвращает значение true в случае успешного удаления и false, если узел с таким ключом в списке не найлен:

```
bool List:: remove(int key){
   if(Note) *pkey = find(key))if (pkey == pbeg){
                                      // Удаление из начала списка
           pbeg = pbeg->next;
           pbeg\text{-}prev = 0;else if (pkey == pend){ // Удаление из конца списка
           pend = pend - ^prev;pend\text{-}next = 0:}// Удаление из середины списка
       else {
           (pkey->prev)->next = pkey->next;
           (\text{pkey-} \text{>} \text{next}) \text{-} \text{prev} = \text{pkey-} \text{>} \text{prev};delete pkey;
       return true:return false:
∤
```
Методы печати списка в прямом и обратном направлении поэлементно просматривают список, переходя по соответствующим ссылкам:

```
void List::print(){
    Node *pv = pbeq:
    \text{cut} \ll \text{endl} \ll \text{"list: "}while (pv) {
         \text{cout} \ll \text{pv-} > d \ll 'pv = pv \rightarrow next:\text{cout} \leq \text{end}:
ł
void List::print back(){
    Node *pv = pend;
    \text{cout} \ll \text{end} \ll \text{''} list back: ":
    while (pv) {
         \text{cut} \ll \text{pv-} > \text{d} \ll 'pv = pv \rightarrow prev;\text{cout} \leq \text{end}:
∤
```
Деструктор списка освобождает память из-под всех его элементов:

```
List::-List()if (pbeg != 0){
        Node *_{\text{DV}} = pbeg:
        while (pv) {
            pv = pv \rightarrow next:
            delete pbeg:
            pbeg = pv:\mathcal{E}
```
Ниже приведен пример программы, использующей класс List. Программа аналогична приведенной на с. 116: она формирует список из 5 чисел, выводит его на экран, добавляет число в список, удаляет число из списка и снова выводит его на экран:

```
int main(){
   List L:for (int i = 2; i < 6; i++) L.add(i);
   L.print():
   L.print back();
   L.insert(2, 200);
   if (!L. remove(5)) cout << "not found":
   L.print();
   L.print_back();
\mathcal{E}
```
Класс List предназначен для хранения целых чисел. Чтобы хранить в нем данные любого типа, требуется описать этот класс как шаблон и передать тип в качестве параметра.

Синтаксис описания шаблона:

template <описание\_параметров\_шаблона> определение\_класса;

Параметры шаблона перечисляются через запятую. В качестве параметров могут использоваться типы, шаблоны и переменные.

Типы могут быть как стандартными, так и определенными пользователем. Для их описания используется ключевое слово class. Внутри шаблона параметр типа может применяться в любом месте, где допустимо использовать спецификацию типа, например:

```
template <class Data> class List{
   class Node{
      public:
          Data d:
          Node *next:
         Node *prev:
          Node(Data dat = 0){d = dat; next = 0; prev = 0;}
   \}:
...
}
```
Класс Data можно рассматривать как формальный параметр, на место которого при компиляции будет подставлен конкретный тип данных.

Для любых параметров шаблона могут быть заданы значения по умолчанию, например:

```
template<class T> class myarray { /* ... */ };
template<class K. class V. template<class T> class C = myarray>
class Map{
   C < K > keyC < V > value:
\}:
```
Область действия параметра шаблона - от точки описания до конца шаблона, поэтому нараметр можно использовать при описании следующих за ним, например:

```
template<class T. T* p. class U = T> class X { /* ... */ };
Методы шаблона класса автоматически становятся шаблонами функций. Если ме-
тод описывается вне шаблона, его заголовок должен иметь следующие элементы:
```

```
template <описание параметров шаблона>
   возвр тип имя класса <параметры шаблона>::
      имя функции (список параметров функции)
```
Описание параметров шаблона в заголовке функции должно соответствовать шаблону класса, при этом имена параметров могут не совпадать. Проще рассмотреть синтаксис описания методов шаблона на примере:

```
template <class Data> void List<Data>::print()
   { /* тело функции */ }
```
Здесь <class Data>— описание параметра шаблона, void — тип возвращаемого функцией значения, List - имя класса, <Data>- параметр шаблона, print - имя функции без параметров.

В случае нескольких параметров порядок их следования в описании параметров и параметрах шаблона должен быть один и тот же, например:

```
template<class T1, class T2> struct A{
   void f1():
\}:
template<class T2, class T1> void A<T2, T1>::f1(){ ... }
```
Ниже перечислены правила описания шаблонов.

- □ Локальные классы не могут содержать шаблоны в качестве своих элементов.
- Шаблоны методов не могут быть виртуальными.
- П Шаблоны классов могут содержать статические элементы, дружественные функции и классы.
- Шаблоны могут быть производными как от шаблонов, так и от обычных классов, а также являться базовыми и для шаблонов, и для обычных классов.

• Внутри шаблона нельзя определять friend-шаблоны.

В качестве примера шаблона рассмотрим полное описание параметризованного класса двусвязного списка List.

```
template <class Data> class List{
   class Node{
      public:
         Data d:
         Node *next. *prev:
         Node(Data dat = 0){d = dat; next = 0; prev = 0;}
   \}:
   Node *pbeg, *pend:
   public:
      List(){pbeg = 0; pend = 0;}
      -List():
      void add(Data d);
      Node * find(Data i):
      Node * insert(Data key, Data d);
      bool remove(Data key);
      void print();
      void print_back();
}∶
//--------------------------
template <class Data>
   List <Data>::~List(){
      if (pbeg !=0){
         Node *pv = pbeg;
         while (pv) {
             pv = pv\text{-}next; delete pbeg;
             pbeg = pv; }
```

```
\{}
// 
template <class Data> 
   void List <Data>::print(){ 
       Node *pv = pbeg;
       \text{cout} \leq \text{end} \leq \text{dist}: ":
      while (pv){ 
          cout \ll pv->d \ll ':
          pv = pv->next;\cot \leq \text{end};
} 
//---------------
template <class Data> 
   void List <Data>::print_back(){ 
       Node *pv = pend;
       cout << endl << " list back: ";
      while (pv){ 
          cout \lt\lt pv->d \lt\lt' ' ';
          pv = pv \rightarrow prev;\cot \leq \text{end}:
} 
// - -template <class Data> 
   void List <Data>::add(Data d){ 
      Node *pv = new Node(d);
       if (pbeg == 0)pbeg = pend = pv;
      else{ 
          pv->prev = pend; 
          pend\text{-}next = pv;
          pend = pv;} 
// 
template <class Data> 
   Node * List <Data>::find(Data d){ 
      Node *pv = pbeg;
      while (pv){ 
          if(pv->d == d)break;
          pv = pv->next;
       } 
      return pv; 
} 
// 
template <class Data> 
   Node * List <Data>::insert(Data key. Data d)( 
      if(Node *pkey = find(key)){
          Node *pv = new Node(d);
          pv->next = pkey->next;
```

```
pv\text{-}prev = pkey:
           pkey\text{-}next = pv:
           if( pkey := pend)(pv->next)-prev = pv;
           else pend = pv:return pv:return 0:11-template <class Data>
   bool List <Data>:: remove(Data key){
       if(Note) * pkey = find(key))if (pkey == pbeg){
               pbeg = pbeg\text{-}next; pbeg\text{-}prev = 0; }
           else if (pkey == pend){
               pend = pend->prev; pend->next = 0;
           else(\text{pkey-}>\text{prev})-\text{next} = \text{pkey-}>\text{next};
               (\text{pkey-} \text{>} \text{next})->prev = pkey->prev; }
           delete pkey; return true; }
       return false:
 ł
```
Если требуется использовать шаблон List для хранения данных не встроенного, а определенного пользователем типа, в описание этого типа необходимо добавить перегрузку операции вывода в поток (об этом рассказывается в разделе «Потоки и типы, определенными пользователем» на с. 284) и сравнения на равенство, а если для его полей используется динамическое выделение памяти, то и операцию присваивания.

При определении синтаксиса шаблона было сказано, что в него, кроме типов и шаблонов, могут передаваться переменные. Они могут быть целого или перечисляемого типа, а также указателями или ссылками на объект или функцию. В теле шаблона они могут применяться в любом месте, где допустимо использовать константное выражение. В качестве примера создадим шаблон класса, содержащего блок памяти определенной длины и типа:

```
template <class Type, int kol>
   class Block{
      public:
         Block(){p = new Type [kol];}
         \neg Block(){delete [] p;}
         operator Type *();
      protected:
         Type * p;
} :
template <class Type, int kol>
   Block <Type, kol>:: operator Type *(){
      return p;
```
После создания и отладки шаблоны классов удобно помещать в заголовочные файлы.

# Использование шаблонов классов

Чтобы создать при помощи шаблона конкретный объект конкретного класса (этот процесс называется инстанцированием), при описании объекта после имени шаблона в угловых скобках перечисляются его аргументы:

```
имя шаблона <apгументы>
```

```
имя объекта [(параметры конструктора)];
```
Аргументы должны соответствовать параметрам шаблона. Имя шаблона вместе с аргументами можно воспринимать как уточненное имя класса. Примеры создания объектов по шаблонам, описанным в предыдущем разделе:

```
List <int> List_int;
List <double> List double:
List <monstr> List monstr;
Block <char. 128> buf:
```

```
Block <monstr. 100> stado:
```
При использозании параметров шаблона по умолчанию список аргументов может оказаться чустым, при этом угловые скобки опускать нельзя:

```
template<class T = char > class String:
String<* p:
```
Если параметром шаблона является шаблон, имеющий специализацию, она учитывается при инстанцировании (о специализации шаблонов рассказывается в следующем разделе):

```
template<class T> class A{
                                      // Исходный шаСлон
   int x:\cdottemplate<class T> class A<T*> { // Специализация шаблона
   long x:
\cdottemplate<template<class U> class V> class C{
   V<sub>int</sub> y:
   V\leq int\rightarrow z:
\}:
C < A > C:
```
В этом примере V<int> внутри С<А> использует исходный шаблон, поэтому с.у.х имеет тип int, а V<int\*> использует специализацию шаблона, поэтому с. z. х имеет тип 1опа.

На месте формальных параметров, являющихся переменными целого типа, должны стоять константные выражения.

После создания объектов с помощью шаблона с ними можно работать так же, как с объектами обычных классов, например:

```
for (int i = 1; i<10; i++)List double.add(i * 0.08);
List_double.print();
//-------------
for (int i = 1; i < 10; i++) List_monstr.add(i);
```

```
220
```

```
List monstr.print();
//------------------------
strcpy(buf, "Очень важное сообщение");
\text{cut} \ll \text{buf} \ll \text{end}:
```
Для упрощения использования шаблонов классов можно применить переименование типов с помощью typedef:

```
typedef List <double> Ldbl:
Ldbl List double;
```
# Специализация шаблонов классов

Каждая версия класса или функции, создаваемая по шаблону, содержит одинаковый базовый код; изменяется только то, что связано с параметрами шаблона. При этом эффективность работы версий, создаваемых для различных типов данных, может сильно различаться.

Если для какого-либо типа данных существует более эффективный код, можно либо предусмотреть для этого типа специальную реализацию отдельных методов, либо полностью переопределить (специализировать) шаблон класса.

Для специализации метода требуется определить вариант его кода, указав в заголовке конкретный тип данных. Например, если заголовок обобщенного метода print шаблона List имеет вид

```
template <class Data> void List <Data>::print();
```
специализированный метод для вывода списка символов будет выглядеть следующим образом:

```
void List <char>::print(){
   ... // Тело специализированного варианта метода print
∤
```
Если в программе создать экземпляр шаблона List типа char, соответствующий вариант метода будет вызван автоматически.

При специализации целого класса после описания обобщенного варианта класса помещается полное описание специализированного класса, при этом требуется заново определить все его методы. Допустим, требуется специализировать шаблон Block, описанный в предыдущем разделе, для хранения 100 целых величин<sup>1</sup>:

```
class Block<int, 100>{
   public:Block(){p = new int [100];}
      -Block(){delete [] p:}
      operator int *( :
   protected:
      int * p:
} ;
```

```
<sup>1</sup> Не стоит искать в этом глубокий смысл - пример приведен для демонстрации синтаксиса.
```

```
Block<int, 100>::operator int *(){
   return p;
\mathcal{E}
```
При определении экземпляров шаблона Block с параметрами int и 100 будет задействован специализированный вариант.

# Достоинства и недостатки шаблонов

Шаблоны представляют собой мощное и эффективное средство обращения с различными типами данных, которое можно назвать нараметрическим полиморфизмом, а также обеспечивают безопасное использование типов, в отличие от макросов препроцессора. Однако следует иметь в виду, что программа, использующая шаблоны, содержит полный код для каждого порожденного тина, что может увеличить размер исполняемого файла. Кроме того, с некоторыми типами данных шаблоны могут работать менее эффективно, чем с другими. В этом случае имеет смысл использовать специализацию шаблона.

Стандартная библиотека С++ предоставляет большой набор шаблонов для различных способов организации хранения и обработки данных (см. раздел «Контейнерные классы», с. 295).

# ГЛАВА 7

# Обработка исключительных ситуаций

Исключительная ситуация, или исключение - это возникновение непредвиденного или аварийного события, которое может порождаться некорректным использованием аппаратуры. Например, это деление на ноль или обращение по несуществующему адресу памяти. Обычно эти события приводят к завершению программы с системным сообщением об ошибке. C++ дает программисту возможность восстанавливать программу и продолжать ее выполнение.

Исключения C++ не поддерживают обработку асинхронных событий, таких, как ошибки оборудования или обработку прерываний, например, нажатие клавиш Ctrl+С. Механизм исключений предназначен только для событий, которые происходят в результате работы самой программы и указываются явным образом. Исключения возникают тогда, когда некоторая часть программы не смогла сделать то, что от нее требовалось. При этом другая часть программы может попытаться сделать что-нибудь иное.

Исключения позволяют логически разделить вычислительный процесс на две части - обнаружение аварийной ситуации и ее обработка. Это важно не только для лучшей структуризации программы. Главной причиной является то, что функция, обнаружившая ошибку, может не знать, что предпринимать для ее исправления, а использующий эту функцию код может знать, что делать, но не уметь определить место возникновения. Это особенно актуально при использовании библиотечных функций и программ, состоящих из многих модулей.

Другое достоинство исключений состоит в том, что для передачи информации об ошибке в вызывающую функцию не требуется применять возвращаемое значение, параметры или глобальные переменные, поэтому интерфейс функций не раздувается. Это особенно важно, например, для конструкторов, которые по синтаксису не могут возвращать значение.

#### **ПРИМЕЧАНИЕ**

В принципе, ничто не мешает рассматривать в качестве исключений не только ошибки, но и нормальные ситуации, возникающие при обработке данных, но это не имеет преимуществ перед другими решениями и не улучшает структуру и читаемость программы.

## Общий механизм обработки исключений

Место, в котором может произойти ошибка, должно входить в контролируемый блок - составной оператор, перед которым записано ключевое слово try.

Рассмотрим, каким образом реализуется обработка исключительных ситуаций.

- О Обработка исключения начинается с появления ошибки. Функция, в которой она возникла, генерирует исключение. Для этого используется ключевое слово throw с параметром, определяющим вид исключения. Параметр может быть константой, переменной или объектом и используется для передачи информации об исключении его обработчику.
- Отыскивается соответствующий обработчик исключения и ему передается управление.
- Если обработчик исключения не найден, вызывается стандартная функция terminate, которая вызывает функцию abort, аварийно завершающую текущий процесс. Можно установить собственную функцию завершения процесса.

В первой части книги (см. раздел «Функции», с. 73) говорилось о том, что при вызове каждой функции в стеке создается область памяти для хранения локальных переменных и адреса возврата в вызывающую функцию. Термин стек вызовов обозначает последовательность вызванных, но еще не завершившихся функций. Раскручиванием стека называется процесс освобождения памяти из-под локальных переменных и возврата управления вызывающей функции. Когда функция завершается, происходит естественное раскручивание стека. Тот же самый механизм используется и при обработке исключений. Поэтому после того, как исключение было зафиксировано, исполнение не может быть продолжено с точки генерации исключения. Подробнее этот механизм рассматривается в следующем разделе.

## Синтаксис исключений

Ключевое слово try служит для обозначения контролируемого блока - кода, в котором может генерироваться исключение. Блок заключается в фигурные скобки:

```
try{
```
Все функции, прямо или косвенно вызываемые из try-блока, также считаются ему принадлежащими.

Генерация (порождение) исключения происходит по ключевому слову throw, которое употребляется либо с параметром, либо без него:

throw [ выражение ];

Тип выражения, стоящего после throw, определяет тип порождаемого исключения.<br>При генерации исключения выполнение текущего блока прекращается, и происходит поиск соответствующего обработчика и передача ему управления. Как ло, исключение генерируется не непосредственно в try-блоке, а в функциях, прямо или косвенно в него вложенных.

Не всегда исключение, возникшее во внутреннем блоке, может быть сразу правильно обработано. В этом случае используются вложенные контролируемые блоки, и исключение передается на более высокий уровень с помощью ключевого слова throw без параметров.

Обработчики исключений начинаются с ключевого слова catch, за которым в скобках следует тип обрабатываемого исключения. Они должны располагаться непосредственно за try-блоком. Можно записать один или несколько обработчико чиков напоминает определение функции с одним параметром - типом исключения. Существует три формы записи:

```
catch(тип иня){ ... /* тело обработчика */ }
catch(тип)\{ -\pi / \pi \text{ non ofpafoorчика *}/ \}catch(...) \{ ... /* тело обработчика */ }
```
Первая форма применяется, когда имя параметра используется в теле обработчи-<br>ка для выполнения каких-либо действий — например, вывода информации об ис-<br>ключении. Вторая форма не предполагает использования информации об ис помещать после всех остальных. Пример:

```
catch(int i){}... // Обработка исключений типа int
catch(const char \star){
   ... // Обработка исключений типа const char*
ł
catch(0verflow){
   ... // Обработка исключений класса Overflow
\mathcal{E}catch(...){}... // Обработка всех необслуженных исключений
}
```
После обработки исключения управление передается первому оператору, находя-щемуся непосредственно за обработчиками исключений. Туда же, минуя код<br>всех обработчиков, передается управление, если исключение в try-блоке не бы сгенерировано.

### Перехват исключений

Когда с помощью throw генерируется исключение, функции исполнительной библиотеки С++ выполняют следующие действия:

- 1) создают копию параметра throw в виде статического объекта, который существует до тех пор, пока исключение не будет обработано;
- 2) в поисках подходящего обработчика раскручивают стек, вызывая деструкторы локальных объектов, выходящих из области действия;
- 3) передают объект и управление обработчику, имеющему параметр, совместимый по типу с этим объектом.

При раскручивании стека все обработчики на каждом уровне просматриваются последовательно, от внутреннего блока к внешнему, пока не будет найден подходящий обработчик.

Обработчик считается найденным, если тип объекта, указанного после throw:

- П тот же, что и указанный в параметре catch (параметр может быть записан в форме T, const T. Т& или const Т&. где Т- тип исключения);
- является производным от указанного в параметре catch (если наследование производилось с ключом доступа public);
- П является указателем, который может быть преобразован по стандартным правилам преобразования указателей к типу указателя в параметре catch.

Из вышеизложенного следует, что обработчики производных классов следует размещать до обработчиков базовых, поскольку в противном случае им никогда не будет передано управление. Обработчик указателя типа void автоматически скрывает указатель любого другого типа, поэтому его также следует размещать после обработчиков указателей конкретного типа.

Рассмотрим пример.

```
#include <fstream.h>
class Hello{
// Класс, информирующий о своем создании и уничтожении
public:
   Hello() {cout << "Hello!" << endl; }
   -Hello(){cout << "Bye!" << endl; }
\}:
void f1()ifstream ifs("\\INVALID\\FILE\\NAME"):
                                            // Открываем файл
   if (!ifs)cout << "Генерируем исключение" << endl;
      throw "Ошибка при открытии файла": }
ł
void f2()Не11о Н: // Создаем локальный объект
          // Вызываем функцию, генерирующую исключение
   f1():
int main(){
```

```
try{
          cout << "Входим в try-блок" << endl;
          f2():
          cout << "Выходим из try-блока" << endl;
      }
      catch(int i)\text{cut} \ll "Вызван обработчик int, исключение - " << i << endl;
          return -1:<sup>}</sup>
      catch(const char * p){
          cout << "Вызван обработчик const char*, исключение - "
              \leq p \leq endl:
          return -1:\mathcal{E}catch(...)cout << "Вызван обработчик всех исключений" << endl;
          return -1:\mathcal{F}return 0; // Все обошлось благополучно
   ł
Результаты выполнения программы:
```
Входим в try-блок Hello! Генерируем исключение Bve! Вызван обработчик const char \*, исключение - Ошибка при открытии файла

Обратите внимание, что носле порождения исключения был вызван деструктор локального объекта, хотя управление из функции f1 было нередано обработчику, находящемуся в функции main. Сообщение «Выходим из try-блока» не было выведено. Для работы с файлом в программе использовались потоки (о них рассказывается в главе 10 «Потоковые классы» на с. 265).

Таким образом, механизм исключений позволяет корректно уничтожать объекты при возникновении ошибочных ситуаций. Поэтому выделение и освобождение ресурсов полезно оформлять в виде классов, конструктор которых выделяет ресурс, а деструктор освобождает. В качестве примера можно привести класс для работы с файлом. Конструктор класса открывает файл, а деструктор - закрывает. В этом случае есть гарантия, что при возникновении ошибки файл будет корректно закрыт, и информация не будет утеряна.

Как уже упоминалось, исключение может быть как стандартного, так и определенного пользователем типа. При этом нет необходимости определять этот тип глобально - достаточно, чтобы он был известен в точке порождения исключения и в точке его обработки. Класс для представления исключения можно описать внутри класса, при работе с которым оно может возникать. Конструктор копирования этого класса должен быть объявлен как public, поскольку иначе будет невозможно создать конию объекта при генерации исключения (конструктор конирования, создаваемый по умолчанию, имеет спецификатор public).

# Список исключений функции

В заголовке функции можно задать список исключений, которые она может прямо или косвенно порождать. Поскольку заголовок является интерфейсом функции, указание в нем списка исключений дает пользователям функции необходимую информацию для ее использования, а также гарантию, что при возникновении непредвиденного исключения эта ситуация будет обнаружена.

Алгоритм обработки исключения представлен на рис. 7.1.

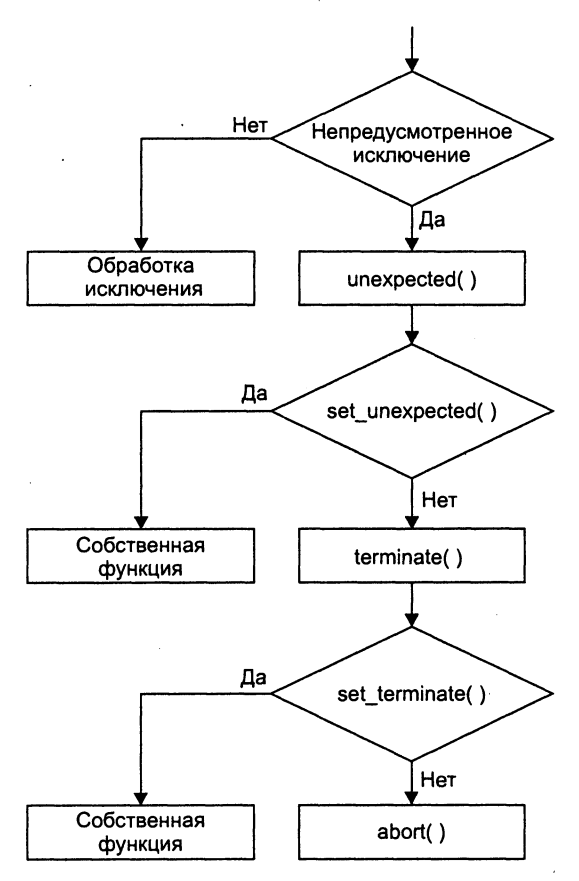

Рис. 7.1. Алгоритм обработки исключения

Типы исключений перечисляются в скобках через запятую после ключевого слова throw, расположенного за списком параметров функции, например:

```
void f1() throw (int, const char*){ /* Тело функции */ }
```

```
void f2() throw (Oops*){ /* Тело функции */ }
```
Функция f1 должна генерировать исключения только типов int и const char\*. Функция f2 должна генерировать только исключения типа указателя на класс Оорѕ или производных от него классов.

Если ключевое слово throw не указано, функция может генерировать любое ис-<br>ключение. Пустой список означает, что функция не должна порождать исключений:

```
void f() throw ()// Тело функции, не порождающей исключений
∤
```
Исключения не входят в прототип функции. При переопределении в производном классе виртуальной функции можно задавать список исключений, такой же или более ограниченный, чем в соответствующей функции базового класса.

Указание списка исключений ни к чему не обязывает - функция может прямо или косвенно породить исключение, которое она обещала не использовать. Эта ситуация обнаруживается во время исполнения программы и приводит к вызову сти дания оснаружные тел во время исполнения программы и приводит к вызову стандартной функции unexpected, которая по умолчанию просто вызывает функцию terminate. С помощью функции set\_unexpected можно установить собствен программы при возникновении непредвиденной исключительной ситуации.

Функция terminate по умолчанию вызывает функцию abort, которая завершает выполнение программы. С помощью функции set\_terminate можно установить собственную функцию, которая будет вызываться вместо abort и определять способ завершения программы. Функции set unexpected и set terminate описаны в заголовочном файле <exception>.

### Исключения в конструкторах и деструкторах

Язык С++ не позволяет возвращать значение из конструктора и деструктора. Механизм исключений дает возможность сообщить об ошибке, возникшей в конструкторе или деструкторе объекта. Для иллюстрации создадим класс Vector, в котором ограничивается количество запрашиваемой памяти:

```
class Vector{
   public:class Size\// Класс исключения
      епит \{\text{max} = 32000\}: // Максимальная длина вектора
      Vector(int n)
                             // Конструктор
         { if (n<0 || n>max) throw Size(); ... }
```
∤∶

∤

При использовании класса Vector можно предусмотреть перехват исключений типа Size:

```
try{f}Vector \star_{p} = new Vector(i);
```

```
catch(Vector::Size){
   ... // Обработка ошибки размера вектора
\mathcal{E}
```
В обработчике может использоваться стандартный набор основных способов выдачи сообщений об ошибке и восстановления. Внутри класса, определяющего исключение, может храниться информация об исключении, которая передается обработчику. Смысл этой техники заключается в том, чтобы обеспечить передачу информации об ошибке из точки ее обнаружения в место, где для обработки ошибки имеется лостаточно возможностей.

Если в конструкторе объекта генерируется исключение, автоматически вызываются деструкторы для полностью созданных в этом блоке к текущему моменту объектов, а также для полей данных текущего объекта, являющихся объектами, и для его базовых классов. Например, если исключение возникло при создании массива объектов, деструкторы будут вызваны только для успешно созданных элементов.

Если объект создается в динамической памяти с помощью операции new и в конструкторе возникнет исключение, память из-под объекта корректно освобождается.

## Иерархии исключений

Использование собственных классов исключений предпочтительнее применения стандартных типов данных. С помощью классов можно более гибко организовать передачу информации об исключении, легче дифференцировать обработку исключений, а кроме того, появляется возможность использовать иерархии классов.

Поскольку механизм управления исключениями позволяет создать обработчик для базового класса, родственные исключения часто можно представить в виде иерархии. Производя исключения от общего базового класса, можно в обработчике перехватывать ссылку или указатель на базовый класс, используя полиморфизм. Например, в математической библиотеке можно организовать классы следующим образом:

```
class Matherr{};
class Overflow: public Matherr{}: // Переполнение
class Underflow: public Matherr{};
                                    // Деление на ноль
```
// Исчезновение порядка

class ZeroDivide: public Matherr{};

Для представления ошибок ввода/вывода могут использоваться следующие классы:

```
class IOerr{};
class Readerr: public IOerr{}; // Ошибка чтения
class Writerr: public IOerr{}; // Ошибка записи
class Seekerr: public IOerr{}; // Ошибка поиска
```
В зависимости от обстоятельств можно использовать либо обработчик исключений базового класса, который будет перехватывать и производные исключения, либо собственные обработчики производных классов.

Программист может определить собственные исключения, производные от стандартных.

# ГЛАВА 8

# Преобразования типов

При выполнении программы производятся явные и неявные преобразования величин из одного типа в другой. Неявные преобразования выполняются в соответствии с правилами, приведенными на с. 38 и в приложении 3. Для выполнения явных преобразований типа в C++ существует целая группа операций const cast, dynamic cast, reinterpret cast и static cast, а также операция приведения типа, унаследованная из языка С, которая уже использовалась в этой книге (с. 56). Для начала рассмотрим ее подробнее.

### Операция приведения типов в стиле С

Операция может записываться в двух формах:

```
тип (выражение)
(тип) выражение
```
Результатом операции является значение заданного типа, например:

```
int a = 2:
float b = 6.8;
printf("X1f Xd", double (a), (int) b);
```
Величина а преобразуется к типу double, а переменная  $b - \kappa$  типу int с отсечением дробной части, в обоих случаях внутренняя форма представления результата операции преобразования иная, чем форма исходного значения.

Необходимость в преобразовании типа возникает, например, в случае, когда функция возвращает указатель на тип void, который требуется присвоить переменной конкретного типа для последующего выполнения с ней каких-либо действий:

```
float *_q = (float *) malloc(100 * sizeof(float));
```
Явное преобразование типа является источником возможных ошибок, поскольку вся ответственность за его результат возлагается на программиста. Поэтому в C++ введены операции, позволяющие выполнять частичный контроль выполняемых преобразований или сделать намерения программиста более явными для понимания. Рассмотренное выше преобразование в стиле С оставлено в С++ только для нисходящей совместимости, и использовать его не рекомендуется. В зависимости от вида требуемого преобразования необходимо использовать соответствующую ему операцию приведения типа.

#### ПРИМЕЧАНИЕ -

В ранних версиях компиляторов C++ операции приведения типа const\_cast, dynamic\_cast, reinterpret cast и static\_cast не поддерживаются.

### **Операция const cast**

Операция служит для удаления модификатора const. Как правило, она используется при передаче в функцию константного указателя на место формального параметра, не имеющего модификатора const. Формат операции:

```
const cast <тип> (выражение)
```
Обозначенный тип должен быть таким же, как и тип выражения, за исключением модификатора const. Обычно это указатель. Операция формирует результат указанного типа.

Необходимость введения этой операции обусловлена тем, что программист, реализующий функцию, не обязан описывать не изменяемые в ней формальные параметры как const, хотя это и рекомендуется. Правила C++ запрещают передачу константного указателя на место обычного. Операция const\_cast введена для того, чтобы обойти это ограничение. Естественно, функция не должна нытаться изменить значение, на которое ссылается передаваемый указатель, иначе результат выполнения программы не определен.

Пример:

```
void print(int *p){
                      // Функция не изменяет значение *р
   \text{cut} \ll \star_{p}}
const int *p;
/* print(p); Ошибка, поскольку р объявлен как указатель на константу */
```
Операция const cast используется в том случае, когда программист уверен, что в теле функции значение, на которое ссылается указатель, не изменяется. Естественно, если есть возможность добавить к описанию формального параметра модификатор const, это предпочтительнее использования преобразования типа при вызове функции.

# Операция dynamic\_cast

Операция применяется для преобразования указателей родственных классов иерархии, в основном - указателя базового класса в указатель на производный класс, при этом во время выполнения программы производится проверка допустимости преобразования.

Формат операции:

dynamic\_cast <тип \*> (выражение)

Выражение должно быть указателем или ссылкой на класс, тип - базовым или производным для этого класса. После проверки допустимости преобразования в случае успешного выполнения операция формирует результат заданного типа, в противном случае для указателя результат равен нулю<sup>1</sup>, а для ссылки порождается исключение bad cast. Если заданный тип и тип выражения не относятся к одной иерархии, преобразование не допускается.

Преобразование из базового класса в производный называют понижающим (downcast), так как графически в иерархии наследования принято изображать производные классы ниже базовых. Приведение из производного класса в базовый называют повышающим (upcast), а приведение между производными классами одного базового или, наоборот, между базовыми классами одного производного - перекрестным (crosscast).

### Повышающее преобразование

Выполнение с помощью операции dynamic cast повышающего преобразования равносильно простому присваиванию:

```
class B\{ / * ... * / \}:
class C: public B{ /* ... */ }:
C^* C = new C:
B* b = dynamic cast<B*>(c); // Эквивалентно B* b = c;
```
### Понижающее преобразование

Чаще всего операция dynamic cast применяется при понижающем преобразовании - когда компилятор не имеет возможности проверить правильность приведения.

Производные классы могут содержать функции, которых нет в базовых классах. Для их вызова через указатель базового класса нужно иметь уверенность, что этот указатель в действительности ссылается на объект производного класса. Такая проверка производится в момент выполнения приведения типа с использованием RTTI (run-time type information) - «информации о типе во время выполнения программы». Для того чтобы проверка допустимости могла быть выполнена, аргумент операции dynamic\_cast должен быть полиморфного типа, то есть иметь хотя бы один виртуальный метод (см. с. 205).

<sup>&</sup>lt;sup>1</sup> Если выражение равно нулю, результат также равен нулю.

#### **ПРИМЕЧАНИЕ**

Для использования RTTI необходимо подключить к программе заголовочный файл -<br><typeinfo>. Кроме того, необходимо, чтобы был установлен соответствующий режим компилятора.

Для полиморфного объекта реализация операции dynamic\_cast весьма эффективна, поскольку ссылка на информацию о типе объекта заносится в таблицу виртуальных методов, и доступ к ней осуществляется легко.

С точки зрения логики требование, чтобы объект был полиморфным, также оправдано: ведь если класс не имеет виртуальных методов, его нельзя безопасным образом использовать, не зная точный тип указателя. А если тип известен, использовать операцию dynamic\_cast нет необходимости.

Результат применения операции dynamic cast к указателю всегда требуется проверять явным образом. В приведенном ниже примере описан полиморфный базовый класс В и производный от него класс С, в котором определена функция 12. Для того чтобы вызывать ее из функции demo только в случае, когда последней передается указатель на объект производного класса, используется операция dynamic\_cast с проверкой результата преобразования:

```
#include <iostream.h>
#include <typeinfo.h>
class B{
   public: virtual void f1() };
\cdotclass C: public B{
   public: void f2(){cout << "f2";};
\cdotvoid demo(B* p){
   C^* c = dynamic cast<C^*>(p);
   if (c) c \rightarrow f2();
   else cout << "Передан не класс С";
\mathcal{E}int main(){
   B* b = new B:
   demo(b); // Выдается сообщение "Передан не класс С"
   C^* C = new C:
   demo(c); // Выдается сообщение "f2" (правильно)
   return 0:∤
```
При использовании в этом примере вместо dynamic cast приведения типов в стиле С, например:

 $C^*$   $C = (C^*)$  p:

проконтролировать допустимость операции невозможно, и если указатель р на самом деле не ссылается на объект класса С, это приведет к ошибке.

Другим недостатком приведения в стиле С является невозможность преобразования в производный виртуального базового класса, это запрещено синтаксически. С помощью операции dynamic cast такое преобразование возможно при условии, что класс является полиморфным и преобразование недвусмысленно. Рассмотрим пример, в котором выполняется понижающее преобразование виртуального базового класса:

```
#include <iostream.h>
#include <typeinfo.h>
                                             \frac{1}{2}class A{
                                                     A
                                             11 - 1public: virtual \neg A(){};};
                                                       A
                                            1/8class B: public virtual A\:
                                                        C
class C: public virtual A{};
                                             \frac{1}{2}A.
                                                      \frac{1}{2}class D: public B, public C\;
                                             \frac{1}{2}D.
void demo(A *a){
   D^* d = dynamic cast <D^* > (a);
    if (d) \{ ... \}\mathcal{E}int main(){
   D * d = new D; demo(d);
   return 0:\mathcal{E}
```
### Преобразование ссылок

Для аргумента-ссылки смысл операции преобразования несколько иной, чем для указателя. Поскольку ссылка всегда указывает на конкретный объект, операция dynamic\_cast должна выполнять преобразование именно к типу этого объекта. Корректность приведения проверяется автоматически, в случае несовпадения порождается исключение bad cast:

```
#include <iostream.h>
#include <typeinfo.h>
class B{
   public: virtual void f1() :
\}:
class C: public B{
   public: void f2(){ ... };
\}:
void demo(B& p){
   try\C& c = dynamic_cast < C&>(p);
      c.f2():
   catch(bad cast){
   λ
\mathcal{E}int main(){
   B* b = new B; demo(*b); // Порождается исключение
```

```
C^* C = new C: demo(*c):
                                   // Правильно
   return 0\mathcal{E}
```
### Перекрестное преобразование

Операция dynamic cast позволяет выполнять безопасное преобразование типа между производными классами одного базового класса, например:

```
#include <iostream.h>
#include <typeinfo.h>
class B{
   public: virtual void f1() {};
\cdotclass C: public B{
   public: void f2(){ ... }:
\}:
class D: public B\{ \dots \}:
void demo(D* p){
   C^* c = dynamic cast <C^*>(p);
   if(c)c->f2():
   else cout <<" не выполнено ";
\overline{\ }int main(){
   B* b = new C: demo((D*)b):return 0:∤
```
Классы С и D являются производными от класса В. Функции demo передается указатель на класс D, являющийся на самом деле указателем на «братский» для него класс С, поэтому динамическое преобразование типа из D в С в функции demo завершается успешно.

#### **ПРИМЕЧАНИЕ**

Указатель для передачи в функцию сформирован искусственным образом исключительно для демонстрации возможности динамического преобразования типа.

При необходимости можно осуществить преобразование между базовыми классами одного производного класса, например:

```
#include <iostream.h>
#include <typeinfo.h>
class B\{public: virtual void f1(){ ... }; // B
                                                C
                                       11 - 1\prime\}:
class C{
                                       \frac{1}{2}\Gammapublic: virtual void f2(){ ... }:
\}:
class D: public B, public C\:
```

```
void demo(B* b){
   C^* c = dynamic_cast<C^*>(b);
   if(c)c->f2():
\mathcal{E}int main()\{D^* d = new D; demo(d);
   return 0:\mathcal{E}
```
Класс 0 является потомком В и С, поэтому содержит методы обоих классов. Если в функцию demo передается на самом деле указатель не на В, а на D, его можно преобразовать к его второму базовому классу С.

# Операция static cast

Операция static cast используется для преобразования типа на этапе компиляции между:

- □ целыми типами;
- □ целыми и вещественными типами;
- □ целыми и перечисляемыми типами;
- указателями и ссылками на объекты одной иерархии, при условии, что оно однозначно и не связано с понижающим преобразованием виртуального базового класса.

Формат операции:

static cast <тип> (выражение)

Результат операции имеет указанный тип, который может быть ссылкой, указателем, арифметическим или перечисляемым типом.

При выполнении операции внутреннее представление данных может быть модифицировано, хотя численное значение остается неизменным. Например:

```
float f = 100:
int i = static cast <math>\langle int \rangle</math> (f);
```
// Целые и вещественные имеют различное внутреннее представление

Такого рода преобразования применяются обычно для подавления сообщений компилятора о возможной потере данных в том случае, когда есть уверенность, что требуется выполнить именно это действие. Результат преобразования остается на совести программиста.

Операция static cast позволяет выполнять преобразования из производного класса в базовый и наоборот без ограничений:

```
class B\:
class C: public B{};
C_{\rm C}:
В *bp = static cast<B*>(c); // Производный -> базовый
B b:С &cp = static_cast<С&>(b); // Базовый -> производный
```
Преобразование выполняется при компиляции, при этом объекты могут не быть полиморфными. Программист должен сам отслеживать допустимость дальнейших действий с преобразованными величинами.

В общем случае использование для преобразования указателей родственных классов иерархии предпочтительнее использовать операцию dynamic\_cast. В этом случае если преобразование возможно на этапе компиляции, генерируется тот же код, что и для static cast. Кроме того, dynamic cast допускает перекрестное преобразование, нисходящее приведение виртуального базового класса и производит проверку допустимости приведения во время выполнения.

# Операция reinterpret\_cast

Операция reinterpret cast применяется для преобразования не связанных между собой типов, например, указателей в целые или наоборот, а также указателей типа void\* в конкретный тип. При этом внутреннее представление данных остается неизменным, а изменяется только точка зрения компилятора на данные.

Формат операции:

```
reinterpret_cast <тип> (выражение)
```
Результат операции имеет указанный тип, который может быть ссылкой, указателем, целым или вещественным типом.

Пример:

```
char \star_p = reinterpret cast <char\star>(malloc(100));
long 1 = reinterpret cast <long>(p);
```
Различие между static\_cast и reinterpret\_cast позволяет компилятору производить минимальную проверку при использовании static cast, а программисту обозначать опасные преобразования с помощью reinterpret\_cast. Результат преобразования остается на совести программиста.

# Динамическое определение типа

Механизм идентификации типа во время выполнения программы (RTTI) позволяет определять, на какой тип в текущий момент времени ссылается указатель, а также сравнивать типы объектов. Для доступа к RTTI в стандарт языка введена операция typeid и класс type info<sup>1</sup>.

Формат операции typeid:

```
typeid (тип)
typeid (выражение)
```
Операция принимает в качестве параметра имя типа или выражение и возвращает ссылку на объект класса type\_info, содержащий информацию о типе. Если операция не может определить тип операнда, порождается исключение bad typeid.

<sup>&</sup>lt;sup>1</sup> В старых версиях компиляторов этот класс может называться Туре\_info или typeinfo.

Когда операнд представляет собой указатель или ссылку на полиморфный тип, результатом является динамическая информация о типе (то есть объект type info содержит информацию о типе объекта, на который в данный момент ссылается указатель).

Если операндом является выражение, представляющее собой ссылку на неполиморфный тип, объект type info содержит информацию о типе выражения, а не о типе объекта, на который оно ссылается.

Операцию typeid можно использовать как с основными, так и с производными типами данных.

Класс type info описан в заголовочном файле <typeinfo> следующим образом:

```
class type_info{
   public:
      virtual ~type info();
      bool operator == (const type_info& rhs) const;
      bool operator!=(const type info& rhs) const;
      bool before(const type_info& rhs) const;
      const char* name() const;
   private:
      type info(const type info& rhs);
      type info& operator=(const type_info& rhs):
} ;
```
Метод пате возвращает указатель на строку, представляющую имя типа, описываемого объектом типа type info.

Виртуальный деструктор делает класс type\_info полиморфным.

Конструктор копирования и операция присваивания объявлены как private, чтобы исключить возможность случайного копирования и присваивания объектов класса.

Операции == и != позволяют сравнивать два объекта на равенство и неравенство, а функция before выполняет побуквенное сравнение имен двух типов. Для сравнения используется конструкция вида:

```
typeid(T1).before(typeid(T2))
```
Если имя типа T1 лексикографически предшествует имени T2, результат будет истинным.

Точная информация о типе объекта во время выполнения программы может потребоваться, например, когда программист расширяет функциональность некоторого библиотечного базового класса с помощью производного, и невозможно или бессмысленно добавлять к базовому классу виртуальные функции. Например:

```
#include <typeinfo.h>
class B{
   public: virtual \neg B() {};
}∶
class C: public B{
   public: virtual void some method(){ \ldots };
```

```
\}:
void demo(B* p){
if (typeid(*p) == typeid(C))dynamic_cast<C*>(p)->some_method();
∤
int main(){
   C^* c = new C; demo(c);
   return 0:\mathcal{L}
```
Информацию о типе полезно использовать и в диагностических целях:

```
void print type(some_obj *p){
    \text{count} \leq \text{typeid}(\star_{p}) \cdot \text{name}();
ł
```
Операция typeid не должна применяться вместо виртуальных функций и в случаях, когда тип объекта можно определить на этапе компиляции.

# ГЛАВА 9

# Рекомендации по программированию

В этой части были рассмотрены объектно-ориентированные возможности языка С++, и теперь пришло время остановиться на проблемах, которые возникают в процессе написания программ: какие средства языка предпочтительнее выбирать в разных случаях, на что обратить особое внимание, чего нужно избегать, чтобы программа получилась эффективной и легко сопровождаемой.

Однозначные рекомендации, как всегда, дать невозможно - только понимание механизма работы C++ позволит грамотно его использовать.

Создание любого программного продукта начинается с процесса проектирования, и одна из первых задач, возникающих при этом, - определить, должна программа быть объектно-ориентированной или нет. Объектно-ориентированное программирование, примененное к задаче, в которой в нем нет необходимости, только увеличит объем программы и сложность ее написания. Если в процессе анализа постановки задачи выясняется, что необходимости в иерархии классов нет, чаще всего можно обойтись структурным подходом. Б. Страуструп считает, что «везде, где не нужно более одного объекта определенного типа, достаточно стиля программирования с сокрытием данных при помощи модулей».

Смешивать два подхода в одном проекте не рекомендуется, поскольку может оказаться, что готовый продукт обладает недостатками и структурного, и объектно-ориентированного принципов построения.

Технологии проектирования программ посвящено много литературы, и освещение этого вопроса не входит в задачу данной книги. Тем, кто собирается приниматься за серьезные программные проекты, рекомендуется предварительно изучить ставшие классическими книги Ф. Брукса [6], Г. Буча [7] и Б. Страуструпа [17]. Далее рассматриваются вопросы, на которые следует обращать внимание на следующем этапе создания программы - в процессе написания программного кода.

При создании класса, то есть нового типа данных, следует хорошо продумать его интерфейс - средства работы с классом, доступные использующим его программистам. Интерфейс хорошо спроектированного класса интуитивно ясен, непротиворечив и обозрим. Как правило, он должен включать только методы, но не поля данных. Поля данных должны быть скрытыми (private). Это дает возможность впоследствии изменить реализацию класса без изменений в его интерфейсе, а также регулировать доступ к полям класса с помощью набора предоставляемых пользователю методов.

Не следует определять методы типа get/set для всех скрытых полей класса - это все равно, что открыть к ним доступ, только более сложным способом. Важно помнить, что поля класса вводятся только для того, чтобы реализовать свойства поминив, что поля класса вводятся только для того, чтооы реализовать своиства<br>класса, представленные в его интерфейсе с помощью методов. Конечно, нет ниче-<br>го плохого в том, чтобы установить или получить значение некоторог код будет тот же, а его смысл — совсем другим).

Не нужно расширять интерфейс класса без необходимости, «на всякий случай», поскольку увеличение количества методов ведет к трудности нонимания класса пользователем<sup>1</sup>. В идеале *интерфейс должен быть полным*, то есть пред без дублирования и пересечения возможностей методов.

В виде методов рекомендуется определять только действия, реализующие свой-<br>ства класса. Если какое-либо действие можно реализовать, не обращаясь к скры-<br>тым полям класса, его нет необходимости описывать как метод; лучше о дается в доступе к его скрытым полям, ее следует объявить как дружественную.<br>Но в общем случае дружественных функций и классов надо избегать, поскольку<br>главной идеей ООП является минимизация связей между инкапсулированными классами.

Для увеличения производительности программы наиболее часто вызываемые методы можно объявить как встроенные (inline). В основном это касается коротких методов, тело которых оказывается меньше размера кода, генерируемого дл обходимо учитывать, что директива inline носит для компилятора рекомендаооходимо учитывать, что директива иние носит для компилятора рекоменда-<br>тельный характер, и он может ей не последовать - например, если метод содер-<br>жит сложные циклы или объявлен как виртуальный. Кроме того, если програм проблемы со встраиваемыми функциями.

Конструкторы и деструкторы делать встраиваемыми не рекомендуется, поскольку в них фактически присутствует дополнительный код, помещаемый компиля-<br>тором, и размер этого кода может быть весьма значительным (например, в конс и вложенных классов).

<sup>1</sup> Под пользователем имеется в виду программист, использующий класс.

Перегруженные операции класса должны иметь интуитивно понятный общепринятый смысл (например, не следует заставлять операцию + выполнять что-либо, кроме сложения или добавления). В основном перегрузка операций используетиспользовать методы, поскольку им можно дать осмысленные имена.

Если какая-либо операция перегружена, следует, если возможно, перегрузить и аналогичные операции, например,  $+$ ,  $+$  и  $+$  (компилятор этого автоматически не сделает). При этом операции должны иметь ту же семантику, что ные аналоги.

Основой любого класса являются его конструкторы и деструкторы. Как известно, при отсутствии явно заданных конструкторов, конструктора копирования и операции присваивания компилятор создает их автоматически.

и соврания приведения и операция присваивания, создаваемые по умолчанию, выполняют поэлементное копирование из области-источника в об-<br>ласть-приемник. Если объект содержит указатели, это приведет к тому, что после<br>копиров руктор копирования и операцию присваивания, выполняющие выделение памяти под динамические поля объекта.

Кроме того, динамическая память, выделенная в конструкторе объекта, должна освобождаться в его деструкторе. Невыполнение этого требования приводит к утечкам памяти. Удаление нулевого указателя безопасно (при этом ничего н к утечкам намяти. *з даление* нулебого указателя освоиасно (при этом инчего не происходит), поэтому если конструкторы, конструкторы копирования и операция присваивания написаны правильно, любой указатель либо ссылается на без проверки.

Разница между конструктором копирования и операцией присваивания заключается в том, что последняя работает в том случае, когда объект-приемник уже существует, поэтому в ней перед выделением динамической памяти следует осв должно иметь вид:

```
class X{
   const X & operator=(const X & r);
\}:
const X & X::operator=(const X & r){
   if(this != &r)
```

```
// Копирование
return *this:
```
В конструкторах для задания начальных значений полям рекомендуется использовать инициализацию, а не присваивание:

```
class X{
      string s:
   public:X(const char * str):
\}:
// Вариант конструктора с присваиванием:
X: X(const char * str){ s = str; }
// Вариант конструктора с инициализацией:
X: X(const char * str): S(\text{str})}
```
Инициализация более универсальна, так как может применяться в тех случаях, когда присваиванием пользоваться нельзя (например, при задании значений константным полям или ссылкам). Кроме того, она выполняется более эффективно, потому что создание объекта в C++ начинается с инициализации его полей конструктором по умолчанию, после чего выполняется вызываемый конструктор. Таким образом, для первого варианта рассмотренного примера сначала будет вызван конструктор класса string по умолчанию, и только потом будет выполнено присваивание, в то время как второй вариант позволяет сразу же вызвать нужный конструктор. Для сложных классов, составляющих иерархию, разница между приведенными вариантами гораздо значительнее.

Необходимо учитывать и тот факт, что поля инициализируются в порядке их объявления, а не в порядке появления в списке инициализации. Поэтому для уменьшения числа возможных ошибок порядок указания полей в списке инициализации конструктора должен соответствовать порядку их объявления в классе.

Статические поля не должны инициализироваться в конструкторе, поскольку им нужно присваивать начальное значение только один раз для каждого класса, а конструктор выполняется для каждого объекта класса. Статические поля инициализируются в глобальной области определения (вне любой функции).

Конструкторы копирования также должны использовать списки инициализации полей, поскольку иначе для базовых классов и вложенных объектов будут вызваны конструкторы по умолчанию:

```
class X{
   public:
      X(void):
      // Конструктор копирования:
      X(const X & r):
}∶
class Y: public X{
                                // Вложенный объект
      string s;
   public:
```
₹

 $\}$ :

```
// Конструктор копирования:
Y(const Y & r): X(r), S(r,s)
```
Операция присваивания не наследуется, поэтому она должна быть определена в производных классах. При этом из нее следует явным образом вызывать соответствующую операцию базового класса (см. с. 204).

Наследование классов предоставляет программисту богатейшие возможности виртуальные и невиртуальные базовые классы, открытое, защищенное и закрытое наследование, виртуальные методы и т. д. Выбор наиболее подходящих возможностей для целей конкретного проекта основывается на знании механизма их работы и взаимодействия.

Открытое наследование класса Y из класса X означает, что Y представляет сооткрыть там сование такиеса 1 из класса 1 означает, что 1 просставляет со<br>бой разновидность класса X, то есть более конкретную, частную концепцию. Ба-<br>зовый класс X является более общим понятием, чем Y<sup>1</sup>. Везде, где можн пользовать Х, можно использовать и Ү, но не наоборот (вспомните, что на место ссылок на базовый класс можно передавать ссылку на любой из производных). Необходимо помнить, что во время выполнения программы не существует<br>иерархии классов и передачи сообщений объектам базового класса из производных - есть только конкретные объекты классов, поля которых формируются на основе иерархии на этапе компиляции.

Методы, которые должны иметь все производные классы, но которые не могут быть реализованы на уровне базового класса, должны быть виртуальными. Например, все объекты иерархии должны уметь выводить информацию о себе. Поскольку она хранится в различных полях производных классов, эту функцию нельзя реализовать в базовом классе. Естественно назвать ее во всех классах одинаково и объявить как виртуальную с тем, чтобы другие методы базового класса могли вызывать ее в зависимости от фактического типа объекта, с которым они работают. По этой причине деструкторы объявляются как виртуальные.

При переопределении виртуальных методов нельзя изменять наследуемое значение аргумента по умолчанию, поскольку по правилам C++ оно определяется типом указателя, а не фактическим типом объекта, вызвавшего метод:

```
#include <iostream.h>
class X{
   public:
      virtual void fun(int a = 0){cout << a;}
∤:
class Y: public X{
   public:
      virtual void fun(int a = 1) {cout << a; }
}∶
int main(){
   X \star_{DX} = new X:
   px->fun(); // Выводится 0
```
<sup>1</sup> Например, каждый программист - человек, но не каждый человек - программист.

```
X \star_{DY} = new Yру->fun(); // Выводится 0
\mathcal{E}
```
Невиртуальные методы переопределять в производных классах не рекомендуется, поскольку производные классы должны наследовать свойства базовых. Иными словами, невиртуальный метод инвариантен относительно специализации, то есть сохраняет те свойства, которые должны наследоваться из базового класса независимо от того, как конкретизируется (специализируется) производный класс. Специализация производного класса достигается добавлением новых методов и переопределением существующих виртуальных методов.

Главное преимущество паследования состоит в том, что можно на уровне базового класса написать универсальный код, с номощью которого можно работать и с объектами производного класса, что реализуется с помощью виртуальных методов.

Альтернативным наследованию методом использования одним классом другого является вложение, когда один класс является полем другого:

```
class X\{\ldots\}:
class Y{
    X \times:
}∶
```
Вложение представляет отношения классов «Y содержит X» или «Y реализуется посредством Х». Необходимость использовать вложение вместо наследования можно определить, задав себе вопрос, может ли у Y быть несколько объектов класса Х. Если требуется, к примеру, описать класс для моделирования самолета, будет логично описать в нем поле типа «двигатель»: самолет содержит двигатель, но не является его разновидностью.

Отношение «реализуется посредством» используется вместо паследования тогда, когда про классы X и Y нельзя сказать, что Y является разповидностью X, но при этом Y использует часть функциональности X. Следует предпочитать в наследованию.

В случаях, когда между классами нет логической взаимосвязи, а требуется просто использовать часть кода одного класса в другом, может быть полезным использовать закрытое наследование (с ключом доступа private). Этот способ используется, когда в производном классе требуется доступ к защищенным элементам базового класса и замещение его виртуальных методов.

Шаблоны классов используются для создания семейств классов, поведение которых не зависит от типа объектов. Шаблоны следует использовать аккуратно, отдавая себе отчет в том, что для каждого типа порождается собственная копия шаблона, что может привести к разбуханию кода. Для уменьшения размера кода рекомендуется вынести в базовый класс все методы, не использующие информацию о типе объекта, и унаследовать от него шаблонный класс со всеми остальными методами. Это позволит избежать дублирования тех методов, тексты которых не зависят от параметра шаблона.

Исключения используются, как правило, в тех случаях, когда иного способа сообщить об ошибке не существует (например, если она произошла в конструкторе или перегруженной операции), а также когда ошибка неисправимая или очень редкая и неожиданная. Обработка исключений несколько уменьшает производительность программы и, с моей точки зрения, ухудшает ее читаемость, поэтому без необходимости пользоваться исключениями не нужно.

Для более подробного изучения рассмотренных в этом разделе вопросов рекомендуется обратиться к книгам А. Голуба [9] и С. Мейерса [13].

# **Упражнения к части II**

### **Классы**

### **Вариант 1**

Описать класс, реализующий стек. Написать программу, использующую этот класс для моделирования Т-образного сортировочного узла на железной дороге. Программа должна разделять на два направления состав, состоящий из вагонов двух типов (на каждое направление формируется состав из вагонов одного типа). Предусмотреть возможность формирования состава из файла и с клавиатуры.

### Вариант 2

Описать класс, реализующий бинарное дерево, обладающее возможностью добавления новых элементов, удаления существующих, поиска элемента по ключу, а также последовательного доступа ко всем элементам.

Написать программу, использующую этот класс для представления англо-русского словаря. Программа должна содержать меню, позволяющее осуществить проверку всех методов класса. Предусмотреть возможность формирования словаря из файла и с клавиатуры.

### Вариант 3

Построить систему классов для описания плоских геометрических фигур: круг, квадрат, прямоугольник. Предусмотреть методы для создания объектов, перемещения на плоскости, изменения размеров и вращения на заданный угол.

Написать программу, демонстрирующую работу с этими классами. Программа должна содержать меню, позволяющее осуществить проверку всех методов классов.

### Вариант 4

Построить описание класса, содержащего информацию о почтовом адресе организации. Предусмотреть возможность раздельного изменения составных частей адреса, создания и уничтожения объектов этого класса.

Написать программу, демонстрирующую работу с этим классом. Программа должна содержать меню, позволяющее осуществить проверку всех методов класса.

### Вариант 5

Составить описание класса для представления комплексных чисел. Обеспечить выполнение операций сложения, вычитания и умножения комплексных чисел.

Написать программу, демонстрирующую работу с этим классом. Программа должна содержать меню, позволяющее осуществить проверку всех методов класса.

### Вариант 6

Составить описание класса для объектов-векторов, задаваемых координатами концов в трехмерном пространстве. Обеспечить операции сложения и вычита-<br>ния векторов с получением нового вектора (суммы или разности), вычисления скалярного произведения двух векторов, длины вектора, косинуса угла между векторами.

Написать программу, демонстрирующую работу с этим классом. Программа должна содержать меню, позволяющее осуществить проверку всех методов класса.

### Вариант 7

Составить описание класса прямоугольников со сторонами, параллельными осям координат. Предусмотреть возможность перемещения прямоугольников на плоскости, изменения размеров, построения наименьшего прямоугольника, содержащего два заданных прямоугольника, и прямоугольника, являющегося общей частью (пересечением) двух прямоугольников.

Написать программу, демонстрирующую работу с этим классом. Программа должна содержать меню, позволяющее осуществить проверку всех методов класса.

### Вариант 8

Составить описание класса для определения одномерных массивов целых чисел (векторов). Предусмотреть возможность обращения к отдельному элементу массива с контролем выхода за пределы массива, возможность задания произвольных границ индексов при создании объекта и выполнения операций поэлементного сложения и вычитания массивов с одинаковыми границами индексов, умножения и деления всех элементов массива на скаляр, вывода на экран элемента массива по заданному индексу и всего массива.

Написать программу, демонстрирующую работу с этим классом. Программа должна содержать меню, позволяющее осуществить проверку всех методов класса.

### Вариант 9

Составить описание класса для определения одномерных массивов строк фикси-рованной длины. Предусмотреть контроль выхода за пределы массива, возможность обращения к отдельным строкам массива по индексам, выполнения операций поэлементного сцепления двух массивов с образованием нового массива, слияния двух массивов с исключением повторяющихся элементов, а также вывод на экран элемента массива по заданному индексу и всего массива.

Написать программу, демонстрирующую работу с этим классом. Программа должна содержать меню, позволяющее осуществить проверку всех методов класса.

#### Вариант 10

Составить описание класса многочленов от одной переменной, задаваемых степенью многочлена и массивом коэффициентов. Предусмотреть методы для вычисления значения многочлена для заданного аргумента, операции сложения, вычитания и умножения многочленов с получением нового объекта-многочлена, вывод на экран описания многочлена.

Написать программу, демонстрирующую работу с этим классом. Программа должна содержать меню, позволяющее осуществить проверку всех методов класса.

### Вариант 11

Составить описание класса одномерных массивов строк, каждая строка задается длиной и указателем на выделенную для нее память. Предусмотреть контроль выхода за пределы массивов, возможность обращения к отдельным строкам массива по индексам, выполнения операций поэлементного сцепления двух массивов с образованием нового массива, слияния двух массивов с исключением повторяющихся элементов, а также вывод на экран элемента массива и всего массива.

Написать программу, демонстрирующую работу с этим классом. Программа должна содержать меню, позволяющее осуществить проверку всех методов класса.

### Вариант 12

Составить описание класса, обеспечивающего представление матрицы произвольного размера с возможностью изменения числа строк и столбцов, вывода на экран подматрицы любого размера и всей матрицы.

Написать программу, демонстрирующую работу с этим классом. Программа должна содержать меню, позволяющее осуществить проверку всех методов класса.

### Вариант 13

Написать класс для эффективной работы со строками, позволяющий форматировать и сравнивать строки, хранить в строках числовые значения и извлекать их. Для этого необходимо реализовать:

- П перегруженные операторы присваивания и конкатенации;
- операции сравнения и приведения типов;
- преобразование в число любого типа;
- форматный вывод строки.

Нанисать программу, демонстрирующую работу с этим классом. Программа должна содержать меню, позволяющее осуществить проверку всех методов класса.

### Вариант 14

Описать класс «домашняя библиотека». Предусмотреть возможность работы с произвольным числом книг, поиска книги по какому-либо признаку (например, по автору или по году издания), добавления книг в библиотеку, удаления книг из нее, сортировки книг по разным полям.

Написать программу, демонстрирующую работу с этим классом. Программа должна содержать меню, позволяющее осуществить проверку всех методов класса.

### Вариант 15

Описать класс «записная книжка». Предусмотреть возможность работы с произвольным числом записей, поиска записи по какому-либо признаку (например,

по фамилии, дате рождения или номеру телефона), добавления и удаления записей, сортировки по разным полям.

Написать программу, демонстрирующую работу с этим классом. Программа должна содержать меню, позволяющее осуществить проверку всех методов класса.

### Вариант 16

Описать класс «студенческая группа». Предусмотреть возможность работы с переменным числом студентов, поиска студента по какому-либо признаку (например, но фамилии, дате рождения или номеру телефона), добавления и удаления занисей, сортировки по разным полям.

Написать программу, демонстрирующую работу с этим классом. Программа должна содержать меню, позволяющее осуществить проверку всех методов класса.

### Вариант 17

Описать класс, реализующий тип данных «вещественная матрица» и работу с ними. Класс должен реализовывать следующие операции над матрицами:

- $\Box$  сложение, вычитание, умножение, деление  $(+, -, *, /)$  (умножение и деление как на другую матрицу, так и на число);
- $\Box$  комбинированные операции присваивания (+=, -=, \*=, /=);
- операции сравнения на равенство/неравенство;
- операции вычисления обратной и транспонированной матрицы, операцию возведения в степень;
- методы вычисления детерминанта и нормы;
- П методы, реализующие проверку типа матрицы (квадратная, диагональная, нулевая, единичная, симметрическая, верхняя треугольная, нижняя треугольная);
- □ операции ввода/вывода в стандартные потоки (см. с. 284).

Написать программу, демонстрирующую работу с этим классом. Программа должна содержать меню, позволяющее осуществить проверку всех методов класса.

#### Вариант 18

Описать класс «множество», позволяющий выполнять основные операции - добавление и удаление элемента, нересечение, объединение и разность множеств.

Написать программу, демонстрирующую работу с этим классом. Программа должна содержать меню, позволяющее осуществить проверку всех методов класса.

### Вариант 19

Описать класс, реализующий стек. Написать программу, использующую этот класс для отыскания прохода по лабиринту.

Лабиринт представляется в виде матрицы, состоящей из квадратов. Каждый квадрат либо открыт, либо закрыт. Вход в закрытый квадрат запрещен. Если квадрат открыт, то вход в него возможен со стороны, но не с угла. Каждый квадрат определяется его координатами в матрице. После отыскания прохода программа нечатает найденный путь в виде координат квадратов.
#### Вариант 20

Описать класс «предметный указатель». Каждая компонента указателя содержит слово и номера страниц, на которых это слово встречается. Количество номеров страниц, относящихся к одному слову, от одного до десяти. Предусмотреть возможность формирования указателя с клавиатуры и из файла, вывода указателя, вывода номеров страниц для заданного слова, удаления элемента из указателя.

Написать программу, демонстрирующую работу с этим классом. Программа должна содержать меню, позволяющее осуществить проверку всех методов класса.

#### **Наследование**

#### Вариант 1

Создать класс CFile, инкапсулирующий в себе такие функции работы с файлами, как Open, Close, Seek, Read, Write, GetPosition и GetLength. На базе этого класса создать производный класс СМуDataFile - файл, содержащий в себе данные некоторого определенного типа MyData, а также заголовок, облегчающий доступ к этому файлу.

Написать программу, демонстрирующую работу с этими классами. Программа должна содержать меню, позволяющее осуществить проверку всех методов классов.

#### Вариант 2

Создать класс CPoint - точка. На его основе создать классы CcoloredPoint и CLine. На основе класса CLine создать класс CColoredLine и класс CPolyLine многоугольник. Все классы должны иметь методы для установки и получения значений всех координат, а также изменения цвета и получения текущего цвета.

Написать демонстрационную программу, в которой будет использоваться список объектов этих классов в динамической памяти.

#### Вариант З

Создать абстрактный класс CVehicle. На его основе реализовать классы CPlane, CCar и CShip. Классы должны иметь возможность задавать и получать координаты, параметры средств передвижения (цена, скорость, год выпуска). Для самолета должна быть определена высота, для самолета и корабля - количество пассажиров. Для корабля - порт приписки.

Написать программу, создающую список объектов этих классов в динамической памяти. Программа должна содержать меню, позволяющее осуществить проверку всех методов классов.

#### Вариант 4

1. Описать базовый класс «Элемент».

Поля:

- имя элемента (указатель на строку символов);
- количество входов элемента;
- количество выходов элемента.

Методы:

- и конструктор класса;
- **и** деструктор класса;
- и метод, задающий имя элемента.
- 2. На основе класса «Элемент» описать производный класс «Комбинационный», представляющий собой комбинационный элемент (двоичный вентиль), который может иметь несколько входов и один выход.

Поля:

и указатель, используемый для динамического размещения полей, содержащих значения входов.

Метолы:

- и конструктор;
- и конструктор копирования;
- деструктор;
- метод, задающий значение на входах экземпляра класса;
- метод, позволяющий опрашивать состояние отдельного входа экземпляра класса;
- п метод, вычисляющий значение выхода (по варианту задания).
- 3. На основе класса «Элемент» описать производный класс «Память», представляющих собой триггер. Триггер имеет входы, соответствующие типу триггера (см. ниже вариант задания), и входы установки и сброса. Все триггеры считаются синхронными, сам синхровход в состав триггера не включается.

Поля:

- массив значений входов объекта класса (задается статически), в массиве учитываются все входы (управляющие и информационные);
- состояние на прямом выходе триггера;
- состояние на инверсном выходе триггера.

Методы:

- и конструктор (по умолчанию сбрасывает экземпляр класса);
- и конструктор копирования;
- и деструктор;
- и метод, задающий значение на входах экземпляра класса;
- методы, позволяющие опрашивать состояния отдельного входа экземпляра класса;
- п метод, вычисляющий состояние экземпляра класса (по варианту задания) в зависимости от текущего состояния и значений на входах;
- метод, переопределяющий операцию == для экземпляров класса.
- 4. Создать класс «Регистр», используя класс «Память» как включаемый класс. Поля:
	- состояние входа «Сброс» один для экземпляра класса;
- состояние входа «Установка» один для экземпляра класса;
- статический массив типа «Память» заданной в варианте размерности;
- п статический(е) массив(ы), содержащие значения на соответствующих входах элементов массива типа «Память».

Методы:

- и метод, задающий значение на входах экземпляра класса (желательно в качестве параметров передавать методу указатели на массивы значений);
- и метод, позволяющий опрашивать состояние отдельного выхода экземпляра класса;
- и метод, вычисляющий значение нового состояния экземпляра класса.

Все поля классов «Элемент», «Комбинационный» и «Память» должны быть описаны с ключевым словом private, или protected.

В задании перечислены только обязательные члены и методы класса. Можно задавать дополнительные члены и методы, если они не отменяют обязательные и обеспечивают дополнительные удобства при работе с данными классами, например, описать функции вычисления выхода/состояния как виртуальные.

5. Для проверки функционирования созданных классов написать программу, использующую эти классы. В программе должны быть продемонстрированы все свойства созданных классов.

Конкретный тип комбинационного элемента, тип триггера и разрядность регистра выбираются в соответствии с вариантом задания.

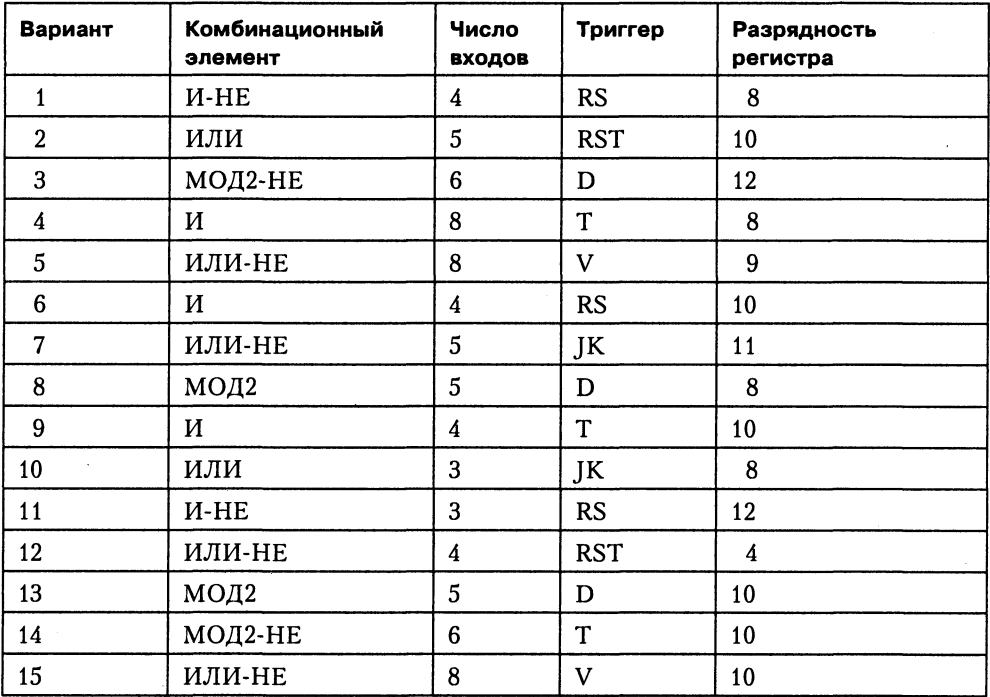

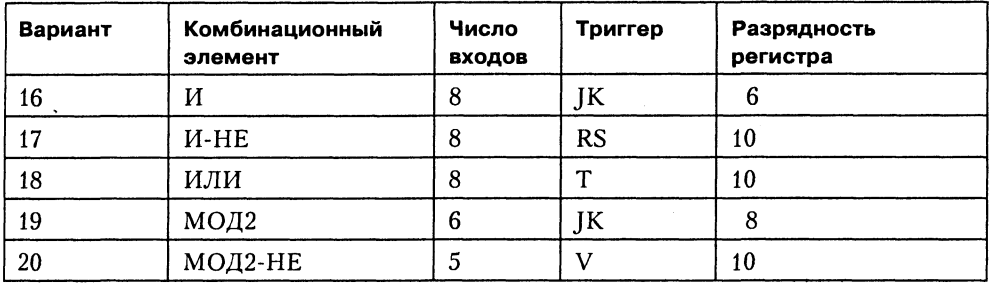

#### Вариант 5

Описать базовый класс СТРОКА.

Обязательные поля класса:

- указатель на char хранит адрес динамически выделенной намяти для размещения символов строки;
- $\Box$  значение типа int хранит длину строки в байтах.

Обязательные метолы:

- конструктор без параметров;
- соиструктор, принимающий в качестве параметра С-строку (заканчивается нулевым байтом);
- □ конструктор, принимающий в качестве параметра символ;
- конструктор конирования;
- П получение длины строки;
- □ очистка строки (сделать строку пустой);
- □ деструктор.

Описать производный от СТРОКА класс СТРОКА ИДЕНТИФИКАТОР.

Строки данного класса строятся по правилам записи идентификаторов в языке С и могут включать в себя только те символы, которые могут входить в состав С-идентификаторов. Если исходные данные противоречат правилам записи идентификатора, то создается пустая СТРОКА ИДЕНТИФИКАТОР.

Обязательные методы:

- конструктор без параметров;
- конструктор, принимающий в качестве параметра С-строку (заканчивается нулевым байтом);
- конструктор, принимающий в качестве параметра символ;
- конструктор копирования;
- □ перевод всех символов строки в верхний регистр;
- П перевод всех символов строки в нижний регистр;
- □ поиск первого вхождения символа в строку;
- □ деструктор.

Переопределить следующие операции:

- $\Box$  присваивание (=);
- $\Box$  сложение (+) операция конкатенации строк;
- $\Box$  вычитание (-) из строки (нервый онеранд) удаляются все символы, входящие в строку - второй операнд, при этом может получиться пустая строка;
- операция (<) проверка на больше. Строка считается больше другой, если код символа первой строки в *i*-й позиции (*i* изменяется от 0 до  $n-1$ , где  $n-1$ длина более короткой строки) больше кода символа в той же позиции во второй строке, длины строк могут не совпадать.
- онерация (<) проверка на меньше. Строка считается меньше другой, если код символа первой строки в *i*-й позиции (*i* изменяется от 0 до  $n-1$ , где  $n-1$ длина более короткой строки) меньше кода символа в той же позиции во второй строке, длины строк могут не совпадать.

Разработчик вправе вводить любое (с обоснованием необходимости) число дополнительных полей и методов.

Написать тестовую программу, которая:

- □ динамически выделяет массив указателей на базовый класс (4-6);
- в режиме диалога заполняет этот массив указателями на производные классы, при этом экземпляры производных классов создаются динамически с заданием начальных значений:
- П для созданных экземпляров производных классов выполняет проверку всех разработанных методов с выводом исходных данных и результатов на дисплей.

Для конструкторов копирования каждого класса предусмотреть диагностическую нечать количества его вызовов в определенное место дисплея (рекомендуется использовать статические члены класса).

Режим диалога обеспечивается с помощью иерархического меню.

#### Вариант 6

Описать базовый класс СТРОКА.

Обязательные поля класса:

- указатель на char хранит адрес динамически выделенной памяти для размещения символов строки;
- значение типа int хранит длину строки в байтах.

Обязательные методы:

- конструктор без параметров;
- конструктор, принимающий в качестве нараметра С-строку (заканчивается нулевым байтом);
- □ конструктор, принимающий в качестве параметра символ;
- конструктор копирования;
- П получение длины строки;
- □ очистка строки (сделать строку пустой);
- □ деструктор.

Описать производный от СТРОКА класс БИТОВАЯ\_СТРОКА.

Строки данного класса могут содержать только символы '0' или '1'. Если в составе инициализирующей строки будут встречены любые символы, отличные от допустимых, БИТОВАЯ СТРОКА принимает пулевое значение. Содержимое данных строк рассматривается как двоичное число.

Отрицательные числа хранятся в дополнительном коде.

Обязательные методы:

- конструктор без нараметров;
- сонструктор, принимающий в качестве нараметра С-строку (заканчивается нулевым байтом);
- конструктор копирования;
- □ деструктор;

П изменение знака на противоположный (перевод числа в дополнительный код).

Переопределить следующие операции (длина строки результата равна длине большей из строк; в случае необходимости более короткая битовая строка расширяется влево знаковым разрядом):

- $\Box$  присваивание (=);
- $\Box$  сложение (+) арифметическая сумма строк;
- $\Box$  операция (=) проверка на равенство.

Разработчик вправе вводить любое (с обоснованием необходимости) число дополнительных полей и метолов.

Нанисать тестовую программу, которая:

- □ динамически выделяет массив указателей на базовый класс (4-6);
- в режиме диалога заполняет этот массив указателями на производные классы, при этом экземпляры производных классов создаются динамически с заданием начальных значений:
- П для созданных экземпляров производных классов выполняет проверку всех разработанных методов с выводом исходных данных и результатов на дисплей.

Для конструкторов копирования каждого класса предусмотреть диагностическую печать количества его вызовов в определенное место дисплея (рекомендуется использовать статические члены класса).

Режим диалога обеспечивается с номощью иерархического меню.

#### Вариант 7

Описать базовый класс СТРОКА.

Обязательные поля класса:

□ указатель на char — хранит адрес динамически выделенной памяти для размещения символов строки;

 $\square$  значение типа int - хранит длину строки в байтах.

Обязательные методы:

- конструктор без параметров;
- конструктор, принимающий в качестве параметра С-строку (заканчивается нулевым байтом);
- конструктор, принимающий в качестве параметра символ;
- конструктор копирования;
- П получение длины строки;
- □ очистка строки (сделать строку пустой);
- □ деструктор.

Описать производный от СТРОКА класс ДЕСЯТИЧНАЯ СТРОКА.

Строки данного класса могут содержать только символы десятичных цифр и символы - и +, задающие знак числа. Символы - или + могут находиться только в первой позиции числа, причем символ + может отсутствовать, в этом случае число считается положительным. Если в составе инициализирующей строки будут встречены любые символы, отличные от допустимых, ДЕСЯТИЧНАЯ\_ СТРОКА принимает нулевое значение. Содержимое данных строк рассматривается как десятичное число.

Обязательные методы:

- конструктор без нараметров;
- конструктор, принимающий в качестве параметра С-строку (заканчивается нулевым байтом);
- конструктор копирования;
- деструктор;
- метод, определяющий, можно ли представить данное число в формате int;

Переопределить следующие операции:

- $\Box$  присваивание (=);
- вычитание (-) арифметическая разность строк;
- операция (>) проверка на больше (по значению);
- $\Box$  операция (<) проверка на меньше (по значению).

Разработчик вправе вводить любое (с обоснованием необходимости) число дополнительных полей и методов.

Написать тестовую программу, которая:

- □ динамически выделяет массив указателей на базовый класс (4-6);
- в режиме диалога заполняет этот массив указателями на производные классы, при этом экземпляры производных классов создаются динамически с заданием начальных значений;
- П для созданных экземпляров производных классов выполняет проверку всех разработанных методов с выводом исходных данных и результатов на дисилей.

Для конструкторов копирования каждого класса предусмотреть диагностическую нечать количества его вызовов в определенное место дисплея (рекомендуется использовать статические члены класса).

Режим диалога обеспечивается с помощью иерархического меню.

#### Вариант 8

Описать базовый класс СТРОКА.

Обязательные поля класса:

- указатель на char хранит адрес динамически выделенной намяти для размещения символов строки;
- $\Box$  значение типа int хранит длину строки в байтах.

Обязательные методы:

- конструктор без параметров;
- конструктор, принимающий в качестве параметра С-строку (заканчивается нулевым байтом);
- конструктор, принимающий в качестве нараметра символ;
- конструктор копирования;
- П получение длины строки;
- □ очистка строки (сделать строку пустой);
- □ деструктор.

Производный от СТРОКА класс КОМПЛЕКСНОЕ ЧИСЛО.

Строки данного класса состоят из двух полей, разделенных символом і.

Первое поле задает значение реальной части числа, а второе - мнимой. Каждое из полей может содержать только символы десятичных цифр и символы - и +, задающие знак числа. Символы - или + могут находиться только в первой позиции числа, причем символ + может отсутствовать, в этом случае число считается положительным. Если в составе инициализирующей строки будут встречены любые символы, отличные от допустимых, КОМПЛЕКСНОЕ\_ЧИСЛО принимает нулевое значение. Примеры строк: 33i12, -7i100, +5i-21.

Обязательные методы:

- □ конструктор без нараметров;
- конструктор, принимающий в качестве параметра С-строку (заканчивается нулевым байтом);
- конструктор копирования;
- □ деструктор.

Переопределить следующие операции:

- $\Box$  присваивание (=);
- операция (=) проверка на равенство;
- $\Box$  умножение (\*) умножение чисел.

Разработчик вправе вводить любое (с обоснованием необходимости) число дополнительных полей и методов.

Написать тестовую программу, которая:

- $\Box$  динамически выделяет массив указателей на базовый класс (4-6);
- в режиме диалога заполняет этот массив указателями на производные классы, при этом экземпляры производных классов создаются динамически с заланием начальных значений:
- П для созданных экземпляров производных классов выполняет проверку всех разработанных методов с выводом исходных данных и результатов на дисплей.

Для конструкторов копирования каждого класса предусмотреть диагностическую печать количества его вызовов в определенное место дисплея (рекомендуется использовать статические члены класса).

Режим диалога обеспечивается с помощью иерархического меню.

#### Шаблоны классов

#### Вариант 1

Создать шаблон класса «стек». Использовать его при решении задачи 1 из раздела «Классы».

#### Вариант 2

Создать шаблон класса «стек». Использовать его при решении задачи 7 из раздела «Динамические структуры данных» (см. упражнения к первой части).

#### Вариант З

Создать шаблон класса «стек». Использовать его при решении задачи 8 из раздела «Динамические структуры данных» (см. упражнения к первой части).

#### Вариант 4

Создать шаблон класса «однонаправленный линейный список». Использовать его при решении задачи 1 из раздела «Динамические структуры данных» (см. упражнения к первой части).

#### Вариант 5

Создать шаблон класса «однонаправленный линейный список». Использовать его при решении задачи 3 из раздела «Динамические структуры данных» (см. упражнения к первой части).

#### Вариант 6

Создать шаблон класса «бинарное дерево». Использовать его при решении задачи 2 из раздела «Динамические структуры данных» (см. упражнения к первой части).

#### Вариант 7

Создать шаблон класса «бинарное дерево». Использовать его при решении задачи 4 из раздела «Динамические структуры данных» (см. упражнения к первой части).

#### Вариант 8

Создать шаблон класса «бинарное дерево». Использовать его для сортировки целых чисел и строк, задаваемых с клавиатуры или из файла.

#### Вариант 9

Создать шаблон класса «очередь». Написать программу, демонстрирующую работу с этим шаблоном для различных типов параметров шаблона. Программа должна содержать меню, позволяющее осуществить проверку всех методов шаблона.

#### Вариант 10

Создать шаблон класса «очередь с приоритетами». При добавлении элемента в такую очередь его номер определяется его приоритетом. Написать программу, демонстрирующую работу с этим шаблоном для различных типов параметров шаблона. Программа должна содержать меню, позволяющее осуществить проверку всех методов шаблона.

#### Вариант 11

Создать шаблон класса для работы с комплексными числами (см. вариант 5 из раздела «Классы»). Написать программу, использующую этот шаблон, задавая вещественную и мнимую части как числами типа double, так и целыми числами.

#### Вариант 12

Параметризовать класс одномерных массивов чисел (см. вариант 8 из раздела «Классы»). Написать программу, использующую созданный шаблон для создания массивов различного типа.

#### Вариант 13

Параметризовать класс, описанный в задаче 12 из раздела «Классы». Написать программу, использующую созданный шаблон для создания матриц различного типа.

#### Вариант 14

Описать шаблон класса «множество», позволяющий выполнять основные операции - добавление и удаление элемента, пересечение, объединение и разность множеств.

Написать программу, демонстрирующую работу с этим шаблоном для различных типов данных.

#### **Вариант 15**

Создать шаблон класса «однонаправленный кольцевой список». Использовать его при решении задачи 5 из раздела «Динамические структуры данных» (см. упражнения к первой части).

#### **Вариант 16**

Создать шаблон класса «двунаправленный кольцевой список». Использовать его при решении задачи 6 из раздела «Динамические структуры данных» (см. упражнения к первой части).

#### Вариант 17

Создать шаблон класса «однонаправленный линейный список указателей». Использовать его при решении задачи 11 из раздела «Динамические структуры данных» (см. упражнения к первой части).

#### **Вариант 18**

Создать шаблон класса «бинарное дерево». Использовать его при решении задачи 2 из раздела «Классы».

#### **Вариант 19**

Создать шаблон класса «бинарное дерево». Использовать его при решении задачи 18 из раздела «Динамические структуры данных» (см. упражнения к первой части).

#### Вариант 20

Создать шаблон класса «бинарное дерево», содержащее указатели на элементы данных. Использовать его при решении задачи 20 из раздела «Динамические структуры данных» (см. упражнения к первой части).

# ЧАСТЬ III

## Стандартная библиотека

В любой программе, кроме операторов языка, используются средства библиотек, включаемых в среду программирования. Различные среды предоставляют в распоряжение программиста разные наборы средств, облегчающих создание программ, — например, компиляторы Microsoft Visual  $C++$  и Borland  $C++$  содержат библиотеки классов для написания приложений Windows. Часть библиотек стандартизована, то есть должна поставляться с любым компилятором языка  $C++$ .

Стандартную библиотеку C++ можно условно разделить на две части. К первой относятся функции, макросы, типы и константы, унаследованные из библиотеки С, а ко второй — классы и другие средства C++. Первая часть библиотеки рассматривалась в разделе «Функции стандартной библиотеки» (с. 88). Список констант, макросов и типов приведен в приложении 5, а список функций - в приложении 6. Вторая часть содержит классы, шаблоны и другие средства для ввода, вывода, хранения и обработки данных как стандартных типов, так и типов, определенных пользователем.

Классы стандартной библиотеки можно разделить на группы в соответствии с их назначением.

- Потоковые классы предназначены для управления потоками данных между оперативной памятью и внешними устройствами (например, дисками и консолью), а также в пределах оперативной памяти.
- С *Строковый класс* предназначен для удобной и защищенной от ошибок работы с символьными строками.
- П Контейнерные классы реализуют наиболее распространенные структуры для хранения данных - например, списки, вектора и множества. В библиотеку входят также алгоритмы, использующие эти контейнеры.
- П Итераторы предназначены для унифицированного доступа к элементам контейнерных и других классов.
- П Математические классы поддерживают эффективную обработку массивов с плавающей точкой и работу с комплексными числами.
- П Диагностические классы обеспечивают динамическую идентификацию типов и объектно-ориентированную обработку ошибок.
- $\Box$  Остальные классы обеспечивают динамическое распределение памяти, адаптацию к локальным особенностям, обработку функциональных объектов ит. д.

Часть библиотеки, в которую входят контейнерные классы, алгоритмы и итера-<br>торы, называют стандартной библиотекой шаблонов (STL - Standard Template Library).

Для использования средств стандартной библиотеки в программу требуется<br>включить с помощью директивы #include соответствующие заголовочные фай-<br>лы. Например, потоки описаны в <iostream>, а списки — в <list>. Элементы заголы. тапример, потоми описаны в честь сам, а сински и в читее солементы загодовочных файлов без расширения. h определены в пространстве имен std, а одноименные файлы с расширением  $h - B$  глобальном пространстве имен. Список

Имена заголовочных файлов C++ для функций библиотеки C, определенные в пространстве имен std, начинаются с буквы с, например, <cstdio>, <cstring>, <ctime>. Для каждого заголовочного файла вида <cx> существует файл <x h>,

 $^1$  Наибольшая путаница возникает с именами заголовков строк: string - заголовок для ра-- сыноследних лучшици в стандательности с постоятельность содерживать по строковыми классами C++, estring - версия заголовка функций С в пространствениен std, string.h - то же самое в глобальном пространстве имен, cstring.h - старый<br>заголовок для работы со строковыми классами C++ в глобальном пространстве имен, в олной из оболочек.

# ГЛАВА 10

## Потоковые классы

Поток - это абстрактное понятие, относящееся к любому переносу данных от источника к приемнику. Потоки C++, в отличие от функций ввода/вывода в стиле С, обеспечивают надежную работу как со стандартными, так и с определенными пользователем типами данных, а также единообразный и понятный синтаксис.

Чтение данных из потока называется извлечением, вывод в поток - помещением, или включением. Поток определяется как последовательность байтов и не зависит от конкретного устройства, с которым производится обмен (оперативная память, файл на диске, клавиатура или принтер). Обмен с потоком для увеличения скорости передачи данных производится, как правило, через специальную область оперативной памяти - буфер. Фактическая передача данных выполняется при выводе после заполнения буфера, а при вводе - если буфер исчерпан.

По направлению обмена потоки можно разделить на входные (данные вводятся в память), выходные (данные выводятся из памяти) и двунаправленные (допускающие как извлечение, так и включение).

По виду устройств, с которыми работает поток, можно разделить потоки на стандартные, файловые и строковые.

Стандартные потоки предназначены для передачи данных от клавиатуры и на экран дисплея, файловые потоки - для обмена информацией с файлами на внешних носителях данных (например, на магнитном диске), а строковые потоки для работы с массивами символов в оперативной памяти.

Для поддержки потоков библиотека C++ содержит иерархию классов, построенную на основе двух базовых классов - ios и streambuf. Класс ios содержит общие для ввода и вывода поля и методы, класс streambuf обеспечивает буферизацию потоков и их взаимодействие с физическими устройствами. От этих классов наследуется класс istream для входных потоков и ostream - для выходных. Два последних класса являются базовыми для класса iostream, реализующего двунаправленные потоки. Ниже в иерархии классов располагаются файловые и строковые потоки. Далее перечислены часто используемые классы потоков.

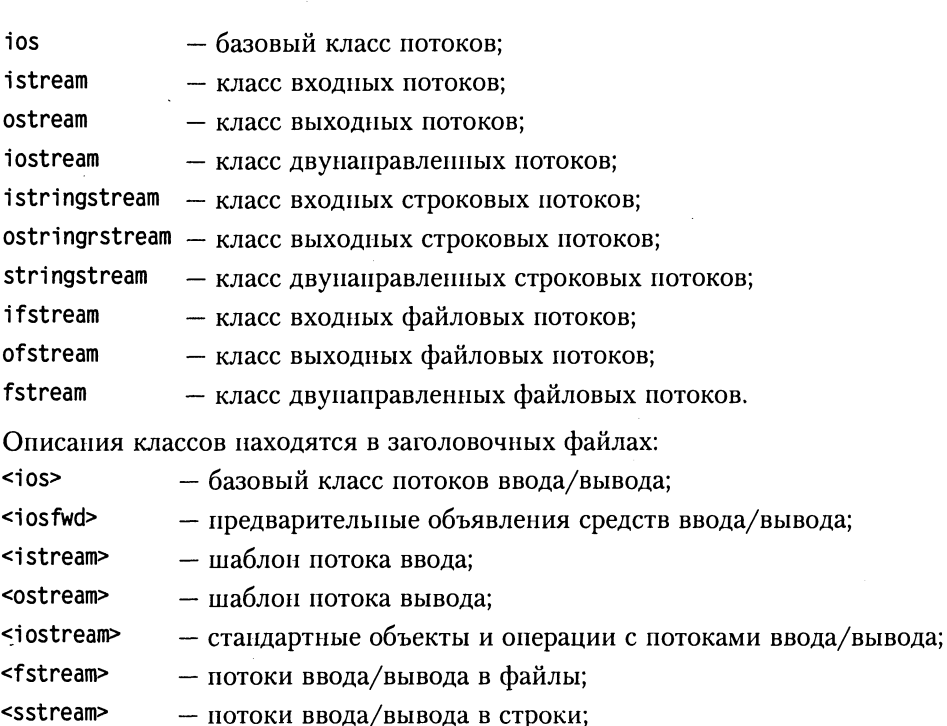

- <streambuf> - буферизация потоков ввода/вывода;
- <iomanip> - манипуляторы (о них рассказывается далее, см. с. 271).

Подключение к программе файлов <fstream> и <sstream> автоматически подключает и файл «iostream», так как он является для них базовым.

Основным преимуществом потоков по сравнению с функциями ввода/вывода, унаследованными из библиотеки С, является контроль типов, а также расширяемость, то есть возможность работать с типами, определенными пользователем. Для этого требуется нереопределить операции нотоков (об этом рассказывается в разделе «Потоки и типы, определенные пользователем», с. 284).

Кроме того, потоки могут работать с расширенным набором символов wchar\_t.<br>Для этого используются классы wistream, wostream, wofstream и т. д.<sup>1</sup>. К недостаткам потоков можно отнести снижение быстродействия программы, которое в зависимости от реализации компилятора может быть весьма значительным.

<sup>&</sup>lt;sup>1</sup> На самом деле потоки реализованы в библиотеке с помощью шаблонов, параметром которых является тип символа. Имена классов для параметров char и wchar\_t определены с помощью typedef.

## Стандартные потоки

Заголовочный файл <iostream> содержит, кроме описания классов для ввода/вывода, четыре предопределенных объекта:

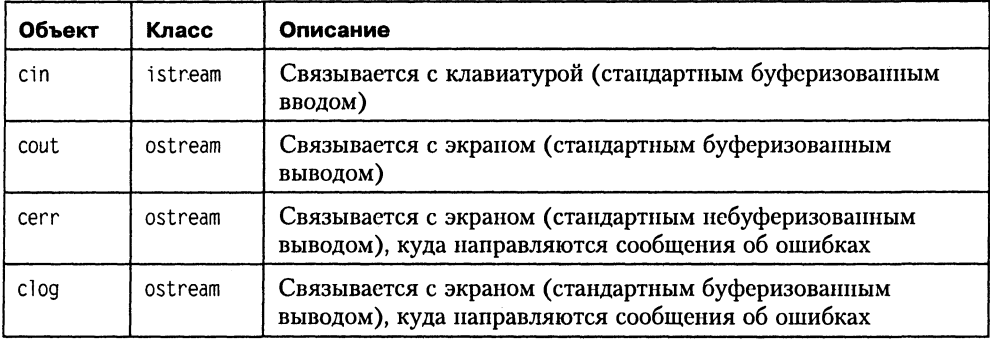

Эти объекты создаются при включении с программу заголовочного файла <iostream>, при этом становятся доступными связанные с ними средства ввода/вывода. Имена этих объектов можно переназначить на другие файлы или символьные буферы.

В классах istream и ostream операции извлечения из потока >> и помещения в поток << определены нутем перегрузки операций сдвига. Пример:

```
#include <iostream.h>
int main(){
   int_i i:
   \sin \gg i:
   cout << "Вы ввели " << i;
   return 0:}
```
Операции извлечения и чтения в качестве результата своего выполнения формируют ссылку на объект типа istream для извлечения и ссылку на ostream - для чтения. Это позволяет формировать цепочки операций, что проиллюстрировано последним оператором приведенного примера. Вывод при этом выполняется слева направо.

Как и для других перегруженных операций, для вставки и извлечения невозможно изменить приоритеты, поэтому в необходимых случаях используются скобки:

```
// Скобки не требуются - приоритет сложения больше, чем << :
\text{cout} \leq i + j:
// Скобки необходимы - приоритет операции отношения меньше, чем << :
\text{cut} \ll (i \leq j):
\text{cut} \ll (i \ll j):
                        // Правая операция << означает сдвиг
```
Величины при вводе должны разделяться пробельными символами (пробелами, знаками табуляции или перевода строки). Извлечение прекращается, если очередной символ оказался недопустимым.

Если в операции помещения в поток встречается выражение, изменяющее некоторую переменную, то она не должна присутствовать в цепочке операций бо-<br>лее одного раза, поскольку в таком случае результат может зависеть от реализации компилятора.

Операции << и >> перегружены для всех встроенных типов данных, что позволяет автоматически выполнять ввод и вывод в соответствии с типом величин. Это означает, что при вводе последовательность символов преобразуется во внутрен-<br>нее представление величины, стоящей справа от знака извлечения, а при выводе выполняется обратное преобразование, например:

```
#include <iostream.h>
int main(){
   int i = 0xD;
   double d:
   // Символы из потока ввода преобразуются в double:
   cin \gg d:
   // int u double преобразуются в строку символов:<br>cout << i << ' ' << d;
   return 0:\overline{\ }
```
Рассмотрим, как обрабатываются с помощью этих операций данные различных типов.

Числовые значения можно вводить в десятичной или шестнадцатеричной системе счисления (с префиксом 0x) со знаком или без знака. Вещественные числа представляются в форме с фиксированной точкой или с порядком. Например, ес

13 0.0153

Поскольку ввод буферизован, помещение в буфер ввода происходит после нажа-<br>тия клавиши перевода строки, после чего из буфера выполняется операция из-<br>влечения из потока. Это дает возможность исправлять введенные символы д того, как нажата клавиша Enter.

При вводе строк извлечение происходит до ближайшего пробела (вместо него в строку заносится нуль-символ):

```
char str1[100]. str2[100];
cin \gg str1 \gg str2;
```
Если с клавиатуры вводится строка "раз два три четыре пять", переменные strl и str2 примут значения "раз" и "два" соответственно, а остаток строки воспринят не будет. При необходимости ввести из входного потока строку цел

*Значения указателей* выводятся в шестнадцатеричной системе счисления. Под лю-<br>бую величину при выводе отводится столько позиций, сколько требуется для ее<br>представления. Чтобы отделить одну величину от другой, используютс

" <<  $i$ :  $\text{cut} \ll i \ll ' ' \ll d \ll$  "

Если формат вывода, используемый по умолчанию, не устраивает программиста, он может скорректировать его с помощью методов классов ввода/вывода, флагов форматирования и так называемых манипуляторов. Об этом рассказывается далее.

## Форматирование данных

В потоковых классах форматирование выполняется тремя способами - с помощью флагов, манипуляторов и форматирующих методов.

#### Флаги и форматирующие методы

Флаги представляют собой отдельные биты, объединенные в поле х flags типа long класса ios. Флаги перечислены в табл. 10.1.

Флаг Положение **Умолчание** Описание действия при установленном бите  $0x0001$ При извлечении пробельные символы skipws  $\overline{+}$ игнорируются 0x0002 Выравнивание по левому краю поля left 0x0004  $\ddot{+}$ Выравнивание по правому краю поля right 0x0008 internal Знак числа выводится по левому краю, число - по правому. Промежуток заполняется символами х fill (см. ниже), по умолчанию пробелами  $0 \times 0010$  $+$ Десятичная система счисления dec oct  $0x0020$ Восьмеричная система счисления  $0x0040$ hex Шестнадцатеричная система счисления showbase  $0x0080$ Выводится основание системы счисления (0х для шестнадцатеричных чисел и 0 для восьмеричных) showpoint  $0 \times 0100$ При выводе вещественных чисел печатать десятичную точку и дробную часть  $0x0200$ При выводе использовать символы верхнего uppercase регистра  $0x0400$ showpos Печатать знак при выводе положительных чисел scientific 0x0800 Печатать вещественные числа в форме мантиссы с порядком  $0 \times 1000$ Печатать вещественные числа в форме fixed с фиксированной точкой (точность определяется полем х precision, см. ниже)  $0x2000$ Выгружать буферы всех потоков носле unitbuf каждого вывода  $0x4000$ Выгружать буферы потоков stdout и stderr stdio после каждого вывода

Таблица 10.1. Флаги форматирования

#### ПРИМЕЧАНИЕ -

Флаги (left, right и internal), (dec, oct и hex), а также (scientific и fixed) взаимно исключают друг друга, то есть в каждый момент может быть установлен только один флаг из каждой группы.

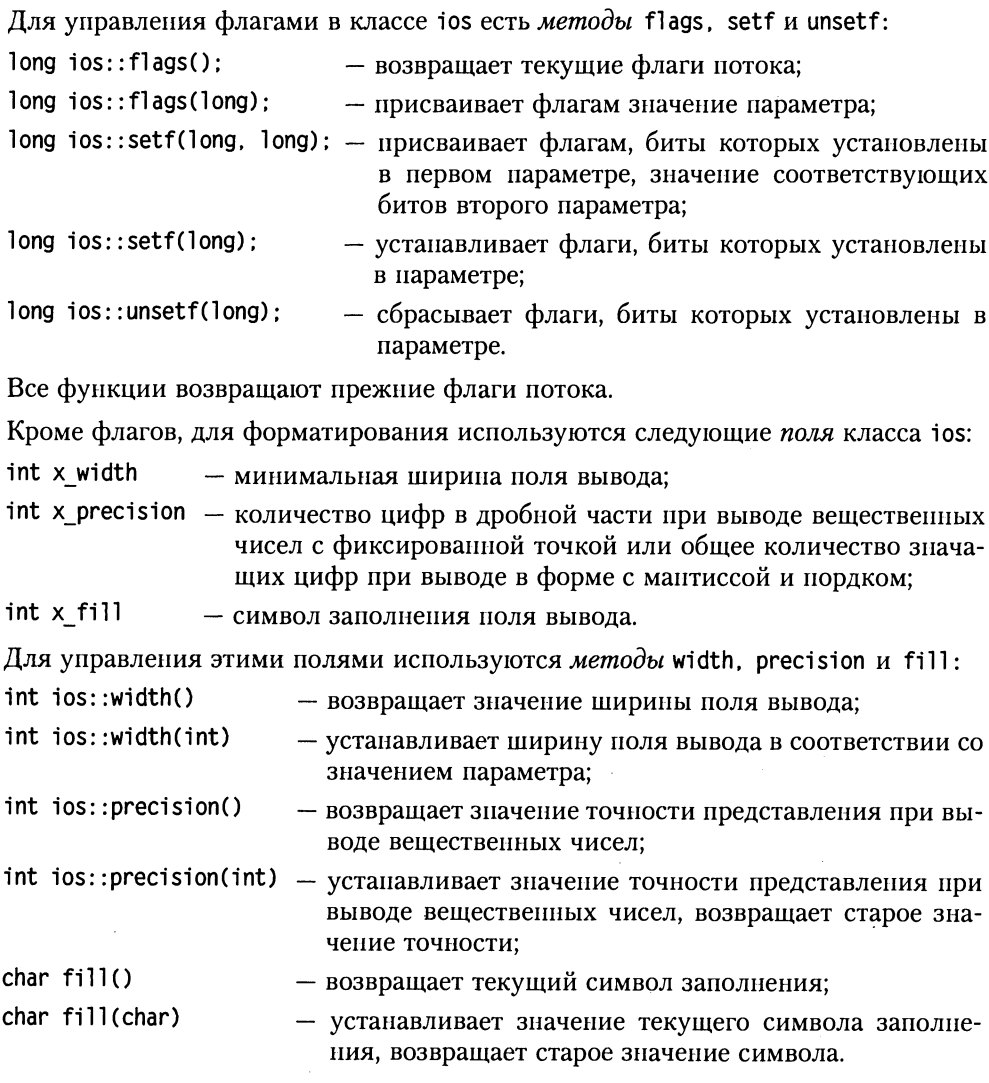

Перед установкой некоторых флагов требуется сбросить флаги, которые не могут быть установлены одновременно с ними. Для этого удобно использовать вторым параметром метода setf перечисленные ниже статические константы класca ios:

```
adjustfield (left | right | internal)
basefield
                   (\text{dec } | \text{oct } | \text{ hex})floatfield
                   (scientific | fixed)
```
Пример форматирования при выводе с помощью флагов и методов:

```
#include <iostream.h>
int main(){
   long a = 1000, b = 077;
   \text{cout}.\text{width}(7):cout.setf(ios::hex | ios::showbase | ios::uppercase);
   \cot < acout.width(7):
   \text{cout} \le b \le \text{end}:
   double d = 0.12, c = 1.3e-4;
   cout.setf(ios::left);
   \text{cout} \leq d \leq \text{end}:
   \text{cut} \ll c:
   return 0:\mathcal{E}
```
В результате работы программы в первой строке будут прописными буквами выведены переменные а и b в шестнадцатеричном представлении, под каждую из них отводится по 7 позиций (функция width действует только на одно выводимое значение, поэтому ее вызов требуется повторить дважды). Значения переменных с и d прижаты к левому краю поля:

 $0X3FA$  $0X3F$  $0.12$  $0.00013$ 

### Манипуляторы

Манипуляторами называются функции, которые можно включать в цепочку операций помещения и извлечения для форматирования данных. Манипуляторы делятся на простые, не требующие указания аргументов, и параметризованные. Пользоваться манипуляторами более удобно, чем методами установки флагов форматирования.

#### Простые манипуляторы

Ниже перечислены манипуляторы, не требующие указания аргументов.

- dec - устанавливает при вводе и выводе флаг десятичной системы счисления;
- oct - устанавливает при вводе и выводе флаг восьмеричной системы счисления;
- hex - устанавливает при вводе и выводе флаг шестнадцатеричной системы счисления;
- устанавливает при вводе извлечение пробельных символов; WS
- при выводе включает в поток символ новой строки и выгружает буфер; end1
- при выводе включает в поток нулевой символ; ends
- flush при выводе выгружает буфер.

Изменения системы счисления действуют до следующего явного изменения.

Пример:

cout << 13 << hex << ' ' << 13 << oct << ' ' << 13 << endl;

Если другие значения флагов установлены по умолчанию, будет выведено:

13 d 15

#### Параметризованные манипуляторы

Ниже перечислены манинуляторы, требующие указания аргумента. Для их использования требуется подключить к программе заголовочный файл <iomanip>.

setbase(int n) - задает основание системы счисления ( $n = 8$ , 16, 10 или 0). 0 является основанием по умолчанию (десятичное, кроме случаев, когда вводятся 8- или 16-ричные числа); resetiosflags(long) - сбрасывает флаги состояния потока, биты которых установлены в параметре; setiosflags(long) - устанавливает флаги состояния потока, биты которых в параметре равны 1; setfill(int) - устанавливает символ-заполнитель с кодом, равным значению параметра; - устанавливает максимальное количество цифр в дробной setprecision(int) части для вещественных чисел в форме с фиксированной точкой (флаг fixed) или общее количество значащих цифр для чисел в форме с мантиссой и порядком (флаг scientific); setw(int) - устанавливает максимальную ширину ноля вывода.

Пример использования параметризованных манипуляторов:

```
#include <iostream.h>
#include <iomanip.h>
int main(){
   double d[] = \{1.234, -12.34567, 123.456789, -1.234, 0.00001\};\text{cut} << setfill('.') << setprecision(4)
         << setiosflags(ios::showpoint | ios::fixed);
   for (int i = 0; i < 5; i++)cout << setw(12) << d[i] << end];
   return 0:\{
```
Результат работы программы:

 $\ldots \ldots 1.2340$  $\ldots$  -12.3457  $\ldots$ . 123.4568  $\ldots$ . -1.2340  $\ldots \ldots 0.0000$ 

## Методы обмена с потоками

В потоковых классах паряду с операциями извлечения >> и включения << oпределены методы для неформатированного чтения и заниси в ноток (при этом преобразования данных не выполняются).

Ниже приведены функции чтения, определенные в классе istream.

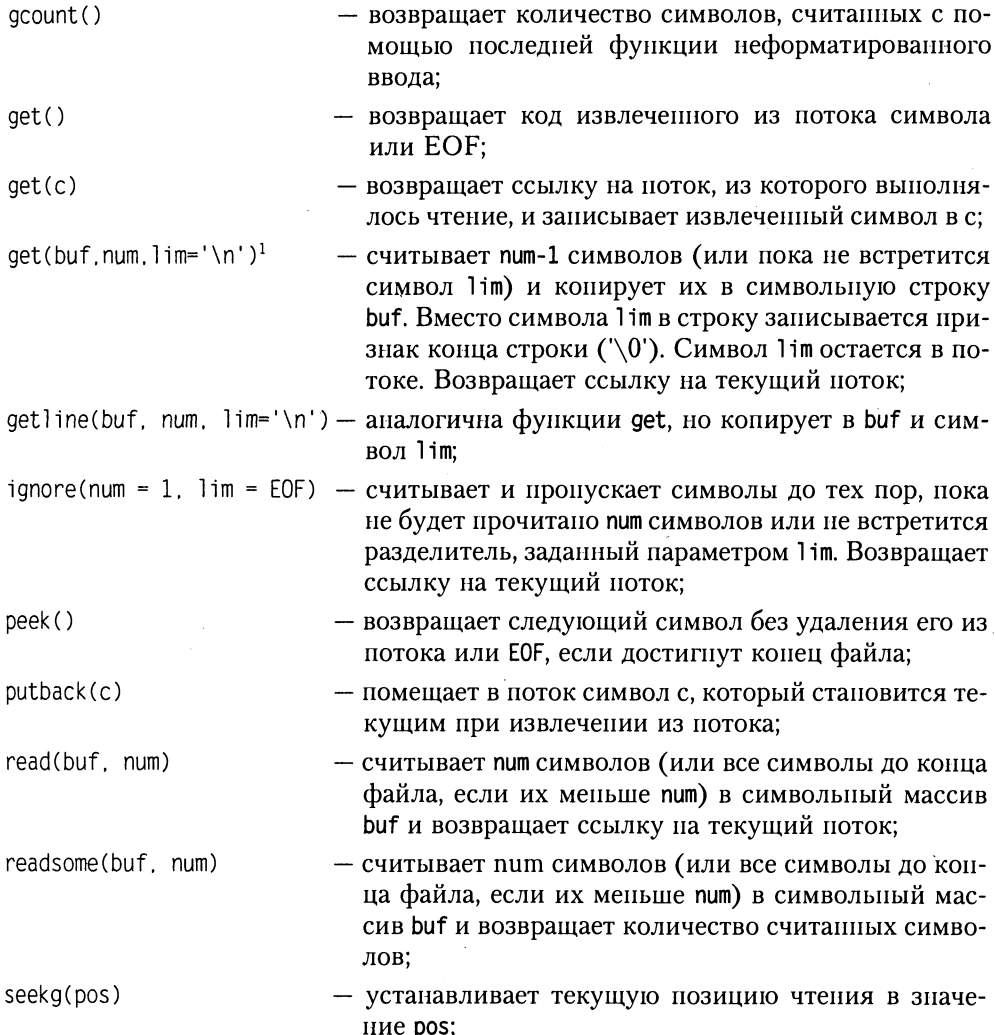

<sup>1</sup> Напомню, что при обращении к функции параметры, установленные по умолчанию, можно не указывать.

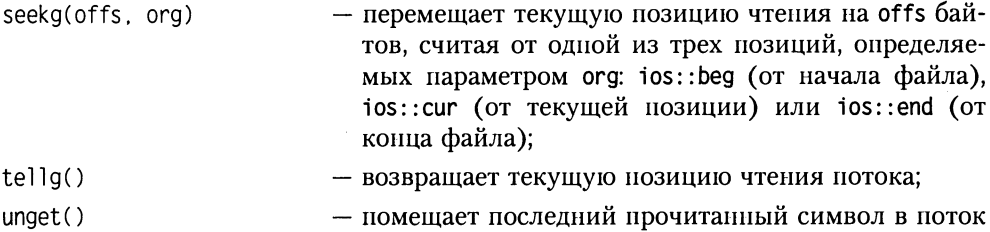

В классе ostream определены аналогичные функции для неформатированного вывода:

и возвращает ссылку на текущий ноток.

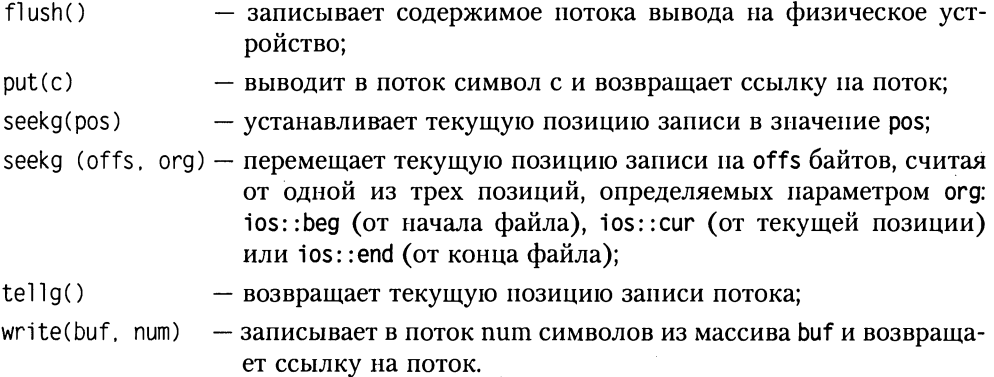

Пример 1. Программа считывает строки из входного потока в символьный массив.

```
#include "iostream.h"
int main(){
   const int N = 20. Len = 100;
   char str[Len][N];
   int i = 0;
   while (cin.getline(str[i], Len, '\\n') & 8 & i < N)11 -i++:
   Y
   return 0:\mathcal{E}
```
Пример 2. Программа записывает в файл (файловые потоки рассматриваются в следующем разделе) число с плавающей точкой и строку символов, а затем считывает их из файла и выводит на экран:

```
#include <fstream.h>
#include <string.h>
int main()\{// Запись в файл
   ofstream out("test");
```
∤

```
if (!out)cout << "Cannot open file 'test' for writing" << endl;
   return 1:\mathcal{F}double num = 100.45:
char str[ ] = "This is a test.";
out.write(reinterpret cast<char *>(&num), sizeof(double));
out.write(str. strlen(str));
out.close():
// Чтение из файла
ifstream in("test", ios::in|ios::nocreate);
if(!in)cout << "Cannot open file 'test' for reading" << endl;
   return 1:∤
double check num;
char check str[60];
in.read(reinterpret cast<char *>(&check num). sizeof(double));
in.read(check str. 60);
int 1str = in.gcount(); // количество прочитанных символов
check str[lstr] = 0; \frac{1}{2} занести нуль-символ в конец строки
cout << check num << ' ' << check str << endl;
in.close():
return 0:
```
Приведение типа reinterpret cast<char \*> в вызове функций write() и read() необходимо в тех случаях, когда параметр не является символьным массивом.

Пример 3. В приведенной ниже программе формируется файл test, в который выводится три строки.

```
#include <fstream.h>
#include \lestring.h>
int main()\{// Запись в файл
   ofstream out("test");
   if (!out) {
      cout << "Cannot open file 'test' for writing" << endl;
      return 1:}
   char *str[ ] = {This is the first line.".
                    "This is the second line.".
                    "This is the third line."};
   for (int i = 0; i<3; ++i){
      out.write(str[i], strlen(str[i]));
      out.put('\\n');\mathcal{E}
```

```
out.close():
// Чтение из файла
   ifstream in("test", ios::in|ios::nocreate);
   if(!in)cout << "Cannot open file 'test' for reading" << endl;
      return 1:\mathcal{F}char check_str[3][60];
   for (i = 0; i < 3; ++i)in.get(check_str[i], 60);
      in.get():}
// Контрольный вывод
   for (i = 0; i < 3; ++i) cout \le check str[i] \le end];
   in.close():
   return 0:
ł
```
После выполнения функции get(check\_str[i], 60) символ-разделитель строк '\n' остается во входном потоке, поэтому необходим вызов get() для пропуска одного символа. Альтернативным способом является использование вместо функции get функции getline, которая извлекает символ-ограничитель из входного потока.

Пример 4. Функции реек() и putback() позволяют упростить управление, когда неизвестен тип вводимой в каждый конкретный момент времени информации. Следующая программа иллюстрирует это. В ней из файла (файловые потоки рассматриваются в следующем разделе) считываются либо строки, либо целые. Строки и целые могут следовать в любом порядке.

```
#include <fstream.h>
#include <ctype.h>
#include \lestdlib.h>
int main(){
   char ch:
   // Подготовка файла
   ofstream out("test"):
   if(!out) \{cout << "Cannot open file 'test' for writing" << endl;
      return 1;
   \mathcal{E}char str[80], \starp;
   out << 123 << "this is a test" << 23;
   out << "Hello there!" << 99 << "bye" << endl;
   out.close():
   // Чтение файла
   ifstream in("test", ios::in|ios::nocreate);
   if(!in)cout << "Cannot open file 'test' for reading" << endl;
      return 1:
```

```
\left\{ \right\}do{
          p = str:
          ch = in.peek(); // выяснение типа следующего символа
          if(isdigit(ch)){
             while(isdigit(*p = in.get())) p++; // считывание целого
              in. putback(*p);
                                      // возврат символа в поток
             \star_D = \prime 0.
                                  // заканчиваем строку нулем
             cout << "Number: " << atoi(str);
          \mathcal{E}else if(isalpha(ch)){ // считывание строки
                 while(isalpha(\starp = in.get())) p++;
                 in. putback(*p): // возврат символа в поток
                 \star_D = \cdot 0 :
                                // заканчиваем строку нулем
                 cout << "String: " << str;
              \}else in.get(): // пропуск
          \text{cout} \leq \text{end}:
      \} while(!in.eof());
      in.close():
      return 0:
   \mathcal{E}Результат работы программы:
   Number: 123
   String: this
   String: is
   String: a
   String: test
   Number \cdot 23
   String: Hello
   String: there
   Number: 99
   String: bye
```
При организации диалогов с пользователем программы при помощью потоков необходимо учитывать буферизацию. Например, при выводе приглашения к вводу мы не можем гарантировать, что оно появится раньше, чем будут считаны данные из входного потока, поскольку приглашение появится на экране только при заполнении буфера вывода:

```
cout << "Введите х":
\sin \gg x:
```
Для решения этой проблемы в basic\_ios определена функция tie(), которая связывает потоки istream и ostream с помощью вызова вида cin.tie(&cout). После этого вывод очищается (то есть выполняется функция cout. flush()) каждый раз, когда требуется новый символ из потока ввода.

Использовать в одной программе нотоки и функции библиотеки С, описанные в <cstdio> или <stdio.h>, не рекомендуется. Если это но каким-либо причинам необходимо, то до выполнения нервой операции с потоками следует вызвать описанную в ios\_base функцию sync\_with\_stdio(), которая обеспечит использова-<br>ние общих буферов. Вызов sync\_with\_stdio(false) разъединяет буфера (это может привести к увеличению производительности).

## Ошибки потоков

В базовом классе ios определено ноле state, которое представляет собой состояние потока в виде совокупности битов:

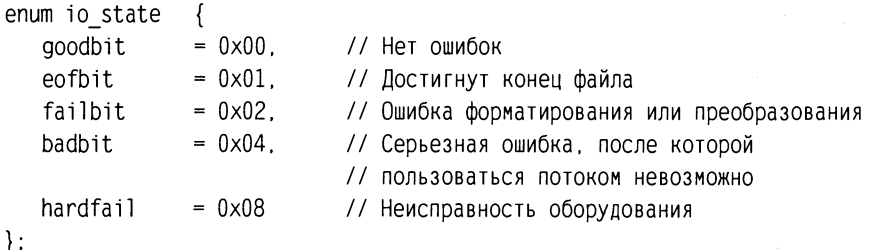

Состоянием потока можно управлять с помощью перечисленных ниже методов и операций:

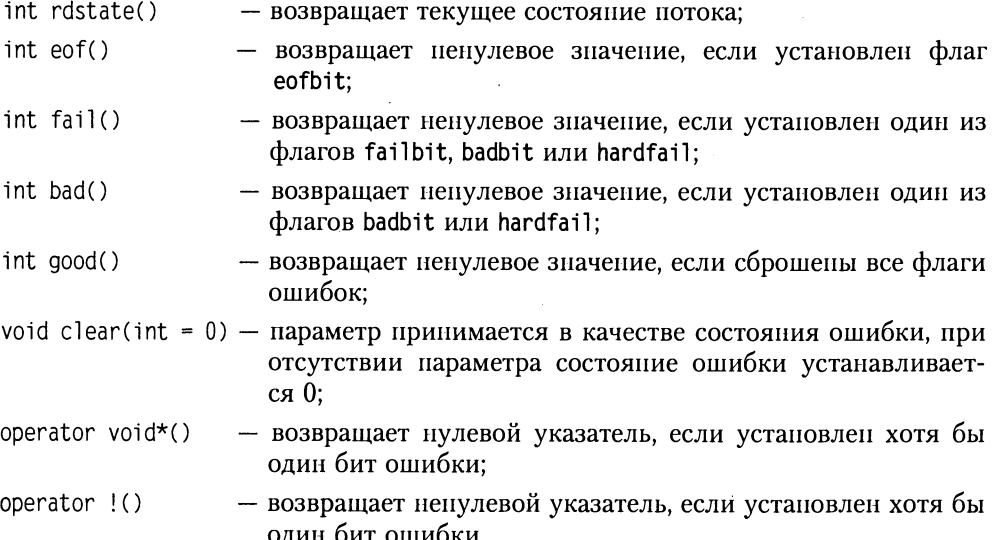

Далее приведены часто используемые операции с флагами состояния потока.

```
// Проверить, установлен ли флаг flag:
if(stream obj.rdstate() & ios::flag)
// Сбросить флаг flag:
stream obj.clear(rdstate() & ~ios::flag)
// Установить флаг flag:
stream obj.clear(rdstate() | ios::flag)
// Установить флаг flag и сбросить все остальные:
stream obj.clear( ios::flag)
// Сбросить все флаги:
 stream obj.clear()
```
Операция void\*() неявно вызывается всякий раз, когда поток сравнивается с 0. Это позволяет записывать циклы вида:

```
while (stream obj)\{// Все в порядке, можно производить ввод/вывод
\}
```
В приведенном ниже примере показана работа функции rdstate(). Программа выводит на экран содержимое текстового файла, имя которого задается в командной строке. При наличии ошибки функция сообщает об этом посредством CheckStatus().

```
#include <iostream.h>
#include <fstream.h>
void CheckStatus(ifstream &in):
int main(int argc, char *argv[ ]){
   if(argc != 2){
      cout << "Usage: <program name> <file name>" << endl;
       return 1:\mathcal{E}ifstream in(argv[1], 'ios::in|ios::nocreate);if(!in)cout \le "Cannot open file" \le argv[1] \le end]:
      return 1:\mathcal{F}char c:
   while(in.get(c))\text{cut} \ll c; CheckStatus(in);
   Y
   CheckStatus(in); // контроль финального состояния
   in.close():
   return 0:}
void CheckStatus(ifstream &in){
   int i:
   i = in.rdstate():
   if(i & ios::eofbit)
      cout << "EOF is occured" << endl;
   else if(i & ios::failbit)
```

```
cout << "Not fatal input/output error" << endl;
      else if(i & ios::badbit)
          cout << "Fatal input/output error" << endl;
\mathcal{E}
```
### Файловые потоки

Под файлом обычно подразумевается именованная информация на внешнем носителе, например, на жестком или гибком магнитном диске. Логически файл можно представить как конечное количество последовательных байтов, поэтому такие устройства, как дисплей, клавиатуру и принтер также можно рассматривать как частные случаи файлов.

По способу доступа файлы можно разделить на последовательные, чтение и запись в которых производятся с начала байт за байтом, и файлы с произвольным доступом, допускающие чтение и занись в указанную позицию.

Стандартная библиотека содержит три класса для работы с файлами:

ifstream - класс входных файловых потоков;

ofstream - класс выходных файловых потоков;

fstream - класс двупаправленных файловых потоков.

Эти классы являются производными от классов istream, ostream и iostream соответственно, поэтому они наследуют перегруженные операции << и >>, флаги форматирования, манипуляторы, методы, состояние потоков и т. д.

Использование файлов в программе предполагает следующие операции:

- □ создание потока;
- открытие потока и связывание его с файлом;
- □ обмен (ввод/вывод);
- уничтожение потока;
- □ закрытие файла.

Каждый класс файловых потоков содержит конструкторы, с помощью которых можно создавать объекты этих классов различными способами.

- Конструкторы без параметров создают объект соответствующего класса, не связывая его с файлом:
	- $ifstream()$ :  $ofstream()$ : fstream():
- П Конструкторы с параметрами создают объект соответствующего класса, открывают файл с указанным именем и связывают файл с объектом:

ifstream(const char \*name, int mode =  $ios::in);$ ofstream(const char \*name, int mode = ios::out | ios::trunc);  $fstream(const char *name, int mode = jos::in | iso::out);$ 

Вторым нараметром конструктора является режим открытия файла. Если установленное по умолчанию значение не устраивает программиста, можно указать другое, составив его из битовых масок, определенных в классе ios:

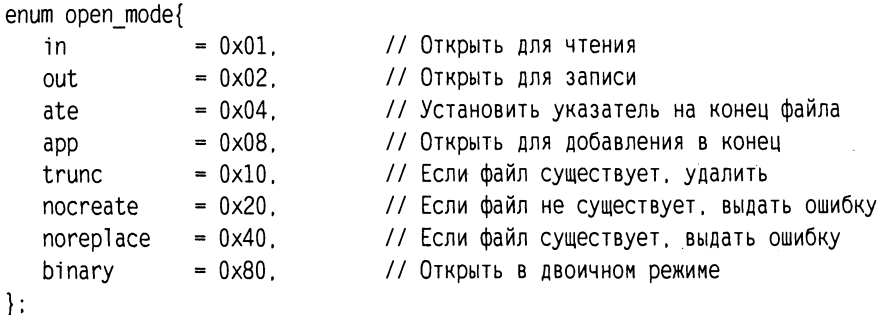

В таблице 10.2 приведено соответствие между битовыми масками класса ios и режимами открытия файла, описанными в <stdio.h>.

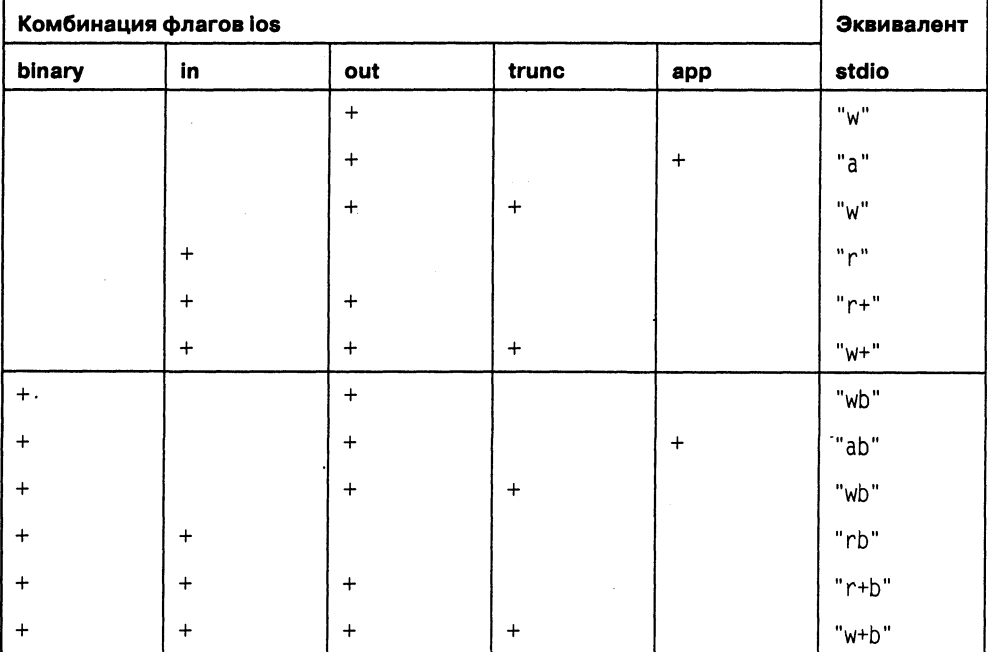

Таблица 10.2. Режимы открытия файла

Открыть файл в программе можно с использованием либо конструкторов, либо метода ореп, имеющего такие же параметры, как и в соответствующем конструкторе, например:

```
ifstream inpf ("input.txt", , ios::in|ios::nocreate); // Использование
конструктора
```

```
if (!inpf)
```
cout << "Невозможно открыть файл для чтения"; return 1;

```
\mathcal{E}ofstream f:
f.open("output.txt"); // Использование метода open
if (!f)cout << "Невозможно открыть файл для записи";
   return 1:\mathcal{E}
```
Чтение и запись выполняются либо с помощью операций чтения и извлечения, аналогичных потоковым классам, либо с помощью методов классов.

Пример использования методов (программа выводит на экран содержимое файла):

```
#include <fstream.h>
int main()\{char text[81], buf[81];
   cout << "Введите имя файла:";
   \sin \gg \text{text}:
   ifstream f(text, ios::in|ios::nocreate);
   if (!f)|cout << "Ошибка открытия файла"; return 1;
   \mathcal{E}while (!f.eof())f.getline(blif. 81):\text{cut} \ll \text{buf} \ll \text{end}℩
   return 0;
}
```
Для закрытия потока определен метод close(), но поскольку он неявно выполняется деструктором, явный вызов необходим только тогда, когда требуется закрыть поток раньше конца его области видимости.

## Строковые потоки

Строковые потоки позволяют считывать и записывать информацию из областей оперативной памяти так же, как из файла, с консоли или на дисплей. В стандартной библиотеке определено три класса строковых потоков<sup>1</sup>:

istringstream - входные строковые потоки;

ostringstream - выходные строковые потоки;

stringstream - двупаправленные строковые потоки.

Эти классы определяются в заголовочном файле <sstream><sup>2</sup> и являются производными от классов istream, ostream и iostream соответственно, поэтому они на-

 $^{\rm 1}$  В старых версиях компиляторов эти классы могут иметь другие названия.

<sup>&</sup>lt;sup>2</sup> В старых версиях компиляторов заголовочный файл может иметь имя <strstrea.h>.

следуют перегруженные операции << и >>, флаги форматирования, манинуляторы, методы, состояние потоков и т. д.

Участки памяти, с которыми выполняются операции чтения и извлечения, по стандарту определяются как строки C++ (класс string). Строковый класс рассматривается на с. 286. Строковые потоки создаются и связываются с этими участками намяти с помощью конструкторов:

```
explicit<sup>1</sup> istringstream(int mode = <math>ios::in)</math>;explicit istringstream(const string& name, int mode = ios::in);
explicit ostringstream(int mode = ios::out);
explicit ostringstream(const string& name, int mode = ios::out);explicit stringstream(int mode = ios::in | ios::out);
explicit stringstream(const string& name, int mode = ios::in | ios::out);
```
Строковые потоки являются некоторым аналогом функций sscanf и sprintf библиотеки С и могут применяться для преобразования данных, когда они заносятся в некоторый участок памяти, а затем считываются в величины требуемых типов. Эти потоки могут применяться также для обмена информацией между модулями программы.

В строковых потоках описан метод str, возвращающий копию строки или устанавливающий ее значение:

```
string str() const;
void str(const string & s);
```
Проверять строковый поток на переполнение не требуется, поскольку размер строки изменяется динамически.

В приведенном ниже примере строковый поток используется для формирования сообщения, включающего текущее время и передаваемый в качестве параметра номер:

```
#include <sstream>
#include <string>
#include <iostream>
#include <ctime>
using namespace std;
string message( int i){
   ostringstream os;
   time t t;
   time(8t):os << " time: " << ctime(&t) << " number: " << i << end];
   return os.str():
∤
int main()\{\text{cout} \leq \text{message}(22);
   return 0;
\mathcal{E}
```
### Потоки и типы, определенные пользователем

Для ввода и вывода в потоках используются перегруженные для всех стандартных типов операции чтения и извлечения << и >>. При этом выбор конкретной операции определяется типом фактических параметров. Для того чтобы вводить и выводить величины типов, определенных пользователем, требуется перегрузить эти операции. Это бинарные операции, левым операндом которых является объект-поток, а правым - объект, который требуется извлечь или поместить в этот поток. Возвращаемое значение должно быть ссылкой на поток, чтобы можно было организовывать цепочки операций, как и в случае стандартных типов.

Пусть, например, в программе определен класс MyClass:

```
class MyClass{
    int x:float y;
    \ddot{\cdot}\mathcal{E}
```
Для того чтобы вводить и выводить объекты этого класса, требуется определить в классе MyClass операции следующего вида:

```
// Вывод:
friend ostream& operator << (ostream& out, MyClass& C){
   return out << "x = " << C.x << " y = " << C.y;
\left\{ \right\}// Ввод:
friend istream& operator >> (istream& in, MyClass& C){
   cout << "Введите x: "; in >> С.х;
   cout << "Введите у: "; in >> С.у;
   return in:
\mathcal{E}
```
После этого в программе можно использовать объекты класса MyClass в операциях ввода и вывода наряду с величинами стандартных типов:

```
#include <iostream.h>
class MyClass{
       int x:float y:
 public:
       MyClass(int nx = 1, float ny = 0.01){x = nx; y = ny;}
       friend ostream& operator << (ostream& out, MyClass& C){
          return out << "x = " << C.x << " y = " << C.y;
       ł
       friend istream& operator>> (istream& in. MyClass& C){
          \text{cout} \ll \text{``Bsequence x: '';} \quad \text{in} \gg \text{C.x};cout \ll "Введите у: "; in >> С.у;
          return in:
```

```
\mathcal{E}\}:
int main(){
    MyClass C:
    \text{cout} \leq C \leq \text{end};
    MyClass C1(100, 100);
    \text{cut} \ll C1 \ll \text{end}:
    MyClass C2:
    \text{cin} \gg \text{C2}; \text{cout} \ll \text{C2} \ll \text{end1};
    return 0:\mathcal{E}
```
Экземпляр С класса MyClass создается с параметрами конструктора по умолчанию, поэтому на экран будет выведено:

 $x = 1$  y = 0.01

Экземпляр С1 класса MyClass создается с параметрами 100, 100:

 $x = 100$  y = 100

После создания экземпляра С2 будет выведено приглашение ко вводу х и у, а затем введенные с клавиатуры значения будут выведены на экран.

## ГЛАВА 11

## Строки

Стандартные классы просто так в состав  $C_{+}+$ не добавляются. Г. Шиллт

C++ не содержит стандартного типа данных «строка». Вместо этого он поддерживает массивы символов, завершаемые нуль-символом. Библиотека содержит функции для работы с такими массивами, унаследованные от С и описанные в заголовочном файле <string.h> (<cstring>). Об этих функциях рассказывалось в разделе «Функции работы со строками и символами», с. 91. Они позволяют достичь высокой эффективности, но весьма неудобны и небезопасны в использовании, поскольку выход за границы строки не проверяется.

Тип данных string стандартной библиотеки лишен этих недостатков, но может проигрывать массивам символов в эффективности. Основные действия со строками выполняются в нем с помощью операций и методов, а длина строки изменяется динамически в соответствии с потребностями. Для использования класса необходимо подключить к программе заголовочный файл <string>1. Рассмотрим пример:

```
#include <cstring>
#include <string>
#include <iostream>
using namespace std:
int main ()char c1[80], c2[80], c3[80]; // Строки с завершающим нулем
   string sl. s2. s3;
   // Присваивание строк
   strcpy(cl. "old string one");
   strcpy(c2, c1);
```
<sup>&</sup>lt;sup>1</sup> В старых версиях компиляторов заголовочный файл для подключения класса string может иметь имя cstring.h или bstring.h, а заголовочный файл для строк старого стиля string.h.

 $\{$ 

```
s1 = "new string one":
s2 = s1:
// Конкатенация строк
strong(c3, c1):
strong(c3, c2);
s3 = s1 + s2:
// Сравнение строк
if (strcmp(c2, c3) < 0) cout << c2;
else cout \le c3;
if (s2 < s3) cout \ll s2;
else cout \le s3;
```
Как видно из примера, выполнение любых действий со строками старого стиля требует использования функций и менее наглядно. Кроме того, необходимо проверять, достаточно ли места в строке-приемнике при копировании, то есть фактически код работы со строками старого стиля должен быть еще более длинным.

Строки типа string защищены от выхода информации за их границы и с ними можно работать так же, как с любым встроенным типом данных, то есть с помощью операций. Рассмотрим основные особенности и приемы работы со строками.

### Конструкторы и присваивание строк

В классе string определено несколько конструкторов. Ниже в упрощенном виде приведены заголовки наиболее употребительных:

```
string():
string(const char *);
string(const char *, int n);
string(String &):
```
Первый конструктор создает пустой объект типа string. Второй создает объект типа string на основе строки старого стиля, третий создает объект типа string и записывает туда n символов из строки, указанной первым параметром. Последний конструктор является конструктором копирования, который создает новый объект как копию объекта, переданного ему в качестве параметра.

В классе string определены три операции присваивания:

```
string& operator=(const string& str);
string& operator=(const char* s);
string& operator=(char c);
```
Как видно из заголовков, строке можно присваивать другую строку типа string, строку старого стиля или отдельный символ, например:

```
string sl:
string s2("Bacя");
string s3(s2):
s1 = 'X':s1 = "Bacs":s2 = s3:
```
# **Операции**

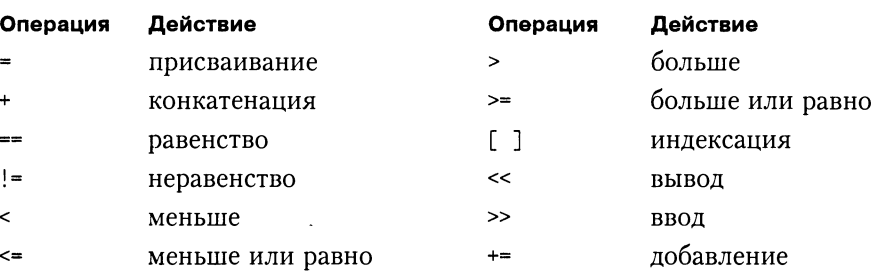

Ниже приведены допустимые для объектов класса string операции:

Синтаксис операций и их действие очевидны. Размеры строк устанавливаются автоматически так, чтобы объект мог содержать присваиваемое ему значение. Надо отметить, что для строк типа string не соблюдается соответствие между адресом первого элемента строки и именем, как это было в случае строк старого стиля, то есть &s[0] не равно s.

Кроме операции индексации, для доступа к элементу строки определена функция at:

```
string s("Bacs"):
cout << s.at(1); // Будет выведен символ а
```
Если индекс превышает длину строки, порождается исключение out of range.

Для работы со строками целиком этих операций достаточно, а для обработки частей строк (например, поиска подстроки, вставки в строку, удаления символов) в классе string определено множество разнообразных методов (функций), наиболее употребительные из которых рассматриваются в следующем разделе.

# Функции

Функции класса string для удобства рассмотрения можно разбить на несколько категорий: присваивание и добавление частей строк, преобразования строк, поиск подстрок, сравнение и получение характеристик строк.

### Присваивание и добавление частей строк

Для присваивания части одной строки другой служит функция assign:

```
assign(const string& str);
assign(const string& str. size_type pos. size_type n);
assign(const char* s. size type n);
```
Первая форма функции присваивает строку str вызывающей строке, при этом действие функции эквивалентно операции присваивания:

```
string s1("Bacs"), s2;
s2.assign(s1); // Равносильно s2 = s1;
```
Bropaя форма присваивает вызывающей строке часть строки str, начиная с позиции pos<sup>1</sup>. Если роз больше длины строки, порождается исключение out\_of\_range.<br>Вызывающей строке присваивается n символов, либо, если pos + n больше, чем длина строки str, все символы до конца строки str.

Третья форма присваивает вызывающей строке n символов строки s старого типа.

Для добавления части одной строки к другой служит функция append:

```
append(const string& str);
append(const string& str, size type pos, size type n);
append(const char* s, size type n);
```
Первая форма функции добавляет строку str к концу вызывающей строки, при этом действие функции эквивалентно операции конкатенации (+).

Вторая форма добавляет к вызывающей строке часть строки str, начиная с позиции роз. Если роз больше длины строки, порождается исключение out\_of\_range.<br>К вызывающей строке добавляется n символов, либо, если роз + n больше, чем длина строки str, все символы до конца строки str. Если длина результата больмаксимально допустимой длины строки, порождается исключение шe length error.

Третья форма добавляет к вызывающей строке n символов строки s старого типа.

## Преобразования строк

Для вставки в одну строку части другой строки служит функция insert:

```
insert(size type pos1, const string& str);
insert(size type pos1, const string& str, size type pos2, size type n);
insert(size_type_pos. const_char* s. size_type_n);
```
Первая форма функции вставляет строку str в вызывающую строку, начиная с позиции pos1 вызывающей строки. Иными словами, вызывающая строка замещается строкой, которая состоит из первых pos1 символов вызывающей строки, за которыми следует строка str целиком, а после нее располагаются остальные символы вызывающей строки. Если роз1 больше длины строки, порождается исключение out\_of\_range. Если длина результата больше максимально допустимой длины строки, порождается исключение length error.

Вторая форма функции вставляет в вызывающую строку часть строки str, начиная с позиции pos1 вызывающей строки. Вызывающая строка замещается строкой, которая состоит из первых pos1 символов вызывающей строки, за которыми следуют n элементов строки str, начиная с позиции pos2, а после них располагаются остальные символы вызывающей строки. Если n больше длины строки str, копируется весь остаток строки str. Если pos1 или pos2 больше длины соответствующей строки, порождается исключение out\_of\_range. Если длина результата

<sup>&</sup>lt;sup>1</sup> size type представляет собой беззнаковый целый тип, достаточный для хранения размера самого большого объекта для данной модели.

больше максимально допустимой длины строки, порождается исключение length\_error.

Третья форма функции вставляет в вызывающую строку n элементов строки s старого типа, начиная с позиции роз вызывающей строки.

Для удаления части строки служит функция erase:

 $\text{erase}(\text{size\_type pos} = 0. \text{size\_type n} = \text{npos})$ ;

Она удаляет из вызывающей строки n элементов, начиная с позиции pos. Если pos не указано, элементы удаляются с начала строки. Если не указано n, удаляется весь остаток строки.

#### ВНИМАНИЕ -

Величина проѕ является статическим членом класса string и представляет собой самое большое положительное число типа size type (все единицы в битовом представлении).

Очистку всей строки можно выполнить с помощью функции сlear:

 $void$   $clear()$ :

Для замены части строки служит функция гердасе:

```
replace(size type pos1, size type n1, const string& str);
replace(size type pos1, size type n1, const string& str, size type pos2,
size type n2):
```
Здесь pos1 - позиция вызывающей строки, начиная с которой выполняется замена, n1 - количество удаляемых элементов, pos2 - позиция строки str, начиная с которой она вставляется в вызывающую строку, n2 - количество вставляемых элементов строки str. Если pos1 или pos2 больше длины соответствующей строки, порождается исключение out\_of\_range. Если длина результата больше максимально допустимой длины строки, порождается исключение length error.

Третья форма функции замены позволяет заменить n1 символов вызывающей строки на n2 символов строки старого стиля s:

```
. replace(size type pos1, size type n1, const char* s, size type n2);
```
Для обмена содержимого двух строк служит функция swap:

```
swap(String& s);
```
Для выделения части строки служит функция substr:

string substr(size type pos =  $0$ , size type  $n = npos$ ) const;

Эта функция возвращает подстроку вызываемой строки длиной n, начиная с позиции pos. Если pos больше длины строки, порождается исключение out\_of\_range. Если n больше длины строки, возвращается весь остаток строки.

Иногда требуется преобразовывать объекты типа string в строки старого стиля. Для этого предназначена функция с str:

const char\* c str() const:

Она возвращает константный указатель на оканчивающуюся нуль-символом строку. Эту строку нельзя пытаться изменить. Указатель, который на нее ссылается, может стать некорректным после любой операции над строкой-источником.

Аналогично работает функция data, за тем исключением, что не добавляет в конец строки нуль-символ:

const char\* data() const;

Функция сору копирует в массив s n элементов вызывающей строки, начиная с позиции роѕ. Нуль-символ в результирующий массив не заносится. Функция возвращает количество скопированных элементов:

```
size_type copy(char* s, size_type n, size_type pos = 0) const;
```
Пример использования функций изменения содержимого строк:

```
#include <string>
#include <iostream>
using namespace std:
int main ()string s1("прекрасная королева"), s2("ле"), s3("корова");
   \text{cut} \ll \text{``s1}= "<< s1 << endl;
   \text{cut} \ll \text{``s2} = \text{``<} \text{s2} \ll \text{end}\text{cut} \ll \text{``s3}= "<< s3 << endl;
   // Применение функции insert:
   cout << "nocne insert:" << endl;
   cout << "s3= " << s3.insert(4, s2) << endl;
   cout << "s3= " << s3.insert(7. "\kappa") << end]:
   // Применение функции erase:
   sl. erase(0.3):
   \text{cout} \leq \text{no}cone erase:" \leq end];
   \text{cut} \ll \text{``s1}= " \ll s1.erase(12,2) \ll end];
   // Применение функции replace:
   cout << "nocne replace:" << endl:
   cout << "s1= " << s1.replace(0.3, s3, 4.2) << endl;
∤
```
Результат работы программы:

```
s1= прекрасная королева
s2 = \text{ne}s3= корова
после insert:
s3= королева
s3= королевка
после erase:
s1= красная корова
после replace:
s1= лесная корова
```
#### Поиск подстрок

Для поиска в классе string предусмотрено большое разнообразие функций. Ниже приведены основные:

```
size type find(const string& str. size type pos = 0) const;
```
Ищет самое левое вхождение строки str в вызывающую строку, начиная с позиции pos, и возвращает позицию строки или npos, если строка не найдена.

size type find(char c. size type pos = 0) const:

Ищет самое левое вхождение символа с в вызывающую строку, начиная с позиции pos, и возвращает позицию символа или npos, если символ не найден.

size\_type rfind(const string& str. size\_type pos = npos) const;

Ищет самое правое вхождение строки str в вызывающую строку, до позиции pos, и возвращает позицию строки или npos, если строка не найдена.

size type rfind(char c. size type pos = npos) const:

Ищет самое правое вхождение символа с в вызывающую строку, до позиции pos, и возвращает позицию символа или npos, если символ не найден.

size type find first of(const string& str. size type pos = 0) const:

Ищет самое левое вхождение любого символа строки str в вызывающую строку, начиная с позиции pos, и возвращает позицию символа или npos, если вхождение не найдено.

size type find first of(char c. size type pos = 0) const;

Ищет самое левое вхождение символа с в вызывающую строку, начиная с позиции pos, и возвращает позицию символа или npos, если вхождение не найдено.

size type find last of(const string& str. size type pos = npos) const;

Ищет самое правое вхождение любого символа строки str в вызывающую строку, начиная с позиции pos, и возвращает позицию символа или npos, если вхождение не найдено.

size type find last of(char c. size type pos = npos) const;

Ищет самое правое вхождение символа с в вызывающую строку, начиная с позиции pos, и возвращает позицию символа или npos, если вхождение не найдено.

size type find first not of(const string& str. size\_type pos = 0) const:

Ищет самую левую позицию, начиная с позиции pos, для которой ни один символ строки str не совпадает с символом вызывающей строки.

size type find first not of(char c. size\_type pos = 0) const:

Ищет самую левую позицию, начиная с позиции pos, для которой символ с не совпадает с символом вызывающей строки.

size\_type find\_last\_not\_of(const string& str. size\_type pos = npos) const;

Ищет самую правую позицию до позиции роѕ, для которой ни один символ строки str не совпадает с символом вызывающей строки.

```
size type find last not of(char c. size type pos = npos) const:
```
Ищет самую правую позицию до позиции роѕ, для которой символ с не совпадает с символом вызывающей строки.

Для каждой функции существует вариант, позволяющий искать в заданной строке подстроки старого стиля.

Пример применения функций поиска:

```
#include <string>
#include <iostream>
using namespace std:
int main ()string s1("лесная королева"), s2("ле");
    \text{cut} \ll \text{"sl} = \text{"} \ll \text{sl} \ll \text{end}:
    \text{cut} \ll \text{``s2} = \text{''} \ll \text{s2} \ll \text{end}:
    int i = s1. find(s2);
    int j = s1.rfind(s2);
    \text{cut} \ll \text{``nepboe s2 s s1''} \ll i \ll \text{end};
    \text{cout} \ll \text{``noc.} moreghed s2 B s1 " \ll j \ll end];
    \text{cut} \ll "nepsoe 'o' B \sim S1 " \ll s1. find('o') \ll end];
   COUT << "ПОСЛЕДНЕЕ '0' B S1 " << S1.rfind('0') << endl;
    cout << "nepsoe B s1 " << s1.find first of("aбвгде") << endl;
   cout << "последнее в s1 " << s1.find last of("абвгде") << endl;
\mathcal{E}
```
Результат работы программы:

```
s1= лесная королева
s2 = neпервое s2 в s1 0
последнее s2 в s1 11
первое 'o' в s1 8
последнее 'o' в s1 10
первое в s1 1
последнее в s1 14
```
### Сравнение частей строк

Для сравнения строк целиком применяются перегруженные операции отношения, а если требуется сравнивать части строк, используется функция сотраге:

```
int compare(const string& str) const;
int compare(size type pos1, size type n1, const string& str) const;
int compare(size_type pos1, size_type n1,
      const string& str, size type pos2, size type n2) const;
```
Первая форма функции сравнивает две строки целиком и возвращает значение, меньшее 0, если вызывающая строка лексикографически меньше str, равное нулю, если строки одинаковы, и большее нуля - если вызывающая строка больше. Эта форма является аналогом функции сравнения строк strstr библиотеки С.

Вторгя форма фулкции выполняет аналогичные действия, но сравнивает со строкой str n1 символов вызывающей строки, начиная с pos1.

Третья форма функции сравнивает n1 символов вызывающей строки, начиная c pos1, с подстрокой строки str длиной n2 символов, начиная с pos2.

Аналогичные формы функций существуют и для сравнения строк типа string со строками старого стиля.

Пример использования функции сравнения строк:

```
#include <string>
#include <iostream>
using namespace std:
int main ()string s1("лесная королева"), s2("ле"), s3("корова");
\text{cut} \ll \text{"sl} = \text{"} \ll \text{sl} \ll \text{end};
cout << "s2= " << s2 << endl:
cout << s3 = 3 << s3 << endl;
if (s2.\text{compare}(s3) > 0) cout << "s2 > s3 " << end];
if (s1.compare(7, 4, s3) < 0)
   \text{cut} \ll \text{``s1[7-10]} < \text{s3} \text{''} < \text{end};if (s1.compare(7, 4, s3, 0, 4) == 0)\text{cut} \ll \text{"s1}[7-10] == \text{s3}[0-3] " \ll end];
\mathcal{E}
```
Результат работы программы:

```
s1= лесная королева
s2 = \text{ne}s3= корова
s2 > s3s1[7-10] < s3s17-101 == s30-31
```
#### Получение характеристик строк

В классе string определено несколько функций-членов, позволяющих получить длину строки и объем памяти, занимаемый объектом:

```
size type size() const;
size type length() const;
size_type max_size() const: // Максимальная длина строки<br>size_type capacity() const: // Объем памяти, занимаемый строкой
bool empty() const;
```
- // Количество элементов строки
- // Количество элементов строки<br>// Количество элементов строки
	-
	-
	- // Истина, если строка пустая

# ГЛАВА 12

# Контейнерные классы

Контейнерные классы – это классы, предназначенные для хранения данных, организованных определенным образом. Примерами контейнеров могут служить массивы, линейные списки или стеки. Для каждого типа контейнера определены методы для работы с его элементами, не зависящие от конкретного типа данных, которые хранятся в контейнере, поэтому один и тот же вид контейнера можно использовать для хранения данных различных типов. Эта возможность реализована с помощью шаблонов классов, поэтому часть библиотеки C++, в которую входят контейнерные классы, а также алгоритмы и итераторы, о которых будет рассказано в следующих разделах, называют стандартной библиотекой шаблонов (STL - Standard Template Library).

Использование контейнеров позволяет значительно повысить надежность программ, их переносимость и универсальность, а также уменьшить сроки их разработки.

Естественно, эти преимущества не даются даром: универсальность и безопасность использования контейнерных классов не могут не отражаться на быстродействии программы. Снижение быстродействия в зависимости от реализации компилятора может быть весьма значительным. Кроме того, для эффективного использования контейнеров требуется затратить усилия на вдумчивое освоение библиотеки.

STL содержит контейнеры, реализующие основные структуры данных, используемые при написании программ - векторы, двусторонние очереди, списки и их разновидности, словари и множества. Контейнеры можно разделить на два типа: последовательные и ассоциативные.

Последовательные контейнеры обеспечивают хранение конечного количества однотипных величин в виде непрерывной последовательности. К ним относятся векторы (vector), двусторонние очереди (deque) и списки (list), а также так называемые адаптеры, то есть варианты, контейнеров - стеки (stack), очереди (queue) и очереди с приоритетами (priority queue).

Каждый вид контейнера обеспечивает свой набор действий над данными. Выбор вида контейнера зависит от того, что требуется делать с данными в программе. Например, при необходимости часто вставлять и удалять элементы из середины последовательности следует использовать список, а если включение элементов<br>последовательности следует использовать список, а если включение элементов<br>выполняется главным образом в конец или начало – двустороннюю очередь.

Ассоциативные контейнеры обеспечивают быстрый доступ к данным по ключу.<br>Эти контейнеры построены на основе сбалансированных деревьев. Существует пять типов ассоциативных контейнеров: словари (map), словари с дубликатами ( жества (bitset).

Программист может создавать собственные контейнерные классы на основе имеющихся в стандартной библиотеке.

Центральным понятием STL является шаблои, поэтому перед тем, как приступить к изучению материала этой главы, рекомендуется убедиться, что это понятие не представляет для читателя загадку (см. «Шаблоны функций», с. 85, и

Контейнерные классы обеспечивают стандартизованный интерфейс при их использовании. Смысл одноименных операций для различных контейнеров одинаков, основные операции применимы ко всем типам контейнеров. Стандарт определяет отличаться по эффективности.

Практически в любом контейнерном классе определены поля перечисленных ниже типов:

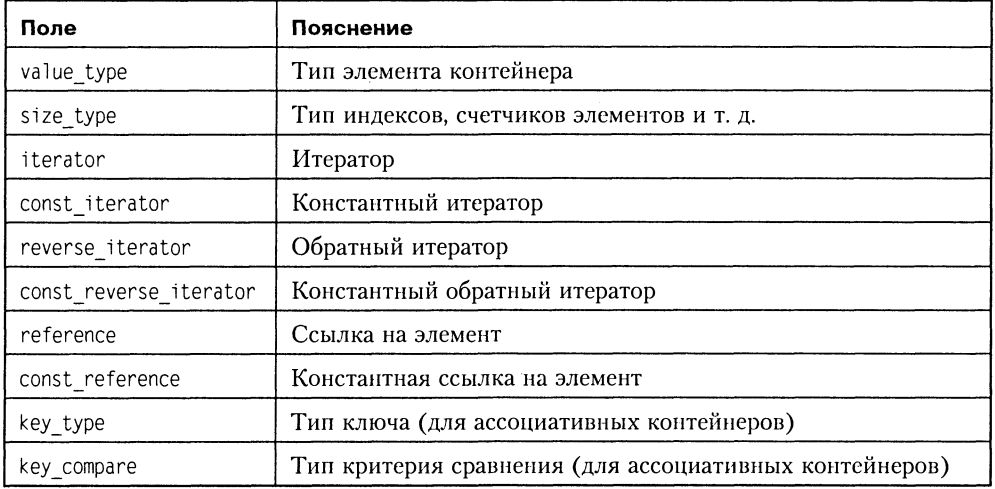

Итератор является аналогом указателя на элемент. Он используется для про-<br>смотра контейнера в прямом или обратном направлении. Все, что требуется от<br>итератора — уметь ссылаться на элемент контейнера и реализовывать операц лее подробно от итераторах рассказывается в разделе «Итераторы», с. 328).

При помощи итераторов можно просматривать контейнеры, не заботясь о фактических типах данных, используемых для доступа к элементам. Для этого в каждом контейнере определено несколько методов, перечисленных в следующей таблине.

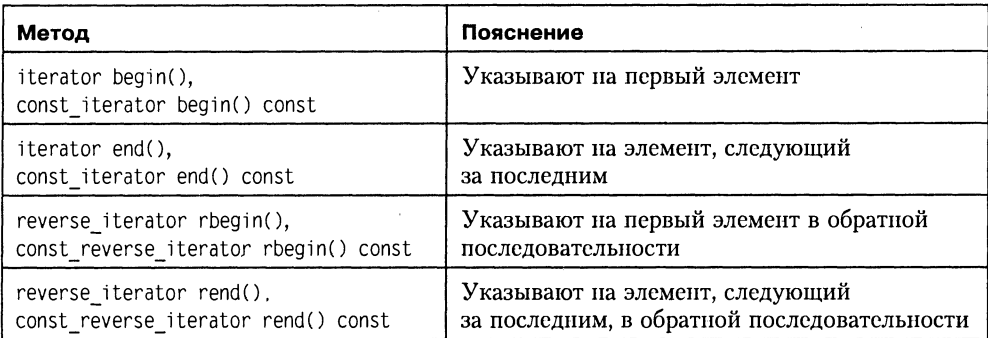

В каждом контейнере эти тины и методы определяются способом, зависящим от их реализации.

Во всех контейнерах определены методы, позволяющие получить сведения о размере контейнеров:

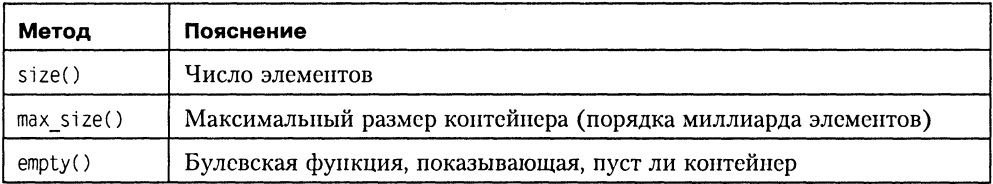

Другие ноля и методы контейнеров мы рассмотрим по мере необходимости. STL определяется в 13 заголовочных файлах:

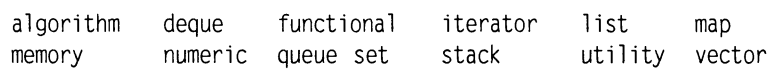

# Последовательные контейнеры

Векторы (vector), двусторонние очереди (deque) и списки (list) поддерживают разные наборы операций, среди которых есть совпадающие операции. Они могут быть реализованы с разной эффективностью:

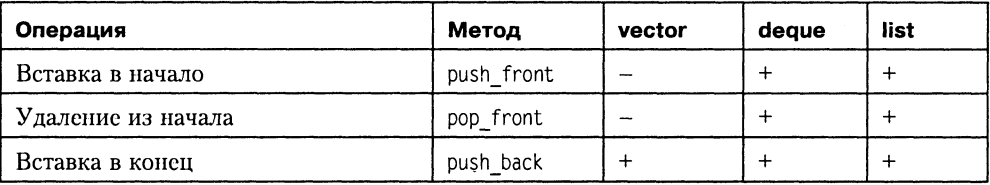

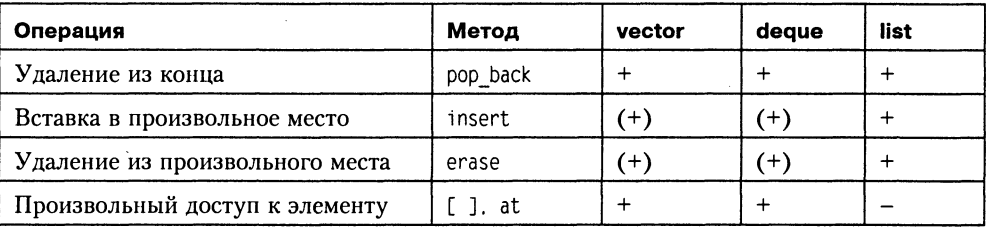

Знак + означает, что соответствующая операция реализуется за постоянное время, не зависящее от количества n элементов в контейнере. Знак (+) означает, что соответствующая операция реализуется за время, пропорциональное п. Для малых и время операций, обозначенных +, может превышать время операций, обозначенных (+), но для большого количества элементов последние могут оказаться очень дорогими.

Как видно из таблицы, такими операциями являются вставка и удаление произвольных элементов очереди и вектора, поскольку при этом все последующие элементы требуется переписывать на новые места.

Итак, вектор - это структура, эффективно реализующая произвольный доступ к элементам, добавление в конец и удаление из конца.

Двусторонняя очередь эффективно реализует произвольный доступ к элементам, добавление в оба конца и удаление из обоих концов.

Список эффективно реализует вставку и удаление элементов в произвольное место, но не имеет произвольного доступа к своим элементам.

Пример работы с вектором. В файле находится произвольное количество целых чисел. Программа считывает их в вектор и выводит на экран в том же порядке.

```
#include <fstream>
#include <vector>
using namespace std:
int main(){
   ifstream in ("inpnum.txt");
   vector<int> v:
 int x:while ( in \gg x, !in.eof())
   v. push back(x):
   for (vector<int>::iterator i = v.begin(); i != v.end(); ++i)
   \text{cout} \ll \star i \ll " ":
∤
```
Поскольку файл содержит целые числа, используется соответствующая специализация шаблона vector - vector<int>. Для создания вектора v используется конструктор по умолчанию. Организуется цикл до конца файла, в котором из него считывается очередное целое число. С помощью метода push\_back оно заносится в вектор, размер которого увеличивается автоматически<sup>1</sup>.

<sup>&</sup>lt;sup>1</sup> Размер вектора не изменяется каждый раз при добавлении элемента, это было бы нера-<br>ционально. Он увеличивается по определенному алгоритму, которым можно управлять (см. с. 301).

Для прохода по всему вектору вводится переменная і как итератор соответствующего типа (напомню, что операция :: обозначает доступ к области видимости, то есть здесь объявляется переменная і типа «итератор для конкретной специализации шаблона»). С номощью этого итератора осуществляется доступ ко всем по порядку элементам контейнера, начиная с первого. Метод begin() возвращает указатель на первый элемент, метод end() - на элемент, следующий за последним. Реализация гарантирует, что этот указатель определен.

Сравнивать текущее значение с граничным следует именно с помощью операции ! -, так как операции < или <= могут быть для данного типа не определены. Операция инкремента (1++) реализована так, чтобы носле нее итератор указывал на следующий элемент контейнера в порядке обхода. Доступ к элементу вектора выполняется с помощью операции разадресации, как для обычных указателей.

В данном примере вместо вектора можно было использовать любой последовательный контейцер путем простой замены слова vector на deque или list. При этом изменилось бы внутреннее представление данных и набор доступных операций, а в поведении программы никаких изменений не произошло бы.

Однако если вместо цикла for вставить фрагмент

```
for (int i = 0; i<v.size(); i++) cout << v[i] << " ";
```
в котором использована операция доступа по индексу [ ], программа не будет работать для контейнера типа list, поскольку в нем эта операция не определена.

# Векторы (vector)

Для создания вектора можно воспользоваться следующими конструкторами (приведена упрощенная запись):

```
explicit vector();
                                                    1/1explicit vector(size_type n. const T& value = T());
                                                    112template <class InputIter>
                                                    1/3vector(InputIter first, InputIter last);
vector(const vector<T>& x):
                                                    1/4
```
Ключевое слово explicit используется для того, чтобы при создании объекта запретить выполняемое неявно преобразование при присваивании значения другого типа (см. также с. 197).

Конструктор 1 является конструктором по умолчанию.

Конструктор 2 создает вектор длиной n и заполняет его одинаковыми элементами — копиями value.

Поскольку изменение размера вектора обходится дорого, при его создании задавать начальный размер весьма полезно. При этом для встроенных типов выполняется инициализация каждого элемента значением value. Если оно не указано, элементы глобальных векторов инициализируются нулем.

Если тип элемента вектора определен пользователем, начальное значение формируется с помощью конструктора по умолчанию для данного типа. На месте второго параметра можно написать вызов конструктора с параметрами, создав таким образом вектор элементов с требуемыми свойствами (см. пример далее).

#### ПРИМЕЧАНИЕ -

Элементы любого контейнера являются копиями вставляемых в него объектов. Поэтому для них должны быть определены конструктор копирования и операция присваивания.

Конструктор 3 создает вектор путем копирования указанного с помощью итераторов диапазона элементов. Тип итераторов должен быть «для чтения».

Конструктор 4 является конструктором копирования.

#### Примеры конструкторов:

```
// Создается вектор из 10 равных единице элементов:
vector \langle \cdot \rangle v2 (10, 1):
// Создается вектор, равный вектору v1:
vector \langle \text{int} \rangle v4 (\text{v1}):
// Создается вектор из двух элементов, равных первым двум элементам v1:
vector <int> v3 (v1.begin(), v1.begin() + 2);
// Создается вектор из 10 объектов класса monstr (см. с. 183)
// (работает конструктор по умолчанию):
vector <monstr> m1 (10):
// Создается вектор из 5 объектов класса monstr с заданным именем
// (работает конструктор с параметром char*):
vector <monstr> m2 (5. monstr("Bacs"));
```
В шаблоне vector определены операция присваивания и функция копирования:

```
vector<T>& operator=(const vector<T>& x);
void assign(size type n, const T& value);
template <class InputIter>
   void assign(InputIter first, InputIter last);
```
Здесь через ⊺ обозначен тип элементов вектора. Вектора можно присваивать друг другу точно так же, как стандартные типы данных или строки. После присваивания размер вектора становится равным новому значению, все старые элементы удаляются.

Функция assign в первой форме аналогична по действию конструктору 2, но применяется к существующему объекту. Функция assign во второй форме предназначена для присваивания элементам вызывающего вектора значений из диапазона, определяемого итераторами first и last, аналогично конструктору 3, например:

```
vector <int> v1. v2:
// Первым 10 элементам вектора v1 присваивается значение 1:
v1.assign(10,1);
// Первым 3 элементам вектора v1 присваиваются значения v1[5], v1[6], v1[7]:
v2.assign(v1.begin() + 5. v1.begin() + 8);
```
Итераторы класса vector перечислены в табл. 12.

Доступ к элементам вектора осуществляется с помощью следующих операций и методов:

```
operator[](size type n);
reference
const reference operator[](size type n) const;
```

```
const reference at(size type n) const;
reference
               at(size type n);
reference
               front():const reference front() const:
reference
              back():
const reference back() const;
```
Операция [ ] осуществляет доступ к элементу вектора по индексу без проверки его выхода за границу вектора. Функция at выполняет такую проверку и порождает исключение out of range в случае выхода за границу вектора. Естественно, что функция at работает медленнее, чем операция [ ], поэтому в случаях, когда диапазон определен явно, предпочтительнее пользоваться операцией:

for (int i = 0; i<v.size(); i++) cout << v[i] << " ";

В противном случае используется функция at с обработкой исключения:

```
try{
    11...v.at(i) = v.at(...);\mathcal{E}catch(out_of_range) { ... }
```
Операции доступа возвращают значение ссылки на элемент (reference) или константной ссылки (const reference) в зависимости от того, применяются ли они к константному объекту или нет.

Методы front и back возвращают ссылки соответственно на первый и последний элементы вектора (это не то же самое, что begin - указатель на нервый элемент и end - указатель на элемент, следующий за последним). Пример:

```
vector \leq int> v(5, 10):
v. front() = 100; v. back() = 100;
\text{cut} \ll v[0] \ll " " \ll v[v.size() - 1]; // BhBOg: 100 100
```
Функция сарасі ty определяет размер оперативной памяти, занимаемой вектором:

size type capacity() const;

Память под вектор выделяется дипамически, но не под один элемент в каждый момент времени (это было бы расточительным расходованием ресурсов), а сразу под группу элементов, например, 256 или 1024. Перераспределение памяти происходит только при превышении этого количества элементов, при этом объем выделенного пространства удваивается. После перераспределения любые итераторы, ссылающиеся на элементы вектора, становятся недействительными, поскольку вектор может быть перемещен в другой участок памяти, и нельзя ожидать, что связанные с ним ссылки будут обновлены автоматически.

Существует также функция выделения памяти reserve, которая нозволяет задать, сколько намяти требуется для хранения вектора:

```
void reserve(size type n);
```
Пример применения функции:

```
vector <math>int</math> < <math>v</math>:v.reserve(1000); // Выделение памяти под 1000 элементов
```
Часть III. Стандартная библиотека

После выполнения этой функции значение функции capacity будет равно по меньшей мере n. Функцию reserve полезно применять тогда, когда размер вектора известен заранее.

Для изменения размеров вектора служит функция resize:

void resize(size type sz.  $T c = T(3)$ ;

Эта функция увеличивает или уменьшает размер вектора в зависимости от того, больше задаваемое значение sz, чем значение size(), или меньше. Второй параметр задает значение, которое присваивается всем новым элементам вектора. Они помещаются в конец вектора. Если новый размер меньше, чем значение size(), из конца вектора удаляется size() - sz элементов.

Определены следующие методы для изменения объектов класса vector:

```
void push back(const T& value);
void pop back();
iterator insert(iterator position, const T& value);
void insert(iterator position, size_type n, const T& value);
template <class InputIter>
   void insert(iterator position, InputIter first, InputIter last);
iterator erase(iterator position);
iterator erase(iterator first, iterator last);
void swap():
void clear(); // Очистка вектора
```
Функция push back добавляет элемент в конец вектора, функция pop back - удаляет элемент из конца вектора.

Функция insert служит для вставки элемента в вектор. Первая форма функции вставляет элемент value в позицию, заданную первым параметром (итератором),<br>и возвращает итератор, ссылающийся на вставленный элемент. Вторая форма функции вставляет в вектор n одинаковых элементов. Третья форма функции позволяет вставить несколько элементов, которые могут быть заданы любым диапазоном элементов подходящего типа, например:

```
vector <int> v(2), v1(3,9);
int m[3] = \{3, 4, 5\};
v.insert(v.begin(), m, m + 3); // Содержимое v: 3 4 5 0 0
v1.insent(v1.begin() + 1, v.begin(), v.begin() + 2);// Содержимое v1: 9 3 4 9 9
```
Вставка в вектор занимает время, пропорциональное количеству сдвигаемых на новые позиции элементов. При этом, если новый размер вектора превышает объем занимаемой намяти, происходит перераспределение памяти. Это - плата за легкость доступа по индексу. Если при вставке перераспределения не происходит, все итераторы сохраняют свои значения. В противном случае они становятся недействительными.

Функция erase служит для удаления одного элемента вектора (первая форма функции) или диапазона, заданного с помощью итераторов (вторая форма):

```
vector <int> v;
for (int i = 1; i < 6; i + i) v. push back(i);
```

```
// Содержимое v: 1 2 3 4 5
v. erase(v.begin()):
                                       // Содержимое v: 2 3 4 5
 v.erase(v.begin(), v.begin() + 2); // Содержимое v: 4 5
```
Обратите внимание, что третьим параметром задается не последний удаляемый элемент, а элемент, следующий за ним.

Каждый вызов функции erase так же, как и в случае вставки, занимает время, пропорциональное количеству сдвигаемых на новые позиции элементов. Все итераторы и ссылки «правее» места удаления становятся недействительными.

Функция swap служит для обмена элементов двух векторов одного типа, но не обязательно одного размера:

```
vector <int> v1. v2:
v1.swap(v2): // Эквивалентно v2.swap(v1):
```
Для векторов определены операции сравнения =, !=, <, , <= и =. Два вектора считаются равными, если равны их размеры и все соответствующие пары элементов. Один вектор меньше другого, если первый из элементов одного вектора, не равный соответствующему элементу другого, меньше него (то есть сравнение лексикографическое). Пример:

```
#include <vector>
using namespace std;
vector <int> v7. v8;
int main(){
    for (int i = 0; i < 6; i + 1) v7. push back(i);
   \text{cout} \ll \text{"v7}:for (int i = 0; i<6; i++) cout << v7[i] << " ";
   \cot t \leq \text{end}:
   for (int i = 0; i < 3; i + 1) v8. push back(i + 1);
   \text{cout} \ll \text{"v8}: \text{"}for (int i = 0; i<3; i++) cout << v8[i] << " ";
   \text{cout} \leq \text{end};
   if (v7 < v8) cout << " v7 < v8" << endl;
   else cout << \degree v7 > v8" << endl;
\mathcal{E}
```
Результат работы программы:

 $v7: 0 1 2 3 4 5$  $v8: 123$  $v7 < v8$ 

Для эффективной работы с векторами в стандартной библиотеке определены шаблоны функций, называемые алгоритмами. Они включают в себя поиск значений, сортировку элементов, вставку, замену, удаление и другие операции. Алгоритмы описаны в разделе «Алгоритмы» на с. 343.

#### Векторы логических значений (vector <bool>)

Специализация шаблона vector <bool> определена для оптимизации размещения памяти, поскольку можно реализовать вектор логических значений так, чтобы

его элемент занимал 1 бит. При этом адресация отдельных битов выполняется программно. Итератор такого вектора не может быть указателем. В остальном<br>векторы логических значений аналогичны обычным и реализуют тот же набор операций и методов. В дополнение к ним определены методы инвертирования бита и вектора в целом (flip).

Ссылка на элемент вектора логических значений реализована в виде класса reference, моделирующего обычную ссылку на элемент:

```
class reference{
      friend class vector:
      reference():
   public:
      \negreference():
      operator bool() const:
      reference& operator=(const bool x);
      reference& operator=(const reference& x);
      void flip();
\}:
```
Пример (с клавиатуры вводятся в вектор 10 значений 0 или 1, после чего они выводятся на экран).

```
#include <vector>
#include <iostream>
using namespace std;
vector <bool> v(10):
int main(){
    for(int i = 0; i < v.size(); i++)cin >> v[i];
    for (vector <br/> <br/> <br/>const iterator p = v \begin{bmatrix} v & v & v \\ v & v & v \end{bmatrix} = v \begin{bmatrix} v & v & v \\ v & v & v \end{bmatrix}\text{cut} \ll \star_{\text{D}}ł
```
# Двусторонние очереди (deque)

Двусторонняя очередь - это последовательный контейнер, который, наряду с вектором, поддерживает произвольный доступ к элементам и обеспечивает вставку и<br>удаление из обоих концов очереди за постоянное время. Те же операции с элементами внутри очереди занимают время, пропорциональное количеству перемещае-<br>мых элементов. Распределение памяти выполняется автоматически.

Рассмотрим схему организации очереди (рис. 12.1). Для того чтобы обеспечить произвольный доступ к элементам за постоянное время, очередь разбита на бло-лении в начало или в конец блок оказывается заполненным, выделяется память под очередной блок (например, носле заполнения блока 4 будет выделена память<br>под блок 5, а после заполнения блока 2 — под блок 1). При заполнении крайнего изделоков происходит перераспределение намяти под массив указателей так, что-<br>бы использовались только средние элементы. Это не занимает много времени.

Таким образом, доступ к элементам очереди осуществляется за постоянное время, хотя оно и несколько больше, чем для вектора.

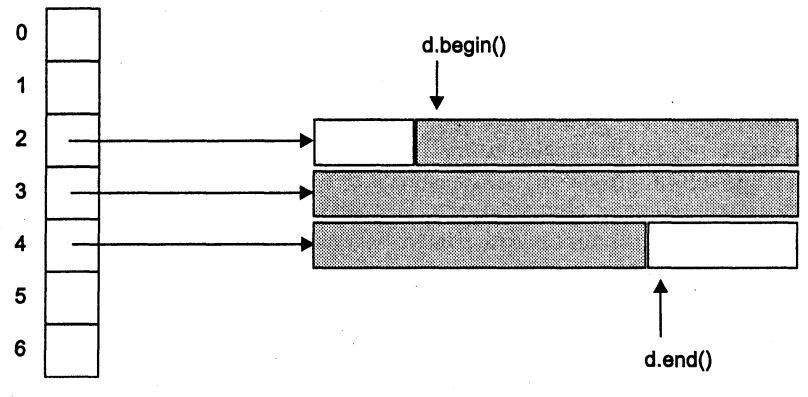

Рис. 12.1. Организация двусторонней очереди

Для создания двусторонней очереди можно воспользоваться следующими конструкторами (приведена упрощенная запись), аналогичными конструкторам вектора:

```
explicit decay():
                                                  1/1explicit deque(size type n, const T& value = T()); // 2
template <class InputIter>
                                                  413deque(InputIter first, InputIter last);
deque(const vector<T>& x);
                                                  1/4
```
Конструктор 1 является конструктором по умолчанию.

Конструктор 2 создает очередь длиной n и заполняет ее одинаковыми элементами - копиями value.

Конструктор 3 создает очередь путем копирования указанного с помощью итераторов диапазона элементов. Тип итераторов должен быть «для чтения».

Конструктор 4 является конструктором копирования.

Примеры конструкторов:

```
// Создается очередь из 10 равных единице элементов:
deque \langle \text{int} \rangle d2 (10, 1);
// Создается очередь, равная очереди v1:
deque \langle \text{int} \rangle d4 (\text{v1}):
// Создается очередь из двух элементов, равных первым двум
// элементам вектора v1 из предыдущего раздела:
deque \langle int > d3 (v1.begin(), v1.begin() + 2);
// Создается очередь из 10 объектов класса monstr (см. с. 183)
// (работает конструктор по умолчанию):
deque \leqmonstr> m1 (10):
// Создается очередь из 5 объектов класса monstr с заданным именем
// (работает конструктор с параметром char*):
deque <monstr> m2 (5, monstr("Вася в очереди"));
```
В шаблоне deque определены операция присваивания, функция копирования, итераторы, операции сравнения, операции и функции доступа к элементам и изменения объектов, аналогичные соответствующим операциям и функциям вектора.

Вставка и удаление так же, как и для вектора, выполняются за пропорциональное количеству элементов время. Если эти операции выполняются над внутренними элементами очереди, все значения итераторов и ссылок на элементы очереди становятся недействительными. После операций добавления в любой из концов все значения итераторов становятся недействительными, а значения ссылок на элементы очереди сохраняются. После операций выборки из любого конца становятся недействительными только значения итераторов и ссылок, связанных с этими элементами.

Кроме перечисленных, определены функции добавления и выборки из начала очереди:

```
void push_front(const T& value);
void pop front();
```
При выборке элемент удаляется из очереди.

Для очереди не определены функции capacity и reserve, но есть функции resize и size.

К очередям можно применять алгоритмы стандартной библиотеки, описанные в главе 14 «Алгоритмы» на с. 343.

# **Списки (list)**

Список не предоставляет произвольного доступа к своим элементам, зато вставка и удаление выполняются за постоянное время. Класс list реализован в STL в виде двусвязного списка, каждый узел которого содержит ссылки на последующий и предыдущий элементы. Поэтому операции инкремента и декремента для итераторов списка выполняются за постоянное время, а передвижение на n узлов требует времени, пропорционального n.

После выполнения операций вставки и удаления значения всех итераторов и ссылок остаются действительными.

Список поддерживает конструкторы, операцию присваивания, функцию копирования, операции сравнения и итераторы, аналогичные векторам и очередям.

Доступ к элементам для списков ограничивается следующими методами:

```
reference
                front():
const reference front() const;
                back():
reference
const reference back() const;
```
Для занесения в начало и конец списка определены методы, аналогичные соответствующим методам очереди:

```
void push front(const T& value);
void pop front();
void push back(const T& value);
```

```
void pop_back();
```
Кроме того, действуют все остальные методы для изменения объектов list, аналогичные векторам и очередям:

```
iterator insert(iterator position, const T& value):
void insert(iterator position, size_type n, const T& value);
template <class InputIter>
   void insert(iterator position, InputIter first, InputIter last);
iterator erase(iterator position):
iterator erase(iterator first, iterator last);
void swap();
void clear():
```
Для списка не определена функция сарасіту, поскольку память под элементы отводится по мере необходимости. Можно изменить размер списка, удалив или добавив элементы в конец списка (аналогично двусторонней очереди):

void resize(size type sz.  $T c = T(3)$ );

Кроме перечисленных, для списков определено несколько специфических методов. Сцепка списков (splice) служит для перемещения элементов из одного списка в другой без перераспределения памяти, только за счет изменения указателей:

```
void splice(iterator position, list<T>& x);
void splice(iterator position, list<T>& x, iterator i);
void splice(iterator position, list<T>& x, iterator first, iterator last);
```
Оба списка должны содержать элементы одного типа. Первая форма функции вставляет в вызывающий список перед элементом, позиция которого указана первым параметром, все элементы списка, указанного вторым параметром, например:

```
list <int> L1. L2:
... // Формирование списков
L1.splitce(L1.begin() + 4, L2);
```
Второй список остается пустым. Нельзя вставить список в самого себя.

Вторая форма функции переносит элемент, позицию которого определяет третий параметр, из списка х в вызывающий список. Допускается переносить элемент в пределах одного списка.

Третья форма функции аналогичным образом переносит из списка в список несколько элементов. Их диапазон задается третьим и четвертым параметрами функции. Если для одного и того же списка первый параметр находится в диапазоне между третьим и четвертым, результат не определен. Пример:

```
#include <list>
using namespace std;
int main(){
   list<int>1:list<int>::iterator i, j, k;for (int i = 0; i < 5; i++)Ll.push back(i + 1);
   for (int i = 12; i < 14; i + 11. push back(i);
```

```
cout << "Исходный список: ":
for (i = L1.begin(); i != L1.end(); ++i)cout << *i << " ";
\text{cout} \leq \text{end}:
i = L1.begin(); i++;
k = L1.end();
j = -k; k++; j--;
L1.splitce( i, L1, j, k);cout << "Список после сцепки: ";
for (i = L1.begin)); i := L1.end(); ++i)\text{cout} \ll *i \ll "
```
Результат работы программы:

Исходный список: 1 2 3 4 5 12 13 Список после сцепки: 1 12 13 2 3 4 5

Перемещенные элементы выделены полужирным шрифтом. Обратите внимание, что для итераторов списков не определены операции сложения и вычитания, то есть нельзя написать j = k - 1, поэтому пришлось воспользоваться допустимыми для итераторов списков операциями инкремента и декремента. В общем случае для поиска элемента в списке используется функция find (см. с. 346).

Для удаления элемента по его значению применяется функция гетоvе:

void remove(const T& value):

Если элементов со значением value в списке несколько, все они будут удалены.

Можно удалить из списка элементы, удовлетворяющие некоторому условию. Для этого используется функция remove if:

```
template <class Predicate> void remove if(Predicate pred);
```
Параметром является класс-предикат, задающий условие, накладываемое на элемент списка. О предикатах см. с. 336.

Для упорядочивания элементов списка используется метод sort:

```
void sort():
template <class Compare> void sort(Compare comp);
```
В первом случае список сортируется по возрастанию элементов (в соответствии с определением операции < для элементов), во втором - в соответствии с функциональным объектом Сотраге (о функциональных объектах рассказывалось в разделе «Перегрузка операции вызова функции» на с. 195). Функциональный объект имеет значение true, если два передаваемых ему значения должны при сортировке остаться в прежнем порядке, и false - в противном случае.

Порядок следования элементов, имеющих одинаковые значения, сохраняется. Время сортировки пропорционально N·log<sub>2</sub>N, где N — количество элементов в списке.

Метод unique оставляет в списке только первый элемент из каждой серии идущих подряд одинаковых элементов. Первая форма метода имеет следующий формат:

void unique();

Вторая форма метода unique использует в качестве параметра бинарный предикат (см. с. 336), что позволяет задать собственный критерий удаления элементов списка. Предикат имеет значение true, если критерий соблюден, и false - в противном случае. Аргументы предиката имеют тип элементов списка:

```
template <class BinaryPredicate>
   void unique(BinaryPredicate binary_pred);
```
Для слияния списков служит метод merge:

```
void merge(list<T>& x);
template <class Compare> void merge(list<T>& x. Compare comp);
```
Оба списка должны быть упорядочены (в первом случае в соответствии с определением операции < для элементов, во втором - в соответствии с функциональным объектом Сотраге). Результат - упорядоченный список. Если элементы в вызывающем списке и в списке-параметре совпадают, первыми будут располагаться элементы из вызывающего списка.

Метод reverse служит для изменения порядка следования элементов списка на обратный (время работы пропорционально количеству элементов):

```
void reverse():
```
Пример работы со списком:

```
#include <fstream>
#include \langlelist>
using namespace std:
void show (const char *str, const list<int> &L){
   \text{cut} \ll \text{str} \ll ":" \ll endl;
   for (list<int>::const_iterator i = L.begin(); i != L.end(); ++i)
       \text{cut} \ll \star_1 \ll " ":
   \text{cout} \leq \text{end}:
\mathcal{E}int main(){
   list<int> L:
   list<int>::iterator i:
   int x:ifstream in("inpnum");
   while ( in \gg x, !in.eof()) L.push back(x);
   show("Исходный список", L);
   L.push front(1);
   i = L.begin(); L.insert(++i, 2);show("После вставки 1 и 2 в начало", L);
   i = L.end(); L.insert(--i, 100);show("После вставки 100 перед последним", L);
   i = L.begin(); x = *i;L.pop front();
   \text{cut} \ll "Удалили из начала" \ll x \ll end];
   i = L.end(): x = x - i:
                              L.pop back();
   \text{cut} \ll "Удалили с конца" << x << endl;
   show("Список после удаления", L);
   L. remove(76):
```

```
show("После удаления элементов со значением 76", L);
L.sort():
show("После сортировки", L);
L.unique();
show("После unique", L);
list<int>1 (L):
L. reverse():
show("После reverse", L);
```
Результат работы программы:

```
Исходный список:
56 34 54 0 76 23 51 11 51 11 76 88
После вставки 1 и 2 в начало:
1 2 56 34 54 0 76 23 51 11 51 11 76 88
После вставки 100 перед последним:
1 2 56 34 54 0 76 23 51 11 51 11 76 100 88
Удалили из начала 1
Удалили с конца 88
Список после удаления:
2 56 34 54 0 76 23 51 11 51 11 76 100
После удаления элементов со значением 76:
2 56 34 54 0 23 51 11 51 11 100
После сортировки:
0 2 11 11 23 34 51 51 54 56 100
После unique:
0 2 11 23 34 51 54 56 100
После reverse:
100 56 54 51 34 23 11 2 0
```
К спискам можно применять алгоритмы стандартной библиотеки, описанные в разделе «Алгоритмы» (с. 343).

## Стеки (stack)

Как известно, в стеке (определение см. раздел «Стеки», с. 119) допускаются только две операции, изменяющие его размер - добавление элемента в вершину стека и выборка из вершины. Стек можно реализовать на основе любого из рассмотренных контейнеров: вектора, двусторонней очереди или списка. Таким образом, стек является не новым типом контейнера, а вариантом имеющихся, поэтому он называется адаптером контейнера. Другие адаптеры (очереди и очереди с приоритетами) будут рассмотрены в следующих разделах.

В STL стек определен по умолчанию на базе двусторонней очереди:

```
template <class T. class Container = deque<T> >
class stack {
   protected:
      Container c:
```
 $\mathcal{E}$ 

```
public:explicit stack(const Container& = Container());
   boo1
                empty() const
                                   \{return c.empty();\}size type
                size() const
                                   \{return c.size();\}value type& top()
                                   \{return c, back();\}const value_type& top() const {return c.back();}
   void push(const value type& x) {c.push back(x); }
   void pop()
                                   \{c.pop_back()\; \}
```
 $\cdot$ 

Из приведенного описания (оно дано с сокращениями) видно, что метод занесения в стек push соответствует методу занесения в конец push back, метод выборки из стека рор - методу выборки с конца рор back, кроме того, добавлен метод top для получения или изменения значения элемента на вершине стека. Конструктору класса stack передается в качестве параметра ссылка на базовый контейнер, который копируется в защищенное поле данных с.

При работе со стеком нельзя пользоваться итераторами и нельзя получить значение элемента из середины стека иначе, чем выбрав из него все элементы, лежащие выше. Для стека, как и для всех рассмотренных выше контейнеров, определены операции сравнения (см. 303).

Пример использования стека (программа вводит из файла числа и выводит их на экран в обратном порядке):

```
#include <fstream>
#include <vector>
#include <stack>
using namespace std:
int main(){
   ifstream in ("inpnum");
   stack <int, vector<int> > s;
   int x:
   while ( in \gg x, !in.eof()) s.push(x);
   while (! s.empty())x = s.top(); cout << x << " ";
       s.pop();
   \mathcal{E}\mathcal{E}
```
Содержимое файла inpnum:

56 34 54 0 76 23 51 11 51 11 76 88 Результат работы программы: 88 76 11 51 11 51 23 76 0 54 34 56

# Очереди (queue)

Для очереди (определение см. раздел «Очереди», с. 121) допускаются две операции, изменяющие ее размер - добавление элемента в конец и выборка из начала. Очередь является адаптером, который можно реализовать на основе двусторон-

ней очереди или списка (вектор не подходит, поскольку в нем нет операции выборки из начала).

В STL очередь определена по умолчанию на базе двусторонней очереди:

```
template <class T. class Container = de <b>T</b> >class queue {
   protected:
      Container c:
   public:explicit queue(const Container& = Container());
                                         \{return c. empty();\}hoo l
                 empty() const
      size type size() const
                                       {return c.size();}
      value type& front()
                                         \{return c.front();\}const value type& front() const {return c.front();}
      value type& back()
                                         \{return c, back();\}const value type& back() const
                                         \{return c.back():\}{c. push back(x)}void push(const value type& x)
      void pop()
                                         \{c.pop front();\}\}:
```
Методы front и back используются для получения значений элементов, находящихся соответственно в начале и в конце очереди (при этом элементы остаются в очереди).

Пример работы с очередью (программа вводит из файла числа в очередь и выполняет выборку из нее, пока очередь не опустеет):

```
#include <fstream>
   #include <list>
   #include <queue>
   using namespace std:
   int main(){
      ifstream in ("inpnum");
      queue \leq int. list\leq int > q:
      int x:while ( in \gg x, !in.eof()) q.push(x);
      cout << "q.front(): " << q.front() << " ";
      \text{cut} \ll \text{``q}.\text{back} (): " \ll q.back() \ll end];
      while (! q.empty())q.pop();
          cout << "q.front(): " << q.front() << " ";
          cout << "q-back(): " << q-back() << endl;
      \{Содержимое файла inpnum:
   56 34 54 0 76 23 51 11 51 11 76 88
```
Результат работы программы:

 $q.front(): 56 q.back(): 88$  $q.$  front(): 34  $q.$  back(): 88

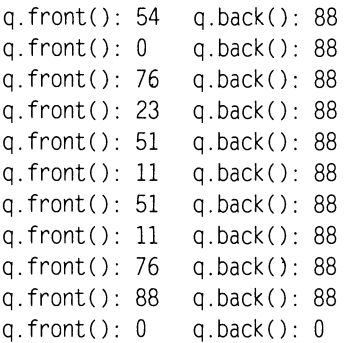

К стекам и очередям можно применять алгоритмы стандартной библиотеки, описанные в разделе «Алгоритмы» (с. 343).

## Очереди с приоритетами (priority\_queue)

В очереди с приоритетами каждому элементу соответствует приоритет, определяющий порядок выборки из очереди. По умолчанию он определяется с помощью операции <; таким образом, из очереди каждый раз выбирается максимальный элемент.

Для реализации очереди с приоритетами подходит контейнер, допускающий произвольный доступ к элементам, то есть, например, вектор или двусторонняя очередь. Тип контейнера передается вторым параметром шаблона (первый, как обычно, тип элементов). Третьим параметром указывается функция или функциональный объект (см. с. 195 и 334), с помощью которых выполняется определение приоритета:

```
template <class T. class Container = vector<T>.
   class Compare = less<typename Container::value type> >
class priority queue {
   protected:
      Container c:
      Compare comp:
   public:explicit priority queue(const Compare& x = Compare(),
         const Container& = Container());
      template <class InputIter>
         priority queue(InputIter first, InputIter last,
            const Compare& x = Compare( ), const Container& = Container());
      bool empty() const
                                      \{return c .empty();\}size type size() const
                                     \{return c.size();\}const value type& top() const {return c.front();}
      void push(const value type& x);
      void pop();
\} :
```
Для элементов с равными приоритетами очередь с приоритетами является простой очередью. Как и для стеков, основными методами являются push, рор и top.

Простой пример:

```
#include <iostream>
   #include <vector>
   #include <functional>
   #include <queue>
   using namespace std:
   int main(){
      priority queue <int, vector<int>, less<int> > P;
      int x:P.push(13); P.push(51); P.push(200); P.push(17);
      while (!P.empty())x = P.top(); cout << "Выбран элемент: " << x << end];
         P.pop():
      \mathcal{L}\mathcal{E}Результат работы программы:
```
Выбран элемент: 200 Выбран элемент: 51 Выбран элемент: 17 Выбран элемент: 13

В этом примере третьим параметром шаблона является шаблон, определенный в заголовочном файле <functional> (см. раздел «Функциональные объекты», с. 334). Он задает операцию сравнения на «меньше». Можно задать стандартные шаблоны greater<тип>, greater\_equal<тип>, less\_equal<тип>. Если требуется определить другой порядок выборки из очереди, вводится собственный функциональный объект. В приведенном ниже примере выборка выполняется по наименьшей сумме цифр в числе:

```
#include <iostream>
#include <vector>
#include <functional>
#include <queue>
using namespace std:
class CompareSum{
   public:
      bool operator()(int x, int y){
         int sx = 0, sy = 0;
         while (x){sx += x % 10; x /= 10;}
         while (y){sy += y % 10; y/=10;}
         return sx > sy :
      }
}∶
int main(){
   priority queue <int, vector<int>, CompareSum > P;
   int xP.push(13); P.push(51); P.push(200); P.push(17);
   while (!P.empty())
```

```
x = P.top(); cout << "Выбран элемент: " << x << end];
        P.pop():
   \mathcal{E}\mathcal{E}
```
Результат работы программы:

Выбран элемент: 200 Выбран элемент: 13 Выбран элемент: 51 Выбран элемент: 17

# Ассоциативные контейнеры

Как уже указывалось, ассоциативные контейнеры обеспечивают быстрый доступ к данным за счет того, что они, как правило, построены на основе сбалансированных деревьев поиска (стандартом регламентируется только интерфейс контейнеров, а не их реализация).

Существует пять типов ассоциативных контейнеров: словари (тар), словари с дубликатами (multimap), множества (set), множества с дубликатами (multiset) и битовые множества (bitset). Словари часто называют также ассоциативными массивами или отображениями.

Словарь построен на основе пар значений, первое из которых представляет собой ключ для идентификации элемента, а второе - собственно элемент. Можно сказать, что ключ ассоциирован с элементом, откуда и произошло название этих контейнеров. Например, в англо-русском словаре ключом является английское слово, а элементом - русское. Обычный массив тоже можно рассматривать как словарь, ключом в котором служит номер элемента. В словарях, описанных в STL, в качестве ключа может использоваться значение произвольного типа. Ассоциативные контейнеры описаны в заголовочных файлах <map> и <set>.

Для хранения пары «ключ-элемент» используется шаблон pair, описанный в заголовочном файле <utility>:

```
template <class T1, class T2> struct pair{
   typedef T1 first type:
   typedef T2 second type:
   T1 first:
   T2 second:
   pair():
   pair(const T1& x, const T2& y);
   template <class U. class V> pair(const pair<U. V> &p);
\}:
```
Шаблон раіг имеет два параметра, представляющих собой типы элементов пары. Первый элемент имеет имя first, второй - second. Определено два конструктора: один должен получать два значения для инициализации элементов, второй (конструктор копирования) - ссылку на другую пару. Конструктора по умолчанию у пары нет, то есть при создании объекта ему требуется присвоить значение явным образом.

Для пары определены проверка на равенство и операция сравнения на меньше (все остальные операции отношения генерируются в STL автоматически на основе этих двух операций). Пара p1 меньше пары p2. если p1. first < p2. first или  $p1.$  first ==  $p2.$  first &&  $p1.$  second <  $p2.$  second.

Для присваивания значения паре можно использовать функцию make pair:

```
template <class T1, class T2>
   pair<T1, T2> make pair(const T1& x, const T2& y);
```
Пример формирования пар:

```
#include <iostream>
#include <utility>
using namespace std;
int main(){
   pair<int, double> p1(10, 12.3), p2(p1);
   p2 = make pair(20, 12.3); // Эквивалентно p2 = pair <int, double >(20, 12.3)
   cout << "p1: " << p1. first << " " << p1. second << endl;
   cout << "p2: " << p2.first << " " << p2.second << endl;
   p2.first - = 10;
   if (p1 == p2) cout << "p1 == p2\n";
   pl.second - = 1;
   if (p2 > p1) cout << "p2 > p1\n";
\mathcal{E}
```
Результат работы программы:

p1: 10 12.3 p2: 20 12.3  $p1 == p2$  $p2 > p1$ 

Заголовочный файл <utility> при использовании <map> или <set> подключается автоматически.

## Словари (тар)

В словаре (map), в отличие от словаря с дубликатами (multimap), все ключи должны быть уникальны. Элементы в словаре хранятся в отсортированном виде, поэтому для ключей должно быть определено отношение «меньше». Шаблон словаря содержит три параметра: тип ключа, тип элемента и тип функционального объекта, определяющего отношение «меньше» (функциональные объекты рассматривались на с. 195):

```
template <class Key, class T, class Compare = less<Key> >
class map{
   public:
      typedef pair <const Key. T> value type;
      explicit map(const Compare& comp = Compare());
      template <class InputIter>
```

```
map(InputIter first, InputIter last, const Compare& comp =
Compare():
      map(const map <Key, T, Compare>& x);
\}:
```
Как видно из приведенного описания (оно дано с сокращениями), тип элементов словаря value type определяется как пара элементов типа Кеу и Т.

Первый конструктор создает пустой словарь, используя указанный функциональный объект. Второй конструктор создает словарь и записывает в него элементы, определяемые диапазоном указанных итераторов. Время работы этого конструктора пропорционально количеству записываемых элементов, если они упорядочены, и квадрату количества элементов, если нет. Третий конструктор является конструктором копирования.

Как и для всех контейнеров, для словаря определены деструктор, операция присваивания и операции отношения. Итераторы словаря перечислены в табл. 12.

Для доступа к элементам по ключу определена операция [ ]:

T& operator[](const Key & x);

С помощью этой операции можно не только получать значения элементов, но и добавлять в словарь новые. Не буду отступать от традиций и в качестве примера словаря приведу телефонную книгу, ключом в которой служит фамилия, а элементом - номер телефона:

```
#include <fstream>
#include <iostream>
#include <string>
#include <map>
using namespace std;
typedef map <string, long, less <string> > map sl; // 1
int main(){
   map slml;
   ifstream in("phonebook");
   string str;
   long num:
   while (in \gg num, !in.eof()){
                                                     // Чтение номера
                                                      // Пропуск пробела
      in.get():
      getline(in, str);
                                                      // Чтение фамилии
                                                      // Занесение в словарь
      ml[str] = num;\text{cut} \ll \text{str} \ll " \ll num \ll end];
   \mathcal{F}m1['Petya P." ] = 2134622.// Дополнение словаря
   map sl :: iterator i:
   \text{count} \ll \text{"ml:"} \ll \text{endl}:// Вывод словаря
   for (i = m1.begin(); i != m1.end(); i++)cout << (*). first << " " << (*). second << end];
   i = m1.beqin(): i++:
                                                     // Вывод второго элемента
   cout << "Второй элемент: ";
   cout << (*i) first << " " << (*i) second << endl;
```

```
cout << "Vasia: " << ml["Vasia"] << endl; // Вывод элемента по ключу
   return 0:\mathcal{E}
```
Для улучшения читаемости программы введено более короткое обозначение типа словаря (оператор, помеченный // 1). Сведения о каждом человеке расположены в файле phonebook на одной строке: сначала идет номер телефона, затем через пробел фамилия:

```
1001002 Petya K.
3563398 Ivanova N.M.
1180316 Vovochka
2334476 Vasia
```
Для итераторов словаря допустимы операции инкремента и декремента, но не операции + и -. Ниже приведен результат работы программы (обратите внимание, что словарь выводится в упорядоченном виде):

```
Petva K. 1001002
Ivanova N.M.
             3563398
Vovochka 1180316
Vasia 2334476
m1.
Ivanova N.M. 3563398
Petya K. 1001002
Petya P. 2134622
Vasia 2334476
Vovochka 1180316
Второй элемент: Petya K. 1001002
Vasia: 2334476
```
Для поиска элементов в словаре определены следующие функции:

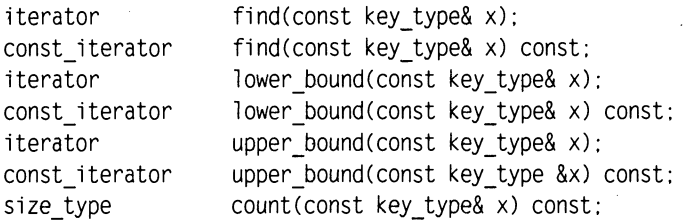

Функция find возвращает итератор на найденный элемент в случае успешного поиска или end() в противном случае.

Функция upper\_bound возвращает итератор на первый элемент, ключ которого не меньше x, или end(), если такого нет (если элемент с ключом x есть в словаре, будет возвращен итератор на него).

Функция lower bound возвращает итератор на первый элемент, ключ которого больше x, или end(), если такого нет.

Добавим в приведенный выше пример операторы

```
getline(cin, str);
if (ml.find(str) != ml.end())
```

```
\text{cout} \leq m1 [str];
else{
     \text{count} \ll (\text{m1} \text{. upper bound}(\text{str})). first \ll " \cdot\text{cut} \ll (\text{m1}.\text{lower bound}(\text{str})). first \ll " \cdot\mathcal{E}
```
Если ввести с клавиатуры фамилию, которая есть в словаре, будет выведен соответствующий номер телефона, а иначе - два раза подряд первая из фамилий, которая по алфавиту следует за введенной, например:

```
Petya M. // Подчеркиванием обозначен ввод пользователя
Petya P. Petya P.
```
Функция count возвращает количество элементов, ключ которых равен х (таких элементов может быть 0 или 1).

Для вставки и удаления элементов определены функции:

```
pair<iterator, bool> insert(const value type& x);
iterator insert(iterator position, const value type& x);
template <class InputIter>
            insert(InputIter first, InputIter last);
void
void
           erase(iterator position);
size type erase(const key type& x);
            erase(iterator first, iterator last);
void
void
            \text{clear}():
```
Первая форма функции используется для вставки в словарь пары «ключ-значение». Функция возвращает пару, состоящую из итератора, указывающего на вставленное значение, и булевого признака результата операции: true, если записи с таким ключом в словаре не было (только в этом случае происходит добавление), и false в противном случае (итератор указывает на существующую запись). Время работы функции пропорционально логарифму количества элементов в словаре.

Таким образом, скорректировать существующую запись, используя функцию вставки, нельзя. Это делается с помощью операции доступа по индексу.

Ниже приведено несколько примеров вставки в словарь, тип которого описан в предыдущем листинге:

```
map s1 m2:
                                                  // Создание пустого словаря
m2.insent(map sl::value type("Lena", 3157725)):str = "Anna":num = 5536590;
m2.insert(make pair(str, num));
num = 5530000:// Попытка вставки существующей записи:
m2.insert(make pair(str. num));
i = m1.begin();m2.insort(*i):// Вставка в т2 первого элемента словаря т1
m2\Gamma"Lena"1 = 2222222:
                                                  // Корректировка элемента
for (i = m2.begin(); i != m2.end(); i++)// Вывод словаря
cout << (*) first << " " << (*) second << end]:
```
Результат работы программы:

Anna 5536590 Ivanova N.M. 3563398 Lena 2222222

Вторая форма функции insert применяется для ускорения процесса вставки. С этой целью ей передается первым параметром позиция словаря, начиная с которой требуется осуществлять поиск места вставки<sup>1</sup>. Вставка выполняется только в случае отсутствия значения х в словаре. Функция возвращает итератор на элемент словаря с ключом, содержащимся в х.

Например, если известно, что элементы будут помещаться в словарь в порядке возрастания, можно передавать первым параметром в функцию вставки позицию предыдущего элемента (в этом случае время вставки является константой):

```
#include <iostream>
#include <string>
#include <map>
using namespace std:
typedef map <string, long, less <string> > map sl;
typedef pair <string. long > pair_sl;
int main(){
   pair sl p[3] = \{ pair sl("Anna", 123123),
                      pair_sl("Maria", 234234).
                      pair sl("Teresa", 345345)};
   map slml;
   map sl :: iterator i = m1.begin();
   for (int k = 0; k < 3; k++)
      i = m1.insert(i, p[k]): // sic!
   for (i = m1.begin(); i != m1.end(); i++)cout << (*) first << " " << (*) second << end];
   return 0:∤
```
Третья форма функции insert используется для вставки группы элементов, определяемой диапазоном итераторов. Функции удаления элементов и очистки словаря аналогичны одноименным функциям других контейнеров: первая форма функции erase удаляет элемент словаря из позиции, заданной итератором, вторая - по заданному ключу, а третья удаляет диапазон элементов.

Операции вставки в словарь не приводят к порче связанных с ними итераторов и ссылок, а операции удаления делают недействительными только итераторы и ссылки, связанные с удаляемыми элементами.

Для обмена всех элементов двух словарей применяется функция swap:

```
template <class Key, class T, class Compare>
   void swap(map<Key, T. Compare>& x, map<Key, T. Compare>& y);
```
<sup>&</sup>lt;sup>1</sup> Если указанная позиция находится после места, в которое требуется вставить элемент, вставка будет все равно выполнена верно.

Функция equal range возвращает (lower bound $(x)$ , пару итераторов upper bound(x)) для переданного ей значения х:

pair<iterator.iterator> equal range(const key type& x); pair<const iterator, const iterator>

equal range(const key type& x) const;

После вызова функции оба итератора будут указывать на элемент с заданным ключом, если он присутствует в словаре, или на первый элемент, больший него, в противном случае.

# Словари с дубликатами (multimap)

Как уже упоминалось, словари с дубликатами (multimap) допускают хранение элементов с одинаковыми ключами. Поэтому для них не определена операция доступа по индексу [ ], а добавление с помощью функции insert выполняется успешно в любом случае. Функция возвращает итератор на вставленный элемент.

Элементы с одинаковыми ключами хранятся в словаре в порядке их занесения. При удалении элемента по ключу функция егаѕе возвращает количество удаленных элементов. Функция equal range возвращает диапазон итераторов, определяющий все вхождения элемента с заданным ключом. Функция count может вернуть значение, большее 1. В остальном словари с дубликатами аналогичны обычным словарям.

# Множества (set)

Множество - это ассоциативный контейнер, содержащий только значения ключей, то есть тип value type соответствует типу Кеу. Значения ключей должны быть уникальны. Шаблон множества имеет два параметра: тип ключа и тип функционального объекта, определяющего отношение «меньше»:

```
template <class Key, class Compare = less<Key> >
class set{
public:
   typedef Key
                            key_type:
   typedef Kev
                            value type:
   explicit set(const Compare& comp = Compare());
   template <class InputIter>
      set(InputIter first, InputIter last,
         const Compare& comp = Compare();
   set(const set<Key. Compare>& x);
   pair<iterator.bool> insert(const value type& x);
   iterator insert(iterator position, const value type& x);
   template <class InputIter>
      void insert(InputIter first, InputIter last);
   biov
               erase(iterator position):
   size type erase(const key type& x);
               erase(iterator first, iterator last);
   void
```

```
void
               swap(set<Key, Compare>&);
   void clear():
   iterator
               find(const key_type& x) const;
               count(const key type& x) const;
   size type
   iterator
               lower bound(const key type& x) const;
               upper bound(const key type& x) const;
   iterator
   pair<iterator.iterator> equal range(const key type& x) const;
\}:
```
Из описания, приведенного с сокращениями, видно, что интерфейс множества аналогичен интерфейсу словаря. Ниже приведен простой пример, в котором создаются множества целых чисел:

```
#include <iostream>
#include <set>
using namespace std;
typedef set<int. less<int> > set i;
set'i::iterator i:
int main(){
   int a[4] = \{4, 2, 1, 2\};
                         // Создается пустое множество
   set i s1;
   set_i s2(a, a + 4); // Множество создается копированием массива
   set i s3(s2):
                         // Работает конструктор копирования
                    // Вставка элементов
   s2.insent(10):
   s2.insort(6):
   for ( i = s2.begin(); i != s2.end(); i++) // Вывод
      \text{cout} \ll \star \text{i} \ll \text{''} ":
   \text{cut} \ll \text{end}:
   // Переменная для хранения результата equal range:
   pair <set_i::iterator. set_i::iterator > p;
   p = s2. equal range(2):
   cout << *(p.first)<< " " << *(p.second) << end];
   p = s2.equal range(5);
   cout << *(p.first)<< " " << *(p.second) << endl;
   return 0:ļ
```
Результат работы программы:

```
1 2 4 6 10
2466
```
Как и для словаря, элементы в множестве хранятся отсортированными. Повторяющиеся элементы в множество не заносятся.

Для работы с множествами в стандартной библиотеке определены алгоритмы, описанные на с. 364.

# Множества с дубликатами (multiset)

Во множествах с дубликатами ключи могут повторяться, поэтому операция вставки элемента всегда выполняется успешно, и функция insert возвращает итератор на вставленный элемент. Элементы с одинаковыми ключами хранятся в словаре в порядке их занесения. Функция find возвращает итератор на первый найденный элемент или end(), если ни одного элемента с заданным ключом не найдено.

При работе с одинаковыми ключами в multiset часто пользуются функциями count, lower bound, upper bound и equal range, имеющими тот же смысл, что и для словарей с дубликатами.

# Битовые множества (bitset)

Битовое множество представляет собой шаблон для представления и обработки длинных последовательностей битов<sup>1</sup>. Фактически bitset - это битовый массив, для которого обеспечиваются операции произвольного доступа, изменения отдельных битов и всего массива. Биты нумеруются справа налево, начиная с 0.

Шаблон битового множества определен в заголовочном файле <bitset>. Параметром шаблона является длина битовой последовательности, которая должна быть константой:

```
template<size t N> class bitset { ... }:
```
Для адресации отдельного бита в bitset введен класс reference:

```
class reference {
   friend class bitset:
   reference():
   public:~reference():
      reference& operator=(bool x);
                                                   // для b[i] = x;
      reference& operator=(const reference&);
                                                   // для b[i] = b[j]:
                                                   // инверсия b[i]
      bool operator~() const:
      operator bool() const;
                                                   // для x = b[i];
      reference& flip();
                                                   // для инверсии b[i];
\}:
```
Конструкторы позволяют создать битовое множество из всех нулей, из значения типа long или из строки типа string2:

```
bitset():11<sup>1</sup>bitset(unsigned long val);
                                                112
```
<sup>1</sup> Может оказаться, что в зависимости от реализации битовые последовательности, для размещения которых недостаточно переменной типа int, но достаточно long, более эф-.<br>фективно обрабатывать с помощью битовых операций над целыми числами (см. 31). Короткие последовательности, умещающиеся в одном слове, могут обрабатываться с помощью битового множества более эффективно.

Описание конструкторов приведено с сокращениями.
```
113explicit bitset(const string& str.
      string::size_type pos = 0.
      string::size type n = string::npos);
```
Первый конструктор создает битовое множество из нулей, второй принимает значение типа long и инициализирует каждый бит множества соответствующим битом внутреннего представления этого значения. Третий конструктор принимает строку, которая должна состоять из нулей и единиц (если это не так, порождается исключение invalid\_argument) и инициализирует каждый бит множества в соответствии со значением символа строки. Второй и третий параметры конструктора задают позиции начала строки и количества символов, которые используются для инициализации. По умолчанию используется вся строка.

Примеры создания битовых множеств:

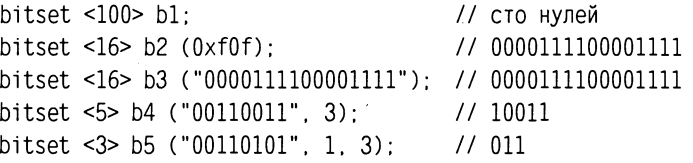

С битовыми множествами можно выполнять следующие операции:

```
bool operator == (const bitset<N>& rhs) const;
bool operator!=(const bitset<N>& rhs) const:
bitset<N>& operator&=(const bitset<N>& rhs):
bitset<N>& operator)=(const bitset<N>& rhs);
bitset<N>& operator^=(const bitset<N>& rhs);
bitset<N> operator<<(size t pos) const;
bitset<N> operator>>(size t pos) const;
bitset<N>& operator<<=(size t pos);
bitset<N>& operator>>=(size t pos):
bitset<N>& set():
bitset<N>& set(size t pos, int val = true);
bitset<N>& reset();
bitset<N>& reset(size t pos);
bitset<N> operator~() const:
bitset<N>& flip();
bitset<N>& flip(size_t pos);
reference operator[](size t pos);
                                       // b[i]:
```
Множества можно сравнивать на равенство (=) и неравенство (!=). Операции << и >> создают битовые наборы, сдвинутые на роз бит влево или внраво соответственно. При сдвиге освобождающиеся позиции занолняются нулями. Операция set устанавливает все биты множества в 1, reset - в 0. Онерация ~ создает донолнительный набор. С помощью flip можно инвертировать значение каждого бита или бита, заданного параметром роѕ.

Доступ к отдельному биту можно выполнять с номощью операции индексации. Если значение индекса выходит за границы набора, порождается исключение out of range.

В шаблоне bitset определены методы преобразования в длинное целое и в строку, а также анализа значений множества:

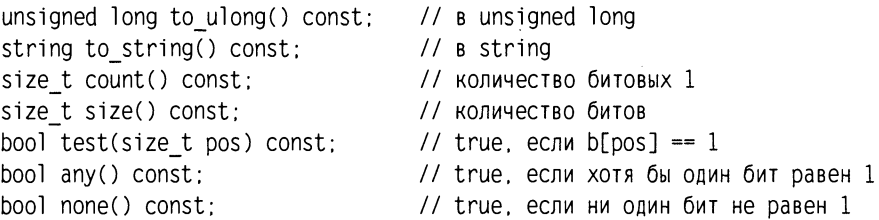

Определены также обычные операции ввода и вывода << и >>. Биты множества выводятся с помощью символов '0' и '1' слева направо, самый старший бит слева.

В битовом множестве не определены итераторы, поэтому оно не является контейнером в чистом виде, носкольку не полностью обеспечивает стандартный интерфейс контейнеров.

#### Пример использования контейнеров

Приведенная ниже программа формирует для заданного текстового файла указатель, то есть упорядоченный по алфавиту список встречающихся в нем слов, для каждого из которых показаны номера строк, содержащих это слово. Если слово встречается в строке более одного раза, номер строки выводится один раз.

```
#include <fstream>
#include <iomanip>
#include <string>
#include <set>
#include <map>
using namespace std;
typedef set<int. less<int> > set_i;
typedef map<string, set i, less<string> > map ss;
bool wordread(ifstream &in, string &word, int &num){
   char ch:
   // Пропуск до первой буквы:
   for (:;){}in.get(ch);
      if (in.fail()) return false;
      if (isalpha(ch) || ch == '') break;
      if (ch == ' \n' ) num++;\mathcal{F}word = "":
   // Поиск конца слова:
   do\{word += tolower(ch):
      in.get(ch);}while (!in.fail() && (isalpha(ch) || ch == ' '));
   if (in.fail()) return false:
```

```
in.putback(ch); // Если символ - '\n'
       return true:
   \mathcal{E}int main()\{map ss m;
       map ss::iterator im;
       set_i::iterator is, isbegin, isend:
       string word:
       int num = 1;
       ifstream in ("some file");
       if (!in){ {cout << "Cannot open input file.\n"; exit(1);
       \mathcal{E}while (wordread(in, word, num)){
          im = m. find(word):
          if (im == m.end())im = m.insent(map ss::value type(word, set i()); first;(*im). second. insert(num):
       \mathcal{E}for (im = m.begin(); im != m.end(); im++){
          cout << setiosflags(ios::left) << setw(15) << (*im).first.c str();
          isbegin = (*im).second.begin();
          isend = (*im).second.end():for (is = isbegin; is != isend; is++)
              \text{cut} \ll " \ll *is:
          \text{cout} \leq \text{end}:
       \mathcal{E}return 0:\mathcal{E}Допустим, входной файл some file содержит следующий текст:
```

```
class value compare:
   public binary function <value_type. value_type. bool> {
   friend class map; protected:
   Compare comp;
   value compare(Compare c) : comp(c) {} public:
   bool operator() (const value type& x, const value type& y) const {
      return comp(x.first, y.first);}
```
 $\}$ :

В этом случае программа выведет на экран:

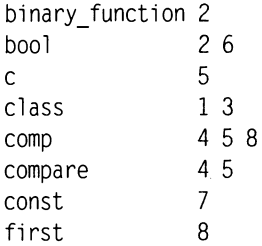

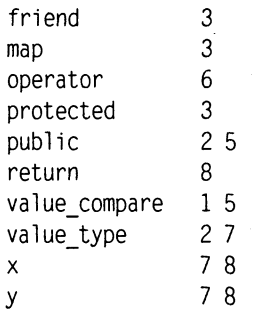

Рассмотрим работу программы подробнее. Функция wordread считывает очередное слово из входного файла, считая, что в слово могут входить алфавитно-цифровые символы и знак подчеркивания, а также формирует номер текущей строки.

Создаваемый указатель хранится в словаре, состоящем из пар «строка - множество». Строка является ключом, в ней содержится отдельное слово из входного файла. Множество целых чисел хранит номера строк, в которых встречается данное слово. И множество, и словарь без нашего участия обеспечивают быстрый поиск и упорядоченное хранение элементов без дубликатов.

Для каждого слова с помощью функции find проверяется, содержится ли оно в словаре. Если нет (функция возвратила end()), в словарь с помощью функции insert добавляется пара, состоящая их этого слова и пустого множества (вызов конструктора set i()). Функция insert возвращает пару, первым элементом которой (first) является итератор на вставленный элемент. Он присваивается переменной im.

В следующем операторе происходит добавление с помощью функции insert нового элемента в множество, которое является вторым (second) элементом словаря.

Далее выполняется вывод словаря. Для каждого слова в цикле выводятся элементы множества номеров строк.

# ГЛАВА 13

# Итераторы и функциональные объекты

Итераторы и функциональные объекты широко используются в стандартной библиотеке. Понятие итератора было введено в предыдущем разделе при рассмотрении контейнерных классов, с функциональными объектами мы встречались при рассмотрении очередей с приоритетами. Рассмотрим их более подробно для того, чтобы применять в алгоритмах библиотеки, которые описываются далее в разделе «Алгоритмы» (с. 343).

# Итераторы

Представим себе данные как некую абстрактную последовательность. Вне зависимости от способа ее организации и типа данных нам требуются средства поэлементного просмотра последовательности и доступа к каждому ее элементу. Итератор обеспечивает эти средства просмотра.

Итератор - это обобщение понятия указателя для работы с различными структурами данных стандартным способом. Для того, чтобы можно было реализовать алгоритмы, корректно и эффективно работающие с данными различной структуры, стандарт определяет не только интерфейс, но и требования ко времени доступа с помощью итераторов.

Поскольку итератор является обобщением понятия «указатель», семантика у них одинаковая, и все функции, принимающие в качестве параметра итераторы, могут также работать и с обычными указателями.

В стандартной библиотеке итераторы используются для работы с контейнерными классами, потоками и буферами потоков.

В итераторах используются понятия «текущий указываемый элемент» и «указать на следующий элемент». Доступ к текущему элементу последовательности выполняется аналогично указателям с помощью операций \* и ->. Переход к следующему элементу - с помощью операции инкремента ++. Для всех итераторов определены также присваивание, проверка на равенство и неравенство.

Данные могут быть организованы различным образом - например, в виде массива, списка, вектора или дерева. Для каждого вида последовательности требуется<br>свой тип итератора, поддерживающий различные наборы операций. В соответствии с набором обеспечиваемых операций итераторы делятся на пять категорий, описанных в табл. 13.1. Приведенные в таблице операции обеспечиваются за постоянное время.

Пусть і и ј - итераторы одного вида, х - переменная того же типа, что и элемент последовательности, п - целая величина. Тогда допустимы выражения:

 $i = i$   $i = j$   $i = j$  $i++$  $++i$ 

| Категория итератора                      | Операции                                                                                                    | Контейнеры      |
|------------------------------------------|----------------------------------------------------------------------------------------------------|-----------------|
| входной (input)                          | $x = \star i$                                                                                                  | все             |
| выходной (output)                        | $*$ $i = x$                                                                                                    | все             |
| прямой (forward)                         | $x = *i, *i = x$                                                                                               | все             |
| двунаправленный<br>(bidirectional)       | $x = *i, *i = x$<br>$-1.1 - -$                                                                                 | все             |
| произвольного доступа<br>(random access) | $x = *i$ , $*i = x$ ,<br>$-1.1 -$<br>$i + n$ , $i - n$ , $i \neq n$ , $i \neq n$<br>i < j, i > j, i < j, i > j | BCC, KDOME list |

Таблица 13.1. Категории итераторов

Как видно из таблицы, прямой итератор поддерживает все операции входных и выходных итераторов и может использоваться везде, где требуются входные или выходные итераторы. Двунаправленный итератор поддерживает все операции прямого, а также декремент, и может использоваться везде, где требуется прямой<br>итератор. Итератор произвольного доступа поддерживает все операции двунаправленного, а кроме того, переход к произвольному элементу последовательности и сравнение итераторов.

Можно сказать, что итераторы образуют иерархию, на верхнем уровне которой<br>находятся итераторы произвольного доступа. Чем выше уровень итератора, тем<br>более высокие функциональные требования предъявляются к контейнеру, для которого используется итератор. Например, для списков итераторами произвольного доступа пользоваться нельзя, поскольку список не поддерживает требуемый набор операций итератора.

Итераторные классы и функции описаны в заголовочном файле <iterator>. При использовании стандартных контейнеров этот файл подключается автоматически.

Итераторы могут быть константными. Константные итераторы используются то-<br>гда, когда изменять значения соответствующих элементов контейнера нет необходимости.

Итератор может быть действительным (когда он указывает на какой-либо элемент) или недействительным. Итератор может стать недействительным в следующих случаях:

• итератор не был инициализирован;

• контейнер, с которым он связан, изменил размеры или уничтожен;

П итератор указывает на конец последовательности.

Конец последовательности представляется как указатель на элемент, следующий за последним элементом последовательности. Этот указатель всегда существует. Такой подход позволяет не рассматривать пустую последовательность как особый случай. Понятия «нулевой итератор» не существует.

Поскольку итераторы используются для работы с объектами, на которые они указывают (например, для получения значения элемента контейнера), требуется<br>определить соответствующие типы. Для этого в заголовочном файле <iterator><br>определить шаблон iterator\_traits (trait в переводе с английского - ха черта).

```
template<class Iter> struct iterator_traits{
   typedef typename Iter::difference_type difference_type;
   typedef typename Iter::value type value type:
   typedef typename Iter: : pointer pointer:
   typedef typename Iter:: reference reference:
   typedef typename Iter::iterator category iterator category;
\}:
```
Ключевое слово typename необходимо для того, чтобы компилятор мог опознать Iter как имя типа. iterator\_category - это тип итератора, который определяет, какие он поддерживает операции. Тип difference type служит для выражения разности между двумя итераторами.

В заголовочном файле описаны следующие типы итераторов:

```
struct input iterator tag{};
struct output_iterator_tag{}:
struct forward_iterator_tag: public input_iterator_tag{};
struct bidirectional iterator tag:
   public forward_iterator_tag{};
struct random access iterator tag:
   public bidirectional_iterator_tag{};
```
Тип итератора можно указать в списке параметров шаблона функции, использующей итератор, для того чтобы на этапе компиляции можно было выбрать тип итератора, обеспечивающий наиболее эффективную реализацию, поскольку один и тот же алгоритм для различных видов итераторов может быть реализован с разной эффективностью.

Для обычных указателей в целях повышения эффективности определены специализации шаблона iterator traits (о специализациях шаблонов рассказывалось на с. 220):

```
template<class T> struct iterator_traits<T*>{
   typedef ptrdiff t difference type;
```

```
typedef T value_type;
   typedef T* pointer:
   typedef T& reference:
   typedef random access iterator tag iterator category;
}∶
```
Разность между двумя указателями имеет стандартный тип ptrdiff\_t, определенный в <cstddef>. Аналогичная специализация шаблона введена и для типа const T\*.

Поскольку только итераторы произвольного доступа поддерживают операции + и -, в библиотеке описаны функции distance и advance. Функция distance служит для определения расстояния между элементами контейнера:

```
distance(InputIterator first, InputIterator last);
```
Она возвращает значение типа difference type, представляющее собой разность между двумя итераторами. Эта функция для всех итераторов, кроме итераторов произвольного доступа, выполняется с использованием операции ++ за время, пропорциональное расстоянию между элементами контейнера, то есть довольно ресурсоемка. Аналогично работает и функция advance, которая применяется для реализации операции i += n:

```
void advance(InputIterator& i, Distance n);
```
Величина n может быть отрицательной только для двунаправленных итераторов и итераторов произвольного доступа.

# Обратные итераторы

Для двунаправленных итераторов и итераторов произвольного доступа определены разновидности, называемые адаптерами итераторов. Адаптер, просматривающий последовательность в обратном направлении, называется reverse iterator:

```
template <class It>
   class reverse_iterator : public
   iterator<typename iterator traits<It>::iterator category,
   typename iterator traits<It>::value_type,
   typename iterator traits<It>::difference type.
   typename iterator traits<It>::pointer,
   typename iterator traits<It>::reference>{
   protected:
      It current:
   public:typedef It iterator_type:
      reverse iterator();
      explicit reverse_iterator(It x);
      template <class U> reverse iterator(const reverse iterator<U>& u);
      It base() const;
      reference operator*() const;
      pointer operator->() const;
```

```
reverse_iterator& operator++();
    reverse iterator operator++(int);
    reverse_iterator& operator--();
    reverse iterator operator--(int);
    reverse iterator operator+ (difference type n) const;
    reverse iterator& operator+=(difference type n);
    reverse_iterator operator- (difference type n) const;
    reverse iterator& operator-=(difference type n);
    reference operator[](difference type n) const;
\}:
```
Обратный итератор имеет защищенное поле данных, называемое текущим итератором - current. Операция инкремента реализуется путем декремента этого итератора:

```
template <class It>
   reverse iterator<It>& reverse iterator<It> operator++(){
      -current:return *this:
```
Итератор может указывать на все элементы контейнера, включая следующий за последним, но для обратного итератора таким элементом будет элемент, стоящий перед первым, а его не существует. Поэтому current на самом деле указывает на элемент, следующий за тем, на который указывает обратный итератор. Соотношение между нрямым и обратным итератором выражается следующим образом:

 $&*(\text{reverse iterator}(i)) == &*(i - 1).$ 

Для обратных итераторов поддерживаются обычные операции отношения =, !=,  $\lt$ ,  $\lt =$   $\lt$   $\gt$  =.

Обратные итераторы описаны в контейнерных классах для просмотра их элементов в обратном порядке. Кроме того, описаны методы rbegin() и rend(), возвращающие reverse iterator. Например, чтобы просмотреть вектор в обратном порядке, можно воспользоваться следующим циклом:

```
vector \leqint> v:
for (vector <int> reverse iterator i = v. rbegin(); i := v. rend; ++i)
   \text{cut} \ll *i \ll " ":
```
Если контейнер объявлен как const (например, в списке нередаваемых функции параметров), то требуется использовать итератор с префиксом const const reverse iterator.

#### Итераторы вставки

Итераторы вставки так же, как и обратные, являются адаптерами итераторов. Они предназначены для добавления новых элементов в начало, конец или произвольное место контейнера. В стандартной библиотеке определено три шаблона классов итераторов вставки, построенных на основе выходных итераторов: back insert iterator, front insert iterator u insert iterator.

Кроме того, определены три функции вставки:

```
template <class C> back_insert_iterator<C>
   back_inserter(C& x);
template <class C> front_insert_iterator<C>
   front_inseter(C& x);
template <class C. class Iter> insert iterator<C>
   inserter(C& x, Iter i):
```
Здесь С - контейнер, в который требуется вставить элементы. Функция back inserter вставляет элементы в конец контейнера, front inserter  $-$  в начало, а inserter - перед элементом, на который ссылается ее аргумент-итератор. Эти функции возвращают итераторы соответствующего типа и часто используются в качестве аргументов стандартных алгоритмов (см. 355), где определяют режим работы - вставка или замена элементов контейнера.

# Потоковые итераторы

Потоковые итераторы введены для того чтобы стандартные алгоритмы, которые рассматриваются в следующем разделе, могли непосредственно использовать потоки ввода/вывода. Потоки представляются в виде последовательностей. Определено два шаблона классов потоковых итераторов: итератор входного потока istream\_iterator и итератор выходного потока ostream\_iterator.

Итератор входного потока читает элементы из потока, для которого оң был создан, после чего к ним можно обращаться обычным для итератора образом, то есть через операцию разадресации. Например, для чтения целого числа из файла с именем temp можно использовать следующий фрагмент:

```
istream in("temp");
istream iterator<int> i(in);
int buf = *i:
```
Очередное значение из входного потока считывается при выполнении операции инкремента, например:

```
++i:
int buf1 = *i:
```
При достижении конца входного потока итератор принимает значение конца ввода. Это же значение имеет конструктор итератора по умолчанию, поэтому цикл чтения из файла можно организовать следующим образом:

```
while ( i := istream iterator <int> ( ) )
    \text{cut} \ll \star_{i^{++}} \ll ":
```
Для итераторов входного потока определены операции сравнения на равенство и неравенство. Все итераторы, равные концу ввода, равны между собой. Сравнивать не равные концу ввода итераторы можно при условии, что они сконструированы для одного и того же потока.

Особенность итераторов входного потока заключается в том, что они не сохраняют равенство после инкрементации, то есть если i == j, то не обязательно, что ++1 == ++j. Поэтому их рекомендуется использовать только в однопроходных алгоритмах. Если алгоритм требует нескольких проходов, предпочтительнее использовать структуры данных в оперативной памяти.

Итератор выходного потока записывает с помощью операции << элементы в вы-ходной поток, для которого он был сконструирован. Если вторым аргументом конструктора была строка символов, она выводится после каждого выводимого значения:

```
ostream_iterator<int> os(cout, " Kr");
             // Будет выведено: 100 кг
\staros = 100:
+6s: *os = 2:
                // Будет выведено: 2 кг
```
Рассмотрим реализацию операции присваивания:

```
ostream iterator& operator=(const T& value){
    *out stream << value;
    if(\text{delim} != 0) * \text{out}\_ \text{stream} << \text{delim};return (*this):
\left\{ \right.
```
Здесь out\_stream - ссылка на выходной поток, заданный первым параметром конструктора итератора, delim — строка, указанная во втором параметре конструктора.

Пример применения потоковых итераторов вместе с алгоритмами библиотеки приведен на с. 350.

# Функциональные объекты

Функциональным объектом называется класс, в котором определена операция вызова функции (см. с. 195). Мы уже встречались с функциональными объекта-<br>ми при рассмотрении очередей с приоритетами (с. 313). Чаще всего эти объекты используются в качестве параметров стандартных алгоритмов для задания пользовательских критериев сравнения объектов или способов их обработки.

В тех алгоритмах, где в качестве параметра можно использовать функциональный объект, можно использовать и указатель на функцию. При этом применение функционального объекта может оказаться более эффективным, поскольку операцию () можно определить как встроенную.

Стандартная библиотека предоставляет множество функциональных объектов, необходимых для ее эффективного использования и расширения. Они описаны в заголовочном файле <functional>. Среди этих объектов можно выделить объекты, ванность политического совреднения совреднение и политического политического совращающие значения типа bool. Такие объекты называются предикатами.<br>Предикатом называется также и обычная функция, возвращающая bool.

В качестве базовых классов, которые вводят стандартные имена для типов аргументов, в библиотеке определены шаблоны унарной и бинарной функции:

```
template <class Arg, class Result>
   struct unary_function{
      typedef Arg argument type;
      typedef Result result type;
   \}:
```

```
template <class Arg1, class Arg2, class Result>
struct binary function{
  typedef Argl
                 first argument type;
  typedef Arg2 second argument type;
  typedef Result result type:
\}:
```
Функциональные объекты библиотеки являются потомками этих базовых объектов-функций. Определение стандартных имен типов для аргументов и результата необходимо для того, чтобы функциональные объекты можно было использовать совместно с адаптерами и другими средствами библиотеки.

Адаптером функции называют функцию, которая получает в качестве аргумента функцию и конструирует из нее другую функцию. На месте функции может быть также функциональный объект.

Стандартная библиотека содержит описание нескольких типов адаптеров:

- связыватели для использования функционального объекта с двумя аргументами как объекта с одним аргументом;
- отрицатели для инверсии значения предиката;
- □ адаптеры указателей на функцию;
- П адаптеры методов для использования методов в алгоритмах.

Синтаксис и применение перечисленных адаптеров рассматриваются в следующих разделах.

# Арифметические функциональные объекты

В стандартной библиотеке определены шаблоны функциональных объектов для всех арифметических операций, определенных в языке C++.

| Имя        | Тип      | Результат |
|------------|----------|-----------|
| plus       | бинарный | $x + y$   |
| minus      | бинарный | $x - y$   |
| multiplies | бинарный | $x * y$   |
| divides    | бинарный | x / y     |
| modulus    | бинарный | x x y     |
| negate     | унарный  | – x       |

Таблица 13.2. Арифметические функциональные объекты

Ниже приведен шаблон объекта plus (остальные объекты описаны аналогичным образом):

```
template <class T> struct plus : binary function<T. T. T>{
   T operator()(const T& x, const T& y) const{
      return x + y;
   ∤
\}:
```
Поскольку функциональные объекты используются большей частью вместе с алгоритмами стандартной библиотеки, примеры применения арифметических функциональных объектов приведены в разделе «Алгоритмы» на с. 356, 370.

# Предикаты

В стандартной библиотеке определены шаблоны функциональных объектов для операций сравнения и логических операций, определенных в языке С++. Они возвращают значение типа bool, то есть являются предикатами.

| Имя           | Тип      | Результат                      |
|---------------|----------|--------------------------------|
| equal_to      | бинарный | $x == y$                       |
| not_equal_to  | бинарный | $x = y$                        |
| greater       | бинарный | x > y                          |
| less          | бинарный | x < y                          |
| greater_equal | бинарный | $x \ge y$                      |
| less_equal ·  | бинарный | $x \le y$                      |
| logical and   | бинарный | x && y                         |
| logical or    | бинарный | $x \mid y$                     |
| logical not   | унарный  | Ţ<br>$\boldsymbol{\mathsf{x}}$ |

Таблица 13.3. Предикаты стандартной библиотеки

Ниже приведен шаблон объекта equal\_to (остальные объекты описаны аналогичным образом):

```
template <class T> struct equal to :
   binary_function<T. T. bool>{
      bool operator()(const T& x, const T& y) const{
         return x == y;
      ∤
\}:
```
Программист может описать собственные предикаты для определения критериев сравнения объектов. Это необходимо, когда контейнер состоит из элементов пользовательского типа. Например, для описанного на с. 183 класса monstr предикат, сравнивающий два объекта по значению поля атто, имеет вид:

```
struct monstr less ammo:
   public binary function<monstr, monstr, bool>{
      bool operator ()(monstr & m1, monstr & m2){
          return ml.get ammo() < m2.get ammo();
       \mathcal{E}\}:
```
Примеры применения предикатов приведены на с. 338, 360, 363.

# Отрицатели

Отрицатели not1 и not2 применяются для получения противоположного унарно-<br>го и бинарного предиката соответственно. Использовать отрицатели очень просто. Например, для того чтобы получить инверсию предиката less<int>(), нужно записать выражение not2(less<int>()). Опо эквивалентно greater equal<int>.

Отрицатели применяются для инвертирования предикатов, заданных пользователем, поскольку для стандартных предикатов библиотека содержит соответствующие им противоположные объекты.

Рассмотрим реализацию отрицателей. В библиотеке описаны функциональные объекты unary\_negate и binary\_negate, являющиеся потомками unary\_function и  $binary$  function соответственно. Эти классы принимают в качестве параметра конструктора объект, являющийся предикатом требуемого типа:

```
template <class Predicate>
   class unary negate: public
   unary function<typename Predicate::argument type, bool>{
      public:
         explicit unary negate(const Predicate& pred);
         bool operator(\overline{)}(const typename Predicate::argument type& x) const;
\}:
```
Операция () возвращает инверсию предиката. not1 и not2 определены как шаблоны функций, принимающих предикат и возвращающих функциональный объект:

```
template <class Predicate>
   unary negate<Predicate> not1(const Predicate& pred);
template <class Predicate>
   binary negate<Predicate> not2(const Predicate& pred):
```
## Связыватели

С номощью бинарных предикатов можно сравнивать два различных объекта. с полощью отпартых предпиатов ложно сравнивать два расли ных объекта.<br>Часто требуется сравнить объект не с другим объектом, а с константой. Чтобы использовать для этого тот же самый предикат, требуется связать один из дву bindlst, позволяющие связать с конкретным значением соответственно второй и первый аргумент бинарной функции.

Связыватели реализованы в стандартной библиотеке как шаблоны функций, принимающих первым параметром функциональный объект f с двумя аргументами, а вторым - привязываемое значение value. Результатом вызова функции является функциональный объект, созданный из входного объекта f нутем «подстановки» value в его первый или второй аргумент.

Для описания типа возвращаемого функционального объекта в библиотеке описаны шаблоны классов binder2nd и binder1st. Ниже приведены шаблоны связывателей:

```
template <class Op. class T>
   binder2nd<0p> bind2nd(const 0p& op, const T& x);
```

```
template <class Op, class T>
   binder1st<Op> bind1st(const Op& op, const T& x);
```
Здесь 0р - тип функционального объекта, Т - тип привязываемого значения.

Допустим, требуется вычислить количество элементов целочисленного массива, меньших 40:

```
#include <iostream>
#include <functional>
#include <algorithm>
using namespace std:
int main(){
   int m[8] = \{45, 65, 36, 25, 674, 2, 13, 35\};
   cout << count if(m, m + 8, bind2nd(less<sup></sup>int>(), 40));return 0:\mathcal{E}
```
В этой программе для подсчета количества элементов применяется алгоритм стандартной библиотеки count\_if (см. с. 345). Для его использования требуется подключить заголовочный файл <functional>. Первыми двумя параметрами count if должны быть итераторы, определяющие начало и конец обрабатываемой последовательности. В качестве итераторов массива используются указатели на его элементы. Третий параметр функции count if должен быть бинарной функцией или функциональным объектом. Функция bind2nd превращает условие сравнения x < y в условие x < 40.

#### Адаптеры указателей на функции

Для того чтобы применять связыватели к обычным указателям на функции, требуются специальные преобразователи, или адаптеры. Стандартная библиотека определяет два функциональных объекта - указатель на унарную функцию pointer to unary function и указатель на бинарную функцию pointer to binary function, а также две функции-адаптера ptr fun с одним и двумя аргументами, которые преобразуют переданный им в качестве параметра указатель на функцию в функциональный объект.

Ниже приведено описание шаблона класса и функции для унарных и бинарных функций:

```
template <class Arg, class Result>
   class pointer to unary function : public unary function<Arg. Result>{
      public:
      explicit pointer to unary function(Result (*f)(Arg));
      Result operator()(Arg x) const; // Возвращает f(x)
   \}:
template <class Arg, class Result>
   pointer_to_unary_function<Arg, Result>
      ptr fun(Result (*f)(Arg));
template <class Arg1, class Arg2, class Result>
```

```
class pointer_to_binary_function : public
      binary function<Arg1, Arg2, Result>{
      public:explicit pointer to binary function(Result (*f)(Arg1, Arg2));
      Result operator()(Arg1 x, Arg2 y) const;
   \cdottemplate <class Arg1, class Arg2, class Result>
   pointer to binary function<Arg1, Arg2, Result>
      ptr fun(Result (*f)(Arg1, Arg2));
```
Пример применения адаптера функции:

```
#include <iostream>
#include <functional>
#include <algorithm>
using namespace std;
struct A{
   int x, y;
\}:
bool lss(A al, A a2){return al.x < a2.x;}
int main(){
   A ma[5] = {{2, 4}, {3, 1}, {2, 2}, {1, 2}, {1, 2}};
   A elem = \{3, 0\};
   cout << count if(ma, ma + 5, bind2nd(ptr fun(lss), elem));
   return 0:\mathcal{E}
```
Функция 1ss задает правило сравнения элементов структуры А. Алгоритм стандартной библиотеки count if вычисляет количество элементов структуры ma, удовлетворяющих условию, заданному третьим параметром. Этим параметром является функциональный объект, созданный связывателем bind2nd из функционального объекта, полученного из функции 1ss с помощью адаптера ptr fun, и переменной, подставляемой на место второго параметра функции. В результате будет вычислено количество элементов структуры А, поле х которых меньше 3 (результат  $-4$ ).

В качестве второго примера рассмотрим вектор из объектов класса monstr, введенного ранее (см. с. 183). Приведенная ниже программа с помощью алгоритма стандартной библиотеки count if (см. с. 345) вычисляет в векторе количество монстров, здоровье которых пошатнулось (допустим, что этот печальный факт имеет место при значении поля health < 30). Для краткости приведены только необходимые методы класса:

```
#include <iostream>
#include <vector>
#include <functional>
#include <algorithm>
using namespace std:
enum color {red, green, blue};
class monstr{
      int health, ammo:
```

```
color skin;
      char *name; 
   public: 
      monstr(int he = 100, int am = 10);
      monstr(color sk): 
       {monstr}(char * nam):monstr(const monstr &M): 
      -monstr() {delete [] name; }
      operator int(){return health:} 
      int get health(){:return health;}
      friend ostream& 
          operator «(ostream & out. monstr & m){ 
          return out << "monstr: " << " ammo = "<< m.ammo
                       \ll " health = " \ll m.health \ll endl; }
}: 
monstr::monstr(int he. int am): 
   health (he), ammo (am), skin (red), name (0){}monstr:: monstr(const monstr &M){
   if (M.name) name = new char [strlen(M.name) + 1];
      strcpy(name. M.name):} 
   else name = 0:
   health = M.health: amm = M.ammo: skin = M.skin:
\mathcal{E}monstr::monstr(color sk){ 
   switch (sk){ 
   case red : 
      health = 1: amm = 10: skin = red: name = 0: break:
   case green: 
      health = 2: ammo = 20: skin = green: name = 0: break;
   case blue: 
      health = 3; ammo = 40; skin = blue; name = 0; break;
}} 
monstr::monstr(char * nam){
   name = new char [strlen(nam) + 1]; strcpy(name, nam);
   health = 200: ammo = 10; skin = red;
} 
bool less health (monstr m1, monstr m2){
   return ml.get_health() < m2.get health() : }
int main(){ 
   vector <monstr> m: 
   monstr M (10. 30): 
   m.push_back(M);
```

```
m.push_back(monstr("vasia"));
m.push back(monstr(red));
\text{cout} \ll " \text{MONSTRY}: " \ll end]:
for (int i = 0; i<m.size(); i++) cout << m[i] << " ";
\text{cout} \leq \text{end}:
\text{cout} \ll " \text{COUNT IF:} ":
cout << count if(m.begin(), m.end(),
           bind2nd(ptr fun(less health), 20));
return 0:}
```
Булева функция less\_health сравнивает поля health у двух переданных ей аргументов класса monstr. Чтобы сравнить поле health с константой, требуется связать с ней второй аргумент этой функции. Связыватель bind2nd должен получать в качестве первого аргумента функциональный объект, который формируется с помощью адаптера ptr fun. Результат работы программы (больных монстров -2 штуки):

```
MONSTRY:
monstr: amm = 30 health = 10
monstr: ammo = 10 health = 200
monstr: amm = 10 health = 1
COUNT IF: 2
```
# Адаптеры методов

При хранении в контейнерах объектов пользовательских классов данных часто возникает задача применить ко всем элементам контейнера один и тот же метод класса. Для просмотра элементов контейнера в библиотеке есть алгоритм for each. В него можно передать указатель на функцию, которую требуется вызвать для каждого просматриваемого элемента контейнера, например:

```
#include <iostream>
#include <algorithm>
using namespace std:
void show(int a){ cout << a \lt\ endl; }
int main(){
   int m[4] = \{3, 5, 9, 6\};
   for each(m. m + 4. show);
   . return 0;
\mathcal{E}
```
Если вместо обычного массива использовать контейнер, содержащий объекты некоторого класса, то записать в аналогичной программе на месте функции show вызов метода класса не удастся, поскольку метод требуется вызывать с указанием конкретного объекта класса.

Адаптеры методов позволяют использовать методы классов в качестве аргументов стандартных алгоритмов. Адаптер метода так же, как отрицатель и связыватель, получает функцию и конструирует из нее другую функцию. В стандартной библиотеке определено несколько адаптеров для методов с различным числом аргументов:

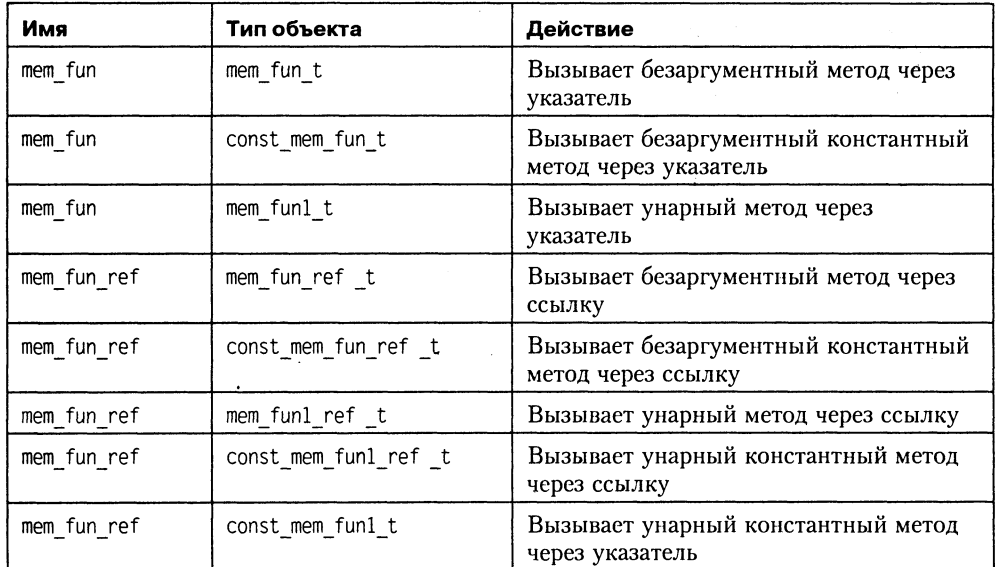

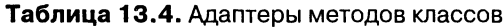

В качестве примера опишем в классе monstr метод dead, определяющий, жив ли монстр:

bool dead(){return !health;}

Подсчитать с помощью уже упоминавшегося алгоритма count\_if количество потерь в векторе, описанном, например, как

vector <monstr> ostrich (100);

#### можно с помощью оператора:

cout << count\_if(ostrich.begin(), ostrich.end(), mem\_fun\_ref(&monstr::dead));

# ГЛАВА 14

# Алгоритмы

Алгоритмы STL предназначены для работы с контейнерами и другими последовательностями. Каждый алгоритм реализован в виде шаблона или набора шаблонов функции, поэтому может работать с различными видами последовательностей и данными разнообразных типов. Для настройки алгоритма на конкретные требования пользователя применяются функциональные объекты (см. с. 334).

Использование стандартных алгоритмов, как и других средств стандартной библиотеки, избавляет программиста от написания, отладки и документирования циклов обработки последовательностей, что уменьшает количество ошибок в программе, снижает время ее разработки и делает ее более читаемой и компактной.

Объявления стандартных алгоритмов находятся в заголовочном файле  $\leq$ algorithm>, стандартных функциональных объектов — в файле  $\leq$ functional>.

Все алгоритмы STL можно разделить на четыре категории:

- немодифицирующие операции с последовательностями;
- модифицирующие операции с последовательностями;
- □ алгоритмы, связанные с сортировкой;
- алгоритмы работы с множествами и пирамидами;

Кроме того, библиотека содержит обобщенные численные алгоритмы, объявления которых находятся в файле <numeric> (см. главу 15 «Средства для численных расчетов», с. 369).

В качестве параметров алгоритму передаются итераторы, определяющие начало и конец обрабатываемой последовательности. Вид итераторов определяет типы контейнеров, для которых может использоваться данный алгоритм. Например, алгоритм сортировки (sort) требует для своей работы итераторы произвольного доступа, поэтому он не будет работать с контейнером list. Алгоритмы не выполняют проверку выхода за пределы последовательности.

Таблицы, приведенные в начале следующих разделов, дают представление о возможностях стандартных алгоритмов STL. Далее приведено описание каждого алгоритма. Следует учитывать, что для последовательностей, содержащих пользовательские типы данных, можно задавать собственные критерии.

При описании параметров шаблонов алгоритмов используются следующие сокращения:

In - итератор для чтения; Out - итератор для записи; For - прямой итератор; Ві - двунаправленный итератор; Ran - итератор произвольного доступа; Pred - унарный предикат (условие); BinPred - бинарный предикат; Сотр - функция сравнения; 0p - унарная операция; BinOp — бинарная операция.

# Немодифицирующие операции с последовательностями

Алгоритмы этой категории просматривают последовательность, не изменяя ее. Они используются для получения информации о последовательности или для определения положения элемента.

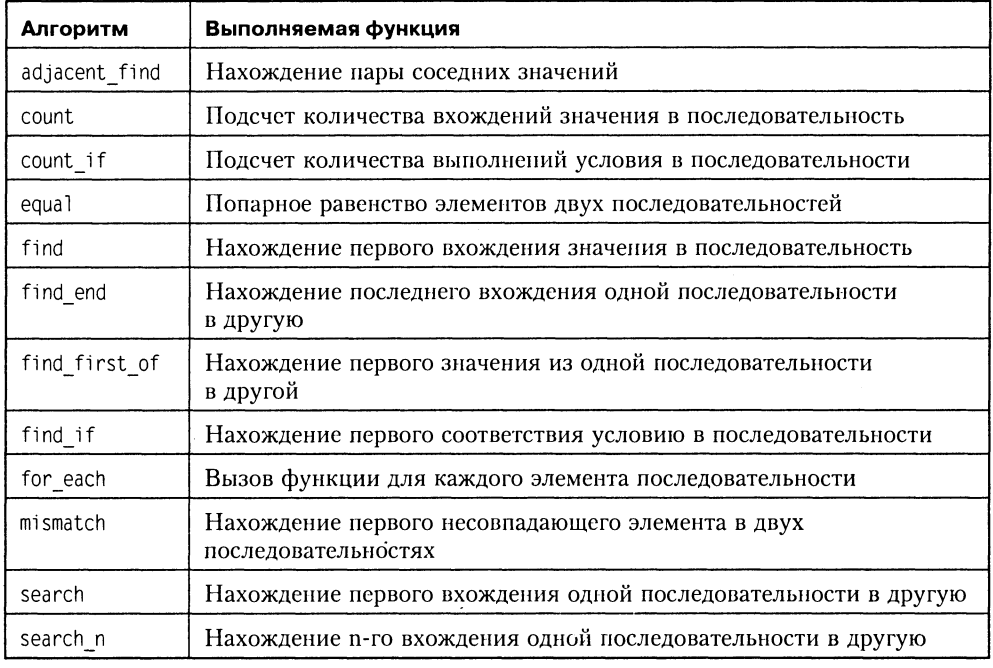

Таблица 14.1. Немодифицирующие операции с последовательностями

Рассмотрим эти алгоритмы подробнее.

# adjacent\_find

Алгоритм adjacent find выполняет нахождение пары соседних значений.

```
template<class For> For adjacent find(For first, For last);
template<class For, class BinPred>
   For adjacent find(For first, For last, BinPred pred);
```
Первая форма алгоритма находит в последовательном контейнере пару соседних одинаковых значений и возвращает итератор на первое из них или конец последовательности (итератор на элемент, следующий за последним).

Вторая форма находит соседние элементы, удовлетворяющие условию, заданному предикатом pred в виде функции или функционального объекта.

Пример (программа находит самую левую пару одинаковых элементов целочисленного массива и пару элементов структуры, у которых равна сумма полей):

```
#include <algorithm>
using namespace std;
struct A\{ int x, y; };
bool f(A &al. A& a2){
   return a1.x + a1.y == a2.x + a2.y;
int main ()int m[8] = \{45, 60, 60, 25, 25, 2, 13, 35\}:
   cout \lt\lt \star (adjacent find(m, m + 8));
                                                               // Вывод: 60
   A ma[5] = {{2,4}, {3,1}, {2,2}, {1,2}, {1,2}};
   cout << (*\text{adjacent find}(ma, ma + 5, f)) \times \ll \text{end};11 Вывод:3
   return 0:\mathcal{E}
```
# count, count if

Алгоритм count выполняет подсчет количества вхождений значения в последовательность:

```
template<class In. class T>
```
- typename iterator traits<In>::difference type
	- count(In first, In last, const T& value);

Эта форма алгоритма вычисляет в последовательном контейнере количество вхождений заданного значения value. Результат имеет тип разности между двумя итераторами difference type (см. с. 330).

Алгоритм count if выполняет подсчет количества выполнений условия в послеловательности:

```
template<class In. class Pred>
   typename iterator_traits<In>::difference type
      count if(In first, In last, Pred pred);
```
Эта форма алгоритма вычисляет в последовательном контейнере количество элементов, удовлетворяющих условию, заданному предикатом pred в виде функции или функционального объекта.

Пример использования функции count if приведен на с. 338.

#### equal

Алгоритм equal выполняет попарное сравнение элементов двух последовательностей. Пользователь может задать предикат, определяющий, что считать равенством:

```
template <class In1. class In2>
   bool equal(In1 first1. In1 last1. In2 first2):
template <class In1, class In2, class BinPred>
   bool equal(In1 first1, In1 last1, In2 first2, BinPred pred);
```
# find, find if

Алгоритмы семейства find осуществляют поиск в последовательности.

Алгоритм find выполняет ноиск заданного значения value:

```
template<class In. class T>
```
In find(In first, In last, const T& value);

Алгоритм find if выполняет поиск значения, соответствующего заданному предикату pred:

```
template<class In. class Pred>
   In find if(In first, In last, Pred pred);
```
Эти алгоритмы возвращают итератор на самое левое найденное значение в случае успешного поиска и на конец последовательности - в противном случае.

В качестве примера рассмотрим нахождение значений в векторе, элементы которого считываются из файла (в качестве предиката используется функциональный объект):

```
#include <fstream>
#include <iostream>
#include <vector>
#include <algorithm>
using namespace std;
class In 10 50{
   public:bool operator()(int x) {return x > 10 && x < 50;}
}∶
int main(){
   ifstream in ("inpnum");
   vector<int> v:
   int x:
   while ( in \gg x, |in.eof()v. push back(x):
   for (int i = 0; i<v.size(); i++) cout << v[i] << " ";
   \cot \leq \text{end}:
   // Поиск элемента, равного 51:
   cout \leq *find(v.begin(), v.end(), 51) \leq end];
```

```
// Поиск элемента. удовлетворяющего условию 10<x<50:
   cout << * find if(v.begin(), v.end(), In 10 50()) << endl;
   return 0:\mathcal{E}
```
Результат работы программы:

```
56 34 54 0 76 23 51 11 51 11 76 88
51
34
```
# find first of

Алгоритм find first of находит первое вхождение в первую последовательность элемента из второй последовательности:

```
template<class For1, class For2>
   Forl find_first_of(Forl first1, Forl last1,
      For2 first2. For2 last2):
template<class For1. class For2. class BinPred>
   Forl find first of(Forl firstl, Forl lastl,
       For2 first2, For2 last2, BinPred pred);
```
Границы последовательностей задаются с помощью итераторов. Первая форма алгоритма ищет вхождение любого элемента, а вторая - элемента, для которого выполняется бинарный предикат, анализирующий соответствующие элементы первой и второй последовательности. В случае неудачного поиска возвращается last1.

# find\_end

Алгоритм find end находит первое вхождение в первую последовательность второй последовательности (с анализом предиката или без) и возвращает итератор на последний совпадающий элемент:

```
template<class For1, class For2>
   Forl find end(Forl firstl, Forl lastl,
       For2 first2. For2 last2):
template<class For1, class For2, class BinPred>
   Forl find end(Forl first1, Forl last1,
       For2 first2, For2 last2, BinPred pred);
```
В случае неудачного поиска возвращается last1.

# for each

Алгоритм вызывает для каждого элемента последовательности заданную функнию:

```
template<class In, class Function>
   Function for each(In first, In last, Function f);
```
Пример применения алгоритма приведен на с. 341.

### mismatch

Алгоритм mismatch ищет первую пару несовпадающих элементов двух последовательностей и возвращает итераторы на эту пару:

```
template<class In1, class In2>
   pair<In1, In2> mismatch(In1 first1, In1 last1,
             In2 first2):
template <class In1, class In2, class BinPred>
   pair<In1. In2> mismatch(In1 first1. In1 last1.
            In2 first2, BinPred pred):
```
Длина второй последовательности считается большей или равной длине первой. Пользователь может задать предикат, определяющий, что считать несовпадением.

### search, search\_n

Алгоритм search находит первое вхождение в первую последовательность второй последовательности (с анализом предиката или без) и возвращает итератор на первый совпадающий элемент:

```
template<class For1. class For2>
   For1 search(For1 first1, For1 last1,
       For2 first2. For2 last2):
template<class For1, class For2, class BinPred>
   For1 search(For1 first1, For1 last1,
       For2 first2. For2 last2. BinPred pred):
```
В случае неудачного поиска возвращается last1.

Алгоритм search п находит в последовательности подпоследовательность, состоящую из по крайней мере n значений value (с анализом предиката или без) и возвращает итератор на первый совпадающий элемент:

```
template<class For, class Size, class T>
   For search n(For first, For last,
      Size count, const T& value):
template <class For, class Size, class T, class BinPred>
   Forl search n(For first, For last,
      Size count, const T& value, BinPred pred);
```
# Модифицирующие операции с последовательностями

Алгоритмы этой категории тем или иным образом изменяют последовательность, с которой они работают. Они используются для копирования, удаления, замены и изменения порядка следования элементов последовательности.

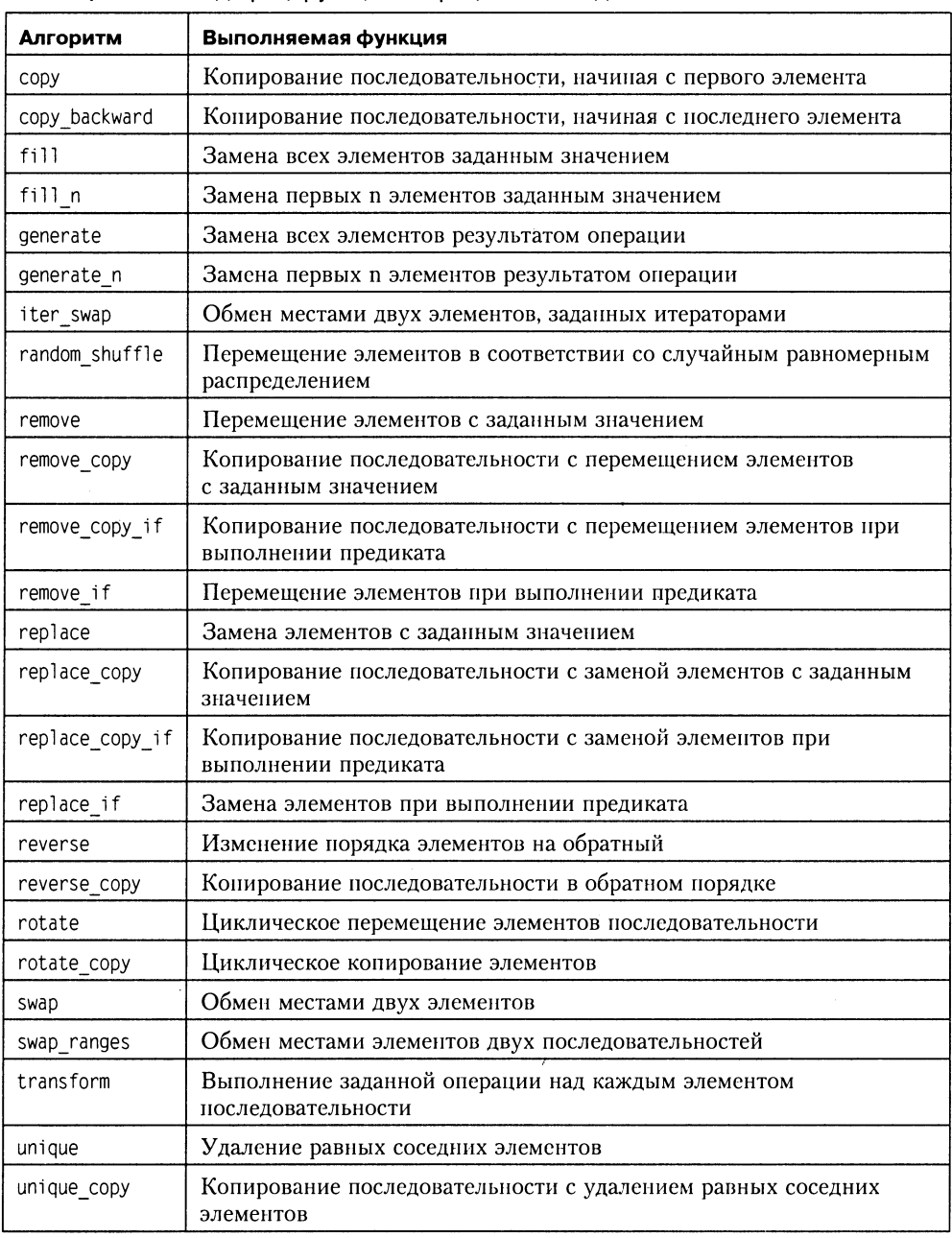

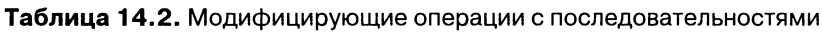

Рассмотрим эти алгоритмы подробнее.

#### copy, copy backward

Алгоритм сору выполняет копирование начиная с первого элемента последовательности, границы которой задаются итераторами first и last, в выходную последовательность, для которой задается итератор начала result:

```
template<class In. class Out>
```

```
Out copy(In first, In last, Out result);
```
Алгоритм сору backward выполняет копирование, начиная с последнего элемента заданной последовательности. Третий параметр должен указывать на элемент, следующий за последним элементом приемника, поскольку его значение уменьшается на шаг перед операцией копирования каждого элемента:

```
template<class Bi1, class Bi2>
   Bi2 copy backward(Bi1 first, Bi1 last, Bi2 result);
```
Последовательности могут перекрываться. При копировании нужно следить за тем, чтобы не выйти за границы выходной последовательности.

Пример копирования последовательности:

```
#include <iostream>
#include <algorithm>
using namespace std;
int main(){
   int b[4], a[5] = \{1, 2, 3, 4, 5\}, i;
   copy (a + 1, a + 5, b);
   for (i = 0; i < 4; i++) cout << b[i]; // 2 3 4 5
   \text{cut} \leq \text{end}:
   copy (a + 1, a + 5, a);
   for (i = 0; i < 5; i++) cout << a[i]; // 2 3 4 5 5
   \text{cout} \leq \text{end}:
   copy backward (b. b + 3. b + 4);
   for (i = 0; i < 4; i++) cout << bfil: // 2 2 3 4
   \text{cout} \leq \text{end}:
   return 0:\mathcal{E}
```
Алгоритм сору можно применять также для ввода и вывода последовательности. Для этого третьим параметром задается потоковый итератор (см. с. 333):

```
#include <iostream>
#include <algorithm>
using namespace std;
int main(){
   const int N = 5;
   int a[N] = \{1, 2, 3, 4, 5\};copy (a, a + N, ostream iterator<int>(cout, ""));
   \text{cout} \leq \text{end}:
   return 0:\mathcal{E}
```
# fill, fill n

Алгоритм fill выполняет замену всех элементов последовательности, определенной с помощью итераторов first и last, заданным значением value. Алгоритм fill n выполняет замену n элементов заданным значением:

```
template<class For, class T>
   void fill(For first, For last, const T& value);
template<class Out. class Size. class T>
   void fill n(Out first, Size n, const T& value);
```
Рассмотрим пример заполнения целочисленного массива:

```
#include <iostream>
#include <algorithm>
using namespace std;
int main()\{int a[5], i;
   fill (a, a + 5, 1);
   for (i = 0; i < 5; i++) cout << a[i]; // 1 1 1 1 1
   \text{cout} \leq \text{end}:
   fill n (a + 2, 2, 0);
   for \bar{y} (i = 0; i < 5; i++) cout << a[i]; // 1 1 0 0 1
   \text{cout} \leq \text{end}:
   return 0:∤
```
Обратите внимание на то, что для списков мы не можем пользоваться выражением типа fill (а, а + 5, 1);, поскольку операция сложения для итераторов списка не определена. Если нам не известен итератор на конец заполняемой последовательности, можно воспользоваться второй формой алгоритма.

# generate, generate n

Алгоритм generate выполняет замену всех элементов результатом операции. Это позволяет заполнить контейнер не одинаковыми значениями, а вычисленными с помощью функции или функционального объекта деп, заданного третьим параметром.

```
template<class For, class Generator>
   void generate(For first, For last,
      Generator gen):
template<class Out, class Size, class Generator>
   void generate n(Out first, Size n, Generator gen);
```
#### Простой пример:

```
#include <iostream>
#include <algorithm>
using namespace std;
int f()static int i = 1:
   return (+i) * 3;
```

```
\mathcal{E}int main(){
   int a[5], i;
   qenerate(a, a + 5, f);
   for (i = 0; i < 5; i++) cout \le a[i] \le " "; // 6 9 12 15 18
   return 0:\}.
```
#### iter\_swap, swap, swap\_ranges

Алгоритм iter swap выполняет обмен местами двух элементов, заданных итераторами:

template<class For1, class For2> void iter swap(Forl a. For2 b);

Алгоритм swap выполняет обмен местами двух элементов:

```
template<class T> void swap(T& a, T& b);
```
Алгоритм swap ranges выполняет обмен местами элементов в двух указанных диапазонах (для второго диапазона задано только его начало):

```
template<class For1, class For2>
   For2 swap ranges(For1 first1, For1 last1, For2 first2);
```
#### random shuffle

Алгоритм random shuffle выполняет перемещение (перетасовку) элементов в соответствии со случайным равномерным распределением. Третьим параметром алгоритма можно задать генератор случайных чисел. Это позволяет получать разные результаты при каждом запуске программы. Генератор может быть функцией или функциональным объектом, получающим аргумент n типа int и возвращающим целое число в диапазоне от 0 до n.

```
template<class Ran>
   void random shuffle(Ran first, Ran last);
template<class Ran, class RandomNumberGenerator>
   void random shuffle(Ran first, Ran last,
      RandomNumberGenerator&.rand);
```
В примере в генераторе использована функция rand, объявленная в заголовочном файле <time.h>:

```
#include <iostream>
#include <algorithm>
#include <time.h>
using namespace std:
struct random gen{
   random gen(){srand((unsigned int)time(NULL)): }
   int operator()(int n){return rand() x n;}
\cdotint main(){
```
 $\left\{ \right.$ 

```
int a[5] = \{1, 2, 3, 4, 5\}. i:
random shuffle(a, a + 5, random gen());
for (i = 0; i < 5; i++) cout << a[i] << ""; // 5 3 4 1 2
\text{cut} \ll \text{end}:
return 0:
```
#### remove, remove if, remove copy, remove copy if

Алгоритмы семейства гетоvе выполняют перемещение в конец последовательности элементов с заданным значением value или по предикату pred. При этом оставшиеся элементы перемещаются в начало последовательности с сохранением их относительного порядка. Алгоритм возвращает границу их размещения. Элементы, расположенные после границы, не удаляются, размер последовательности не изменяется. Формы алгоритма, содержащие слово сору, перед обработкой копируют последовательность на место, заданное итератором 0ut, и обрабатывают копию последовательности.

```
template<class For. class T>
   For remove(For first, For last, const T& value);
template<class For, class Pred>
   For remove if(For first, For last, Pred pred);
template<class In, class Out, class T>
   Out remove copy(In first, In last,
             Out result, const T& value):
template<class In. class Out. class Pred>
   Out remove copy if(In first, In last,
            Out result, Pred pred);
```
Пример применения гетоvе для удаления элементов вектора, значения которых равны 2:

```
#include <iostream>
#include <algorithm>
#include <vector>
using namespace std:
int main(){
   vector<int> a:
   int i:
   for (i = 0; i < 5; i++) a.push back(i);
   for (i = 0; i < 5; i++) a.push back(i);
   for (i = 0; i < a.size(); i++) cout << a[i];
   \text{cut} \ll \text{end}:
   vector<int>::iterator k, p =remove(a.begin(), a.end(), 2);
   for (i = 0; i < a.size(); i++) cout << a[i];
   \text{cout} \leq \text{end}:
   for (k = a \cdot begin); k != p; k++) cout << *k;
   return 0:\}
```
Результат работы программы:

0123401234 0134013434 01340134

Пример применения remove if совместно с методом erase для удаления элементов вектора, значения которых лежат в пределах от 10 до 50:

```
#include <iostream>
#include <algorithm>
#include <vector>
using namespace std:
bool In 10 50 (int x) {return x > 10 && x < 50;}
int main(){
   vector<int> a;
   int_i i:
   for (i = 1; i<10; i++) a.push back(i*10);
   for (i = 0; i < a.size(); i++) cout \lt \ a[i] \lt \cdot ";
   \text{cut} \ll \text{end}:
   vector<int>::iterator new end = remove_if(a.begin(), a.end(), In_10_50);
   a. erase(new end, a.end());for (i = 0; i < a.size(); i++) cout << a[i] << "\text{cut} \leq \text{end}:
   return 0:ł
```
Результат работы программы:

10 20 30 40 50 60 70 80 90 10 50 60 70 80 90

## replace, replace\_if, replace\_copy, replace\_copy\_if

Алгоритмы семейства гердасе выполняют замену элементов с заданным значением на новое значение или в соответствии с предикатом. Формы алгоритма, содержащие слово сору, перед обработкой копируют последовательность на место, заданное итератором 0ut, и обрабатывают копию последовательности.

```
template<class For, class T>
   void replace(For first, For last,
       const T& old value, const T& new value);
template<class For. class Pred. class T>
   void replace if(For first, For last,
         Pred pred, const T& new value);
template<class In. class Out. class T>
   Out replace copy(In first, In last, Out result,
            const T& old value. const T& new_value);
template<class Iterator, class Out, class Pred, class T>
   Out replace_copy_if(Iterator first, Iterator last,
         Out result. Pred pred. const T& new value):
```
Рассмотрим пример, в котором выполняется копирование вектора а в новый вектор b (используется итератор вставки) с заменой всех элементов, лежащих в диапазоне от 10 до 50, на значение 33:

```
#include <iostream>
#include <vector>
#include <algorithm>
using namespace std:
bool In 10 50(int x){
   return x > 10 & x < 50:
int main(){
   vector<int> a. v:
   vector<int>::iterator i;
   for (int k = 1; k < 10; k++)a.push back(k * 10);
   for (i = a.begin); i := a.end(); i++) cout << *i << " ";
   \text{cout} \leq \text{end}:
   replace copy if(a.begin(), a.end(),
                    inserter(v, v.begin()), In 10 50, 33);
   for (i = v.begin(); i != v.end(); i++) cout << *i << " ":
   \text{cut} \leq \text{end}:
   return 0:∤
```
Результат работы программы (в первой строке исходный вектор, во второй - результирующий):

10 20 30 40 50 60 70 80 90 10 33 33 33 50 60 70 80 90

#### reverse, reverse copy

Алгоритм reverse изменяет порядок следования элементов последовательности на обратный, а reverse сору выполняет копирование исходной последовательности в результирующую в обратном порядке:

```
template<class Bi>
   void reverse(Bi first. Bi last);
template<class Bi, class Out>
   Out reverse copy(Bi first, Bi last, Out result);
```
## rotate, rotate\_copy

Алгоритм rotate выполняет циклическое перемещение элементов последовательности, а rotate\_copy - копии последовательности:

```
template<class For>
   void rotate(For first, For middle, For last);
template<class For, class Out>
   Out rotate copy(For first, For middle, For last,
         0ut result):
```
Перемещение выполняется до тех пор, пока элемент, на который указывает второй параметр, не станет первым в последовательности. Первый и третий параметры задают начало и конец обрабатываемой последовательности. Например, для целочисленного массива int a[5] = {1,2,3,4,5} вызов rotate(a, a+2, a+5) приведет к тому, что элементы будут следовать в порядке 34512. Если после этого вызвать rotate(а, а+3, а+5), массив примет первоначальный вид.

## transform

Алгоритм transform выполняет заданную операцию над каждым элементом последовательности. Первая форма алгоритма выполняет унарную операцию, заданную функцией или функциональным объектом ор, и помещает результат в место, заданное итератором result:

```
template<class In. class Out. class Op>
   Out transform(In first, In last, Out result, Op op);
```
Вторая форма алгоритма выполняет бинарную операцию над парой соответствующих элементов двух последовательностей и помещает результат в место, заданное итератором result:

```
template<class In1, class In2, class Out, class BinaryOperation>
   Out transform(In1 first1, In1 last1,
         In2 first2, Out result, BinaryOperation binary op);
```
Функциональный объект может быть стандартным или заданным пользователем. Пользовательский функциональный объект должен быть потомком unary function или binary function (см. с. 334).

В приведенном ниже примере первый вызов transform выполняет преобразование массива а по формуле:  $a_i = a_i^2 - b_i^2$ , второй вызов меняет знак у элементов массива b с помощью стандартного функционального объекта negate.

```
#include <iostream>
#include <algorithm>
#include <functional>
using namespace std:
struct preobr: binary_function <double. double. double>{
   double operator()(double x, double y) const{
      return x * x - y * y; }
\}:
int main(){
   const int m = 5:
   double a[m] = \{5, 3, 2, 3, 1\}.b[m] = \{1, 10, -3, 2, -4\}transform(a, a + m, b, a, preobr());
   transform(b, b + m, b, negate < double > ());
   int i:for (i = 0; i \le m; i++) cout << a[i] << " ";
   \text{cut} \leq \text{end}:
   for (i = 0; i \le m; i++) cout \le b[i] \le ":
```

```
\text{cout} \leq \text{end}.return 0:ļ
Результат работы программы:
```
 $24 - 91 - 55 - 15$  $-1$   $-10$  3  $-2$  4

# unique, unique copy

Алгоритм unique выполняет удаление из последовательности соседних элементов, равных друг другу или удовлетворяющих критерию, заданному с помощью бинарного предиката pred. Размер последовательности при этом не изменяется<sup>1</sup>. Алгоритм возвращает итератор на новый логический конец данных.

```
template<class For>
   For unique(For first, For last);
template<class For. class BinPred>
   For unique(For first, For last, BinPred pred);
```
Алгоритм unique сору выполняет те же действия с копией последовательности:

```
template<class In. class Out>
   Out unique copy(In first, In last, Out result);
template<class In. class Out. class BinPred>
   Out unique copy(In first, In last,
            Out result, BinPred pred);
```
# Алгоритмы, связанные с сортировкой

Алгоритмы этой категории упорядочивают последовательности, выполняют поиск элементов, слияние последовательностей, поиск минимума и максимума, лексикографическое сравнение, перестановки и т. п.

| Алгоритм                | Выполняемая функция                                             |
|-------------------------|-----------------------------------------------------------------|
| binary search           | Поиск заданного значения                                        |
| equal range             | Нахождение последовательности элементов с заданным<br>значением |
| inplace merge           | Слияние отсортированных последовательностей одного<br>лиапазона |
| lexicographical compare | Лексикографически первая из двух последовательностей            |
| lower bound             | Нахождение первого вхождения заданного значения                 |

Таблица 14.3. Алгоритмы, связанные с сортировкой

продолжение ∌

<sup>&</sup>lt;sup>1</sup> Для списков предпочтительнее пользоваться одноименным методом класса list.

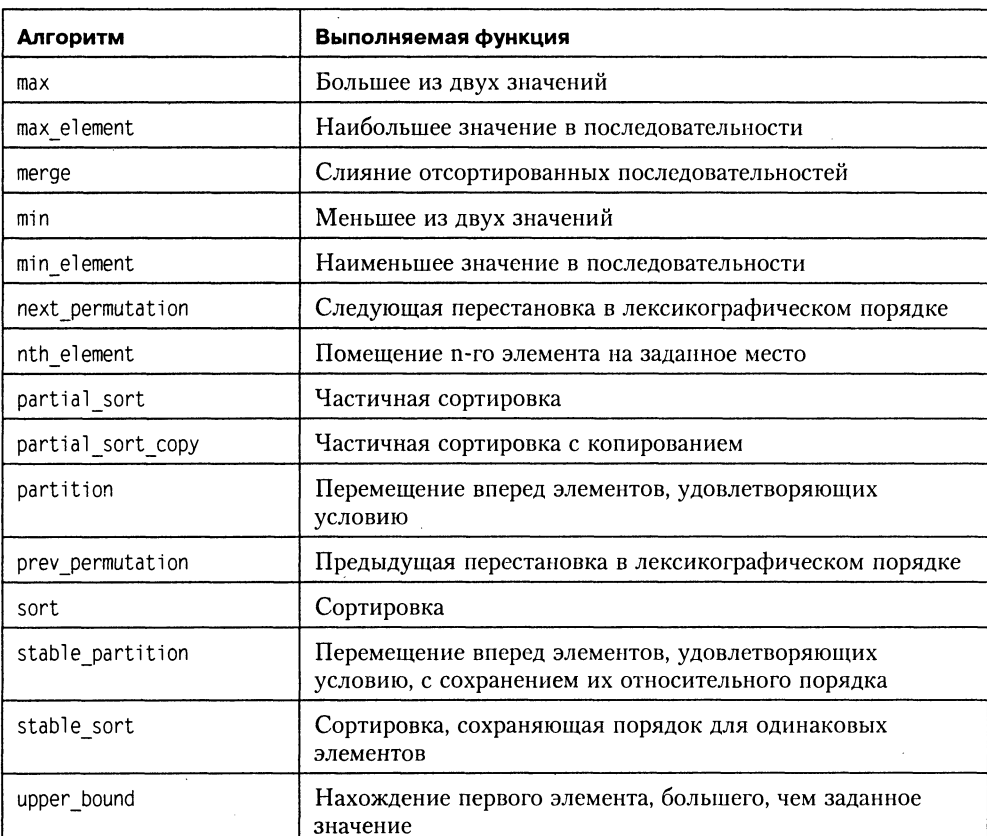

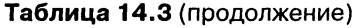

Рассмотрим эти алгоритмы подробнее. Для каждого из алгоритмов существует две формы: одна использует операцию <, а другая - функцию сравнения, заданную пользователем. Обратите внимание на то, что многим алгоритмам требуются итераторы произвольного доступа.

# binary search

Алгоритм binary search выполняет поиск значения value в отсортированной последовательности, заданной итераторами first и last. Возвращается только факт, найдено искомое значение или нет. Двоичным поиск называется потому, что выполняется путем последовательного деления интервала пополам («как поймать льва в пустыне»).

```
template<class For, class T>
   bool binary search(For first, For last,
         const T& value);
template<class For, class T, class Compare>
   bool binary search(For first, For last,
         const T& value. Compare comp);
```
## equal range

Алгоритм equal range выполняет нахождение границ последовательности элементов, в любое место которой можно вставить заданное значение без нарушения порядка. Последовательность должна быть отсортирована. При задании функционального объекта алгоритм находит границы, в пределах которых для  $\overline{12}$  каждого значения итератора к выполняется условие comp(\*k, value) == false &&  $comp(value, *k) == false.$ 

```
template<class For, class T>
   pair<For, For> equal range(For first, For last,
         const T& value):
template<class For. class T. class Compare>
   pair<For, For> equal range(For first, For last,
         const T& value. Compare comp):
```
Например, для последовательности 2 4 5 5 7 9 12 18 вызов equal range c value = 8 даст в результате пару итераторов, указывающих на элементы 9 и 9, а вызов  $\alpha$  value = 5 – на первый из элементов, равный 5, и 7.

# inplace merge

Алгоритм inplace merge выполняет слияние двух отсортированных частей одной последовательности. Границы первой части задаются двумя первыми параметрами, начало второй части - третьим параметром.

```
template<class Bi>
   void inplace merge(Bi first, Bi middle, Bi last);
template<class Bi, class Compare>
   void inplace merge(Bi first, Bi middle, Bi last,
                Compare comp):
```
# lexicographical compare

Алгоритм lexicographical compare выполняет поэлементное сравнение двух последовательностей либо с использованием операции <, либо с помощью заданной функции сотр. Возвращается true, если первая последовательность лексикографически меньше второй (то есть очередной элемент первой последовательности оказался меньше соответствующего элемента второй), и false в противном случае. Если длины последовательностей не совпадают, недостающие элементы считаются меньшими соответствующих элементов другой последовательности.

```
template<class In1, class In2>
   bool lexicographical compare
         (Inl firstl, Inl lastl, In2 first2, In2 last2);
template<class In1, class In2, class Compare>
   bool lexicographical compare
         (Inl firstl. Inl lastl. In2 first2. In2 last2.
          Compare comp);
```
```
Пример:
```

```
#include <iostream>
#include <algorithm>
#include <functional>
using namespace std:
int main()\{const int m = 5;
   double a[m] = \{5, 3, 2, 3, 1\}.b[m] = \{5, 3, 2, 3, 2\}.C[m] = \{5, 3, 1, 3, 10\}:
   cout \le lexicographical compare(a, a + m, b, b + m);
                                                                             11<sup>1</sup>cout << lexicographical compare(a, a + m, c, c + m);
                                                                             1/0cout << lexicographical compare(a, a + m, b, b + m, greater<int>()); // 0
   return 0:\mathcal{E}
```
### lower bound, upper bound

Алгоритм lower bound находит итератор на первый, а upper bound - на последний из элементов отсортированной последовательности, перед которым можно вставить заданное значение, не нарушая упорядоченности.

```
template<class For, class T>
   For lower bound(For first, For last, const T& value);
template<class For. class T. class Compare>
   For lower bound(For first, For last, const T& value,
      Compare comp):
template<class For, class T>
   For upper bound(For first, For last, const T& value);
template<class For, class T, class Compare>
   For upper bound(For first, For last, const T& value,
      Compare comp);
```
### max, min

Алгоритм max ищет наибольшее из двух значений, a min - наименьшее, используя или операцию <, или собственный критерий сравнения.

```
template<class T> const T& min(const T& a, const T& b);
template<class T. class Compare>
   const T& min(const T& a, const T& b, Compare comp);
template<class T> const T& max(const T& a, const T& b);
template<class T. class Compare>
   const T& max(const T& a, const T& b, Compare comp);
```
### max element, min element

Алгоритм max element возвращает итератор на наибольшее значение в последовательности, а алгоритм min\_element - на наименьшее значение.

template<class For> For min element(For first, For last); template<class For. class Compare> For min element(For first, For last, Compare comp); template<class For> For max element(For first, For last); template<class For, class Compare> For max element(For first, For last, Compare comp);

### merge

Алгоритм merge выполняет слияние отсортированных последовательностей.

```
template<class In1, class In2, class Out>
   Out merge(In1 first1, In1 last1, In2 first2,
         In2 last2. Out result):
template<class In1, class In2, class Out, class Compare>
   Out merge(Inl first1, Inl last1, In2 first2,
         In2 last2, Out result, Compare comp);
```
В отличие от одноименного метода слияния списков, элементы из исходных последовательностей не удаляются. При равенстве ключей элементы первой последовательности предшествуют элементам второй (это имеет значение для структур данных, содержащих, кроме ключа, информационную часть).

#### Пример:

```
#include <iostream>
#include <algorithm>
using namespace std:
int main(){
   const int m = 5:
   double a[m] = \{3, 4, 8, 17, 20\}.
          b[m] = \{5, 6, 8, 10, 35\}, c[m * 2];int imerge(a, a + m, b, b + m, c);
   for (i = 0; i < m * 2; i++)\text{cout} \leq c[i] \leq " "; // 3 4 5 6 8 8 10 17 20 35
      \text{cont} \leq \text{end}:
   return 0:}
```
### next\_permutation, prev\_permutation

Элементы любой последовательности можно расположить разными способами. Для последовательности длины n таких перестановок существует n! (1\*2\*...\*n). Алгоритм next\_permutation производит очередную перестановку в лексикографическом порядке, а алгоритм prev permutation - предыдущую. Алгоритмы возвращают булевское значение true, если следующая перестановка существует, и false в противном случае.

```
template<class Bi>
      bool next permutation(Bi first, Bi last);
   template<class Bi. class Compare>
      bool next permutation(Bi first, Bi last, Compare comp);
   template<class Bi>
      bool prev permutation(Bi first, Bi last);
   template<class Bi, class Compare>
      bool prev permutation(Bi first, Bi last, Compare comp);
Пример:
   #include <iostream>
   #include <algorithm>
   using namespace std;
   int main(){
      const int m = 3;
      int a[m] = \{1, 4, 2\}, b[m];
      int i:
      copy(a, a + m, b);
      cout << " next permutation(a, a + m): " << endl;
      while (next permutation(a, a + m)){
          for (i = 0; i < m; i++) cout << a[i] << " ";
          \text{cout} \ll \text{end}:cout << " prev permutation(b, b + m): " << endl;
      while (prev permutation(b, b + m)){
          for (i = 0; i < m; i++) cout << b[i] << " ";
          \text{cut} \le \text{end} : }
      return 0:\mathcal{E}
```
Результат работы программы:

```
next permutation(a, a + m):
2142 4 1
4 1 2
4 2 1
prev permutation(b, b + m):
124
```
### nth element

Алгоритм выполняет частичную сортировку массива. После выполнения алгоритма значение элемента, заданного итератором nth, будет таким же, как после полной сортировки, то есть все элементы левее этой позиции будут меньше него, а все, что правее, - больше.

```
template<class Ran>
   void nth element(Ran first, Ran nth, Ran last):
template<class Ran, class Compare>
```

```
void nth_element(Ran first, Ran nth, Ran last,
      Compare comp);
```
### partial sort, partial sort copy

Aлгоритм partial sort также выполняет частичную сортировку последовательности. После выполнения алгоритма элементы от first до middle будут располагаться в таком же порядке, как после полной сортировки.

```
Aлгоритм partial sort сору выполняет те же действия с копией последовательности.
```

```
template<class Ran>
   void partial sort(Ran first, Ran middle, Ran last);
template<class Ran. class Compare>
   void partial_sort(Ran first, Ran middle, Ran last.
         Compare comp):
template<class In, class Ran>
   Ran partial sort copy(In first, In last,
         Ran result first, Ran result last);
template<class In. class Ran. class Compare>
   Ran partial_sort_copy(In first, In last,
         Ran result first, Ran result last, Compare comp);
```
Частичная сортировка экономит время в тех случаях, когда нас интересуют только несколько самых больших или самых маленьких значений, например, «горячая десятка».

```
#include <iostream>
#include \leqalgorithm>
using namespace std;
int main(){
   const int m = 8:
   int a[m] = \{3, 1, 2, 34, 8, 7, 20, 2\};int i:partial sort(a, a + 5, a + m, greater<int>());
   for (i = 0; i < m; i++) cout << a[i] << " ";
      cout << end1: // 34 20 8 7 3 1 2 2
   return 0:\}
```
### partition, stable partition

Алгоритм partition размещает элементы, удовлетворяющие заданному условию, перед остальными элементами. Алгоритм stable partition выполняет то же самое, но с сохранением относительного порядка элементов. Условие задается с помощью функции или функционального объекта.

```
template<class Bi. class Pred>
   Bi partition(Bi first, Bi last, Pred pred);
template<class Bi, class Pred>
   Bi stable partition(Bi first, Bi last, Pred pred);
```
### sort, stable sort

Алгоритм sort выполняет сортировку эффективную последовательности за время, пропорциональное N·log<sub>2</sub>N. Для сохранения порядка следования одинаковых элементов следует применять алгоритм stable sort. Время его работы пропорционально N·(log<sub>2</sub>N)<sup>2</sup>.

```
template<class Ran>
   void sort(Ran first. Ran last):
template<class Ran. class Compare>
   void sort(Ran first, Ran last, Compare comp);
template<class Ran>
   void stable sort(Ran first, Ran last);
template<class Ran, class Compare>
   void stable sort(Ran first, Ran last, Compare comp);
```
Обратите внимание на то, что этому алгоритму требуются итераторы произвольного доступа.

## Алгоритмы работы с множествами и пирамидами

Алгоритмы этой категории выполняют сортировку множеств и операции с пирамидами. В первом случае отсортированная последовательность рассматривается как множество, а операции объединения и пересечения имеют тот же смысл, что в теории множеств. Приведенные алгоритмы не изменяют входные последовательности, а выходные последовательности упорядочены.

Пирамидой<sup>1</sup> называется последовательность, для всех элементов которой выполняются условия:

```
a[i] \le a[2 \star i + 1]a[i] \le a[2 \star i + 2]
```
Пример пирамиды из 10 целых чисел: 23 20 21 17 19 18 15 12 10 14.

Как следует из определения, максимальный элемент пирамиды расположен первым, поэтому пирамиды удобно использовать для реализации очередей с приоритетами (см. с. 313), так как существуют эффективные алгоритмы извлечения первого элемента и добавления нового с сохранением условия пирамидальности.

Для работы с пирамидой требуются итераторы произвольного доступа.

Так же, как и для других категорий алгоритмов, для каждого алгоритма существует две формы: одна использует операцию <, а другая - функцию сравнения, заданную пользователем.

<sup>&</sup>lt;sup>1</sup> Часто пирамиду изящно называют кучей (перевод английского слова heap).

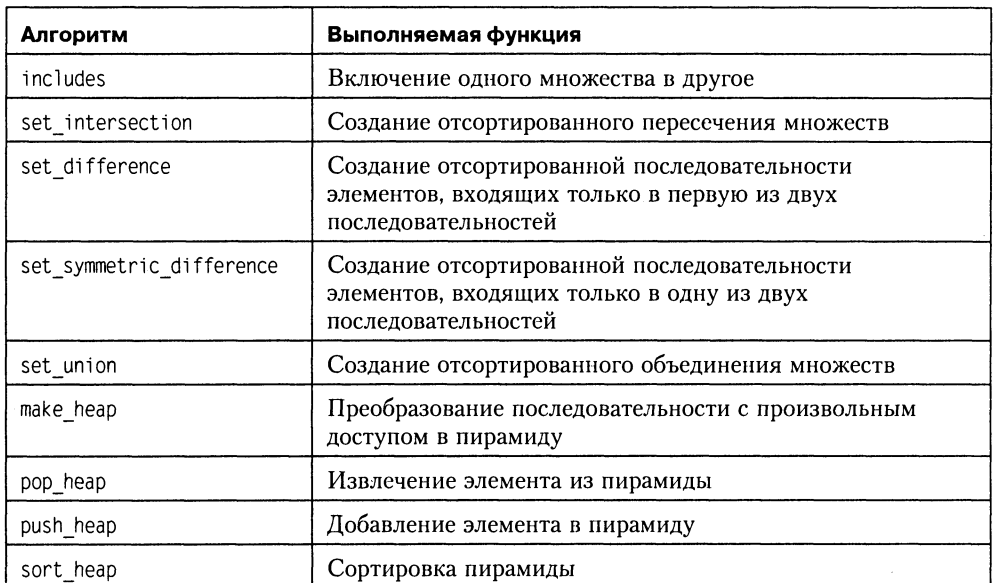

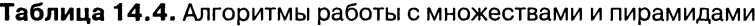

Рассмотрим эти алгоритмы подробнее.

### includes

Алгоритм includes выполняет проверку включения одной последовательности в другую. Результат равен true в том случае, когда каждый элемент последовательности [first2, last2) содержится в последовательности [first1, last1)<sup>1</sup>.

```
template<class In1, class In2>
   bool includes (Inl firstl. Inl lastl.
      In2 first2, In2 last2);
template<class In1, class In2, class Compare>
   bool includes (In1 first1, In1 last1,
      In2 first2, In2 last2, Compare comp);
```
### set intersection

Алгоритм set intersection создает отсортированное пересечение множеств (то есть множество, содержащее только элементы, входящие и в первое, и во второе множество):

```
template<class In1, class In2, class Out>
   Out set intersection
      (Inl firstl. Inl lastl. In2 first2. In2 last2.
```
 $^1$  Квадратная скобка означает, что соответствующий элемент принадлежит последовательности, круглая - что не принадлежит (указывает на следующий за ней элемент).

```
0ut result):
template<class In1, class In2, class Out,
   class Compare>
      Out set intersection (In1 first1, In1 last1,
         In2 first2. In2 last2. Out result. Compare comp):
```
### set difference, set symmetric difference

Алгоритм set difference выполняет копирование в Out элементов, входящих только в первую из двух последовательностей:

```
template<class In1, class In2, class Out>
   Out set difference(In1 first1, In1 last1.
   In2 first2. In2 last2. Out result):
template<class In1, class In2, class Out, class Compare>
   Out set difference (In1 first1, In1 last1.
   In2 first2. In2 last2. Out result. Compare comp):
```
Алгоритм set symmetric difference выполняет копирование в Out элементов, входящих только в одну из двух последовательностей:

```
template<class In1, class In2, class Out>
   Out set symmetric difference(Inl firstl, Inl lastl,
         In2 first2, In2 last2, Out result);
template<class In1, class In2, class Out, class Compare>
   Out set symmetric difference(In1 first1, In1 last1,
         In2 first2, In2 last2, Out result, Compare comp);
```
Результирующая последовательность не должна перекрываться ни с одной из исходных.

### set union

Алгоритм set union создает отсортированное объединение множеств (то есть множество, содержащее элементы первого и второго множества без повторов):

template<class In1, class In2, class Out> Out set union(In1 first1, In1 last1, In2 first2. In2 last2. Out result); template<class In1, class In2, class Out, class Compare> Out set union(In1 first1, In1 last1, In2 first2, In2 last2, Out result, Compare comp);

### Пример использования алгоритмов работы с множествами

#include <iostream> #include <algorithm> using namespace std: void show(const char \*s, const int \*begin, const int \*end){

```
\text{cout} \ll s \ll " "
   copy(begin, end, ostream iterator<int>(cout, ""));
   \text{cout} \leq \text{end}:
\mathcal{E}int main(){
   int a[4] = \{2, 5, 7, 9\}, b[3] = \{1, 5, 9\},
      Union[7]. *p_union.
      isect[4]. \starp isect.
      diff[3], *p_dif,
      symdif[7]. *p symdif;
   p isect = set intersection(a, a + 4, b, b + 3, isect);
   p union = set union(a, a + 4, b, b + 3, Union);
   p dif = set difference(a, a + 4, b, b + 3, dif);
   p symdif = set symmetric difference(a, a + 4, b, b + 3,
                symbol(f):
                 ". a. a + 4);
   show("a:show("b: "
                  , b, b + 3):
   show("isect: ". isect. p_isect);
   show("Union: ", Union, p union);
   show("dif: ", dif, p_dif);
   show("symdif:", symdif, p symdif);
   if (includes(a, a + 4, b, b + 3))
         cout << "а включает b.\n":
   else cout \le "a не включает b.\n":
   if (includes(Union, p union, b, b + 3))
         cout << "Union включает b.\n";
   else cout \le "Union не включает b.\n":
   return 0:ł
```
Результат работы программы:

2579  $a$ : 159  $b:$  $59$ isect:  $Union:$ 12579  $\mathsf{dif}\colon$  $27$ symdif: 127 а не включает b. Union включает b.

### make heap

Алгоритм make heap выполняет преобразование последовательности с произвольным доступом в пирамиду:

```
template<class Ran>
   void make heap(Ran first, Ran last);
template<class Ran, class Compare>
   void make heap(Ran first, Ran last, Compare comp);
```
### pop heap

Алгоритм рор һеар удаляет первый элемент последовательности, а затем восстанавливает условие пирамидальности:

```
template<class Ran>
   void pop heap(Ran first, Ran last);
template<class Ran. class Compare>
   void pop heap(Ran first, Ran last, Compare comp);
```
Получение значения извлекаемого элемента из пирамиды требуется выполнить обычным образом. Например, для приведенного выше массива а можно записать:

 $x = *a$ ; pop heap(a, a + m);

### push\_heap

Алгоритм push heap выполняет преобразование последовательности в пирамиду после добавления в нее последнего элемента:

```
template<class Ran>
   void push heap(Ran first, Ran last);
template<class Ran, class Compare>
   void push heap(Ran first, Ran last, Compare comp);
```
Обратите внимание, что до вызова push heap требуется добавить элемент в последовательность способом, соответствующим типу контейнера, например:

```
v.push back(x); push heap(v.begin(), v.end());
```
### sort heap

Алгоритм sort\_heap преобразует пирамиду в отсортированную по возрастанию последовательность:

```
template<class Ran>
   void sort heap(Ran first, Ran last);
template<class Ran, class Compare>
   void sort heap(Ran first, Ran last, Compare comp);
```
Поскольку этот алгоритм использует свойства пирамиды, он работает быстрее обычной сортировки. Сортировка не сохраняет относительный порядок следования элементов с одинаковыми ключами.

# ГЛАВА 15

## Средства для численных расчетов

## Обобщенные численные алгоритмы

Для использования численных алгоритмов требуется подключить заголовочный файл <numeric>.

| Алгоритм            | Выполняемая функция                           |  |
|---------------------|-----------------------------------------------|--|
| accumulate          | Накопление                                    |  |
| inner product       | Скалярное произведение                        |  |
| partial sum         | Расчет суммы с накоплением                    |  |
| adjacent difference | Вычисление разности между смежными элементами |  |

Таблица 15. Обобщенные численные алгоритмы

### accumulate

Первая форма алгоритма accumulate используется для накопления суммы элементов последовательности, заданной итераторами first и last. Начальное значение суммы (обычно это 0) задается третьим параметром. Тип этого параметра определяет тип результата (функция возвращает вычисленную сумму):

```
template <class In. class T>
   T accumulate(In first, In last, T init);
```
Вторая форма алгоритма accumulate позволяет выполнять над третьим параметром и очередным элементом последовательности заданную операцию:

```
template t<class In, class T, class BinOp>
   T accumulate(In first, In last, T init, BinOp binary op);
```
В приведенном далее примере вычисляется сумма, произведение и сумма квадратов элементов массива:

```
#include <iostream>
#include \leqnumeric>
#include <functional>
using namespace std;
int sumkv( int s, int x){ return s + x * x;}
int main(){
   const int m = 5:
   int a[m] = \{3, 2, 5, 1, 6\}, sum = 0, mul = 1, sum2 = 0;
   cout << accumulate(a, a + m, sum) << endi;
   cout << accumulate(a, a + m, mul, multiplies<int>()) << endl;
  cout << accumulate(a, a + m, sum2, sumkv) << end1;
return 0:∤
```
### inner product

Первая форма алгоритма inner product используется для вычисления скалярного произведения двух последовательностей (скалярным произведением последовательностей а и b является выражение  $\Sigma a_i^* b_i$ ). Начальное значение произведения задается четвертым параметром. Тип этого параметра определяет тип результата (функция возвращает вычисленное произведение):

```
template t<class In1, class In2, class T>
   T inner product(In1 first1, In1 last1, In2 first2,
         T init):
```
Вторая форма алгоритма inner\_product используется для выполнения над двумя последовательностями действий, заданных с помощью двух функций или функциональных объектов. Первый используется вместо операции сложения, второй - вместо умножения:

```
template t<class In1, class In2, class T.
            class BinOp1, class BinOp2>
   T inner product(Inl first1, Inl last1, In2 first2,
         T init, BinOp1 binary op1, BinOp2 binary op2);
```
Следующий вызов вычисляет произведение сумм соответствующих элементов последовательностей а и b:

cout << inner product(a,  $a + m$ , b, mul, multiplies<int>(), plus<int>());

### partial sum

Алгоритм partial sum формирует последовательности из частичных сумм элементов. Например, для последовательности чисел 3 1 2 3 5 результатом будет 346914, то есть каждый элемент результата равен предыдущему элементу, увеличенному на текущий элемент исходной последовательности.

Вместо суммы четвертым параметром можно задать другую операцию. Результат можно поместить и в исходную последовательность, для этого третьим параметром указывается итератор на ее начало. Функция возвращает итератор на элемент, следующий за концом результирующей последовательности.

```
template t<class In. class Out>
   Out partial sum(In first, In last, Out result);
template t<class In, class Out, class BinOp>
   Out partial sum(In first. In last. Out result.
                BinOp binary op);
```
### adjacent\_difference

Алгоритм adjacent\_difference выполняет вычисление разности между смежными элементами, то есть  $d_i = a_i - a_{i-1}$ . Вместо разности четвертым параметром можно задать другую операцию. Функция возвращает итератор на элемент, следующий за концом результирующей последовательности.

```
template t<class In. class Out>
   Out adjacent difference(In first, In last, Out result);
template t<class In, class Out, class BinOp>
   Out adjacent difference(In first, In last, Out result,
            BinOp binary op);
```
Этот алгоритм является обратным предыдущему, то есть вызов для одной и той же последовательности сначала одного, а потом другого алгоритма приведет к исходной последовательности.

## Класс valarray

Для эффективной работы с массивами чисел в стандартной библиотеке определен шаблонный класс valarray. Операции с этим классом реализованы с расчетом на их поддержку в архитектурах высокопроизводительных систем. В библиотеке описаны также четыре вспомогательных класса, позволяющих получить различные подмножества valarray: slice\_array, gslice\_array, mask\_array и indirect\_array. Все эти классы реализованы как шаблоны классов с параметром, представляюшим собой тип элемента массива.

Для использования класса valarray и связанных с ним средств требуется подключить к программе заголовочный файл <valarray>. В нем описаны, кроме перечисленных шаблонов классов, классы slice и gslice, задающие подмножества индексов массива, а также заголовки функций, предназначенных для работы с этими шаблонами и классами.

Шаблон slice\_array представляет собой строку, столбец или другое регулярное подмножество элементов valarray (например, его четные элементы). С помощью этого шаблона можно представлять valarray как матрицу произвольной размерности.

Шаблон gslice array позволяет задавать более сложные законы формирования подмножества массива, а mask\_array - произвольные подмножества с помощью битовой маски. Шаблон indirect\_array содержит не сами элементы массива, и их индексы.

В классе valarray определены конструкторы, позволяющие создавать пустой массив и массив, заполненный одинаковыми или заданными значениями:

```
template<class T> class valarray{
   public:
      // Массив нулевого размера:
      valarray():// Массив из n элементов (к каждому применяется
      // конструктор по умолчанию:
    explicit valarray(size t n);
      // Массив из п элементов со значением у:
    valarray(const T& v, size t n);
      // Массив из n элементов со значениями из массива m:
    valarray(const T* m, size t n);
      // Конструктор копирования
      valarray(const valarray&);
      // Массив со значениями из среза:
      valarray(const slice array<T>&);
      // Массив со значениями из обобщенного среза:
      valarray(const gslice_array<T>&);
      // Массив со значениями из подмножества:
      valarray(const mask array<T>&);
      // Массив со значениями из indirect array:
      valarray(const indirect array<T>&);
   \mathcal{E}Примеры создания массивов:
   valarray <double> v1;
                                    // Пустой массив
   valarray \langleint> v2(100);
                                    // Массив из 100 элементов.
                                    // каждый по умолчанию обнулен
   valarray \langleint> v3(5. 100):
                                    // Массив из 100 элементов, равных 5
   const int m = \{4, 4, 3, 6, 2\};
   valarray \langle \cdot \rangle v4(m. 5);
                                    // Массив из 5 элементов: 4,4,3,6,2
В массивах определены операции доступа по индексу и присваивания:
   T operator[](size t) const;
   \lceil 8 operator[](size t);
```

```
// Копирование массива:
valarray<T>& operator=(const valarray<T>&);
// Присваивание одного и того же значения всем элементам:
valarray<T>& operator=(const T&);
// Присваивание подмножеств массиву valarray:
valarray<T>& operator=(const slice array<T>&);
valarray<T>& operator=(const gslice array<T>&);
valarray<T>& operator=(const mask array<T>&);
valarray<T>& operator=(const indirect array<T>&);
```
Нумерация элементов массива valarray начинается с 0. Проверка выхода за пределы диапазона не производится.

Кроме приведенных выше, определены операции обобщенной индексации, или извлечения подмассивов из valarray<sup>1</sup>:

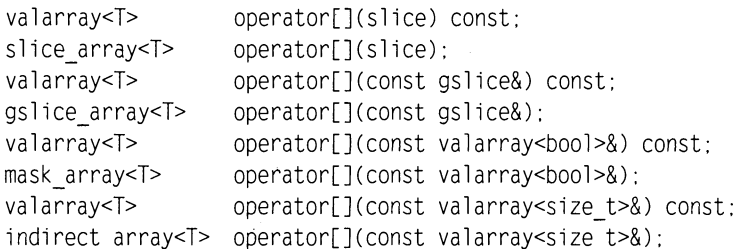

Формы операций с const возвращают подмножество как новый массив типа valarray, а формы без const - как массив соответствующего типа.

Определены унарные операции +, -, ~ и !, бинарные операции +, -, \*, /, %, ^, &, |, <<, >>, а также соответствующие сложные присваивания (+=, \*= и т. д.), вторым операндом которых может быть как число, так и массив, например:

```
valarray<T>& operator+= (const T&);
valarray<T>& operator+= (const valarray<T>&);
```
В первом случае каждый элемент массива увеличивается на заданное число, а во втором выполняется почленное сложение соответствующих элементов двух массивов. Операции применимы к массивам, для элементов которых они являются допустимыми. Если размеры массивов, участвующих в операции, не совпадают, результат не определен. Операции << и > обозначают поразрядный сдвиг каждого элемента (то есть не сдвиг элементов и не ввод/вывод).

Примеры:

```
v4 == 1: // Результат - 5,5,4,7,2 (v4 описан выше)
v2 \rightarrow v3; // v2[i] = v2[i] + v3[i] для i = 1, ..., 100// Результат - 2.2.2.3.1
y4 \gg 1:
```
В классе valarray определены следующие методы:

```
size t size() const; // Размер массива
T sum() const:
                    // Сумма элементов
T min() const:
                    // Наименьшее значение
T max() const:
                    // Наибольшее значение
// Логический сдвиг на і элементов (влево, если i>0):
valarray<T> shift(int i) const;
// Циклический сдвиг на і элементов (влево, если і>0):
valarray<T> cshift(int) const:
// Применение функции func к каждому элементу массива:
valarray<T> apply(T func(T)) const;
valarray<T> apply(T func(const T&)) const;
// повторная инициализация (все элементы заменяются на
// значение по умолчанию, размер вектора - sz:
void resize(size t sz. T c = T());
```
<sup>1</sup> Пояснения действия этих операций даны в следующем разделе.

Функции сдвига shift и cshift и применение функции apply возвращают новый массив, при этом исходный остается без изменений. При логическом сдвиге освободившиеся значения заполняются значением по умолчанию для данного типа элементов.

Повторная инициализация с помощью resize не предназначена для того, чтобы динамически изменять размер существующего массива. Предполагается, что<br>valarray используется для быстрой работы с числами и его размер остается постоянным в течение всего времени его использования.

К массивам можно применять функции abs, acos, asin, atan, atan2, cos, cosh, exp, log, log10, pow, sin, sinh, sqrt, tan, tanh, например:

 $v2 = cos(v3)$ ; //  $v2[i] = cos(v3[i])$  для  $i = 1$ , ..., 100

Поскольку элементы массива valarray представляют собой последовательность, к нему применимы все стандартные алгоритмы и итераторы, рассмотренные в предыдущих разделах. Но более эффективно работать с массивом через срезы и подмножества, рассматриваемые в следующем разделе.

Для valarray определены логические операции <, >, ==, != и т. д., дающие в результате массив типа bool, каждый элемент которого равен результату операции, примененной к паре соответствующих элементов сравниваемых массивов, например:

```
template<class T> valarray<bool>
      operator == (const valarray<T>&, const valarray<T>&);
template<class T> valarray<bool>
      operator!= (const valarray<T>&, const valarray<T>&);
```
Если размеры массивов, участвующих в операции, не совпадают, результат не определен.

### Вспомогательные классы

Класс slice (срез) позволяет задать подмножество индексов элементов массива:

```
class slice{
   public:
      slice():
      slice(size t start, size t size, size t stride);
                              // индекс первого элемента
      size t start() const:
      size t size()
                                 // число элементов
                        const:
      size t stride() const;
                                 // war
\}:
```
Шаг - это расстояние между двумя элементами среза. Например, slice(3, 4, 2) задает срез, состоящий из элементов массива с номерами 3, 5, 7, 9, а slice(1, 3, 4) - с номерами 1, 5, 9. Таким образом, с помощью срезов можно представить массив как матрицу, задав в нем строку или столбец.

Теперь можно привести пример операции индексации подмножеств массива valarray, описанной в предыдущем разделе: оператор a[slice(1, 5, 3)] = b выполнит присваивание массива b только элементам массива a, заданным срезом.

Для удобной работы с подмножеством элементов массива введен шаблон класса .<br>slice array. Самостоятельные объекты этого класса не создаются, все обращения к ним на самом деле переадресуются на исходный массив:

```
slice array<double>& s1 = v2[s]ice(0, v.size() / 10, 10)];
// Увеличить на 5 первый столбец матрицы 10 Х 10:
s1 \leftrightarrow 5:
slice array<double>& s2 = v2[s]ice(0, v.size() / 10, 1)];
// Увеличить в 2 раза каждый элемент первой строки матрицы 10 Х 10:
s2 \neq 2.
```
В шаблоне slice array определены сложные операции присваивания (+=, \*=, >= и т. д.), например:

```
void operator*= (const valarray<T>&) const:
void operator/= (const valarray<T>&) const:
```
Они выполняют указанные действия с аргументом и элементами исходного массива, заданными срезом, на которые ссылается slice array. Кроме того, определена операция присваивания скалярного значения, которая выполняет присваивание всем элементам исходного массива, входящим в срез.

Стандартная библиотека не предоставляет средств для работы с матрицами, но с помощью абстракций, задаваемых срезами, можно эффективно работать с массивом valarray как с матрицей произвольной размерности.

Если требуется работать с подмножеством, которое нельзя задать одним срезом, используется шаблон gslice - обобщенный срез:

```
class gslice
   public:
      qsl_1ice() :
      gslice(size t s, const valarray<size t>& len,
            const valarray<size_t>& d);
      size_t start() const; // индекс первого элемента
      valarray<size t> size() const; // число элементов в измерении
      valarray<size t> stride() const; // шаги для индекса[0], индекса[1],...
} ;
```
Обобщенный срез задает несколько срезов. Индекс начального элемента указывается первым параметром s, размеры срезов передаются через массив len, а шаги - через массив d. Размерности массивов, определяющие количество задаваемых срезов, должны совпадать.

Например, если задать параметры

start =  $0$ len =  $\{2, 3\}$  $d = \{4, 1\}$ 

получим последовательность индексов массива

 $k = (0,1) \times 4 + (0,1,2) \times 1$ 

которые дадут в результате матрицу 2×3 из левого верхнего угла матрицы 3×4, расположенной в памяти по столбцам (первый срез с длиной 2 и шагом 4 описывает два элемента строки, второй - с длиной 3 и шагом 1 - описывает три элемента столбца):

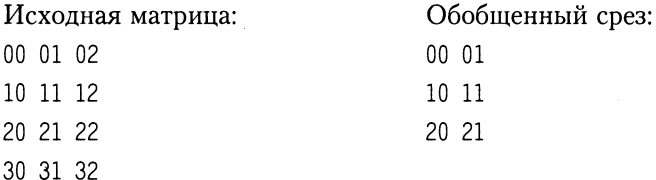

#### Расположение в памяти:

00 10 20 30 01 11 21 31 02 12 22 32

Теперь, чтобы, например, обнулить элементы подматрицы 2×3, можно записать:

```
valarray<double> v(1, 12); // Создаем массив из единиц
int length[] = {2, 3};
int str[] = \{4, 1\};
valarray<int> len (length, 2);
valarray<int> d (str. 2):
// Обнуляем элементы v[0], v[1], v[2], v[4], v[5], v[6];
v[gslice(0, len, d)] = 0;
```
Аналогично шаблону slice\_array, для работы с подмножеством элементов массива, заданным обобщенным срезом, введен шаблон класса gslice array, содержащий тот же набор элементов, что и slice\_array. Самостоятельные объекты класса делісе аггау создавать запрещено: все обращения к ним переадресуются на исхолный массив.

Если требуется задать произвольное подмножество элементов массива, для которого нельзя описать закон изменения индексов, используют логический массив -<br>mask array, который представляет собой valarray<bool>. Элемент этого массива, равный true, означает, что соответствующий элемент valarray включается в подмножество. Для mask array определен тот же набор полей и методов класса, что и для gslice array.

Объекты этого класса получаются в результате использования в операциях обобщенной индексации valarray, описанных в предыдущем разделе, например:

```
bool m[] = {true, true, false, true, false};
valarray<bool> mask (m, 5);
// Элементам номер 0, 1 и 2 массива v6 присваивается
// значение синуса соответствующих элементов массива v4,
// описанного в предыдущем разделе:
valarray<int> v6 = sin(v4[mask]):
```
Другой способ выделения произвольного подмножества, позволяющий переупорядочивать элементы valarray, является косвенный массив indirect\_array. В нем задается последовательность индексов массива. Объект этого класса создается при использовании в качестве индекса valarray<size t>, например:

```
int i[] = \{3, 2, 4, 0, 1\};
valarray<int> index(i. 5);
```
 $valarray<$ int> v7 = v4[index]; //  $v7[0] = v4[3]$ ,  $v7[1] = v4[2]$ ,  $v7[2] = v4[4]$ ,  $v7[3] = v4[0]$ ,  $v7[4] = v4[1]$ 

Число элементов массива, используемого в качестве индекса, не должно превышать число элементов в индексируемом массиве.

Перечисленные классы - slice array, gslice array, mask array и indirect array - нельзя создавать впрямую и копировать. Они прозрачны для пользователя и создаются в результате использования в качестве индекса массива valarray срезов, обоблогических массивов valarray и массивов типа size t щенных срезов, соответственно.

# ГЛАВА 16

## Другие средства стандартной библиотеки

Кроме рассмотренных, стандартная библиотека C++ содержит средства поддержки языка, диагностики, локализации, работы с комплексными числами, более 200 функций, унаследованных из стандартной библиотеки С, а также типов для их поддержки и макросов.

Средства поддержки языка включают описания функций и типов, которые должны присутствовать при выполнении программы. Они включают в себя поддержку запуска и завершения программы, операций new и delete, описание свойств встроенных типов данных, динамическую идентификацию типов, обработку исключений и другие средства времени выполнения. Эти средства представлены в заголовочных файлах <cstddef>, <limits>, <climits>, <cfloat>, <cstdlib>, <new>, <typeinfo>, <exception>, <cstdarq>, <csetjmp>, <ctime>, <csignal>.

В библиотеке (файл <limits>) определен шаблон класса numeric limits, в котором определяются свойства типа данных, зависящие от реализации: диапазон, точность, наличие знака и т. д. Для каждого из основных типов данных определена специализация шаблона numeric limits. Эти же характеристики определяются и в константах, описанных в заголовочных файлах <climits> и <cfloat>, унаследованных из библиотеки С, например:

FLT DIG - количество верных значащих цифр в величине типа float;

FLT MIN - минимальное нормализованное число с плавающей точкой, которое может быть представлено типом float;

UINT MAX - максимальное значение, которое может принимать величина типа unsigned int (должно быть не менее 65 535).

Полностью эти константы описаны в приложении 5.

Для обработки ошибок при выделении памяти в библиотеке описан класс bad alloc, тип функций-обработчиков ошибок new handler и функция установки нового обработчика set new handler.

Механизм обработки ошибок выделения памяти следующий: если операция new не может выделить требуемое количество динамической памяти, она вызывает функцию-обработчик типа new handler, который должен либо попытаться освободить память, либо породить исключение в виде объекта класса bad\_alloc или производного от него, либо вызвать функцию abort или exit для завершения программы. Функция set\_new\_handler используется для установки собственного обработчика вместо стандартного. Как правило, она применяется при перегрузке операций new и delete.

Для поддержки динамической идентификации типов в библиотеке определен класс type\_info, рассмотренный в разделе «Преобразования типов» на с. 231, а также классы исключений bad cast и bad typeid.

Все стандартные исключения являются потомками описанного в заголовочном файле <exception> класса exception.

Средства диагностики включают в себя стандартные классы и функции, которые используются для диагностики ошибок, возникающих в процессе работы программы. Все ошибки подразделяются на логические (logic\_error), которые в принципе можно обнаружить до запуска программы, и ошибки времени выполнения (runtime\_error). В библиотеке определена простая иерархия классов исключений, которая должна служить основой для исключений, создаваемых программистом:

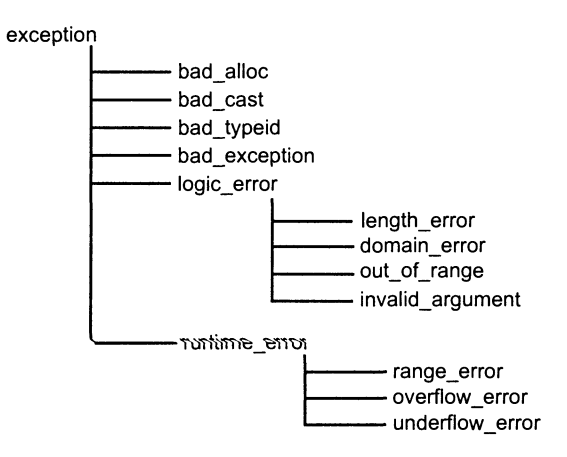

Рис. 16.1. Иерархия классов стандартных исключений

Ниже кратко описаны эти классы:

- $\Box$  bad alloc ошибка при динамическом распределении памяти с помощью new;
- bad\_cast неправильное использование оператора dynamic\_cast (см. раздел «Преобразования типов», с. 231);
- $\Box$  bad typeid операция typeid не может определить тип операнда (см. с. 238);
- bad exception порождается, если при вызове функции, в спецификации исключений которой оно указано, произошло неожидаемое исключение;
- length error попытка создания объекта, большего, чем максимальный размер типа size t;
- domain\_error нарушение внутренних условий перед выполнением действия;
- Out of range попытка вызова функции с параметром, не входящим в допустимые значения;
- $\Box$  invalid argument попытка вызова функции с неверным параметром;
- range error неправильный результат выполнения;
- overflow error арифметическое переполнение (результат слишком большой для указанного типа данных);
- underflow\_error исчезновение порядка (результат слишком маленький для указанного типа данных).

Для использования этих классов необходимо подключить заголовочный файл <stdexcept>.

Средства локализации включают в себя упорядоченную по категориям информацию, специфичную для разных стран, например, представление даты и времени, формат национальной валюты, представление чисел и символов. Категории представлены классами. Программист может использовать их для обеспечения универсальности программы при ее работе в различных странах. Описания средств локализации находятся в заголовочных файлах <locale> и <clocale>.

Для работы с комплексными числами библиотека предоставляет шаблон класса complex, его специализации для типов float, double и long double, а также многочисленные функции. Все это богатство становится доступным при подключении заголовочного файла <complex>.

Функции библиотеки описаны в приложении 6, константы, макросы и типы в приложении 5, заголовочные файлы - в приложении 4.

# **Упражнения к части III**

### **Стандартны потоки**

Выполнить задания из раздела «Циклические вычислительные процессы» (см. упражнения к первой части) с использованием стандартных потоков, манипуляторов и форматирующих методов.

### **Файловы потоки**

Выполнить задания из раздела «Функции и файлы» (см. упражнения к первой части) с использованием файловых потоков и методов обработки ошибок.

### Потоки и типы, определенные пользователем

Дополнить программы из раздела «Классы» (см. упражнения ко второй части) перегруженными операциями ввода/вывода в поток для созданных классов.

### **Строки**

Выполнить задания из раздела «Функции библиотеки для работы со строками и символами» (см. упражнения к первой части) с использованием класса string.

### **Контейнерные классы**

Выполнить задания из разделов «Одномерные и двумерные массивы», «Структуры» и «Динамические структуры данных» (см. упражнения к первой части) с использованием соответствующих контейнерных классов библиотеки.

### **Алгоритмы**

Выполнить задания из раздела «Одномерные массивы» (см. упражнения к первой части) с использованием контейнерных классов и алгоритмов библиотеки.

### **Класс valarray**

Выполнить задания из разделов «Одномерные массивы» и «Двумерные массивы» (см. упражнения к первой части) с использованием класса valarray и срезов.

## Послесловие

В этой книге большое внимание уделялось описанию основ языка С++. Владение ими является базой, необходимой для написания программ. Но создать эффективную, легко читаемую и расширяемую программу невозможно без знания механизмов реализации возможностей языка и способов их взаимодействия. Кроме того, как утверждает Скотт Майерс, «работа на C++ при правильном его использовании способна доставить удовольствие». Неполное же понимание функционирования языка, напротив, приводит к созданию программ, полных ошибок и не поддающихся сопровождению.

Поведение языка определяют цели, поставленные при его разработке. Для С++ основными целями являлись эффективность, применимость для широкого спектра реальных задач, а также совместимость с языком С, традиционными инструментами и окружением.

История создания языка и причины включения в него тех возможностей, которыми он обладает в настоящий момент, подробно описаны в книге Б. Страуструпа «Дизайн и эволюция языка C++» [18]. Изучение этой книги поможет понять, отчего средства языка реализованы именно так, а не иначе. Полезные практические советы по грамотному написанию эффективных программ содержатся в книгах [17], [13] и [9]. Для получения полной справочной информации о языке и стандартной библиотеке лучше всего пользоваться стандартом ISO/IEC 14882:1998 (его предварительные варианты, мало отличающиеся от окончательного, можно найти в Интернете).

Желаю всем читателям дальнейших успехов в освоении и использовании С++!

## Литература

- 1. Аммерааль Л. STL для программистов на C++. М.: ДМК, 2000. 240 с.
- 2. Бабэ Б. Просто и ясно о Borland C++. М.: БИНОМ, 1995. 400 с.
- 3. Бадд Т. Объектно-ориентированное программирование в действии. СПб.: Питер, 1997. - 464 с.
- 4. Баженова И. Ю. Visual C++ 6.0. Уроки программирования. М.: Диалог-МИФИ, 1999. - 416 с.
- 5. Дэвис С. С++ для «чайников». К.: Диалектика, 1996. 304 с.
- 6. Брукс Ф. Мифический человеко-месяц, или как создаются программные комплексы. - М.: «Символ-Плюс», 2000. - 304 с.
- 7. Буч Г. Объектно-ориентированный анализ и проектирование с примерами на  $C_{++}$  – M.: БИНОМ, 1998. – 560 с.
- 8. Вирт Н. Алгоритмы + структуры данных = программы. М.: Мир, 1985. -406 c.
- 9. Голуб А. И. С и С++. Правила программирования. М.: БИНОМ, 1996. -272 c.
- 10. Карпов Б., Баранова Т. С++: специальный справочник. СПб.: Питер,  $2000. - 480$  c.
- 11. Ласло М. Вычислительная геометрия и компьютерная графика на С++. М.: БИНОМ, 1997. - 304 с.
- 12. Луис Д. С и С++. Справочник. М.: Восточная книжная компания, 1997. 592 с.
- 13. Мейерс С. Эффективное использование С++. М.: ДМК, 2000. 240 с.
- 14. Подбельский В. В. Язык Си++: Учебное пособие. М.: Финансы и статистика, 1996. - 560 с.
- 15. Пол И. Объектно-ориентированное программирование с использованием С++. - К.: ДиаСофт, 1995. - 480 с.
- 16. Романовская Л. М. и др. Программирование в среде Си для ПЭВМ ЕС. М.: Финансы и статистика, 1992. - 352 с.
- 17. Страуструп Б. Язык программирования С++. СПб.: БИНОМ, 1999. 991 с.
- 18. Страуструп Б. Дизайн и эволюция языка С++. М.: ДМК, 2000. 448 с.
- 19. Шилдт Г. Теория и практика С++. СПб.: ВНV, 1996. 416 с.
- 20. Неформальное введение в  $C++u$  Turbo Vision. Галерея «Петрополь», 1992. 381 c.

# ПРИЛОЖЕНИЕ 1

# Операции языка С++

Операции приведены в порядке убывания приоритета. Операции с разными приоритетами разделены чертой.

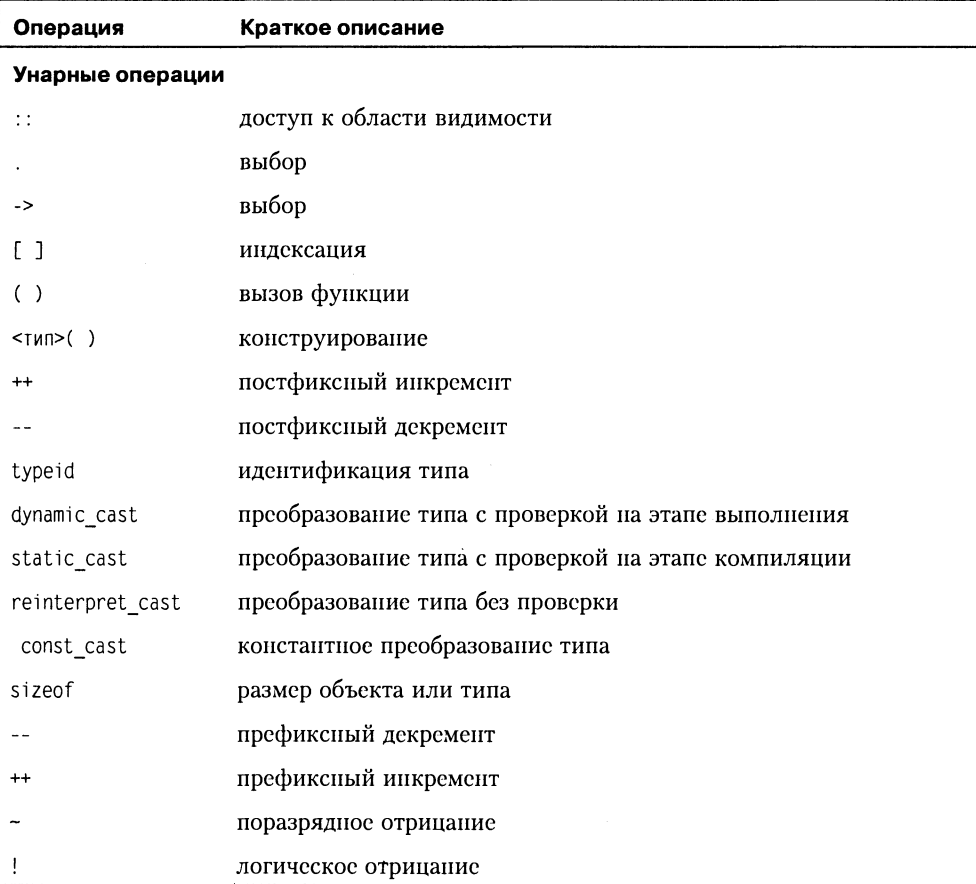

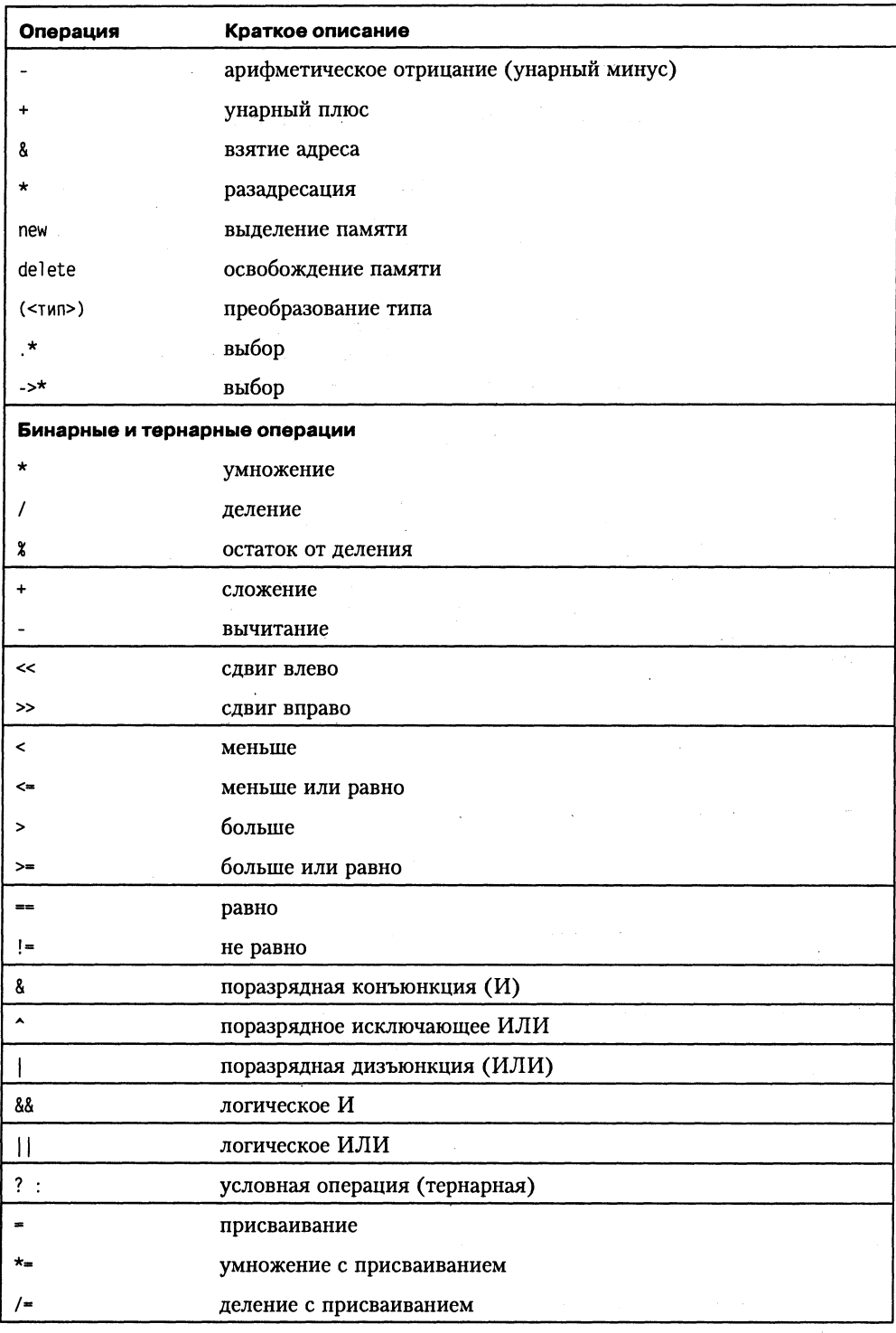

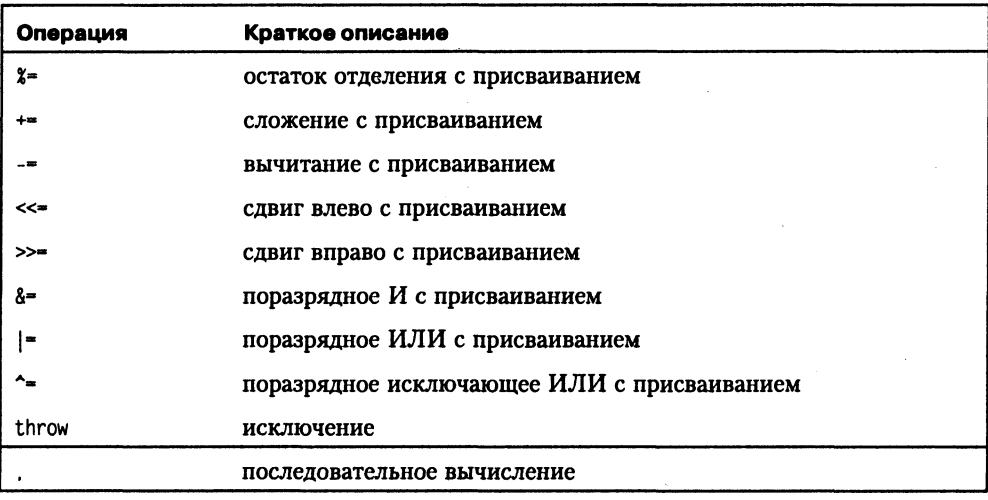

# ПРИЛОЖЕНИЕ 2

## Спецификации формата для функций семейства printf

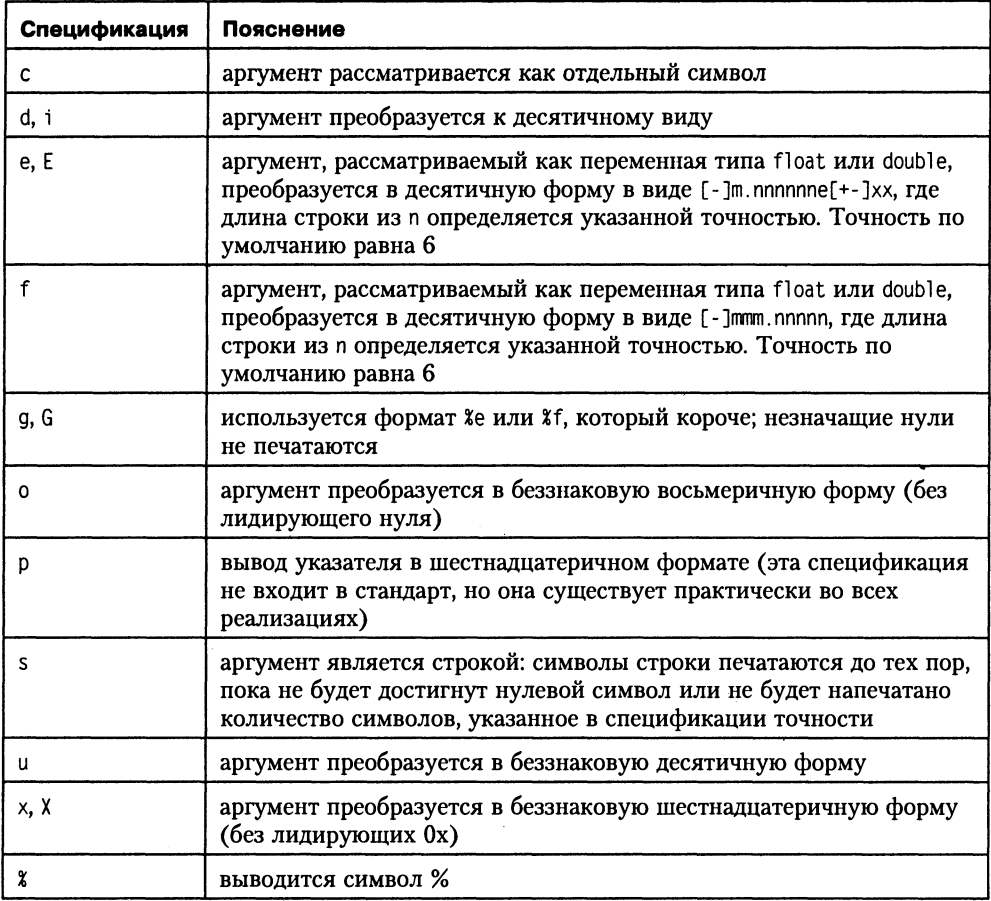

### Модификаторы формата

Модификаторы формата применяются для управления шириной поля, отводимого для размещения значения. Модификаторы - это одно или два числа, первое из которых задает минимальное количество позиций, отводимых под число, а второе - сколько из этих позиций отводится под дробную часть числа (точность). Если указанного количества позиций для размещения значения недостаточно, автоматически выделяется большее количество позиций:

 $\Box$  X-minC или XminC;

 $\Box$  %-min.precisionС или %min.precisionС.

Здесь С - спецификация формата из приведенной выше таблицы, min - число, задающее минимальную ширину поля. Смысл модификатора precision, также задаваемого десятичным числом, зависит от спецификации формата, с которой он используется:

- при выводе строки (спецификация \*s) precision указывает максимальное число символов для вывода;
- при выводе вещественного числа (спецификации Xf или Xe) precision указывает количество цифр после десятичной точки;
- П при выводе целого числа (спецификации Xd или Xi), precision указывает минимальное количество выводимых цифр. Если число представляется меньшим числом цифр, чем указано в precision, выводятся ведущие (начальные) нули.
- П при выводе вещественного числа (спецификации Xd или XG) precision указывает максимальное количество значащих цифр, которые будут выводится.

Символ минус (-) указывает на то, что значение выравнивается по левому краю и, если нужно, дополняется пробелами справа. При отсутствии минуса значение выравнивается по правому краю и дополняется пробелами слева.

Перед спецификацией могут использоваться префиксы 1 и h, например, X1f, Xhu.

Префикс h с типами d, i, o, x и X указывает на то, что тип аргумента short int,  $a$  c типом  $u -$  short unsigned int.

Префикс 1 с типами d, i, о, х и X указывает на то, что тип аргумента long int, с типом  $u$  - long unsigned int, а с типами e, E, f, g и G - что тип аргумента double, а не float.

Пример:

```
#include <stdio.h>
int main(){
   int int1 = 45, int2 = 13;
   float f = 3.621:
   double db1 = 2.23:
   char ch = 'z', *str = "ramambahari":
   printf("int1 = xd] int2 = 3d] int2 = -4d]\n", int1, int2, int2);
   printf("int1 = 8x] int2 = 83x] int2 = 840]\n", int1, int2, int2);
   printf("f = xf| f = x4.2f| f = x6.1f|\n", f, f, f);
   printf("f = xg| f = xe| f = x+E|\n", f, f, f);
```

```
printf("dbl = %5.2lf| dbl = %e| dbl = %4.1G|\n", dbl, dbl, dbl);
      printf("ch « 
%z\ ch = ^3c|\n". ch. ch); 
      printf("str = %14s|\nstr = %-14s|\nstr = %s|\n". str, str, str);
      return 0; 
   } 
Результат работы программы:
   int1 = 45| int2 =13| int2 = 13 
                                         I
```

```
int1 = 2D | int2 = d | int2 = 15f = 3.621000| f = 3.62 | f = 3.6f = 3.621 | f = 3.621000e+000dbl = 2.23 I dbl 
2.2300008+000 
ch = z \mid ch = z \midstr = ramambahari| 
str = ramambahari | 
str = ramambahari | 
                                  | f = +3.621000E+000|| db1 = 2 |
```
# ПРИЛОЖЕНИЕ З

## **Арифметические** преобразования типов

Преобразования типов выполняются, если операнды, входящие в выражения, имеют различные типы. Ниже приведена последовательность преобразований.

- $\Box$  Любые операнды типа char, unsigned char или short преобразуются к типу int по правилам:
	- char расширяется нулем или знаком в зависимости от умолчания для char;
	- unsigned char расширяется нулем;
	- signed char расширяется знаком;
	- short, unsigned short и епит при преобразовании не изменяются.
	- Затем любые два операнда становятся либо int, либо float, double или long double.
- Если один из операндов имеет тип long double, то другой преобразуется к типу long double.
- □ Если один из операндов имеет тип double, то другой преобразуется к типу double.
- Если один из операндов имеет тип float, то другой преобразуется к типу float.
- Иначе, если один из операндов имеет тип unsigned long, то другой преобразуется к типу unsigned long.
- Иначе, если один из операндов имеет тип long, то другой преобразуется к типу long.
- П Иначе, если один из операндов имеет тип unsigned, то другой преобразуется к типу unsigned.
- Иначе оба операнда должны иметь тип int.

Тип результата тот же, что и тип участвующих в выражении операндов.

# ПРИЛОЖЕНИЕ 4

## Заголовочные файлы стандартной библиотеки

#### Ввод/вывод

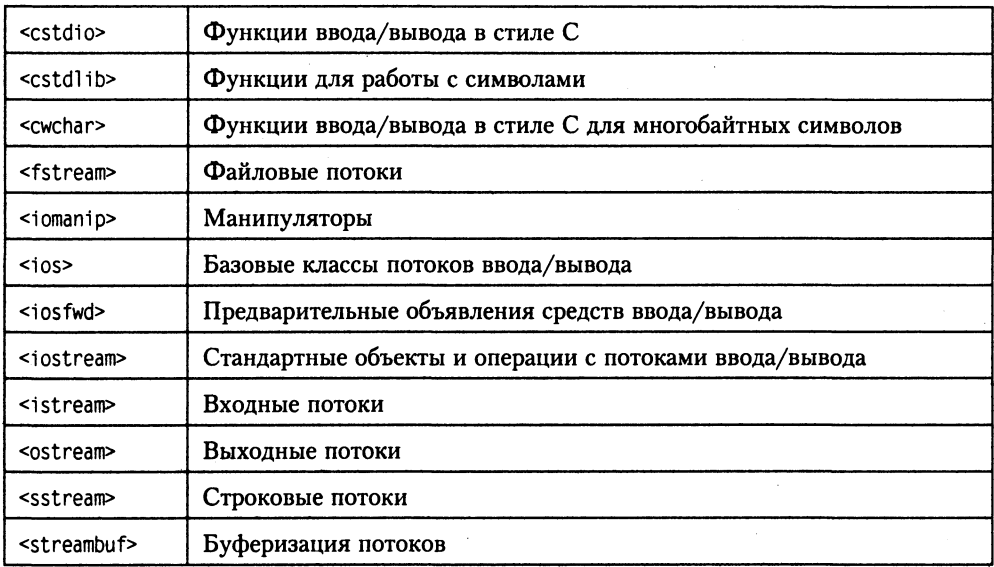

#### Строки

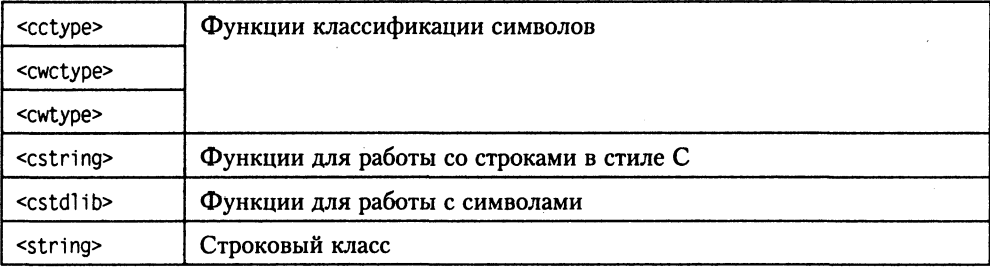

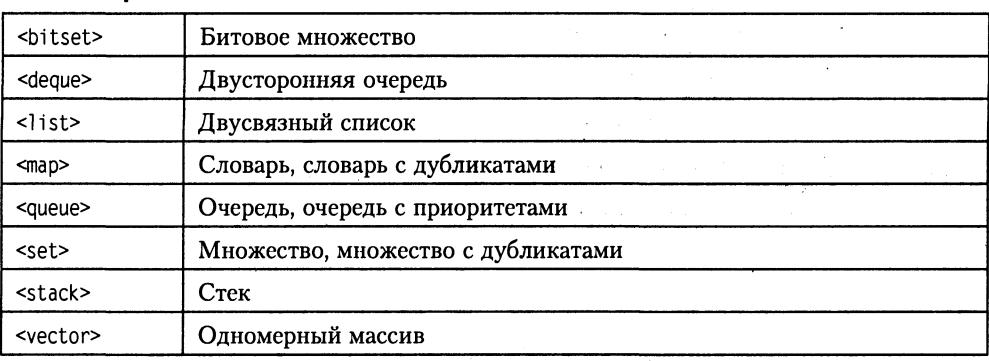

#### Контейнерные классы

#### Алгоритмы, итераторы, утилиты

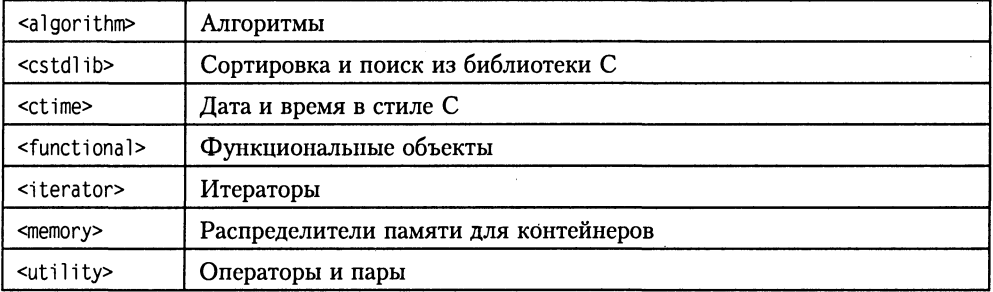

#### Диагностика, поддержка языка, локализация

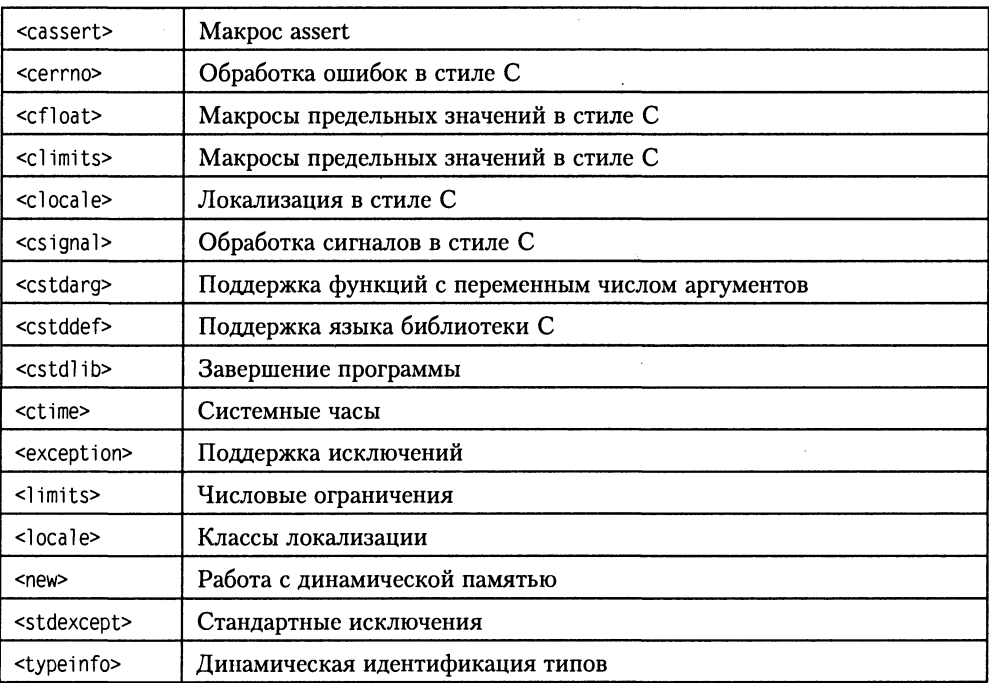

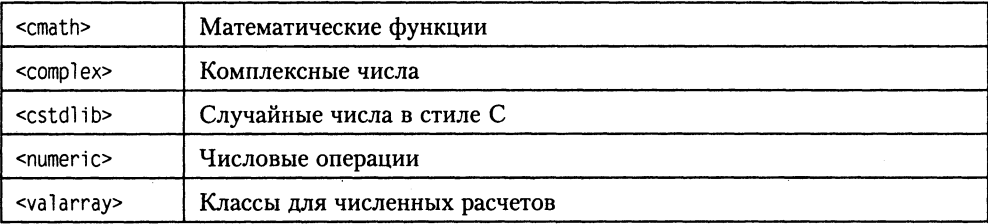

#### Численные расчеты

# ПРИЛОЖЕНИЕ 5

## Константы, макросы и типы данных стандартной библиотеки

Перечисленные в этом приложении константы, макросы и типы используются в основном в функциях стандартной библиотеки, унаследованных из языка С.

assert

<assert.h>

#### void assert(int expression);

Макрос assert прерывает выполнение программы, если значение выражения expression является ложным (нулевым). При завершении работы выводится сообщение об ошибке вида: Assertion failed: expression, file <имя\_файла>, line <номер строки>.

**BUFSIZ** 

<stdio.h>

Константа BUFSIZ применяется для задания размера в байтах буфера потока данных функциями fopen(), freopen(), setbuf(). При открытии потока данных к нему автоматически присоединяется буфер длиной BUFSIZ. Минимальный размер  $BUFSIZ - 2556a\pi$ TOB.

CHAR BIT

 $\leq$ limits.h>

В константе CHAR\_BIT хранится количество бит наиболее короткого типа данных (по стандарту - типа char). Минимальное значение CHAR BIT - 8.

cin. cout. cerr. clog

<iostream.h>

Объекты потоковых классов, связанные со стандартными периферийными устройствами.

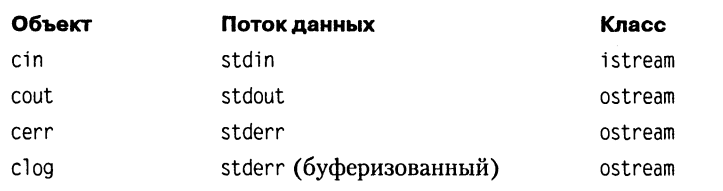

CHAR MAX. CHAR MIN

В константе CHAR MAX содержится максимальное значение, которое может иметь тип char. Если в конкретной реализации поддерживается тип signed char, то значение CHAR MAX идентично значению SCHAR MAX, в противном случае - UCHAR MAX.

В константе CHAR\_MIN содержится минимальное значение, которое может иметь тип char. Если в конкретной реализации поддерживается тип signed char, то значение CHAR MIN идентично значению SCHAR MIN, в противном случае - UCHAR MIN.

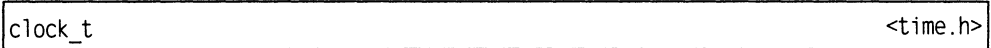

Тип данных clock t предназначен для представления времени:

typedef long clock t;

Значение этого типа возвращает функция clock().

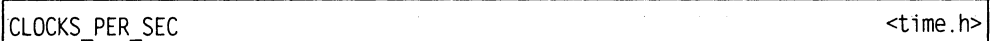

В константе CLOCKS PER SEC содержится количество циклов процессора в секунду. Функция clock() возвращает время, выраженное в циклах процессора. Чтобы перевести его в секунды, его необходимо разделить на CLOCKS PER SEC.

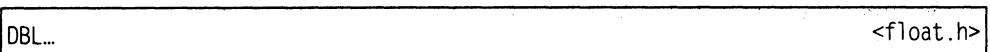

 $(cM. FLT...)$ 

div\_t

Cтруктура div t служит для определения типа возвращаемого значения функции div(). Поле структуры quot содержит частное, а поле rem - остаток от деления.

typedef struct{ int quot: int rem: }div t:

EDOM <errno.h>

Макрос EDOM задает отличную от нуля целочисленную константу, что позволяет обнаруживать ошибку области, то есть ошибку, возникающую при выходе аргумента за область значений, для которой определена математическая функция.

<limits.h>

 $<$ float.h>
EOF.

<stdio.h>

Константа ЕОГ сообщает об окончании файла (представляет собой отрицательное целое число).  $\mathcal{L}_{\text{max}}$  and  $\mathcal{L}_{\text{max}}$  are the space of the contribution of the contribution of the contribution of the contribution of the contribution of the contribution of the contribution of the contribution of the contribu

**ERANGE** <errno.h>

Макрос ERANGE задает отличную от нуля целочисленную константу, используемую для фиксации ошибки диапазона. Ошибка диапазона возникает в случае, если результат функции не может быть представлен объектом типа double. В этом случае переменная еггло (см. ниже) устанавливается в значение ERANGE.

errno

<errno.h>

Глобальная целочисленная переменная еггло используется для обработки ошибок, возникающих при использовании математических функций (может содержать номер ошибки, который дает дополнительную информацию о последней из обнаруженных ошибок).

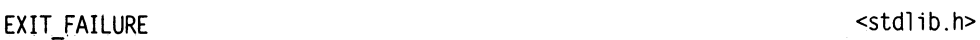

Код состояния, который может использоваться при обращении к библиотечной функции exit() для сообщения об ошибке.

**EXIT SUCCESS** 

Код состояния, который может использоваться при обращении к библиотечной функции exit() для сообщения об успешном завершении программы.

**FILE** 

<stdio.h>

<stdlib.h>

Тип данных FILE содержит информацию, необходимую для выполнения операций с файлом. Структура этого типа данных зависит от конкретной реализации, ниже приведено одно из возможных описаний.

```
typedef struct{
                        // флаг состояния буфера
   int level:
   unsigned flags: // флаг состояния файла<br>char fd: // префикс файла
   unsigned char hold; // непереданный символ
                       // размер внутреннего буфера
   int bsize:
   unsigned char FAR *buffer: /* значение указателя для доступа внутри
буфера: задает начало буфера, начало строки или текущее значение указателя
внутри буфера в зависимости от режима буферизации */
   unsigned char FAR *curp: /* текущее значение указателя для доступа внутри
буфера; задает текущую позицию в буфере для обмена с программой */
   unsigned istemp; // флаг временного файла
                     // маркер действительности файла
   short token:
}FILE:
```
filebuf

Специализация шаблона класса basic filebuf для типа данных char.

typedef basic filebuf<char> filebuf;

FILENAME MAX

В константе FILENAME\_MAX задается ограничение на длину имени файла.

float round style

Перечисляемый тип float round style определяет константы для различных способов округления при сложении чисел с плавающей точкой (см. numeric limits).

enum float round style{ round indeterminate. round toward zero. round to nearest. round toward infinity. round toward neg infinity }∶

FLT.

<float.h>

Следующие константы определены также для типов double (DBL ...) и long double(LDBL ...):

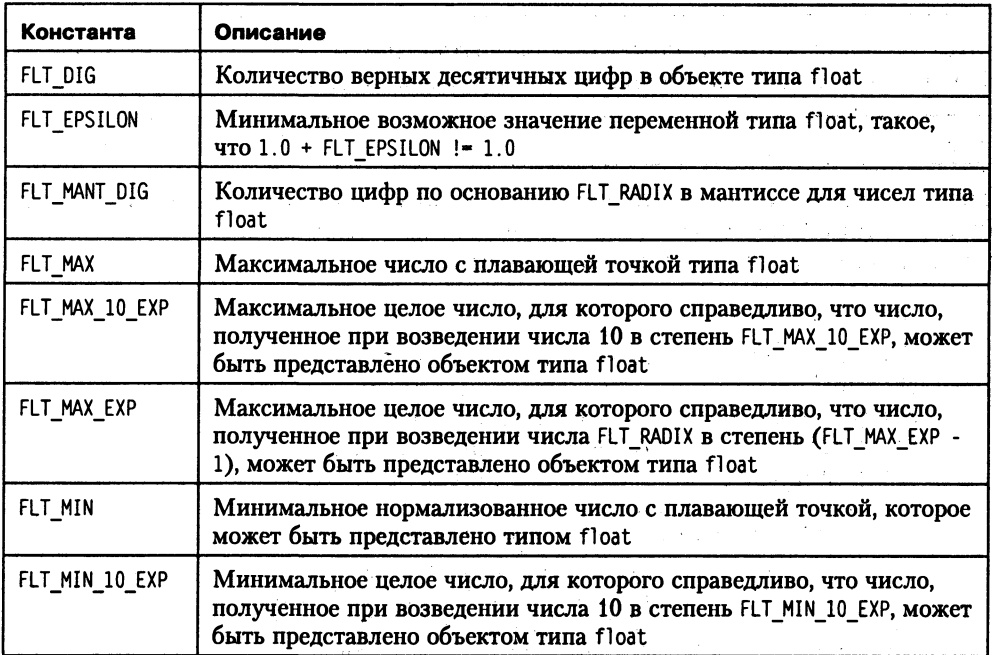

<stdio.h>

<fstream.h>

<stdio.h>

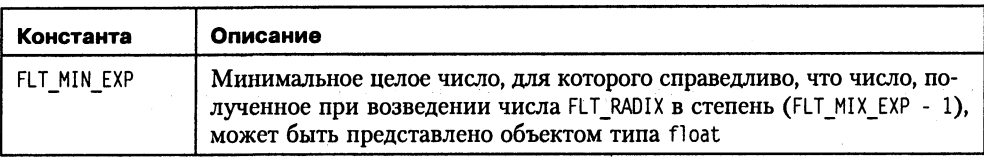

Следующие константы не имеют соответствия для типов double и long double.

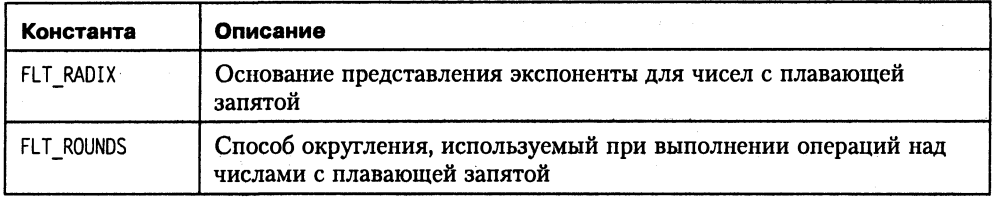

FOPEN MAX

В константе FOPEN MAX задается максимальное число открытых потоков. Оно должно быть больше или равно 8, при этом каждая программа автоматически открывает стандартные потоки данных stdin, stdout и stderr. Программы, которые используют более пяти потоков, должны с помощью макросов осуществлять проверку, предоставляется ли программе системой необходимое количество пото-KOB.

fpos t <stdio.h>

Тип fpos t используется функциями fgetpos() и fsetpos() для хранения текущей позиции файла:

typedef long fpos\_t;

HUGE VAL

В макросе HUGE VAL определяется наибольшее значение, которое может иметь величина типа double.

ifstream

<fstream.h>

Специализация шаблона класса basic ifstream для типа данных char.

typedef basic ifstream<char> ifstream;

INT MAX, INT\_MIN

<limits.h>

В константе INT MAX содержится наибольшее значение, которое может иметь величина типа int. Значение INT MAX должно быть больше или равно 32 767.

В константе INT MIN содержится наименьшее значение, которое может иметь величина типа int. Значение INT MIN должно быть меньше или равно -32 767.

<stdio.h>

<math.h>

#### IOFBF, IOLBF, IONBF <stdio.h> Эти константы применяются для определения режима буферизации в функции  $setvbuf()$ : **IOFBF**  $\bf{0}$ полная буферизация; **IOLBF**  $\mathbf{1}$ построчная буферизация текстового файла;

IONBF  $\mathbf{2}$ отмена буферизации.

ios

Специализация шаблона класса basic\_ios для типа данных char.

typedef basic ios<char> ios;

istream

LC ...

#### Специализация шаблона класса basic\_istream для типа данных char.

typedef basic istream<char> istream;

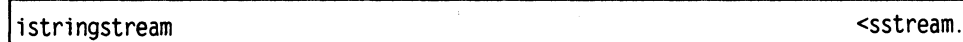

Специализация шаблона класса basic istringstream для типа данных char.

typedef basic istringstream<char> istringstream;

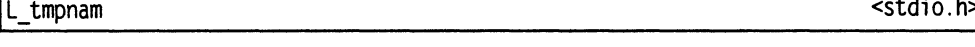

Константа L\_tmpnam задает минимальную длину строки, генерируемой функцией tmonam() в качестве имени файла.

 $<$ locale.h>

Константы с префиксом LC используются функциями setlocale() и localeconv() для выбора категорий локализации.

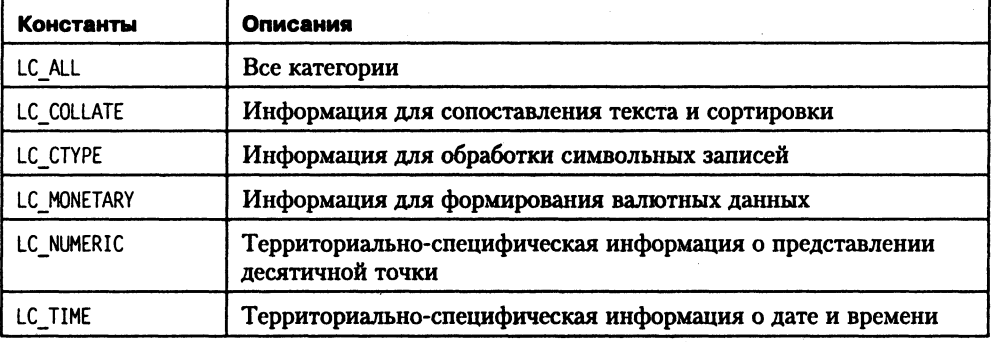

<istream.h>

<ios.h>

h>

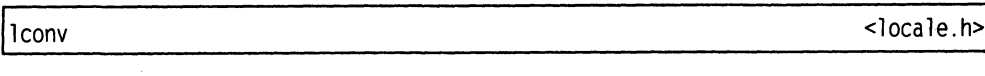

#### Структура I сопу содержит территориально-специфическую информацию:

```
typedef struct lconv{
   char *currency symbol;
                            // Символ валюты
   char *decimal point:
                         // Символ для десятичной точки
                            // Разряд после запятой для валюты
   char *frac digits;
                            // Группировка цифр
   char grouping;
   char *int curr symbol:
                            // Валютный символ ISO
   char *mon decimal point; // Символы для десятичной точки валюты
   char mon grouping;
                          // Группировка цифр валютных данных
   char *mon thousand sep; // Разделители тысяч в валюте
   char n cs precedes;
                           // Позиция в валюте знака -
   char n sep by space;
                            // Пробелы между знаком - и отрицательной
                           // валютной величиной
   char n sign posn;
                           // Разряд и формат символа
                           // для отрицательной валютной величины
   char *negative sign;
                          // Знаки для отрицательной валютной величины
   char p cs precedes:
                           // Позиция валютного символа
   char p_sep_by_space;
                           // Пробелы между валютным символом
                           // и валютной величиной
   char p sign posn; /* Позиция и форматирование знака + для положительной
валютной величины */
  char *positive sign;
                          // Знаки для положительной валюты
  char *thousands sep; // Разделитель тысяч
\cdot
```
LDBL<sub>.</sub> ...

<float.h>

 $(cM. FLT ...)$ 

ldiv t

 $<$ stdlib.h>

Структура div\_t служит для определения типа возвращаемого значения функции  $ldiv()$ . Поле структуры quot содержит частное, а поле rem — остаток от деления.

```
typedef struct{
   int quot:
   int rem:
}div_t;
```
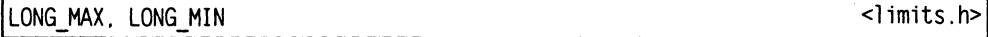

В константе LONG MAX содержится наибольшее значение, которое может иметь величина типа long. Значение LONG MAX должно быть по меньшей мере 2 147 483 647.

В константе LONG MIN содержится наименьшее значение, которое может иметь величина типа long. Значение LONG MIN должно быть не более -2 147 483 647.

MB CUR MAX

В макросе MB CUR MAX задается максимальное количество байт в одном символе действующего набора символов.

MB LEN MAX

Эта константа содержит максимальное количество байт в символе во всех вспомогательных наборах символов, символы которых состоят из более чем одного байта.

mbstate t

Определение типа, которое используется различными функциями обработки символьных строк.

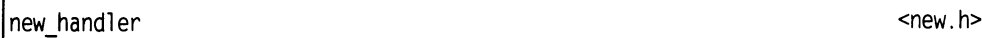

Тип функции для обработки ошибок, применяемый при использовании операций new и new[].

typedef void (\*new handler)();

NULL

Maкрос NULL определяет указатель на нуль. В соответствии с ANSI-стандартом NULL может быть определен как 0 или OL.

offsetof

Макрос offsetof возвращает смещение элемента в структуре в байтах. Структура не может содержать ссылки или указатели.

size t offsetof(struct bez, element bez);

ofstream

Специализация шаблона класса basic ofstream для типа данных char.

typedef basic ofstream<char> ofstream;

ostream

Специализация шаблона класса basic ostream для типа данных char.

typedef basic ostream<char> ostream:

<stdlib.h>

<limits.h>

 $\leq$ stddef.h>,  $\leq$ string.h> и т. д.

<stddef.h>

<fstream.h>

<ostream.h>

<wchar.h>

ostringstream

Специализация шаблона класса basic\_ostringstream для типа данных char.

typedef basic\_ostringstream<char> ostringstream;

ptrdiff t

Тип данных ptrdiff t является целочисленным типом со знаком, предназначенным для хранения разности двух указателей.

typedef int ptrdiff t;

RAND MAX

Содержит наибольшее возможное из псевдослучайных чисел, возвращаемых функцией rand().

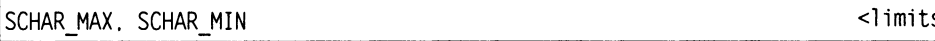

В константе SCHAR MAX содержится максимальное значение, которое может принимать величина типа signed char. Должно быть не менее 127.

В константе SCHAR MIN содержится минимальное значение, которое может принимать величина типа signed char. Должно быть не более -127.

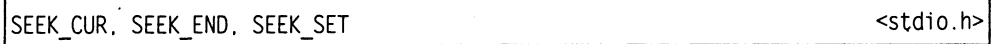

Константы используются в качестве аргумента функции fseek() и устанавливают точку отсчета для перемещения указателя текущей позиции в файле.

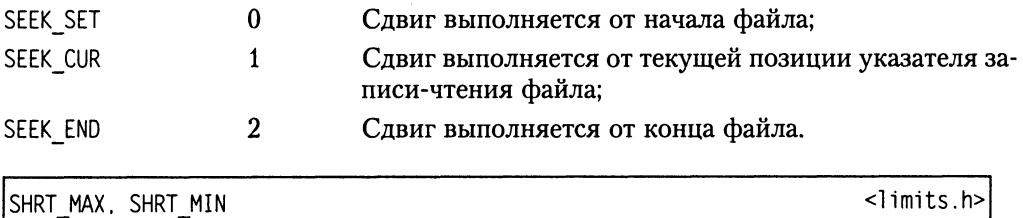

В константе SHRT MAX содержится максимальное значение, которое может принимать величина типа short int; должно быть не менее 32 767.

В константе SHRT\_MIN содержится наименьшее значение, которое может принимать величина типа signed short; должно быть не более -32 767.

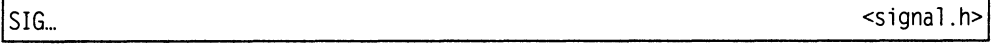

Перечисленные ниже типы сигналов возвращаются функцией raise() и обрабатываются функцией signal().

<stddef.h>

<sstream.h>

s.h>

<stdlib.h>

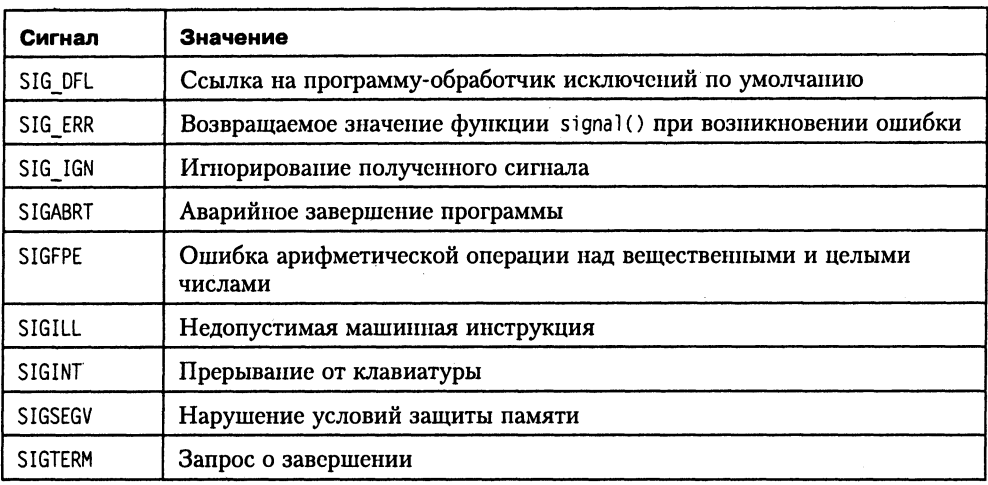

```
sig_atomic_t
```
 $<$ signal.h

Тип данных sig atomic t предназначен для хранения информации, к которой необходим доступ во время одного из асинхронных прерываний.

typedef sig atomic t:

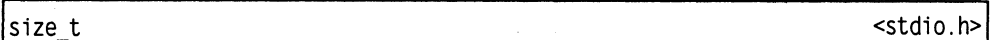

Тип size\_t является беззнаковым целочисленным типом, используемым для представления результата операции sizeof. Этот тип не может быть длиннее, чем unsigned long.

typedef unsigned size\_t:

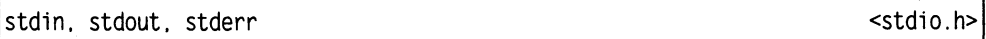

stdin, stdout и stderr представляют собой имена потоков, то есть имена, используемые для доступа к устройствам через функции, унаследованные из библиотеки С.

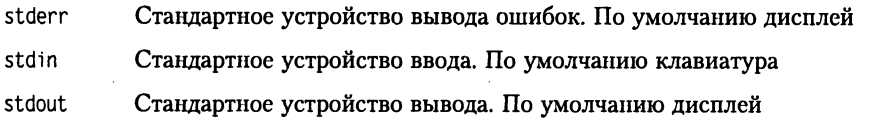

streambuf

<streambuf.h>

Специализация шаблона класса basic\_streambuf для типа данных char.

typedef basic streambuf<char> streambuf;

streamoff, streampos

Типы данных, предназначенные для позиционирования указателя текущей позинии в потоках.

typedef OFF T streamoff: typedef POS T streampos:

streamsize

Тип данных, предназначенный для хранения количества переданных символов или о количестве имеющихся буферов.

typedef INT T streamsize;

string

Специализация шаблона класса basic string для типа данных char.

typedef basic string<char> string:

stringbuf

Специализация шаблона класса basic stringbuf для типа данных char.

typedef basic stringbuf<char> stringbuf;

terminate handler

Тип функции обработки ошибок, который используется функцией set terminate() при аварийном завершении программы.

typedef void (\*terminate handler)();

time\_t

<time.h>

Тип time t предназначен для хранения времени. Он содержит календарное время в форме, в которой оно возвращается функцией time() и обрабатывается функциeй difftime().

typedef long time t;

TMP MAX

<stdio.h>

В константе ТМР МАХ хранится максимальное количество различных временных имен файла, которые могут генерироваться функцией tmpnam() в течение одного сеанса работы программы. Значение ТМР МАХ не может быть менее 25.

<string.h>

<sstream.h>

<exception.h>

 $<$ ios.h>

 $<$ ios.h>

struct tm

Структура tm содержит все компоненты календарного времени, используемые функциями locatime() и gmtime().

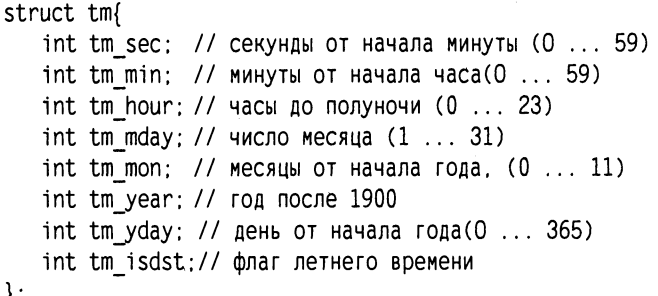

**UCHAR MAX** 

В константе UCHAR MAX хранится максимальное значение, которое может принимать величина типа unsigned char. Значение должно быть не менее 127.

UINT MAX

В константе UINT MAX хранится максимальное значение, которое может принимать величина типа unsigned int. Значение должно быть не менее 65 535.

ULONG MAX

В константе ULONG MAX хранится максимальное значение, которое может принимать величина типа unsigned long int. Значение должно быть не менее 4 294 967 295.

**USHRT MAX** 

В константе USHRT MAX хранится максимальное значение, которое может принимать величина типа unsigned short int. Значение должно быть не менее 65 535.

unexpected handler

Тип функции обработки исключений.  $O<sub>H</sub>$ используется функцией set unexpected(), для перехвата исключения, не предусмотренного в списке исключений функции.

typedef void (\*unexpected\_handler) ();

 $\times$ time.h

<limits.h>

 $\leq$ limits.h>

 $\leq$ limits.h>

 $\leq$ limits.h>

<exception.h>

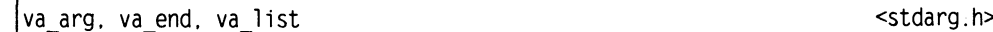

Эти величины применяются для работы с функциями с переменным числом аргументов. Они описаны в заголовочном файле <stdarg.h>. Тип va list предназначен для хранения указателя на очередной аргумент. Макрос va start инициализирует этот указатель. Макрос va arg возвращает значение очередного аргумента, каждый его вызов приводит к продвижению указателя, хранящегося в va list. После перебора аргументов, но до выхода из функции с переменным числом аргументов необходимо обратиться к макросу va end.

typedef void FAR \*va list:

WCHAR MAX, WCHAR MIN

В константе WCHAR MAX хранится наибольшее значение, которое может принимать переменная типа wchar t.

В константе WCHAR MIN хранится наименьшее значение, которое может принимать переменная типа wchar t.

<wctype.h> wtrans t

Вспомогательный тип для преобразования символов расширенного набора.

<wctype.h> wctype t

В структуре данных wctype\_t хранится информация, предназначенная для преобразования и классификации символов.

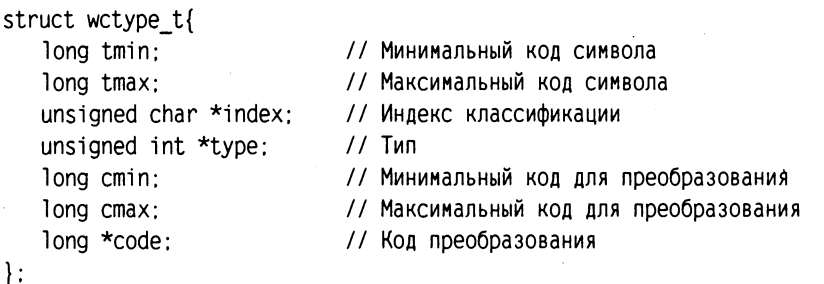

**WEOF** 

 $<$ wctype.h>

Константа WEOF сообщает об окончании файла (синоним EOF для многобайтных символов).

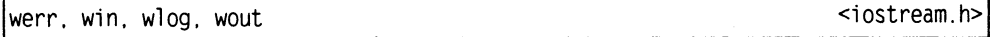

Объекты потоковых классов для потоков данных расширенных символов, связанные со стандартными периферийными устройствами.

<wchar.h>

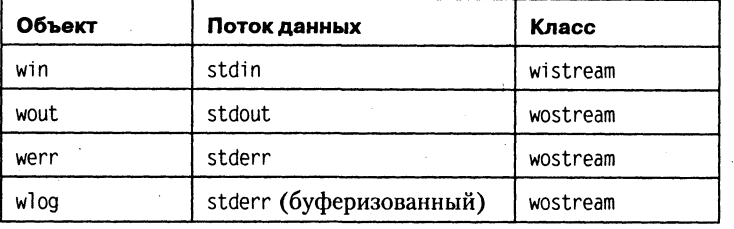

wfilebuf

#### Специализация шаблона класса basic filebuf для типа данных wchar t.

typedef basic\_filebuf <wchar t> wfilebuf;

wifstream

Специализация шаблона класса basic\_ifstream для типа данных wchar\_t.

typedef basic\_ifstream<wchar\_t> wifstream;

wint t

Целочисленный тип для хранения символов расширенного набора.

wios

Специализация шаблона класса basic\_ios для типа данных wchar\_t.

typedef basic\_ios<wchar\_t> wios:

wistream

Специализация шаблона класса basic\_istream для типа данных wchar\_t.

typedef basic istream<wchar t> wistream;

wistringstream

Специализация шаблона класса basic istringstream для типа данных wchar\_t.

typedef basic\_istringstream<wchar\_t> istringstream;

wofstream

Специализация шаблона класса basic\_ofstream для типа данных wchar\_t.

typedef basic\_ofstream<wchar\_t> wofstream;

<fstream.h>

<fstream.h>

<wctype.h>

 $<$ ios.h>

<istream.h>

<fstream.h>

<sstream.h>

wostream <ostream.h>

Специализация шаблона класса basic\_ostream для типа данных wchar t.

typedef basic\_ostream<wchar\_t> wostream;

wostringstream h>  $\le$ sstream.h>  $\le$ sstream.h>  $\le$ 

Специализация шаблона класса basic ostringstream для типа данных wchar t. typedef basic\_ostringstream<wchar\_t> wostringstream;

wstreambuf h>  $\leq$  -streambuf.h>  $\leq$  -streambuf.h>

Специализация шаблона класса basic\_streambuf для типа данных wchar t.

typedef basic streambuf<wchar t> wstreambuf;

wstreamoff, wstreampos  $\leq$ ios.h>

Типы данных, предназначенный для позиционирования текущего указателя в потоках данных символов расширенного набора.

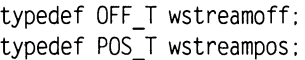

wstring  $\sim$  string.h>

Специализация шаблона класса basic string для типа данных wchar t.

typedef basic\_string<wchar\_t> wstring;

wstringbuf <sstream.h>

Специализация шаблона класса basic\_stringbuf для типа данных wchar\_t.

typedef basic\_stringbuf<wchar\_t> wstringbuf;

# ПРИЛОЖЕНИЕ 6

# Функции стандартной библиотеки

Приложение содержит две части. В первой части функции сгруппированы по заголовочным файлам, в которых они описаны, во второй части приведен алфавитный перечень функций с описанием.

### Состав заголовочных файлов

Заголовочный файл <ctype.h> (<cctype>) - функции классификации и преобразования символов

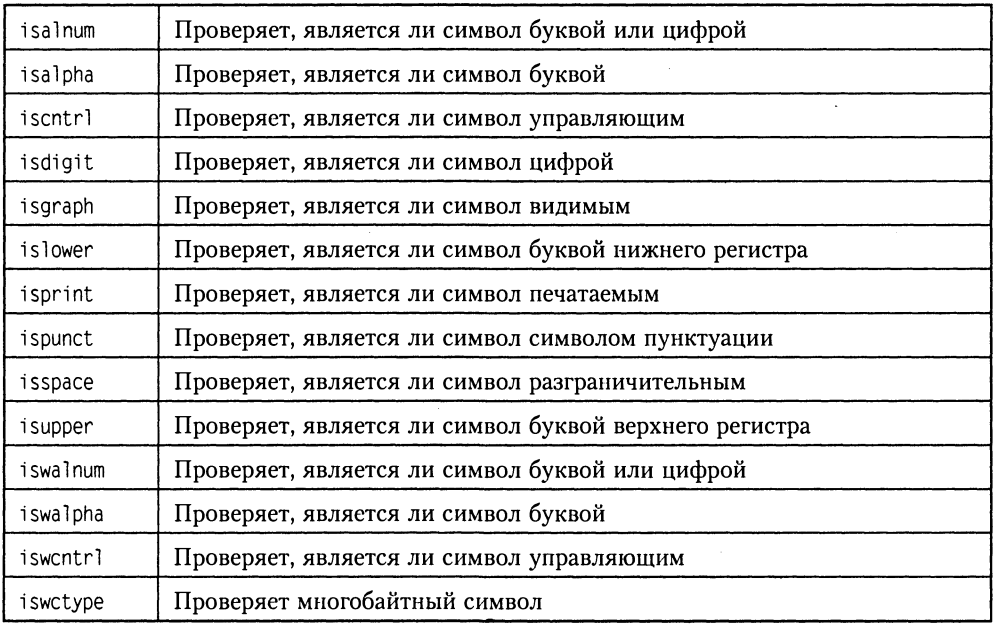

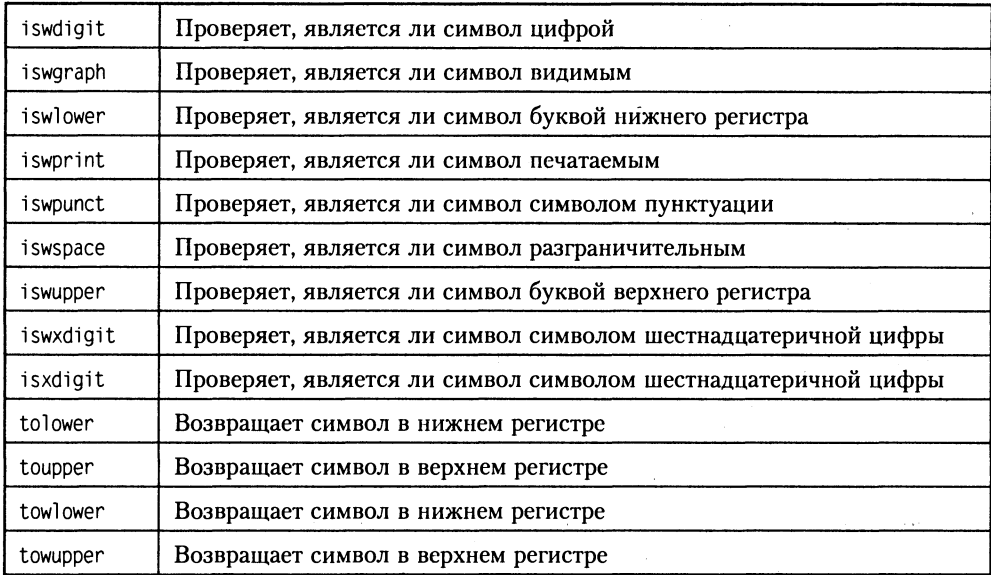

#### Заголовочный файл <locale.h> (<clocale>) - функции локализации

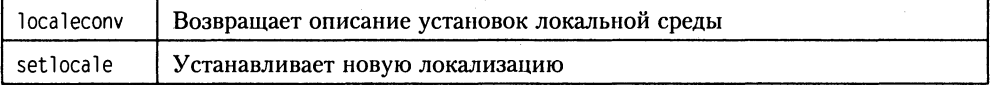

#### Заголовочный файл <math.h> (<cmath>) - математические функции

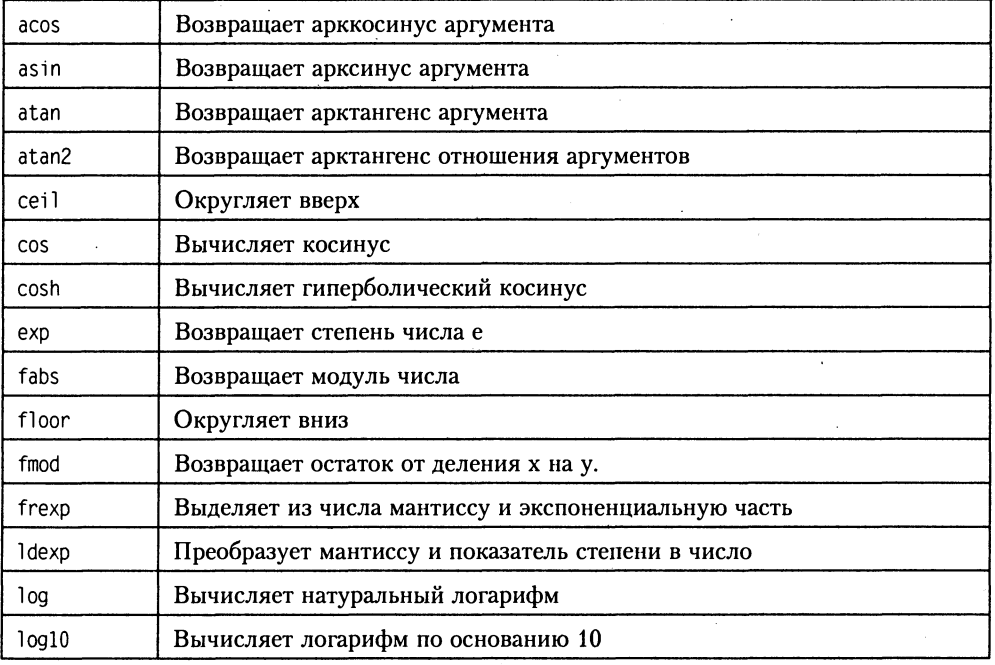

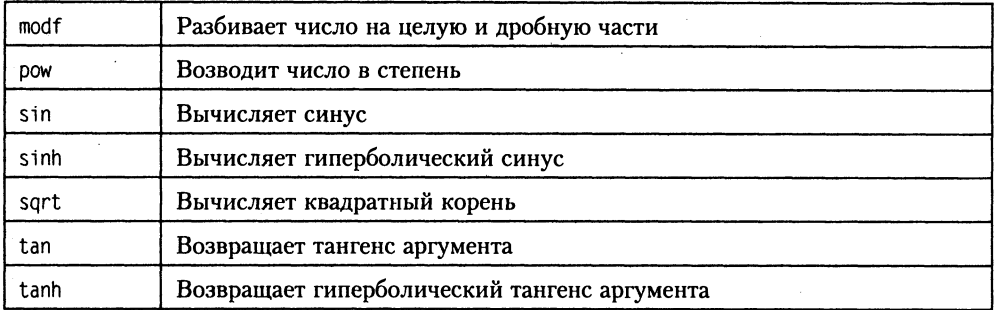

#### Заголовочный файл <signal.h> (<csignal>) - функции обработки сигналов

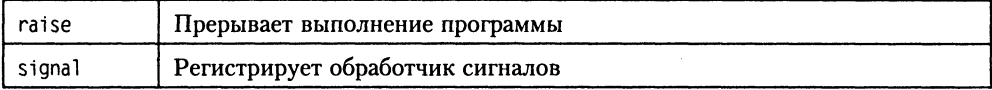

#### Заголовочный файл <stdio.h> (<cstdio>) - функции ввода/вывода в стиле С

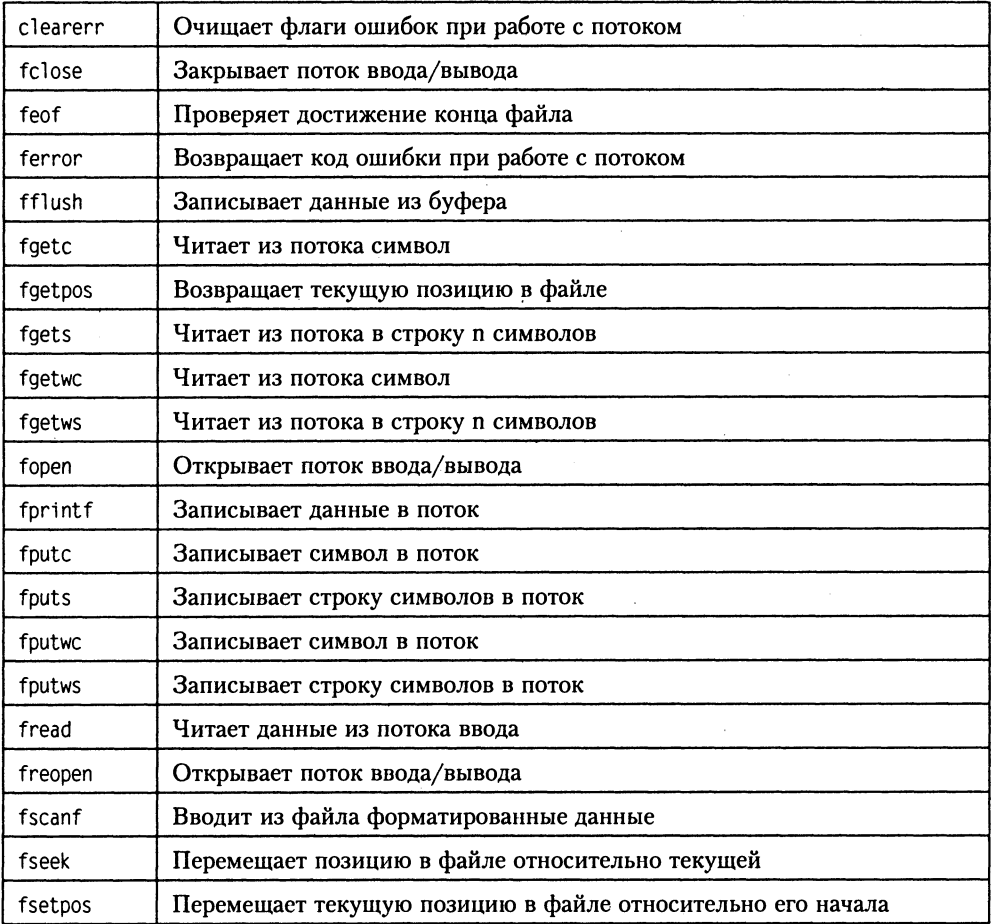

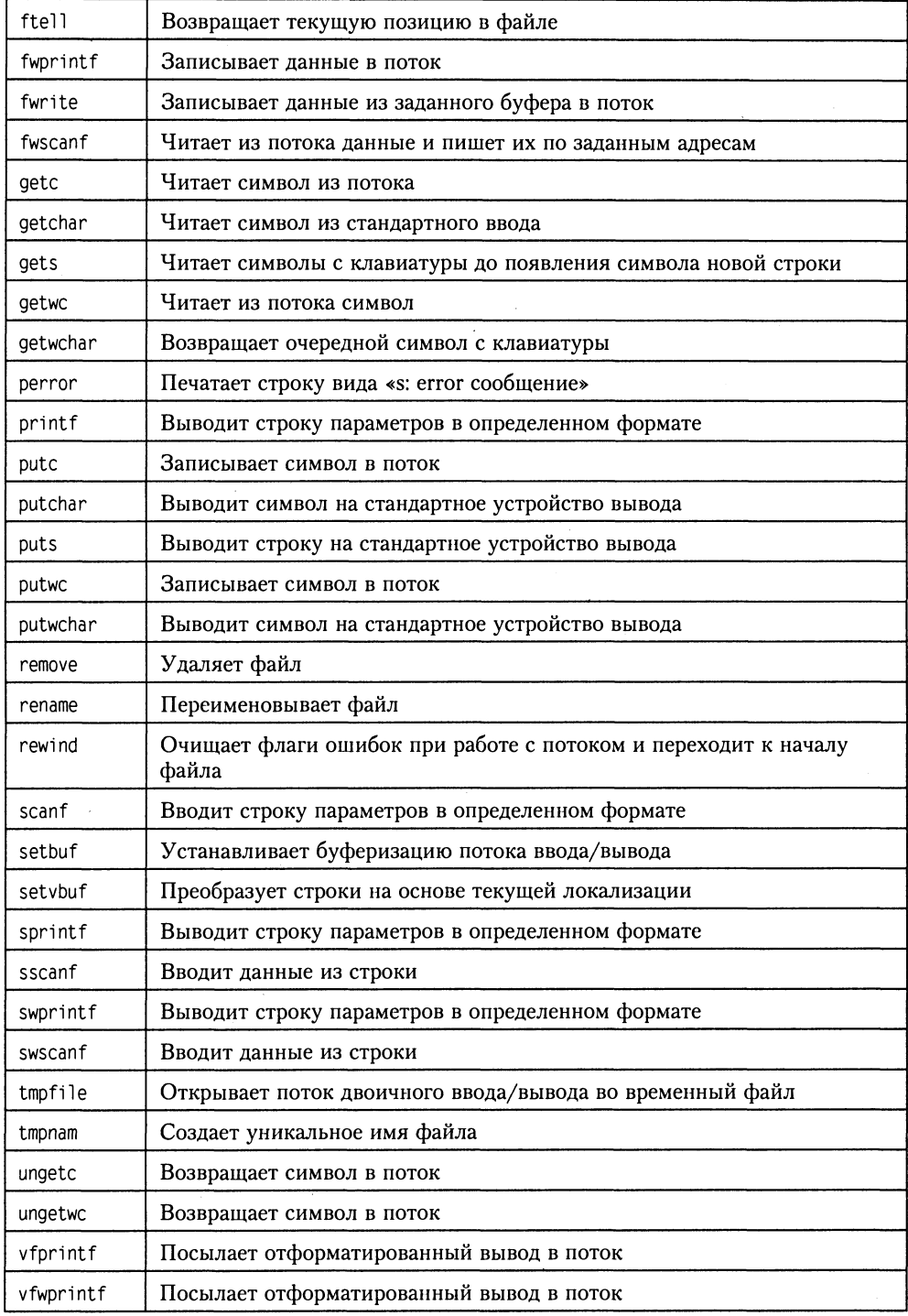

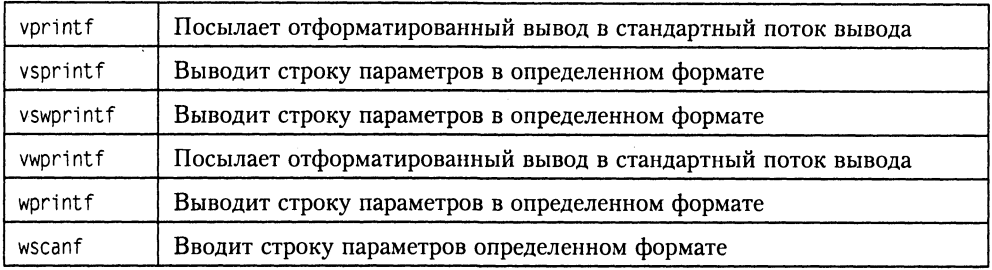

#### Заголовочный файл <stdlib.h> (<cstdlib>) - различные функции в стиле С

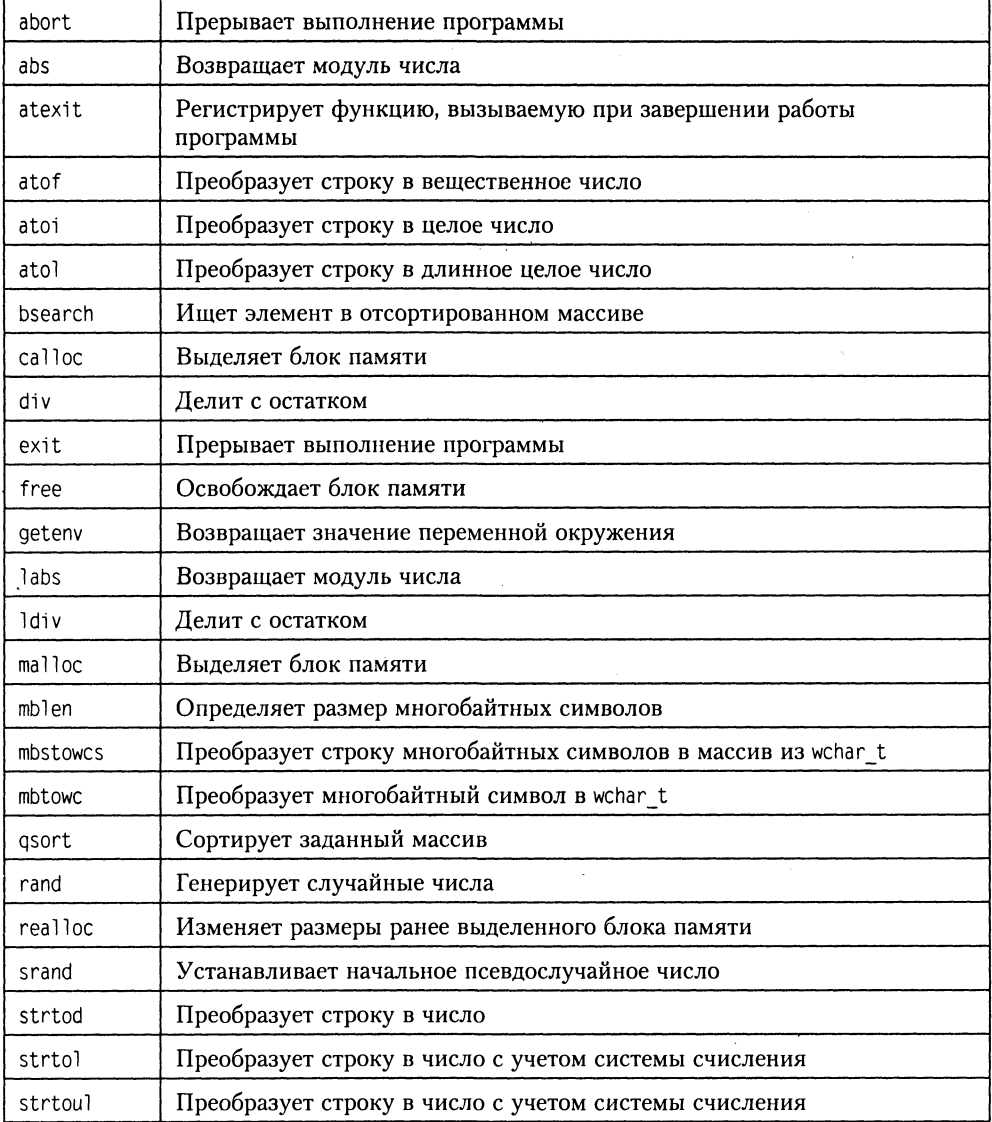

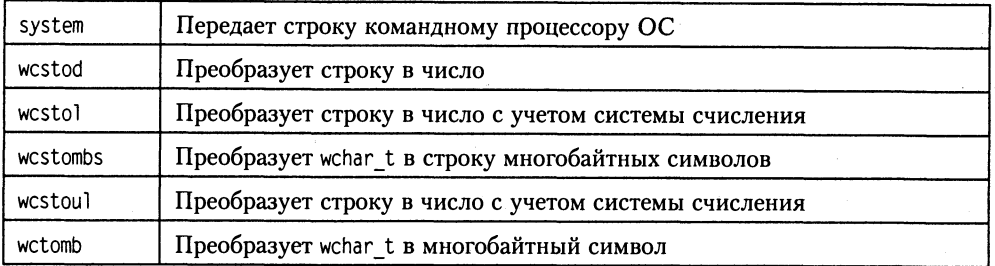

#### Заголовочный файл <string.h> (<cstring>) — функции работы со строками **стиле С**

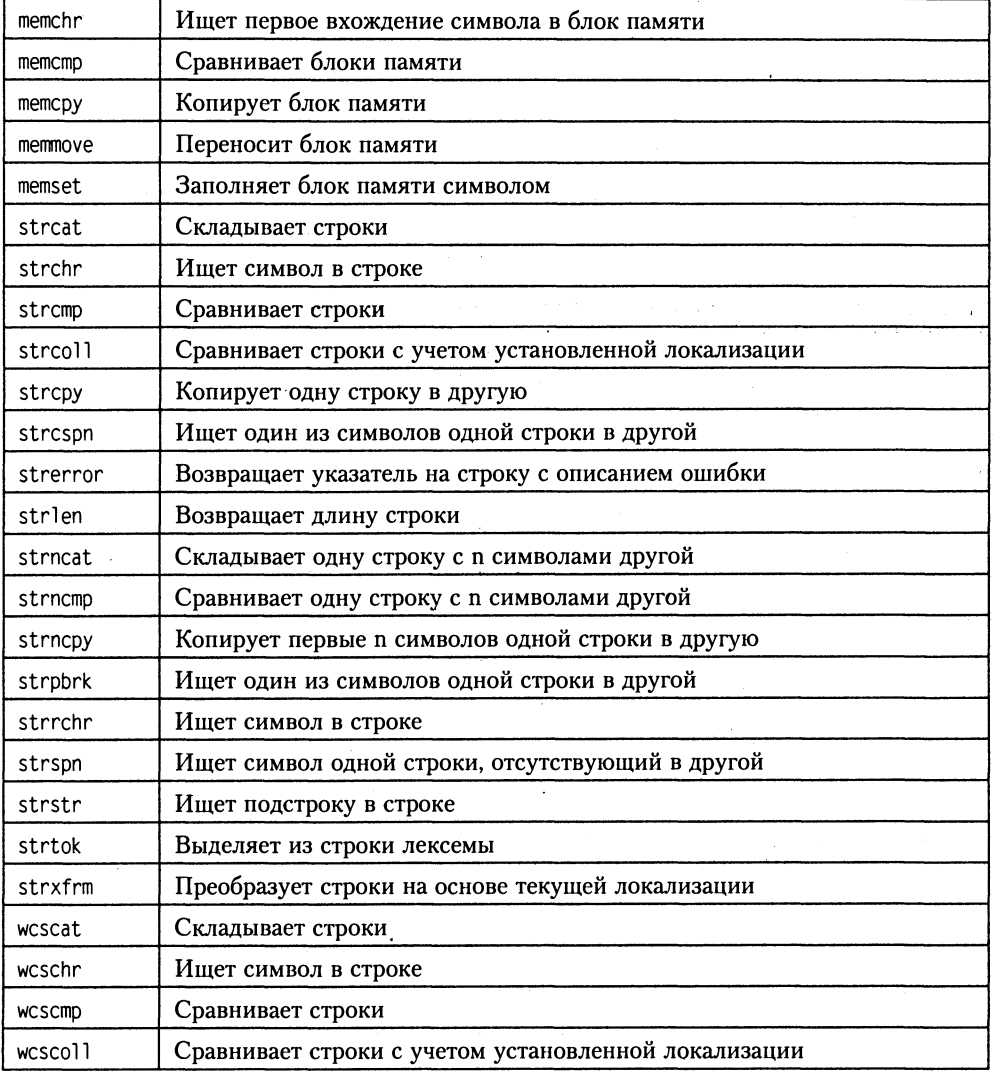

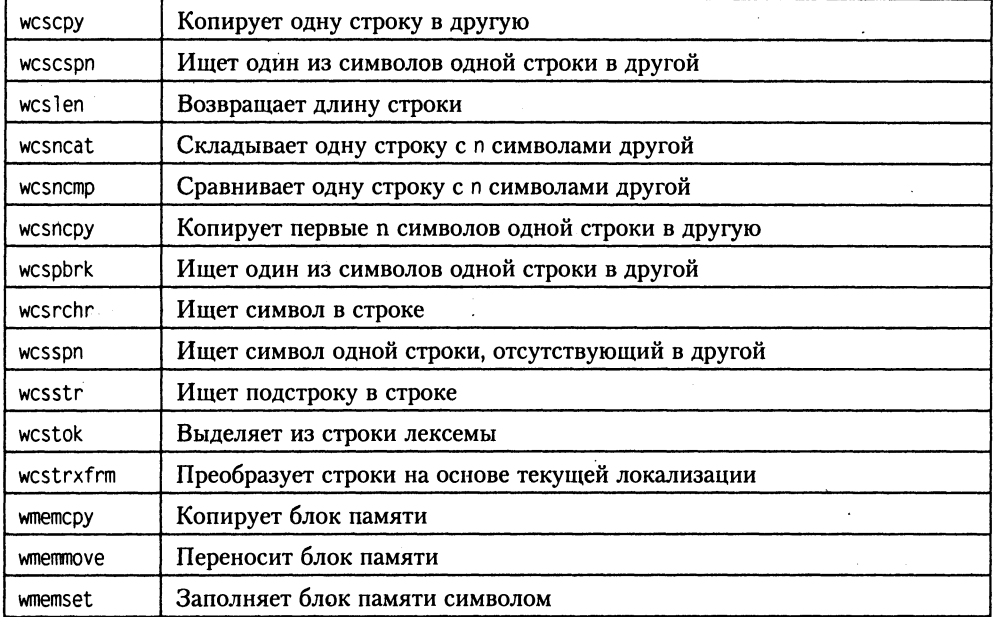

# Заголовочный файл <time.h> (<ctime>) — функции для работы с датой и временем в стиле С

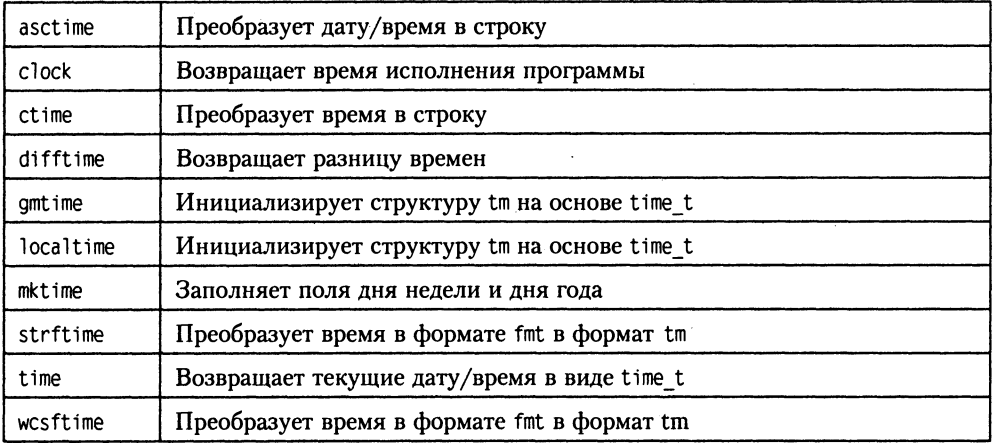

## Заголовочный файл <wchar.h> (<cwchar>) — функции для работы<br>с многобайтными символами в стиле C

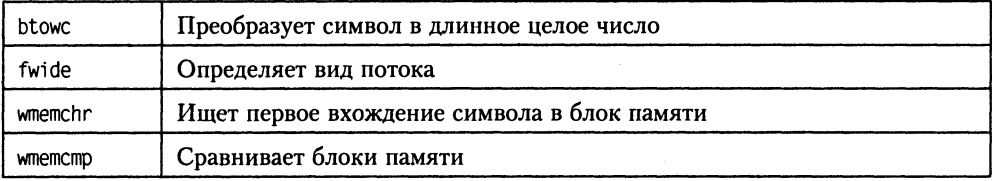

### Алфавитный перечень функций

Константы, типы и структуры, используемые приведенными ниже функциями, описаны в приложении 5.

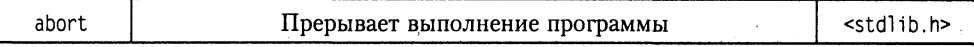

#### void abort(void):

Функция выводит сообщение «abnormal program termination» и прерывает выполнение программы. При этом буферы не выгружаются и потоки не закрываются. Предпочтительней использовать exit. Функция не возвращает управление в вызывающую программу, она возвращает код завершения программы, по умолчанию равный 3.

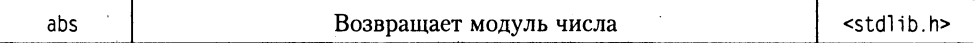

int abs(int num):

Функция возвращает абсолютное значение числа num.

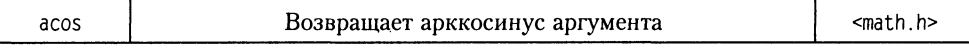

 $double$   $accs(double x)$ ;

Функция возвращает значение арккосинуса аргумента х в радианах.

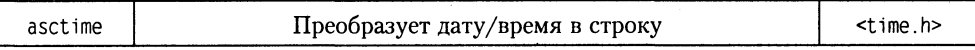

char \*asctime(const struct tm \*ctm);

Функция возвращает строку, представляющую символьное представление даты и времени из структуры типа tm.

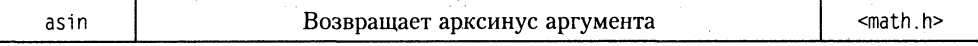

 $double$  asin(double  $x$ );

Функция возвращает значение арксинуса аргумента x в радианах.

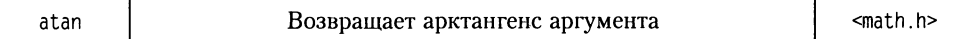

 $double$  atan( $double$  x):

Функция возвращает значение арктангенса аргумента х в радианах.

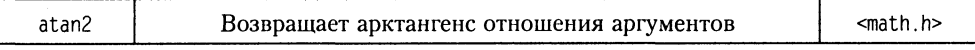

double  $atan2$ (double y, double x):

Функция возвращает значение арктангенса отношения параметров у/х в радианах.

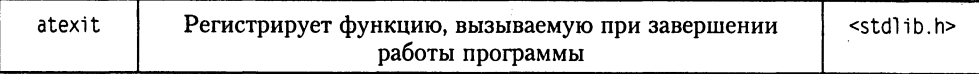

void atexit(void (\*func)(void));

Функция регистрирует функцию func, которая будет вызываться при нормальном завершении программы. Она не должна иметь ни параметров, ни возвращаемого значения. Повторные вызовы atexit формируют стек функций.

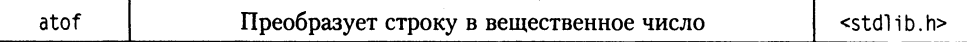

double atof(const char \*str):

Функция преобразует строку, содержащую символьное представление целого или вещественного числа, в соответствующее вещественное число с двойной точностью. В качестве признака конца числа служит первый символ, который не может быть интерпретирован как принадлежащий числу. Если преобразование не удалось, возвращает 0.0.

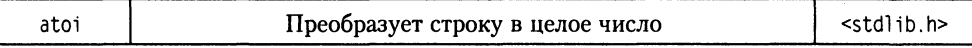

int atoi(const char \*str):

Функция преобразует строку, содержащую символьное представление целого числа, в соответствующее целое число. В качестве признака конца числа служит первый символ, который не может быть интерпретирован как принадлежащий числу. Если преобразование не удалось, возвращает 0.

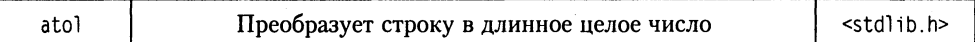

long atol(const char \*str);

Функция преобразует строку, содержащую символьное представление целого числа, в соответствующее длинное целое число. В качестве признака конца числа служит первый символ, который не может быть интерпретирован как принадлежащий числу. Если преобразование не удалось, возвращает 0L.

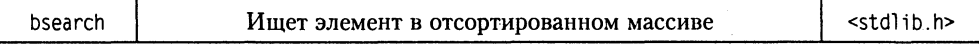

void bsearch(const void \*key, const void \*buf, size t num, size t size, int e(\*compare)(const void \*, const void \*) );

Функция производит дихотомический поиск в упорядоченном массиве buf элемента, совпадающего с тем, на который указывает кеу, и возвращает указатель на найденный элемент. num - количество элементов в массиве buf, size - размер элемента массива в байтах.

Функция compare() должна выполнять сравнение двух элементов массива и возвращать одно из трех значений -1, 0 или 1 в зависимости от того, меньше, равен или больше первый элемент в сравнении со вторым. Несмотря на то, что оба параметра функции сотраге определены как void\*, реально параметрами функции являются указатели на элементы, и она должна приводить их к соответствующему типу перед разыменованием (получением значений по адресу).

Если функция bsearch нашла искомый элемент, то она возвращает указатель на него, в противном случае возвращается NULL.

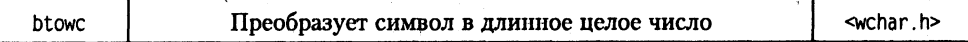

```
wint t btowc(int c);
```
Функция возвращает WEOF, если с равно ЕОГ, иначе преобразует символ с в многобайтный аналогично функции mbrtowc. Если преобразование не удалось, возвра-**IIIaer WEOF.** 

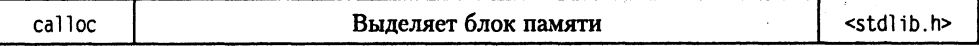

```
void *calloc(size_t num, size_t size);
```
Функция выделяет блок памяти (num элементов по size байт) и возвращает указатель на него. Каждый элемент полученного массива инициализируется нулевым значением (в отличие от функции malloc). Если выделить блок памяти не удалось, возвращается NULL.

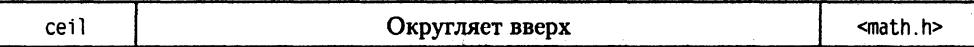

 $double$  ceil( $double$  x):

Функция округляет вещественное значение х до ближайшего большего целого и возвращает его как вещественное.

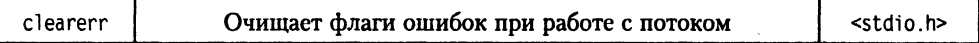

```
void clearerr(FILE *f):
```
Функция очищает флаги ошибок для потока f (флаги ошибок не сбрасываются, пока не будет вызвана одна из функций clearerr, fseek, fsetpos или rewind).

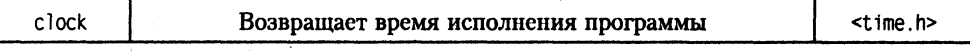

clock t clock(void);

Функция возвращает время исполнения программы как значение типа clock t (это значение может быть переведено в секунды делением его на определенную в файле time.h константу CLOCKS PER SEC).

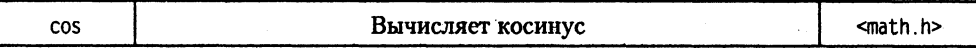

 $double \cos(double \times)$ :

Функция возвращает значение косинуса угла, равного х радиан.

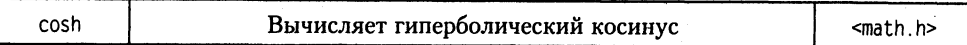

 $double cosh(double x):$ 

Функция возвращает значение гиперболического косинуса угла, равного х радиан. Если значение функции окажется вне представимого диапазона, то функция возвращает значение HUGEVAL, а глобальная переменная еггло получает значение ERANGE.

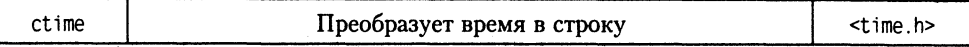

char \*ctime(time t \*t);

Функция возвращает строку, представляющую символьное представление даты и времени параметра типа time\_t.

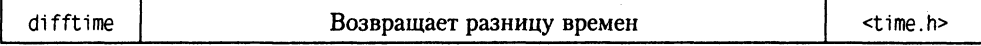

double difftime(time t t2, time t t1);

Функция возвращает разницу времен (t2-t1) в секундах.

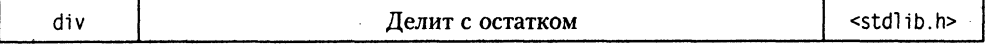

div t div(int numerator, int denominator);

Функция делит целое numerator на целое denominator, возвращая результат в структуре, содержащей частное и остаток:

```
struct div t{
  int quot;
              //частное
  int rem:
              //остаток
۱:
```
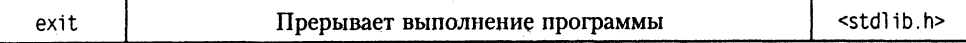

void exit(int exit code);

Функция вызывает нормальное завершение программы, записывая все буферы в соответствующие файлы, закрывая потоки и вызывая функции, зарегистрированные с помощью atexit, в обратном регистрации порядке.

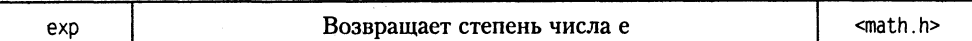

 $double exp(double x)$ :

Функция возвращает результат возведения числа е в указанную степень.

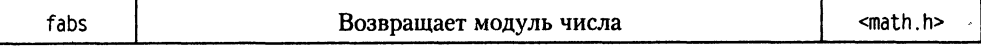

 $double$   $fabs(double x)$ :

Функция возвращает абсолютное значение числа num.

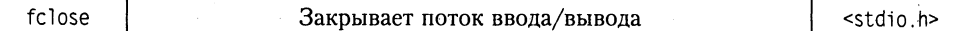

int fclose(FILE \*f):

Функция закрывает поток ввода/вывода f.

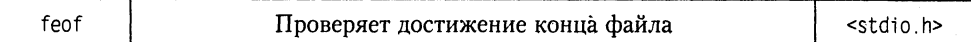

int feof(FILE \*f):

Функция возвращает ЕОГ или значение, отличное от 0, если достигнут конец файла, в противном случае возвращает 0.

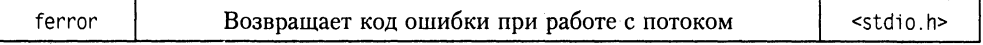

int ferror(FILE  $*f$ ):

Функция возвращает целое, означающее код ошибки; 0 - отсутствие ошибки.

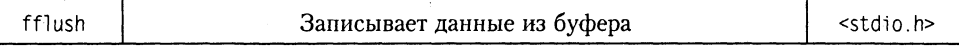

int  $f1usk(FILE * f)$ :

Функция очищает буфер вывода посредством немедленной посылки данных для записи на физическое устройство. При успешном завершении возвращает значение 0, иначе возвращается значение ЕОГ.

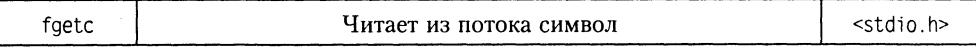

int fgetc(FILE \*f);

Функция возвращает очередной символ в форме int из потока f. Если символ не может быть прочитан, то возвращается значение ЕОГ.

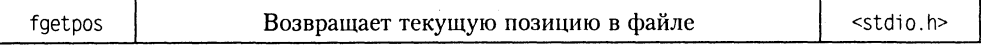

int fgetpos(FILE \*f, fpos t \*pos);

Функция возвращает текущую позицию в файле, связанном с потоком f, и копирует значение по адресу pos. Это значение позднее может использоваться функцией fsetpos. Возвращаемое значение имеет тип fpos t.

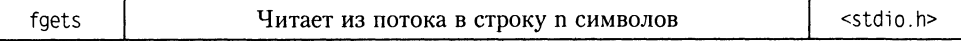

char \*fgets(char \*s, int n, FILE \*f);

Функция читает не более n-1 байт из потока f в строку s, прекращая чтение при обнаружении символа новой строки или конца файла. Символ новой строки при чтении не отбрасывается, а помещается в конец строки. Прочитанная строка дополняется ограничителем строки ('\0'). При обнаружении ошибки или конца файла возвращается NULL, в противном случае - указатель на строку s.

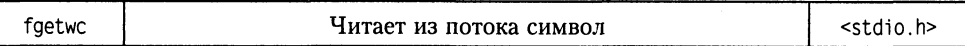

wint t fgetwc(FILE \*f);

Функция возвращает очередной символ в форме wint t из потока f. Если символ не может быть прочитан, то возвращается значение WEOF. Является аналогом функции fgetc для многобайтных символов.

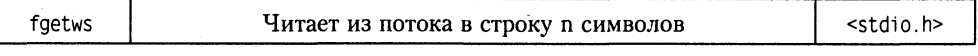

wchar t \*fgetws(wchar t \*s, int n, FILE \*f);

Функция читает не более n-1 символов из потока f в строку s, прекращая чтение при обнаружении символа новой строки или конца файла. Символ новой строки при чтении не отбрасывается, а помещается в конец строки. Прочитанная строка дополняется ограничителем строки ('\0'). При обнаружении ошибки или конца файла возвращается NULL, в противном случае - указатель на строку s. Является аналогом функции fgets для многобайтных символов.

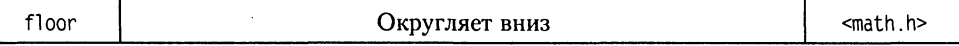

 $double$  floor(double x):

Функция округляет вещественное значение х до ближайшего меньшего целого и возвращает его как вещественное.

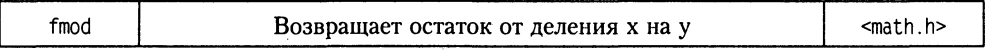

 $double$   $fmod(double \times. double \times).$ 

Функция возвращает остаток от деления x на y. Аналогична операции %, но работает с вещественными числами.

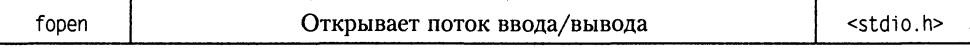

FILE \*fopen(const char \*fname, const char \*mode);

Функция открывает файл с именем fname для работы в режиме, указанном строкой тоde. При успешном открытии возвращается указатель на поток (таким образом, полученный поток связывается с файлом), в противном случае - NULL.

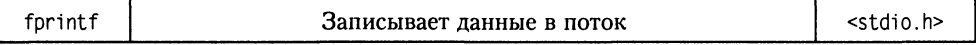

int fprintf(FILE \*f, const char \*fmt, ...);

Функция записывает в поток f переменные, список которых обозначен многоточием (...), в формате, указанном строкой fmt. Возвращает число записанных символов.

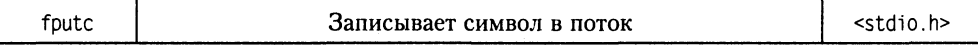

int fputc(int ch, FILE \*f);

Функция записывает символ ch в поток f. При ошибке возвращает значение EOF, иначе - записанный символ.

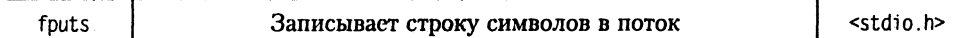

int fputs(const char \*s, FILE \*f);

Функция записывает строку символов s в поток f. Символ конца строки в файл не записывается. При ошибке возвращает значение ЕОГ, иначе - неотрицательное число.

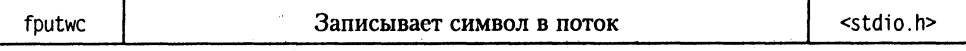

w int fputwc(w int ch, FILE  $*f$ );

Функция записывает символ сh в поток f. При ошибке возвращает значение WEOF, иначе - записанный символ. Является аналогом функции fputc для многобайтных символов.

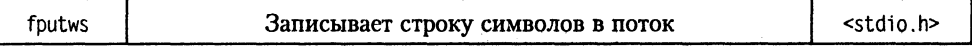

int fputws(const wchar\_t \*s, FILE \*f);

Функция записывает строку символов s в поток f. Символ конца строки в файл не записывается. При ошибке возвращает значение WEOF, иначе - неотрицательное число. Является аналогом функции fputs для многобайтных символов.

void free(void \*pointer);

Функция освобождает блок памяти, полученный ранее одной из функций malloc, calloc или realloc.

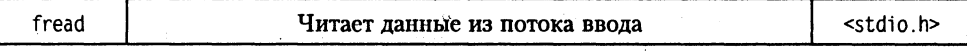

size t fread(void \*buffer, size t size, size t count, FILE \*stream);

Функция считывает connt элементов size байтов в область, заданную указателем buffer, из потока stream.

Функция возвращает количество прочитанных элементов, которое может быть меньше count, если при чтении произошла ошибка или встретился конец файла.

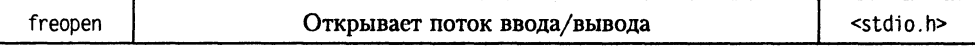

FILE \*freopen(const char \*fname, const char \*mode, FILE \*f);

Функция работает аналогично fopen, но предварительно закрывает поток f, если тот был ранее открыт.

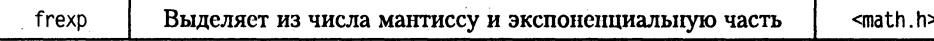

double frexp(double x, int \*expptr);

Функция выделяет мантиссу и показатель степени числа х. Возвращает значение мантиссы и конирует экспоненциальную часть по адресу expptr.

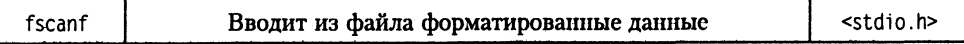

int fscanf(FILE \*f, const char \*fmt [.par1, par2, ...]);

Функция вводит строку параметров par1, par2 и т. д. в формате, определенном строкой fmt, из файла f. Возвращает число переменных, которым присвоено значение.

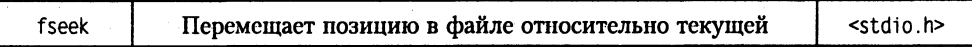

int fseek(FILE \*f, long off, int org);

Функция перемещает текущую позицию в файле, связанном с потоком f, на позицию off, отсчитываемую от значения org, которое должно быть равно одной из трех констант, определенных в <stdio.h>:

SEEK CUR - от текущей позиции указателя;

SEEK\_END - от конца файла;

SEEK SET - от начала файла.

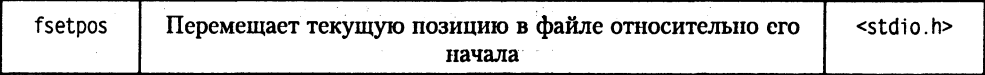

int fsetpos(FILE \*f, const fpos t \*pos);

Функция перемещает текущую позицию в файле, связанном с потоком f, на позицию \*pos, предварительно полученную с помощью функции fgetpos.

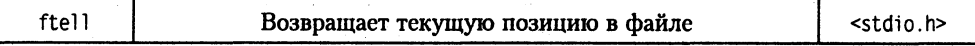

long int ftell(FILE \*f);

Функция возвращает текущую позицию в файле, связанном с потоком f, как длинное целое.

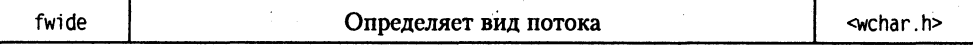

int fwide(FILE \*stream, int mode);

Функция определяет в зависимости от mode вид потока — байт-ориентированный (mode < 0) или поток из многобайтных символов (mode > 0). Возвращает текущий вид потока.

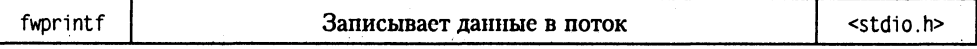

int fwprintf(FILE  $*f$ , const wchar t  $*fmt$ , ...);

Функция записывает в поток f переменные, список которых обозначен многоточием, в формате, указанном строкой fmt. Возвращает число записанных символов. Является аналогом функции fprintf для многобайтных символов.

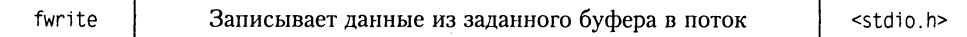

size t fwrite(const void \*p. size t size, size t n. FILE \*f);

Функция записывает n элементов длиной size байт из буфера, заданного указателем р, в поток f. Возвращает число записанных элементов.

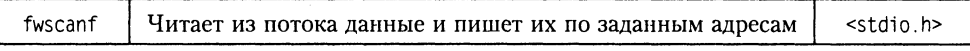

```
int fwscanf(FILE *f, const wchar_t *fmt, ...);
```
Функция в соответствии с форматом, указанным строкой fmt, читает из потока f переменные, список адресов которых обозначен многоточием. Возвращает число прочитанных элементов или WEOF, в случае неудачного чтения. Является аналогом функции fscanf для многобайтных символов.

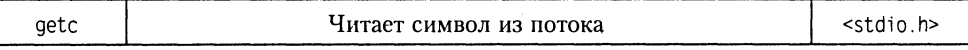

int getc(FILE \*f);

Функция возвращает очередной символ в форме int из потока f. Если символ не может быть прочитан, то возвращается значение ЕОГ.

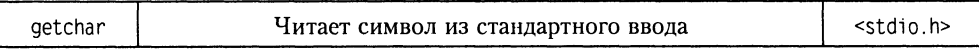

int getchar(void);

Функция возвращает очередной символ в форме int из стандартного ввода. Если символ не может быть прочитан, то возвращается значение ЕОР.

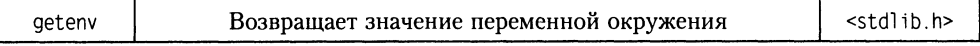

int getenv(const char \*var name);

Функция возвращает указатель на строку, которая содержит описание указанной переменной окружения.

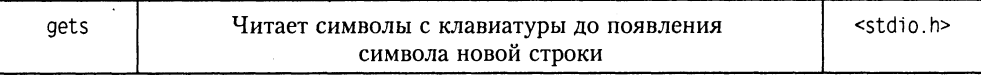

```
char *gets(char *s);
```
Функция читает символы с клавиатуры до появления символа новой строки и помещает их в строку s (сам символ новой строки в строку не включается). Возвращает указатель на s.

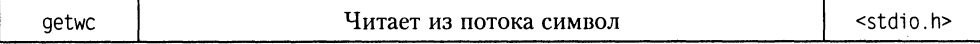

```
wint t getwc(FILE *f);
```
Функция возвращает очередной символ в форме wint t из потока f. Если символ не может быть прочитан, то возвращается значение WEOF. Является аналогом функции getc для многобайтных символов.

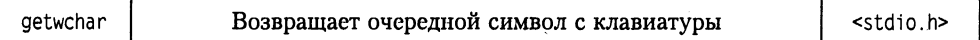

wint t getwchar(void);

Функция возвращает очередной символ из стандартного потока ввода (обычно клавиатура). Является аналогом функции getchar для многобайтных символов.

const struct tm \*gmtime(const time t \*t);

Функция возвращает указатель на временную структуру типа tm, инициализированную на основе даты/времени из t. Время устанавливается по Гринвичу.

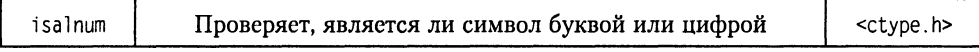

int isalnum(int ch):

Функция выделяет младший байт параметра ch и возвращает значение true, если символ сh является буквой или цифрой, или false в противном случае.

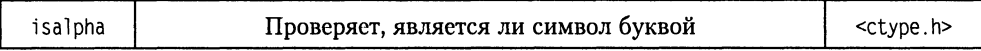

int isalpha(int ch):

Функция выделяет младший байт параметра ch и возвращает значение true, если символ сh является буквой, или false в противном случае.

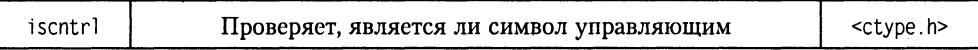

int iscntrl(int ch);

Функция выделяет младший байт параметра ch и возвращает значение true, если символ сh является управляющим символом (типа line feed, del, табуляции и тому подобных, большинство из которых находятся в диапазоне 0x01-0x1F (для кодировки ASCII)), или false в противном случае.

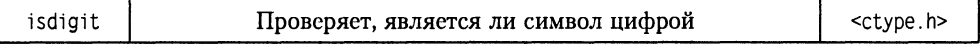

int isdigit(int ch);

Функция выделяет младший байт параметра ch и возвращает значение true, если символ ch является цифрой, или false в противном случае.

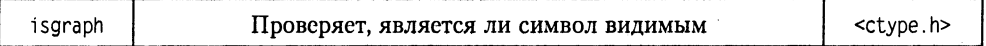

int isgraph(int ch);

Функция выделяет младший байт параметра ch и возвращает значение true, если символ сһ является видимым (то есть он не является символом пробела, табуляции и т. д.) или false в противном случае.

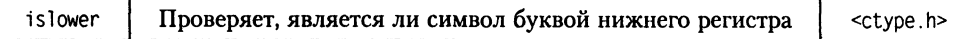

int islower(int ch):

Функция выделяет младший байт параметра ch и возвращает значение true, если символ сп является буквой нижнего регистра, или false в противном случае.

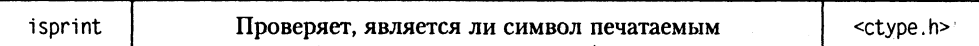

int isprint(int ch);

Функция выделяет младший байт параметра ch и возвращает значение true, если символ сh является печатаемым (isgraph + пробел), или false в противном случае.

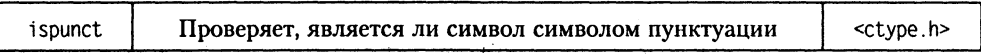

int ispunct(int ch);

Функция выделяет младший байт параметра ch и возвращает значение true, если символ сһ является символом пунктуации (то есть печатаемым, но не буквой, не цифрой, не пробелом), или false в противном случае.

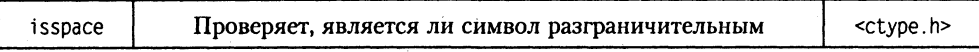

```
int isspace(int ch);
```
Функция выделяет младший байт параметра ch и возвращает значение true, если символ сһ является символом пробела или табуляцией, или символом новой строки, или символом новой страницы (символом перевода формата), или false в противном случае.

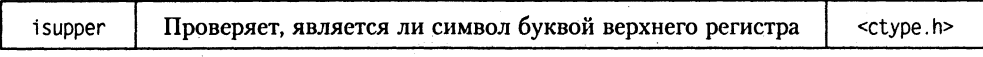

int isupper(int ch);

Функция выделяет младший байт параметра ch и возвращает значение true, если символ сп является буквой верхнего регистра, или false в противном случае.

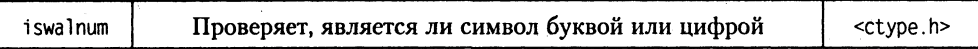

int iswalnum(wint t ch);

Функция возвращает значение true, если символ ch является буквой или цифрой, или false в противном случае. Является аналогом функции isalnum для многобайтных символов.

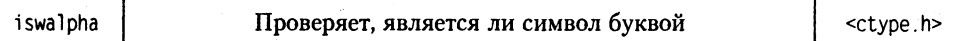

int iswalpha(wint\_t ch);

Функция возвращает значение true, если символ ch является буквой, или false в противном случае. Является аналогом функции isalpha для многобайтных символов.

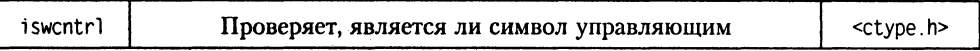

int iswontrl(wint t ch):

Функция возвращает значение true, если символ сh является управляющим символом (типа line feed, del, табуляции и тому подобных, большинство из которых находятся в диапазоне 0x01-0x1F (для кодировки ASCII)), или false в противном случае. Является аналогом функции iscntrl для многобайтных символов.

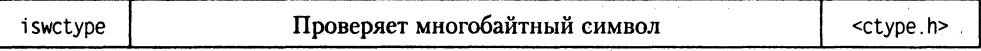

int iswctype(wint t c, wctype t desc);

Функция возвращает ненулевое значение, если символ с обладает свойством desc, или нулевое в противном случае.

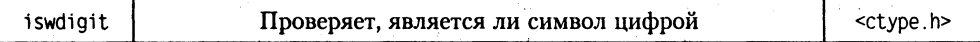

int iswdigit(wint t ch):

Функция возвращает значение true, если символ ch является цифрой, или false в противном случае. Является аналогом функции isdigit для многобайтных символов.

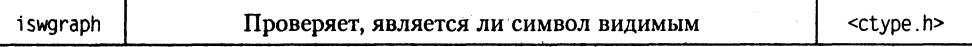

int iswgraph(wint t ch);

Функция возвращает значение true, если символ ch является видимым (то есть он не является символом пробела, табуляции и т. д.) или false в противном случае. Является аналогом функции isgraph для многобайтных символов.

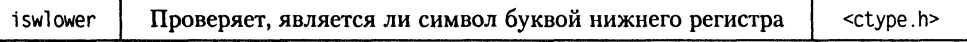

int iswlower(wint t ch);

Функция возвращает значение true, если символ ch является буквой нижнего регистра, или false в противном случае. Является аналогом функции islower для многобайтных символов.

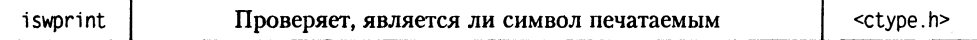

int iswprint(wint t ch);

Функция возвращает значение true, если символ ch является печатаемым (iswgraph + пробел), или false в противном случае. Является аналогом функции iswprint для многобайтных символов.

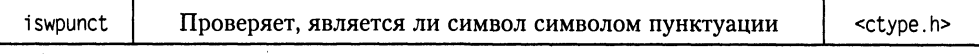

int iswpunct(wint t ch);

Функция возвращает значение true, если символ ch является символом пунктуации (то есть печатаемым, но не буквой, не цифрой, не пробелом), или false в противном случае. Является аналогом функции ispunct для многобайтных символов.

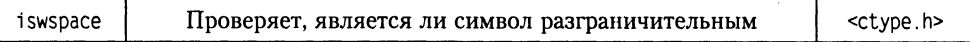

int iswspace(wint t ch);

Функция возвращает значение true, если символ ch является символом пробела или табуляцией, или символом новой строки, или символом новой страницы (символом перевода формата), или false в противном случае. Является аналогом функции isspace для многобайтных символов.

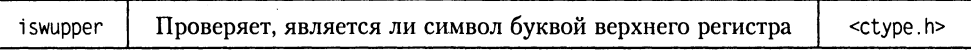

int iswupper(wint t ch);

Функция возвращает значение true, если символ ch является буквой верхнего регистра, или false в противном случае. Является аналогом функции isupper для многобайтных символов.

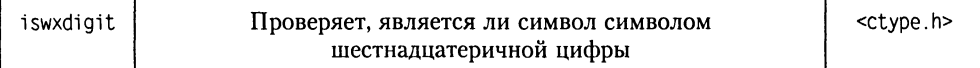

int iswxdigit(wint t ch);

Функция возвращает значение true, если символ ch является символом шестнадцатеричной цифры (цифры, а также буквы от А до F в нижнем или верхнем регистрах), или false в противном случае. Является аналогом функции isxdigit для многобайтных символов.

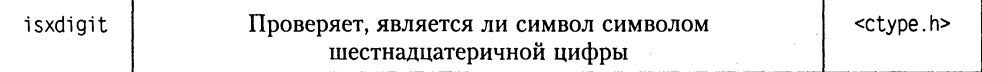

int isxdigit(int ch);

Функция выделяет младший байт параметра ch и возвращает значение true, если символ сһ является символом шестнадцатеричной цифры (цифры, а также буквы от А до F в нижнем или верхнем регистрах), или false в противном случае.

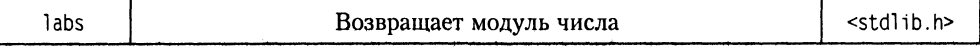

Функция возвращает абсолютное значение числа num.

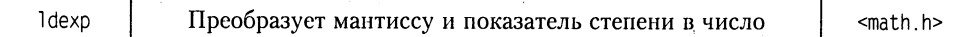

double Idexp(double x. int exp):

Функция получает мантиссу х и показатель степени ехр и возвращает число, равное произведению мантиссы на 2 в степени показатель степени. Противоположна функции frexp.

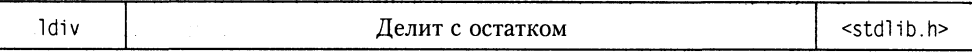

ldiv\_t\_ldiv(long\_numerator, long\_denominator);

Функция делит длинное целое numerator на длинное целое denominator, возвращая результат в структуре, содержащей частное и остаток.

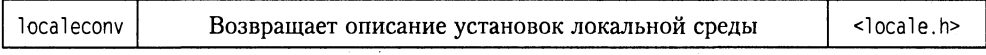

struct lcony \*localecony(void):

Функция возвращает структуру, которая содержит детальное описание текущих установок локальной среды, то есть информацию, зависящую от страны.

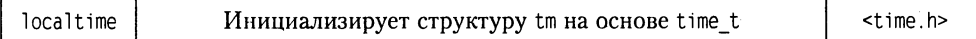

struct tm localtime(time t \*t);

Функция возвращает указатель на временную структуру типа tm, инициализированную на основе даты/времени из t. Время устанавливается локальное (в отличие от gmtime, где время устанавливается по Гринвичу).

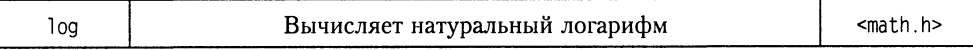

 $double log(double x);$ 

Функция возвращает значение натурального логарифма х.

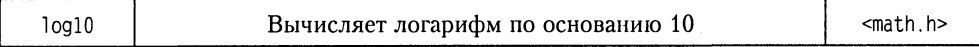

 $double$  log10(double  $x$ );

Функция возвращает значение логарифма  $\times$  по основанию 10.

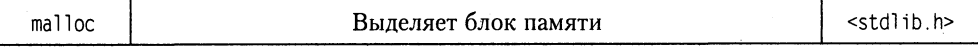

void \*malloc(size t size);

Функция выделяет блок памяти размером size байт и возвращает указатель на него. В случае неудачи возвращаемым значением будет NULL. Предпочтительней вместо malloc использовать операцию new.

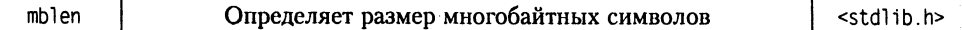

int mblen(const char \*s, size t n);

Функция возвращает размер символа \*s, если s не NULL.

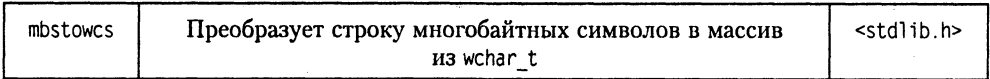

size\_t mbstowcs(wchar\_t \*pwcs, const char \*s, size t n);

Функция преобразует строку многобайтных символов в массив из wchar t. Если встретился недопустимый символ, функция возращает -1. В противном случае функция возвращает количество преобразованных символов.

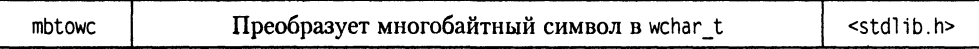

int mbtowc(wchar t \*pwc, const char \*s, size t n);

Функция преобразует многобайтный символ в wchar\_t. Если s указывает на немногобайтный символ, функция возращает -1. Если с указывает на NULL, возвращаемое значение равно 0. В противном случае функция возвращает длину символа в байтах.

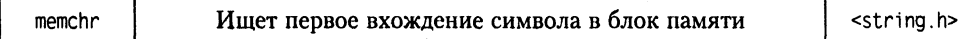

void \*memchr(const void \*p, int ch, size t n);

Функция возвращает указатель на первое вхождение байта, представленного младшим байтом аргумента ch в блоке памяти р длиной n.

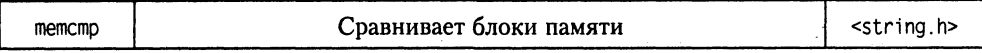

int memcmp(const void \*p1, const void \*p2, size\_t n);

Функция сравнивает два блока памяти и возвращает значение: меньше нуля, равное нулю или больше нуля - аналогично кодам возврата функции strcmp.

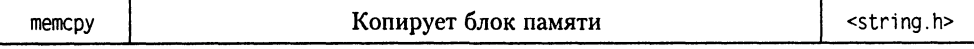

void \*memcpy(void \*dest. const void \*src. size t n);

Функция копирует блок памяти длиной n байт из адреса src по адресу dest.

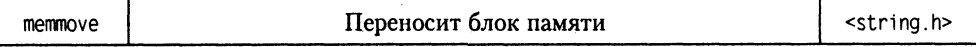

void \*memmove( void \*dest, const void \*src, size t n);

Функция аналогична memcpy, но блоки dest и src могут перекрываться.

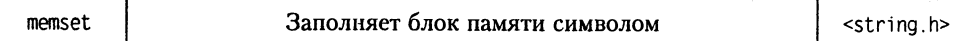

void \*memset(const void \*p, int ch, size t n);

Функция заполняет блок памяти символом, взятым из младшего байта ch.

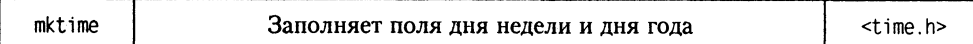

struct tm mktime(time t \*t);

Функция заполняет поля дня недели и дня года структуры tm на основе имеющейся в t информации.

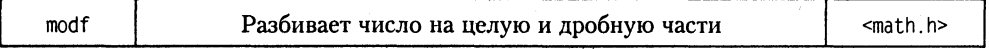

double modf(double x, double \*intptr);

Функция разбивает х на целую и дробную части, причем дробную часть числа возвращает, а целую часть числа помещает по адресу, определяемому указателем intptr.

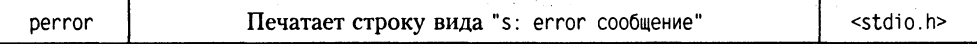

void perror(const char \*s);

Функция печатает строку вида «s: error сообщение», в которой сообщение определяется на основе значения глобальной переменной еггло. Если значением с является NULL, то печатается только сообщение об ошибке. Вывод производится в стандартный поток ошибок stderr, обычно назначенный на монитор.

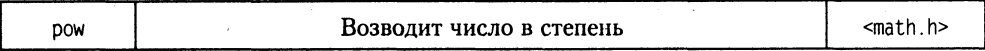

 $double pow(double x, double y)$ ;

Функция вычисляет значение числа х в степени у.

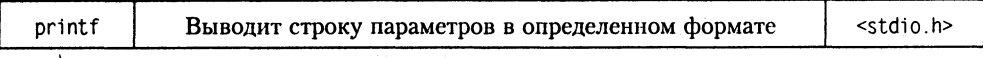

int printf(const char  $*$ fmt, ...);

Функция выводит на стандартное устройство вывода значения переменных, перечисленных в списке, обозначенном многоточием, в формате, определенном строкой format. Спецификации формата приведены в приложении 2.

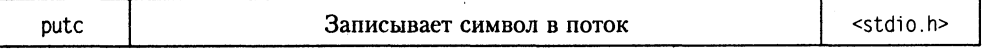

int putc(int ch. FILE \*f):

Функция записывает символ ch в поток f. При ошибке возвращает значение EOF, иначе - записанный символ. Работает полностью аналогично fputc.
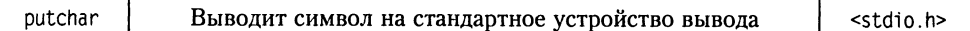

int putchar(int ch);

Функция выводит символ ch на стандартное устройство вывода. Если вывод успешен, возвращается значение ch, иначе возвращается значение ЕОГ.

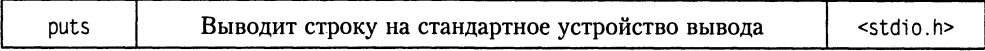

int puts(char \*s);

Функция выводит строку s на стандартное устройство вывода, добавляя в конце символ новой строки. Возвращает неотрицательное значение при успехе или EOF - при ошибке.

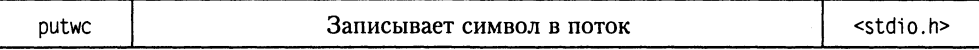

```
wint t putwc(wint t ch, FILE *f);
```
Функция записывает символ ch в поток f. При ошибке возвращает значение WEOF, иначе - записанный символ. Является аналогом функции putc для многобайтных символов.

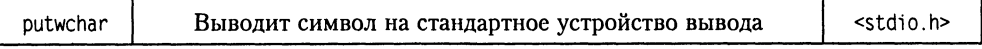

wint t putwchar(wint t ch);

Функция выводит символ сһ на стандартное устройство вывода. Если вывод успешен, возвращается значение сһ, иначе возвращается значение WEOF. Является аналогом функции putchar для многобайтных символов.

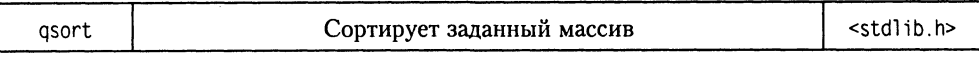

void qsort(void \*buf, size t num, size t size, int (compare)(const void  $\overline{x}$ , const void  $\overline{x}$ )):

Функция выполняет сортировку массивов любых размеров и типов. Сортируемый массив: buf - указатель на массив, num - число элементов, size - размер каждого элемента. Аргумент сотраге - адрес функции, которая должна сравнить два значения, переданных ей функцией qsort, и возвратить соответствующий код: меньше нуля (если первый аргумент меньше второго), нуль (если аргументы равны) или больше нуля (если первый аргумент больше второго). Аргументы, передаваемые ей, определены как void\*, то есть внутри функции они должны приводиться к нужному типу.

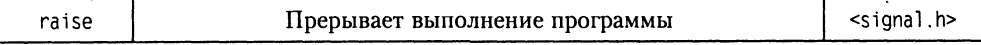

int raise(int signal);

Функция посылает сигнал программе, идентифицируя ошибку во время ее выполнения. Эта функция устарела и оставлена только для совместимости с С, так как в C++ для таких целей используется механизм исключений. Возвращает нулевое значение в случае успеха и ненулевое - в противном случае.

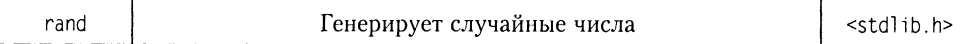

int rand(void):

Функция возвращает очередное псевдослучайное число в диапазоне от 0 до RAND MAX.

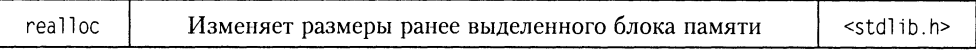

void \*realloc(void \*memblock, size t size);

Функция получает блок памяти (выделенный ранее одной из функций malloc, са11ос или rea11ос), при необходимости перемещает его так, чтобы он соответствовал новому размеру. При этом ранее размещенные в нем данные не теряются. Большинство правил, относящихся к malloc, действительны и для realloc.

Значение, возвращаемое функцией, является указателем на новое положение блока памяти. Оно отличается от старого значения (memblock) только в том случае, если realloc пришлось переместить блок памяти. Если не удалось увеличить блок памяти, то возвращаемое значение равно NULL, причем значение memblock остается доступным программе.

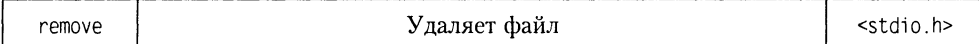

int remove(const char \*filename):

Функция удаляет существующий файл. В случае успеха возвращает нулевое значение, иначе - ненулевое.

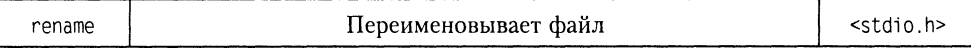

int rename(const char \*oldname, const char \*newname):

Функция переименовывает существующий файл или папку. В случае успеха возвращает нулевое значение, иначе - ненулевое.

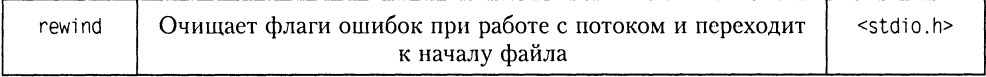

```
void rewind(FILE *f):
```
Функция очищает флаги ошибок в потоке f и устанавливает текущую позицию на начало файла.

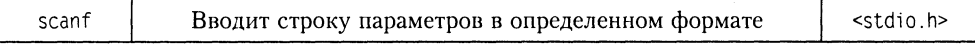

int scanf(const char \*fmt [.parl. par2. ...]);

Функция вводит строку параметров par1, par2 и т. д. в формате, определенном строкой fmt, со стандартного устройства ввода (обычно с клавиатуры). Возвращает число переменных, которым присвоено значение.

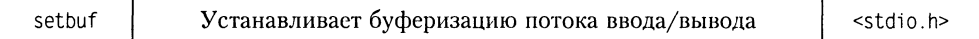

void setbuf(FILE \*f. char \*p):

Функция устанавливает буфер ввода/вывода, заданный указателем р. Размер буфера должен быть длиной BUFSIZ. Если р равен null, то буферизация отменяется.

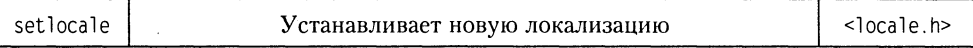

char \*setlocale(int type, const char \*locale);

Функция устанавливает новую локализацию программы.

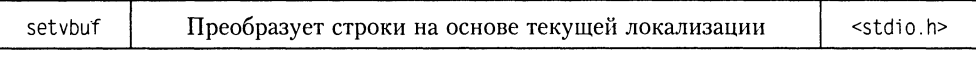

void setvbuf(FILE \*f, char \*p, int mode, size t size);

Функция устанавливает буфер ввода/вывода, заданный указателем р. Параметр тоde указывает режим, а size - размер буфера. Возвращается значение 0 при успешном завершении и ненулевое значение в случае ошибки. Параметр тоde является целым, принимающим одно из значений: \_IOFBF (полная буферизация), IONBF (запрет буферизации) и IOLBF (для вывода - построчная буферизация, то есть опустошение буфера при записи в буфер символа новой строки).

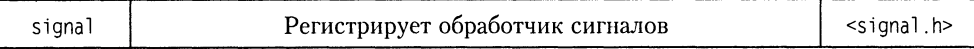

void (\*signal(int signum, void (\*func)(int)))(int);

Функция регистрирует обработчик сигналов. Несмотря на то, что обработчики исключений C++ обеспечивают лучший механизм управления ошибками, функции signal и raise включены в библиотеку для совместимости с С.

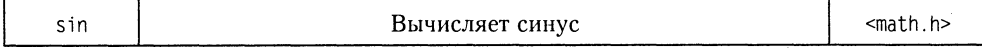

 $double \sin(double \times)$ :

Функция возвращает значение синуса угла, равного х радиан.

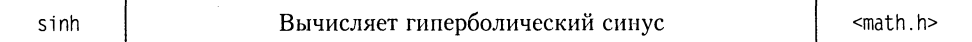

 $double sinh(double x)$ :

Функция возвращает значение гиперболического синуса угла, равного х радиан. Если значение функции окажется вне представимого диапазона, то функция возвращает значение HUGEVAL, а глобальная переменная еггло получает значение FRANGF.

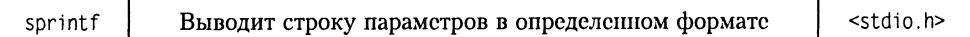

int sprintf(char \*buffer, const char \*format[, argument, ...]);

Функция выводит в строку buffer значения переменных, перечисленных в списке, обозначенном многоточием, в формате, определенном строкой format.

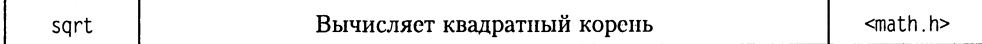

 $double$  sqrt $(doub)$ e x):

Функция возвращает квадратный корень из числа х.

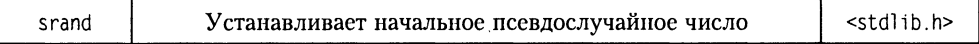

void srand(unsigned int seed);

Функция устанавливает начальное значение последовательности псевдослучайных чисел.

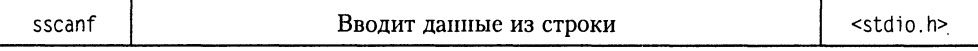

int sscanf(const char \*buf, const char \*format [.par1, par2, ...]);

Функция аналогично функции scanf вводит данные, но не с клавиатуры, а из строки символов, переданной ей первым параметром. Аргумент buf - строка символов, из которой вводятся значения, format - строка формата, в соответствии с которой происходит преобразование данных, а многоточие указывает на наличие необязательных аргументов, соответствующих адресам вводимых значений.

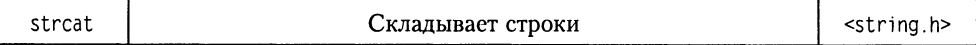

char \*strcat(char \*sl. char \*s2):

Функция добавляет s2 к s1 и возвращает s1. В конец результирующей строки добавляется нуль-символ.

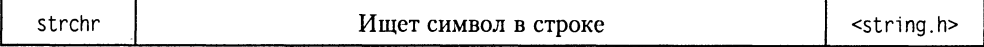

char \*strchr(char \*s, int ch);

Функция возвращает указатель на первое вхождение символа сһ в строку s, если его нет, то возвращается NULL.

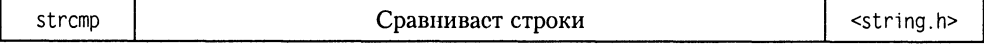

int \*strcmp(char \*sl, char \*s2);

Функция сравнивает строки и возвращает отрицательное (если s1 меньше s2), нулевое (если s1 равно s2) или положительное (если s1 больше s2) значение.

strcoll Сравнивает строки с учетом установленной локализации <string.h>

char \*strcoll(char \*s1, char \*s2):

Функция сравнивает строки аналогично strcmp, но учитывает установки локализации (см. функцию setlocale).

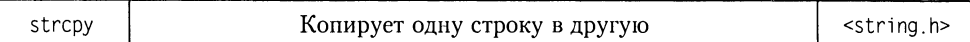

char \*strcpy(char \*s1, char \*s2);

Функция копирует s2 в s1 и возвращает s1.

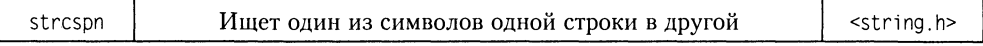

size t strcspn(char \*s1, char \*s2);

Функция возвращает значение индекса любого из символов из s2 в строке s1.

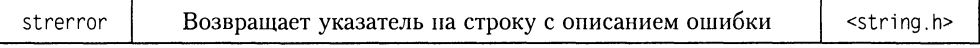

char \* strerror(size t n);

Функция возвращает указатель на строку с описанием ошибки номер n.

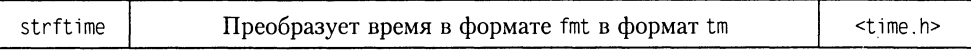

struct tm strftime(char \*s.size\_t size, fmt, const struct tm \*ctm);

Функция возвращает отформатированную строку с датой и временем на основе формата fmt. Значение функции имеет тип time t, соответствующий типу tm.

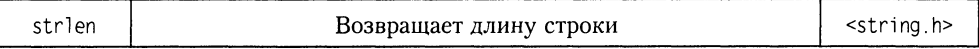

size t strlen(char \*s);

Функция возвращает длину строки (без учета символа завершения строки).

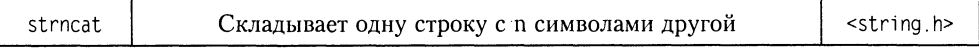

char \*strncat(char \*s1, char \*s2, size t n);

Функция добавляет не более n символов из s2 к s1 и возвращает s1. Первый символ s2 пишется на место завершающего нуль-символа строки s1. Если длина строки s2 меньше n, переписываются все символы s2. К строке s1 добавляется нуль-символ. Если строки перекрываются, поведение не определено.

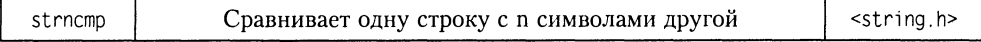

int strncmp(char \*s1, char \*s2, size t n);

Функция сравнивает первую строку и первые n символов второй строки и возвращает отрицательное (если s1 меньше s2), нулевое (если s1 равно s2) или положительное (если s1 больше s2) значение.

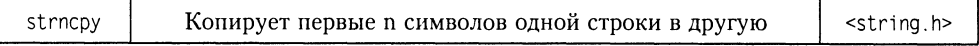

char \*strncpy(char \*s1, char \*s2, size\_t n);

Функция копирует не более n символов из s2 в s1 и возвращает s1. Если длина исходной строки превышает или равна n, нуль-символ в конец строки s1 не добавляется. В противном случае строка дополняется нуль-символами до n-го символа. Если строки перекрываются, поведение не определено.

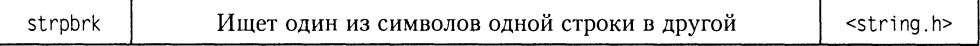

char \*strpbrk(char \*s1, char \*s2);

Функция возвращает указатель на символ, являющийся первым вхождением любого из символов из s2 в строку s1, если его нет, возвращается NULL.

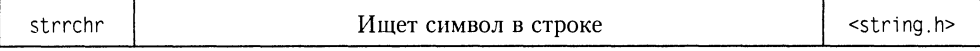

char \*strrchr(char \*s.int ch);

Функция возвращает указатель на первое вхождение символа ch в строку s справа, если его нет, возвращает NULL.

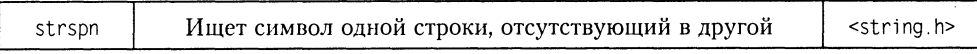

size t strspn(char \*s1, char \*s2);

Функция возвращает индекс первого символа в s1, отсутствующего в s2.

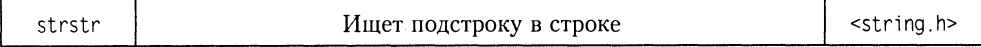

char \*strstr(char \*s1, char \*s2);

Функция выполняет поиск первого вхождения подстроки s2 в строку s1. В случае удачного поиска, возвращает указатель на элемент из s1, с которого начинается s2, и NULL в противном случае.

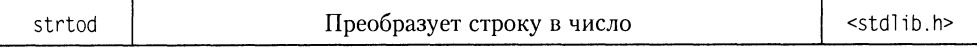

double strtod(const char \*str, char \*\*end):

Функция преобразует строку символов в числовое значение и возвращает его. При переполнении возвращает +/-HUGE VAL. При невозможности выполнить преобразование или исчезновении порядка возвращает 0. В обоих последних случаях errno устанавливается в ERANGE. end указывает на символ, на котором преобразование завершается.

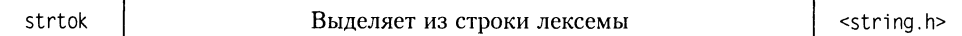

char \*strtok(char \*s1, char \*s2);

Функция возвращает следующую лексему из s1, отделенную любым из символов из набора s2.

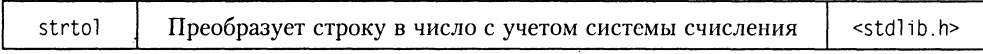

double strtol(const char \*str, char \*\*end, int radix);

Функция преобразует строку символов в числовое значение с учетом указанной системы счисления radix и возвращает полученное число. Функция пропускает возможные начальные пробелы и заканчивает преобразование на первом символе, который не может появиться в образе числа. Параметр end является адресом указателя типа char\*; этот указатель будет содержать адрес первого непреобразованного символа.

При переполнении возвращает LONG\_MAX или LONG\_MIN. При невозможности выполнить преобразование возвращает 0. В обоих последних случаях еггло устанавливается в FRANGE.

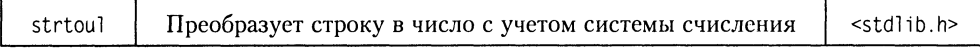

double strtoul(const char \*str, char \*\*end, int radix):

Функция работает аналогично strtol, но работает с беззнаковым длинным целым. При переполнении возвращает ULONG MAX.

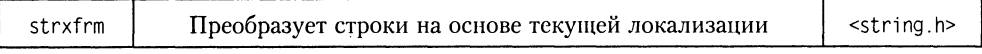

size t strxfrm(char \*s1, char \*s2, size t n);

Функция преобразует строку из s2 и помещение ее в s1 на основе текущей локализации. Преобразуется не более n символов.

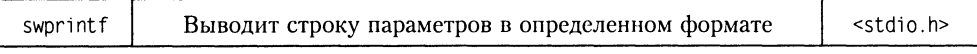

int swprintf(wchar t \*buffer, const wchar t \*format[, argument, ...]);

Функция выводит в строку buffer значения переменных, перечисленных в списке, обозначенном многоточием, в формате, определенном строкой format. Является аналогом функции sprintf для многобайтных символов.

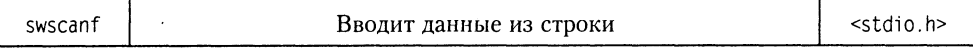

int swscanf(const wchar t \*buf, const wchar t \*format, ...);

Функция аналогично функции scanf вводит данные, но не с клавиатуры, а из строки символов, переданной ей первым параметром. Аргумент buf - строка символов, из которой вводятся значения, format - строка формата, в соответст-

вии с которой происходит преобразование данных, а многоточие указывает на наличие необязательных аргументов, соответствующих адресам вводимых значений. Является аналогом функции sscanf для многобайтных символов.

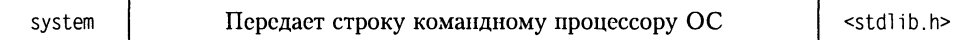

int system(const char \*command);

Функция нередает строку командному процессору операционной системы. Это позволяет исполнить другую программу или утилиту. Возвращаемое значение зависит от реализации, но, как правило, значение 0 указывает на успешное завершение.

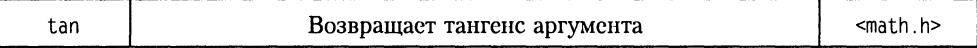

double  $tan(double x)$ :

Функция возвращает значение тангенса аргумента х.

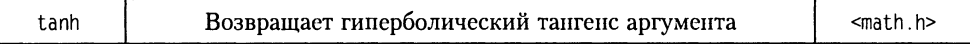

 $double$  tanh $(doub)$ e x $):$ 

Функция возвращает значение гиперболического тангенса аргумента х.

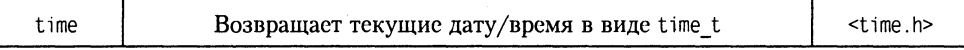

time t time(time\_t \*t);

Функция возвращает текущие дату/время в виде time t (количество секунд, прошедших с полуночи 1 января 1970 года). Если \*t не равно NULL, то значение заносится и по этому адресу.

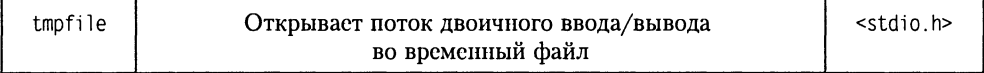

FILE \*tmpfile(void);

Функция открывает временный файл в режиме двоичного ввода/вывода и возвращает указатель на поток.

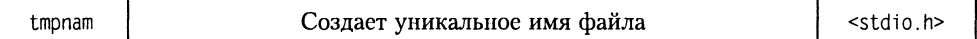

char \*tmpnam(char \*s):

Функция создает уникальное имя файла, которое может быть успешно использовано как имя временного файла. Различные строки генерируются ТМР МАХ раз. TMP MAX определена в <stdio. h> и равна 65535. Параметр s - либо 0, либо указатель на массив, состоящий не менее, чем из L tmpnam символов. L tmpnam определено в  $\overline{\phantom{a}}$  <stdio.h>. Если s — ноль, tmpnam оставляет имя генерированного временного файла во внутреннем статическом объекте и возвращает указатель на этот объект.

Если s не ноль, tmpnam помещает свой результат в указанный массив, который должен быть длиной не менее L tmpnam символов, и возвращает s.

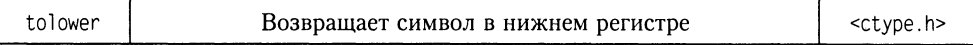

 $int$  tolower(int ch):

Функция получает параметр сһ и возвращает его в нижнем регистре. В параметре ch используется только младший байт.

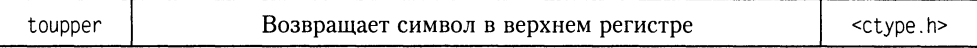

int toupper(int ch);

Функция получает параметр сһ и возвращает его в верхнем регистре. В параметре ch используется только младший байт.

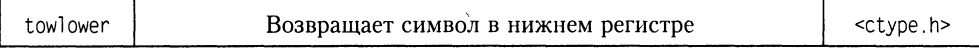

int tolower(wint t ch);

Функция получает символ ch и возвращает его в нижнем регистре. Является аналогом функции tolower для многобайтных символов.

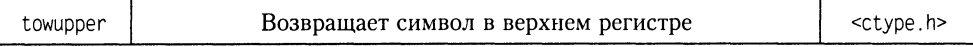

int towupper(wint t ch);

Функция получает символ сһ и возвращает его в верхнем регистре. Является аналогом функции toupper для многобайтных символов.

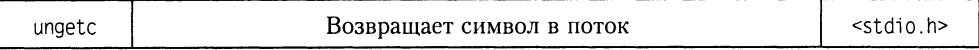

int ungetc(int ch. FILE \*f);

Функция возвращает символ ch обратно во входной поток f. Возвращает ЕОF в случае ошибки, в противном случае возвращает с . Гарантируется возвращение только одного символа.

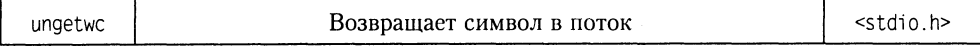

wint t ungetwc(wint t ch. FILE \*f);

Функция возвращает символ сһ обратно во входной поток f. Возвращает WEOF в случае ошибки, в противном случае возвращает ch. Гарантируется возвращение только одного символа. Является аналогом функции ungetc для многобайтных символов.

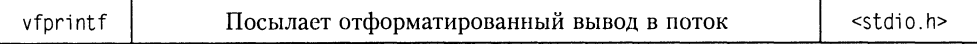

Функция аналогична функции fprintf, но имеет доступ к указателю на список аргументов, а не к самому списку.

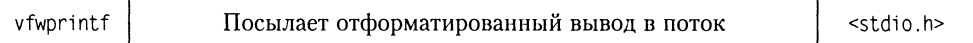

int vfwprintf(FILE \*stream, wchar  $t$  \*format, va list arglist);

Функция аналогична функции fprintf, но имеет доступ к указателю на список аргументов, а не к самому списку, а также работает с многобайтными символами.

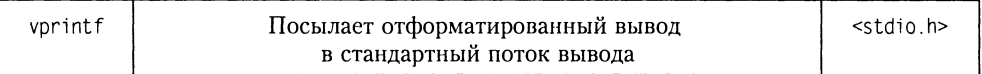

int vprintf(const char \*format, va\_list arglist);

Функция аналогична функции printf, но имеет доступ к указателю на список аргументов, а не к самому списку.

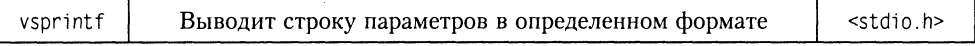

int vsprintf(char \*string, const char \*format, va list arglist);

Функция аналогична функции sprintf, но имеет доступ к указателю на список аргументов, а не к самому списку.

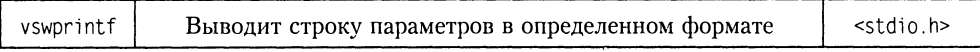

int vswprintf(wchar t \*string, const wchar\_t \*format, va\_list arglist);

Функция аналогична функции sprintf, но имеет доступ к указателю на список аргументов, а не к самому списку, а также работает с многобайтными символами.

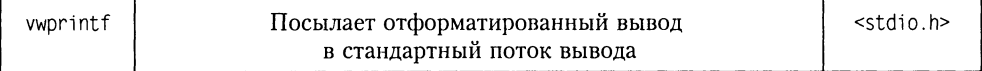

int vwprintf(const wchar t \*format. va\_list arglist);

Функция аналогична функции printf, но имеет доступ к указателю на список аргументов, а не к самому списку, а также работает с многобайтными символами.

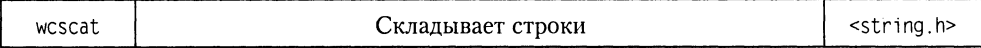

wchart \*wcscat(wchart \*sl, wchart \*s2);

Функция добавляет s2 к s1 и возвращает s1. Является аналогом функции strcat для многобайтных символов.

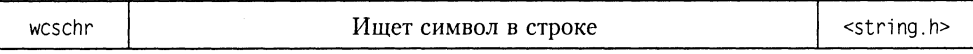

Функция возвращает указатель на первое вхождение символа ch в строку s, если ero нет, то возвращается NULL. Является аналогом функции strchr для многобайтных символов.

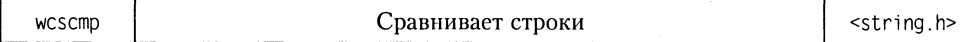

int \*wcscmp(wchar  $t$  \*s1, wchar  $t$  \*s2);

Функция сравнивает строки и возвращает отрицательное (если s1 меньше s2), нулевое (если s1 равно s2) или положительное (если s1 больше s2) значение.

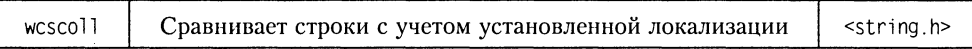

wchar t \*wcscoll(wchar t \*s1, wchar t \*s2);

Функция сравнивает строки аналогично strcmp, но учитывает установки локализации (см. функцию setlocale). Является аналогом функции strcoll для многобайтных символов.

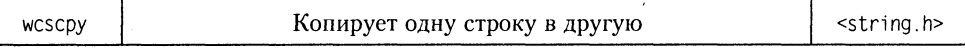

wchar t \*wcscpy(wchar\_t \*s1, wchar t \*s2);

Функция копирует s2 в s1 и возвращает s1. Является аналогом функции strcpy лля многобайтных символов.

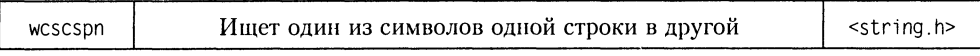

size t wcscspn(wchar t \*s1, char \*s2);

Функция возвращает значение индекса любого из символов из s2 в строке s1. Является аналогом функции strcspn для многобайтных символов.

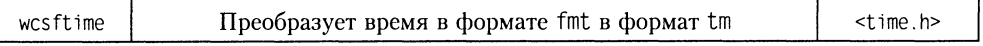

struct tm wcsftime(wchar\_t \*s.size\_t size, fmt. const struct tm \*ctm);

Функция возвращает отформатированную строку с датой и временем на основе формата fmt. Значение функции имеет тип time t, соответствующий типу tm. Является аналогом функции strftime для многобайтных символов.

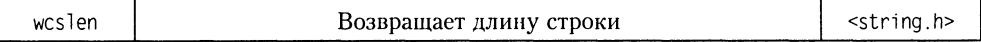

size t wcslen(wchar t \*s);

Функция возвращает длину строки (без учета символа завершения строки). Является аналогом функции strlen для многобайтных символов.

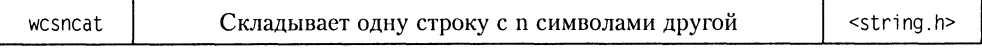

wchar t \*wcsncat(wchar t \*s1, wchar t \*s2, size t n);

Функция добавляет s2 к s1, но не более n символов, и возвращает s1. Является аналогом функции strncat для многобайтных символов.

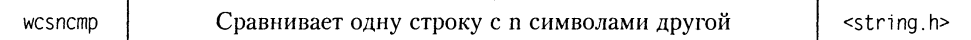

int wcsncmp(wchar t \*s1, wchar t \*s2, size t n);

Функция сравнивает первую строку и первые n символов второй строки, и возвращает отрицательное (если s1 меньше s2), нулевое (если s1 равно s2) или положительное (если s1 больше s2) значение. Является аналогом функции strncmp для многобайтных символов.

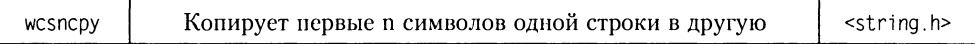

wchar t \*wcsncpy(wchar t \*s1, wchar t \*s2, size t n);

Функция копирует s2 в s1, но не более n символов, и возвращает s1. Является аналогом функции strncpy для многобайтных символов.

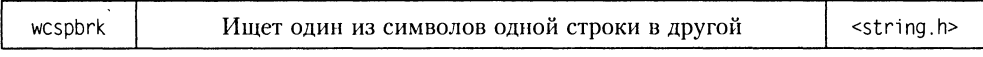

wchar t \*wcspbrk(wchar t \*s1, wchar t \*s2);

Функция возвращает указатель на символ, являющийся первым вхождением любого из символов из s2 в строку s1, если его нет, то возвращается NULL. Является аналогом функции strpbrk для многобайтных символов.

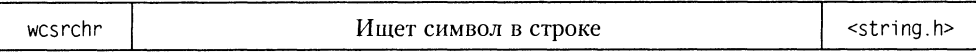

char \*wcsrchr(wchar t \*s, wchar t ch);

Функция возвращает указатель на первое вхождение символа сһ в строку ѕ справа, если его нет, то возвращает NULL. Является аналогом функции strrchr для многобайтных символов.

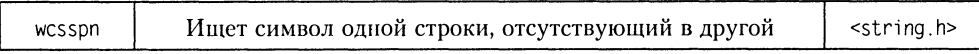

size\_t wcsspn(wchar\_t \*s1, wchar\_t \*s2);

Функция возвращает индекс первого символа в s1, отсутствующего в s2. Является аналогом функции strspn для многобайтных символов.

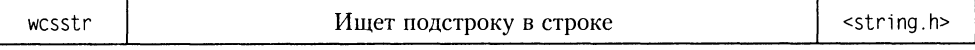

wchar t \*wcsstr(wchar t \*s1, wchar t \*s2);

Функция выполняет поиск первого вхождения подстроки s2 в строку s1. В случае удачного поиска, возвращает указатель на элемент из s1, с которого начинается s2, и NULL в противном случае. Является аналогом функции strstr для многобайтных символов.

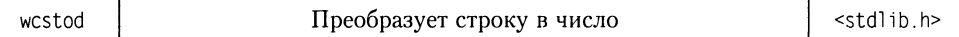

double wcstod(const wchar\_t \*str. wchar\_t \*\*end);

Функция преобразует строку символов в числовое значение и возвращает его. Является аналогом функции strtod для многобайтных символов.

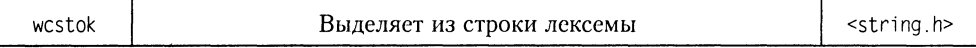

wchar t \*wcstok(wchar t \*s1, wchar t \*s2);

Функция возвращает следующую лексему из s1, отделенную любым из символов из набора s2. Является аналогом функции strtok для многобайтных символов.

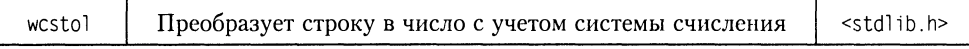

double wcstol(const wchar t \*str. wchar t \*\*end. int radix);

Функция преобразует строку символов в числовое значение с учетом указанной системы счисления radix и возвращает полученное число. Функция пропускает возможные начальные пробелы и заканчивает преобразование на первом символе, который не может появиться в образе числа. Параметр end является адресом указателя типа char\*; этот указатель будет содержать адрес первого непреобразованного символа. Является аналогом функции strtol для многобайтных символов.

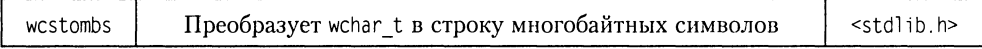

size t wcstombs(char \*s, const wchar t \*pwcs, size t n);

Функция преобразует wchar\_t в строку многобайтных символов. Если s указывает на немногобайтный символ, функция возвращает -1. В противном случае функция возвращает количество преобразованных байт.

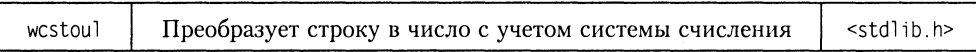

double wcstoul(const wchar t \*str, wchar t \*\*end, int radix);

Функция работает аналогично strtol, но с беззнаковым длинным целым. Является аналогом функции strtoul для многобайтных символов.

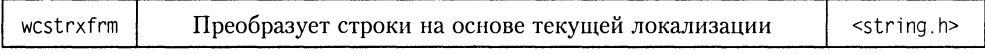

size t wcstrxfrm(wchar t \*s1, wchar t \*s2, size t n);

Функция преобразует строку из s2 и помещает ее в s1 на основе текущей локализации. Преобразуется не более n символов. Является аналогом функции strxfrm лля многобайтных символов.

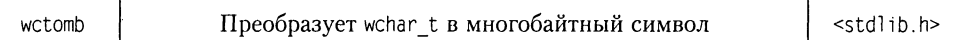

int wctomb(char \*s, wchar\_t wc);

Функция преобразует wchar t в многобайтный символ. Если указатель s не NULL, функция возвращает ненулевое значение, если многобайтный символ имеет регионо-зависимое соответствие, ноль в противном случае. Если указатель NULL, wctomb возвращает  $-1$ .

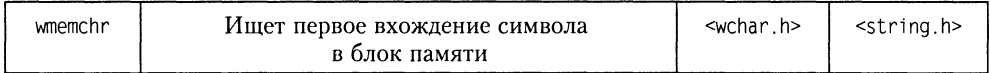

wchar t \*wmemchr(wchar t \*p, wchar t c, size t n);

Функция возвращает указатель на первое вхождение аргумента с в блоке памяти р длиной п. Является аналогом функции memchr для многобайтных символов.

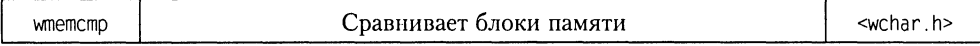

int wmemcmp(const wchar\_t \*s1, const wchar\_t \*s2, size\_t n);

Функция сравнивает два блока памяти и возвращает значение: меньше нуля, равное нулю или больше нуля - аналогично кодам возврата функции strcmp. Является аналогом функции тетстр для многобайтных символов.

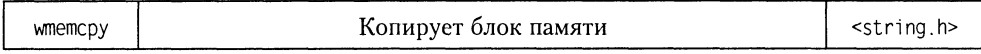

wchar t \*wmemcpy(wchar t \*sl, const wchar t \*s2, size t n);

Функция копирует блок памяти длиной n байт из адреса s2 по адресу s1. Является аналогом функции memcpy для многобайтных символов.

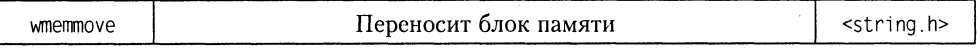

wchar t \*wmemmove(wchar t \*s1, const wchar t \*s2, size t n);

Функция аналогична wmemcpy, но блоки s1 и s2 могут перекрываться. Является аналогом функции memmove для многобайтных символов.

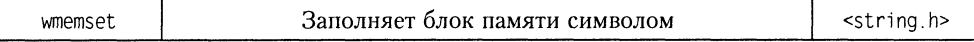

wchar\_t \*wmemset(wchar\_t \*s. wchar\_t c. size\_t n):

Функция заполняет блок памяти символом с. Является аналогом функции memset лля многобайтных символов.

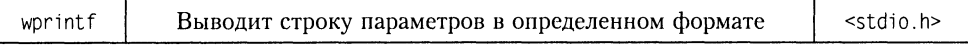

int printf(const wchar t \*fmt, ...);

Функция выводит на стандартное устройство вывода значения переменных, перечисленных в списке, обозначенном многоточием, в формате, определенном строкой format. Является аналогом функции printf для многобайтных символов.

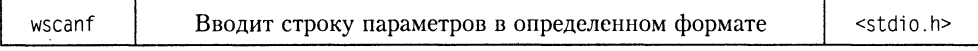

int wscanf(const wchar  $t$  \*fmt [.parl. par2. ...]);

Функция вводит строку параметров par1, par2 и т. д. в формате, определенном строкой fmt, со стандартного устройства ввода (обычно с клавиатуры). Возвращает число переменных, которым присвоено значение. Является аналогом функции scanf для многобайтных символов.

# ПРИЛОЖЕНИЕ 7

## Таблицы кодов ASCII

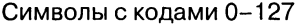

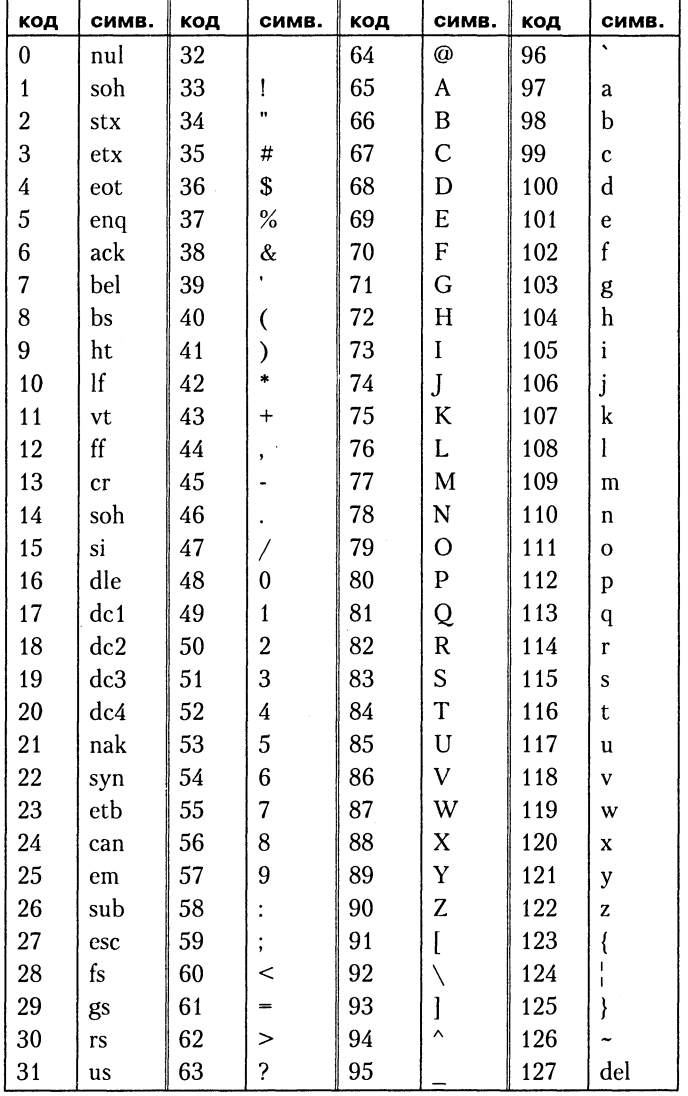

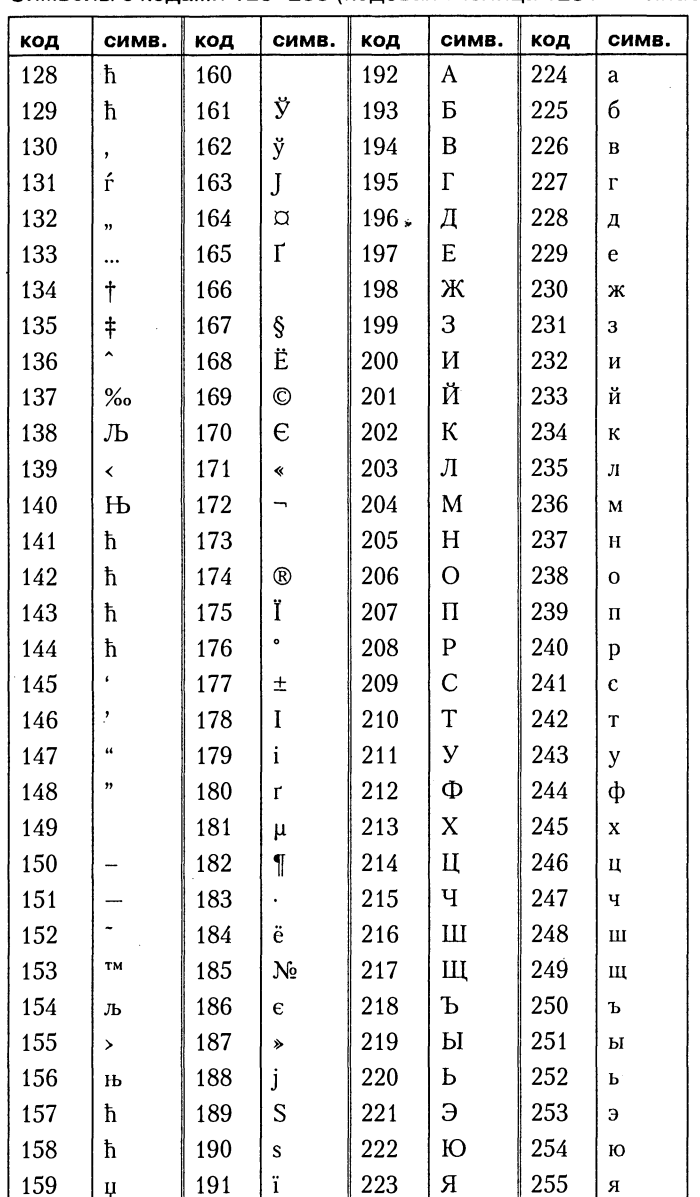

Символы с кодами 128-255 (кодовая таблица 1251 - Windows)

Символы с кодами 128-255 (кодовая таблица 866 - MS DOS)

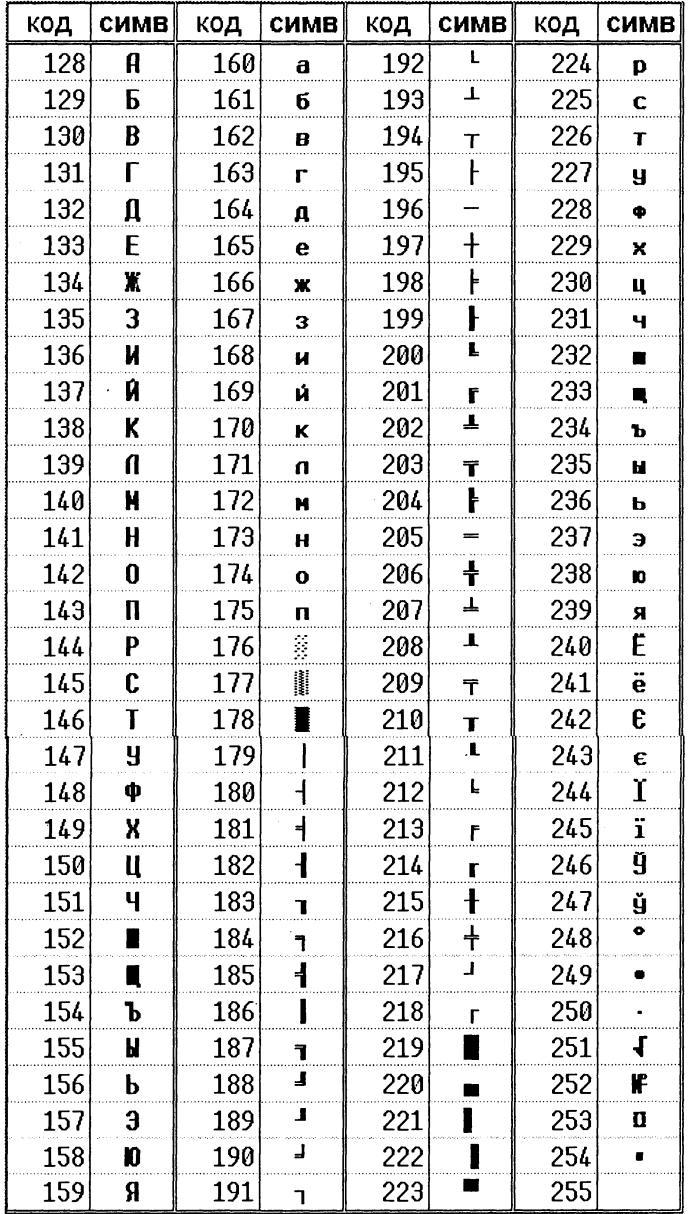

## Алфавитный указатель

#### #%&

#define, 94 #elif, 95 #else, 95 #endif, 95 #if. 95 #ifdef. 95 #ifndef, 95 #include. 93 #undef, 96 cplusplus, 96 DATE<sub>,</sub>96  $FILE$ , 96 LINE, 96  $TIME$ , 96 IOFBF, 399  $IOLBF, 399$ **IONBF, 399** 

#### A

abort, 223, 228, 416 abs, 93, 416 accumulate, алгоритм, 369 acos, 93, 416 adjacent difference, алгоритм, 371 adjacent find, алгоритм, 345 adjustfield, ios, 270 advance, 331 any, bitset, 325 app, ios, 281 append, string, 289 apply, valarray, 373 asctime. 416 asin, 93, 416 assert, 394 assign, string, 288 assign, vector, 300 at, string, 288 at, vector, 301 at, контейнеры, 298 atan, 93, 416 atan2, 93, 416

ate, ios, 281 atexit, 417 atof, 92, 417 atoi, 92, 417 atol, 92, 417 auto, 30

#### в

back, list, 306 back, queue, 312 back, vector, 301 back insert iterator, 332 back\_inserter, 333 bad, ios, 278 bad alloc, 230, 378, 379 bad\_cast, 233, 379 bad exception, 379 bad\_typeid, 238, 379 badbit, ios, 278 basefield, ios, 270 before, type\_info, 239 begin, итератор, 297 binary, ios, 281 binary function, 335 binary negate, 337 binary\_search, алгоритм, 358 bind1st, связыватели, 337 bind2nd, связыватели, 337 binder1st, 337 binder2nd, 337 bitset. 323 bool, 24 bsearch, 417 btowc, 418 BUFSIZ, 394

## C

C\_str, string, 290 calloc. 418 capacity, string, 294 capacity, vector, 301 catch, 224, 301 ceil, 93, 418

cerr, 267, 395 char. 24 CHAR BIT, 394 CHAR MAX, 395 CHAR MIN, 395 cin. 267, 395 class, 178 clear, ios, 278 clear, list, 307 clear, map, 319 clear, string, 290 clear, vector, 302 clearerr, 418  $clock, 418$ clock t, 395 CLOCKS PER SEC, 395 clog, 267, 395 close, fstream, 282 compare, string, 293 complex, 380 const, 29, 53 const cast, 232 const iterator begin, контейнеры, 297 const iterator end, контейнеры, 297 const iterator, контейнеры, 296 const reference, контейнеры, 296 const\_reverse\_iterator rbegin, контейнеры, 297 const reverse iterator rend, контейнеры, 297 const\_reverse\_iterator, контейнеры, 296 copy, string, 291 сору, алгоритм, 350 copy backward, алгоритм, 350 cos. 93, 418 cosh. 93, 419 count, bitset, 325 count, map, 318 count, set, 322 count, алгоритм, 345 count if, алгоритм, 338, 345 cout, 267, 395 cshift, valarray, 373

#### Đ

ctime, 419

data, string, 291 DBL, 395 dec, ios, 269 dec, манипулятор, 271 deque, 297, 304 difftime, 419 distance, 331 div, 419 div t, 395, 400 divides, функциональный объект, 335 domain error, 379 double, 25 dynamic cast, 233

#### Е

EDOM, 93, 395 empty, proirity queue, 313 empty, queue, 312 empty, stack, 311 empty, string, 294 empty, контейнеры, 297 end. *H*reparop. 297 endl, манипулятор, 271 ends, манипулятор, 271 enum, 66 eof, 298 **EOF. 396** eof, ios, 278 eofbit, ios, 278 equal, алгоритм, 346 equal\_range, map, 321 equal range, set, 322 equal range, алгоритм, 359 equal to, предикат, 336 ERANGE, 92, 396 erase, list, 307 erase, map, 319 erase, set, 321 erase, string, 290 erase, vector, 302 erase, контейнеры, 298 errno, 92, 396 exception, 230, 379 exit, 419 EXIT FAILURE, 396 EXIT SUCCESS, 396 exp, 93, 419 explicit, 299 extern, 30, 74, 98

## F

fabs, 93, 419 fail, ios, 278 failbit, ios, 278 false, 24 fclose, 90, 420 feof. 90, 420 ferror, 90, 420 fflush, 420 fgetc, 90, 420 fgetpos, 89, 420 fgets, 90, 420 fgetwc, 421 fgetws, 421 FILE, 88, 396 filebuf, 397 FILENAME MAX, 397 fill, ios, 270 fill, алгоритм, 351 fill n, алгоритм, 351 find, map, 318

find , set , 322 find , string , 291 find , алгоритм , 346 find\_end , алгоритм , 347 find\_first\_not\_of, string , 292 find\_first\_of, string , 292 find\_first\_of, алгоритм , 347 find\_if, алгоритм , 346 find\_last\_not\_of, string , 292 find\_last\_of, string, 292 fixed , ios , 269 flags , ios , 270 flip , bitset , 324 flip , vector\_bool , 304 float , 25 float round style, 397 floatfield , ios , 270 floor, 93 , 421 FLT , 397 FLT\_DIG , 378 , 397 FLT\_EPSILON , 397 FLT\_MANT\_DIG , 397 FLT\_MAX , 397 FLT\_MAX\_EXP , 397 FLT\_MIN , 378 , 397 FLT\_MIN\_10\_EXP , 397 FLT\_MIN\_EXP , 398 FLT\_RADIX , 398 FLT\_ROUNDS , 398 FLT\_MAX\_10\_EXP , 397 flush, ostream , 274 flush, манипулятор , 271 fmod,93 , 421 fopen , 89 , 421 FOPEN\_MAX , 398 for\_each, алгоритм, 347 fpos\_t , 398 fprintf, 90 , 421 fputc , 90 , 421 fputs , 90 , 422 fputwc , 422 fputws , 422 fread , 90 , 422 free , 55 , 422 freopen , 422 frexp , 422 friend , 187 front , list , 306 front , queue , 312 front , vector , 301 front insert iterator, 332 front\_inserter , 333 fscanf, 90, 423 fseek, 89 , 423 fsetpos , 89 , 423 fstream , 280 ftell , 89 , 423

fwide , 423 fwprintf, 423 fwrite , 90 , 424 fwscanf, 424

#### G

gcount , istream , 273 generate , алгоритм , 351 generate\_n , алгоритм , 351 get , istream , 273 getc , 90 , 424 getchar , 90 , 424 getenv , 424 getline , istream , 273 gets , 90 , 424 getwc , 424 getwchar , 425 gmtime , 425 good , ios , 278 goodbit , ios , 278 greater , предикат , 336 greater\_equal , предикат , 336 gslice , 375 gslice\_array , 371 , 376

## **H**

hardfail , ios , 278 hex , ios , 269 hex , манипулятор , 271 HUGE\_VAL , 398

## **I**

ifstream , 280 , 398 ignore , istream , 273 in , ios , 281 includes , алгоритм , 365 indirect\_array , 371 , 376 inline , 74 inner\_product , алгоритм , 370 inplace\_merge , алгоритм , 359 insert , list , 307 insert , map , 319 insert , set , 321 insert , string , 289 insert , vector , 302 insert , контейнеры , 298 insert\_iterator , 332 inserter , 333 int , 23 INT\_MAX , 398 INT\_MIN , 398 internal , ios , 269 invalid\_argument , 379 ios , 265 , 399 x\_flags , 269 isalfa , 92 isalnum , 92 , 425 isalpha , 425

iscntrl. 92. 425 isdigit, 92, 425 isgraph, 92, 425 islower, 92, 426 isprint, 92, 426 ispunct, 92, 426 isspace, 426 isspace, 92 istream, 265, 399 методы, 273 istream iterator, 333 istringstream, 282, 399 isupper, 92, 426 iswalnum, 426 iswalpha, 427 iswentrl, 427 iswctype, 427 iswdigit, 427 iswgraph, 427 iswlower, 427 iswprint, 427 iswpunct, 428 iswspace, 428 iswupper, 428 iswxdigit, 428 isxdigit, 92, 428 iter swap, алгоритм, 352 iterator. 298 iterator begin, контейнеры, 297 iterator end, контейнеры, 297 iterator, контейнеры, 296 iterator traits, 330

#### κ

key compare, контейнеры, 296 key type, контейнеры, 296

L

L tmpnam, 399 labs. 428 LC ALL, 399 LC\_COLLATE, 399 LC\_CTYPE, 399 LC MONETARY, 399 LC NUMERIC, 399 LC\_TIME, 399 lconv, 400 LDBL, 400 ldexp, 429 ldiv, 429 ldiv\_t, 400 left, ios, 269 length, string, 294 length\_error, 379 less, предикат, 336 less\_equal, предикат, 336 lexicographical compare, алгоритм, 359 list, 297, 306

localeconv. 429 localtime, 429 log, 93, 429 log10, 93, 429 logic error, 379 logical\_and, предикат, 336 logical not, предикат, 336 logical or, предикат, 336  $long, 23$ long double, 25 LONG MAX, 400 LONG MIN, 401 lower bound, map, 318 lower bound, set, 322 lower bound, алгоритм, 360 L-значение, 33

#### M

main, 26, 87 make heap, алгоритм, 367 make pair, pair, 316 malloc, 54, 231, 429 map, 315, 316, 325 mask array, 371, 376 max, valarray, 373 max, алгоритм, 360 max\_element, алгоритм, 361 max size, string, 294 max size, контейнеры, 297 MB\_CUR\_MAX, 401 MB LEN MAX, 401 mblen, 430 mbstate t. 401 mbstowcs, 430 mbtowc, 430 mem fun, 342 mem fun ref, 342 memchr, 430 memcmp, 430 memcpy, 430 memmove, 430 memset, 431 merge, list, 309 merge, алгоритм, 361 min, valarray, 373 min, алгоритм, 360 min element, алгоритм, 361 minus, функциональный объект, 335 mismatch, алгоритм, 348 mktime. 431 modf, 93, 431 modulus, функциональный объект, 335 multimap, 321 multiplies, функциональный объект, 335 multiset, 323

#### N

name, type info, 239 namespace, 97 negate, функциональный объект, 335 new handler, 378, 401 next permutation, алгоритм, 362 nocreate, ios, 281 none, bitset, 325 noreplace, ios, 281 not equal to, предикат, 336 not1, отрицатель, 337 not2, отрицатель, 337 nth element, алгоритм, 362 NULL, 54, 401 numeric\_limits, 378

## O

oct. ios. 269 oct, манипулятор, 271 offsetof, 401 ofstream. 280, 401 open. fstream. 281 open mode, ios, 281 operator, 190 ostream, 265, 401 ostream\_iterator, 333 ostringstream, 282, 402 out, ios, 281 out\_of\_range, 288, 301, 379 overflow error, 379

## P

pair, 315 partial\_sort, алгоритм, 363 partial\_sort\_copy, алгоритм, 363 partial sum, алгоритм, 371 partition, алгоритм, 363 peek, istream, 273 perror, 431 plus, функциональный объект, 335 pointer\_to\_binary\_function, 338 pointer\_to\_unary\_function, 338 pop, proirity queue, 313 pop, queue, 312 pop, stack, 311 pop back, list, 307 pop\_back, vector, 302 pop back, контейнеры, 298 pop front, deque, 306 pop\_front, list, 306 pop front, контейнеры, 297 pop heap, алгоритм, 368 pow, 93, 431 precision, ios, 270 prev permutation, алгоритм, 362 printf, 27, 81, 90, 231, 431 private, 178, 200

proirity\_queue, 313 protected, 200 ptr\_fun, 338 ptrdiff\_t, 331, 402 public, 179, 200, 210 push, proirity queue, 313 push, queue, 312 push, stack, 311 push back, list, 306 push back, vector, 302 push\_back, контейнеры, 297 push front, deque, 306 push front, list, 306 push\_front, контейнеры, 297 push\_heap, алгоритм, 368 put, ostream, 274 putback, istream, 273 putc, 90, 431 putchar, 90, 432 puts, 90, 432 putwc, 432 putwchar, 432

## Q

qsort, 432 queue, 311

## R.

raise, 432 rand, 433 RAND MAX, 402 random shuffle, алгоритм, 352 range error, 379 rbegin, итератор, 297 rdstate, ios, 278 read, istream, 273 readsome, 273 realloc, 433 reference, контейнеры, 296 register, 30 reinterpret cast, 238 remove, 433 remove, list, 308 remove, алгоритм, 353 remove copy, алгоритм, 353 remove copy if, алгоритм, 353 remove if, list, 308 remove if, алгоритм, 353 rename, 433 rend, итератор, 297 replace, string, 290 replace, алгоритм, 354 replace copy, алгоритм, 354 replace\_copy\_if, алгоритм, 354 replace if, алгоритм, 354 reserve, vector, 301 reset. bitset. 324 resetiosflags, манипулятор, 272 resize , list , 307 resize , valarray , 373 resize , vector , 302 return , 76 reverse , list , 309 reverse , алгоритм , 355 reverse\_copy , алгоритм , 355 reverse\_iterator , 331 reverse\_iterator rbegin, контейнеры, 297 reverse\_iterato r rend , контейнеры , 297 reverse\_iterator , контейнеры , 296 rewind , 433 rfind , string , 292 right , ios , 269 rotate , алгоритм , 355 rotate\_copy , алгоритм , 355 RTTI , 233 , 238 runtime\_error , 379

#### s

scanf, 27 , 90 , 433 SCHAR\_MAX , 402 SCHAR\_MIN , 402 scientific , ios , 269 search , алгоритм , 348 search\_n , алгоритм , 348 SEEK\_CUR , 402 SEEK\_END , 402 SEEK\_SET , 402 seekg , istream , 273 seekg , ostream , 274 set , 321,325 set , bitset , 324 set\_difference , алгоритм , 366 set\_intersection , алгоритм , 365 set\_new\_handler , 378 set\_symmetric\_difference , алгоритм , 366 set\_terminate , 228 set\_unexpected , 228 set\_union , алгоритм , 366 setbase , манипулятор , 272 setbuf , 89 , 434 setf, ios , 270 setfill , манипулятор , 272 setiosflags , манипулятор , 272 setlocale , 434 setprecision , манипулятор , 272 setvbuf , 89 , 434 setw , манипулятор , 272 shift , valarray , 373 short , 23 showbase , ios , 269 showpoint , ios , 269 showpos , ios , 269 SHRT\_MAX , 402 SHRT\_MIN , 402 sig\_atomic\_t , 403

SIG\_DFL , 403 SIG\_ERR , 403 SIG\_IGN, 403 SIGABRT , 403 SIGFPE , 403 SIGILL , 403 SIGINT , 403 signal , 434 signed , 23 SIGSEGV , 403 SIGTERM , 403 sin , 93 , 434 sinh , 93 , 434 size , bitset , 325 size , proirity\_queue , 313 size , queue , 312 size , stack , 311 size , string , 294 size , valarray , 373 size , контейнеры , 297 size\_t , 192 , 403 size\_type , контейнеры , 296 sizeof, 231 skipws , ios , 269 slice , 374 slice\_array , 371 , 375 sort , list , 308 sort , алгоритм , 364 sort\_heap , алгоритм , 368 splice , list , 307 sprintf , 90 , 435 sqrt , 93 , 435 srand , 435 sscanf, 90 , 435 stable\_partition , алгоритм , 363 stable\_sort , алгоритм , 364 stack , 310 state , ios , 278 static , 30 , 74 , 185 static\_cast , 237 std , 100 , 264 stdaux , 89 stderr , 89 , 403 stdin , 89 , 403 stdio , ios , 269 stdout , 89 , 403 stdprn , 89 STL , 295 str , stringstream , 283 strcat , 91 , 435 strchr , 91 , 435 strcmp , 91 , 435 strcoll, 436 strcpy , 91 , 436 strcspn , 436 streambuf , 265 , 403 streamoff, 404

streamsize. 404 strerror. 436 strftime, 436 string, 286, 404 конструкторы, 287 stringbuf, 404 stringstream, 282 strlen, 91, 436 strncat, 91, 436 strncmp, 91, 436 strncpy, 91, 437 strpbrk, 91, 437 strrchr, 91, 437 strspn, 437 strstr, 91, 437 strtod. 437 strtok, 438 strtol. 438 strtoul. 438 struct, 67, 209 strxfrm, 438 substr. string. 290 sum, valarray, 373 swap, list, 307 swap, map, 320 swap, set, 322 swap, string, 290 swap, vector, 302 swap, алгоритм, 352 swap\_ranges, алгоритм, 352 swprintf, 438 swscanf, 438 sync\_with\_stdio, ios\_base, 278 system, 439

## т

tan, 93, 439 tanh, 93, 439 tellg, istream, 274 tellg, ostream, 274 template, 215 terminate, 223, 228 terminate handler, 404 test, bitset, 325 this, 181 throw, 223, 227 tie, basic\_ios, 278 time, 439 time t, 404 tm, 405 TMP MAX, 404 tmpfile, 439 tmpnam, 439 to\_string, bitset, 325 to ulong, bitset, 325 tolower, 93, 440 top, proirity queue, 313 top, stack, 311 toupper, 93, 440 towlower. 440 towupper, 440 transform, алгоритм, 356 true. 24 trunc. ios. 281 trv. 223. 301 type\_info, 238 before, 239 name. 239 typedef, 65, 220

#### U

UCHAR MAX, 405 **UINT MAX, 378, 405** ULONG MAX, 405 unary function, 334 unary negate, 337 underflow error, 379 unexpected, 228 unexpected handler, 405 unget, istream, 274 ungetc, 440 ungetwc, 440 union, 69, 209 unique, list, 308 unique, алгоритм, 357 unique copy, алгоритм, 357 unitbuf, ios, 269 unsetf, ios, 270 unsigned, 23 upper bound, map, 318 upper bound, set, 322 upper bound, алгоритм, 360 uppercase, ios, 269 USHRT MAX, 405

## v

va arg, 406 va list, 406 va start, 406 valarray, 371 value type, контейнеры, 296 vector, 297, 299 vector bool, 303 vfprintf, 440 vfwprintf, 441 virtual, 206 void. 26 vprintf, 441 vptr, 207 vsprintf, 441 vswprintf, 441 vtbl, 207 vwprintf, 441

#### **W**

WCHAR\_MAX , 406 wchar\_t , 24 wcscat , 441 wcschr , 441 wcscmp , 442 wcscoll , 442 wcscpy , 442 wcscspn , 442 wcsftime , 442 wcslen , 442 wcsncat , 442 wcsncmp , 443 wcsncpy , 443 wcspbrk , 443 wcsrchr , 443 wcsspn , 443 wcsstr , 443 wcstod , 444 wcstok , 444 wcstol , 444 wcstombs , 444 wcstoul , 444 wcstrxfrm , 444 wctomb , 445 wctype\_t , 406 WEOF , 406 werr , 407 wfilebuf, 407 whar\_t , 266 width , ios , 270 wifstream , 407 win , 407 wint<sub>t.</sub> 407 wios. 407 wistream , 266 , 407 wistringstream , 407 wlog , 407 wmemchr , 445 wmemcmp , 445 wmemcpy , 445 wmemmove , 445 wmemset , 445 wofstream , 266 , 407 wostream , 266 , 408 wostringstream , 408 wout , 407 wprintf , 445 write , ostream , 274 ws , манипулятор , 271 wscanf, 446 wstreambuf , 408 wstreamoff , 408 wstring , 408 wstringbuf , 408 wtrans $\overline{t}$ . 406

#### **X**

 $x$ <sub>J</sub><sub>III</sub>, ios, 270 x\_flags , 269 x\_precision , ios , 270 x\_width, 10s, 270

#### **M**

аострактныи класс, 208 адаптер итератора , 331 контеинера, 295, 310 метода , 341 указателя на функцию, ззо функции , 335 алгоритмы STL, *3*4*3* алфавит, 17 ассоциативные контеинеры, 296, 315

## Б

базовые конструкции, 38 базовые классы, 200 бинарное дерево, 122 битовое множество, 323 битовые поля, 69 блок , 16 буфер , 89 , 265

#### **В**

вектор , 298 ветвление , 39 виртуальные методы, 206 включение в поток, 265 время жизни, 29 встроенная функция, 74 входной итератор, 329 выражение, 15, 28, 37 выходной итератор, 329 генерация исключения, 224

## **д**

двунаправленныи итератор, 329 двусторонняя очередь, 298, 304 декремент , 33 деструктор , 188 наследование , 205 динамические переменные, эз динамические структуры данных, 114 динамическии массив, б $\bm{\mathsf{u}}$ директива препроцессора, 93 дружественные классы , 188 функции , 187

#### E

заголовок функции, 73 заголовочный файл, 16, 93 знак операции, 19

## И

идентификатор, 18 извлечение из потока, 265 индекс массива. 59 инициализатор. 29 инициализация, 29 инкапсуляция, 176 инкремент. 33 исключение, 222 исключения функции, 227 исключительная ситуация, 222 итератор, 296, 328 вставки, 332 входного потока, 333 выходного потока, 334

## K

класс, 178 класс памяти. 29 ключ, 115, 315 ключ доступа, 200 ключевые слова, 19 комментарий, 22 компилятор, 16 компоновщик, 16 константа, 20 константный итератор, 329 константный метод. 181 объект. 181 константы шаблонов классов, 218 конструктор, 180, 182 копирования, 184 наследование, 204 по умолчанию, 182 преобразования, 185 контейнерные классы, 211, 295 контролируемый блок, 223 критерии качества программы, 13

## л

лексема, 15 линейный список, 115 локальный класс. 179

## M

манипуляторы, 271 параметризованные, 272 простые, 271 массив. 58 метод выбора, 59 метка. 50

методы класса, 178 наслелование. 205 методы шаблона класса, 215 многомерный массив, 61 множественное наследование. 208 множество. 321 множество с дубликатами. 323 модификаторы формата, 388 модуль, 27

## н

наследование. 176 простое, 201 множественное, 208 нисходящее проектирование, 111 тестирование, 113 нулевой символ, 22

## Ω

область видимости, 29 действия, 29, 97 обобщенный срез, 375 обработчик исключений, 224 обратный итератор, 331 обход дерева, 126 объединения, 210 объект. 180 объявление переменной, 31 функции, 73 операторы, 15 break. 50 continue, 51 do while, 46 for, 47 goto, 49 if. 40 namespace, 99 return, 51 switch, 43 using, 100 using namespace, 100 while, 45 операции, 32 . (точка), 181  $. > 181$ const cast, 232 delete, 54 перегрузка, 192 dynamic\_cast, 232 new. 54 перегрузка, 192 reinterpret\_cast, 238 sizeof, 34 static\_cast, 237 typeid, 238

операции (продолжение) вызов функции () перегрузка, 195 выбора. (точка), 68 выбора ->, 68 декремент --, 33 деления /, 34 доступа к области видимости, 180 извлечения из потока. 267 индексирования, 196 инкремент ++, 33 логические &&, ", 36 логическое отрицание !, 34 остатка от деления %, 34 отношения, 35 получения адреса &, 53 поразрядное отрицание ~, 34 поразрядные &,  $\frac{1}{2}$ ,  $\frac{2}{3}$ приведения типа перегрузка, 195 приведения типа, 56, 231 присваивания  $+=, -=, *=, /=, % =, 36$ наследование. 204 перегрузка, 191 разадресация \*, 55 сдвига, 35 унарный минус -, 34 условная (?:), 36 определение переменной, 31 отрицатели, 337 очередь, 121, 311 очередь с приоритетами, 313

## п

последовательность, 328 парадигма, 175 параметрический полиморфизм, 221 перегрузка операций, 189  $<<sub>1</sub> >> 284$ функций, 83 передача по адресу, 77 по значению. 77 по ссылке. 78 перекрестное преобразование, 233 переменная, 28 пирамида, 364 повышающее преобразование, 233 позднее связывание, 206 поименованная область, 97, 99 полиморфизм, 176 полиморфные функции, 208 полиморфный объект, 208 поля класса, 178 наследование, 205

понижающее преобразование, 233 последовательные контейнеры, 295 потоки, 265 форматирование, 269 потоковые итераторы, 333 предикат, 334 преобразование типа, 38 препроцессор, 16, 93 пробельные символы, 18 программа, 16 производные классы, 200 произвольного доступа итератор, 329 простое наследование, 201 пространство имен, 97 прототип функции, 73 прямой итератор, 329 пустой оператор, 40

#### P

размерность массива, 58 раннее связывание, 206 раскручивание стека, 223 рекурсивная функция, 82

#### С

связыватели, 337 сигнатура функции, 73 следование, 38 словари с дубликатами, 321 словарь, 315 событийно-управляемая модель, 175 сообщение, 175 составной оператор, 16 специализация шаблона класса. 220 функции, 86 спецификации формата, 388 список, 211, 298, 306 список инициализаторов, 184 средства диагностики, 379 средства локализации, 380 средства поддержки языка, 378 cpes, 374 ссылка, 58 стандартная библиотека шаблонов, 295 стандартные исключения, 230 потоки, 265 статические методы, 186 поля, 186 стек, 119, 310 строка, 63 строковый литерал, 21 структурное программирование, 13, 14 структуры, 210

## $\mathbf T$

таблица виртуальных методов, 207 тип данных void , 26 тип данных, 22 bool , 23 char , 23 double , 23 float , 23 int , 23 wchar\_t , 23 тип функции, 74 типизированная константа, 29

## **у**

узел списка, 211 указатель , 51 вывод , 268 метод класса, 197 поле класса, 198 потока , 89 управляющая последовательность, 21

## **Ф**

файловые потоки, 280 флаги , потоки , 269

форматирующие методы, потоки, 270 функции , 73 main , 87 встроенные , 74 объявление , 73 определение , 73 перегрузка , 83 рекурсивные , 82 шаблоны , 85 функции-операции , 189 функциональный класс, 195 функциональный объект, 334

## **ц-ч**

цикл , 39 чисто виртуальный метод, 206

## **ш**

шаблоны классов, 211 шаблоны функций, 85

## **э**

экземпляр класса, 180 элемент динамической структуры данных, 115 элементы класса, 178

#### *Павловская Татьяна Александровна*

С/С++. Программирование на языке высокого уровня

**Главны редакто** *Е. Строганова*  **Ответственны редакто** *И. Корнеев*  **Литературны редакто** *Е. Ваулина*  **Художни** *Н. Бир.жаков*  **Верстк** *П. Быстрое*  **Корректо** *И. Смирнова* 

Лицензия ИД № 05784 от 07.09.01.

Подписано в печать 17.04.03. Формат 70×1001/16. Усл. п. л. 37,41. Тираж 4500 экз. Заказ № 2783.

ООО «Питер Принт». **196105, Санкт-Петербург, ул. Благодатная, д. 67в.** 

Налоговая льгота - общероссийский классификатор продукции ОК 005-93, том 2; 953005 - литература учебная.

Отпечатано с фотоформ в ФГУП «Печатный двор» им. А. М. Горького Министерства РФ по делам печати, телерадиовещания и средств массовых коммуникаций. 197110, Санкт-Петербург, Чкаловский пр., 15.